# **aiogram Documentation**

*Release 3.1.0*

**aiogram Team**

**Sep 22, 2023**

# **CONTENTS**

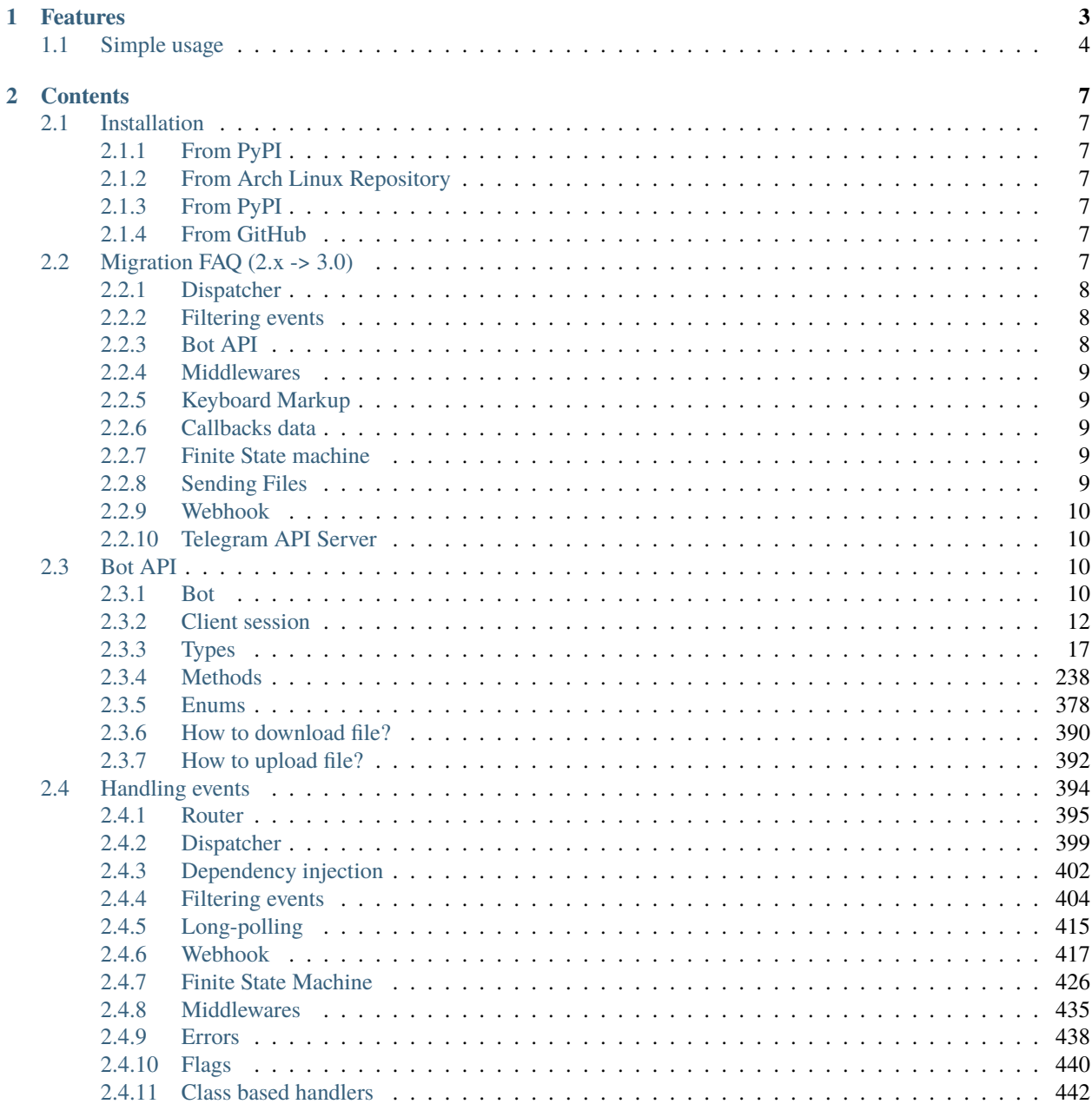

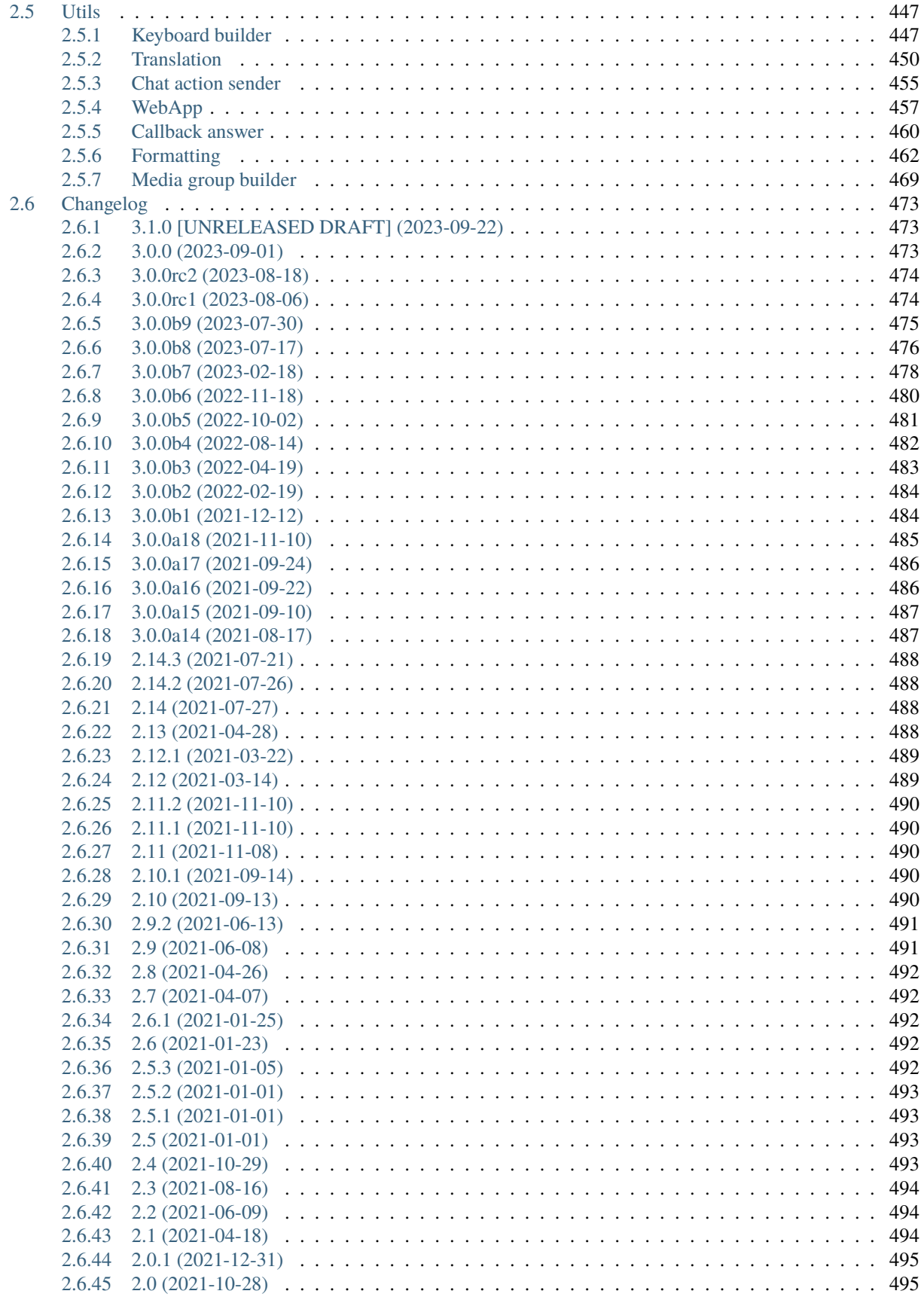

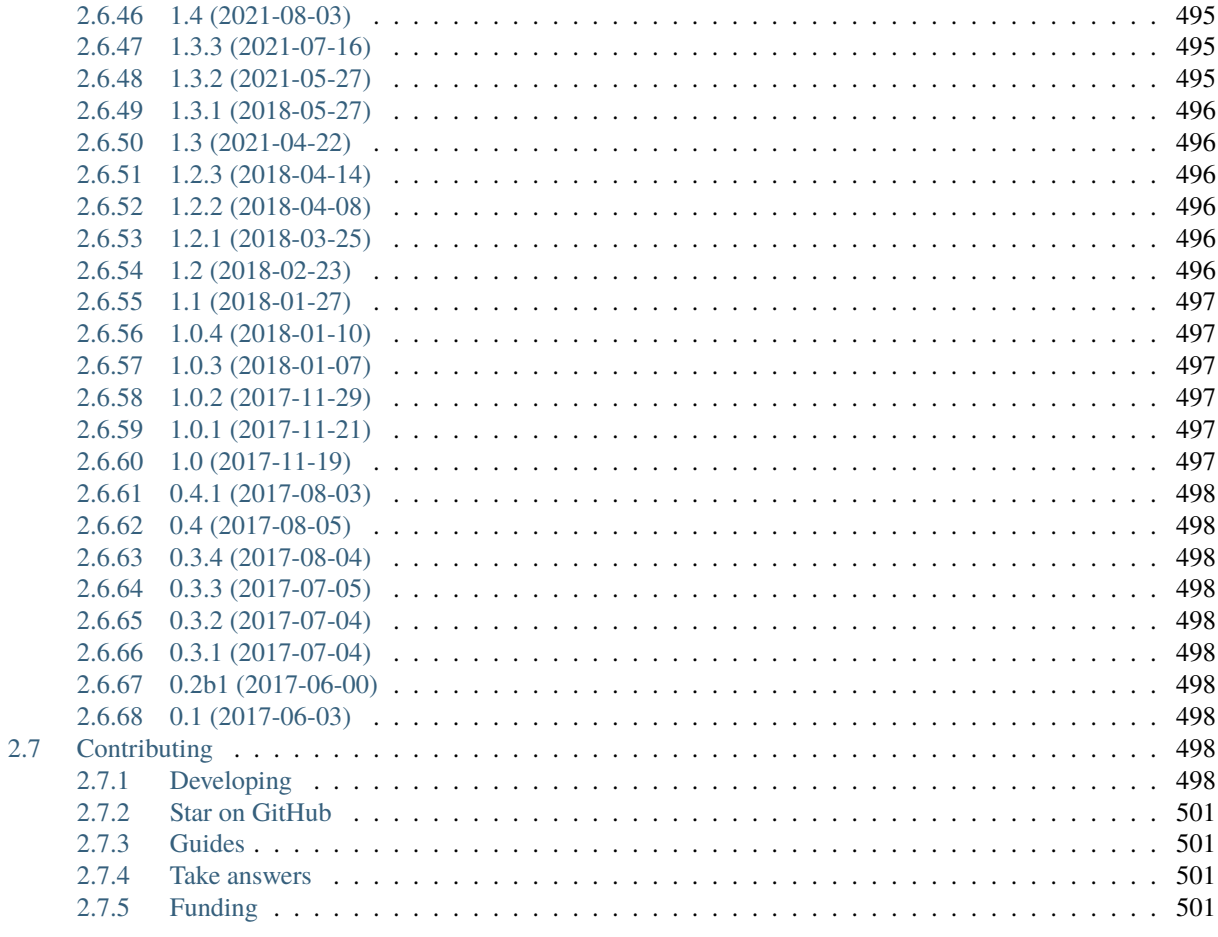

# **Python Module Index**

**Index** 

503

507

**aiogram** is a modern and fully asynchronous framework for [Telegram Bot API](https://core.telegram.org/bots/api) written in Python 3.8 using [asyncio](https://docs.python.org/3/library/asyncio.html) and [aiohttp.](https://github.com/aio-libs/aiohttp)

Make your bots faster and more powerful!

### **Documentation:**

- [English](https://docs.aiogram.dev/en/dev-3.x/)
- [Ukrainian](https://docs.aiogram.dev/uk_UA/dev-3.x/)

### **CHAPTER**

# **ONE**

# **FEATURES**

- <span id="page-8-0"></span>• Asynchronous [\(asyncio docs,](https://docs.python.org/3/library/asyncio.html) **[PEP 492](https://peps.python.org/pep-0492/)**)
- Has type hints (**[PEP 484](https://peps.python.org/pep-0484/)**) and can be used with [mypy](http://mypy-lang.org/)
- Supports [PyPy](https://www.pypy.org/)
- Supports [Telegram Bot API 6.9](https://core.telegram.org/bots/api) and gets fast updates to the latest versions of the Bot API
- Telegram Bot API integration code was [autogenerated](https://github.com/aiogram/tg-codegen) and can be easily re-generated when API gets updated
- Updates router (Blueprints)
- Has Finite State Machine
- Uses powerful [magic filters](https://docs.aiogram.dev/en/latest/dispatcher/filters/magic_filters.html#magic-filters)
- Middlewares (incoming updates and API calls)
- Provides [Replies into Webhook](https://core.telegram.org/bots/faq#how-can-i-make-requests-in-response-to-updates)
- Integrated I18n/L10n support with GNU Gettext (or Fluent)

**Warning:** It is strongly advised that you have prior experience working with [asyncio](https://docs.python.org/3/library/asyncio.html) before beginning to use **aiogram**.

If you have any questions, you can visit our community chats on Telegram:

- [@aiogram](https://t.me/aiogram)
- [@aiogramua](https://t.me/aiogramua)
- [@aiogram\\_uz](https://t.me/aiogram_uz)
- [@aiogram\\_kz](https://t.me/aiogram_kz)
- [@aiogram\\_ru](https://t.me/aiogram_ru)
- [@aiogram\\_fa](https://t.me/aiogram_fa)
- [@aiogram\\_it](https://t.me/aiogram_it)
- [@aiogram\\_br](https://t.me/aiogram_br)

# <span id="page-9-0"></span>**1.1 Simple usage**

```
import asyncio
import logging
import sys
from os import getenv
from aiogram import Bot, Dispatcher, Router, types
from aiogram.enums import ParseMode
from aiogram.filters import CommandStart
from aiogram.types import Message
from aiogram.utils.markdown import hbold
# Bot token can be obtained via https://t.me/BotFather
TOKEN = getenv("BOT_TOKEN")
# All handlers should be attached to the Router (or Dispatcher)
dp = Dispatcher()
@dp.message(CommandStart())
async def command_start_handler(message: Message) -> None:
    "'''"This handler receives messages with `/start` command
    "''"# Most event objects have aliases for API methods that can be called in events'␣
ightharpoonup# For example if you want to answer to incoming message you can use `message.answer(.
˓→..)` alias
    # and the target chat will be passed to :ref:`aiogram.methods.send_message.
˓→SendMessage`
    # method automatically or call API method directly via
   # Bot instance: `bot.send_message(chat_id=message.chat.id, ...)`
   await message.answer(f"Hello, {hbold(message.from_user.full_name)}!")
@dp.message()
async def echo_handler(message: types.Message) -> None:
    "'''"Handler will forward receive a message back to the sender
   By default, message handler will handle all message types (like a text, photo,
\rightarrowsticker etc.)
    "''"try:
        # Send a copy of the received message
        await message.send_copy(chat_id=message.chat.id)
   except TypeError:
        # But not all the types is supported to be copied so need to handle it
        await message.answer("Nice try!")
```
(continues on next page)

(continued from previous page)

```
async def main() -> None:
    # Initialize Bot instance with a default parse mode which will be passed to all API␣
\rightarrowcalls
   bot = Bot(TOKEN, parse_mode=ParseMode.HTML)
    # And the run events dispatching
    await dp.start_polling(bot)
if _name__ == "_main_":
    logging.basicConfig(level=logging.INFO, stream=sys.stdout)
    asyncio.run(main())
```
# **CHAPTER**

**TWO**

# **CONTENTS**

# <span id="page-12-1"></span><span id="page-12-0"></span>**2.1 Installation**

# <span id="page-12-2"></span>**2.1.1 From PyPI**

pip install -U aiogram

# <span id="page-12-3"></span>**2.1.2 From Arch Linux Repository**

pacman -S python-aiogram

**Development build (3.x)**

# <span id="page-12-4"></span>**2.1.3 From PyPI**

pip install -U aiogram

# <span id="page-12-5"></span>**2.1.4 From GitHub**

pip install https://github.com/aiogram/aiogram/archive/refs/heads/dev-3.x.zip

# <span id="page-12-6"></span>**2.2 Migration FAQ (2.x -> 3.0)**

**Danger:** This guide is still in progress.

This version introduces much many breaking changes and architectural improvements, helping to reduce global variables count in your code, provides useful mechanisms to separate your code to modules or just make sharable modules via packages on the PyPi, makes middlewares and filters more controllable and others.

On this page you can read about points that changed corresponding to last stable 2.x version.

**Note:** This page is most like a detailed changelog than a migration guide, but it will be updated in the future.

Feel free to contribute to this page, if you find something that is not mentioned here.

### <span id="page-13-0"></span>**2.2.1 Dispatcher**

- Dispatcher class no longer accepts the *Bot* instance into the initializer, it should be passed to dispatcher only for starting polling or handling event from webhook. Also this way adds possibility to use multiple bot instances at the same time ("multibot")
- Dispatcher now can be extended with another Dispatcher-like thing named Router (*[Read more »](#page-403-0)*). With routes you can easily separate your code to multiple modules and may be share this modules between projects.
- Removed the **\_handler** suffix from all event handler decorators and registering methods. (*[Read more »](#page-401-0)*)
- Executor entirely removed, now you can use Dispatcher directly to start polling or webhook.
- Throttling method is completely removed, now you can use middlewares to control the execution context and use any throttling mechanism you want.
- Removed global context variables from the API types, Bot and Dispatcher object, from now if you want to get current bot instance inside handlers or filters you should accept the argument bot: Bot and use it instead of Bot.get\_current() Inside middlewares it can be accessed via data["bot"].
- Now to skip pending updates, you should call the [aiogram.methods.delete\\_webhook.DeleteWebhook](#page-363-0) method directly instead of passing skip\_updates=True to start polling method.

# <span id="page-13-1"></span>**2.2.2 Filtering events**

- Keyword filters can no more be used, use filters explicitly. [\(Read more »\)](https://github.com/aiogram/aiogram/issues/942)
- In due to keyword filters was removed all enabled by default filters (state and content\_type now is not enabled), so you should specify them explicitly if you want to use. For example instead of using @dp. message\_handler(content\_types=ContentType.PHOTO) you should use @router.message(F.photo)
- Most of common filters is replaced by "magic filter". (*[Read more »](#page-412-0)*)
- Now by default message handler receives any content type, if you want specific one just add the filters (Magic or any other)
- State filter now is not enabled by default, that's mean if you using state="\*" in v2 then you should not pass any state filter in v3, and vice versa, if the state in v2 is not specified now you should specify the state.
- Added possibility to register per-router global filters, that helps to reduces the number of repetitions in the code and makes easily way to control for what each router will be used.

# <span id="page-13-2"></span>**2.2.3 Bot API**

- Now all API methods is classes with validation (via [pydantic\)](https://docs.pydantic.dev/) (all API calls is also available as methods in the Bot class).
- Added more pre-defined Enums and moved into *aiogram.enums* sub-package. For example chat type enum now is aiogram.enums.ChatType instead of aiogram.types.chat.ChatType. (*[Read more »](#page-383-0)*)
- Separated HTTP client session into container that can be reused between different Bot instances in the application.
- API Exceptions is no more classified by specific message in due to Telegram has no documented error codes. But all errors is classified by HTTP status code and for each method only one case can be caused with the same

code, so in most cases you should check that only error type (by status-code) without checking error message. (*[Read more »](#page-444-0)*)

# <span id="page-14-0"></span>**2.2.4 Middlewares**

- Middlewares can now control a execution context, e.g. using context managers (*[Read more »](#page-440-0)*)
- All contextual data now is shared between middlewares, filters and handlers to end-to-end use. For example now you can easily pass some data into context inside middleware and get it in the filters layer as the same way as in the handlers via keyword arguments.
- Added mechanism named **flags**, that helps to customize handler behavior in conjunction with middlewares. (*[Read](#page-445-0) [more »](#page-445-0)*)

# <span id="page-14-1"></span>**2.2.5 Keyboard Markup**

• Now [aiogram.types.inline\\_keyboard\\_markup.InlineKeyboardMarkup](#page-155-0) and [aiogram.types.](#page-213-0) [reply\\_keyboard\\_markup.ReplyKeyboardMarkup](#page-213-0) has no methods to extend it, instead you have to use markup builders [aiogram.utils.keyboard.ReplyKeyboardBuilder](#page-454-0) and aiogram.utils.keyboard. KeyboardBuilder respectively (*[Read more »](#page-452-1)*)

# <span id="page-14-2"></span>**2.2.6 Callbacks data**

• Callback data factory now is strictly typed via [pydantic](https://docs.pydantic.dev/) models (*[Read more »](#page-416-0)*)

# <span id="page-14-3"></span>**2.2.7 Finite State machine**

- State filter will no more added to all handlers, you will need to specify state if you want
- Added possibility to change FSM strategy, for example if you want to control state for each user in chat topics instead of user in chat you can specify it in the Dispatcher.
- Now aiogram.fsm.state.State and aiogram.fsm.state.StateGroup don't have helper methods like . set(), .next(), etc.

Instead of this you should set states by passing them directly to aiogram.fsm.context.FSMContext (*[Read](#page-431-0) [more »](#page-431-0)*)

• State proxy is deprecated, you should update the state data by calling state.set\_data(...) and state. get\_data() respectively.

# <span id="page-14-4"></span>**2.2.8 Sending Files**

• From now you should wrap sending files into InputFile object before send instead of passing IO object directly to the API method. (*[Read more »](#page-397-0)*)

### <span id="page-15-0"></span>**2.2.9 Webhook**

- Simplified aiohttp web app configuration
- By default added possibility to upload files when you use reply into webhook

# <span id="page-15-1"></span>**2.2.10 Telegram API Server**

- *server* param was moved from *Bot* instance to *api* in *BaseSession*.
- *aiogram.bot.api.TELEGRAM\_PRODUCTION* was moved to *aiogram.client.telegram.PRODUCTION*.

# <span id="page-15-2"></span>**2.3 Bot API**

**aiogram** now is fully support of [Telegram Bot API](https://core.telegram.org/bots/api)

All methods and types is fully autogenerated from Telegram Bot API docs by parser with code-generator.

# <span id="page-15-3"></span>**2.3.1 Bot**

Bot instance can be created from aiogram.Bot (from aiogram import Bot) and you can't use methods without instance of bot with configured token.

This class has aliases for all methods and named in lower\_camel\_case.

For example sendMessage named send\_message and has the same specification with all class-based methods.

**Warning:** A full list of methods can be found in the appropriate section of the documentation

class aiogram.client.bot.Bot(*token: str*, *session:* [BaseSession](#page-18-0) *| None = None*, *parse\_mode: str | None = None*, *disable\_web\_page\_preview: bool | None = None*, *protect\_content: bool | None = None*)

Bases: object

\_\_init\_\_(*token: str*, *session:* [BaseSession](#page-18-0) *| None = None*, *parse\_mode: str | None = None*, *disable\_web\_page\_preview: bool | None = None*, *protect\_content: bool | None = None*) → None

Bot class

#### **Parameters**

- token Telegram Bot token [Obtained from @BotFather](https://t.me/BotFather)
- session HTTP Client session (For example AiohttpSession). If not specified it will be automatically created.
- parse\_mode Default parse mode. If specified it will be propagated into the API methods at runtime.
- disable\_web\_page\_preview Default disable\_web\_page\_preview mode. If specified it will be propagated into the API methods at runtime.
- protect\_content Default protect\_content mode. If specified it will be propagated into the API methods at runtime.

#### **Raises**

TokenValidationError – When token has invalid format this exception will be raised

property token: str

property id: int

Get bot ID from token

#### **Returns**

context(*auto\_close: bool = True*) → AsyncIterator[*[Bot](#page-397-1)*]

Generate bot context

**Parameters** auto\_close – close session on exit

**Returns**

async me()  $\rightarrow$  *[User](#page-216-0)* 

Cached alias for getMe method

#### **Returns**

async download\_file(*file\_path: str*, *destination: BinaryIO | Path | str | None = None*, *timeout: int = 30*, *chunk\_size: int* = 65536, *seek: bool* =  $True$ )  $\rightarrow$  BinaryIO | None

Download file by file\_path to destination.

If you want to automatically create destination (io.BytesIO) use default value of destination and handle result of this method.

#### **Parameters**

- file\_path File path on Telegram server (You can get it from aiogram.types.File)
- destination Filename, file path or instance of io.IOBase. For e.g. io.BytesIO, defaults to None
- **timeout** Total timeout in seconds, defaults to 30
- chunk\_size File chunks size, defaults to 64 kb
- seek Go to start of file when downloading is finished. Used only for destination with typing.BinaryIO type, defaults to True

async download(*file: str | Downloadable*, *destination: BinaryIO | Path | str | None = None*, *timeout: int =* 30, *chunk size: int* = 65536, *seek: bool* = True)  $\rightarrow$  BinaryIO | None

Download file by file\_id or Downloadable object to destination.

If you want to automatically create destination (io.BytesIO) use default value of destination and handle result of this method.

#### **Parameters**

- file file id or Downloadable object
- destination Filename, file path or instance of io.IOBase. For e.g. io.BytesIO, defaults to None
- timeout Total timeout in seconds, defaults to 30
- chunk  $size$  File chunks size, defaults to 64 kb
- seek Go to start of file when downloading is finished. Used only for destination with typing.BinaryIO type, defaults to True

# <span id="page-17-0"></span>**2.3.2 Client session**

Client sessions is used for interacting with API server.

#### **Use Custom API server**

For example, if you want to use self-hosted API server:

```
session = AiohttpSession(
    api=TelegramAPIServer.from_base('http://localhost:8082')
\lambdabot = Bot(..., session=session)
```
<span id="page-17-1"></span>class aiogram.client.telegram.TelegramAPIServer(*base: str*, *file: str*, *is\_local: bool = False*,

*wrap\_local\_file: ~aiogram.client.telegram.FilesPathWrapper = <aiogram.client.telegram.BareFilesPathWrapper object>*)

Base config for API Endpoints

 $\text{api\_url}(token: str, method: str) \rightarrow str$ 

Generate URL for API methods

**Parameters**

• token – Bot token

• method – API method name (case insensitive)

**Returns** URL

#### base: str

Base URL

#### file: str

Files URL

file\_url(*token: str, path: str*)  $\rightarrow$  str

Generate URL for downloading files

**Parameters**

- token Bot token
- path file path

**Returns**

URL

#### classmethod from\_base(*base: str*, *\*\*kwargs: Any*) → *[TelegramAPIServer](#page-17-1)*

Use this method to auto-generate TelegramAPIServer instance from base URL

#### **Parameters**

base – Base URL

#### **Returns**

instance of [TelegramAPIServer](#page-17-1)

#### is\_local: bool = False

Mark this server is in [local mode.](https://core.telegram.org/bots/api#using-a-local-bot-api-server)

```
wrap_local_file: FilesPathWrapper = <aiogram.client.telegram.BareFilesPathWrapper
object>
```
Callback to wrap files path in local mode

#### **Base**

<span id="page-18-0"></span>Abstract session for all client sessions

class aiogram.client.session.base.BaseSession(*api: ~aiogram.client.telegram.TelegramAPIServer =*

*TelegramAPIServer(base='https://api.telegram.org/bot{token}/{method}', file='https://api.telegram.org/file/bot{token}/{path}', is\_local=False, wrap\_local\_file=<aiogram.client.telegram.BareFilesPathWrapper object>), json\_loads: ~typing.Callable[[...], ~typing.Any] = <function loads>, json\_dumps: ~typing.Callable[[...], str] = <function dumps>, timeout: float = 60.0*)

This is base class for all HTTP sessions in aiogram.

If you want to create your own session, you must inherit from this class.

check\_response(*bot:* [Bot,](#page-397-1) *method: TelegramMethod[TelegramType]*, *status\_code: int*, *content: str*) → Response[TelegramType]

Check response status

abstract async close()  $\rightarrow$  None

Close client session

abstract async make\_request(*bot:* [Bot,](#page-397-1) *method: TelegramMethod[TelegramType]*, *timeout: int | None =*  $None$ )  $\rightarrow$  TelegramType

Make request to Telegram Bot API

#### **Parameters**

- **bot** Bot instance
- method Method instance
- timeout Request timeout

**Returns**

**Raises**

TelegramApiError –

**prepare\_value**(*value: Any, bot: [Bot,](#page-397-1) files: Dict[str, Any], dumps json: bool = True*)  $\rightarrow$  Any Prepare value before send

abstract async stream\_content(*url: str*, *headers: Dict[str, Any] | None = None*, *timeout: int = 30*, *chunk size: int = 65536, raise for status: bool = True*)  $\rightarrow$ AsyncGenerator[bytes, None]

Stream reader

#### **aiohttp**

AiohttpSession represents a wrapper-class around *ClientSession* from [aiohttp](https://pypi.org/project/aiohttp/)

Currently *AiohttpSession* is a default session used in *aiogram.Bot*

class aiogram.client.session.aiohttp.AiohttpSession(*proxy: Iterable[str | Tuple[str, BasicAuth]] | str | Tuple[str, BasicAuth] | None = None*, *\*\*kwargs: Any*)

#### **Usage example**

```
from aiogram import Bot
from aiogram.client.session.aiohttp import AiohttpSession
session = AiohttpSession()
bot = Bot('42:token', session=session)
```
#### **Proxy requests in AiohttpSession**

In order to use AiohttpSession with proxy connector you have to install [aiohttp-socks](https://pypi.org/project/aiohttp-socks)

Binding session to bot:

```
from aiogram import Bot
from aiogram.client.session.aiohttp import AiohttpSession
session = AiohttpSession(proxy="protocol://host:port/")
bot = Bot(token="bot token", session=session)
```
**Note:** Only following protocols are supported: http(tunneling), socks4(a), socks5 as aiohttp\_socks [documentation](https://github.com/romis2012/aiohttp-socks/blob/master/README.md) claims.

#### **Authorization**

Proxy authorization credentials can be specified in proxy URL or come as an instance of aiohttp.BasicAuth containing login and password.

Consider examples:

```
from aiohttp import BasicAuth
from aiogram.client.session.aiohttp import AiohttpSession
auth = BasicAuth(login="user", password="password")
session = AiohttpSession(proxy=("protocol://host:port", auth))
```
or simply include your basic auth credential in URL

```
session = AiohttpSession(proxy="protocol://user:password@host:port")
```
**Note:** Aiogram prefers *BasicAuth* over username and password in URL, so if proxy URL contains login and password and *BasicAuth* object is passed at the same time aiogram will use login and password from *BasicAuth* instance.

#### **Proxy chains**

Since [aiohttp-socks](https://pypi.org/project/aiohttp-socks/) supports proxy chains, you're able to use them in aiogram

Example of chain proxies:

```
from aiohttp import BasicAuth
from aiogram.client.session.aiohttp import AiohttpSession
auth = BasicAuth(login="user", password="password")
session = AiohttpSession(
   proxy={
        "protocol0://host0:port0",
        "protocol1://user:password@host1:port1",
        ("protocol2://host2:port2", auth),
   } # can be any iterable if not set
)
```
#### **Client session middlewares**

In some cases you may want to add some middlewares to the client session to customize the behavior of the client.

Some useful cases that is:

- Log the outgoing requests
- Customize the request parameters
- Handle rate limiting errors and retry the request
- others ...

So, you can do it using client session middlewares. A client session middleware is a function (or callable class) that receives the request and the next middleware to call. The middleware can modify the request and then call the next middleware to continue the request processing.

#### **How to register client session middleware?**

#### **Register using register method**

bot.session.middleware(RequestLogging(ignore\_methods=[GetUpdates]))

### **Register using decorator**

```
@bot.session.middleware()
async def my_middleware(
   make_request: NextRequestMiddlewareType[TelegramType],
   bot: "Bot",
   method: TelegramMethod[TelegramType],
) -> Response[TelegramType]:
    # do something with request
   return await make_request(bot, method)
```
### **Example**

### **Class based session middleware**

```
1 class RequestLogging(BaseRequestMiddleware):
2 def __init__(self, ignore_methods: Optional[List[Type[TelegramMethod[Any]]]] = None):
\frac{3}{3} \frac{1}{3} \frac{1}{3} \frac{1}{3} \frac{1}{3} \frac{1}{3} \frac{1}{3} \frac{1}{3} \frac{1}{3} \frac{1}{3} \frac{1}{3} \frac{1}{3} \frac{1}{3} \frac{1}{3} \frac{1}{3} \frac{1}{3} \frac{1}{3} \frac{1}{3} \frac{1}{3} \frac{1}{3} \frac{1}{3} \frac{1}{3} 4 Middleware for logging outgoing requests
5
6 :param ignore_methods: methods to ignore in logging middleware
7 """
\begin{bmatrix} 8 \end{bmatrix} self.ignore_methods = ignore_methods if ignore_methods else []
\overline{9}_{10} async def _{\text{10}} async def _{\text{10}}\text{11} self,
12 make_request: NextRequestMiddlewareType[TelegramType],
\mathsf{13} bot: "Bot",
14 method: TelegramMethod[TelegramType],
_{15} ) \rightarrow Response [TelegramType]:
16 if type(method) not in self.ignore_methods:
17 loggers.middlewares.info(
\frac{18}{18} "Make request with method=%r by bot id=%d",
19 type(method)._name__,
_{20} bot.id,
\frac{21}{21} )
_{22} return await make_request(bot, method)
```
**Note:** this middlewware is already implemented inside aiogram, so, if you want to use it you can just import it from aiogram.client.session.middlewares.request\_logging import RequestLogging

#### **Function based session middleware**

```
async def __call__(
   self,
   make_request: NextRequestMiddlewareType[TelegramType],
   bot: "Bot",
   method: TelegramMethod[TelegramType],
) -> Response[TelegramType]:
   try:
        # do something with request
        return await make_request(bot, method)
   finally:
        # do something after request
```
# <span id="page-22-0"></span>**2.3.3 Types**

Here is list of all available API types:

#### **Inline mode**

#### **ChosenInlineResult**

```
class aiogram.types.chosen_inline_result.ChosenInlineResult(*, result_id: str, from_user: User,
                                                                     query: str, location: Location | None
```
*= None*, *inline\_message\_id: str | None*

*= None*, *\*\*extra\_data: Any*)

Represents a [result](https://core.telegram.org/bots/api#inlinequeryresult) of an inline query that was chosen by the user and sent to their chat partner. **Note:** It is necessary to enable [inline feedback](https://core.telegram.org/bots/inline#collecting-feedback) via [@BotFather](https://t.me/botfather) in order to receive these objects in updates.

Source: <https://core.telegram.org/bots/api#choseninlineresult>

#### result\_id: str

The unique identifier for the result that was chosen

#### from\_user: [User](#page-216-0)

The user that chose the result

#### query: str

The query that was used to obtain the result

#### location: [Location](#page-164-0) | None

*Optional*. Sender location, only for bots that require user location

#### inline\_message\_id: str | None

*Optional*. Identifier of the sent inline message. Available only if there is an [inline keyboard](https://core.telegram.org/bots/api#inlinekeyboardmarkup) attached to the message. Will be also received in [callback queries](https://core.telegram.org/bots/api#callbackquery) and can be used to [edit](https://core.telegram.org/bots/api#updating-messages) the message.

#### **InlineQuery**

class aiogram.types.inline\_query.InlineQuery(*\**, *id: str*, *from\_user:* [User,](#page-216-0) *query: str*, *offset: str*,

*chat\_type: str | None = None*, *location:* [Location](#page-164-0) *| None = None*, *\*\*extra\_data: Any*)

This object represents an incoming inline query. When the user sends an empty query, your bot could return some default or trending results.

Source: <https://core.telegram.org/bots/api#inlinequery>

#### id: str

Unique identifier for this query

from user: [User](#page-216-0)

Sender

query: str

Text of the query (up to 256 characters)

#### offset: str

Offset of the results to be returned, can be controlled by the bot

#### chat\_type: str | None

*Optional*. Type of the chat from which the inline query was sent. Can be either 'sender' for a private chat with the inline query sender, 'private', 'group', 'supergroup', or 'channel'. The chat type should be always known for requests sent from official clients and most third-party clients, unless the request was sent from a secret chat

#### location: [Location](#page-164-0) | None

*Optional*. Sender location, only for bots that request user location

answer(*results: List[*[InlineQueryResultCachedAudio](#page-28-0) *|* [InlineQueryResultCachedDocument](#page-30-0) *|*

[InlineQueryResultCachedGif](#page-32-0) *|* [InlineQueryResultCachedMpeg4Gif](#page-34-0) *|* [InlineQueryResultCachedPhoto](#page-37-0) *|* [InlineQueryResultCachedSticker](#page-39-0) *|* [InlineQueryResultCachedVideo](#page-40-0) *|* [InlineQueryResultCachedVoice](#page-42-0) *|* [InlineQueryResultArticle](#page-25-0) *|* [InlineQueryResultAudio](#page-26-0) *|* [InlineQueryResultContact](#page-44-0) *|* [InlineQueryResultGame](#page-48-0) *|* [InlineQueryResultDocument](#page-46-0) *|* [InlineQueryResultGif](#page-49-0) *|* [InlineQueryResultLocation](#page-50-0) *|* [InlineQueryResultMpeg4Gif](#page-53-0) *|* [InlineQueryResultPhoto](#page-55-0) *|* [InlineQueryResultVenue](#page-56-0) *|* [InlineQueryResultVideo](#page-58-0) *|* [InlineQueryResultVoice](#page-61-0)*]*, *cache\_time: int | None = None*, *is\_personal: bool | None = None*, *next\_offset: str | None = None*, *button:* [InlineQueryResultsButton](#page-62-0) *| None = None*, *switch\_pm\_parameter: str | None = None*, *switch\_pm\_text: str | None = None*, *\*\*kwargs: Any*) → *[AnswerInlineQuery](#page-379-0)*

Shortcut for method [aiogram.methods.answer\\_inline\\_query.AnswerInlineQuery](#page-379-0) will automatically fill method attributes:

• inline\_query\_id

Use this method to send answers to an inline query. On success, True is returned.

No more than **50** results per query are allowed.

Source: <https://core.telegram.org/bots/api#answerinlinequery>

#### **Parameters**

- results A JSON-serialized array of results for the inline query
- cache\_time The maximum amount of time in seconds that the result of the inline query may be cached on the server. Defaults to 300.
- is\_personal Pass True if results may be cached on the server side only for the user that sent the query. By default, results may be returned to any user who sends the same query.
- next\_offset Pass the offset that a client should send in the next query with the same text to receive more results. Pass an empty string if there are no more results or if you don't support pagination. Offset length can't exceed 64 bytes.
- **button**  $A$  JSON-serialized object describing a button to be shown above inline query results
- switch\_pm\_parameter [Deep-linking](https://core.telegram.org/bots/features#deep-linking) parameter for the /start message sent to the bot when user presses the switch button. 1-64 characters, only  $A-Z$ ,  $a-z$ ,  $0-9$ ,  $a$  and  $-a$  are allowed.
- switch\_pm\_text If passed, clients will display a button with specified text that switches the user to a private chat with the bot and sends the bot a start message with the parameter *switch\_pm\_parameter*

#### **Returns**

instance of method [aiogram.methods.answer\\_inline\\_query.AnswerInlineQuery](#page-379-0)

#### **InlineQueryResult**

class aiogram.types.inline\_query\_result.InlineQueryResult(*\*\*extra\_data: Any*)

This object represents one result of an inline query. Telegram clients currently support results of the following 20 types:

- [aiogram.types.inline\\_query\\_result\\_cached\\_audio.InlineQueryResultCachedAudio](#page-28-0)
- [aiogram.types.inline\\_query\\_result\\_cached\\_document.InlineQueryResultCachedDocument](#page-30-0)
- [aiogram.types.inline\\_query\\_result\\_cached\\_gif.InlineQueryResultCachedGif](#page-32-0)
- [aiogram.types.inline\\_query\\_result\\_cached\\_mpeg4\\_gif.InlineQueryResultCachedMpeg4Gif](#page-34-0)
- [aiogram.types.inline\\_query\\_result\\_cached\\_photo.InlineQueryResultCachedPhoto](#page-37-0)
- [aiogram.types.inline\\_query\\_result\\_cached\\_sticker.InlineQueryResultCachedSticker](#page-39-0)
- [aiogram.types.inline\\_query\\_result\\_cached\\_video.InlineQueryResultCachedVideo](#page-40-0)
- [aiogram.types.inline\\_query\\_result\\_cached\\_voice.InlineQueryResultCachedVoice](#page-42-0)
- [aiogram.types.inline\\_query\\_result\\_article.InlineQueryResultArticle](#page-25-0)
- [aiogram.types.inline\\_query\\_result\\_audio.InlineQueryResultAudio](#page-26-0)
- [aiogram.types.inline\\_query\\_result\\_contact.InlineQueryResultContact](#page-44-0)
- [aiogram.types.inline\\_query\\_result\\_game.InlineQueryResultGame](#page-48-0)
- [aiogram.types.inline\\_query\\_result\\_document.InlineQueryResultDocument](#page-46-0)
- [aiogram.types.inline\\_query\\_result\\_gif.InlineQueryResultGif](#page-49-0)
- [aiogram.types.inline\\_query\\_result\\_location.InlineQueryResultLocation](#page-50-0)
- [aiogram.types.inline\\_query\\_result\\_mpeg4\\_gif.InlineQueryResultMpeg4Gif](#page-53-0)
- [aiogram.types.inline\\_query\\_result\\_photo.InlineQueryResultPhoto](#page-55-0)
- [aiogram.types.inline\\_query\\_result\\_venue.InlineQueryResultVenue](#page-56-0)
- [aiogram.types.inline\\_query\\_result\\_video.InlineQueryResultVideo](#page-58-0)

• [aiogram.types.inline\\_query\\_result\\_voice.InlineQueryResultVoice](#page-61-0)

**Note:** All URLs passed in inline query results will be available to end users and therefore must be assumed to be **public**.

Source: <https://core.telegram.org/bots/api#inlinequeryresult>

#### **InlineQueryResultArticle**

<span id="page-25-0"></span>class aiogram.types.inline\_query\_result\_article.InlineQueryResultArticle(*\**, *type: ~typ-*

 $ing.Literal[<]$ InlineQueryResultType.AR *'article'>] = InlineQueryResult-Type.ARTICLE*, *id: str*, *title: str*, *input\_message\_content:*  $\sim$ aiogram.types.input\_text\_message\_content *|*  $\sim$ *aiogram.types.input\_location\_message |*  $\sim$ aiogram.types.input\_venue\_message\_o *|*  $\sim$ aiogram.types.input\_contact\_message *|*  $\sim$ *aiogram.types.input\_invoice\_message\_ reply\_markup:* ~aiogram.types.inline\_keyboard\_marku *| None = None*, *url: str | None = None*, *hide\_url: bool | None = None*, *description: str | None = None*, *thumbnail\_url: str | None = None*, *thumbnail\_width: int | None = None*, *thumbnail\_height: int | None = None*, *\*\*extra\_data: ~typing.Any*)

Represents a link to an article or web page.

Source: <https://core.telegram.org/bots/api#inlinequeryresultarticle>

#### type: Literal[InlineQueryResultType.ARTICLE]

Type of the result, must be *article*

#### id: str

Unique identifier for this result, 1-64 Bytes

#### title: str

Title of the result

input\_message\_content: [InputTextMessageContent](#page-67-0) | [InputLocationMessageContent](#page-66-0) | [InputVenueMessageContent](#page-68-0) | [InputContactMessageContent](#page-62-1) | [InputInvoiceMessageContent](#page-63-0) Content of the message to be sent

reply\_markup: [InlineKeyboardMarkup](#page-155-0) | None

*Optional*. [Inline keyboard](https://core.telegram.org/bots/features#inline-keyboards) attached to the message

url: str | None

*Optional*. URL of the result

hide\_url: bool | None

*Optional*. Pass True if you don't want the URL to be shown in the message

description: str | None

*Optional*. Short description of the result

thumbnail\_url: str | None

*Optional*. Url of the thumbnail for the result

thumbnail\_width: int | None *Optional*. Thumbnail width

thumbnail\_height: int | None *Optional*. Thumbnail height

### <span id="page-26-0"></span>**InlineQueryResultAudio**

class aiogram.types.inline\_query\_result\_audio.InlineQueryResultAudio(*\**, *type: ~typ-*

```
ing.Literal[<InlineQueryResultType.AUDIO:
'audio'>] = Inline-
QueryResultType.AUDIO,
id: str, audio_url: str,
title: str, caption: str |
None = None,
parse_mode: str | None =
sen-
tinel.UNSET_PARSE_MODE,
caption_entities: ~typ-
ing.List[~aiogram.types.message_entity.Mes.
| None = None, performer:
str | None = None,
audio_duration: int | None
= None, reply_markup:
\simaiogram.types.inline_keyboard_markup.Inli
| None = None,
input_message_content:
\simaiogram.types.input_text_message_content.
|
\simaiogram.types.input_location_message_con
|
\simaiogram.types.input_venue_message_content
|
\simaiogram.types.input_contact_message_cont
|
\simaiogram.types.input_invoice_message_cont
| None = None,
**extra_data:
~typing.Any)
```
Represents a link to an MP3 audio file. By default, this audio file will be sent by the user. Alternatively, you can use *input\_message\_content* to send a message with the specified content instead of the audio. **Note:** This will only work in Telegram versions released after 9 April, 2016. Older clients will ignore them.

Source: <https://core.telegram.org/bots/api#inlinequeryresultaudio>

#### type: Literal[InlineQueryResultType.AUDIO]

Type of the result, must be *audio*

#### id: str

Unique identifier for this result, 1-64 bytes

#### audio\_url: str

A valid URL for the audio file

#### title: str

**Title** 

#### caption: str | None

*Optional*. Caption, 0-1024 characters after entities parsing

#### parse\_mode: str | None

*Optional*. Mode for parsing entities in the audio caption. See [formatting options](https://core.telegram.org/bots/api#formatting-options) for more details.

#### caption\_entities: List[[MessageEntity](#page-210-0)] | None

*Optional*. List of special entities that appear in the caption, which can be specified instead of *parse\_mode*

performer: str | None

*Optional*. Performer

audio\_duration: int | None

*Optional*. Audio duration in seconds

#### reply\_markup: [InlineKeyboardMarkup](#page-155-0) | None

*Optional*. [Inline keyboard](https://core.telegram.org/bots/features#inline-keyboards) attached to the message

input\_message\_content: [InputTextMessageContent](#page-67-0) | [InputLocationMessageContent](#page-66-0) | [InputVenueMessageContent](#page-68-0) | [InputContactMessageContent](#page-62-1) | [InputInvoiceMessageContent](#page-63-0) | None

*Optional*. Content of the message to be sent instead of the audio

#### <span id="page-28-0"></span>**InlineQueryResultCachedAudio**

class aiogram.types.inline\_query\_result\_cached\_audio.InlineQueryResultCachedAudio(*\**, *type:*

*~typing.Literal[<InlineQueryRe 'audio'>] = Inline-QueryResult-Type.AUDIO*, *id: str*, *audio\_file\_id: str*, *caption: str | None = None*, *parse\_mode: str | None = sen* $time$ *l.UNSET\_PARSE\_MOD caption\_entities: ~typing.List[~aiogram.types.me. | None = None*, *reply\_markup:* ~aiogram.types.inline\_keyb *| None = None*, *input\_message\_content: ~aiogram.types.input\_text\_message\_content.InputTextMessageContent | ~aiogram.types.input\_location\_message\_content.InputLocationMessageContent |*  $\sim$ aiogram.types.input\_venue *|*  $\sim$ aiogram.types.input\_conta *|*  $\sim$ aiogram.types.input\_invoid *| None = None*, *\*\*extra\_data: ~typing.Any*)

Represents a link to an MP3 audio file stored on the Telegram servers. By default, this audio file will be sent by the user. Alternatively, you can use *input\_message\_content* to send a message with the specified content instead of the audio. **Note:** This will only work in Telegram versions released after 9 April, 2016. Older clients will ignore them.

Source: <https://core.telegram.org/bots/api#inlinequeryresultcachedaudio>

#### type: Literal[InlineQueryResultType.AUDIO]

Type of the result, must be *audio*

# id: str

Unique identifier for this result, 1-64 bytes

audio\_file\_id: str

A valid file identifier for the audio file

caption: str | None

*Optional*. Caption, 0-1024 characters after entities parsing

parse\_mode: str | None

*Optional*. Mode for parsing entities in the audio caption. See [formatting options](https://core.telegram.org/bots/api#formatting-options) for more details.

#### caption\_entities: List[[MessageEntity](#page-210-0)] | None

*Optional*. List of special entities that appear in the caption, which can be specified instead of *parse\_mode*

#### reply\_markup: [InlineKeyboardMarkup](#page-155-0) | None

*Optional*. [Inline keyboard](https://core.telegram.org/bots/features#inline-keyboards) attached to the message

```
input_message_content: InputTextMessageContent | InputLocationMessageContent |
InputVenueMessageContent | InputContactMessageContent | InputInvoiceMessageContent |
None
```
*Optional*. Content of the message to be sent instead of the audio

#### <span id="page-30-0"></span>**InlineQueryResultCachedDocument**

class aiogram.types.inline\_query\_result\_cached\_document.InlineQueryResultCachedDocument(*\**,

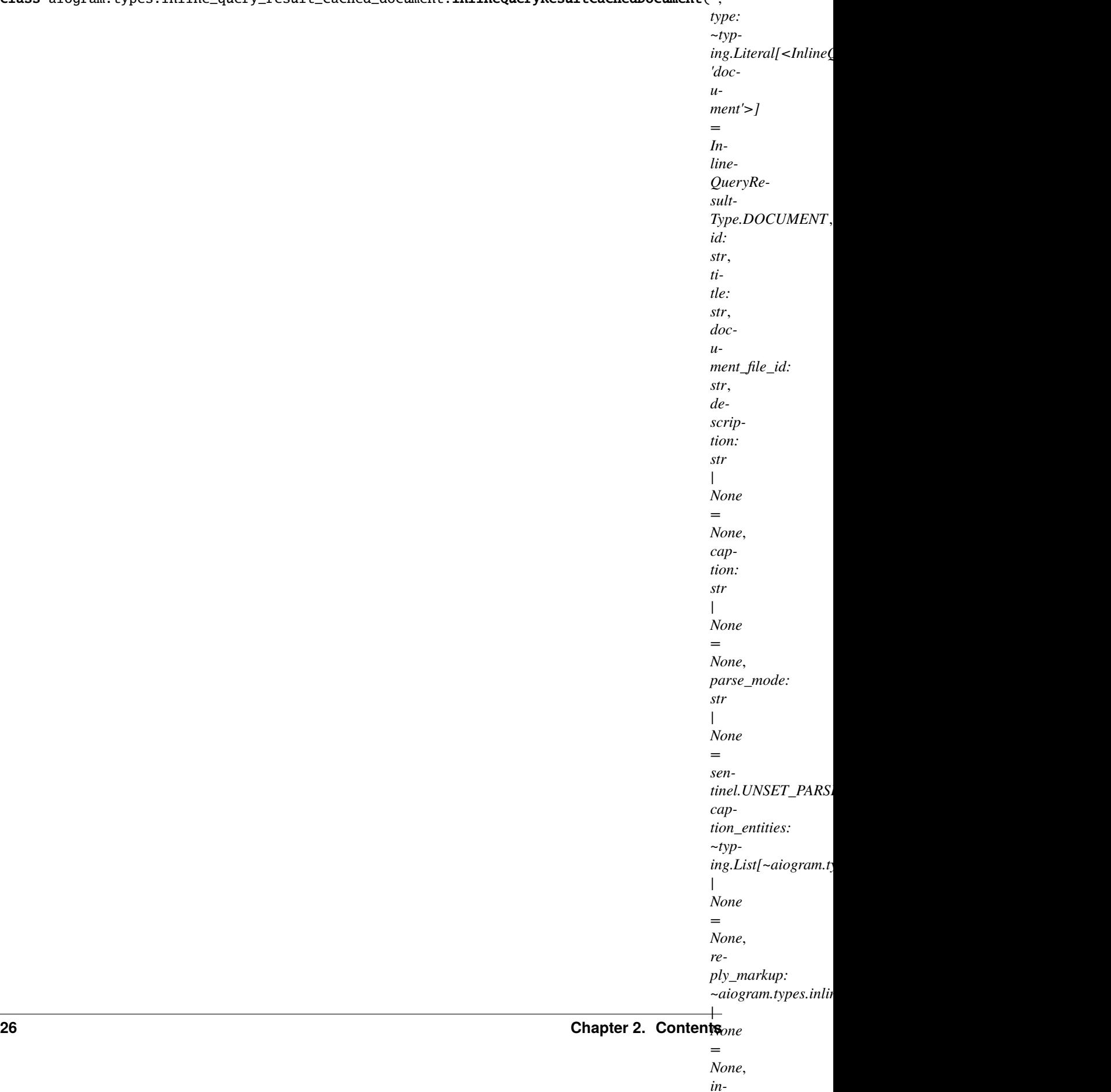

Represents a link to a file stored on the Telegram servers. By default, this file will be sent by the user with an optional caption. Alternatively, you can use *input\_message\_content* to send a message with the specified content instead of the file. **Note:** This will only work in Telegram versions released after 9 April, 2016. Older clients will ignore them.

Source: <https://core.telegram.org/bots/api#inlinequeryresultcacheddocument>

#### type: Literal[InlineQueryResultType.DOCUMENT]

Type of the result, must be *document*

```
id: str
```
Unique identifier for this result, 1-64 bytes

title: str

Title for the result

#### document file id: str

A valid file identifier for the file

#### description: str | None

*Optional*. Short description of the result

#### caption: str | None

*Optional*. Caption of the document to be sent, 0-1024 characters after entities parsing

#### parse\_mode: str | None

*Optional*. Mode for parsing entities in the document caption. See [formatting options](https://core.telegram.org/bots/api#formatting-options) for more details.

#### caption\_entities: List[[MessageEntity](#page-210-0)] | None

*Optional*. List of special entities that appear in the caption, which can be specified instead of *parse\_mode*

#### reply\_markup: [InlineKeyboardMarkup](#page-155-0) | None

*Optional*. [Inline keyboard](https://core.telegram.org/bots/features#inline-keyboards) attached to the message

```
input_message_content: InputTextMessageContent | InputLocationMessageContent |
InputVenueMessageContent | InputContactMessageContent | InputInvoiceMessageContent |
None
```
*Optional*. Content of the message to be sent instead of the file

#### <span id="page-32-0"></span>**InlineQueryResultCachedGif**

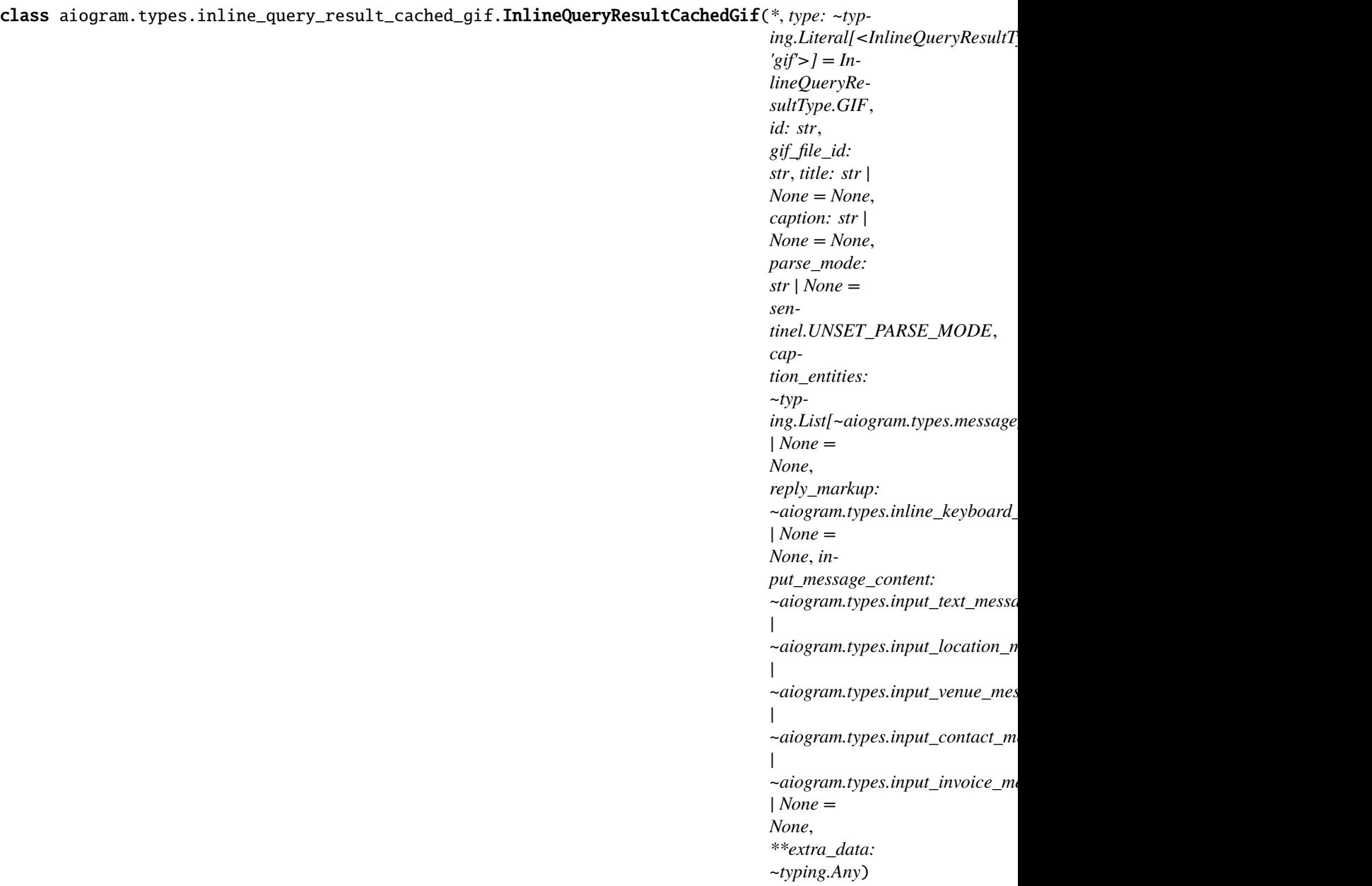

Represents a link to an animated GIF file stored on the Telegram servers. By default, this animated GIF file will be sent by the user with an optional caption. Alternatively, you can use *input\_message\_content* to send a message with specified content instead of the animation.

Source: <https://core.telegram.org/bots/api#inlinequeryresultcachedgif>

#### type: Literal[InlineQueryResultType.GIF]

Type of the result, must be *gif*

id: str

Unique identifier for this result, 1-64 bytes

#### gif\_file\_id: str

A valid file identifier for the GIF file

title: str | None

*Optional*. Title for the result

caption: str | None

*Optional*. Caption of the GIF file to be sent, 0-1024 characters after entities parsing

#### parse\_mode: str | None

*Optional*. Mode for parsing entities in the caption. See [formatting options](https://core.telegram.org/bots/api#formatting-options) for more details.

#### caption\_entities: List[[MessageEntity](#page-210-0)] | None

*Optional*. List of special entities that appear in the caption, which can be specified instead of *parse\_mode*

#### reply\_markup: [InlineKeyboardMarkup](#page-155-0) | None

*Optional*. [Inline keyboard](https://core.telegram.org/bots/features#inline-keyboards) attached to the message

```
input_message_content: InputTextMessageContent | InputLocationMessageContent |
InputVenueMessageContent | InputContactMessageContent | InputInvoiceMessageContent |
None
```
*Optional*. Content of the message to be sent instead of the GIF animation

<span id="page-34-0"></span>**InlineQueryResultCachedMpeg4Gif**

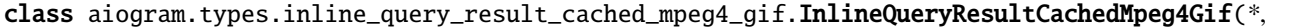

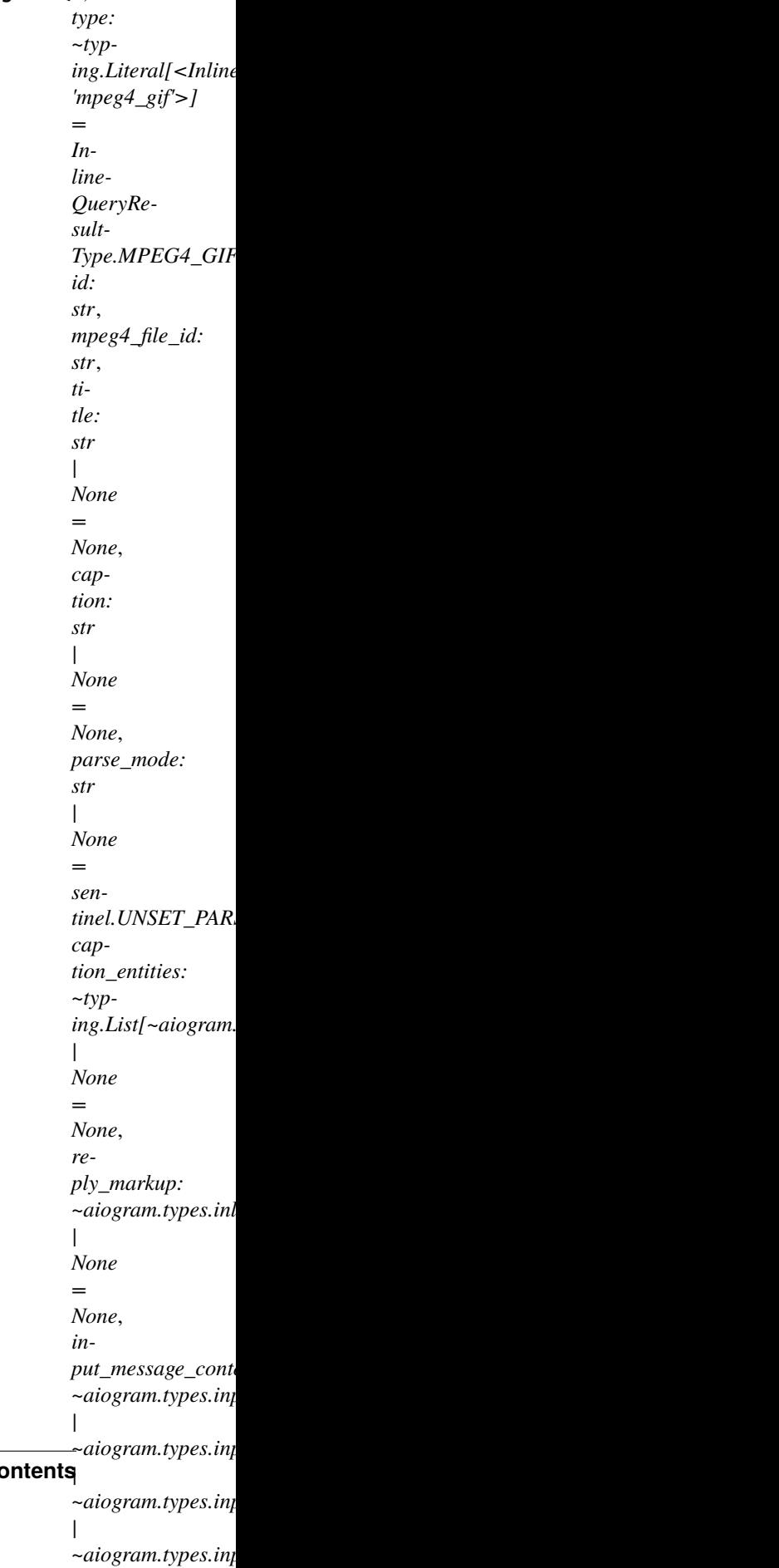
Represents a link to a video animation (H.264/MPEG-4 AVC video without sound) stored on the Telegram servers. By default, this animated MPEG-4 file will be sent by the user with an optional caption. Alternatively, you can use *input\_message\_content* to send a message with the specified content instead of the animation.

Source: <https://core.telegram.org/bots/api#inlinequeryresultcachedmpeg4gif>

# type: Literal[InlineQueryResultType.MPEG4\_GIF]

Type of the result, must be *mpeg4\_gif*

id: str

Unique identifier for this result, 1-64 bytes

# mpeg4\_file\_id: str

A valid file identifier for the MPEG4 file

# title: str | None

*Optional*. Title for the result

# caption: str | None

*Optional*. Caption of the MPEG-4 file to be sent, 0-1024 characters after entities parsing

# parse\_mode: str | None

*Optional*. Mode for parsing entities in the caption. See [formatting options](https://core.telegram.org/bots/api#formatting-options) for more details.

# caption\_entities: List[[MessageEntity](#page-210-0)] | None

*Optional*. List of special entities that appear in the caption, which can be specified instead of *parse\_mode*

# reply\_markup: [InlineKeyboardMarkup](#page-155-0) | None

*Optional*. [Inline keyboard](https://core.telegram.org/bots/features#inline-keyboards) attached to the message

```
input_message_content: InputTextMessageContent | InputLocationMessageContent |
InputVenueMessageContent | InputContactMessageContent | InputInvoiceMessageContent |
None
```
*Optional*. Content of the message to be sent instead of the video animation

# **InlineQueryResultCachedPhoto**

class aiogram.types.inline\_query\_result\_cached\_photo.InlineQueryResultCachedPhoto(*\**, *type:*

*~typ* $ing.Literal[<]$ InlineQueryRe *'photo'>] = Inline-QueryResult-Type.PHOTO*, *id: str*, *photo\_file\_id: str*, *title: str | None = None*, *description: str | None = None*, *caption: str | None = None*, *parse\_mode: str | None = sen* $time$ *l.UNSET\_PARSE\_MOD caption\_entities: ~typing.List[~aiogram.types.me. | None = None*, *reply\_markup:*  $\sim$ aiogram.types.inline\_keyb *| None = None*, *input\_message\_content: ~aiogram.types.input\_text\_message\_content.InputTextMessageContent | ~aiogram.types.input\_location\_message\_content.InputLocationMessageContent |*  $\sim$ aiogram.types.input\_venue *|*  $\sim$ aiogram.types.input\_conta *| ~aiogram.types.input\_invoice\_message\_content.InputInvoiceMessageContent | None = None*, *\*\*extra\_data: ~typing.Any*)

Represents a link to a photo stored on the Telegram servers. By default, this photo will be sent by the user with an

optional caption. Alternatively, you can use *input\_message\_content* to send a message with the specified content instead of the photo.

Source: <https://core.telegram.org/bots/api#inlinequeryresultcachedphoto>

### type: Literal[InlineQueryResultType.PHOTO]

Type of the result, must be *photo*

# id: str

Unique identifier for this result, 1-64 bytes

# photo\_file\_id: str

A valid file identifier of the photo

# title: str | None

*Optional*. Title for the result

# description: str | None

*Optional*. Short description of the result

# caption: str | None

*Optional*. Caption of the photo to be sent, 0-1024 characters after entities parsing

### parse\_mode: str | None

*Optional*. Mode for parsing entities in the photo caption. See [formatting options](https://core.telegram.org/bots/api#formatting-options) for more details.

# caption\_entities: List[[MessageEntity](#page-210-0)] | None

*Optional*. List of special entities that appear in the caption, which can be specified instead of *parse\_mode*

# reply\_markup: [InlineKeyboardMarkup](#page-155-0) | None

*Optional*. [Inline keyboard](https://core.telegram.org/bots/features#inline-keyboards) attached to the message

input\_message\_content: [InputTextMessageContent](#page-67-0) | [InputLocationMessageContent](#page-66-0) | [InputVenueMessageContent](#page-68-0) | [InputContactMessageContent](#page-62-0) | [InputInvoiceMessageContent](#page-63-0) | None

*Optional*. Content of the message to be sent instead of the photo

# **InlineQueryResultCachedSticker**

class aiogram.types.inline\_query\_result\_cached\_sticker.InlineQueryResultCachedSticker(*\**,

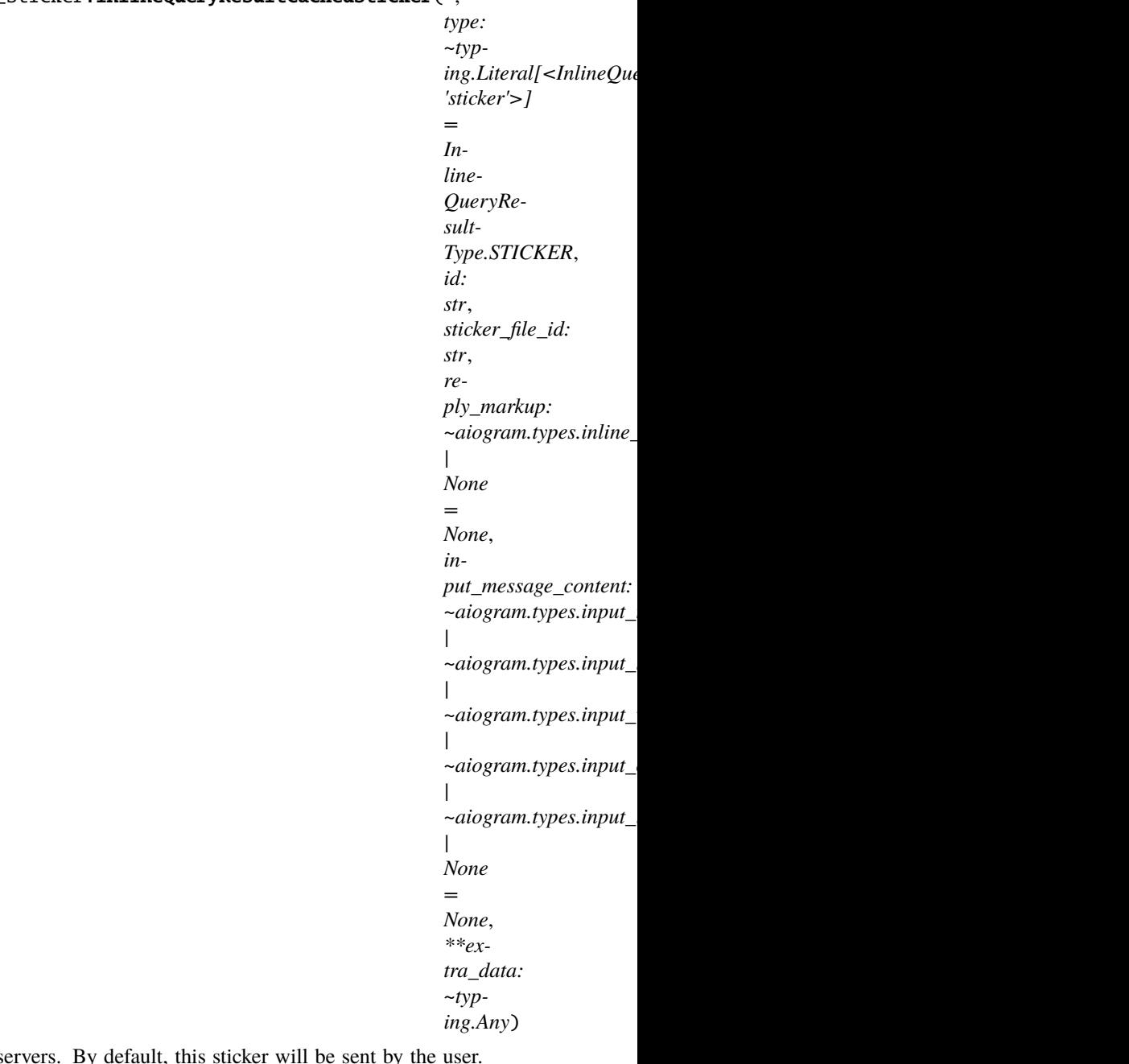

Represents a link to a sticker stored on the Telegram servers. Alternatively, you can use *input\_message\_content* to send a message with the specified content instead of the sticker. **Note:** This will only work in Telegram versions released after 9 April, 2016 for static stickers and after 06 July, 2019 for [animated stickers.](https://telegram.org/blog/animated-stickers) Older clients will ignore them.

Source: <https://core.telegram.org/bots/api#inlinequeryresultcachedsticker>

### type: Literal[InlineQueryResultType.STICKER]

Type of the result, must be *sticker*

id: str

Unique identifier for this result, 1-64 bytes

sticker\_file\_id: str

A valid file identifier of the sticker

reply\_markup: [InlineKeyboardMarkup](#page-155-0) | None

*Optional*. [Inline keyboard](https://core.telegram.org/bots/features#inline-keyboards) attached to the message

input\_message\_content: [InputTextMessageContent](#page-67-0) | [InputLocationMessageContent](#page-66-0) | [InputVenueMessageContent](#page-68-0) | [InputContactMessageContent](#page-62-0) | [InputInvoiceMessageContent](#page-63-0) | None

*Optional*. Content of the message to be sent instead of the sticker

# **InlineQueryResultCachedVideo**

class aiogram.types.inline\_query\_result\_cached\_video.InlineQueryResultCachedVideo(*\**, *type:*

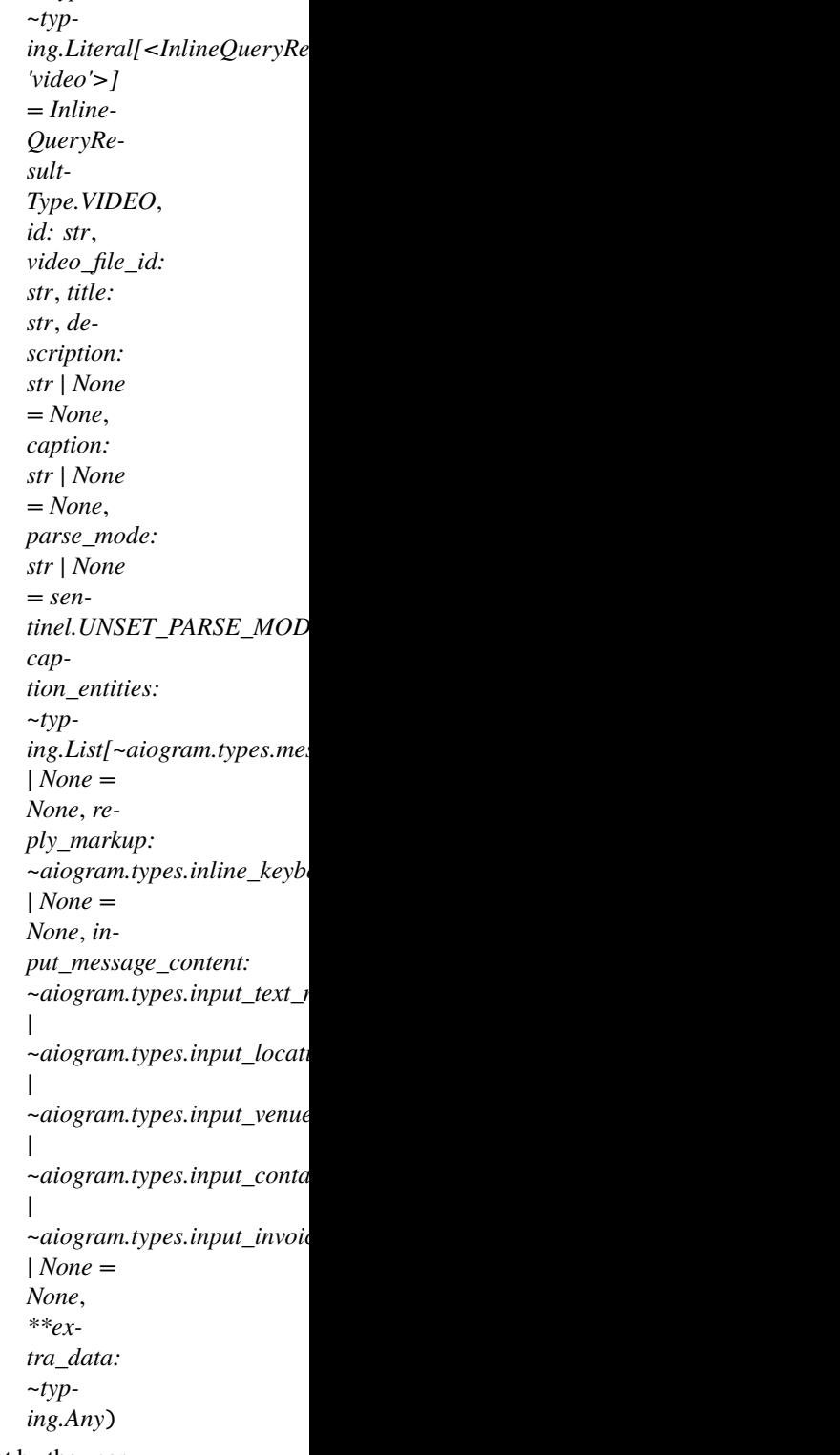

Represents a link to a video file stored on the Telegram servers. By default, this video file will be sent by the user with an optional caption. Alternatively, you can use *input\_message\_content* to send a message with the specified content instead of the video.

Source: <https://core.telegram.org/bots/api#inlinequeryresultcachedvideo>

type: Literal[InlineQueryResultType.VIDEO]

Type of the result, must be *video*

# id: str

Unique identifier for this result, 1-64 bytes

# video\_file\_id: str

A valid file identifier for the video file

# title: str

Title for the result

# description: str | None

*Optional*. Short description of the result

# caption: str | None

*Optional*. Caption of the video to be sent, 0-1024 characters after entities parsing

# parse\_mode: str | None

*Optional*. Mode for parsing entities in the video caption. See [formatting options](https://core.telegram.org/bots/api#formatting-options) for more details.

# caption\_entities: List[[MessageEntity](#page-210-0)] | None

*Optional*. List of special entities that appear in the caption, which can be specified instead of *parse\_mode*

# reply\_markup: [InlineKeyboardMarkup](#page-155-0) | None

*Optional*. [Inline keyboard](https://core.telegram.org/bots/features#inline-keyboards) attached to the message

```
input_message_content: InputTextMessageContent | InputLocationMessageContent |
InputVenueMessageContent | InputContactMessageContent | InputInvoiceMessageContent |
None
```
*Optional*. Content of the message to be sent instead of the video

# **InlineQueryResultCachedVoice**

class aiogram.types.inline\_query\_result\_cached\_voice.InlineQueryResultCachedVoice(*\**, *type:*

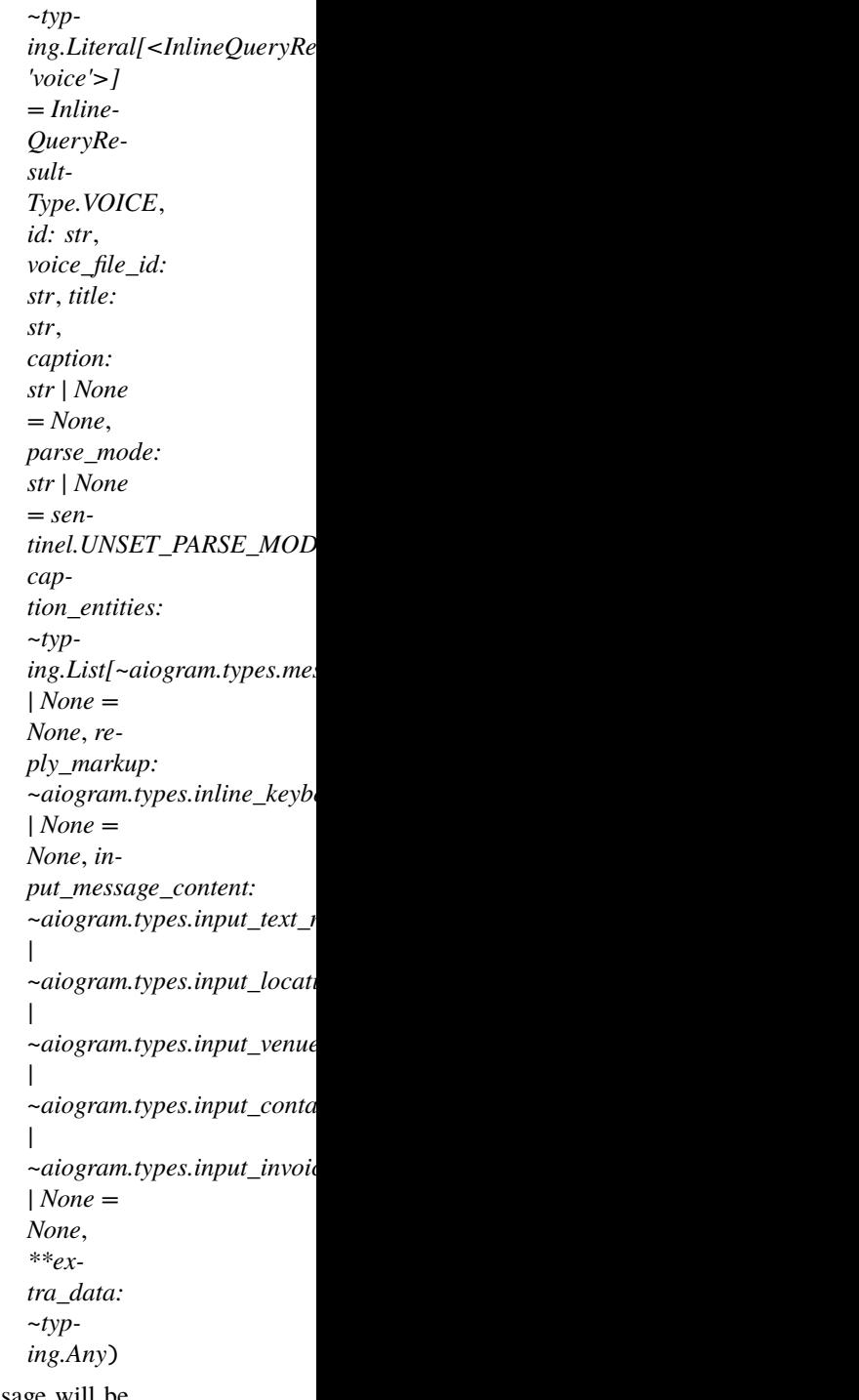

Represents a link to a voice message stored on the Telegram servers. By default, this voice message will be sent by the user. Alternatively, you can use *input\_message\_content* to send a message with the specified content instead of the voice message. **Note:** This will only work in Telegram versions released after 9 April, 2016. Older clients will ignore them.

Source: <https://core.telegram.org/bots/api#inlinequeryresultcachedvoice>

# type: Literal[InlineQueryResultType.VOICE]

Type of the result, must be *voice*

# id: str

Unique identifier for this result, 1-64 bytes

# voice\_file\_id: str

A valid file identifier for the voice message

# title: str

Voice message title

caption: str | None

*Optional*. Caption, 0-1024 characters after entities parsing

# parse\_mode: str | None

*Optional*. Mode for parsing entities in the voice message caption. See [formatting options](https://core.telegram.org/bots/api#formatting-options) for more details.

# caption\_entities: List[[MessageEntity](#page-210-0)] | None

*Optional*. List of special entities that appear in the caption, which can be specified instead of *parse\_mode*

# reply\_markup: [InlineKeyboardMarkup](#page-155-0) | None

*Optional*. [Inline keyboard](https://core.telegram.org/bots/features#inline-keyboards) attached to the message

# input\_message\_content: [InputTextMessageContent](#page-67-0) | [InputLocationMessageContent](#page-66-0) | [InputVenueMessageContent](#page-68-0) | [InputContactMessageContent](#page-62-0) | [InputInvoiceMessageContent](#page-63-0) | None

*Optional*. Content of the message to be sent instead of the voice message

# **InlineQueryResultContact**

```
class aiogram.types.inline_query_result_contact.InlineQueryResultContact(*, type: ~typ-
```

```
ing.Literal[<]nlineQueryResultType.CO
'contact'>] =
InlineQueryResult-
Type.CONTACT, id:
str, phone_number:
str, first_name: str,
last_name: str | None
= None, vcard: str |
None = None,
reply_markup:
~aiogram.types.inline_keyboard_marku
| None = None, in-
put_message_content:
\simaiogram.types.input_text_message_cont
|
\simaiogram.types.input_location_message
|
\simaiogram.types.input_venue_message_ontent_
|
\simaiogram.types.input_contact_message
|
\simaiogram.types.input_invoice_message_
| None = None,
thumbnail_url: str |
None = None,
thumbnail_width: int
| None = None,
thumbnail_height:
int | None = None,
**extra_data:
~typing.Any)
```
Represents a contact with a phone number. By default, this contact will be sent by the user. Alternatively, you can use *input\_message\_content* to send a message with the specified content instead of the contact. **Note:** This will only work in Telegram versions released after 9 April, 2016. Older clients will ignore them.

Source: <https://core.telegram.org/bots/api#inlinequeryresultcontact>

## type: Literal[InlineQueryResultType.CONTACT]

Type of the result, must be *contact*

## id: str

Unique identifier for this result, 1-64 Bytes

#### phone\_number: str

Contact's phone number

# first\_name: str

Contact's first name

# last\_name: str | None

*Optional*. Contact's last name

## vcard: str | None

*Optional*. Additional data about the contact in the form of a [vCard,](https://en.wikipedia.org/wiki/VCard) 0-2048 bytes

reply\_markup: [InlineKeyboardMarkup](#page-155-0) | None

*Optional*. [Inline keyboard](https://core.telegram.org/bots/features#inline-keyboards) attached to the message

```
input_message_content: InputTextMessageContent | InputLocationMessageContent |
InputVenueMessageContent | InputContactMessageContent | InputInvoiceMessageContent |
None
```
*Optional*. Content of the message to be sent instead of the contact

```
thumbnail_url: str | None
```
*Optional*. Url of the thumbnail for the result

```
thumbnail_width: int | None
    Optional. Thumbnail width
```
thumbnail\_height: int | None

*Optional*. Thumbnail height

**InlineQueryResultDocument**

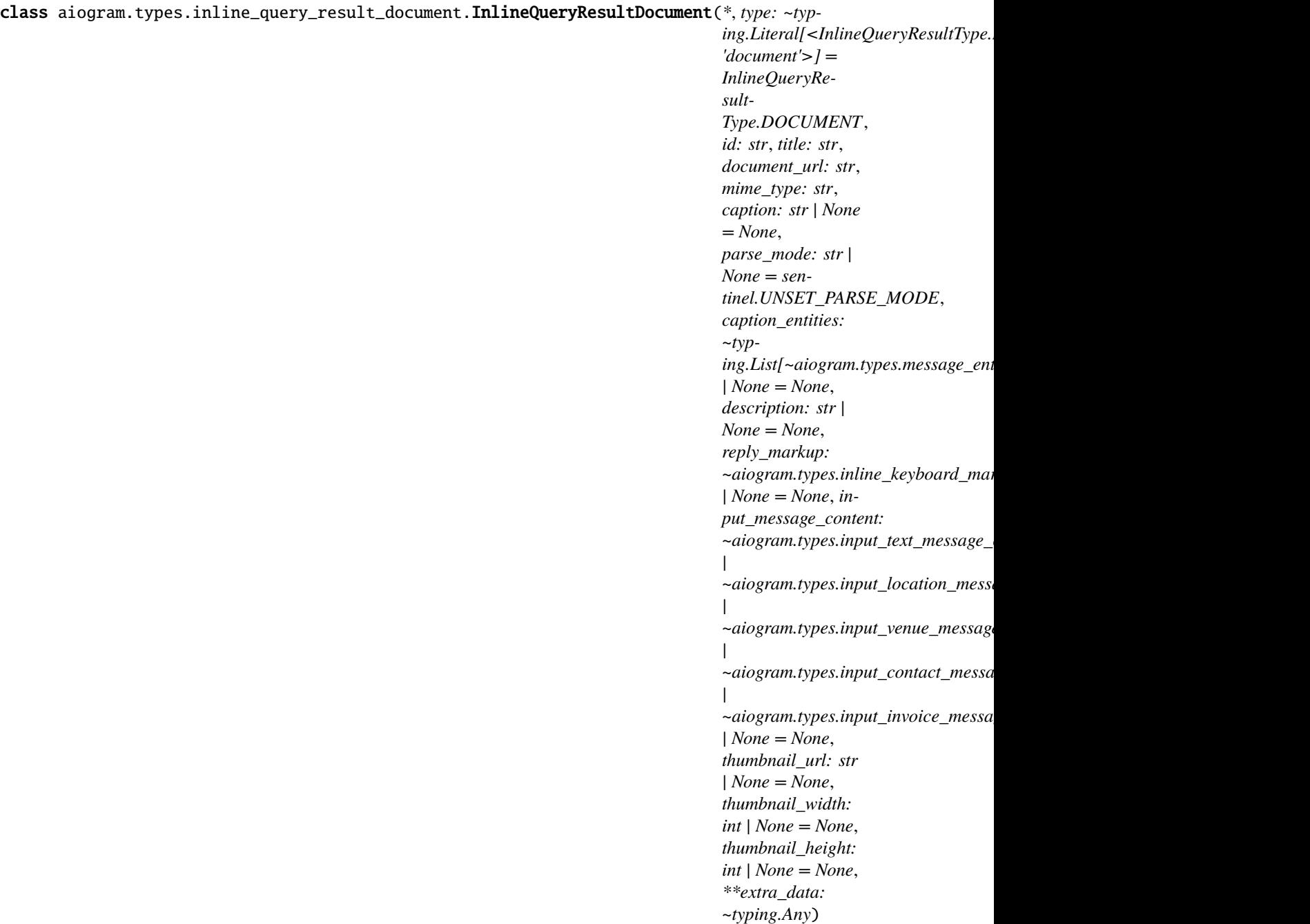

Represents a link to a file. By default, this file will be sent by the user with an optional caption. Alternatively, you can use *input\_message\_content* to send a message with the specified content instead of the file. Currently, only **.PDF** and **.ZIP** files can be sent using this method. **Note:** This will only work in Telegram versions released after 9 April, 2016. Older clients will ignore them.

Source: <https://core.telegram.org/bots/api#inlinequeryresultdocument>

# type: Literal[InlineQueryResultType.DOCUMENT]

Type of the result, must be *document*

id: str

Unique identifier for this result, 1-64 bytes

# title: str

Title for the result

# document\_url: str

A valid URL for the file

# mime\_type: str

MIME type of the content of the file, either 'application/pdf' or 'application/zip'

# caption: str | None

*Optional*. Caption of the document to be sent, 0-1024 characters after entities parsing

# parse\_mode: str | None

*Optional*. Mode for parsing entities in the document caption. See [formatting options](https://core.telegram.org/bots/api#formatting-options) for more details.

# caption\_entities: List[[MessageEntity](#page-210-0)] | None

*Optional*. List of special entities that appear in the caption, which can be specified instead of *parse\_mode*

#### description: str | None

*Optional*. Short description of the result

### reply\_markup: [InlineKeyboardMarkup](#page-155-0) | None

*Optional*. Inline keyboard attached to the message

# input\_message\_content: [InputTextMessageContent](#page-67-0) | [InputLocationMessageContent](#page-66-0) | [InputVenueMessageContent](#page-68-0) | [InputContactMessageContent](#page-62-0) | [InputInvoiceMessageContent](#page-63-0) | None

*Optional*. Content of the message to be sent instead of the file

#### thumbnail\_url: str | None

*Optional*. URL of the thumbnail (JPEG only) for the file

# thumbnail\_width: int | None *Optional*. Thumbnail width

#### thumbnail\_height: int | None

*Optional*. Thumbnail height

# **InlineQueryResultGame**

class aiogram.types.inline\_query\_result\_game.InlineQueryResultGame(*\**, *type: ~typ-*

*ing.Literal[<InlineQueryResultType.GAME: 'game'>] = InlineQueryResultType.GAME*, *id: str*, *game\_short\_name: str*, *reply\_markup:* ~aiogram.types.inline\_keyboard\_markup.Inline *| None = None*, *\*\*extra\_data: ~typing.Any*)

Represents a [Game.](https://core.telegram.org/bots/api#games) **Note:** This will only work in Telegram versions released after October 1, 2016. Older clients will not display any inline results if a game result is among them.

Source: <https://core.telegram.org/bots/api#inlinequeryresultgame>

#### type: Literal[InlineQueryResultType.GAME]

Type of the result, must be *game*

# id: str

Unique identifier for this result, 1-64 bytes

### game\_short\_name: str

Short name of the game

# reply\_markup: [InlineKeyboardMarkup](#page-155-0) | None

*Optional*. [Inline keyboard](https://core.telegram.org/bots/features#inline-keyboards) attached to the message

# **InlineQueryResultGif**

class aiogram.types.inline\_query\_result\_gif.InlineQueryResultGif(*\**, *type: ~typ-*

*ing.Literal[<InlineQueryResultType.GIF: 'gif'>] = InlineQueryResultType.GIF*, *id: str*, *gif\_url: str*, *thumbnail\_url: str*, *gif\_width: int | None = None*, *gif\_height: int | None = None*, *gif\_duration: int | None = None*, *thumbnail\_mime\_type: str | None = None*, *title: str | None = None*, *caption: str | None = None*, *parse\_mode: str | None = sentinel.UNSET\_PARSE\_MODE*, *caption\_entities: ~typ*ing.List[~aiogram.types.message\_entity.MessageE *| None = None*, *reply\_markup:*  $\sim$ aiogram.types.inline\_keyboard\_markup.InlineKe *| None = None*, *input\_message\_content:*  $\sim$ aiogram.types.input\_text\_message\_content.Input *|*  $\sim$ aiogram.types.input\_location\_message\_content.i *|*  $\sim$ aiogram.types.input\_venue\_message\_content.Inp *|*  $\sim$ aiogram.types.input\_contact\_message\_content.In *|*  $\sim$ aiogram.types.input\_invoice\_message\_content.In *| None = None*, *\*\*extra\_data: ~typing.Any*)

Represents a link to an animated GIF file. By default, this animated GIF file will be sent by the user with optional caption. Alternatively, you can use *input\_message\_content* to send a message with the specified content instead of the animation.

Source: <https://core.telegram.org/bots/api#inlinequeryresultgif>

# type: Literal[InlineQueryResultType.GIF]

Type of the result, must be *gif*

# id: str

Unique identifier for this result, 1-64 bytes

# gif\_url: str

A valid URL for the GIF file. File size must not exceed 1MB

### thumbnail\_url: str

URL of the static (JPEG or GIF) or animated (MPEG4) thumbnail for the result

gif\_width: int | None

*Optional*. Width of the GIF

gif\_height: int | None

*Optional*. Height of the GIF

gif\_duration: int | None

*Optional*. Duration of the GIF in seconds

# thumbnail\_mime\_type: str | None

*Optional*. MIME type of the thumbnail, must be one of 'image/jpeg', 'image/gif', or 'video/mp4'. Defaults to 'image/jpeg'

### title: str | None

*Optional*. Title for the result

# caption: str | None

*Optional*. Caption of the GIF file to be sent, 0-1024 characters after entities parsing

#### parse\_mode: str | None

*Optional*. Mode for parsing entities in the caption. See [formatting options](https://core.telegram.org/bots/api#formatting-options) for more details.

### caption\_entities: List[[MessageEntity](#page-210-0)] | None

*Optional*. List of special entities that appear in the caption, which can be specified instead of *parse\_mode*

### reply\_markup: [InlineKeyboardMarkup](#page-155-0) | None

*Optional*. [Inline keyboard](https://core.telegram.org/bots/features#inline-keyboards) attached to the message

input\_message\_content: [InputTextMessageContent](#page-67-0) | [InputLocationMessageContent](#page-66-0) | [InputVenueMessageContent](#page-68-0) | [InputContactMessageContent](#page-62-0) | [InputInvoiceMessageContent](#page-63-0) | None

*Optional*. Content of the message to be sent instead of the GIF animation

### **InlineQueryResultLocation**

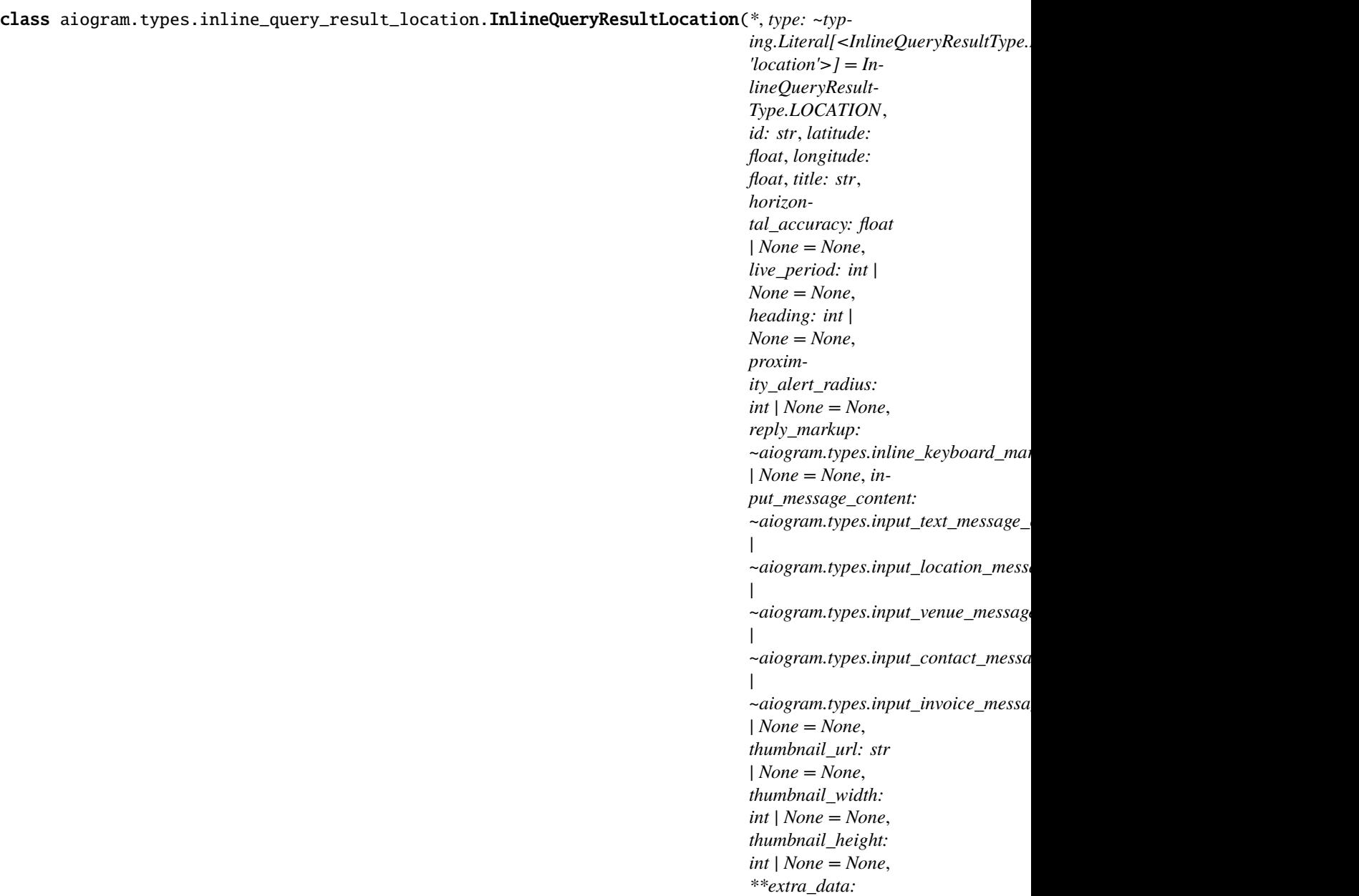

*~typing.Any*)

Represents a location on a map. By default, the location will be sent by the user. Alternatively, you can use *input\_message\_content* to send a message with the specified content instead of the location. **Note:** This will only work in Telegram versions released after 9 April, 2016. Older clients will ignore them.

Source: <https://core.telegram.org/bots/api#inlinequeryresultlocation>

# type: Literal[InlineQueryResultType.LOCATION]

Type of the result, must be *location*

# id: str

Unique identifier for this result, 1-64 Bytes

# latitude: float

Location latitude in degrees

### longitude: float

Location longitude in degrees

### title: str

Location title

# horizontal\_accuracy: float | None

*Optional*. The radius of uncertainty for the location, measured in meters; 0-1500

### live\_period: int | None

*Optional*. Period in seconds for which the location can be updated, should be between 60 and 86400.

## heading: int | None

*Optional*. For live locations, a direction in which the user is moving, in degrees. Must be between 1 and 360 if specified.

### proximity\_alert\_radius: int | None

*Optional*. For live locations, a maximum distance for proximity alerts about approaching another chat member, in meters. Must be between 1 and 100000 if specified.

### reply\_markup: [InlineKeyboardMarkup](#page-155-0) | None

*Optional*. [Inline keyboard](https://core.telegram.org/bots/features#inline-keyboards) attached to the message

```
input_message_content: InputTextMessageContent | InputLocationMessageContent |
InputVenueMessageContent | InputContactMessageContent | InputInvoiceMessageContent |
None
```
*Optional*. Content of the message to be sent instead of the location

### thumbnail\_url: str | None

*Optional*. Url of the thumbnail for the result

# thumbnail\_width: int | None

*Optional*. Thumbnail width

# thumbnail\_height: int | None

*Optional*. Thumbnail height

# **InlineQueryResultMpeg4Gif**

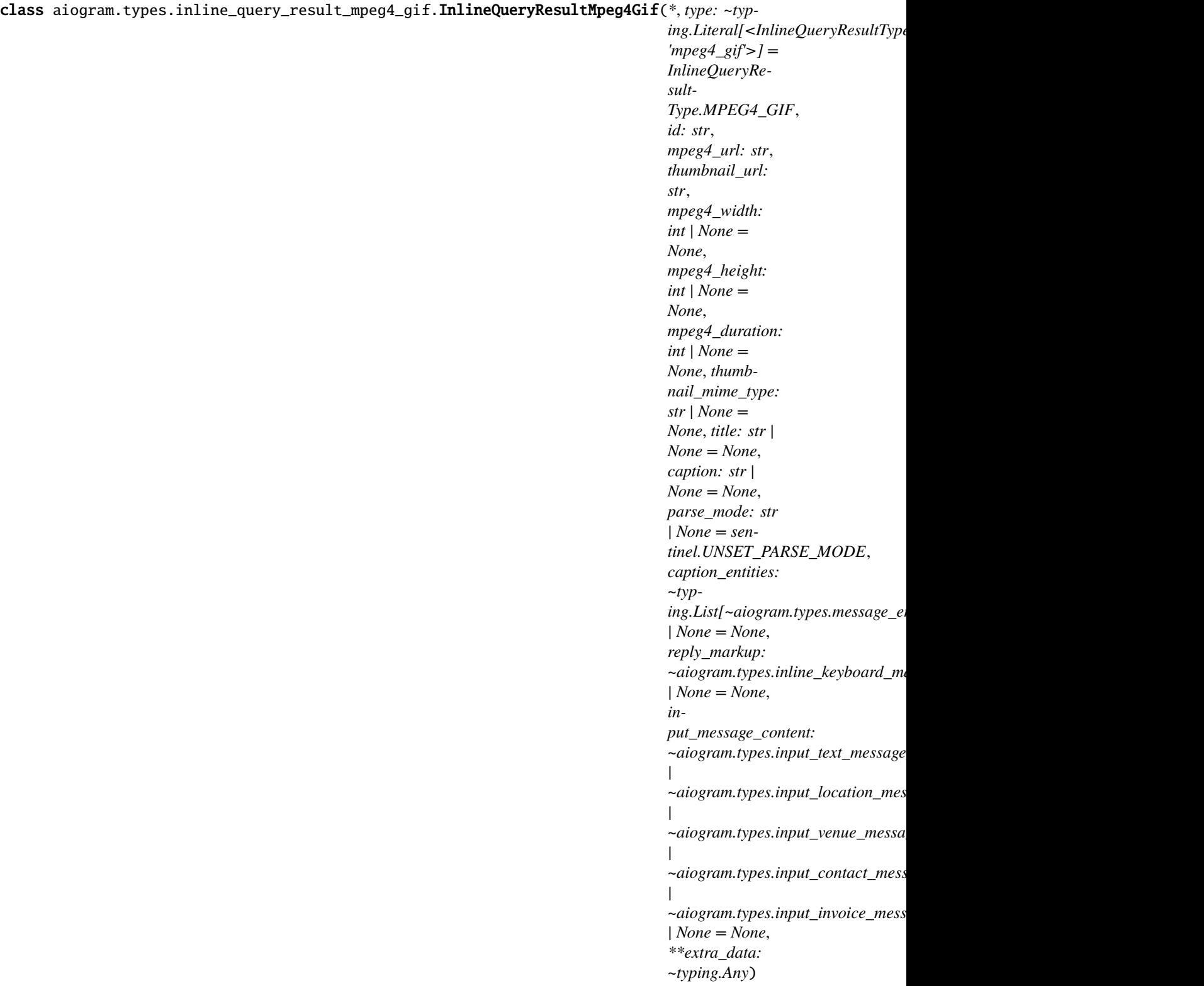

Represents a link to a video animation (H.264/MPEG-4 AVC video without sound). By default, this animated MPEG-4 file will be sent by the user with optional caption. Alternatively, you can use *input\_message\_content* to send a message with the specified content instead of the animation.

Source: <https://core.telegram.org/bots/api#inlinequeryresultmpeg4gif>

# type: Literal[InlineQueryResultType.MPEG4\_GIF]

Type of the result, must be *mpeg4\_gif*

# id: str

Unique identifier for this result, 1-64 bytes

# mpeg4\_url: str

A valid URL for the MPEG4 file. File size must not exceed 1MB

#### thumbnail\_url: str

URL of the static (JPEG or GIF) or animated (MPEG4) thumbnail for the result

#### mpeg4\_width: int | None

*Optional*. Video width

# mpeg4\_height: int | None

*Optional*. Video height

### mpeg4\_duration: int | None

*Optional*. Video duration in seconds

# thumbnail\_mime\_type: str | None

*Optional*. MIME type of the thumbnail, must be one of 'image/jpeg', 'image/gif', or 'video/mp4'. Defaults to 'image/jpeg'

# title: str | None

*Optional*. Title for the result

#### caption: str | None

*Optional*. Caption of the MPEG-4 file to be sent, 0-1024 characters after entities parsing

#### parse\_mode: str | None

*Optional*. Mode for parsing entities in the caption. See [formatting options](https://core.telegram.org/bots/api#formatting-options) for more details.

#### caption\_entities: List[[MessageEntity](#page-210-0)] | None

*Optional*. List of special entities that appear in the caption, which can be specified instead of *parse\_mode*

#### reply\_markup: [InlineKeyboardMarkup](#page-155-0) | None

*Optional*. [Inline keyboard](https://core.telegram.org/bots/features#inline-keyboards) attached to the message

input\_message\_content: [InputTextMessageContent](#page-67-0) | [InputLocationMessageContent](#page-66-0) | [InputVenueMessageContent](#page-68-0) | [InputContactMessageContent](#page-62-0) | [InputInvoiceMessageContent](#page-63-0) | None

*Optional*. Content of the message to be sent instead of the video animation

# **InlineQueryResultPhoto**

class aiogram.types.inline\_query\_result\_photo.InlineQueryResultPhoto(*\**, *type: ~typ-*

*ing.Literal[<InlineQueryResultType.PHOTO: 'photo'>] = Inline-QueryResultType.PHOTO*, *id: str*, *photo\_url: str*, *thumbnail\_url: str*, *photo\_width: int | None = None*, *photo\_height: int | None = None*, *title: str | None = None*, *description: str | None = None*, *caption: str | None = None*, *parse\_mode: str | None = sentinel.UNSET\_PARSE\_MODE*, *caption\_entities: ~typ*ing.List[~aiogram.types.message\_entity.Mes. *| None = None*, *reply\_markup:* ~aiogram.types.inline\_keyboard\_markup.Inline *| None = None*, *input\_message\_content:*  $\sim$ aiogram.types.input\_text\_message\_content. *|*  $\sim$ aiogram.types.input\_location\_message\_con *|*  $\sim$ aiogram.types.input\_venue\_message\_content *|*  $\sim$ aiogram.types.input\_contact\_message\_cont *|*  $\sim$ aiogram.types.input\_invoice\_message\_cont *| None = None*, *\*\*extra\_data: ~typing.Any*)

Represents a link to a photo. By default, this photo will be sent by the user with optional caption. Alternatively, you can use *input\_message\_content* to send a message with the specified content instead of the photo.

Source: <https://core.telegram.org/bots/api#inlinequeryresultphoto>

# type: Literal[InlineQueryResultType.PHOTO]

Type of the result, must be *photo*

# id: str

Unique identifier for this result, 1-64 bytes

# photo\_url: str

A valid URL of the photo. Photo must be in **JPEG** format. Photo size must not exceed 5MB

#### thumbnail\_url: str

URL of the thumbnail for the photo

#### photo\_width: int | None

*Optional*. Width of the photo

### photo\_height: int | None

*Optional*. Height of the photo

- title: str | None *Optional*. Title for the result
- description: str | None

*Optional*. Short description of the result

caption: str | None

*Optional*. Caption of the photo to be sent, 0-1024 characters after entities parsing

## parse\_mode: str | None

*Optional*. Mode for parsing entities in the photo caption. See [formatting options](https://core.telegram.org/bots/api#formatting-options) for more details.

# caption\_entities: List[[MessageEntity](#page-210-0)] | None

*Optional*. List of special entities that appear in the caption, which can be specified instead of *parse\_mode*

# reply\_markup: [InlineKeyboardMarkup](#page-155-0) | None

*Optional*. [Inline keyboard](https://core.telegram.org/bots/features#inline-keyboards) attached to the message

# input\_message\_content: [InputTextMessageContent](#page-67-0) | [InputLocationMessageContent](#page-66-0) | [InputVenueMessageContent](#page-68-0) | [InputContactMessageContent](#page-62-0) | [InputInvoiceMessageContent](#page-63-0) | None

*Optional*. Content of the message to be sent instead of the photo

## **InlineQueryResultVenue**

class aiogram.types.inline\_query\_result\_venue.InlineQueryResultVenue(*\**, *type: ~typ-*

*ing.Literal[<InlineQueryResultType.VENUE: 'venue'>] = Inline-QueryResultType.VENUE*, *id: str*, *latitude: float*, *longitude: float*, *title: str*, *address: str*, *foursquare\_id: str | None = None*, *foursquare\_type: str | None = None*, *google\_place\_id: str | None = None*, *google\_place\_type: str | None = None*, *reply\_markup:*  $\sim$ aiogram.types.inline\_keyboard\_markup.Inli *| None = None*, *input\_message\_content:*  $\sim$ aiogram.types.input\_text\_message\_content. *|*  $\sim$ aiogram.types.input\_location\_message\_con *|*  $\sim$ aiogram.types.input\_venue\_message\_content *|*  $\sim$ aiogram.types.input\_contact\_message\_cont *|*  $\sim$ aiogram.types.input\_invoice\_message\_cont *| None = None*, *thumbnail\_url: str | None = None*, *thumbnail\_width: int | None = None*, *thumbnail\_height: int | None = None*, *\*\*extra\_data: ~typing.Any*)

Represents a venue. By default, the venue will be sent by the user. Alternatively, you can use *input\_message\_content* to send a message with the specified content instead of the venue. **Note:** This will only work in Telegram versions released after 9 April, 2016. Older clients will ignore them.

Source: <https://core.telegram.org/bots/api#inlinequeryresultvenue>

## type: Literal[InlineQueryResultType.VENUE]

Type of the result, must be *venue*

# id: str

Unique identifier for this result, 1-64 Bytes

# latitude: float

Latitude of the venue location in degrees

## longitude: float

Longitude of the venue location in degrees

# title: str

Title of the venue

address: str

Address of the venue

# foursquare\_id: str | None

*Optional*. Foursquare identifier of the venue if known

# foursquare\_type: str | None

*Optional*. Foursquare type of the venue, if known. (For example, 'arts\_entertainment/default', 'arts entertainment/aquarium' or 'food/icecream'.)

# google\_place\_id: str | None

*Optional*. Google Places identifier of the venue

#### google\_place\_type: str | None

*Optional*. Google Places type of the venue. (See [supported types.](https://developers.google.com/places/web-service/supported_types))

# reply\_markup: [InlineKeyboardMarkup](#page-155-0) | None

*Optional*. [Inline keyboard](https://core.telegram.org/bots/features#inline-keyboards) attached to the message

# input\_message\_content: [InputTextMessageContent](#page-67-0) | [InputLocationMessageContent](#page-66-0) | [InputVenueMessageContent](#page-68-0) | [InputContactMessageContent](#page-62-0) | [InputInvoiceMessageContent](#page-63-0) | None

*Optional*. Content of the message to be sent instead of the venue

# thumbnail\_url: str | None

*Optional*. Url of the thumbnail for the result

# thumbnail\_width: int | None

*Optional*. Thumbnail width

# thumbnail\_height: int | None

*Optional*. Thumbnail height

# **InlineQueryResultVideo**

class aiogram.types.inline\_query\_result\_video.InlineQueryResultVideo(*\**, *type: ~typ-*

*ing.Literal[<InlineQueryResultType.VIDEO: 'video'>] = Inline-QueryResultType.VIDEO*, *id: str*, *video\_url: str*, *mime\_type: str*, *thumbnail\_url: str*, *title: str*, *caption: str | None = None*, *parse\_mode: str | None = sentinel.UNSET\_PARSE\_MODE*, *caption\_entities: ~typ*ing.List[~aiogram.types.message\_entity.Mes. *| None = None*, *video\_width: int | None = None*, *video\_height: int | None = None*, *video\_duration: int | None = None*, *description: str | None = None*, *reply\_markup:*  $\sim$ aiogram.types.inline\_keyboard\_markup.Inli *| None = None*, *input\_message\_content:*  $\sim$ aiogram.types.input\_text\_message\_content. *|*  $\sim$ aiogram.types.input\_location\_message\_con *|*  $\sim$ aiogram.types.input\_venue\_message\_content *|*  $\sim$ *aiogram.types.input\_contact\_message\_content |*  $\sim$ aiogram.types.input\_invoice\_message\_cont *| None = None*, *\*\*extra\_data: ~typing.Any*)

Represents a link to a page containing an embedded video player or a video file. By default, this video file will be sent by the user with an optional caption. Alternatively, you can use *input\_message\_content* to send a message with the specified content instead of the video.

If an InlineQueryResultVideo message contains an embedded video (e.g., YouTube), you **must** replace its content using *input\_message\_content*.

Source: <https://core.telegram.org/bots/api#inlinequeryresultvideo>

#### type: Literal[InlineQueryResultType.VIDEO]

Type of the result, must be *video*

id: str

Unique identifier for this result, 1-64 bytes

video\_url: str

A valid URL for the embedded video player or video file

#### mime\_type: str

MIME type of the content of the video URL, 'text/html' or 'video/mp4'

# thumbnail\_url: str

URL of the thumbnail (JPEG only) for the video

# title: str

Title for the result

# caption: str | None

*Optional*. Caption of the video to be sent, 0-1024 characters after entities parsing

### parse\_mode: str | None

*Optional*. Mode for parsing entities in the video caption. See [formatting options](https://core.telegram.org/bots/api#formatting-options) for more details.

# caption\_entities: List[[MessageEntity](#page-210-0)] | None

*Optional*. List of special entities that appear in the caption, which can be specified instead of *parse\_mode*

### video\_width: int | None

*Optional*. Video width

video\_height: int | None *Optional*. Video height

### video\_duration: int | None

*Optional*. Video duration in seconds

description: str | None

*Optional*. Short description of the result

# reply\_markup: [InlineKeyboardMarkup](#page-155-0) | None

*Optional*. [Inline keyboard](https://core.telegram.org/bots/features#inline-keyboards) attached to the message

input\_message\_content: [InputTextMessageContent](#page-67-0) | [InputLocationMessageContent](#page-66-0) | [InputVenueMessageContent](#page-68-0) | [InputContactMessageContent](#page-62-0) | [InputInvoiceMessageContent](#page-63-0) | None

*Optional*. Content of the message to be sent instead of the video. This field is **required** if InlineQueryResultVideo is used to send an HTML-page as a result (e.g., a YouTube video).

# **InlineQueryResultVoice**

class aiogram.types.inline\_query\_result\_voice.InlineQueryResultVoice(*\**, *type: ~typ-*

*ing.Literal[<InlineQueryResultType.VOICE: 'voice'>] = Inline-QueryResultType.VOICE*, *id: str*, *voice\_url: str*, *title: str*, *caption: str | None = None*, *parse\_mode: str | None = sentinel.UNSET\_PARSE\_MODE*, *caption\_entities: ~typ*ing.List[~aiogram.types.message\_entity.Mes. *| None = None*, *voice\_duration: int | None = None*, *reply\_markup:*  $\sim$ aiogram.types.inline\_keyboard\_markup.Inli *| None = None*, *input\_message\_content:*  $\sim$ aiogram.types.input\_text\_message\_content. *|*  $\sim$ aiogram.types.input\_location\_message\_con *|*  $\sim$ aiogram.types.input\_venue\_message\_content *|*  $\sim$ aiogram.types.input\_contact\_message\_cont *|*  $\sim$ aiogram.types.input\_invoice\_message\_cont *| None = None*, *\*\*extra\_data: ~typing.Any*)

Represents a link to a voice recording in an .OGG container encoded with OPUS. By default, this voice recording will be sent by the user. Alternatively, you can use *input\_message\_content* to send a message with the specified content instead of the the voice message. **Note:** This will only work in Telegram versions released after 9 April, 2016. Older clients will ignore them.

Source: <https://core.telegram.org/bots/api#inlinequeryresultvoice>

### type: Literal[InlineQueryResultType.VOICE]

Type of the result, must be *voice*

```
id: str
```
Unique identifier for this result, 1-64 bytes

```
voice_url: str
```
A valid URL for the voice recording

# title: str

Recording title

### caption: str | None

*Optional*. Caption, 0-1024 characters after entities parsing

#### parse\_mode: str | None

*Optional*. Mode for parsing entities in the voice message caption. See [formatting options](https://core.telegram.org/bots/api#formatting-options) for more details.

# caption\_entities: List[[MessageEntity](#page-210-0)] | None

*Optional*. List of special entities that appear in the caption, which can be specified instead of *parse\_mode*

#### voice duration: int | None

*Optional*. Recording duration in seconds

#### reply\_markup: [InlineKeyboardMarkup](#page-155-0) | None

*Optional*. [Inline keyboard](https://core.telegram.org/bots/features#inline-keyboards) attached to the message

```
input_message_content: InputTextMessageContent | InputLocationMessageContent |
InputVenueMessageContent | InputContactMessageContent | InputInvoiceMessageContent |
None
```
*Optional*. Content of the message to be sent instead of the voice recording

# **InlineQueryResultsButton**

class aiogram.types.inline\_query\_results\_button.InlineQueryResultsButton(*\**, *text: str*, *web\_app:* [WebAppInfo](#page-221-0) *| None*

> *= None*, *start\_parameter: str | None = None*, *\*\*extra\_data: Any*)

This object represents a button to be shown above inline query results. You **must** use exactly one of the optional fields.

Source: <https://core.telegram.org/bots/api#inlinequeryresultsbutton>

### text: str

Label text on the button

#### web\_app: [WebAppInfo](#page-221-0) | None

*Optional*. Description of the [Web App](https://core.telegram.org/bots/webapps) that will be launched when the user presses the button. The Web App will be able to switch back to the inline mode using the method [switchInlineQuery](https://core.telegram.org/bots/webapps#initializing-mini-apps) inside the Web App.

# start\_parameter: str | None

*Optional*. [Deep-linking](https://core.telegram.org/bots/features#deep-linking) parameter for the /start message sent to the bot when a user presses the button. 1-64 characters, only  $A-Z$ ,  $a-z$ ,  $0-9$ ,  $a$  and  $-$  are allowed.

#### **InputContactMessageContent**

<span id="page-62-0"></span>class aiogram.types.input\_contact\_message\_content.InputContactMessageContent(*\**,

*phone\_number: str*, *first\_name: str*, *last\_name: str | None = None*, *vcard: str | None = None*, *\*\*extra\_data: Any*)

Represents the [content](https://core.telegram.org/bots/api#inputmessagecontent) of a contact message to be sent as the result of an inline query.

Source: <https://core.telegram.org/bots/api#inputcontactmessagecontent>

# phone\_number: str

Contact's phone number

# first\_name: str

Contact's first name

# last\_name: str | None

*Optional*. Contact's last name

# vcard: str | None

*Optional*. Additional data about the contact in the form of a [vCard,](https://en.wikipedia.org/wiki/VCard) 0-2048 bytes

# <span id="page-63-0"></span>**InputInvoiceMessageContent**

class aiogram.types.input\_invoice\_message\_content.InputInvoiceMessageContent(*\**, *title: str*, *description: str*, *payload: str*, *provider\_token: str*, *currency: str*, *prices: List[*[LabeledPrice](#page-238-0)*]*, *max\_tip\_amount: int | None = None*, *suggested\_tip\_amounts: List[int] | None = None*, *provider\_data: str | None = None*, *photo\_url: str | None = None*, *photo\_size: int | None = None*, *photo\_width: int | None = None*, *photo\_height: int | None = None*, *need\_name: bool | None = None*, *need\_phone\_number: bool | None = None*, *need\_email: bool | None = None*, *need\_shipping\_address: bool | None = None*, *send\_phone\_number\_to\_provider: bool | None = None*, *send\_email\_to\_provider: bool | None = None*, *is\_flexible: bool | None = None*, *\*\*extra\_data: Any*)

Represents the [content](https://core.telegram.org/bots/api#inputmessagecontent) of an invoice message to be sent as the result of an inline query.

Source: <https://core.telegram.org/bots/api#inputinvoicemessagecontent>

title: str

Product name, 1-32 characters

#### description: str

Product description, 1-255 characters

# payload: str

Bot-defined invoice payload, 1-128 bytes. This will not be displayed to the user, use for your internal processes.

# provider\_token: str

Payment provider token, obtained via [@BotFather](https://t.me/botfather)

#### currency: str

Three-letter ISO 4217 currency code, see [more on currencies](https://core.telegram.org/bots/payments#supported-currencies)

#### prices: List[[LabeledPrice](#page-238-0)]

Price breakdown, a JSON-serialized list of components (e.g. product price, tax, discount, delivery cost, delivery tax, bonus, etc.)

#### max\_tip\_amount: int | None

*Optional*. The maximum accepted amount for tips in the *smallest units* of the currency (integer, **not** float/double). For example, for a maximum tip of US\$ 1.45 pass max\_tip\_amount = 145. See the *exp* parameter in [currencies.json,](https://core.telegram.org/bots/payments/currencies.json) it shows the number of digits past the decimal point for each currency (2 for the majority of currencies). Defaults to 0

# suggested\_tip\_amounts: List[int] | None

*Optional*. A JSON-serialized array of suggested amounts of tip in the *smallest units* of the currency (integer, **not** float/double). At most 4 suggested tip amounts can be specified. The suggested tip amounts must be positive, passed in a strictly increased order and must not exceed *max\_tip\_amount*.

#### provider\_data: str | None

*Optional*. A JSON-serialized object for data about the invoice, which will be shared with the payment provider. A detailed description of the required fields should be provided by the payment provider.

#### photo\_url: str | None

*Optional*. URL of the product photo for the invoice. Can be a photo of the goods or a marketing image for a service.

#### photo\_size: int | None

*Optional*. Photo size in bytes

#### photo\_width: int | None

*Optional*. Photo width

#### photo\_height: int | None

*Optional*. Photo height

#### need\_name: bool | None

*Optional*. Pass True if you require the user's full name to complete the order

#### need\_phone\_number: bool | None

*Optional*. Pass True if you require the user's phone number to complete the order

#### need\_email: bool | None

*Optional*. Pass True if you require the user's email address to complete the order

#### need\_shipping\_address: bool | None

*Optional*. Pass True if you require the user's shipping address to complete the order

#### send\_phone\_number\_to\_provider: bool | None

*Optional*. Pass True if the user's phone number should be sent to provider

### send\_email\_to\_provider: bool | None

*Optional*. Pass True if the user's email address should be sent to provider

#### is\_flexible: bool | None

*Optional*. Pass True if the final price depends on the shipping method

#### **InputLocationMessageContent**

<span id="page-66-0"></span>class aiogram.types.input\_location\_message\_content.InputLocationMessageContent(*\**, *latitude:*

*float*, *longitude: float*, *horizontal\_accuracy: float | None = None*, *live\_period: int | None = None*, *heading: int | None = None*, *proximity\_alert\_radius: int | None = None*, *\*\*extra\_data: Any*)

Represents the [content](https://core.telegram.org/bots/api#inputmessagecontent) of a location message to be sent as the result of an inline query.

Source: <https://core.telegram.org/bots/api#inputlocationmessagecontent>

#### latitude: float

Latitude of the location in degrees

#### longitude: float

Longitude of the location in degrees

# horizontal\_accuracy: float | None

*Optional*. The radius of uncertainty for the location, measured in meters; 0-1500

#### live\_period: int | None

*Optional*. Period in seconds for which the location can be updated, should be between 60 and 86400.

# heading: int | None

*Optional*. For live locations, a direction in which the user is moving, in degrees. Must be between 1 and 360 if specified.

# proximity\_alert\_radius: int | None

*Optional*. For live locations, a maximum distance for proximity alerts about approaching another chat member, in meters. Must be between 1 and 100000 if specified.

# **InputMessageContent**

class aiogram.types.input\_message\_content.InputMessageContent(*\*\*extra\_data: Any*)

This object represents the content of a message to be sent as a result of an inline query. Telegram clients currently support the following 5 types:

- [aiogram.types.input\\_text\\_message\\_content.InputTextMessageContent](#page-67-0)
- [aiogram.types.input\\_location\\_message\\_content.InputLocationMessageContent](#page-66-0)
- [aiogram.types.input\\_venue\\_message\\_content.InputVenueMessageContent](#page-68-0)
- [aiogram.types.input\\_contact\\_message\\_content.InputContactMessageContent](#page-62-0)
- [aiogram.types.input\\_invoice\\_message\\_content.InputInvoiceMessageContent](#page-63-0)

Source: <https://core.telegram.org/bots/api#inputmessagecontent>

## **InputTextMessageContent**

<span id="page-67-0"></span>class aiogram.types.input\_text\_message\_content.InputTextMessageContent(*\**, *message\_text: str*,

*parse\_mode: str | None = sentinel.UNSET\_PARSE\_MODE*, *entities: List[*[MessageEntity](#page-210-0)*] | None = None*, *disable\_web\_page\_preview: bool | None = sen* $timeLUNSET$  DISABLE\_WEB\_PAGE\_PR. *\*\*extra\_data: Any*)

Represents the [content](https://core.telegram.org/bots/api#inputmessagecontent) of a text message to be sent as the result of an inline query.

Source: <https://core.telegram.org/bots/api#inputtextmessagecontent>

### message\_text: str

Text of the message to be sent, 1-4096 characters

#### parse\_mode: str | None

*Optional*. Mode for parsing entities in the message text. See [formatting options](https://core.telegram.org/bots/api#formatting-options) for more details.

### entities: List[[MessageEntity](#page-210-0)] | None

*Optional*. List of special entities that appear in message text, which can be specified instead of *parse\_mode*

#### disable\_web\_page\_preview: bool | None

*Optional*. Disables link previews for links in the sent message

# **InputVenueMessageContent**

<span id="page-68-0"></span>class aiogram.types.input\_venue\_message\_content.InputVenueMessageContent(*\**, *latitude: float*,

*longitude: float*, *title: str*, *address: str*, *foursquare\_id: str | None = None*, *foursquare\_type: str | None = None*, *google\_place\_id: str | None = None*, *google\_place\_type: str | None = None*, *\*\*extra\_data: Any*)

Represents the [content](https://core.telegram.org/bots/api#inputmessagecontent) of a venue message to be sent as the result of an inline query.

Source: <https://core.telegram.org/bots/api#inputvenuemessagecontent>

### latitude: float

Latitude of the venue in degrees

#### longitude: float

Longitude of the venue in degrees

#### title: str

Name of the venue

#### address: str

Address of the venue

### foursquare\_id: str | None

*Optional*. Foursquare identifier of the venue, if known

# foursquare\_type: str | None

*Optional*. Foursquare type of the venue, if known. (For example, 'arts\_entertainment/default', 'arts\_entertainment/aquarium' or 'food/icecream'.)

### google\_place\_id: str | None

*Optional*. Google Places identifier of the venue

#### google\_place\_type: str | None

*Optional*. Google Places type of the venue. (See [supported types.](https://developers.google.com/places/web-service/supported_types))

# **SentWebAppMessage**

# class aiogram.types.sent\_web\_app\_message.SentWebAppMessage(*\**, *inline\_message\_id: str | None = None*, *\*\*extra\_data: Any*)

Describes an inline message sent by a [Web App](https://core.telegram.org/bots/webapps) on behalf of a user.

Source: <https://core.telegram.org/bots/api#sentwebappmessage>

#### inline\_message\_id: str | None

*Optional*. Identifier of the sent inline message. Available only if there is an [inline keyboard](https://core.telegram.org/bots/api#inlinekeyboardmarkup) attached to the message.

# **Available types**

# **Animation**

class aiogram.types.animation.Animation(*\**, *file\_id: str*, *file\_unique\_id: str*, *width: int*, *height: int*, *duration: int*, *thumbnail:* [PhotoSize](#page-211-0) *| None = None*, *file\_name: str | None = None*, *mime\_type: str | None = None*, *file\_size: int | None = None*, *\*\*extra\_data: Any*)

This object represents an animation file (GIF or H.264/MPEG-4 AVC video without sound).

Source: <https://core.telegram.org/bots/api#animation>

### file\_id: str

Identifier for this file, which can be used to download or reuse the file

### file\_unique\_id: str

Unique identifier for this file, which is supposed to be the same over time and for different bots. Can't be used to download or reuse the file.

# width: int

Video width as defined by sender

# height: int

Video height as defined by sender

# duration: int

Duration of the video in seconds as defined by sender

### thumbnail: [PhotoSize](#page-211-0) | None

*Optional*. Animation thumbnail as defined by sender

# file\_name: str | None

*Optional*. Original animation filename as defined by sender

## mime\_type: str | None

*Optional*. MIME type of the file as defined by sender

## file\_size: int | None

*Optional*. File size in bytes. It can be bigger than 2^31 and some programming languages may have difficulty/silent defects in interpreting it. But it has at most 52 significant bits, so a signed 64-bit integer or double-precision float type are safe for storing this value.

# **Audio**

class aiogram.types.audio.Audio(*\**, *file\_id: str*, *file\_unique\_id: str*, *duration: int*, *performer: str | None = None*, *title: str | None = None*, *file\_name: str | None = None*, *mime\_type: str | None = None*, *file\_size: int | None = None*, *thumbnail:* [PhotoSize](#page-211-0) *| None = None*, *\*\*extra\_data: Any*)

This object represents an audio file to be treated as music by the Telegram clients.

Source: <https://core.telegram.org/bots/api#audio>

## file\_id: str

Identifier for this file, which can be used to download or reuse the file

# file\_unique\_id: str

Unique identifier for this file, which is supposed to be the same over time and for different bots. Can't be used to download or reuse the file.

### duration: int

Duration of the audio in seconds as defined by sender

# performer: str | None

*Optional*. Performer of the audio as defined by sender or by audio tags

# title: str | None

*Optional*. Title of the audio as defined by sender or by audio tags

# file\_name: str | None

*Optional*. Original filename as defined by sender

# mime\_type: str | None

*Optional*. MIME type of the file as defined by sender

# file\_size: int | None

*Optional*. File size in bytes. It can be bigger than 2^31 and some programming languages may have difficulty/silent defects in interpreting it. But it has at most 52 significant bits, so a signed 64-bit integer or double-precision float type are safe for storing this value.

# thumbnail: [PhotoSize](#page-211-0) | None

*Optional*. Thumbnail of the album cover to which the music file belongs

# **BotCommand**

class aiogram.types.bot\_command.BotCommand(*\**, *command: str*, *description: str*, *\*\*extra\_data: Any*) This object represents a bot command.

Source: <https://core.telegram.org/bots/api#botcommand>

### command: str

Text of the command; 1-32 characters. Can contain only lowercase English letters, digits and underscores.

### description: str

Description of the command; 1-256 characters.

# **BotCommandScope**

#### class aiogram.types.bot\_command\_scope.BotCommandScope(*\*\*extra\_data: Any*)

This object represents the scope to which bot commands are applied. Currently, the following 7 scopes are supported:

- [aiogram.types.bot\\_command\\_scope\\_default.BotCommandScopeDefault](#page-74-0)
- [aiogram.types.bot\\_command\\_scope\\_all\\_private\\_chats.BotCommandScopeAllPrivateChats](#page-72-0)
- [aiogram.types.bot\\_command\\_scope\\_all\\_group\\_chats.BotCommandScopeAllGroupChats](#page-71-0)
- [aiogram.types.bot\\_command\\_scope\\_all\\_chat\\_administrators.](#page-71-1) [BotCommandScopeAllChatAdministrators](#page-71-1)
- [aiogram.types.bot\\_command\\_scope\\_chat.BotCommandScopeChat](#page-72-1)
- [aiogram.types.bot\\_command\\_scope\\_chat\\_administrators.BotCommandScopeChatAdministrators](#page-72-2)
- [aiogram.types.bot\\_command\\_scope\\_chat\\_member.BotCommandScopeChatMember](#page-73-0)

Source: <https://core.telegram.org/bots/api#botcommandscope>

# **BotCommandScopeAllChatAdministrators**

<span id="page-71-1"></span>class aiogram.types.bot\_command\_scope\_all\_chat\_administrators.BotCommandScopeAllChatAdministrators(*\**,

*type: ~typing.Literal[<BotCommandScopeType.ALL\_CHAT\_ADMINISTRATORS: 'all\_chat\_administrators'>] = Bot-Command-* $Scope$ *\*\*extra\_data: ~typ* $ing.A$ 

Represents the [scope](https://core.telegram.org/bots/api#botcommandscope) of bot commands, covering all group and supergroup chat administrators.

Source: <https://core.telegram.org/bots/api#botcommandscopeallchatadministrators>

# type: Literal[BotCommandScopeType.ALL\_CHAT\_ADMINISTRATORS] Scope type, must be *all\_chat\_administrators*

# **BotCommandScopeAllGroupChats**

<span id="page-71-0"></span>class aiogram.types.bot\_command\_scope\_all\_group\_chats.BotCommandScopeAllGroupChats(*\**, *type:*

*~typ* $ing.Literal[<]BotCommana$ *'all\_group\_chats'>] = Bot-Command-* $ScopeType. ALL_GROUP$ *\*\*extra\_data: ~typing.Any*)

Represents the [scope](https://core.telegram.org/bots/api#botcommandscope) of bot commands, covering all group and supergroup chats.

Source: <https://core.telegram.org/bots/api#botcommandscopeallgroupchats>

# type: Literal[BotCommandScopeType.ALL\_GROUP\_CHATS]

Scope type, must be *all\_group\_chats*
# **BotCommandScopeAllPrivateChats**

# class aiogram.types.bot\_command\_scope\_all\_private\_chats.BotCommandScopeAllPrivateChats(*\**,

*type: ~typ* $ing.Literal$ [<BotCom *'all\_private\_chats'>] = Bot-Command-* $ScopeType. ALL$ *\_PRI \*\*extra\_data: ~typing.Any*)

Represents the [scope](https://core.telegram.org/bots/api#botcommandscope) of bot commands, covering all private chats.

Source: <https://core.telegram.org/bots/api#botcommandscopeallprivatechats>

# type: Literal[BotCommandScopeType.ALL\_PRIVATE\_CHATS]

Scope type, must be *all\_private\_chats*

# **BotCommandScopeChat**

```
class aiogram.types.bot_command_scope_chat.BotCommandScopeChat(*, type: ~typ-
```
*ing.Literal[<BotCommandScopeType.CHAT: 'chat'>] = BotCommandScopeType.CHAT*, *chat\_id: int | str*, *\*\*extra\_data: ~typing.Any*)

Represents the [scope](https://core.telegram.org/bots/api#botcommandscope) of bot commands, covering a specific chat.

Source: <https://core.telegram.org/bots/api#botcommandscopechat>

# type: Literal[BotCommandScopeType.CHAT]

Scope type, must be *chat*

# chat\_id: int | str

Unique identifier for the target chat or username of the target supergroup (in the format @supergroupusername)

# **BotCommandScopeChatAdministrators**

class aiogram.types.bot\_command\_scope\_chat\_administrators.BotCommandScopeChatAdministrators(*\**,

*type: ~typing.Literal*[<*B 'chat\_administrators'>] = Bot-Command-* $ScopeType.CH$ *chat\_id: int | str*, *\*\*extra\_data: ~typing.Any*)

Represents the [scope](https://core.telegram.org/bots/api#botcommandscope) of bot commands, covering all administrators of a specific group or supergroup chat.

Source: <https://core.telegram.org/bots/api#botcommandscopechatadministrators>

### type: Literal[BotCommandScopeType.CHAT\_ADMINISTRATORS]

Scope type, must be *chat\_administrators*

### chat\_id: int | str

Unique identifier for the target chat or username of the target supergroup (in the format @supergroupusername)

# **BotCommandScopeChatMember**

### class aiogram.types.bot\_command\_scope\_chat\_member.BotCommandScopeChatMember(*\**, *type: ~typ-*

ing.Literal[<BotCommandScopeTy *'chat\_member'>] = BotCommand-ScopeType.CHAT\_MEMBER*, *chat\_id: int | str*, *user\_id: int*, *\*\*extra\_data: ~typing.Any*)

Represents the [scope](https://core.telegram.org/bots/api#botcommandscope) of bot commands, covering a specific member of a group or supergroup chat.

Source: <https://core.telegram.org/bots/api#botcommandscopechatmember>

# type: Literal[BotCommandScopeType.CHAT\_MEMBER]

Scope type, must be *chat\_member*

# chat\_id: int | str

Unique identifier for the target chat or username of the target supergroup (in the format @supergroupusername)

## user\_id: int

Unique identifier of the target user

# **BotCommandScopeDefault**

class aiogram.types.bot\_command\_scope\_default.BotCommandScopeDefault(*\**, *type: ~typ-*

 $ing.Literall < BotCommandScopeType.DEFAU$ *'default'>] = BotCommand-ScopeType.DEFAULT*, *\*\*extra\_data: ~typing.Any*)

Represents the default [scope](https://core.telegram.org/bots/api#botcommandscope) of bot commands. Default commands are used if no commands with a [narrower](https://core.telegram.org/bots/api#determining-list-of-commands) [scope](https://core.telegram.org/bots/api#determining-list-of-commands) are specified for the user.

Source: <https://core.telegram.org/bots/api#botcommandscopedefault>

# type: Literal[BotCommandScopeType.DEFAULT]

Scope type, must be *default*

# **BotDescription**

class aiogram.types.bot\_description.BotDescription(*\**, *description: str*, *\*\*extra\_data: Any*) This object represents the bot's description.

Source: <https://core.telegram.org/bots/api#botdescription>

# description: str

The bot's description

# **BotName**

class aiogram.types.bot\_name.BotName(*\**, *name: str*, *\*\*extra\_data: Any*)

This object represents the bot's name.

Source: <https://core.telegram.org/bots/api#botname>

# name: str

The bot's name

# **BotShortDescription**

class aiogram.types.bot\_short\_description.BotShortDescription(*\**, *short\_description: str*, *\*\*extra\_data: Any*)

This object represents the bot's short description.

Source: <https://core.telegram.org/bots/api#botshortdescription>

# short\_description: str

The bot's short description

# **CallbackQuery**

class aiogram.types.callback\_query.CallbackQuery(*\**, *id: str*, *from\_user:* [User,](#page-216-0) *chat\_instance: str*, *message:* [Message](#page-166-0) *| None = None*,

*inline\_message\_id: str | None = None*, *data: str | None = None*, *game\_short\_name: str | None = None*, *\*\*extra\_data: Any*)

This object represents an incoming callback query from a callback button in an [inline keyboard.](https://core.telegram.org/bots/features#inline-keyboards) If the button that originated the query was attached to a message sent by the bot, the field *message* will be present. If the button was attached to a message sent via the bot (in [inline mode\)](https://core.telegram.org/bots/api#inline-mode), the field *inline* message *id* will be present. Exactly one of the fields *data* or *game\_short\_name* will be present.

**NOTE:** After the user presses a callback button, Telegram clients will display a progress bar until you call [aiogram.methods.answer\\_callback\\_query.AnswerCallbackQuery](#page-243-0). It is, therefore, necessary to react by calling [aiogram.methods.answer\\_callback\\_query.AnswerCallbackQuery](#page-243-0) even if no notification to the user is needed (e.g., without specifying any of the optional parameters).

Source: <https://core.telegram.org/bots/api#callbackquery>

# id: str

Unique identifier for this query

### from\_user: [User](#page-216-0)

Sender

# chat\_instance: str

Global identifier, uniquely corresponding to the chat to which the message with the callback button was sent. Useful for high scores in aiogram.methods.games.Games.

## message: [Message](#page-166-0) | None

*Optional*. Message with the callback button that originated the query. Note that message content and message date will not be available if the message is too old

# inline\_message\_id: str | None

*Optional*. Identifier of the message sent via the bot in inline mode, that originated the query.

## data: str | None

*Optional*. Data associated with the callback button. Be aware that the message originated the query can contain no callback buttons with this data.

#### game\_short\_name: str | None

*Optional*. Short name of a [Game](https://core.telegram.org/bots/api#games) to be returned, serves as the unique identifier for the game

answer(*text: str | None = None*, *show\_alert: bool | None = None*, *url: str | None = None*, *cache\_time: int | None = None*, *\*\*kwargs: Any*) → *[AnswerCallbackQuery](#page-243-0)*

Shortcut for method [aiogram.methods.answer\\_callback\\_query.AnswerCallbackQuery](#page-243-0) will automatically fill method attributes:

### • callback\_query\_id

Use this method to send answers to callback queries sent from [inline keyboards.](https://core.telegram.org/bots/features#inline-keyboards) The answer will be displayed to the user as a notification at the top of the chat screen or as an alert. On success, True is returned.

Alternatively, the user can be redirected to the specified Game URL. For this option to work, you must first create a game for your bot via [@BotFather](https://t.me/botfather) and accept the terms. Otherwise, you may use links like t.me/your\_bot?start=XXXX that open your bot with a parameter.

Source: <https://core.telegram.org/bots/api#answercallbackquery>

### **Parameters**

- text Text of the notification. If not specified, nothing will be shown to the user, 0-200 characters
- show\_alert If True, an alert will be shown by the client instead of a notification at the top of the chat screen. Defaults to *false*.
- url URL that will be opened by the user's client. If you have created a [aiogram.types.](#page-242-0) [game.Game](#page-242-0) and accepted the conditions via [@BotFather,](https://t.me/botfather) specify the URL that opens your game - note that this will only work if the query comes from a [https://core.telegram.org/](https://core.telegram.org/bots/api#inlinekeyboardbutton) [bots/api#inlinekeyboardbutton](https://core.telegram.org/bots/api#inlinekeyboardbutton) *callback\_game* button.
- cache\_time The maximum amount of time in seconds that the result of the callback query may be cached client-side. Telegram apps will support caching starting in version 3.14. Defaults to 0.

### **Returns**

instance of method [aiogram.methods.answer\\_callback\\_query.](#page-243-0) [AnswerCallbackQuery](#page-243-0)

# **Chat**

<span id="page-76-0"></span>class aiogram.types.chat.Chat(*\**, *id: int*, *type: str*, *title: str | None = None*, *username: str | None = None*, *first\_name: str | None = None*, *last\_name: str | None = None*, *is\_forum: bool | None = None*, *photo:* [ChatPhoto](#page-148-0) *| None = None*, *active\_usernames: List[str] | None = None*, *emoji\_status\_custom\_emoji\_id: str | None = None*, *emoji\_status\_expiration\_date: datetime[datetime] | None = None*, *bio: str | None = None*, *has\_private\_forwards: bool | None = None*, *has\_restricted\_voice\_and\_video\_messages: bool | None = None*, *join\_to\_send\_messages: bool | None = None*, *join\_by\_request: bool | None = None*, *description: str | None = None*, *invite\_link: str | None = None*, *pinned\_message:* [Message](#page-166-0) *| None = None*, *permissions:* [ChatPermissions](#page-147-0) *| None = None*, *slow\_mode\_delay: int | None = None*, *message\_auto\_delete\_time: int | None = None*, *has\_aggressive\_anti\_spam\_enabled: bool | None = None*, *has\_hidden\_members: bool | None = None*, *has\_protected\_content: bool | None = None*, *sticker\_set\_name: str | None = None*, *can\_set\_sticker\_set: bool | None = None*, *linked\_chat\_id: int | None = None*, *location:* [ChatLocation](#page-125-0) *| None = None*, *\*\*extra\_data: Any*)

This object represents a chat.

Source: <https://core.telegram.org/bots/api#chat>

## id: int

Unique identifier for this chat. This number may have more than 32 significant bits and some programming languages may have difficulty/silent defects in interpreting it. But it has at most 52 significant bits, so a signed 64-bit integer or double-precision float type are safe for storing this identifier.

# type: str

Type of chat, can be either 'private', 'group', 'supergroup' or 'channel'

### title: str | None

*Optional*. Title, for supergroups, channels and group chats

## username: str | None

*Optional*. Username, for private chats, supergroups and channels if available

### first\_name: str | None

*Optional*. First name of the other party in a private chat

### last\_name: str | None

*Optional*. Last name of the other party in a private chat

## is\_forum: bool | None

*Optional*. True, if the supergroup chat is a forum (has [topics](https://telegram.org/blog/topics-in-groups-collectible-usernames#topics-in-groups) enabled)

# photo: [ChatPhoto](#page-148-0) | None

*Optional*. Chat photo. Returned only in [aiogram.methods.get\\_chat.GetChat](#page-266-0).

## active\_usernames: List[str] | None

*Optional*. If non-empty, the list of all [active chat usernames;](https://telegram.org/blog/topics-in-groups-collectible-usernames#collectible-usernames) for private chats, supergroups and channels. Returned only in [aiogram.methods.get\\_chat.GetChat](#page-266-0).

## emoji\_status\_custom\_emoji\_id: str | None

*Optional*. Custom emoji identifier of emoji status of the other party in a private chat. Returned only in [aiogram.methods.get\\_chat.GetChat](#page-266-0).

# emoji\_status\_expiration\_date: DateTime | None

*Optional*. Expiration date of the emoji status of the other party in a private chat in Unix time, if any. Returned only in [aiogram.methods.get\\_chat.GetChat](#page-266-0).

## bio: str | None

*Optional.* Bio of the other party in a private chat. Returned only in [aiogram.methods.get\\_chat.](#page-266-0) [GetChat](#page-266-0).

# has\_private\_forwards: bool | None

*Optional*. True, if privacy settings of the other party in the private chat allows to use tg://user? id=<user\_id> links only in chats with the user. Returned only in [aiogram.methods.get\\_chat.](#page-266-0) [GetChat](#page-266-0).

## has\_restricted\_voice\_and\_video\_messages: bool | None

*Optional*. True, if the privacy settings of the other party restrict sending voice and video note messages in the private chat. Returned only in [aiogram.methods.get\\_chat.GetChat](#page-266-0).

### join\_to\_send\_messages: bool | None

*Optional*. True, if users need to join the supergroup before they can send messages. Returned only in [aiogram.methods.get\\_chat.GetChat](#page-266-0).

# join\_by\_request: bool | None

*Optional*. True, if all users directly joining the supergroup need to be approved by supergroup administrators. Returned only in [aiogram.methods.get\\_chat.GetChat](#page-266-0).

#### description: str | None

*Optional*. Description, for groups, supergroups and channel chats. Returned only in [aiogram.methods.](#page-266-0) [get\\_chat.GetChat](#page-266-0).

# invite\_link: str | None

*Optional*. Primary invite link, for groups, supergroups and channel chats. Returned only in [aiogram.](#page-266-0) [methods.get\\_chat.GetChat](#page-266-0).

### pinned\_message: [Message](#page-166-0) | None

*Optional*. The most recent pinned message (by sending date). Returned only in [aiogram.methods.](#page-266-0) [get\\_chat.GetChat](#page-266-0).

### permissions: [ChatPermissions](#page-147-0) | None

*Optional*. Default chat member permissions, for groups and supergroups. Returned only in [aiogram.](#page-266-0) methods.get chat.GetChat.

### slow\_mode\_delay: int | None

*Optional.* For supergroups, the minimum allowed delay between consecutive messages sent by each unpriviledged user; in seconds. Returned only in [aiogram.methods.get\\_chat.GetChat](#page-266-0).

### message\_auto\_delete\_time: int | None

*Optional.* The time after which all messages sent to the chat will be automatically deleted; in seconds. Returned only in [aiogram.methods.get\\_chat.GetChat](#page-266-0).

### has\_aggressive\_anti\_spam\_enabled: bool | None

*Optional*. True, if aggressive anti-spam checks are enabled in the supergroup. The field is only available to chat administrators. Returned only in [aiogram.methods.get\\_chat.GetChat](#page-266-0).

### has\_hidden\_members: bool | None

*Optional*. True, if non-administrators can only get the list of bots and administrators in the chat. Returned only in [aiogram.methods.get\\_chat.GetChat](#page-266-0).

# has\_protected\_content: bool | None

*Optional*. True, if messages from the chat can't be forwarded to other chats. Returned only in [aiogram.](#page-266-0) [methods.get\\_chat.GetChat](#page-266-0).

#### sticker\_set\_name: str | None

*Optional*. For supergroups, name of group sticker set. Returned only in [aiogram.methods.get\\_chat.](#page-266-0) [GetChat](#page-266-0).

# can\_set\_sticker\_set: bool | None

*Optional*. True, if the bot can change the group sticker set. Returned only in [aiogram.methods.](#page-266-0) [get\\_chat.GetChat](#page-266-0).

# linked\_chat\_id: int | None

*Optional*. Unique identifier for the linked chat, i.e. the discussion group identifier for a channel and vice versa; for supergroups and channel chats. This identifier may be greater than 32 bits and some programming languages may have difficulty/silent defects in interpreting it. But it is smaller than 52 bits, so a signed 64 bit integer or double-precision float type are safe for storing this identifier. Returned only in [aiogram.](#page-266-0) [methods.get\\_chat.GetChat](#page-266-0).

## location: [ChatLocation](#page-125-0) | None

*Optional*. For supergroups, the location to which the supergroup is connected. Returned only in [aiogram.](#page-266-0) [methods.get\\_chat.GetChat](#page-266-0).

# property shifted\_id: int

Returns shifted chat ID (positive and without "-100" prefix). Mostly used for private links like t.me/c/chat\_id/message\_id

Currently supergroup/channel IDs have 10-digit ID after "-100" prefix removed. However, these IDs might become 11-digit in future. So, first we remove "-100" prefix and count remaining number length. Then we multiple  $-1 * 10$  ^ (number\_length + 2) Finally, self.id is substracted from that number

#### property full\_name: str

Get full name of the Chat.

For private chat it is first\_name + last\_name. For other chat types it is title.

ban\_sender\_chat(*sender\_chat\_id: int*, *\*\*kwargs: Any*) → *[BanChatSenderChat](#page-247-0)*

Shortcut for method [aiogram.methods.ban\\_chat\\_sender\\_chat.BanChatSenderChat](#page-247-0) will automatically fill method attributes:

• chat\_id

Use this method to ban a channel chat in a supergroup or a channel. Until the chat is [unbanned,](https://core.telegram.org/bots/api#unbanchatsenderchat) the owner of the banned chat won't be able to send messages on behalf of **any of their channels**. The bot must be an administrator in the supergroup or channel for this to work and must have the appropriate administrator rights. Returns True on success.

Source: <https://core.telegram.org/bots/api#banchatsenderchat>

# **Parameters**

sender\_chat\_id – Unique identifier of the target sender chat

**Returns**

instance of method [aiogram.methods.ban\\_chat\\_sender\\_chat.BanChatSenderChat](#page-247-0)

unban\_sender\_chat(*sender\_chat\_id: int*, *\*\*kwargs: Any*) → *[UnbanChatSenderChat](#page-330-0)*

Shortcut for method [aiogram.methods.unban\\_chat\\_sender\\_chat.UnbanChatSenderChat](#page-330-0) will automatically fill method attributes:

• chat\_id

Use this method to unban a previously banned channel chat in a supergroup or channel. The bot must be an administrator for this to work and must have the appropriate administrator rights. Returns True on success.

Source: <https://core.telegram.org/bots/api#unbanchatsenderchat>

### **Parameters**

sender\_chat\_id – Unique identifier of the target sender chat

**Returns**

instance of method [aiogram.methods.unban\\_chat\\_sender\\_chat.](#page-330-0) [UnbanChatSenderChat](#page-330-0)

# get\_administrators(*\*\*kwargs: Any*) → *[GetChatAdministrators](#page-266-1)*

Shortcut for method [aiogram.methods.get\\_chat\\_administrators.GetChatAdministrators](#page-266-1) will automatically fill method attributes:

• chat\_id

Use this method to get a list of administrators in a chat, which aren't bots. Returns an Array of [aiogram.](#page-125-1) [types.chat\\_member.ChatMember](#page-125-1) objects.

Source: <https://core.telegram.org/bots/api#getchatadministrators>

#### **Returns**

instance of method [aiogram.methods.get\\_chat\\_administrators.](#page-266-1) [GetChatAdministrators](#page-266-1)

# delete\_message(*message\_id: int*, *\*\*kwargs: Any*) → *[DeleteMessage](#page-368-0)*

Shortcut for method [aiogram.methods.delete\\_message.DeleteMessage](#page-368-0) will automatically fill method attributes:

Use this method to delete a message, including service messages, with the following limitations:

- A message can only be deleted if it was sent less than 48 hours ago.
- Service messages about a supergroup, channel, or forum topic creation can't be deleted.
- A dice message in a private chat can only be deleted if it was sent more than 24 hours ago.
- Bots can delete outgoing messages in private chats, groups, and supergroups.
- Bots can delete incoming messages in private chats.
- Bots granted *can\_post\_messages* permissions can delete outgoing messages in channels.
- If the bot is an administrator of a group, it can delete any message there.
- If the bot has *can\_delete\_messages* permission in a supergroup or a channel, it can delete any message there.

Returns True on success.

Source: <https://core.telegram.org/bots/api#deletemessage>

#### **Parameters**

message\_id – Identifier of the message to delete

### **Returns**

instance of method [aiogram.methods.delete\\_message.DeleteMessage](#page-368-0)

revoke\_invite\_link(*invite\_link: str*, *\*\*kwargs: Any*) → *[RevokeChatInviteLink](#page-286-0)*

Shortcut for method [aiogram.methods.revoke\\_chat\\_invite\\_link.RevokeChatInviteLink](#page-286-0) will automatically fill method attributes:

• chat\_id

Use this method to revoke an invite link created by the bot. If the primary link is revoked, a new link is automatically generated. The bot must be an administrator in the chat for this to work and must have the appropriate administrator rights. Returns the revoked invite link as [aiogram.types.chat\\_invite\\_link.](#page-91-0) [ChatInviteLink](#page-91-0) object.

Source: <https://core.telegram.org/bots/api#revokechatinvitelink>

```
Parameters
invite link – The invite link to revoke
```
**Returns**

instance of method [aiogram.methods.revoke\\_chat\\_invite\\_link.](#page-286-0) [RevokeChatInviteLink](#page-286-0)

edit\_invite\_link(*invite\_link: str*, *name: str | None = None*, *expire\_date: datetime.datetime | datetime.timedelta | int | None = None*, *member\_limit: int | None = None*, *creates\_join\_request: bool | None = None*, *\*\*kwargs: Any*) → *[EditChatInviteLink](#page-260-0)*

Shortcut for method [aiogram.methods.edit\\_chat\\_invite\\_link.EditChatInviteLink](#page-260-0) will automatically fill method attributes:

• chat\_id

Use this method to edit a non-primary invite link created by the bot. The bot must be an administrator in the chat for this to work and must have the appropriate administrator rights. Returns the edited invite link as a [aiogram.types.chat\\_invite\\_link.ChatInviteLink](#page-91-0) object.

Source: <https://core.telegram.org/bots/api#editchatinvitelink>

- invite\_link The invite link to edit
- name Invite link name: 0-32 characters
- expire\_date Point in time (Unix timestamp) when the link will expire
- member\_limit The maximum number of users that can be members of the chat simultaneously after joining the chat via this invite link; 1-99999
- creates\_join\_request True, if users joining the chat via the link need to be approved by chat administrators. If True, *member\_limit* can't be specified

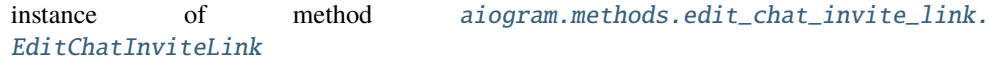

create\_invite\_link(*name: str | None = None*, *expire\_date: datetime.datetime | datetime.timedelta | int | None = None*, *member\_limit: int | None = None*, *creates\_join\_request: bool | None = None*, *\*\*kwargs: Any*) → *[CreateChatInviteLink](#page-252-0)*

Shortcut for method [aiogram.methods.create\\_chat\\_invite\\_link.CreateChatInviteLink](#page-252-0) will automatically fill method attributes:

• chat\_id

Use this method to create an additional invite link for a chat. The bot must be an administrator in the chat for this to work and must have the appropriate administrator rights. The link can be revoked using the method [aiogram.methods.revoke\\_chat\\_invite\\_link.RevokeChatInviteLink](#page-286-0). Returns the new invite link as [aiogram.types.chat\\_invite\\_link.ChatInviteLink](#page-91-0) object.

Source: <https://core.telegram.org/bots/api#createchatinvitelink>

#### **Parameters**

- name Invite link name; 0-32 characters
- expire\_date Point in time (Unix timestamp) when the link will expire
- member\_limit The maximum number of users that can be members of the chat simultaneously after joining the chat via this invite link; 1-99999
- creates\_join\_request True, if users joining the chat via the link need to be approved by chat administrators. If True, *member\_limit* can't be specified

#### **Returns**

instance of method [aiogram.methods.create\\_chat\\_invite\\_link.](#page-252-0) [CreateChatInviteLink](#page-252-0)

### export\_invite\_link(*\*\*kwargs: Any*) → *[ExportChatInviteLink](#page-263-0)*

Shortcut for method [aiogram.methods.export\\_chat\\_invite\\_link.ExportChatInviteLink](#page-263-0) will automatically fill method attributes:

• chat\_id

Use this method to generate a new primary invite link for a chat; any previously generated primary link is revoked. The bot must be an administrator in the chat for this to work and must have the appropriate administrator rights. Returns the new invite link as *String* on success.

Note: Each administrator in a chat generates their own invite links. Bots can't use invite links generated by other administrators. If you want your bot to work with invite links, it will need to generate its own link using *[aiogram.methods.export\\_chat\\_invite\\_link.](#page-263-0)* [ExportChatInviteLink](#page-263-0) or by calling the [aiogram.methods.get\\_chat.GetChat](#page-266-0) method. If your bot needs to generate a new primary invite link replacing its previous one, use [aiogram.](#page-263-0) [methods.export\\_chat\\_invite\\_link.ExportChatInviteLink](#page-263-0) again.

Source: <https://core.telegram.org/bots/api#exportchatinvitelink>

**Returns**

instance of method [aiogram.methods.export\\_chat\\_invite\\_link.](#page-263-0) [ExportChatInviteLink](#page-263-0)

do(*action: str*, *message\_thread\_id: int | None = None*, *\*\*kwargs: Any*) → *[SendChatAction](#page-292-0)*

Shortcut for method [aiogram.methods.send\\_chat\\_action.SendChatAction](#page-292-0) will automatically fill method attributes:

• chat\_id

Use this method when you need to tell the user that something is happening on the bot's side. The status is set for 5 seconds or less (when a message arrives from your bot, Telegram clients clear its typing status). Returns True on success.

Example: The [ImageBot](https://t.me/imagebot) needs some time to process a request and upload the image. Instead of sending a text message along the lines of 'Retrieving image, please wait. . . ', the bot may use [aiogram.methods.send\\_chat\\_action.SendChatAction](#page-292-0) with *action* = *upload\_photo*. The user will see a 'sending photo' status for the bot.

We only recommend using this method when a response from the bot will take a **noticeable** amount of time to arrive.

Source: <https://core.telegram.org/bots/api#sendchataction>

# **Parameters**

- action Type of action to broadcast. Choose one, depending on what the user is about to receive: *typing* for [text messages,](https://core.telegram.org/bots/api#sendmessage) *upload\_photo* for [photos,](https://core.telegram.org/bots/api#sendphoto) *record\_video* or *upload\_video* for [videos,](https://core.telegram.org/bots/api#sendvideo) *record\_voice* or *upload\_voice* for [voice notes,](https://core.telegram.org/bots/api#sendvoice) *upload\_document* for [general](https://core.telegram.org/bots/api#senddocument) [files,](https://core.telegram.org/bots/api#senddocument) *choose\_sticker* for [stickers,](https://core.telegram.org/bots/api#sendsticker) *find\_location* for [location data,](https://core.telegram.org/bots/api#sendlocation) *record\_video\_note* or *upload\_video\_note* for [video notes.](https://core.telegram.org/bots/api#sendvideonote)
- message\_thread\_id Unique identifier for the target message thread; supergroups only

# **Returns**

instance of method [aiogram.methods.send\\_chat\\_action.SendChatAction](#page-292-0)

# delete\_sticker\_set(*\*\*kwargs: Any*) → *[DeleteChatStickerSet](#page-257-0)*

Shortcut for method [aiogram.methods.delete\\_chat\\_sticker\\_set.DeleteChatStickerSet](#page-257-0) will automatically fill method attributes:

• chat\_id

Use this method to delete a group sticker set from a supergroup. The bot must be an administrator in the chat for this to work and must have the appropriate administrator rights. Use the field *can\_set\_sticker\_set* optionally returned in [aiogram.methods.get\\_chat.GetChat](#page-266-0) requests to check if the bot can use this method. Returns True on success.

Source: <https://core.telegram.org/bots/api#deletechatstickerset>

# **Returns**

instance of method [aiogram.methods.delete\\_chat\\_sticker\\_set.](#page-257-0) [DeleteChatStickerSet](#page-257-0)

# set\_sticker\_set(*sticker\_set\_name: str*, *\*\*kwargs: Any*) → *[SetChatStickerSet](#page-321-0)*

Shortcut for method [aiogram.methods.set\\_chat\\_sticker\\_set.SetChatStickerSet](#page-321-0) will automatically fill method attributes:

Use this method to set a new group sticker set for a supergroup. The bot must be an administrator in the chat for this to work and must have the appropriate administrator rights. Use the field *can\_set\_sticker\_set* optionally returned in [aiogram.methods.get\\_chat.GetChat](#page-266-0) requests to check if the bot can use this method. Returns True on success.

Source: <https://core.telegram.org/bots/api#setchatstickerset>

# **Parameters**

sticker\_set\_name – Name of the sticker set to be set as the group sticker set

**Returns**

instance of method [aiogram.methods.set\\_chat\\_sticker\\_set.SetChatStickerSet](#page-321-0)

get\_member(*user\_id: int*, *\*\*kwargs: Any*) → *[GetChatMember](#page-267-0)*

Shortcut for method [aiogram.methods.get\\_chat\\_member.GetChatMember](#page-267-0) will automatically fill method attributes:

• chat\_id

Use this method to get information about a member of a chat. The method is only guaranteed to work for other users if the bot is an administrator in the chat. Returns a [aiogram.types.chat\\_member.](#page-125-1) [ChatMember](#page-125-1) object on success.

Source: <https://core.telegram.org/bots/api#getchatmember>

### **Parameters**

user\_id – Unique identifier of the target user

**Returns**

instance of method [aiogram.methods.get\\_chat\\_member.GetChatMember](#page-267-0)

get\_member\_count(*\*\*kwargs: Any*) → *[GetChatMemberCount](#page-268-0)*

Shortcut for method [aiogram.methods.get\\_chat\\_member\\_count.GetChatMemberCount](#page-268-0) will automatically fill method attributes:

• chat\_id

Use this method to get the number of members in a chat. Returns *Int* on success.

Source: <https://core.telegram.org/bots/api#getchatmembercount>

#### **Returns**

instance of method [aiogram.methods.get\\_chat\\_member\\_count.](#page-268-0) [GetChatMemberCount](#page-268-0)

leave(*\*\*kwargs: Any*) → *[LeaveChat](#page-278-0)*

Shortcut for method [aiogram.methods.leave\\_chat.LeaveChat](#page-278-0) will automatically fill method attributes:

• chat\_id

Use this method for your bot to leave a group, supergroup or channel. Returns True on success.

Source: <https://core.telegram.org/bots/api#leavechat>

#### **Returns**

instance of method [aiogram.methods.leave\\_chat.LeaveChat](#page-278-0)

### unpin\_all\_messages(*\*\*kwargs: Any*) → *[UnpinAllChatMessages](#page-332-0)*

Shortcut for method [aiogram.methods.unpin\\_all\\_chat\\_messages.UnpinAllChatMessages](#page-332-0) will automatically fill method attributes:

Use this method to clear the list of pinned messages in a chat. If the chat is not a private chat, the bot must be an administrator in the chat for this to work and must have the 'can\_pin\_messages' administrator right in a supergroup or 'can edit messages' administrator right in a channel. Returns True on success.

Source: <https://core.telegram.org/bots/api#unpinallchatmessages>

#### **Returns**

instance of method [aiogram.methods.unpin\\_all\\_chat\\_messages.](#page-332-0) [UnpinAllChatMessages](#page-332-0)

unpin\_message(*message\_id: int | None = None*, *\*\*kwargs: Any*) → *[UnpinChatMessage](#page-335-0)*

Shortcut for method [aiogram.methods.unpin\\_chat\\_message.UnpinChatMessage](#page-335-0) will automatically fill method attributes:

• chat\_id

Use this method to remove a message from the list of pinned messages in a chat. If the chat is not a private chat, the bot must be an administrator in the chat for this to work and must have the 'can\_pin\_messages' administrator right in a supergroup or 'can\_edit\_messages' administrator right in a channel. Returns True on success.

Source: <https://core.telegram.org/bots/api#unpinchatmessage>

# **Parameters**

message\_id – Identifier of a message to unpin. If not specified, the most recent pinned message (by sending date) will be unpinned.

#### **Returns**

instance of method [aiogram.methods.unpin\\_chat\\_message.UnpinChatMessage](#page-335-0)

# pin\_message(*message\_id: int*, *disable\_notification: bool | None = None*, *\*\*kwargs: Any*) → *[PinChatMessage](#page-280-0)*

Shortcut for method [aiogram.methods.pin\\_chat\\_message.PinChatMessage](#page-280-0) will automatically fill method attributes:

• chat\_id

Use this method to add a message to the list of pinned messages in a chat. If the chat is not a private chat, the bot must be an administrator in the chat for this to work and must have the 'can\_pin\_messages' administrator right in a supergroup or 'can\_edit\_messages' administrator right in a channel. Returns True on success.

Source: <https://core.telegram.org/bots/api#pinchatmessage>

# **Parameters**

- message\_id Identifier of a message to pin
- disable\_notification Pass True if it is not necessary to send a notification to all chat members about the new pinned message. Notifications are always disabled in channels and private chats.

#### **Returns**

instance of method [aiogram.methods.pin\\_chat\\_message.PinChatMessage](#page-280-0)

set\_administrator\_custom\_title(*user\_id: int, custom\_title: str, \*\*kwargs: Any*)  $\rightarrow$ *[SetChatAdministratorCustomTitle](#page-316-0)*

Shortcut for method [aiogram.methods.set\\_chat\\_administrator\\_custom\\_title.](#page-316-0) [SetChatAdministratorCustomTitle](#page-316-0) will automatically fill method attributes:

Use this method to set a custom title for an administrator in a supergroup promoted by the bot. Returns True on success.

Source: <https://core.telegram.org/bots/api#setchatadministratorcustomtitle>

# **Parameters**

- user\_id Unique identifier of the target user
- **custom\_title** New custom title for the administrator; 0-16 characters, emoji are not allowed

### **Returns**

instance of method [aiogram.methods.set\\_chat\\_administrator\\_custom\\_title.](#page-316-0) [SetChatAdministratorCustomTitle](#page-316-0)

set\_permissions(*permissions:* [ChatPermissions,](#page-147-0) *use\_independent\_chat\_permissions: bool | None = None*, *\*\*kwargs: Any*) → *[SetChatPermissions](#page-319-0)*

Shortcut for method [aiogram.methods.set\\_chat\\_permissions.SetChatPermissions](#page-319-0) will automatically fill method attributes:

• chat\_id

Use this method to set default chat permissions for all members. The bot must be an administrator in the group or a supergroup for this to work and must have the *can\_restrict\_members* administrator rights. Returns True on success.

Source: <https://core.telegram.org/bots/api#setchatpermissions>

# **Parameters**

- **permissions** A JSON-serialized object for new default chat permissions
- use\_independent\_chat\_permissions Pass True if chat permissions are set independently. Otherwise, the *can\_send\_other\_messages* and *can\_add\_web\_page\_previews* permissions will imply the *can\_send\_messages*, *can\_send\_audios*, *can\_send\_documents*, *can\_send\_photos*, *can\_send\_videos*, *can\_send\_video\_notes*, and *can\_send\_voice\_notes* permissions; the *can\_send\_polls* permission will imply the *can\_send\_messages* permission.

# **Returns**

instance of method [aiogram.methods.set\\_chat\\_permissions.SetChatPermissions](#page-319-0)

promote(*user\_id: int*, *is\_anonymous: bool | None = None*, *can\_manage\_chat: bool | None = None*, *can\_post\_messages: bool | None = None*, *can\_edit\_messages: bool | None = None*, *can\_delete\_messages: bool | None = None*, *can\_manage\_video\_chats: bool | None = None*, *can\_restrict\_members: bool | None = None*, *can\_promote\_members: bool | None = None*,

*can\_change\_info: bool | None = None*, *can\_invite\_users: bool | None = None*, *can\_pin\_messages: bool | None = None*, *can\_manage\_topics: bool | None = None*, *\*\*kwargs: Any*) → *[PromoteChatMember](#page-281-0)*

Shortcut for method [aiogram.methods.promote\\_chat\\_member.PromoteChatMember](#page-281-0) will automatically fill method attributes:

• chat\_id

Use this method to promote or demote a user in a supergroup or a channel. The bot must be an administrator in the chat for this to work and must have the appropriate administrator rights. Pass False for all boolean parameters to demote a user. Returns True on success.

Source: <https://core.telegram.org/bots/api#promotechatmember>

- user\_id Unique identifier of the target user
- is\_anonymous Pass True if the administrator's presence in the chat is hidden
- can\_manage\_chat Pass True if the administrator can access the chat event log, chat statistics, message statistics in channels, see channel members, see anonymous administrators in supergroups and ignore slow mode. Implied by any other administrator privilege
- can\_post\_messages Pass True if the administrator can create channel posts, channels only
- can\_edit\_messages Pass True if the administrator can edit messages of other users and can pin messages, channels only
- can\_delete\_messages Pass True if the administrator can delete messages of other users
- can\_manage\_video\_chats Pass True if the administrator can manage video chats
- can\_restrict\_members Pass True if the administrator can restrict, ban or unban chat members
- can\_promote\_members Pass True if the administrator can add new administrators with a subset of their own privileges or demote administrators that they have promoted, directly or indirectly (promoted by administrators that were appointed by him)
- can\_change\_info Pass True if the administrator can change chat title, photo and other settings
- can\_invite\_users Pass True if the administrator can invite new users to the chat
- can\_pin\_messages Pass True if the administrator can pin messages, supergroups only
- can\_manage\_topics Pass True if the user is allowed to create, rename, close, and reopen forum topics, supergroups only

instance of method [aiogram.methods.promote\\_chat\\_member.PromoteChatMember](#page-281-0)

restrict(*user\_id: int*, *permissions:* [ChatPermissions,](#page-147-0) *use\_independent\_chat\_permissions: bool | None = None*, *until\_date: datetime.datetime | datetime.timedelta | int | None = None*, *\*\*kwargs: Any*) → *[RestrictChatMember](#page-285-0)*

Shortcut for method [aiogram.methods.restrict\\_chat\\_member.RestrictChatMember](#page-285-0) will automatically fill method attributes:

• chat\_id

Use this method to restrict a user in a supergroup. The bot must be an administrator in the supergroup for this to work and must have the appropriate administrator rights. Pass True for all permissions to lift restrictions from a user. Returns True on success.

Source: <https://core.telegram.org/bots/api#restrictchatmember>

- user\_id Unique identifier of the target user
- **permissions** A JSON-serialized object for new user permissions
- use\_independent\_chat\_permissions Pass True if chat permissions are set independently. Otherwise, the *can\_send\_other\_messages* and *can\_add\_web\_page\_previews* permissions will imply the *can\_send\_messages*, *can\_send\_audios*, *can\_send\_documents*, *can\_send\_photos*, *can\_send\_videos*, *can\_send\_video\_notes*, and *can\_send\_voice\_notes*

permissions; the *can\_send\_polls* permission will imply the *can\_send\_messages* permission.

• until date – Date when restrictions will be lifted for the user; Unix time. If user is restricted for more than 366 days or less than 30 seconds from the current time, they are considered to be restricted forever

# **Returns**

instance of method [aiogram.methods.restrict\\_chat\\_member.RestrictChatMember](#page-285-0)

unban(*user\_id: int*, *only\_if\_banned: bool | None = None*, *\*\*kwargs: Any*) → *[UnbanChatMember](#page-329-0)*

Shortcut for method [aiogram.methods.unban\\_chat\\_member.UnbanChatMember](#page-329-0) will automatically fill method attributes:

• chat\_id

Use this method to unban a previously banned user in a supergroup or channel. The user will **not** return to the group or channel automatically, but will be able to join via link, etc. The bot must be an administrator for this to work. By default, this method guarantees that after the call the user is not a member of the chat, but will be able to join it. So if the user is a member of the chat they will also be **removed** from the chat. If you don't want this, use the parameter *only\_if\_banned*. Returns True on success.

Source: <https://core.telegram.org/bots/api#unbanchatmember>

# **Parameters**

- user\_id Unique identifier of the target user
- only\_if\_banned Do nothing if the user is not banned

### **Returns**

instance of method [aiogram.methods.unban\\_chat\\_member.UnbanChatMember](#page-329-0)

ban(*user\_id: int*, *until\_date: datetime.datetime | datetime.timedelta | int | None = None*, *revoke\_messages: bool | None = None*, *\*\*kwargs: Any*) → *[BanChatMember](#page-245-0)*

Shortcut for method [aiogram.methods.ban\\_chat\\_member.BanChatMember](#page-245-0) will automatically fill method attributes:

• chat\_id

Use this method to ban a user in a group, a supergroup or a channel. In the case of supergroups and channels, the user will not be able to return to the chat on their own using invite links, etc., unless [unbanned](https://core.telegram.org/bots/api#unbanchatmember) first. The bot must be an administrator in the chat for this to work and must have the appropriate administrator rights. Returns True on success.

Source: <https://core.telegram.org/bots/api#banchatmember>

# **Parameters**

- user\_id Unique identifier of the target user
- until\_date Date when the user will be unbanned; Unix time. If user is banned for more than 366 days or less than 30 seconds from the current time they are considered to be banned forever. Applied for supergroups and channels only.
- revoke\_messages Pass True to delete all messages from the chat for the user that is being removed. If False, the user will be able to see messages in the group that were sent before the user was removed. Always True for supergroups and channels.

### **Returns**

instance of method [aiogram.methods.ban\\_chat\\_member.BanChatMember](#page-245-0)

set\_description(*description: str | None = None*, *\*\*kwargs: Any*) → *[SetChatDescription](#page-317-0)*

Shortcut for method [aiogram.methods.set\\_chat\\_description.SetChatDescription](#page-317-0) will automatically fill method attributes:

• chat\_id

Use this method to change the description of a group, a supergroup or a channel. The bot must be an administrator in the chat for this to work and must have the appropriate administrator rights. Returns True on success.

Source: <https://core.telegram.org/bots/api#setchatdescription>

### **Parameters**

description – New chat description, 0-255 characters

### **Returns**

instance of method [aiogram.methods.set\\_chat\\_description.SetChatDescription](#page-317-0)

set\_title(*title: str*, *\*\*kwargs: Any*) → *[SetChatTitle](#page-322-0)*

Shortcut for method [aiogram.methods.set\\_chat\\_title.SetChatTitle](#page-322-0) will automatically fill method attributes:

• chat\_id

Use this method to change the title of a chat. Titles can't be changed for private chats. The bot must be an administrator in the chat for this to work and must have the appropriate administrator rights. Returns True on success.

Source: <https://core.telegram.org/bots/api#setchattitle>

**Parameters** title – New chat title, 1-128 characters

**Returns**

instance of method [aiogram.methods.set\\_chat\\_title.SetChatTitle](#page-322-0)

### delete\_photo(*\*\*kwargs: Any*) → *[DeleteChatPhoto](#page-256-0)*

Shortcut for method [aiogram.methods.delete\\_chat\\_photo.DeleteChatPhoto](#page-256-0) will automatically fill method attributes:

• chat\_id

Use this method to delete a chat photo. Photos can't be changed for private chats. The bot must be an administrator in the chat for this to work and must have the appropriate administrator rights. Returns True on success.

Source: <https://core.telegram.org/bots/api#deletechatphoto>

## **Returns**

instance of method [aiogram.methods.delete\\_chat\\_photo.DeleteChatPhoto](#page-256-0)

set\_photo(*photo:* [InputFile,](#page-155-0) *\*\*kwargs: Any*) → *[SetChatPhoto](#page-320-0)*

Shortcut for method [aiogram.methods.set\\_chat\\_photo.SetChatPhoto](#page-320-0) will automatically fill method attributes:

• chat\_id

Use this method to set a new profile photo for the chat. Photos can't be changed for private chats. The bot must be an administrator in the chat for this to work and must have the appropriate administrator rights. Returns True on success.

Source: <https://core.telegram.org/bots/api#setchatphoto>

**Parameters**

photo – New chat photo, uploaded using multipart/form-data

**Returns**

instance of method [aiogram.methods.set\\_chat\\_photo.SetChatPhoto](#page-320-0)

unpin\_all\_general\_forum\_topic\_messages(*\*\*kwargs: Any*) → *[UnpinAllGeneralForumTopicMessages](#page-334-0)*

Shortcut for method [aiogram.methods.unpin\\_all\\_general\\_forum\\_topic\\_messages.](#page-334-0) [UnpinAllGeneralForumTopicMessages](#page-334-0) will automatically fill method attributes:

• chat\_id

Use this method to clear the list of pinned messages in a General forum topic. The bot must be an administrator in the chat for this to work and must have the *can\_pin\_messages* administrator right in the supergroup. Returns True on success.

Source: <https://core.telegram.org/bots/api#unpinallgeneralforumtopicmessages>

**Returns**

instance of method [aiogram.methods.unpin\\_all\\_general\\_forum\\_topic\\_messages.](#page-334-0) [UnpinAllGeneralForumTopicMessages](#page-334-0)

# **ChatAdministratorRights**

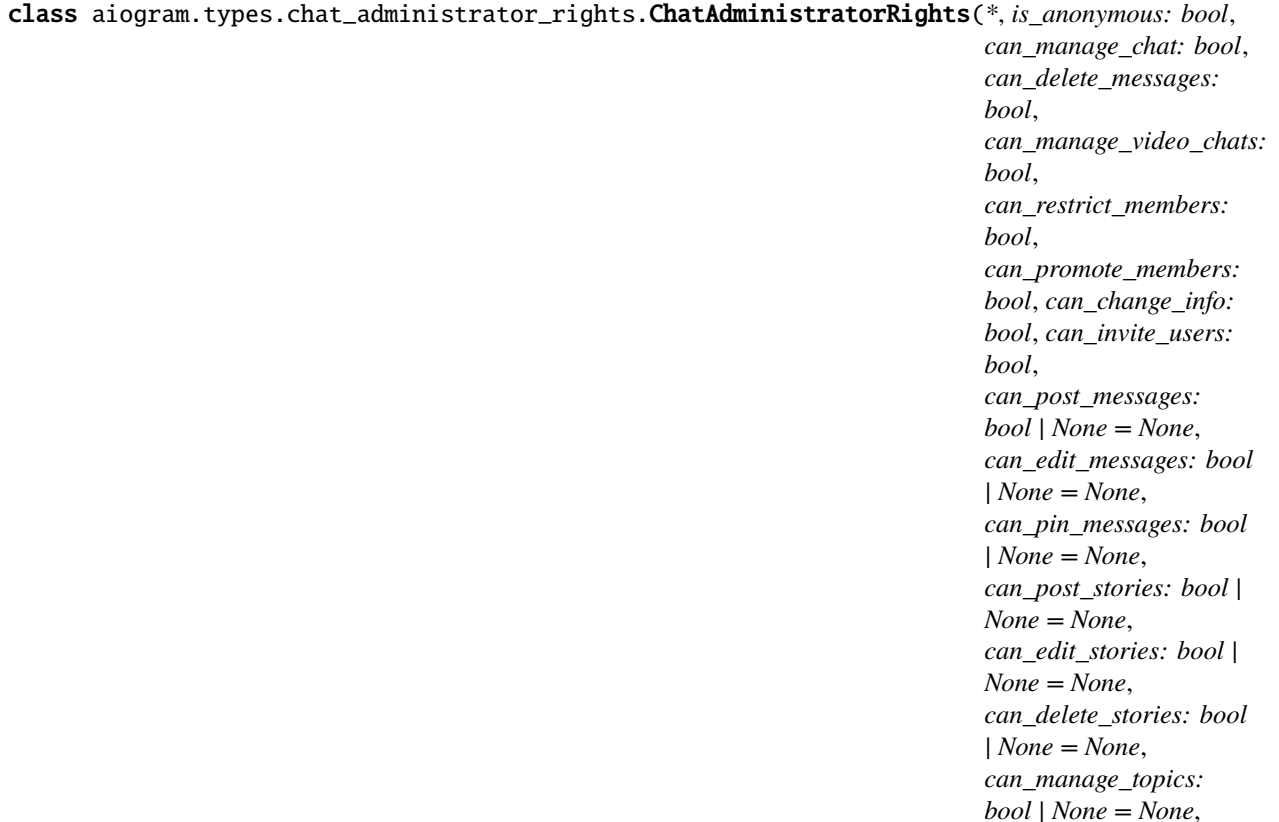

Represents the rights of an administrator in a chat.

Source: <https://core.telegram.org/bots/api#chatadministratorrights>

*\*\*extra\_data: Any*)

### is\_anonymous: bool

True, if the user's presence in the chat is hidden

### can\_manage\_chat: bool

True, if the administrator can access the chat event log, chat statistics, boost list in channels, message statistics in channels, see channel members, see anonymous administrators in supergroups and ignore slow mode. Implied by any other administrator privilege

#### can\_delete\_messages: bool

True, if the administrator can delete messages of other users

#### can\_manage\_video\_chats: bool

True, if the administrator can manage video chats

#### can\_restrict\_members: bool

True, if the administrator can restrict, ban or unban chat members

### can\_promote\_members: bool

True, if the administrator can add new administrators with a subset of their own privileges or demote administrators that they have promoted, directly or indirectly (promoted by administrators that were appointed by the user)

### can\_change\_info: bool

True, if the user is allowed to change the chat title, photo and other settings

# can\_invite\_users: bool

True, if the user is allowed to invite new users to the chat

### can\_post\_messages: bool | None

*Optional*. True, if the administrator can post messages in the channel; channels only

### can\_edit\_messages: bool | None

*Optional*. True, if the administrator can edit messages of other users and can pin messages; channels only

### can\_pin\_messages: bool | None

*Optional*. True, if the user is allowed to pin messages; groups and supergroups only

### can\_post\_stories: bool | None

*Optional*. True, if the administrator can post stories in the channel; channels only

#### can\_edit\_stories: bool | None

*Optional*. True, if the administrator can edit stories posted by other users; channels only

## can\_delete\_stories: bool | None

*Optional*. True, if the administrator can delete stories posted by other users

### can\_manage\_topics: bool | None

*Optional*. True, if the user is allowed to create, rename, close, and reopen forum topics; supergroups only

# **ChatInviteLink**

<span id="page-91-0"></span>class aiogram.types.chat\_invite\_link.ChatInviteLink(*\**, *invite\_link: str*, *creator:* [User,](#page-216-0)

*creates\_join\_request: bool*, *is\_primary: bool*, *is\_revoked: bool*, *name: str | None = None*, *expire\_date: datetime[datetime] | None = None*, *member\_limit: int | None = None*, *pending\_join\_request\_count: int | None = None*, *\*\*extra\_data: Any*)

Represents an invite link for a chat.

Source: <https://core.telegram.org/bots/api#chatinvitelink>

# invite\_link: str

The invite link. If the link was created by another chat administrator, then the second part of the link will be replaced with '...'.

### creator: [User](#page-216-0)

Creator of the link

# creates\_join\_request: bool

True, if users joining the chat via the link need to be approved by chat administrators

# is\_primary: bool

True, if the link is primary

# is\_revoked: bool

True, if the link is revoked

### name: str | None

*Optional*. Invite link name

## expire\_date: DateTime | None

*Optional*. Point in time (Unix timestamp) when the link will expire or has been expired

### member\_limit: int | None

*Optional*. The maximum number of users that can be members of the chat simultaneously after joining the chat via this invite link; 1-99999

## pending\_join\_request\_count: int | None

*Optional*. Number of pending join requests created using this link

## **ChatJoinRequest**

class aiogram.types.chat\_join\_request.ChatJoinRequest(*\**, *chat:* [Chat,](#page-76-0) *from\_user:* [User,](#page-216-0) *user\_chat\_id: int*, *date: datetime[datetime]*, *bio: str | None = None*, *invite\_link:* [ChatInviteLink](#page-91-0) *| None = None*, *\*\*extra\_data: Any*)

Represents a join request sent to a chat.

Source: <https://core.telegram.org/bots/api#chatjoinrequest>

# chat: [Chat](#page-76-0)

Chat to which the request was sent

# from\_user: [User](#page-216-0)

User that sent the join request

### user\_chat\_id: int

Identifier of a private chat with the user who sent the join request. This number may have more than 32 significant bits and some programming languages may have difficulty/silent defects in interpreting it. But it has at most 52 significant bits, so a 64-bit integer or double-precision float type are safe for storing this identifier. The bot can use this identifier for 24 hours to send messages until the join request is processed, assuming no other administrator contacted the user.

# date: DateTime

Date the request was sent in Unix time

## bio: str | None

*Optional*. Bio of the user.

# invite\_link: [ChatInviteLink](#page-91-0) | None

*Optional*. Chat invite link that was used by the user to send the join request

# approve(*\*\*kwargs: Any*) → *[ApproveChatJoinRequest](#page-244-0)*

Shortcut for method [aiogram.methods.approve\\_chat\\_join\\_request.ApproveChatJoinRequest](#page-244-0) will automatically fill method attributes:

- chat\_id
- user\_id

Use this method to approve a chat join request. The bot must be an administrator in the chat for this to work and must have the *can\_invite\_users* administrator right. Returns True on success.

Source: <https://core.telegram.org/bots/api#approvechatjoinrequest>

### **Returns**

instance of method [aiogram.methods.approve\\_chat\\_join\\_request.](#page-244-0) [ApproveChatJoinRequest](#page-244-0)

decline(*\*\*kwargs: Any*) → *[DeclineChatJoinRequest](#page-255-0)*

Shortcut for method [aiogram.methods.decline\\_chat\\_join\\_request.DeclineChatJoinRequest](#page-255-0) will automatically fill method attributes:

- chat\_id
- user\_id

Use this method to decline a chat join request. The bot must be an administrator in the chat for this to work and must have the *can\_invite\_users* administrator right. Returns True on success.

Source: <https://core.telegram.org/bots/api#declinechatjoinrequest>

### **Returns**

instance of method [aiogram.methods.decline\\_chat\\_join\\_request.](#page-255-0) [DeclineChatJoinRequest](#page-255-0)

answer(*text: str*, *message\_thread\_id: int | None = None*, *parse\_mode: str | None = sentinel.UNSET\_PARSE\_MODE*, *entities: List[*[MessageEntity](#page-210-0)*] | None = None*, *disable\_web\_page\_preview: bool | None = sentinel.UNSET\_DISABLE\_WEB\_PAGE\_PREVIEW*, *disable\_notification: bool | None = None*, *protect\_content: bool | None = sentinel.UNSET\_PROTECT\_CONTENT*, *reply\_to\_message\_id: int | None = None*, *allow\_sending\_without\_reply: bool | None = None*, *reply\_markup:* [InlineKeyboardMarkup](#page-155-1) *|* [ReplyKeyboardMarkup](#page-213-0) *|* [ReplyKeyboardRemove](#page-214-0) *|* [ForceReply](#page-151-0) *| None = None*, *\*\*kwargs: Any*) → *[SendMessage](#page-302-0)*

Shortcut for method [aiogram.methods.send\\_message.SendMessage](#page-302-0) will automatically fill method attributes:

• chat\_id

Use this method to send text messages. On success, the sent aiogram. types. message. Message is returned.

Source: <https://core.telegram.org/bots/api#sendmessage>

### **Parameters**

- text Text of the message to be sent, 1-4096 characters after entities parsing
- message\_thread\_id Unique identifier for the target message thread (topic) of the forum; for forum supergroups only
- **parse\_mode** Mode for parsing entities in the message text. See [formatting options](https://core.telegram.org/bots/api#formatting-options) for more details.
- entities A JSON-serialized list of special entities that appear in message text, which can be specified instead of *parse\_mode*
- disable\_web\_page\_preview Disables link previews for links in this message
- disable\_notification Sends the message [silently.](https://telegram.org/blog/channels-2-0#silent-messages) Users will receive a notification with no sound.
- protect\_content Protects the contents of the sent message from forwarding and saving
- reply\_to\_message\_id If the message is a reply, ID of the original message
- allow\_sending\_without\_reply Pass True if the message should be sent even if the specified replied-to message is not found
- reply\_markup Additional interface options. A JSON-serialized object for an [inline](https://core.telegram.org/bots/features#inline-keyboards) [keyboard,](https://core.telegram.org/bots/features#inline-keyboards) [custom reply keyboard,](https://core.telegram.org/bots/features#keyboards) instructions to remove reply keyboard or to force a reply from the user.

# **Returns**

instance of method [aiogram.methods.send\\_message.SendMessage](#page-302-0)

answer\_pm(*text: str*, *message\_thread\_id: int | None = None*, *parse\_mode: str | None = sentinel.UNSET\_PARSE\_MODE*, *entities: List[*[MessageEntity](#page-210-0)*] | None = None*, *disable\_web\_page\_preview: bool | None = sentinel.UNSET\_DISABLE\_WEB\_PAGE\_PREVIEW*, *disable\_notification: bool | None = None*, *protect\_content: bool | None = sentinel.UNSET\_PROTECT\_CONTENT*, *reply\_to\_message\_id: int | None = None*, *allow\_sending\_without\_reply: bool | None = None*, *reply\_markup:* [InlineKeyboardMarkup](#page-155-1) *|* [ReplyKeyboardMarkup](#page-213-0) *|* [ReplyKeyboardRemove](#page-214-0) *|* [ForceReply](#page-151-0) *| None = None*, *\*\*kwargs: Any*) → *[SendMessage](#page-302-0)*

Shortcut for method [aiogram.methods.send\\_message.SendMessage](#page-302-0) will automatically fill method attributes:

• chat\_id

Use this method to send text messages. On success, the sent aiogram. types. message. Message is returned.

Source: <https://core.telegram.org/bots/api#sendmessage>

# **Parameters**

• text – Text of the message to be sent, 1-4096 characters after entities parsing

- message\_thread\_id Unique identifier for the target message thread (topic) of the forum; for forum supergroups only
- parse\_mode Mode for parsing entities in the message text. See [formatting options](https://core.telegram.org/bots/api#formatting-options) for more details.
- entities A JSON-serialized list of special entities that appear in message text, which can be specified instead of *parse\_mode*
- disable\_web\_page\_preview Disables link previews for links in this message
- disable\_notification Sends the message [silently.](https://telegram.org/blog/channels-2-0#silent-messages) Users will receive a notification with no sound.
- protect\_content Protects the contents of the sent message from forwarding and saving
- reply\_to\_message\_id If the message is a reply, ID of the original message
- allow\_sending\_without\_reply Pass True if the message should be sent even if the specified replied-to message is not found
- reply\_markup Additional interface options. A JSON-serialized object for an [inline](https://core.telegram.org/bots/features#inline-keyboards) [keyboard,](https://core.telegram.org/bots/features#inline-keyboards) [custom reply keyboard,](https://core.telegram.org/bots/features#keyboards) instructions to remove reply keyboard or to force a reply from the user.

instance of method [aiogram.methods.send\\_message.SendMessage](#page-302-0)

answer\_animation(*animation:* [InputFile](#page-155-0) *| str, message\_thread\_id: int | None = None, duration: int | None = None*, *width: int | None = None*, *height: int | None = None*, *thumbnail:* [InputFile](#page-155-0) *| str | None = None*, *caption: str | None = None*, *parse\_mode: str | None = sentinel.UNSET\_PARSE\_MODE*, *caption\_entities: List[*[MessageEntity](#page-210-0)*] | None = None*, *has\_spoiler: bool | None = None*, *disable\_notification: bool | None = None*, *protect\_content: bool | None = sentinel.UNSET\_PROTECT\_CONTENT*, *reply\_to\_message\_id: int | None = None*, *allow\_sending\_without\_reply: bool | None = None*, *reply\_markup:* [InlineKeyboardMarkup](#page-155-1) *|* [ReplyKeyboardMarkup](#page-213-0) *|* [ReplyKeyboardRemove](#page-214-0) *|* [ForceReply](#page-151-0) *| None = None*, *\*\*kwargs: Any*) → *[SendAnimation](#page-287-0)*

Shortcut for method [aiogram.methods.send\\_animation.SendAnimation](#page-287-0) will automatically fill method attributes:

• chat\_id

Use this method to send animation files (GIF or H.264/MPEG-4 AVC video without sound). On success, the sent [aiogram.types.message.Message](#page-166-0) is returned. Bots can currently send animation files of up to 50 MB in size, this limit may be changed in the future.

Source: <https://core.telegram.org/bots/api#sendanimation>

- **animation** Animation to send. Pass a file id as String to send an animation that exists on the Telegram servers (recommended), pass an HTTP URL as a String for Telegram to get an animation from the Internet, or upload a new animation using multipart/form-data. *[More information on Sending Files »](#page-397-0)*
- message\_thread\_id Unique identifier for the target message thread (topic) of the forum; for forum supergroups only
- duration Duration of sent animation in seconds
- width Animation width
- height Animation height
- **thumbnail** Thumbnail of the file sent; can be ignored if thumbnail generation for the file is supported server-side. The thumbnail should be in JPEG format and less than 200 kB in size. A thumbnail's width and height should not exceed 320. Ignored if the file is not uploaded using multipart/form-data. Thumbnails can't be reused and can be only uploaded as a new file, so you can pass 'attach://<file\_attach\_name>' if the thumbnail was uploaded using multipart/form-data under <file\_attach\_name>. *[More information on Sending Files](#page-397-0) [»](#page-397-0)*
- caption Animation caption (may also be used when resending animation by *file\_id*), 0-1024 characters after entities parsing
- parse\_mode Mode for parsing entities in the animation caption. See [formatting options](https://core.telegram.org/bots/api#formatting-options) for more details.
- caption\_entities A JSON-serialized list of special entities that appear in the caption, which can be specified instead of *parse\_mode*
- has\_spoiler Pass True if the animation needs to be covered with a spoiler animation
- disable\_notification Sends the message [silently.](https://telegram.org/blog/channels-2-0#silent-messages) Users will receive a notification with no sound.
- **protect\_content** Protects the contents of the sent message from forwarding and saving
- reply\_to\_message\_id If the message is a reply, ID of the original message
- allow\_sending\_without\_reply Pass True if the message should be sent even if the specified replied-to message is not found
- **reply\_markup** Additional interface options. A JSON-serialized object for an [inline](https://core.telegram.org/bots/features#inline-keyboards) [keyboard,](https://core.telegram.org/bots/features#inline-keyboards) [custom reply keyboard,](https://core.telegram.org/bots/features#keyboards) instructions to remove reply keyboard or to force a reply from the user.

instance of method [aiogram.methods.send\\_animation.SendAnimation](#page-287-0)

answer\_animation\_pm(*animation:* [InputFile](#page-155-0) *| str*, *message\_thread\_id: int | None = None*, *duration: int | None = None*, *width: int | None = None*, *height: int | None = None*, *thumbnail:* [InputFile](#page-155-0) *| str | None = None*, *caption: str | None = None*, *parse\_mode: str | None = sentinel.UNSET\_PARSE\_MODE*, *caption\_entities: List[*[MessageEntity](#page-210-0)*] | None = None*, *has\_spoiler: bool | None = None*, *disable\_notification: bool | None = None*, *protect\_content: bool | None = sentinel.UNSET\_PROTECT\_CONTENT*, *reply\_to\_message\_id: int | None = None*, *allow\_sending\_without\_reply: bool | None = None*, *reply\_markup:* [InlineKeyboardMarkup](#page-155-1) *|* [ReplyKeyboardMarkup](#page-213-0) *|* [ReplyKeyboardRemove](#page-214-0) *|* [ForceReply](#page-151-0) *| None = None*, *\*\*kwargs: Any*) → *[SendAnimation](#page-287-0)*

Shortcut for method [aiogram.methods.send\\_animation.SendAnimation](#page-287-0) will automatically fill method attributes:

• chat\_id

Use this method to send animation files (GIF or H.264/MPEG-4 AVC video without sound). On success, the sent [aiogram.types.message.Message](#page-166-0) is returned. Bots can currently send animation files of up to 50 MB in size, this limit may be changed in the future.

Source: <https://core.telegram.org/bots/api#sendanimation>

## **Parameters**

• animation – Animation to send. Pass a file\_id as String to send an animation that exists on the Telegram servers (recommended), pass an HTTP URL as a String for Telegram to

get an animation from the Internet, or upload a new animation using multipart/form-data. *[More information on Sending Files »](#page-397-0)*

- message\_thread\_id Unique identifier for the target message thread (topic) of the forum; for forum supergroups only
- duration Duration of sent animation in seconds
- width Animation width
- height Animation height
- thumbnail Thumbnail of the file sent; can be ignored if thumbnail generation for the file is supported server-side. The thumbnail should be in JPEG format and less than 200 kB in size. A thumbnail's width and height should not exceed 320. Ignored if the file is not uploaded using multipart/form-data. Thumbnails can't be reused and can be only uploaded as a new file, so you can pass 'attach://<file\_attach\_name>' if the thumbnail was uploaded using multipart/form-data under <file\_attach\_name>. *[More information on Sending Files](#page-397-0) [»](#page-397-0)*
- caption Animation caption (may also be used when resending animation by *file\_id*), 0-1024 characters after entities parsing
- **parse\_mode** Mode for parsing entities in the animation caption. See [formatting options](https://core.telegram.org/bots/api#formatting-options) for more details.
- caption\_entities A JSON-serialized list of special entities that appear in the caption, which can be specified instead of *parse\_mode*
- has\_spoiler Pass True if the animation needs to be covered with a spoiler animation
- disable\_notification Sends the message [silently.](https://telegram.org/blog/channels-2-0#silent-messages) Users will receive a notification with no sound.
- protect\_content Protects the contents of the sent message from forwarding and saving
- **reply\_to\_message\_id** If the message is a reply, ID of the original message
- allow\_sending\_without\_reply Pass True if the message should be sent even if the specified replied-to message is not found
- reply\_markup Additional interface options. A JSON-serialized object for an [inline](https://core.telegram.org/bots/features#inline-keyboards) [keyboard,](https://core.telegram.org/bots/features#inline-keyboards) [custom reply keyboard,](https://core.telegram.org/bots/features#keyboards) instructions to remove reply keyboard or to force a reply from the user.

#### **Returns**

instance of method [aiogram.methods.send\\_animation.SendAnimation](#page-287-0)

answer\_audio(*audio:* [InputFile](#page-155-0) *| str*, *message\_thread\_id: int | None = None*, *caption: str | None = None*, *parse\_mode: str | None = sentinel.UNSET\_PARSE\_MODE*, *caption\_entities:*

*List[*[MessageEntity](#page-210-0)*] | None = None*, *duration: int | None = None*, *performer: str | None = None*, *title: str | None = None*, *thumbnail:* [InputFile](#page-155-0) *| str | None = None*, *disable\_notification: bool | None = None*, *protect\_content: bool | None = sentinel.UNSET\_PROTECT\_CONTENT*, *reply\_to\_message\_id: int | None = None*, *allow\_sending\_without\_reply: bool | None = None*, *reply\_markup:* [InlineKeyboardMarkup](#page-155-1) *|* [ReplyKeyboardMarkup](#page-213-0) *|* [ReplyKeyboardRemove](#page-214-0) *|* [ForceReply](#page-151-0) *| None = None*, *\*\*kwargs: Any*) → *[SendAudio](#page-289-0)*

Shortcut for method [aiogram.methods.send\\_audio.SendAudio](#page-289-0) will automatically fill method attributes:

• chat\_id

Use this method to send audio files, if you want Telegram clients to display them in the music player. Your audio must be in the .MP3 or .M4A format. On success, the sent *[aiogram.types.message.Message](#page-166-0)* is

returned. Bots can currently send audio files of up to 50 MB in size, this limit may be changed in the future. For sending voice messages, use the *[aiogram.methods.send\\_voice.SendVoice](#page-314-0)* method instead.

Source: <https://core.telegram.org/bots/api#sendaudio>

### **Parameters**

- **audio** Audio file to send. Pass a file id as String to send an audio file that exists on the Telegram servers (recommended), pass an HTTP URL as a String for Telegram to get an audio file from the Internet, or upload a new one using multipart/form-data. *[More](#page-397-0) [information on Sending Files »](#page-397-0)*
- message\_thread\_id Unique identifier for the target message thread (topic) of the forum; for forum supergroups only
- **caption** Audio caption, 0-1024 characters after entities parsing
- **parse\_mode** Mode for parsing entities in the audio caption. See [formatting options](https://core.telegram.org/bots/api#formatting-options) for more details.
- caption\_entities A JSON-serialized list of special entities that appear in the caption, which can be specified instead of *parse\_mode*
- duration Duration of the audio in seconds
- performer Performer
- title Track name
- thumbnail Thumbnail of the file sent; can be ignored if thumbnail generation for the file is supported server-side. The thumbnail should be in JPEG format and less than 200 kB in size. A thumbnail's width and height should not exceed 320. Ignored if the file is not uploaded using multipart/form-data. Thumbnails can't be reused and can be only uploaded as a new file, so you can pass 'attach://<file\_attach\_name>' if the thumbnail was uploaded using multipart/form-data under <file\_attach\_name>. *[More information on Sending Files](#page-397-0) [»](#page-397-0)*
- disable\_notification Sends the message [silently.](https://telegram.org/blog/channels-2-0#silent-messages) Users will receive a notification with no sound.
- protect\_content Protects the contents of the sent message from forwarding and saving
- reply\_to\_message\_id If the message is a reply, ID of the original message
- allow\_sending\_without\_reply Pass True if the message should be sent even if the specified replied-to message is not found
- reply\_markup Additional interface options. A JSON-serialized object for an [inline](https://core.telegram.org/bots/features#inline-keyboards) [keyboard,](https://core.telegram.org/bots/features#inline-keyboards) [custom reply keyboard,](https://core.telegram.org/bots/features#keyboards) instructions to remove reply keyboard or to force a reply from the user.

### **Returns**

instance of method [aiogram.methods.send\\_audio.SendAudio](#page-289-0)

answer\_audio\_pm(*audio:* [InputFile](#page-155-0) *| str*, *message\_thread\_id: int | None = None*, *caption: str | None = None*, *parse\_mode: str | None = sentinel.UNSET\_PARSE\_MODE*, *caption\_entities: List[*[MessageEntity](#page-210-0)*] | None = None*, *duration: int | None = None*, *performer: str | None = None*, *title: str | None = None*, *thumbnail:* [InputFile](#page-155-0) *| str | None = None*, *disable\_notification: bool | None = None*, *protect\_content: bool | None = sentinel.UNSET\_PROTECT\_CONTENT*, *reply\_to\_message\_id: int | None = None*, *allow\_sending\_without\_reply: bool | None = None*, *reply\_markup:* [InlineKeyboardMarkup](#page-155-1) *|* [ReplyKeyboardMarkup](#page-213-0) *|* [ReplyKeyboardRemove](#page-214-0) *|* [ForceReply](#page-151-0) *| None = None*, *\*\*kwargs: Any*) → *[SendAudio](#page-289-0)*

Shortcut for method [aiogram.methods.send\\_audio.SendAudio](#page-289-0) will automatically fill method attributes:

• chat\_id

Use this method to send audio files, if you want Telegram clients to display them in the music player. Your audio must be in the .MP3 or .M4A format. On success, the sent [aiogram.types.message.Message](#page-166-0) is returned. Bots can currently send audio files of up to 50 MB in size, this limit may be changed in the future. For sending voice messages, use the *[aiogram.methods.send\\_voice.SendVoice](#page-314-0)* method instead.

Source: <https://core.telegram.org/bots/api#sendaudio>

### **Parameters**

- **audio** Audio file to send. Pass a file id as String to send an audio file that exists on the Telegram servers (recommended), pass an HTTP URL as a String for Telegram to get an audio file from the Internet, or upload a new one using multipart/form-data. *[More](#page-397-0) [information on Sending Files »](#page-397-0)*
- message\_thread\_id Unique identifier for the target message thread (topic) of the forum; for forum supergroups only
- caption Audio caption, 0-1024 characters after entities parsing
- parse\_mode Mode for parsing entities in the audio caption. See [formatting options](https://core.telegram.org/bots/api#formatting-options) for more details.
- caption\_entities A JSON-serialized list of special entities that appear in the caption, which can be specified instead of *parse\_mode*
- duration Duration of the audio in seconds
- performer Performer
- title Track name
- **thumbnail** Thumbnail of the file sent; can be ignored if thumbnail generation for the file is supported server-side. The thumbnail should be in JPEG format and less than 200 kB in size. A thumbnail's width and height should not exceed 320. Ignored if the file is not uploaded using multipart/form-data. Thumbnails can't be reused and can be only uploaded as a new file, so you can pass 'attach://<file\_attach\_name>' if the thumbnail was uploaded using multipart/form-data under <file\_attach\_name>. *[More information on Sending Files](#page-397-0) [»](#page-397-0)*
- disable\_notification Sends the message [silently.](https://telegram.org/blog/channels-2-0#silent-messages) Users will receive a notification with no sound.
- protect\_content Protects the contents of the sent message from forwarding and saving
- **reply\_to\_message\_id** If the message is a reply, ID of the original message
- allow\_sending\_without\_reply Pass True if the message should be sent even if the specified replied-to message is not found
- reply\_markup Additional interface options. A JSON-serialized object for an [inline](https://core.telegram.org/bots/features#inline-keyboards) [keyboard,](https://core.telegram.org/bots/features#inline-keyboards) [custom reply keyboard,](https://core.telegram.org/bots/features#keyboards) instructions to remove reply keyboard or to force a reply from the user.

### **Returns**

instance of method [aiogram.methods.send\\_audio.SendAudio](#page-289-0)

answer\_contact(*phone\_number: str*, *first\_name: str*, *message\_thread\_id: int | None = None*, *last\_name: str | None = None*, *vcard: str | None = None*, *disable\_notification: bool | None = None*, *protect\_content: bool | None = sentinel.UNSET\_PROTECT\_CONTENT*, *reply\_to\_message\_id: int | None = None*, *allow\_sending\_without\_reply: bool | None = None*, *reply\_markup:* [InlineKeyboardMarkup](#page-155-1) *|* [ReplyKeyboardMarkup](#page-213-0) *|* [ReplyKeyboardRemove](#page-214-0) *|* [ForceReply](#page-151-0) *| None = None*, *\*\*kwargs: Any*) → *[SendContact](#page-293-0)*

Shortcut for method [aiogram.methods.send\\_contact.SendContact](#page-293-0) will automatically fill method attributes:

• chat\_id

Use this method to send phone contacts. On success, the sent [aiogram.types.message.Message](#page-166-0) is returned.

Source: <https://core.telegram.org/bots/api#sendcontact>

### **Parameters**

- phone\_number Contact's phone number
- first\_name Contact's first name
- message\_thread\_id Unique identifier for the target message thread (topic) of the forum; for forum supergroups only
- last\_name Contact's last name
- vcard Additional data about the contact in the form of a  $vCard, 0-2048$  $vCard, 0-2048$  bytes
- disable\_notification Sends the message [silently.](https://telegram.org/blog/channels-2-0#silent-messages) Users will receive a notification with no sound.
- protect\_content Protects the contents of the sent message from forwarding and saving
- reply\_to\_message\_id If the message is a reply, ID of the original message
- allow\_sending\_without\_reply Pass True if the message should be sent even if the specified replied-to message is not found
- reply\_markup Additional interface options. A JSON-serialized object for an [inline](https://core.telegram.org/bots/features#inline-keyboards) [keyboard,](https://core.telegram.org/bots/features#inline-keyboards) [custom reply keyboard,](https://core.telegram.org/bots/features#keyboards) instructions to remove reply keyboard or to force a reply from the user.

### **Returns**

instance of method [aiogram.methods.send\\_contact.SendContact](#page-293-0)

answer\_contact\_pm(*phone\_number: str*, *first\_name: str*, *message\_thread\_id: int | None = None*,

*last\_name: str | None = None*, *vcard: str | None = None*, *disable\_notification: bool | None = None*, *protect\_content: bool | None = sentinel.UNSET\_PROTECT\_CONTENT*, *reply\_to\_message\_id: int | None = None*, *allow\_sending\_without\_reply: bool | None = None*, *reply\_markup:* [InlineKeyboardMarkup](#page-155-1) *|* [ReplyKeyboardMarkup](#page-213-0) *|* [ReplyKeyboardRemove](#page-214-0) *|* [ForceReply](#page-151-0) *| None = None*, *\*\*kwargs: Any*) → *[SendContact](#page-293-0)*

Shortcut for method [aiogram.methods.send\\_contact.SendContact](#page-293-0) will automatically fill method attributes:

• chat\_id

Use this method to send phone contacts. On success, the sent [aiogram.types.message.Message](#page-166-0) is returned.

Source: <https://core.telegram.org/bots/api#sendcontact>

- phone\_number Contact's phone number
- first\_name Contact's first name
- message\_thread\_id Unique identifier for the target message thread (topic) of the forum; for forum supergroups only
- last\_name Contact's last name
- vcard Additional data about the contact in the form of a  $vCard, 0-2048$  $vCard, 0-2048$  bytes
- disable\_notification Sends the message [silently.](https://telegram.org/blog/channels-2-0#silent-messages) Users will receive a notification with no sound.
- **protect\_content** Protects the contents of the sent message from forwarding and saving
- **reply\_to\_message\_id** If the message is a reply, ID of the original message
- allow\_sending\_without\_reply Pass True if the message should be sent even if the specified replied-to message is not found
- reply\_markup Additional interface options. A JSON-serialized object for an [inline](https://core.telegram.org/bots/features#inline-keyboards) [keyboard,](https://core.telegram.org/bots/features#inline-keyboards) [custom reply keyboard,](https://core.telegram.org/bots/features#keyboards) instructions to remove reply keyboard or to force a reply from the user.

instance of method [aiogram.methods.send\\_contact.SendContact](#page-293-0)

answer\_document(*document:* [InputFile](#page-155-0) *| str*, *message\_thread\_id: int | None = None*, *thumbnail:* [InputFile](#page-155-0) *| str | None = None*, *caption: str | None = None*, *parse\_mode: str | None = sentinel.UNSET\_PARSE\_MODE*, *caption\_entities: List[*[MessageEntity](#page-210-0)*] | None = None*, *disable\_content\_type\_detection: bool | None = None*, *disable\_notification: bool | None = None*, *protect\_content: bool | None = sentinel.UNSET\_PROTECT\_CONTENT*, *reply\_to\_message\_id: int | None = None*, *allow\_sending\_without\_reply: bool | None = None*, *reply\_markup:* [InlineKeyboardMarkup](#page-155-1) *|* [ReplyKeyboardMarkup](#page-213-0) *|* [ReplyKeyboardRemove](#page-214-0) *|* [ForceReply](#page-151-0) *| None = None*, *\*\*kwargs: Any*) → *[SendDocument](#page-296-0)*

Shortcut for method [aiogram.methods.send\\_document.SendDocument](#page-296-0) will automatically fill method attributes:

• chat\_id

Use this method to send general files. On success, the sent [aiogram.types.message.Message](#page-166-0) is returned. Bots can currently send files of any type of up to 50 MB in size, this limit may be changed in the future.

Source: <https://core.telegram.org/bots/api#senddocument>

- document File to send. Pass a file\_id as String to send a file that exists on the Telegram servers (recommended), pass an HTTP URL as a String for Telegram to get a file from the Internet, or upload a new one using multipart/form-data. *[More information on Sending](#page-397-0) [Files »](#page-397-0)*
- message\_thread\_id Unique identifier for the target message thread (topic) of the forum; for forum supergroups only
- **thumbnail** Thumbnail of the file sent; can be ignored if thumbnail generation for the file is supported server-side. The thumbnail should be in JPEG format and less than 200 kB in size. A thumbnail's width and height should not exceed 320. Ignored if the file is not uploaded using multipart/form-data. Thumbnails can't be reused and can be only uploaded as a new file, so you can pass 'attach://<file\_attach\_name>' if the thumbnail was uploaded

using multipart/form-data under <file\_attach\_name>. *[More information on Sending Files](#page-397-0) [»](#page-397-0)*

- caption Document caption (may also be used when resending documents by *file\_id*), 0-1024 characters after entities parsing
- **parse\_mode** Mode for parsing entities in the document caption. See [formatting options](https://core.telegram.org/bots/api#formatting-options) for more details.
- caption\_entities  $-A$  JSON-serialized list of special entities that appear in the caption, which can be specified instead of *parse\_mode*
- disable\_content\_type\_detection Disables automatic server-side content type detection for files uploaded using multipart/form-data
- disable\_notification Sends the message [silently.](https://telegram.org/blog/channels-2-0#silent-messages) Users will receive a notification with no sound.
- protect\_content Protects the contents of the sent message from forwarding and saving
- **reply\_to\_message\_id** If the message is a reply, ID of the original message
- allow\_sending\_without\_reply Pass True if the message should be sent even if the specified replied-to message is not found
- reply\_markup Additional interface options. A JSON-serialized object for an [inline](https://core.telegram.org/bots/features#inline-keyboards) [keyboard,](https://core.telegram.org/bots/features#inline-keyboards) [custom reply keyboard,](https://core.telegram.org/bots/features#keyboards) instructions to remove reply keyboard or to force a reply from the user.

### **Returns**

instance of method [aiogram.methods.send\\_document.SendDocument](#page-296-0)

answer\_document\_pm(*document:* [InputFile](#page-155-0) *| str*, *message\_thread\_id: int | None = None*, *thumbnail:* [InputFile](#page-155-0) *| str | None = None*, *caption: str | None = None*, *parse\_mode: str | None = sentinel.UNSET\_PARSE\_MODE*, *caption\_entities: List[*[MessageEntity](#page-210-0)*] | None = None*, *disable\_content\_type\_detection: bool | None = None*, *disable\_notification: bool | None = None*, *protect\_content: bool | None = sentinel.UNSET\_PROTECT\_CONTENT*, *reply\_to\_message\_id: int | None = None*, *allow\_sending\_without\_reply: bool | None = None*, *reply\_markup:* [InlineKeyboardMarkup](#page-155-1) *|* [ReplyKeyboardMarkup](#page-213-0) *|* [ReplyKeyboardRemove](#page-214-0) *|* [ForceReply](#page-151-0) *| None = None*, *\*\*kwargs: Any*) → *[SendDocument](#page-296-0)*

Shortcut for method [aiogram.methods.send\\_document.SendDocument](#page-296-0) will automatically fill method attributes:

• chat\_id

Use this method to send general files. On success, the sent [aiogram.types.message.Message](#page-166-0) is returned. Bots can currently send files of any type of up to 50 MB in size, this limit may be changed in the future.

Source: <https://core.telegram.org/bots/api#senddocument>

- **document** File to send. Pass a file\_id as String to send a file that exists on the Telegram servers (recommended), pass an HTTP URL as a String for Telegram to get a file from the Internet, or upload a new one using multipart/form-data. *[More information on Sending](#page-397-0) [Files »](#page-397-0)*
- message\_thread\_id Unique identifier for the target message thread (topic) of the forum; for forum supergroups only
- **thumbnail** Thumbnail of the file sent; can be ignored if thumbnail generation for the file is supported server-side. The thumbnail should be in JPEG format and less than 200 kB in size. A thumbnail's width and height should not exceed 320. Ignored if the file is not uploaded using multipart/form-data. Thumbnails can't be reused and can be only uploaded as a new file, so you can pass 'attach://<file\_attach\_name>' if the thumbnail was uploaded using multipart/form-data under <file\_attach\_name>. *[More information on Sending Files](#page-397-0) [»](#page-397-0)*
- caption Document caption (may also be used when resending documents by *file\_id*), 0-1024 characters after entities parsing
- parse\_mode Mode for parsing entities in the document caption. See [formatting options](https://core.telegram.org/bots/api#formatting-options) for more details.
- caption\_entities A JSON-serialized list of special entities that appear in the caption, which can be specified instead of *parse\_mode*
- disable\_content\_type\_detection Disables automatic server-side content type detection for files uploaded using multipart/form-data
- disable\_notification Sends the message [silently.](https://telegram.org/blog/channels-2-0#silent-messages) Users will receive a notification with no sound.
- protect\_content Protects the contents of the sent message from forwarding and saving
- reply\_to\_message\_id If the message is a reply, ID of the original message
- allow\_sending\_without\_reply Pass True if the message should be sent even if the specified replied-to message is not found
- reply\_markup Additional interface options. A JSON-serialized object for an [inline](https://core.telegram.org/bots/features#inline-keyboards) [keyboard,](https://core.telegram.org/bots/features#inline-keyboards) [custom reply keyboard,](https://core.telegram.org/bots/features#keyboards) instructions to remove reply keyboard or to force a reply from the user.

instance of method [aiogram.methods.send\\_document.SendDocument](#page-296-0)

answer\_game(*game\_short\_name: str*, *message\_thread\_id: int | None = None*, *disable\_notification: bool | None = None*, *protect\_content: bool | None = sentinel.UNSET\_PROTECT\_CONTENT*, *reply\_to\_message\_id: int | None = None*, *allow\_sending\_without\_reply: bool | None = None*, *reply\_markup:* [InlineKeyboardMarkup](#page-155-1) *| None = None*, \*\**kwargs: Any*)  $\rightarrow$  *[SendGame](#page-360-0)* 

Shortcut for method [aiogram.methods.send\\_game.SendGame](#page-360-0) will automatically fill method attributes:

### • chat\_id

Use this method to send a game. On success, the sent [aiogram.types.message.Message](#page-166-0) is returned.

Source: <https://core.telegram.org/bots/api#sendgame>

- game\_short\_name Short name of the game, serves as the unique identifier for the game. Set up your games via [@BotFather.](https://t.me/botfather)
- message\_thread\_id Unique identifier for the target message thread (topic) of the forum; for forum supergroups only
- disable\_notification Sends the message [silently.](https://telegram.org/blog/channels-2-0#silent-messages) Users will receive a notification with no sound.
- protect\_content Protects the contents of the sent message from forwarding and saving
- **reply\_to\_message\_id** If the message is a reply, ID of the original message
- allow\_sending\_without\_reply Pass True if the message should be sent even if the specified replied-to message is not found
- reply\_markup A JSON-serialized object for an [inline keyboard.](https://core.telegram.org/bots/features#inline-keyboards) If empty, one 'Play game\_title' button will be shown. If not empty, the first button must launch the game.

instance of method [aiogram.methods.send\\_game.SendGame](#page-360-0)

answer\_game\_pm(*game\_short\_name: str*, *message\_thread\_id: int | None = None*, *disable\_notification: bool | None = None*, *protect\_content: bool | None = sentinel.UNSET\_PROTECT\_CONTENT*, *reply\_to\_message\_id: int | None = None*, *allow\_sending\_without\_reply: bool | None = None*, *reply\_markup*: [InlineKeyboardMarkup](#page-155-1) *| None = None*, \*\**kwargs: Any*)  $\rightarrow$ *[SendGame](#page-360-0)*

Shortcut for method [aiogram.methods.send\\_game.SendGame](#page-360-0) will automatically fill method attributes:

• chat\_id

Use this method to send a game. On success, the sent [aiogram.types.message.Message](#page-166-0) is returned.

Source: <https://core.telegram.org/bots/api#sendgame>

### **Parameters**

- game\_short\_name Short name of the game, serves as the unique identifier for the game. Set up your games via [@BotFather.](https://t.me/botfather)
- message\_thread\_id Unique identifier for the target message thread (topic) of the forum; for forum supergroups only
- disable\_notification Sends the message [silently.](https://telegram.org/blog/channels-2-0#silent-messages) Users will receive a notification with no sound.
- **protect\_content** Protects the contents of the sent message from forwarding and saving
- reply\_to\_message\_id If the message is a reply, ID of the original message
- allow\_sending\_without\_reply Pass True if the message should be sent even if the specified replied-to message is not found
- reply\_markup A JSON-serialized object for an [inline keyboard.](https://core.telegram.org/bots/features#inline-keyboards) If empty, one 'Play game\_title' button will be shown. If not empty, the first button must launch the game.

### **Returns**

instance of method [aiogram.methods.send\\_game.SendGame](#page-360-0)

answer\_invoice(*title: str*, *description: str*, *payload: str*, *provider\_token: str*, *currency: str*, *prices: List*[[LabeledPrice](#page-238-0)], *message\_thread\_id: int | None = None*, *max\_tip\_amount: int | None = None*, *suggested\_tip\_amounts: List[int] | None = None*, *start\_parameter: str | None = None*, *provider\_data: str | None = None*, *photo\_url: str | None = None*, *photo\_size: int | None = None*, *photo\_width: int | None = None*, *photo\_height: int | None = None*, *need\_name: bool | None = None*, *need\_phone\_number: bool | None = None*, *need\_email: bool | None = None*, *need\_shipping\_address: bool | None = None*, *send\_phone\_number\_to\_provider: bool | None = None*, *send\_email\_to\_provider: bool | None = None*, *is\_flexible: bool | None = None*, *disable\_notification: bool | None = None*, *protect\_content: bool | None = sentinel.UNSET\_PROTECT\_CONTENT*, *reply\_to\_message\_id: int | None = None*, *allow\_sending\_without\_reply: bool | None = None*, *reply\_markup:* [InlineKeyboardMarkup](#page-155-1) *| None = None*, *\*\*kwargs: Any*) → *[SendInvoice](#page-341-0)*

Shortcut for method [aiogram.methods.send\\_invoice.SendInvoice](#page-341-0) will automatically fill method attributes:

• chat\_id

Use this method to send invoices. On success, the sent *[aiogram.types.message.Message](#page-166-0)* is returned. Source: <https://core.telegram.org/bots/api#sendinvoice>

- title Product name, 1-32 characters
- description Product description, 1-255 characters
- payload Bot-defined invoice payload, 1-128 bytes. This will not be displayed to the user, use for your internal processes.
- provider\_token Payment provider token, obtained via [@BotFather](https://t.me/botfather)
- currency Three-letter ISO 4217 currency code, see [more on currencies](https://core.telegram.org/bots/payments#supported-currencies)
- prices Price breakdown, a JSON-serialized list of components (e.g. product price, tax, discount, delivery cost, delivery tax, bonus, etc.)
- message\_thread\_id Unique identifier for the target message thread (topic) of the forum; for forum supergroups only
- max\_tip\_amount The maximum accepted amount for tips in the *smallest units* of the currency (integer, **not** float/double). For example, for a maximum tip of US\$ 1.45 pass max\_tip\_amount = 145. See the *exp* parameter in [currencies.json,](https://core.telegram.org/bots/payments/currencies.json) it shows the number of digits past the decimal point for each currency (2 for the majority of currencies). Defaults to 0
- suggested\_tip\_amounts A JSON-serialized array of suggested amounts of tips in the *smallest units* of the currency (integer, **not** float/double). At most 4 suggested tip amounts can be specified. The suggested tip amounts must be positive, passed in a strictly increased order and must not exceed *max\_tip\_amount*.
- start\_parameter Unique deep-linking parameter. If left empty, **forwarded copies** of the sent message will have a *Pay* button, allowing multiple users to pay directly from the forwarded message, using the same invoice. If non-empty, forwarded copies of the sent message will have a *URL* button with a deep link to the bot (instead of a *Pay* button), with the value used as the start parameter
- provider\_data JSON-serialized data about the invoice, which will be shared with the payment provider. A detailed description of required fields should be provided by the payment provider.
- photo\_url URL of the product photo for the invoice. Can be a photo of the goods or a marketing image for a service. People like it better when they see what they are paying for.
- photo\_size Photo size in bytes
- photo\_width Photo width
- photo\_height Photo height
- need\_name Pass True if you require the user's full name to complete the order
- need\_phone\_number Pass True if you require the user's phone number to complete the order
- need\_email Pass True if you require the user's email address to complete the order
- need\_shipping\_address Pass True if you require the user's shipping address to complete the order
- send\_phone\_number\_to\_provider Pass True if the user's phone number should be sent to provider
- send\_email\_to\_provider Pass True if the user's email address should be sent to provider
- is\_flexible Pass True if the final price depends on the shipping method
- disable\_notification Sends the message [silently.](https://telegram.org/blog/channels-2-0#silent-messages) Users will receive a notification with no sound.
- protect\_content Protects the contents of the sent message from forwarding and saving
- **reply\_to\_message\_id** If the message is a reply, ID of the original message
- allow\_sending\_without\_reply Pass True if the message should be sent even if the specified replied-to message is not found
- reply\_markup A JSON-serialized object for an [inline keyboard.](https://core.telegram.org/bots/features#inline-keyboards) If empty, one 'Pay total price' button will be shown. If not empty, the first button must be a Pay button.

instance of method [aiogram.methods.send\\_invoice.SendInvoice](#page-341-0)

answer\_invoice\_pm(*title: str*, *description: str*, *payload: str*, *provider\_token: str*, *currency: str*, *prices: List[*[LabeledPrice](#page-238-0)*]*, *message\_thread\_id: int | None = None*, *max\_tip\_amount: int | None = None*, *suggested\_tip\_amounts: List[int] | None = None*, *start\_parameter: str | None = None*, *provider\_data: str | None = None*, *photo\_url: str | None = None*, *photo\_size: int | None = None*, *photo\_width: int | None = None*, *photo\_height: int | None = None*, *need\_name: bool | None = None*, *need\_phone\_number: bool | None = None*, *need\_email: bool | None = None*, *need\_shipping\_address: bool | None = None*, *send\_phone\_number\_to\_provider: bool | None = None*, *send\_email\_to\_provider: bool | None = None*, *is\_flexible: bool | None = None*, *disable\_notification: bool | None =*

> *None*, *protect\_content: bool | None = sentinel.UNSET\_PROTECT\_CONTENT*, *reply\_to\_message\_id: int | None = None*, *allow\_sending\_without\_reply: bool | None = None*, *reply\_markup*: [InlineKeyboardMarkup](#page-155-1) *| None* = *None*, \*\**kwargs: Any*)  $\rightarrow$ *[SendInvoice](#page-341-0)*

Shortcut for method [aiogram.methods.send\\_invoice.SendInvoice](#page-341-0) will automatically fill method attributes:

• chat\_id

Use this method to send invoices. On success, the sent *[aiogram.types.message.Message](#page-166-0)* is returned.

Source: <https://core.telegram.org/bots/api#sendinvoice>

- title Product name, 1-32 characters
- description Product description, 1-255 characters
- payload Bot-defined invoice payload, 1-128 bytes. This will not be displayed to the user, use for your internal processes.
- provider\_token Payment provider token, obtained via [@BotFather](https://t.me/botfather)
- **currency** Three-letter ISO 4217 currency code, see [more on currencies](https://core.telegram.org/bots/payments#supported-currencies)
- prices Price breakdown, a JSON-serialized list of components (e.g. product price, tax, discount, delivery cost, delivery tax, bonus, etc.)
- message\_thread\_id Unique identifier for the target message thread (topic) of the forum; for forum supergroups only
- max\_tip\_amount The maximum accepted amount for tips in the *smallest units* of the currency (integer, **not** float/double). For example, for a maximum tip of US\$ 1.45 pass max\_tip\_amount = 145. See the *exp* parameter in [currencies.json,](https://core.telegram.org/bots/payments/currencies.json) it shows the number of digits past the decimal point for each currency (2 for the majority of currencies). Defaults to  $0$
- suggested\_tip\_amounts  $A$  JSON-serialized array of suggested amounts of tips in the *smallest units* of the currency (integer, **not** float/double). At most 4 suggested tip amounts can be specified. The suggested tip amounts must be positive, passed in a strictly increased order and must not exceed *max\_tip\_amount*.
- start\_parameter Unique deep-linking parameter. If left empty, **forwarded copies** of the sent message will have a *Pay* button, allowing multiple users to pay directly from the forwarded message, using the same invoice. If non-empty, forwarded copies of the sent message will have a *URL* button with a deep link to the bot (instead of a *Pay* button), with the value used as the start parameter
- provider\_data JSON-serialized data about the invoice, which will be shared with the payment provider. A detailed description of required fields should be provided by the payment provider.
- **photo\_url** URL of the product photo for the invoice. Can be a photo of the goods or a marketing image for a service. People like it better when they see what they are paying for.
- photo\_size Photo size in bytes
- photo\_width Photo width
- photo\_height Photo height
- need\_name Pass True if you require the user's full name to complete the order
- need\_phone\_number Pass True if you require the user's phone number to complete the order
- need\_email Pass True if you require the user's email address to complete the order
- need\_shipping\_address Pass True if you require the user's shipping address to complete the order
- send\_phone\_number\_to\_provider Pass True if the user's phone number should be sent to provider
- send\_email\_to\_provider Pass True if the user's email address should be sent to provider
- is\_flexible Pass True if the final price depends on the shipping method
- disable\_notification Sends the message [silently.](https://telegram.org/blog/channels-2-0#silent-messages) Users will receive a notification with no sound.
- protect\_content Protects the contents of the sent message from forwarding and saving
- **reply\_to\_message\_id** If the message is a reply, ID of the original message
- allow\_sending\_without\_reply Pass True if the message should be sent even if the specified replied-to message is not found
- reply\_markup  $A$  JSON-serialized object for an [inline keyboard.](https://core.telegram.org/bots/features#inline-keyboards) If empty, one 'Pay total price' button will be shown. If not empty, the first button must be a Pay button.

instance of method [aiogram.methods.send\\_invoice.SendInvoice](#page-341-0)

answer\_location(*latitude: float*, *longitude: float*, *message\_thread\_id: int | None = None*,

*horizontal\_accuracy: float | None = None*, *live\_period: int | None = None*, *heading: int | None = None*, *proximity\_alert\_radius: int | None = None*, *disable\_notification: bool | None = None*, *protect\_content: bool | None = sentinel.UNSET\_PROTECT\_CONTENT*, *reply to message id: int | None = None, allow sending without reply: bool | None = None*, *reply\_markup:* [InlineKeyboardMarkup](#page-155-1) *|* [ReplyKeyboardMarkup](#page-213-0) *|* [ReplyKeyboardRemove](#page-214-0) *|* [ForceReply](#page-151-0) *| None = None*, *\*\*kwargs: Any*) → *[SendLocation](#page-298-0)*

Shortcut for method [aiogram.methods.send\\_location.SendLocation](#page-298-0) will automatically fill method attributes:

• chat\_id

Use this method to send point on the map. On success, the sent [aiogram.types.message.Message](#page-166-0) is returned.

Source: <https://core.telegram.org/bots/api#sendlocation>

#### **Parameters**

- latitude Latitude of the location
- **longitude** Longitude of the location
- message\_thread\_id Unique identifier for the target message thread (topic) of the forum; for forum supergroups only
- horizontal\_accuracy The radius of uncertainty for the location, measured in meters; 0-1500
- live\_period Period in seconds for which the location will be updated (see [Live Loca](https://telegram.org/blog/live-locations)[tions,](https://telegram.org/blog/live-locations) should be between 60 and 86400.
- heading For live locations, a direction in which the user is moving, in degrees. Must be between 1 and 360 if specified.
- proximity\_alert\_radius For live locations, a maximum distance for proximity alerts about approaching another chat member, in meters. Must be between 1 and 100000 if specified.
- disable\_notification Sends the message [silently.](https://telegram.org/blog/channels-2-0#silent-messages) Users will receive a notification with no sound.
- protect\_content Protects the contents of the sent message from forwarding and saving
- **reply\_to\_message\_id** If the message is a reply, ID of the original message
- allow\_sending\_without\_reply Pass True if the message should be sent even if the specified replied-to message is not found
- reply\_markup Additional interface options. A JSON-serialized object for an [inline](https://core.telegram.org/bots/features#inline-keyboards) [keyboard,](https://core.telegram.org/bots/features#inline-keyboards) [custom reply keyboard,](https://core.telegram.org/bots/features#keyboards) instructions to remove reply keyboard or to force a reply from the user.

### **Returns**

instance of method [aiogram.methods.send\\_location.SendLocation](#page-298-0)
answer\_location\_pm(*latitude: float*, *longitude: float*, *message\_thread\_id: int | None = None*, *horizontal\_accuracy: float | None = None*, *live\_period: int | None = None*, *heading: int | None = None*, *proximity\_alert\_radius: int | None = None*, *disable\_notification: bool | None = None*, *protect\_content: bool | None = sentinel.UNSET\_PROTECT\_CONTENT*, *reply\_to\_message\_id: int | None = None*, *allow\_sending\_without\_reply: bool | None = None*, *reply\_markup:* [InlineKeyboardMarkup](#page-155-0) *|* [ReplyKeyboardMarkup](#page-213-0) *|* [ReplyKeyboardRemove](#page-214-0) *|* [ForceReply](#page-151-0) *| None = None*, *\*\*kwargs: Any*) → *[SendLocation](#page-298-0)*

Shortcut for method [aiogram.methods.send\\_location.SendLocation](#page-298-0) will automatically fill method attributes:

• chat\_id

Use this method to send point on the map. On success, the sent [aiogram.types.message.Message](#page-166-0) is returned.

Source: <https://core.telegram.org/bots/api#sendlocation>

## **Parameters**

- latitude Latitude of the location
- longitude Longitude of the location
- message\_thread\_id Unique identifier for the target message thread (topic) of the forum; for forum supergroups only
- horizontal\_accuracy The radius of uncertainty for the location, measured in meters; 0-1500
- **live\_period** Period in seconds for which the location will be updated (see [Live Loca](https://telegram.org/blog/live-locations)[tions,](https://telegram.org/blog/live-locations) should be between 60 and 86400.
- heading For live locations, a direction in which the user is moving, in degrees. Must be between 1 and 360 if specified.
- **proximity\_alert\_radius** For live locations, a maximum distance for proximity alerts about approaching another chat member, in meters. Must be between 1 and 100000 if specified.
- disable\_notification Sends the message [silently.](https://telegram.org/blog/channels-2-0#silent-messages) Users will receive a notification with no sound.
- protect\_content Protects the contents of the sent message from forwarding and saving
- reply\_to\_message\_id If the message is a reply, ID of the original message
- allow\_sending\_without\_reply Pass True if the message should be sent even if the specified replied-to message is not found
- reply\_markup Additional interface options. A JSON-serialized object for an [inline](https://core.telegram.org/bots/features#inline-keyboards) [keyboard,](https://core.telegram.org/bots/features#inline-keyboards) [custom reply keyboard,](https://core.telegram.org/bots/features#keyboards) instructions to remove reply keyboard or to force a reply from the user.

## **Returns**

instance of method [aiogram.methods.send\\_location.SendLocation](#page-298-0)

answer\_media\_group(*media: List[*[InputMediaAudio](#page-157-0) *|* [InputMediaDocument](#page-158-0) *|* [InputMediaPhoto](#page-159-0) *|* [InputMediaVideo](#page-160-0)*]*, *message\_thread\_id: int | None = None*, *disable\_notification: bool | None = None*, *protect\_content: bool | None = sentinel.UNSET\_PROTECT\_CONTENT*, *reply\_to\_message\_id: int | None = None*, *allow\_sending\_without\_reply: bool | None = None*, \*\**kwargs: Any*)  $\rightarrow$ *[SendMediaGroup](#page-300-0)*

Shortcut for method [aiogram.methods.send\\_media\\_group.SendMediaGroup](#page-300-0) will automatically fill method attributes:

• chat\_id

Use this method to send a group of photos, videos, documents or audios as an album. Documents and audio files can be only grouped in an album with messages of the same type. On success, an array of [Messages](https://core.telegram.org/bots/api#message) that were sent is returned.

Source: <https://core.telegram.org/bots/api#sendmediagroup>

## **Parameters**

- media A JSON-serialized array describing messages to be sent, must include 2-10 items
- message\_thread\_id Unique identifier for the target message thread (topic) of the forum; for forum supergroups only
- disable\_notification Sends messages [silently.](https://telegram.org/blog/channels-2-0#silent-messages) Users will receive a notification with no sound.
- protect\_content Protects the contents of the sent messages from forwarding and saving
- reply\_to\_message\_id If the messages are a reply, ID of the original message
- allow\_sending\_without\_reply Pass True if the message should be sent even if the specified replied-to message is not found

#### **Returns**

instance of method [aiogram.methods.send\\_media\\_group.SendMediaGroup](#page-300-0)

answer\_media\_group\_pm(*media: List[*[InputMediaAudio](#page-157-0) *|* [InputMediaDocument](#page-158-0) *|* [InputMediaPhoto](#page-159-0) *|*

[InputMediaVideo](#page-160-0)*]*, *message\_thread\_id: int | None = None*, *disable\_notification: bool | None = None*, *protect\_content: bool | None = sentinel.UNSET\_PROTECT\_CONTENT*, *reply\_to\_message\_id: int | None = None*, *allow\_sending\_without\_reply: bool | None = None*, *\*\*kwargs: Any*) → *[SendMediaGroup](#page-300-0)*

Shortcut for method [aiogram.methods.send\\_media\\_group.SendMediaGroup](#page-300-0) will automatically fill method attributes:

• chat\_id

Use this method to send a group of photos, videos, documents or audios as an album. Documents and audio files can be only grouped in an album with messages of the same type. On success, an array of [Messages](https://core.telegram.org/bots/api#message) that were sent is returned.

Source: <https://core.telegram.org/bots/api#sendmediagroup>

- media A JSON-serialized array describing messages to be sent, must include 2-10 items
- message\_thread\_id Unique identifier for the target message thread (topic) of the forum; for forum supergroups only
- disable\_notification Sends messages [silently.](https://telegram.org/blog/channels-2-0#silent-messages) Users will receive a notification with no sound.
- protect\_content Protects the contents of the sent messages from forwarding and saving
- reply\_to\_message\_id If the messages are a reply, ID of the original message

• allow\_sending\_without\_reply – Pass True if the message should be sent even if the specified replied-to message is not found

#### **Returns**

instance of method [aiogram.methods.send\\_media\\_group.SendMediaGroup](#page-300-0)

answer\_photo(*photo:* [InputFile](#page-155-1) *| str*, *message\_thread\_id: int | None = None*, *caption: str | None = None*,

*parse\_mode: str | None = sentinel.UNSET\_PARSE\_MODE*, *caption\_entities: List[*[MessageEntity](#page-210-0)*] | None = None*, *has\_spoiler: bool | None = None*, *disable\_notification: bool | None = None*, *protect\_content: bool | None = sentinel.UNSET\_PROTECT\_CONTENT*, *reply\_to\_message\_id: int | None = None*, *allow\_sending\_without\_reply: bool | None = None*, *reply\_markup:* [InlineKeyboardMarkup](#page-155-0) *|* [ReplyKeyboardMarkup](#page-213-0) *|* [ReplyKeyboardRemove](#page-214-0) *|* [ForceReply](#page-151-0) *| None = None*, *\*\*kwargs: Any*) → *[SendPhoto](#page-304-0)*

Shortcut for method [aiogram.methods.send\\_photo.SendPhoto](#page-304-0) will automatically fill method attributes:

• chat\_id

Use this method to send photos. On success, the sent *aiogram*.types.message.Message is returned.

Source: <https://core.telegram.org/bots/api#sendphoto>

## **Parameters**

- **photo** Photo to send. Pass a file\_id as String to send a photo that exists on the Telegram servers (recommended), pass an HTTP URL as a String for Telegram to get a photo from the Internet, or upload a new photo using multipart/form-data. The photo must be at most 10 MB in size. The photo's width and height must not exceed 10000 in total. Width and height ratio must be at most 20. *[More information on Sending Files »](#page-397-0)*
- message\_thread\_id Unique identifier for the target message thread (topic) of the forum; for forum supergroups only
- caption Photo caption (may also be used when resending photos by *file\_id*), 0-1024 characters after entities parsing
- **parse\_mode** Mode for parsing entities in the photo caption. See [formatting options](https://core.telegram.org/bots/api#formatting-options) for more details.
- caption\_entities A JSON-serialized list of special entities that appear in the caption, which can be specified instead of *parse\_mode*
- has\_spoiler Pass True if the photo needs to be covered with a spoiler animation
- disable\_notification Sends the message [silently.](https://telegram.org/blog/channels-2-0#silent-messages) Users will receive a notification with no sound.
- protect\_content Protects the contents of the sent message from forwarding and saving
- **reply\_to\_message\_id** If the message is a reply, ID of the original message
- allow\_sending\_without\_reply Pass True if the message should be sent even if the specified replied-to message is not found
- reply\_markup Additional interface options. A JSON-serialized object for an [inline](https://core.telegram.org/bots/features#inline-keyboards) [keyboard,](https://core.telegram.org/bots/features#inline-keyboards) [custom reply keyboard,](https://core.telegram.org/bots/features#keyboards) instructions to remove reply keyboard or to force a reply from the user.

## **Returns**

instance of method [aiogram.methods.send\\_photo.SendPhoto](#page-304-0)

answer\_photo\_pm(*photo:* [InputFile](#page-155-1) *| str*, *message\_thread\_id: int | None = None*, *caption: str | None = None*, *parse\_mode: str | None = sentinel.UNSET\_PARSE\_MODE*, *caption\_entities: List[*[MessageEntity](#page-210-0)*] | None = None*, *has\_spoiler: bool | None = None*, *disable\_notification: bool | None = None*, *protect\_content: bool | None = sentinel.UNSET\_PROTECT\_CONTENT*, *reply\_to\_message\_id: int | None = None*, *allow\_sending\_without\_reply: bool | None = None*, *reply\_markup:* [InlineKeyboardMarkup](#page-155-0) *|* [ReplyKeyboardMarkup](#page-213-0) *|* [ReplyKeyboardRemove](#page-214-0) *|* [ForceReply](#page-151-0) *| None = None*, *\*\*kwargs: Any*) → *[SendPhoto](#page-304-0)*

Shortcut for method [aiogram.methods.send\\_photo.SendPhoto](#page-304-0) will automatically fill method attributes:

• chat\_id

Use this method to send photos. On success, the sent *aiogram*.types.message.Message is returned.

Source: <https://core.telegram.org/bots/api#sendphoto>

#### **Parameters**

- photo Photo to send. Pass a file\_id as String to send a photo that exists on the Telegram servers (recommended), pass an HTTP URL as a String for Telegram to get a photo from the Internet, or upload a new photo using multipart/form-data. The photo must be at most 10 MB in size. The photo's width and height must not exceed 10000 in total. Width and height ratio must be at most 20. *[More information on Sending Files »](#page-397-0)*
- message\_thread\_id Unique identifier for the target message thread (topic) of the forum; for forum supergroups only
- caption Photo caption (may also be used when resending photos by *file id*), 0-1024 characters after entities parsing
- **parse\_mode** Mode for parsing entities in the photo caption. See [formatting options](https://core.telegram.org/bots/api#formatting-options) for more details.
- caption\_entities A JSON-serialized list of special entities that appear in the caption, which can be specified instead of *parse\_mode*
- has\_spoiler Pass True if the photo needs to be covered with a spoiler animation
- disable\_notification Sends the message [silently.](https://telegram.org/blog/channels-2-0#silent-messages) Users will receive a notification with no sound.
- **protect\_content** Protects the contents of the sent message from forwarding and saving
- **reply\_to\_message\_id** If the message is a reply, ID of the original message
- allow\_sending\_without\_reply Pass True if the message should be sent even if the specified replied-to message is not found
- reply\_markup Additional interface options. A JSON-serialized object for an [inline](https://core.telegram.org/bots/features#inline-keyboards) [keyboard,](https://core.telegram.org/bots/features#inline-keyboards) [custom reply keyboard,](https://core.telegram.org/bots/features#keyboards) instructions to remove reply keyboard or to force a reply from the user.

## **Returns**

instance of method [aiogram.methods.send\\_photo.SendPhoto](#page-304-0)

answer\_poll(*question: str*, *options: List[str]*, *message\_thread\_id: int | None = None*, *is\_anonymous: bool | None = None*, *type: str | None = None*, *allows\_multiple\_answers: bool | None = None*, *correct\_option\_id: int | None = None*, *explanation: str | None = None*, *explanation\_parse\_mode: str | None = sentinel.UNSET\_PARSE\_MODE*, *explanation\_entities: List[*[MessageEntity](#page-210-0)*] | None = None*, *open\_period: int | None = None*, *close\_date: datetime.datetime | datetime.timedelta | int | None = None*, *is\_closed: bool | None = None*, *disable\_notification: bool | None = None*, *protect\_content: bool | None = sentinel.UNSET\_PROTECT\_CONTENT*, *reply\_to\_message\_id: int | None = None*, *allow\_sending\_without\_reply: bool | None = None*, *reply\_markup:* [InlineKeyboardMarkup](#page-155-0) *|* [ReplyKeyboardMarkup](#page-213-0) *|* [ReplyKeyboardRemove](#page-214-0) *|* [ForceReply](#page-151-0) *| None = None*, *\*\*kwargs: Any*) → *[SendPoll](#page-306-0)*

Shortcut for method [aiogram.methods.send\\_poll.SendPoll](#page-306-0) will automatically fill method attributes:

• chat\_id

Use this method to send a native poll. On success, the sent  $a$ iogram.types.message.Message is returned.

Source: <https://core.telegram.org/bots/api#sendpoll>

- question Poll question, 1-300 characters
- **options** A JSON-serialized list of answer options, 2-10 strings 1-100 characters each
- message\_thread\_id Unique identifier for the target message thread (topic) of the forum; for forum supergroups only
- is\_anonymous True, if the poll needs to be anonymous, defaults to True
- type Poll type, 'quiz' or 'regular', defaults to 'regular'
- allows\_multiple\_answers True, if the poll allows multiple answers, ignored for polls in quiz mode, defaults to False
- **correct\_option\_id** 0-based identifier of the correct answer option, required for polls in quiz mode
- explanation Text that is shown when a user chooses an incorrect answer or taps on the lamp icon in a quiz-style poll, 0-200 characters with at most 2 line feeds after entities parsing
- explanation\_parse\_mode Mode for parsing entities in the explanation. See [formatting](https://core.telegram.org/bots/api#formatting-options) [options](https://core.telegram.org/bots/api#formatting-options) for more details.
- explanation\_entities A JSON-serialized list of special entities that appear in the poll explanation, which can be specified instead of *parse\_mode*
- open\_period Amount of time in seconds the poll will be active after creation, 5-600. Can't be used together with *close\_date*.
- close\_date Point in time (Unix timestamp) when the poll will be automatically closed. Must be at least 5 and no more than 600 seconds in the future. Can't be used together with *open\_period*.
- is\_closed Pass True if the poll needs to be immediately closed. This can be useful for poll preview.
- disable\_notification Sends the message [silently.](https://telegram.org/blog/channels-2-0#silent-messages) Users will receive a notification with no sound.
- protect\_content Protects the contents of the sent message from forwarding and saving
- reply\_to\_message\_id If the message is a reply, ID of the original message
- allow\_sending\_without\_reply Pass True if the message should be sent even if the specified replied-to message is not found
- reply\_markup Additional interface options. A JSON-serialized object for an [inline](https://core.telegram.org/bots/features#inline-keyboards) [keyboard,](https://core.telegram.org/bots/features#inline-keyboards) [custom reply keyboard,](https://core.telegram.org/bots/features#keyboards) instructions to remove reply keyboard or to force a reply from the user.

instance of method [aiogram.methods.send\\_poll.SendPoll](#page-306-0)

answer\_poll\_pm(*question: str*, *options: List[str]*, *message\_thread\_id: int | None = None*, *is\_anonymous: bool | None = None*, *type: str | None = None*, *allows\_multiple\_answers: bool | None = None*, *correct\_option\_id: int | None = None*, *explanation: str | None = None*, *explanation\_parse\_mode: str | None = sentinel.UNSET\_PARSE\_MODE*, *explanation\_entities: List[*[MessageEntity](#page-210-0)*] | None = None*, *open\_period: int | None = None*, *close\_date: datetime.datetime | datetime.timedelta | int | None = None*, *is\_closed: bool | None = None*, *disable\_notification: bool | None = None*, *protect\_content: bool | None = sentinel.UNSET\_PROTECT\_CONTENT*, *reply\_to\_message\_id: int | None = None*, *allow\_sending\_without\_reply: bool | None = None*, *reply\_markup:* [InlineKeyboardMarkup](#page-155-0) *|* [ReplyKeyboardMarkup](#page-213-0) *|* [ReplyKeyboardRemove](#page-214-0) *|* [ForceReply](#page-151-0) *| None = None*, *\*\*kwargs: Any*) → *[SendPoll](#page-306-0)*

Shortcut for method [aiogram.methods.send\\_poll.SendPoll](#page-306-0) will automatically fill method attributes:

• chat\_id

Use this method to send a native poll. On success, the sent aiogram. types. message. Message is returned.

Source: <https://core.telegram.org/bots/api#sendpoll>

- question Poll question, 1-300 characters
- **options** A JSON-serialized list of answer options, 2-10 strings 1-100 characters each
- message\_thread\_id Unique identifier for the target message thread (topic) of the forum; for forum supergroups only
- is\_anonymous True, if the poll needs to be anonymous, defaults to True
- type Poll type, 'quiz' or 'regular', defaults to 'regular'
- allows\_multiple\_answers True, if the poll allows multiple answers, ignored for polls in quiz mode, defaults to False
- correct\_option\_id 0-based identifier of the correct answer option, required for polls in quiz mode
- explanation Text that is shown when a user chooses an incorrect answer or taps on the lamp icon in a quiz-style poll, 0-200 characters with at most 2 line feeds after entities parsing
- explanation\_parse\_mode Mode for parsing entities in the explanation. See [formatting](https://core.telegram.org/bots/api#formatting-options) [options](https://core.telegram.org/bots/api#formatting-options) for more details.
- explanation\_entities A JSON-serialized list of special entities that appear in the poll explanation, which can be specified instead of *parse\_mode*
- open\_period Amount of time in seconds the poll will be active after creation, 5-600. Can't be used together with *close\_date*.
- **close\_date** Point in time (Unix timestamp) when the poll will be automatically closed. Must be at least 5 and no more than 600 seconds in the future. Can't be used together with *open\_period*.
- is\_closed Pass True if the poll needs to be immediately closed. This can be useful for poll preview.
- disable\_notification Sends the message [silently.](https://telegram.org/blog/channels-2-0#silent-messages) Users will receive a notification with no sound.
- protect\_content Protects the contents of the sent message from forwarding and saving
- reply\_to\_message\_id If the message is a reply, ID of the original message
- allow\_sending\_without\_reply Pass True if the message should be sent even if the specified replied-to message is not found
- reply\_markup Additional interface options. A JSON-serialized object for an [inline](https://core.telegram.org/bots/features#inline-keyboards) [keyboard,](https://core.telegram.org/bots/features#inline-keyboards) [custom reply keyboard,](https://core.telegram.org/bots/features#keyboards) instructions to remove reply keyboard or to force a reply from the user.

instance of method [aiogram.methods.send\\_poll.SendPoll](#page-306-0)

answer\_dice(*message\_thread\_id: int | None = None*, *emoji: str | None = None*, *disable\_notification: bool | None = None*, *protect\_content: bool | None = sentinel.UNSET\_PROTECT\_CONTENT*, *reply\_to\_message\_id: int | None = None*, *allow\_sending\_without\_reply: bool | None = None*, *reply\_markup:* [InlineKeyboardMarkup](#page-155-0) *|* [ReplyKeyboardMarkup](#page-213-0) *|* [ReplyKeyboardRemove](#page-214-0) *|* [ForceReply](#page-151-0) *| None = None*, *\*\*kwargs: Any*) → *[SendDice](#page-295-0)*

Shortcut for method [aiogram.methods.send\\_dice.SendDice](#page-295-0) will automatically fill method attributes:

• chat\_id

Use this method to send an animated emoji that will display a random value. On success, the sent [aiogram.](#page-166-0) [types.message.Message](#page-166-0) is returned.

Source: <https://core.telegram.org/bots/api#senddice>

## **Parameters**

- message\_thread\_id Unique identifier for the target message thread (topic) of the forum; for forum supergroups only
- **emoji** Emoji on which the dice throw animation is based. Currently, must be one of  $\cdot$ , '', '', '', '', or ''. Dice can have values 1-6 for '', '' and '', values 1-5 for '' and '', and values 1-64 for ''. Defaults to ''
- disable\_notification Sends the message [silently.](https://telegram.org/blog/channels-2-0#silent-messages) Users will receive a notification with no sound.
- protect\_content Protects the contents of the sent message from forwarding
- **reply\_to\_message\_id** If the message is a reply, ID of the original message
- allow\_sending\_without\_reply Pass True if the message should be sent even if the specified replied-to message is not found
- reply\_markup Additional interface options. A JSON-serialized object for an [inline](https://core.telegram.org/bots/features#inline-keyboards) [keyboard,](https://core.telegram.org/bots/features#inline-keyboards) [custom reply keyboard,](https://core.telegram.org/bots/features#keyboards) instructions to remove reply keyboard or to force a reply from the user.

### **Returns**

instance of method [aiogram.methods.send\\_dice.SendDice](#page-295-0)

answer\_dice\_pm(*message\_thread\_id: int | None = None*, *emoji: str | None = None*, *disable\_notification: bool | None = None*, *protect\_content: bool | None =*

*sentinel.UNSET\_PROTECT\_CONTENT*, *reply\_to\_message\_id: int | None = None*, *allow\_sending\_without\_reply: bool | None = None*, *reply\_markup:* [InlineKeyboardMarkup](#page-155-0) *|* [ReplyKeyboardMarkup](#page-213-0) *|* [ReplyKeyboardRemove](#page-214-0) *|* [ForceReply](#page-151-0) *| None = None*, *\*\*kwargs: Any*) → *[SendDice](#page-295-0)*

Shortcut for method [aiogram.methods.send\\_dice.SendDice](#page-295-0) will automatically fill method attributes:

• chat\_id

Use this method to send an animated emoji that will display a random value. On success, the sent [aiogram.](#page-166-0) [types.message.Message](#page-166-0) is returned.

Source: <https://core.telegram.org/bots/api#senddice>

## **Parameters**

- message\_thread\_id Unique identifier for the target message thread (topic) of the forum; for forum supergroups only
- **emoji** Emoji on which the dice throw animation is based. Currently, must be one of  $\cdot$ ,  $\mathcal{C}_1, \mathcal{C}_2, \mathcal{C}_3$ ,  $\mathcal{C}_4$ , or  $\mathcal{C}_5$ . Dice can have values 1-6 for  $\mathcal{C}_3$ ,  $\mathcal{C}_4$  and  $\mathcal{C}_5$ , values 1-5 for  $\mathcal{C}_7$  and  $\mathcal{C}_8$ , and values 1-64 for ''. Defaults to ''
- disable\_notification Sends the message [silently.](https://telegram.org/blog/channels-2-0#silent-messages) Users will receive a notification with no sound.
- protect\_content Protects the contents of the sent message from forwarding
- **reply\_to\_message\_id** If the message is a reply, ID of the original message
- allow\_sending\_without\_reply Pass True if the message should be sent even if the specified replied-to message is not found
- reply\_markup Additional interface options. A JSON-serialized object for an [inline](https://core.telegram.org/bots/features#inline-keyboards) [keyboard,](https://core.telegram.org/bots/features#inline-keyboards) [custom reply keyboard,](https://core.telegram.org/bots/features#keyboards) instructions to remove reply keyboard or to force a reply from the user.

## **Returns**

instance of method [aiogram.methods.send\\_dice.SendDice](#page-295-0)

answer\_sticker(*sticker:* [InputFile](#page-155-1) *| str*, *message\_thread\_id: int | None = None*, *emoji: str | None = None*, *disable\_notification: bool | None = None*, *protect\_content: bool | None = sentinel.UNSET\_PROTECT\_CONTENT*, *reply\_to\_message\_id: int | None = None*, *allow\_sending\_without\_reply: bool | None = None*, *reply\_markup:* [InlineKeyboardMarkup](#page-155-0) *|* [ReplyKeyboardMarkup](#page-213-0) *|* [ReplyKeyboardRemove](#page-214-0) *|* [ForceReply](#page-151-0) *| None = None*, *\*\*kwargs: Any*) → *[SendSticker](#page-349-0)*

Shortcut for method [aiogram.methods.send\\_sticker.SendSticker](#page-349-0) will automatically fill method attributes:

• chat\_id

Use this method to send static .WEBP, [animated](https://telegram.org/blog/animated-stickers) .TGS, or [video](https://telegram.org/blog/video-stickers-better-reactions) .WEBM stickers. On success, the sent [aiogram.types.message.Message](#page-166-0) is returned.

Source: <https://core.telegram.org/bots/api#sendsticker>

## **Parameters**

• sticker – Sticker to send. Pass a file\_id as String to send a file that exists on the Telegram servers (recommended), pass an HTTP URL as a String for Telegram to get a .WEBP sticker from the Internet, or upload a new .WEBP or .TGS sticker using multipart/formdata. *[More information on Sending Files »](#page-397-0)*. Video stickers can only be sent by a file\_id. Animated stickers can't be sent via an HTTP URL.

- message\_thread\_id Unique identifier for the target message thread (topic) of the forum; for forum supergroups only
- **emoji** Emoji associated with the sticker; only for just uploaded stickers
- disable\_notification Sends the message [silently.](https://telegram.org/blog/channels-2-0#silent-messages) Users will receive a notification with no sound.
- protect\_content Protects the contents of the sent message from forwarding and saving
- **reply\_to\_message\_id** If the message is a reply, ID of the original message
- allow\_sending\_without\_reply Pass True if the message should be sent even if the specified replied-to message is not found
- reply\_markup Additional interface options. A JSON-serialized object for an [inline](https://core.telegram.org/bots/features#inline-keyboards) [keyboard,](https://core.telegram.org/bots/features#inline-keyboards) [custom reply keyboard,](https://core.telegram.org/bots/features#keyboards) instructions to remove reply keyboard or to force a reply from the user.

#### **Returns**

instance of method [aiogram.methods.send\\_sticker.SendSticker](#page-349-0)

answer\_sticker\_pm(*sticker:* [InputFile](#page-155-1) *| str*, *message\_thread\_id: int | None = None*, *emoji: str | None = None*, *disable\_notification: bool | None = None*, *protect\_content: bool | None = sentinel.UNSET\_PROTECT\_CONTENT*, *reply\_to\_message\_id: int | None = None*, *allow\_sending\_without\_reply: bool | None = None*, *reply\_markup:* [InlineKeyboardMarkup](#page-155-0) *|* [ReplyKeyboardMarkup](#page-213-0) *|* [ReplyKeyboardRemove](#page-214-0) *|* [ForceReply](#page-151-0) *| None = None*, *\*\*kwargs: Any*) → *[SendSticker](#page-349-0)*

Shortcut for method [aiogram.methods.send\\_sticker.SendSticker](#page-349-0) will automatically fill method attributes:

• chat\_id

Use this method to send static .WEBP, [animated](https://telegram.org/blog/animated-stickers) .TGS, or [video](https://telegram.org/blog/video-stickers-better-reactions) .WEBM stickers. On success, the sent [aiogram.types.message.Message](#page-166-0) is returned.

Source: <https://core.telegram.org/bots/api#sendsticker>

- sticker Sticker to send. Pass a file id as String to send a file that exists on the Telegram servers (recommended), pass an HTTP URL as a String for Telegram to get a .WEBP sticker from the Internet, or upload a new .WEBP or .TGS sticker using multipart/formdata. *[More information on Sending Files »](#page-397-0)*. Video stickers can only be sent by a file\_id. Animated stickers can't be sent via an HTTP URL.
- message\_thread\_id Unique identifier for the target message thread (topic) of the forum; for forum supergroups only
- emoji Emoji associated with the sticker; only for just uploaded stickers
- disable\_notification Sends the message [silently.](https://telegram.org/blog/channels-2-0#silent-messages) Users will receive a notification with no sound.
- protect\_content Protects the contents of the sent message from forwarding and saving
- reply\_to\_message\_id If the message is a reply, ID of the original message
- allow\_sending\_without\_reply Pass True if the message should be sent even if the specified replied-to message is not found

• reply\_markup – Additional interface options. A JSON-serialized object for an [inline](https://core.telegram.org/bots/features#inline-keyboards) [keyboard,](https://core.telegram.org/bots/features#inline-keyboards) [custom reply keyboard,](https://core.telegram.org/bots/features#keyboards) instructions to remove reply keyboard or to force a reply from the user.

### **Returns**

instance of method [aiogram.methods.send\\_sticker.SendSticker](#page-349-0)

answer\_venue(*latitude: float*, *longitude: float*, *title: str*, *address: str*, *message\_thread\_id: int | None = None*, *foursquare\_id: str | None = None*, *foursquare\_type: str | None = None*, *google\_place\_id: str | None = None*, *google\_place\_type: str | None = None*, *disable\_notification: bool | None = None*, *protect\_content: bool | None = sentinel.UNSET\_PROTECT\_CONTENT*, *reply\_to\_message\_id: int | None = None*, *allow\_sending\_without\_reply: bool | None = None*, *reply\_markup:* [InlineKeyboardMarkup](#page-155-0) *|* [ReplyKeyboardMarkup](#page-213-0) *|* [ReplyKeyboardRemove](#page-214-0) *|* [ForceReply](#page-151-0) *| None = None*, *\*\*kwargs: Any*) → *[SendVenue](#page-308-0)*

Shortcut for method [aiogram.methods.send\\_venue.SendVenue](#page-308-0) will automatically fill method attributes:

• chat\_id

Use this method to send information about a venue. On success, the sent [aiogram.types.message.](#page-166-0) [Message](#page-166-0) is returned.

Source: <https://core.telegram.org/bots/api#sendvenue>

### **Parameters**

- latitude Latitude of the venue
- longitude Longitude of the venue
- title Name of the venue
- **address** Address of the venue
- message\_thread\_id Unique identifier for the target message thread (topic) of the forum; for forum supergroups only
- **foursquare\_id** Foursquare identifier of the venue
- **foursquare\_type** Foursquare type of the venue, if known. (For example, 'arts\_entertainment/default', 'arts\_entertainment/aquarium' or 'food/icecream'.)
- google\_place\_id Google Places identifier of the venue
- google\_place\_type Google Places type of the venue. (See [supported types.](https://developers.google.com/places/web-service/supported_types))
- disable\_notification Sends the message [silently.](https://telegram.org/blog/channels-2-0#silent-messages) Users will receive a notification with no sound.
- protect\_content Protects the contents of the sent message from forwarding and saving
- **reply\_to\_message\_id** If the message is a reply, ID of the original message
- allow\_sending\_without\_reply Pass True if the message should be sent even if the specified replied-to message is not found
- reply\_markup Additional interface options. A JSON-serialized object for an [inline](https://core.telegram.org/bots/features#inline-keyboards) [keyboard,](https://core.telegram.org/bots/features#inline-keyboards) [custom reply keyboard,](https://core.telegram.org/bots/features#keyboards) instructions to remove reply keyboard or to force a reply from the user.

## **Returns**

instance of method [aiogram.methods.send\\_venue.SendVenue](#page-308-0)

answer\_venue\_pm(*latitude: float*, *longitude: float*, *title: str*, *address: str*, *message\_thread\_id: int | None = None*, *foursquare\_id: str | None = None*, *foursquare\_type: str | None = None*, *google\_place\_id: str | None = None*, *google\_place\_type: str | None = None*, *disable\_notification: bool | None = None*, *protect\_content: bool | None = sentinel.UNSET\_PROTECT\_CONTENT*, *reply\_to\_message\_id: int | None = None*, *allow\_sending\_without\_reply: bool | None = None*, *reply\_markup:* [InlineKeyboardMarkup](#page-155-0) *|* [ReplyKeyboardMarkup](#page-213-0) *|* [ReplyKeyboardRemove](#page-214-0) *|* [ForceReply](#page-151-0) *| None = None*, *\*\*kwargs: Any*) → *[SendVenue](#page-308-0)*

Shortcut for method [aiogram.methods.send\\_venue.SendVenue](#page-308-0) will automatically fill method attributes:

• chat\_id

Use this method to send information about a venue. On success, the sent [aiogram.types.message.](#page-166-0) [Message](#page-166-0) is returned.

Source: <https://core.telegram.org/bots/api#sendvenue>

## **Parameters**

- latitude Latitude of the venue
- **longitude** Longitude of the venue
- title Name of the venue
- **address** Address of the venue
- message\_thread\_id Unique identifier for the target message thread (topic) of the forum; for forum supergroups only
- **foursquare\_id** Foursquare identifier of the venue
- **foursquare\_type** Foursquare type of the venue, if known. (For example, 'arts\_entertainment/default', 'arts\_entertainment/aquarium' or 'food/icecream'.)
- google\_place\_id Google Places identifier of the venue
- google\_place\_type Google Places type of the venue. (See [supported types.](https://developers.google.com/places/web-service/supported_types))
- disable\_notification Sends the message [silently.](https://telegram.org/blog/channels-2-0#silent-messages) Users will receive a notification with no sound.
- protect\_content Protects the contents of the sent message from forwarding and saving
- **reply\_to\_message\_id** If the message is a reply, ID of the original message
- allow\_sending\_without\_reply Pass True if the message should be sent even if the specified replied-to message is not found
- reply\_markup Additional interface options. A JSON-serialized object for an [inline](https://core.telegram.org/bots/features#inline-keyboards) [keyboard,](https://core.telegram.org/bots/features#inline-keyboards) [custom reply keyboard,](https://core.telegram.org/bots/features#keyboards) instructions to remove reply keyboard or to force a reply from the user.

#### **Returns**

instance of method [aiogram.methods.send\\_venue.SendVenue](#page-308-0)

answer\_video(*video:* [InputFile](#page-155-1) *| str*, *message\_thread\_id: int | None = None*, *duration: int | None = None*, *width: int | None = None*, *height: int | None = None*, *thumbnail:* [InputFile](#page-155-1) *| str | None = None*, *caption: str | None = None*, *parse\_mode: str | None = sentinel.UNSET\_PARSE\_MODE*, *caption\_entities: List[*[MessageEntity](#page-210-0)*] | None = None*, *has\_spoiler: bool | None = None*, *supports\_streaming: bool | None = None*, *disable\_notification: bool | None = None*, *protect\_content: bool | None = sentinel.UNSET\_PROTECT\_CONTENT*, *reply\_to\_message\_id: int | None = None*, *allow\_sending\_without\_reply: bool | None = None*, *reply\_markup:* [InlineKeyboardMarkup](#page-155-0) *|* [ReplyKeyboardMarkup](#page-213-0) *|* [ReplyKeyboardRemove](#page-214-0) *|* [ForceReply](#page-151-0) *| None = None*, *\*\*kwargs: Any*) → *[SendVideo](#page-310-0)*

Shortcut for method [aiogram.methods.send\\_video.SendVideo](#page-310-0) will automatically fill method attributes:

• chat\_id

Use this method to send video files, Telegram clients support MPEG4 videos (other formats may be sent as [aiogram.types.document.Document](#page-150-0)). On success, the sent [aiogram.types.message.Message](#page-166-0) is returned. Bots can currently send video files of up to 50 MB in size, this limit may be changed in the future.

Source: <https://core.telegram.org/bots/api#sendvideo>

- video Video to send. Pass a file\_id as String to send a video that exists on the Telegram servers (recommended), pass an HTTP URL as a String for Telegram to get a video from the Internet, or upload a new video using multipart/form-data. *[More information on Sending](#page-397-0) [Files »](#page-397-0)*
- message\_thread\_id Unique identifier for the target message thread (topic) of the forum; for forum supergroups only
- duration Duration of sent video in seconds
- width Video width
- height Video height
- **thumbnail** Thumbnail of the file sent; can be ignored if thumbnail generation for the file is supported server-side. The thumbnail should be in JPEG format and less than 200 kB in size. A thumbnail's width and height should not exceed 320. Ignored if the file is not uploaded using multipart/form-data. Thumbnails can't be reused and can be only uploaded as a new file, so you can pass 'attach://<file\_attach\_name>' if the thumbnail was uploaded using multipart/form-data under <file\_attach\_name>. *[More information on Sending Files](#page-397-0) [»](#page-397-0)*
- caption Video caption (may also be used when resending videos by *file\_id*), 0-1024 characters after entities parsing
- **parse\_mode** Mode for parsing entities in the video caption. See [formatting options](https://core.telegram.org/bots/api#formatting-options) for more details.
- caption\_entities A JSON-serialized list of special entities that appear in the caption, which can be specified instead of *parse\_mode*
- has\_spoiler Pass True if the video needs to be covered with a spoiler animation
- supports\_streaming Pass True if the uploaded video is suitable for streaming
- disable\_notification Sends the message [silently.](https://telegram.org/blog/channels-2-0#silent-messages) Users will receive a notification with no sound.
- protect\_content Protects the contents of the sent message from forwarding and saving
- reply\_to\_message\_id If the message is a reply, ID of the original message
- allow\_sending\_without\_reply Pass True if the message should be sent even if the specified replied-to message is not found
- reply\_markup Additional interface options. A JSON-serialized object for an [inline](https://core.telegram.org/bots/features#inline-keyboards) [keyboard,](https://core.telegram.org/bots/features#inline-keyboards) [custom reply keyboard,](https://core.telegram.org/bots/features#keyboards) instructions to remove reply keyboard or to force a reply from the user.

instance of method [aiogram.methods.send\\_video.SendVideo](#page-310-0)

answer\_video\_pm(*video:* [InputFile](#page-155-1) *| str*, *message\_thread\_id: int | None = None*, *duration: int | None = None*, *width: int | None = None*, *height: int | None = None*, *thumbnail:* [InputFile](#page-155-1) *| str | None = None*, *caption: str | None = None*, *parse\_mode: str | None = sentinel.UNSET\_PARSE\_MODE*, *caption\_entities: List[*[MessageEntity](#page-210-0)*] | None = None*, *has\_spoiler: bool | None = None*, *supports\_streaming: bool | None = None*, *disable\_notification: bool | None = None*, *protect\_content: bool | None = sentinel.UNSET\_PROTECT\_CONTENT*, *reply\_to\_message\_id: int | None = None*, *allow\_sending\_without\_reply: bool | None = None*, *reply\_markup:* [InlineKeyboardMarkup](#page-155-0) *|* [ReplyKeyboardMarkup](#page-213-0) *|* [ReplyKeyboardRemove](#page-214-0) *|* [ForceReply](#page-151-0) *| None = None*, *\*\*kwargs: Any*) → *[SendVideo](#page-310-0)*

Shortcut for method [aiogram.methods.send\\_video.SendVideo](#page-310-0) will automatically fill method attributes:

#### • chat\_id

Use this method to send video files, Telegram clients support MPEG4 videos (other formats may be sent as [aiogram.types.document.Document](#page-150-0)). On success, the sent [aiogram.types.message.Message](#page-166-0) is returned. Bots can currently send video files of up to 50 MB in size, this limit may be changed in the future.

## Source: <https://core.telegram.org/bots/api#sendvideo>

- video Video to send. Pass a file\_id as String to send a video that exists on the Telegram servers (recommended), pass an HTTP URL as a String for Telegram to get a video from the Internet, or upload a new video using multipart/form-data. *[More information on Sending](#page-397-0) [Files »](#page-397-0)*
- message\_thread\_id Unique identifier for the target message thread (topic) of the forum; for forum supergroups only
- duration Duration of sent video in seconds
- width Video width
- height Video height
- **thumbnail** Thumbnail of the file sent; can be ignored if thumbnail generation for the file is supported server-side. The thumbnail should be in JPEG format and less than 200 kB in size. A thumbnail's width and height should not exceed 320. Ignored if the file is not uploaded using multipart/form-data. Thumbnails can't be reused and can be only uploaded as a new file, so you can pass 'attach://<file\_attach\_name>' if the thumbnail was uploaded using multipart/form-data under <file\_attach\_name>. *[More information on Sending Files](#page-397-0) [»](#page-397-0)*
- caption Video caption (may also be used when resending videos by *file\_id*), 0-1024 characters after entities parsing
- **parse\_mode** Mode for parsing entities in the video caption. See [formatting options](https://core.telegram.org/bots/api#formatting-options) for more details.
- caption\_entities A JSON-serialized list of special entities that appear in the caption, which can be specified instead of *parse\_mode*
- has\_spoiler Pass True if the video needs to be covered with a spoiler animation
- supports\_streaming Pass True if the uploaded video is suitable for streaming
- disable\_notification Sends the message [silently.](https://telegram.org/blog/channels-2-0#silent-messages) Users will receive a notification with no sound.
- protect\_content Protects the contents of the sent message from forwarding and saving
- reply\_to\_message\_id If the message is a reply, ID of the original message
- allow\_sending\_without\_reply Pass True if the message should be sent even if the specified replied-to message is not found
- reply\_markup Additional interface options. A JSON-serialized object for an [inline](https://core.telegram.org/bots/features#inline-keyboards) [keyboard,](https://core.telegram.org/bots/features#inline-keyboards) [custom reply keyboard,](https://core.telegram.org/bots/features#keyboards) instructions to remove reply keyboard or to force a reply from the user.

instance of method [aiogram.methods.send\\_video.SendVideo](#page-310-0)

answer\_video\_note(*video\_note:* [InputFile](#page-155-1) *| str*, *message\_thread\_id: int | None = None*, *duration: int | None = None*, *length: int | None = None*, *thumbnail:* [InputFile](#page-155-1) *| str | None = None*, *disable\_notification: bool | None = None*, *protect\_content: bool | None = sentinel.UNSET\_PROTECT\_CONTENT*, *reply\_to\_message\_id: int | None = None*, *allow\_sending\_without\_reply: bool | None = None*, *reply\_markup:* [InlineKeyboardMarkup](#page-155-0) *|* [ReplyKeyboardMarkup](#page-213-0) *|* [ReplyKeyboardRemove](#page-214-0) *|* [ForceReply](#page-151-0) *| None = None*, *\*\*kwargs: Any*) → *[SendVideoNote](#page-312-0)*

Shortcut for method [aiogram.methods.send\\_video\\_note.SendVideoNote](#page-312-0) will automatically fill method attributes:

• chat\_id

As of [v.4.0,](https://telegram.org/blog/video-messages-and-telescope) Telegram clients support rounded square MPEG4 videos of up to 1 minute long. Use this method to send video messages. On success, the sent [aiogram.types.message.Message](#page-166-0) is returned.

Source: <https://core.telegram.org/bots/api#sendvideonote>

- video\_note Video note to send. Pass a file\_id as String to send a video note that exists on the Telegram servers (recommended) or upload a new video using multipart/form-data. *[More information on Sending Files »](#page-397-0)*. Sending video notes by a URL is currently unsupported
- message\_thread\_id Unique identifier for the target message thread (topic) of the forum; for forum supergroups only
- duration Duration of sent video in seconds
- **length** Video width and height, i.e. diameter of the video message
- thumbnail Thumbnail of the file sent; can be ignored if thumbnail generation for the file is supported server-side. The thumbnail should be in JPEG format and less than 200 kB in size. A thumbnail's width and height should not exceed 320. Ignored if the file is not uploaded using multipart/form-data. Thumbnails can't be reused and can be only uploaded as a new file, so you can pass 'attach://<file\_attach\_name>' if the thumbnail was uploaded

using multipart/form-data under <file\_attach\_name>. *[More information on Sending Files](#page-397-0) [»](#page-397-0)*

- disable\_notification Sends the message [silently.](https://telegram.org/blog/channels-2-0#silent-messages) Users will receive a notification with no sound.
- **protect\_content** Protects the contents of the sent message from forwarding and saving
- reply\_to\_message\_id If the message is a reply, ID of the original message
- allow\_sending\_without\_reply Pass True if the message should be sent even if the specified replied-to message is not found
- reply\_markup Additional interface options. A JSON-serialized object for an [inline](https://core.telegram.org/bots/features#inline-keyboards) [keyboard,](https://core.telegram.org/bots/features#inline-keyboards) [custom reply keyboard,](https://core.telegram.org/bots/features#keyboards) instructions to remove reply keyboard or to force a reply from the user.

## **Returns**

instance of method [aiogram.methods.send\\_video\\_note.SendVideoNote](#page-312-0)

answer\_video\_note\_pm(*video\_note:* [InputFile](#page-155-1) *| str*, *message\_thread\_id: int | None = None*, *duration: int | None = None*, *length: int | None = None*, *thumbnail:* [InputFile](#page-155-1) *| str | None = None*, *disable\_notification: bool | None = None*, *protect\_content: bool | None = sentinel.UNSET\_PROTECT\_CONTENT*, *reply\_to\_message\_id: int | None = None*, *allow\_sending\_without\_reply: bool | None = None*, *reply\_markup:* [InlineKeyboardMarkup](#page-155-0) *|* [ReplyKeyboardMarkup](#page-213-0) *|* [ReplyKeyboardRemove](#page-214-0) *|* [ForceReply](#page-151-0) *| None = None*, *\*\*kwargs: Any*) → *[SendVideoNote](#page-312-0)*

Shortcut for method [aiogram.methods.send\\_video\\_note.SendVideoNote](#page-312-0) will automatically fill method attributes:

• chat\_id

As of [v.4.0,](https://telegram.org/blog/video-messages-and-telescope) Telegram clients support rounded square MPEG4 videos of up to 1 minute long. Use this method to send video messages. On success, the sent [aiogram.types.message.Message](#page-166-0) is returned.

Source: <https://core.telegram.org/bots/api#sendvideonote>

- video\_note Video note to send. Pass a file\_id as String to send a video note that exists on the Telegram servers (recommended) or upload a new video using multipart/form-data. *[More information on Sending Files »](#page-397-0)*. Sending video notes by a URL is currently unsupported
- message\_thread\_id Unique identifier for the target message thread (topic) of the forum; for forum supergroups only
- duration Duration of sent video in seconds
- **length** Video width and height, i.e. diameter of the video message
- **thumbnail** Thumbnail of the file sent; can be ignored if thumbnail generation for the file is supported server-side. The thumbnail should be in JPEG format and less than 200 kB in size. A thumbnail's width and height should not exceed 320. Ignored if the file is not uploaded using multipart/form-data. Thumbnails can't be reused and can be only uploaded as a new file, so you can pass 'attach://<file\_attach\_name>' if the thumbnail was uploaded using multipart/form-data under <file\_attach\_name>. *[More information on Sending Files](#page-397-0) [»](#page-397-0)*
- disable\_notification Sends the message [silently.](https://telegram.org/blog/channels-2-0#silent-messages) Users will receive a notification with no sound.
- **protect\_content** Protects the contents of the sent message from forwarding and saving
- reply\_to\_message\_id If the message is a reply, ID of the original message
- allow\_sending\_without\_reply Pass True if the message should be sent even if the specified replied-to message is not found
- reply\_markup Additional interface options. A JSON-serialized object for an [inline](https://core.telegram.org/bots/features#inline-keyboards) [keyboard,](https://core.telegram.org/bots/features#inline-keyboards) [custom reply keyboard,](https://core.telegram.org/bots/features#keyboards) instructions to remove reply keyboard or to force a reply from the user.

instance of method [aiogram.methods.send\\_video\\_note.SendVideoNote](#page-312-0)

answer\_voice(*voice:* [InputFile](#page-155-1) *| str*, *message\_thread\_id: int | None = None*, *caption: str | None = None*, *parse\_mode: str | None = sentinel.UNSET\_PARSE\_MODE*, *caption\_entities: List[*[MessageEntity](#page-210-0)*] | None = None*, *duration: int | None = None*, *disable\_notification: bool | None = None*, *protect\_content: bool | None = sentinel.UNSET\_PROTECT\_CONTENT*, *reply\_to\_message\_id: int | None = None*, *allow\_sending\_without\_reply: bool | None = None*, *reply\_markup:* [InlineKeyboardMarkup](#page-155-0) *|* [ReplyKeyboardMarkup](#page-213-0) *|* [ReplyKeyboardRemove](#page-214-0) *|* [ForceReply](#page-151-0) *| None = None*, *\*\*kwargs: Any*) → *[SendVoice](#page-314-0)*

Shortcut for method [aiogram.methods.send\\_voice.SendVoice](#page-314-0) will automatically fill method attributes:

• chat\_id

Use this method to send audio files, if you want Telegram clients to display the file as a playable voice message. For this to work, your audio must be in an .OGG file encoded with OPUS (other formats may be sent as [aiogram.types.audio.Audio](#page-69-0) or [aiogram.types.document.Document](#page-150-0)). On success, the sent *[aiogram.types.message.Message](#page-166-0)* is returned. Bots can currently send voice messages of up to 50 MB in size, this limit may be changed in the future.

Source: <https://core.telegram.org/bots/api#sendvoice>

- voice Audio file to send. Pass a file id as String to send a file that exists on the Telegram servers (recommended), pass an HTTP URL as a String for Telegram to get a file from the Internet, or upload a new one using multipart/form-data. *[More information on Sending](#page-397-0) [Files »](#page-397-0)*
- message\_thread\_id Unique identifier for the target message thread (topic) of the forum; for forum supergroups only
- caption Voice message caption, 0-1024 characters after entities parsing
- **parse\_mode** Mode for parsing entities in the voice message caption. See [formatting](https://core.telegram.org/bots/api#formatting-options) [options](https://core.telegram.org/bots/api#formatting-options) for more details.
- caption\_entities A JSON-serialized list of special entities that appear in the caption, which can be specified instead of *parse\_mode*
- duration Duration of the voice message in seconds
- disable\_notification Sends the message [silently.](https://telegram.org/blog/channels-2-0#silent-messages) Users will receive a notification with no sound.
- **protect\_content** Protects the contents of the sent message from forwarding and saving
- **reply\_to\_message\_id** If the message is a reply, ID of the original message
- allow\_sending\_without\_reply Pass True if the message should be sent even if the specified replied-to message is not found

• reply\_markup – Additional interface options. A JSON-serialized object for an [inline](https://core.telegram.org/bots/features#inline-keyboards) [keyboard,](https://core.telegram.org/bots/features#inline-keyboards) [custom reply keyboard,](https://core.telegram.org/bots/features#keyboards) instructions to remove reply keyboard or to force a reply from the user.

### **Returns**

instance of method [aiogram.methods.send\\_voice.SendVoice](#page-314-0)

answer\_voice\_pm(*voice:* [InputFile](#page-155-1) *| str*, *message\_thread\_id: int | None = None*, *caption: str | None = None*, *parse\_mode: str | None = sentinel.UNSET\_PARSE\_MODE*, *caption\_entities: List[*[MessageEntity](#page-210-0)*] | None = None*, *duration: int | None = None*, *disable\_notification: bool | None = None*, *protect\_content: bool | None = sentinel.UNSET\_PROTECT\_CONTENT*, *reply\_to\_message\_id: int | None = None*, *allow\_sending\_without\_reply: bool | None = None*, *reply\_markup:* [InlineKeyboardMarkup](#page-155-0) *|* [ReplyKeyboardMarkup](#page-213-0) *|* [ReplyKeyboardRemove](#page-214-0) *|* [ForceReply](#page-151-0) *|*  $None = None$ , \*\**kwargs: Any*)  $\rightarrow$  *[SendVoice](#page-314-0)* 

Shortcut for method [aiogram.methods.send\\_voice.SendVoice](#page-314-0) will automatically fill method attributes:

• chat\_id

Use this method to send audio files, if you want Telegram clients to display the file as a playable voice message. For this to work, your audio must be in an .OGG file encoded with OPUS (other formats may be sent as [aiogram.types.audio.Audio](#page-69-0) or [aiogram.types.document.Document](#page-150-0)). On success, the sent aiogram. types. message. Message is returned. Bots can currently send voice messages of up to 50 MB in size, this limit may be changed in the future.

Source: <https://core.telegram.org/bots/api#sendvoice>

- voice Audio file to send. Pass a file\_id as String to send a file that exists on the Telegram servers (recommended), pass an HTTP URL as a String for Telegram to get a file from the Internet, or upload a new one using multipart/form-data. *[More information on Sending](#page-397-0) [Files »](#page-397-0)*
- message\_thread\_id Unique identifier for the target message thread (topic) of the forum; for forum supergroups only
- caption Voice message caption, 0-1024 characters after entities parsing
- **parse\_mode** Mode for parsing entities in the voice message caption. See [formatting](https://core.telegram.org/bots/api#formatting-options) [options](https://core.telegram.org/bots/api#formatting-options) for more details.
- caption\_entities  $-A$  JSON-serialized list of special entities that appear in the caption, which can be specified instead of *parse\_mode*
- duration Duration of the voice message in seconds
- disable\_notification Sends the message [silently.](https://telegram.org/blog/channels-2-0#silent-messages) Users will receive a notification with no sound.
- protect\_content Protects the contents of the sent message from forwarding and saving
- reply\_to\_message\_id If the message is a reply, ID of the original message
- allow\_sending\_without\_reply Pass True if the message should be sent even if the specified replied-to message is not found
- reply\_markup Additional interface options. A JSON-serialized object for an [inline](https://core.telegram.org/bots/features#inline-keyboards) [keyboard,](https://core.telegram.org/bots/features#inline-keyboards) [custom reply keyboard,](https://core.telegram.org/bots/features#keyboards) instructions to remove reply keyboard or to force a reply from the user.

instance of method [aiogram.methods.send\\_voice.SendVoice](#page-314-0)

# **ChatLocation**

class aiogram.types.chat\_location.ChatLocation(*\**, *location:* [Location,](#page-164-0) *address: str*, *\*\*extra\_data:*

*Any*)

Represents a location to which a chat is connected.

Source: <https://core.telegram.org/bots/api#chatlocation>

## location: [Location](#page-164-0)

The location to which the supergroup is connected. Can't be a live location.

## address: str

Location address; 1-64 characters, as defined by the chat owner

## **ChatMember**

## class aiogram.types.chat\_member.ChatMember(*\*\*extra\_data: Any*)

This object contains information about one member of a chat. Currently, the following 6 types of chat members are supported:

- [aiogram.types.chat\\_member\\_owner.ChatMemberOwner](#page-129-0)
- [aiogram.types.chat\\_member\\_administrator.ChatMemberAdministrator](#page-125-0)
- [aiogram.types.chat\\_member\\_member.ChatMemberMember](#page-128-0)
- [aiogram.types.chat\\_member\\_restricted.ChatMemberRestricted](#page-129-1)
- [aiogram.types.chat\\_member\\_left.ChatMemberLeft](#page-128-1)
- [aiogram.types.chat\\_member\\_banned.ChatMemberBanned](#page-127-0)

Source: <https://core.telegram.org/bots/api#chatmember>

# <span id="page-125-0"></span>**ChatMemberAdministrator**

class aiogram.types.chat\_member\_administrator.ChatMemberAdministrator(*\**, *status: ~typ-*

 $ing.Literal[$ *'administrator'>] = ChatMemberStatus.ADMINISTRATOR*, *user: ~aiogram.types.user.User*, *can\_be\_edited: bool*, *is\_anonymous: bool*, *can\_manage\_chat: bool*, *can\_delete\_messages: bool*, *can\_manage\_video\_chats: bool*, *can\_restrict\_members: bool*, *can\_promote\_members: bool*, *can\_change\_info: bool*, *can\_invite\_users: bool*, *can\_post\_messages: bool | None = None*, *can\_edit\_messages: bool | None = None*, *can\_pin\_messages: bool | None = None*, *can\_post\_stories: bool | None = None*, *can\_edit\_stories: bool | None = None*, *can\_delete\_stories: bool | None = None*, *can\_manage\_topics: bool | None = None*, *custom\_title: str | None = None*, *\*\*extra\_data: ~typing.Any*)

Represents a [chat member](https://core.telegram.org/bots/api#chatmember) that has some additional privileges.

Source: <https://core.telegram.org/bots/api#chatmemberadministrator>

## status: Literal[ChatMemberStatus.ADMINISTRATOR]

The member's status in the chat, always 'administrator'

## user: [User](#page-216-0)

Information about the user

# can\_be\_edited: bool

True, if the bot is allowed to edit administrator privileges of that user

#### is\_anonymous: bool

True, if the user's presence in the chat is hidden

#### can\_manage\_chat: bool

True, if the administrator can access the chat event log, chat statistics, boost list in channels, message

statistics in channels, see channel members, see anonymous administrators in supergroups and ignore slow mode. Implied by any other administrator privilege

## can\_delete\_messages: bool

True, if the administrator can delete messages of other users

#### can\_manage\_video\_chats: bool

True, if the administrator can manage video chats

## can\_restrict\_members: bool

True, if the administrator can restrict, ban or unban chat members

#### can\_promote\_members: bool

True, if the administrator can add new administrators with a subset of their own privileges or demote administrators that they have promoted, directly or indirectly (promoted by administrators that were appointed by the user)

#### can\_change\_info: bool

True, if the user is allowed to change the chat title, photo and other settings

#### can\_invite\_users: bool

True, if the user is allowed to invite new users to the chat

## can\_post\_messages: bool | None

*Optional*. True, if the administrator can post messages in the channel; channels only

## can\_edit\_messages: bool | None

*Optional*. True, if the administrator can edit messages of other users and can pin messages; channels only

#### can\_pin\_messages: bool | None

*Optional*. True, if the user is allowed to pin messages; groups and supergroups only

#### can\_post\_stories: bool | None

*Optional*. True, if the administrator can post stories in the channel; channels only

#### can\_edit\_stories: bool | None

*Optional*. True, if the administrator can edit stories posted by other users; channels only

#### can\_delete\_stories: bool | None

*Optional*. True, if the administrator can delete stories posted by other users

## can\_manage\_topics: bool | None

*Optional*. True, if the user is allowed to create, rename, close, and reopen forum topics; supergroups only

## custom\_title: str | None

*Optional*. Custom title for this user

# **ChatMemberBanned**

<span id="page-127-0"></span>class aiogram.types.chat\_member\_banned.ChatMemberBanned(*\*, status: ~typ-*

*ing.Literal[<ChatMemberStatus.KICKED: 'kicked'>] = ChatMemberStatus.KICKED, user: ~aiogram.types.user.User, until\_date: ~datetime.datetime[~datetime.datetime], \*\*extra\_data: ~typing.Any*)

Represents a [chat member](https://core.telegram.org/bots/api#chatmember) that was banned in the chat and can't return to the chat or view chat messages.

Source: <https://core.telegram.org/bots/api#chatmemberbanned>

## status: Literal[ChatMemberStatus.KICKED]

The member's status in the chat, always 'kicked'

# user: [User](#page-216-0)

Information about the user

## until\_date: DateTime

Date when restrictions will be lifted for this user; Unix time. If 0, then the user is banned forever

# **ChatMemberLeft**

```
class aiogram.types.chat_member_left.ChatMemberLeft(*, status:
```
*~typing.Literal[<ChatMemberStatus.LEFT: 'left'>] = ChatMemberStatus.LEFT*, *user: ~aiogram.types.user.User*, *\*\*extra\_data: ~typing.Any*)

Represents a [chat member](https://core.telegram.org/bots/api#chatmember) that isn't currently a member of the chat, but may join it themselves.

Source: <https://core.telegram.org/bots/api#chatmemberleft>

## status: Literal[ChatMemberStatus.LEFT]

The member's status in the chat, always 'left'

user: [User](#page-216-0)

Information about the user

# **ChatMemberMember**

```
class aiogram.types.chat_member_member.ChatMemberMember(*, status: ~typ-
```
*ing.Literal[<ChatMemberStatus.MEMBER: 'member'>] = ChatMemberStatus.MEMBER*, *user: ~aiogram.types.user.User*, *\*\*extra\_data: ~typing.Any*)

Represents a [chat member](https://core.telegram.org/bots/api#chatmember) that has no additional privileges or restrictions.

Source: <https://core.telegram.org/bots/api#chatmembermember>

#### status: Literal[ChatMemberStatus.MEMBER]

The member's status in the chat, always 'member'

user: [User](#page-216-0)

Information about the user

# **ChatMemberOwner**

<span id="page-129-0"></span>class aiogram.types.chat\_member\_owner.ChatMemberOwner(*\**, *status: ~typ-*

*ing.Literal[<ChatMemberStatus.CREATOR: 'creator'>] = ChatMemberStatus.CREATOR*, *user: ~aiogram.types.user.User*, *is\_anonymous: bool*, *custom\_title: str | None = None*, *\*\*extra\_data: ~typing.Any*)

Represents a [chat member](https://core.telegram.org/bots/api#chatmember) that owns the chat and has all administrator privileges.

Source: <https://core.telegram.org/bots/api#chatmemberowner>

## status: Literal[ChatMemberStatus.CREATOR]

The member's status in the chat, always 'creator'

#### user: [User](#page-216-0)

Information about the user

#### is\_anonymous: bool

True, if the user's presence in the chat is hidden

#### custom\_title: str | None

*Optional*. Custom title for this user

# **ChatMemberRestricted**

<span id="page-129-1"></span>class aiogram.types.chat\_member\_restricted.ChatMemberRestricted(*\*, status: ~typ-*

*ing.Literal[<ChatMemberStatus.RESTRICTED: 'restricted'>] = ChatMemberStatus.RESTRICTED, user: ~aiogram.types.user.User, is\_member: bool, can\_send\_messages: bool, can\_send\_audios: bool, can\_send\_documents: bool, can\_send\_photos: bool, can\_send\_videos: bool, can\_send\_video\_notes: bool, can\_send\_voice\_notes: bool, can\_send\_polls: bool, can\_send\_other\_messages: bool, can\_add\_web\_page\_previews: bool, can\_change\_info: bool, can\_invite\_users: bool, can\_pin\_messages: bool, can\_manage\_topics: bool, until\_date: ~datetime.datetime[~datetime.datetime], \*\*extra\_data: ~typing.Any*)

Represents a [chat member](https://core.telegram.org/bots/api#chatmember) that is under certain restrictions in the chat. Supergroups only.

Source: <https://core.telegram.org/bots/api#chatmemberrestricted>

#### status: Literal[ChatMemberStatus.RESTRICTED]

The member's status in the chat, always 'restricted'

user: [User](#page-216-0)

Information about the user

is\_member: bool

True, if the user is a member of the chat at the moment of the request

can\_send\_messages: bool

True, if the user is allowed to send text messages, contacts, invoices, locations and venues

can\_send\_audios: bool

True, if the user is allowed to send audios

can\_send\_documents: bool

True, if the user is allowed to send documents

can\_send\_photos: bool

True, if the user is allowed to send photos

can\_send\_videos: bool

True, if the user is allowed to send videos

can\_send\_video\_notes: bool

True, if the user is allowed to send video notes

can\_send\_voice\_notes: bool

True, if the user is allowed to send voice notes

can\_send\_polls: bool

True, if the user is allowed to send polls

can\_send\_other\_messages: bool

True, if the user is allowed to send animations, games, stickers and use inline bots

can\_add\_web\_page\_previews: bool

True, if the user is allowed to add web page previews to their messages

## can\_change\_info: bool

True, if the user is allowed to change the chat title, photo and other settings

can\_invite\_users: bool

True, if the user is allowed to invite new users to the chat

can\_pin\_messages: bool

True, if the user is allowed to pin messages

can\_manage\_topics: bool

True, if the user is allowed to create forum topics

## until\_date: DateTime

Date when restrictions will be lifted for this user; Unix time. If 0, then the user is restricted forever

# **ChatMemberUpdated**

class aiogram.types.chat\_member\_updated.ChatMemberUpdated(*\**, *chat:* [Chat,](#page-76-0) *from\_user:* [User,](#page-216-0) *date: datetime[datetime]*, *old\_chat\_member:* [ChatMemberOwner](#page-129-0) *|* [ChatMemberAdministrator](#page-125-0) *|* [ChatMemberMember](#page-128-0) *|* [ChatMemberRestricted](#page-129-1) *|* [ChatMemberLeft](#page-128-1) *|* [ChatMemberBanned,](#page-127-0) *new\_chat\_member:* [ChatMemberOwner](#page-129-0) *|* [ChatMemberAdministrator](#page-125-0) *|* [ChatMemberMember](#page-128-0) *|*

[ChatMemberRestricted](#page-129-1) *|*

[ChatMemberLeft](#page-128-1) *|* [ChatMemberBanned,](#page-127-0) *invite\_link:* [ChatInviteLink](#page-91-0) *| None = None*, *via\_chat\_folder\_invite\_link: bool | None = None*, *\*\*extra\_data: Any*)

This object represents changes in the status of a chat member.

Source: <https://core.telegram.org/bots/api#chatmemberupdated>

## chat: [Chat](#page-76-0)

Chat the user belongs to

from\_user: [User](#page-216-0)

Performer of the action, which resulted in the change

#### date: DateTime

Date the change was done in Unix time

```
ChatMemberOwnerChatMemberAdministratorChatMemberMember |
ChatMemberRestricted | ChatMemberLeft | ChatMemberBanned
```
Previous information about the chat member

```
ChatMemberOwnerChatMemberAdministratorChatMemberMember |
ChatMemberRestricted | ChatMemberLeft | ChatMemberBanned
```
New information about the chat member

#### invite link: [ChatInviteLink](#page-91-0) | None

*Optional*. Chat invite link, which was used by the user to join the chat; for joining by invite link events only.

## via\_chat\_folder\_invite\_link: bool | None

*Optional*. True, if the user joined the chat via a chat folder invite link

```
answer(text: str, message_thread_id: int | None = None, parse_mode: str | None =
        sentinel.UNSET_PARSE_MODE, entities: List[MessageEntity] | None = None,
        disable_web_page_preview: bool | None = sentinel.UNSET_DISABLE_WEB_PAGE_PREVIEW,
        disable_notification: bool | None = None, protect_content: bool | None =
```
*sentinel.UNSET\_PROTECT\_CONTENT*, *reply\_to\_message\_id: int | None = None*, *allow\_sending\_without\_reply: bool | None = None*, *reply\_markup:* [InlineKeyboardMarkup](#page-155-0) *|* [ReplyKeyboardMarkup](#page-213-0) *|* [ReplyKeyboardRemove](#page-214-0) *|* [ForceReply](#page-151-0) *| None = None*, *\*\*kwargs: Any*) → *[SendMessage](#page-302-0)*

Shortcut for method [aiogram.methods.send\\_message.SendMessage](#page-302-0) will automatically fill method attributes:

• chat\_id

Use this method to send text messages. On success, the sent aiogram. types. message. Message is returned.

Source: <https://core.telegram.org/bots/api#sendmessage>

#### **Parameters**

- text Text of the message to be sent, 1-4096 characters after entities parsing
- message\_thread\_id Unique identifier for the target message thread (topic) of the forum; for forum supergroups only
- **parse\_mode** Mode for parsing entities in the message text. See [formatting options](https://core.telegram.org/bots/api#formatting-options) for more details.
- entities A JSON-serialized list of special entities that appear in message text, which can be specified instead of *parse\_mode*
- disable\_web\_page\_preview Disables link previews for links in this message
- disable\_notification Sends the message [silently.](https://telegram.org/blog/channels-2-0#silent-messages) Users will receive a notification with no sound.
- protect\_content Protects the contents of the sent message from forwarding and saving
- reply\_to\_message\_id If the message is a reply, ID of the original message
- allow\_sending\_without\_reply Pass True if the message should be sent even if the specified replied-to message is not found
- reply\_markup Additional interface options. A JSON-serialized object for an [inline](https://core.telegram.org/bots/features#inline-keyboards) [keyboard,](https://core.telegram.org/bots/features#inline-keyboards) [custom reply keyboard,](https://core.telegram.org/bots/features#keyboards) instructions to remove reply keyboard or to force a reply from the user.

## **Returns**

instance of method [aiogram.methods.send\\_message.SendMessage](#page-302-0)

answer\_animation(*animation:* [InputFile](#page-155-1) *| str*, *message\_thread\_id: int | None = None*, *duration: int | None = None*, *width: int | None = None*, *height: int | None = None*, *thumbnail:* [InputFile](#page-155-1) *| str | None = None*, *caption: str | None = None*, *parse\_mode: str | None = sentinel.UNSET\_PARSE\_MODE*, *caption\_entities: List[*[MessageEntity](#page-210-0)*] | None = None*, *has\_spoiler: bool | None = None*, *disable\_notification: bool | None = None*, *protect\_content: bool | None = sentinel.UNSET\_PROTECT\_CONTENT*, *reply\_to\_message\_id: int | None = None*, *allow\_sending\_without\_reply: bool | None = None*, *reply\_markup:* [InlineKeyboardMarkup](#page-155-0) *|* [ReplyKeyboardMarkup](#page-213-0) *|* [ReplyKeyboardRemove](#page-214-0) *|* [ForceReply](#page-151-0) *| None = None*, *\*\*kwargs: Any*) → *[SendAnimation](#page-287-0)*

Shortcut for method [aiogram.methods.send\\_animation.SendAnimation](#page-287-0) will automatically fill method attributes:

• chat\_id

Use this method to send animation files (GIF or H.264/MPEG-4 AVC video without sound). On success, the sent aiogram. types.message.Message is returned. Bots can currently send animation files of up to 50 MB in size, this limit may be changed in the future.

Source: <https://core.telegram.org/bots/api#sendanimation>

## **Parameters**

• animation – Animation to send. Pass a file\_id as String to send an animation that exists on the Telegram servers (recommended), pass an HTTP URL as a String for Telegram to

get an animation from the Internet, or upload a new animation using multipart/form-data. *[More information on Sending Files »](#page-397-0)*

- message\_thread\_id Unique identifier for the target message thread (topic) of the forum; for forum supergroups only
- duration Duration of sent animation in seconds
- width Animation width
- height Animation height
- thumbnail Thumbnail of the file sent; can be ignored if thumbnail generation for the file is supported server-side. The thumbnail should be in JPEG format and less than 200 kB in size. A thumbnail's width and height should not exceed 320. Ignored if the file is not uploaded using multipart/form-data. Thumbnails can't be reused and can be only uploaded as a new file, so you can pass 'attach://<file\_attach\_name>' if the thumbnail was uploaded using multipart/form-data under <file\_attach\_name>. *[More information on Sending Files](#page-397-0) [»](#page-397-0)*
- caption Animation caption (may also be used when resending animation by *file\_id*), 0-1024 characters after entities parsing
- **parse\_mode** Mode for parsing entities in the animation caption. See [formatting options](https://core.telegram.org/bots/api#formatting-options) for more details.
- caption\_entities A JSON-serialized list of special entities that appear in the caption, which can be specified instead of *parse\_mode*
- has\_spoiler Pass True if the animation needs to be covered with a spoiler animation
- disable\_notification Sends the message [silently.](https://telegram.org/blog/channels-2-0#silent-messages) Users will receive a notification with no sound.
- protect\_content Protects the contents of the sent message from forwarding and saving
- **reply\_to\_message\_id** If the message is a reply, ID of the original message
- allow\_sending\_without\_reply Pass True if the message should be sent even if the specified replied-to message is not found
- reply\_markup Additional interface options. A JSON-serialized object for an [inline](https://core.telegram.org/bots/features#inline-keyboards) [keyboard,](https://core.telegram.org/bots/features#inline-keyboards) [custom reply keyboard,](https://core.telegram.org/bots/features#keyboards) instructions to remove reply keyboard or to force a reply from the user.

## **Returns**

instance of method [aiogram.methods.send\\_animation.SendAnimation](#page-287-0)

answer\_audio(*audio:* [InputFile](#page-155-1) *| str*, *message\_thread\_id: int | None = None*, *caption: str | None = None*, *parse\_mode: str | None = sentinel.UNSET\_PARSE\_MODE*, *caption\_entities:*

*List[*[MessageEntity](#page-210-0)*] | None = None*, *duration: int | None = None*, *performer: str | None = None*, *title: str | None = None*, *thumbnail:* [InputFile](#page-155-1) *| str | None = None*, *disable\_notification: bool | None = None*, *protect\_content: bool | None = sentinel.UNSET\_PROTECT\_CONTENT*, *reply\_to\_message\_id: int | None = None*, *allow\_sending\_without\_reply: bool | None = None*, *reply\_markup:* [InlineKeyboardMarkup](#page-155-0) *|* [ReplyKeyboardMarkup](#page-213-0) *|* [ReplyKeyboardRemove](#page-214-0) *|* [ForceReply](#page-151-0) *| None = None*, *\*\*kwargs: Any*) → *[SendAudio](#page-289-0)*

Shortcut for method [aiogram.methods.send\\_audio.SendAudio](#page-289-0) will automatically fill method attributes:

• chat\_id

Use this method to send audio files, if you want Telegram clients to display them in the music player. Your audio must be in the .MP3 or .M4A format. On success, the sent *[aiogram.types.message.Message](#page-166-0)* is

returned. Bots can currently send audio files of up to 50 MB in size, this limit may be changed in the future. For sending voice messages, use the *[aiogram.methods.send\\_voice.SendVoice](#page-314-0)* method instead.

Source: <https://core.telegram.org/bots/api#sendaudio>

### **Parameters**

- **audio** Audio file to send. Pass a file id as String to send an audio file that exists on the Telegram servers (recommended), pass an HTTP URL as a String for Telegram to get an audio file from the Internet, or upload a new one using multipart/form-data. *[More](#page-397-0) [information on Sending Files »](#page-397-0)*
- message\_thread\_id Unique identifier for the target message thread (topic) of the forum; for forum supergroups only
- **caption** Audio caption, 0-1024 characters after entities parsing
- **parse\_mode** Mode for parsing entities in the audio caption. See [formatting options](https://core.telegram.org/bots/api#formatting-options) for more details.
- caption\_entities A JSON-serialized list of special entities that appear in the caption, which can be specified instead of *parse\_mode*
- duration Duration of the audio in seconds
- performer Performer
- title Track name
- thumbnail Thumbnail of the file sent; can be ignored if thumbnail generation for the file is supported server-side. The thumbnail should be in JPEG format and less than 200 kB in size. A thumbnail's width and height should not exceed 320. Ignored if the file is not uploaded using multipart/form-data. Thumbnails can't be reused and can be only uploaded as a new file, so you can pass 'attach://<file\_attach\_name>' if the thumbnail was uploaded using multipart/form-data under <file\_attach\_name>. *[More information on Sending Files](#page-397-0) [»](#page-397-0)*
- disable\_notification Sends the message [silently.](https://telegram.org/blog/channels-2-0#silent-messages) Users will receive a notification with no sound.
- protect\_content Protects the contents of the sent message from forwarding and saving
- reply\_to\_message\_id If the message is a reply, ID of the original message
- allow\_sending\_without\_reply Pass True if the message should be sent even if the specified replied-to message is not found
- reply\_markup Additional interface options. A JSON-serialized object for an [inline](https://core.telegram.org/bots/features#inline-keyboards) [keyboard,](https://core.telegram.org/bots/features#inline-keyboards) [custom reply keyboard,](https://core.telegram.org/bots/features#keyboards) instructions to remove reply keyboard or to force a reply from the user.

## **Returns**

instance of method [aiogram.methods.send\\_audio.SendAudio](#page-289-0)

answer\_contact(*phone\_number: str*, *first\_name: str*, *message\_thread\_id: int | None = None*, *last\_name: str | None = None*, *vcard: str | None = None*, *disable\_notification: bool | None = None*, *protect\_content: bool | None = sentinel.UNSET\_PROTECT\_CONTENT*, *reply\_to\_message\_id: int | None = None*, *allow\_sending\_without\_reply: bool | None = None*, *reply\_markup:* [InlineKeyboardMarkup](#page-155-0) *|* [ReplyKeyboardMarkup](#page-213-0) *|* [ReplyKeyboardRemove](#page-214-0) *|* [ForceReply](#page-151-0) *| None = None*, *\*\*kwargs: Any*) → *[SendContact](#page-293-0)*

Shortcut for method [aiogram.methods.send\\_contact.SendContact](#page-293-0) will automatically fill method attributes:

• chat\_id

Use this method to send phone contacts. On success, the sent *aiogram*.types.message.Message is returned.

Source: <https://core.telegram.org/bots/api#sendcontact>

## **Parameters**

- **phone\_number** Contact's phone number
- first\_name Contact's first name
- message\_thread\_id Unique identifier for the target message thread (topic) of the forum; for forum supergroups only
- last\_name Contact's last name
- vcard Additional data about the contact in the form of a  $vCard, 0-2048$  $vCard, 0-2048$  bytes
- disable\_notification Sends the message [silently.](https://telegram.org/blog/channels-2-0#silent-messages) Users will receive a notification with no sound.
- **protect\_content** Protects the contents of the sent message from forwarding and saving
- reply\_to\_message\_id If the message is a reply, ID of the original message
- allow\_sending\_without\_reply Pass True if the message should be sent even if the specified replied-to message is not found
- reply\_markup Additional interface options. A JSON-serialized object for an [inline](https://core.telegram.org/bots/features#inline-keyboards) [keyboard,](https://core.telegram.org/bots/features#inline-keyboards) [custom reply keyboard,](https://core.telegram.org/bots/features#keyboards) instructions to remove reply keyboard or to force a reply from the user.

## **Returns**

instance of method [aiogram.methods.send\\_contact.SendContact](#page-293-0)

answer\_document(*document:* [InputFile](#page-155-1) *| str*, *message\_thread\_id: int | None = None*, *thumbnail:* [InputFile](#page-155-1) *| str | None = None*, *caption: str | None = None*, *parse\_mode: str | None = sentinel.UNSET\_PARSE\_MODE*, *caption\_entities: List[*[MessageEntity](#page-210-0)*] | None = None*, *disable\_content\_type\_detection: bool | None = None*, *disable\_notification: bool | None = None*, *protect\_content: bool | None = sentinel.UNSET\_PROTECT\_CONTENT*, *reply to message id: int | None = None, allow sending without reply: bool | None = None*, *reply\_markup:* [InlineKeyboardMarkup](#page-155-0) *|* [ReplyKeyboardMarkup](#page-213-0) *|* [ReplyKeyboardRemove](#page-214-0) *|* [ForceReply](#page-151-0) *| None = None*, *\*\*kwargs: Any*) → *[SendDocument](#page-296-0)*

Shortcut for method [aiogram.methods.send\\_document.SendDocument](#page-296-0) will automatically fill method attributes:

• chat\_id

Use this method to send general files. On success, the sent [aiogram.types.message.Message](#page-166-0) is returned. Bots can currently send files of any type of up to 50 MB in size, this limit may be changed in the future.

Source: <https://core.telegram.org/bots/api#senddocument>

## **Parameters**

• **document** – File to send. Pass a file\_id as String to send a file that exists on the Telegram servers (recommended), pass an HTTP URL as a String for Telegram to get a file from the Internet, or upload a new one using multipart/form-data. *[More information on Sending](#page-397-0) [Files »](#page-397-0)*

- message\_thread\_id Unique identifier for the target message thread (topic) of the forum; for forum supergroups only
- thumbnail Thumbnail of the file sent; can be ignored if thumbnail generation for the file is supported server-side. The thumbnail should be in JPEG format and less than 200 kB in size. A thumbnail's width and height should not exceed 320. Ignored if the file is not uploaded using multipart/form-data. Thumbnails can't be reused and can be only uploaded as a new file, so you can pass 'attach://<file\_attach\_name>' if the thumbnail was uploaded using multipart/form-data under <file\_attach\_name>. *[More information on Sending Files](#page-397-0) [»](#page-397-0)*
- caption Document caption (may also be used when resending documents by *file\_id*), 0-1024 characters after entities parsing
- **parse\_mode** Mode for parsing entities in the document caption. See [formatting options](https://core.telegram.org/bots/api#formatting-options) for more details.
- caption\_entities A JSON-serialized list of special entities that appear in the caption, which can be specified instead of *parse\_mode*
- disable\_content\_type\_detection Disables automatic server-side content type detection for files uploaded using multipart/form-data
- disable\_notification Sends the message [silently.](https://telegram.org/blog/channels-2-0#silent-messages) Users will receive a notification with no sound.
- protect\_content Protects the contents of the sent message from forwarding and saving
- **reply\_to\_message\_id** If the message is a reply, ID of the original message
- allow\_sending\_without\_reply Pass True if the message should be sent even if the specified replied-to message is not found
- reply\_markup Additional interface options. A JSON-serialized object for an [inline](https://core.telegram.org/bots/features#inline-keyboards) [keyboard,](https://core.telegram.org/bots/features#inline-keyboards) [custom reply keyboard,](https://core.telegram.org/bots/features#keyboards) instructions to remove reply keyboard or to force a reply from the user.

instance of method [aiogram.methods.send\\_document.SendDocument](#page-296-0)

answer\_game(*game\_short\_name: str*, *message\_thread\_id: int | None = None*, *disable\_notification: bool | None = None*, *protect\_content: bool | None = sentinel.UNSET\_PROTECT\_CONTENT*, *reply to message id: int | None = None, allow sending without reply: bool | None = None, reply\_markup:* [InlineKeyboardMarkup](#page-155-0) *| None = None*, *\*\*kwargs: Any*) → *[SendGame](#page-360-0)*

Shortcut for method [aiogram.methods.send\\_game.SendGame](#page-360-0) will automatically fill method attributes:

• chat\_id

Use this method to send a game. On success, the sent [aiogram.types.message.Message](#page-166-0) is returned.

Source: <https://core.telegram.org/bots/api#sendgame>

- game\_short\_name Short name of the game, serves as the unique identifier for the game. Set up your games via [@BotFather.](https://t.me/botfather)
- message\_thread\_id Unique identifier for the target message thread (topic) of the forum; for forum supergroups only
- disable\_notification Sends the message [silently.](https://telegram.org/blog/channels-2-0#silent-messages) Users will receive a notification with no sound.
- protect\_content Protects the contents of the sent message from forwarding and saving
- reply\_to\_message\_id If the message is a reply, ID of the original message
- allow\_sending\_without\_reply Pass True if the message should be sent even if the specified replied-to message is not found
- reply\_markup A JSON-serialized object for an [inline keyboard.](https://core.telegram.org/bots/features#inline-keyboards) If empty, one 'Play game title' button will be shown. If not empty, the first button must launch the game.

instance of method [aiogram.methods.send\\_game.SendGame](#page-360-0)

answer\_invoice(*title: str*, *description: str*, *payload: str*, *provider\_token: str*, *currency: str*, *prices: List[*[LabeledPrice](#page-238-0)*]*, *message\_thread\_id: int | None = None*, *max\_tip\_amount: int | None = None*, *suggested\_tip\_amounts: List[int] | None = None*, *start\_parameter: str | None = None*, *provider\_data: str | None = None*, *photo\_url: str | None = None*, *photo\_size: int | None = None*, *photo\_width: int | None = None*, *photo\_height: int | None = None*, *need\_name: bool | None = None*, *need\_phone\_number: bool | None = None*, *need\_email: bool | None = None*, *need\_shipping\_address: bool | None = None*, *send\_phone\_number\_to\_provider: bool | None = None*, *send\_email\_to\_provider: bool | None = None*, *is\_flexible: bool | None = None*, *disable\_notification: bool | None = None*, *protect\_content: bool | None = sentinel.UNSET\_PROTECT\_CONTENT*, *reply to message id: int | None = None, allow sending without reply: bool | None =*  $\frac{d}{dt}$ *None*, *reply\_markup:* [InlineKeyboardMarkup](#page-155-0) *| None = None*, *\*\*kwargs: Any*) → *[SendInvoice](#page-341-0)*

Shortcut for method [aiogram.methods.send\\_invoice.SendInvoice](#page-341-0) will automatically fill method attributes:

• chat\_id

Use this method to send invoices. On success, the sent *[aiogram.types.message.Message](#page-166-0)* is returned.

Source: <https://core.telegram.org/bots/api#sendinvoice>

- title Product name, 1-32 characters
- description Product description, 1-255 characters
- payload Bot-defined invoice payload, 1-128 bytes. This will not be displayed to the user, use for your internal processes.
- provider\_token Payment provider token, obtained via [@BotFather](https://t.me/botfather)
- **currency** Three-letter ISO 4217 currency code, see [more on currencies](https://core.telegram.org/bots/payments#supported-currencies)
- prices Price breakdown, a JSON-serialized list of components (e.g. product price, tax, discount, delivery cost, delivery tax, bonus, etc.)
- message\_thread\_id Unique identifier for the target message thread (topic) of the forum; for forum supergroups only
- max\_tip\_amount The maximum accepted amount for tips in the *smallest units* of the currency (integer, **not** float/double). For example, for a maximum tip of US\$ 1.45 pass max\_tip\_amount = 145. See the *exp* parameter in [currencies.json,](https://core.telegram.org/bots/payments/currencies.json) it shows the number of digits past the decimal point for each currency (2 for the majority of currencies). Defaults to 0
- suggested\_tip\_amounts A JSON-serialized array of suggested amounts of tips in the *smallest units* of the currency (integer, **not** float/double). At most 4 suggested tip amounts can be specified. The suggested tip amounts must be positive, passed in a strictly increased order and must not exceed *max\_tip\_amount*.
- start\_parameter Unique deep-linking parameter. If left empty, **forwarded copies** of the sent message will have a *Pay* button, allowing multiple users to pay directly from the forwarded message, using the same invoice. If non-empty, forwarded copies of the sent message will have a *URL* button with a deep link to the bot (instead of a *Pay* button), with the value used as the start parameter
- **provider\_data** JSON-serialized data about the invoice, which will be shared with the payment provider. A detailed description of required fields should be provided by the payment provider.
- **photo\_url** URL of the product photo for the invoice. Can be a photo of the goods or a marketing image for a service. People like it better when they see what they are paying for.
- **photo\_size** Photo size in bytes
- photo\_width Photo width
- photo\_height Photo height
- need\_name Pass True if you require the user's full name to complete the order
- need\_phone\_number Pass True if you require the user's phone number to complete the order
- need\_email Pass True if you require the user's email address to complete the order
- need\_shipping\_address Pass True if you require the user's shipping address to complete the order
- send\_phone\_number\_to\_provider Pass True if the user's phone number should be sent to provider
- send\_email\_to\_provider Pass True if the user's email address should be sent to provider
- is\_flexible Pass True if the final price depends on the shipping method
- disable\_notification Sends the message [silently.](https://telegram.org/blog/channels-2-0#silent-messages) Users will receive a notification with no sound.
- protect\_content Protects the contents of the sent message from forwarding and saving
- **reply\_to\_message\_id** If the message is a reply, ID of the original message
- allow\_sending\_without\_reply Pass True if the message should be sent even if the specified replied-to message is not found
- reply\_markup A JSON-serialized object for an [inline keyboard.](https://core.telegram.org/bots/features#inline-keyboards) If empty, one 'Pay total price' button will be shown. If not empty, the first button must be a Pay button.

instance of method [aiogram.methods.send\\_invoice.SendInvoice](#page-341-0)

answer\_location(*latitude: float*, *longitude: float*, *message\_thread\_id: int | None = None*, *horizontal\_accuracy: float | None = None*, *live\_period: int | None = None*, *heading: int | None = None*, *proximity\_alert\_radius: int | None = None*, *disable\_notification: bool | None = None*, *protect\_content: bool | None = sentinel.UNSET\_PROTECT\_CONTENT*, *reply to message id: int | None = None, allow sending without reply: bool | None =*  $\frac{d}{dt}$ *None*, *reply\_markup:* [InlineKeyboardMarkup](#page-155-0) *|* [ReplyKeyboardMarkup](#page-213-0) *|* [ReplyKeyboardRemove](#page-214-0) *|* [ForceReply](#page-151-0) *| None = None*, *\*\*kwargs: Any*) → *[SendLocation](#page-298-0)*

Shortcut for method [aiogram.methods.send\\_location.SendLocation](#page-298-0) will automatically fill method attributes:

• chat\_id

Use this method to send point on the map. On success, the sent *aiogram*, types, message. Message is returned.

Source: <https://core.telegram.org/bots/api#sendlocation>

## **Parameters**

- latitude Latitude of the location
- **longitude** Longitude of the location
- message\_thread\_id Unique identifier for the target message thread (topic) of the forum; for forum supergroups only
- horizontal\_accuracy The radius of uncertainty for the location, measured in meters; 0-1500
- **live\_period** Period in seconds for which the location will be updated (see [Live Loca](https://telegram.org/blog/live-locations)[tions,](https://telegram.org/blog/live-locations) should be between 60 and 86400.
- heading For live locations, a direction in which the user is moving, in degrees. Must be between 1 and 360 if specified.
- proximity\_alert\_radius For live locations, a maximum distance for proximity alerts about approaching another chat member, in meters. Must be between 1 and 100000 if specified.
- disable\_notification Sends the message [silently.](https://telegram.org/blog/channels-2-0#silent-messages) Users will receive a notification with no sound.
- **protect\_content** Protects the contents of the sent message from forwarding and saving
- reply\_to\_message\_id If the message is a reply, ID of the original message
- allow\_sending\_without\_reply Pass True if the message should be sent even if the specified replied-to message is not found
- reply\_markup Additional interface options. A JSON-serialized object for an [inline](https://core.telegram.org/bots/features#inline-keyboards) [keyboard,](https://core.telegram.org/bots/features#inline-keyboards) [custom reply keyboard,](https://core.telegram.org/bots/features#keyboards) instructions to remove reply keyboard or to force a reply from the user.

## **Returns**

instance of method [aiogram.methods.send\\_location.SendLocation](#page-298-0)

answer\_media\_group(*media: List[*[InputMediaAudio](#page-157-0) *|* [InputMediaDocument](#page-158-0) *|* [InputMediaPhoto](#page-159-0) *|*

[InputMediaVideo](#page-160-0)*]*, *message\_thread\_id: int | None = None*, *disable\_notification: bool | None = None*, *protect\_content: bool | None = sentinel.UNSET\_PROTECT\_CONTENT*, *reply\_to\_message\_id: int | None = None*,

*allow sending without reply: bool | None = None*, \*\**kwargs: Any*)  $\rightarrow$ *[SendMediaGroup](#page-300-0)*

Shortcut for method [aiogram.methods.send\\_media\\_group.SendMediaGroup](#page-300-0) will automatically fill method attributes:

• chat\_id

Use this method to send a group of photos, videos, documents or audios as an album. Documents and audio files can be only grouped in an album with messages of the same type. On success, an array of [Messages](https://core.telegram.org/bots/api#message) that were sent is returned.

Source: <https://core.telegram.org/bots/api#sendmediagroup>

## **Parameters**

• media – A JSON-serialized array describing messages to be sent, must include 2-10 items

- message\_thread\_id Unique identifier for the target message thread (topic) of the forum; for forum supergroups only
- disable\_notification Sends messages [silently.](https://telegram.org/blog/channels-2-0#silent-messages) Users will receive a notification with no sound.
- **protect\_content** Protects the contents of the sent messages from forwarding and saving
- **reply\_to\_message\_id** If the messages are a reply, ID of the original message
- allow\_sending\_without\_reply Pass True if the message should be sent even if the specified replied-to message is not found

instance of method [aiogram.methods.send\\_media\\_group.SendMediaGroup](#page-300-0)

answer\_photo(*photo:* [InputFile](#page-155-1) *| str*, *message\_thread\_id: int | None = None*, *caption: str | None = None*,

*parse\_mode: str | None = sentinel.UNSET\_PARSE\_MODE*, *caption\_entities: List[*[MessageEntity](#page-210-0)*] | None = None*, *has\_spoiler: bool | None = None*, *disable\_notification: bool | None = None*, *protect\_content: bool | None = sentinel.UNSET\_PROTECT\_CONTENT*, *reply\_to\_message\_id: int | None = None*, *allow\_sending\_without\_reply: bool | None = None*, *reply\_markup:* [InlineKeyboardMarkup](#page-155-0) *|* [ReplyKeyboardMarkup](#page-213-0) *|* [ReplyKeyboardRemove](#page-214-0) *|* [ForceReply](#page-151-0) *| None = None*, *\*\*kwargs: Any*) → *[SendPhoto](#page-304-0)*

Shortcut for method [aiogram.methods.send\\_photo.SendPhoto](#page-304-0) will automatically fill method attributes:

• chat\_id

Use this method to send photos. On success, the sent *[aiogram.types.message.Message](#page-166-0)* is returned.

Source: <https://core.telegram.org/bots/api#sendphoto>

- **photo** Photo to send. Pass a file id as String to send a photo that exists on the Telegram servers (recommended), pass an HTTP URL as a String for Telegram to get a photo from the Internet, or upload a new photo using multipart/form-data. The photo must be at most 10 MB in size. The photo's width and height must not exceed 10000 in total. Width and height ratio must be at most 20. *[More information on Sending Files »](#page-397-0)*
- message\_thread\_id Unique identifier for the target message thread (topic) of the forum; for forum supergroups only
- **caption** Photo caption (may also be used when resending photos by *file id*), 0-1024 characters after entities parsing
- parse\_mode Mode for parsing entities in the photo caption. See [formatting options](https://core.telegram.org/bots/api#formatting-options) for more details.
- caption\_entities  $-A$  JSON-serialized list of special entities that appear in the caption, which can be specified instead of *parse\_mode*
- has\_spoiler Pass True if the photo needs to be covered with a spoiler animation
- disable\_notification Sends the message [silently.](https://telegram.org/blog/channels-2-0#silent-messages) Users will receive a notification with no sound.
- protect\_content Protects the contents of the sent message from forwarding and saving
- reply\_to\_message\_id If the message is a reply, ID of the original message
- allow\_sending\_without\_reply Pass True if the message should be sent even if the specified replied-to message is not found

• reply\_markup – Additional interface options. A JSON-serialized object for an [inline](https://core.telegram.org/bots/features#inline-keyboards) [keyboard,](https://core.telegram.org/bots/features#inline-keyboards) [custom reply keyboard,](https://core.telegram.org/bots/features#keyboards) instructions to remove reply keyboard or to force a reply from the user.

## **Returns**

instance of method [aiogram.methods.send\\_photo.SendPhoto](#page-304-0)

answer\_poll(*question: str*, *options: List[str]*, *message\_thread\_id: int | None = None*, *is\_anonymous: bool | None = None*, *type: str | None = None*, *allows\_multiple\_answers: bool | None = None*, *correct\_option\_id: int | None = None*, *explanation: str | None = None*, *explanation\_parse\_mode: str | None = sentinel.UNSET\_PARSE\_MODE*, *explanation\_entities: List[*[MessageEntity](#page-210-0)*] | None = None*, *open\_period: int | None = None*, *close\_date: datetime.datetime | datetime.timedelta | int | None = None*, *is\_closed: bool | None = None*, *disable\_notification: bool | None = None*, *protect\_content: bool | None = sentinel.UNSET\_PROTECT\_CONTENT*, *reply\_to\_message\_id: int | None = None*, *allow\_sending\_without\_reply: bool | None = None*, *reply\_markup:* [InlineKeyboardMarkup](#page-155-0) *|* [ReplyKeyboardMarkup](#page-213-0) *|* [ReplyKeyboardRemove](#page-214-0) *|* [ForceReply](#page-151-0) *| None = None*, *\*\*kwargs: Any*) → *[SendPoll](#page-306-0)*

Shortcut for method [aiogram.methods.send\\_poll.SendPoll](#page-306-0) will automatically fill method attributes:

• chat\_id

Use this method to send a native poll. On success, the sent *[aiogram.types.message.Message](#page-166-0)* is returned.

Source: <https://core.telegram.org/bots/api#sendpoll>

- question Poll question, 1-300 characters
- options A JSON-serialized list of answer options, 2-10 strings 1-100 characters each
- message\_thread\_id Unique identifier for the target message thread (topic) of the forum; for forum supergroups only
- is\_anonymous True, if the poll needs to be anonymous, defaults to True
- type Poll type, 'quiz' or 'regular', defaults to 'regular'
- allows\_multiple\_answers True, if the poll allows multiple answers, ignored for polls in quiz mode, defaults to False
- **correct\_option\_id** 0-based identifier of the correct answer option, required for polls in quiz mode
- explanation Text that is shown when a user chooses an incorrect answer or taps on the lamp icon in a quiz-style poll, 0-200 characters with at most 2 line feeds after entities parsing
- explanation\_parse\_mode Mode for parsing entities in the explanation. See [formatting](https://core.telegram.org/bots/api#formatting-options) [options](https://core.telegram.org/bots/api#formatting-options) for more details.
- explanation\_entities A JSON-serialized list of special entities that appear in the poll explanation, which can be specified instead of *parse\_mode*
- **open\_period** Amount of time in seconds the poll will be active after creation, 5-600. Can't be used together with *close\_date*.
- close\_date Point in time (Unix timestamp) when the poll will be automatically closed. Must be at least 5 and no more than 600 seconds in the future. Can't be used together with *open\_period*.
- is\_closed Pass True if the poll needs to be immediately closed. This can be useful for poll preview.
- disable\_notification Sends the message [silently.](https://telegram.org/blog/channels-2-0#silent-messages) Users will receive a notification with no sound.
- **protect\_content** Protects the contents of the sent message from forwarding and saving
- **reply\_to\_message\_id** If the message is a reply, ID of the original message
- allow\_sending\_without\_reply Pass True if the message should be sent even if the specified replied-to message is not found
- reply\_markup Additional interface options. A JSON-serialized object for an [inline](https://core.telegram.org/bots/features#inline-keyboards) [keyboard,](https://core.telegram.org/bots/features#inline-keyboards) [custom reply keyboard,](https://core.telegram.org/bots/features#keyboards) instructions to remove reply keyboard or to force a reply from the user.

instance of method [aiogram.methods.send\\_poll.SendPoll](#page-306-0)

answer\_dice(*message\_thread\_id: int | None = None*, *emoji: str | None = None*, *disable\_notification: bool | None = None*, *protect\_content: bool | None = sentinel.UNSET\_PROTECT\_CONTENT*, *reply\_to\_message\_id: int | None = None*, *allow\_sending\_without\_reply: bool | None = None*, *reply\_markup:* [InlineKeyboardMarkup](#page-155-0) *|* [ReplyKeyboardMarkup](#page-213-0) *|* [ReplyKeyboardRemove](#page-214-0) *|* [ForceReply](#page-151-0) *| None = None*, *\*\*kwargs: Any*) → *[SendDice](#page-295-0)*

Shortcut for method [aiogram.methods.send\\_dice.SendDice](#page-295-0) will automatically fill method attributes:

#### • chat\_id

Use this method to send an animated emoji that will display a random value. On success, the sent [aiogram.](#page-166-0) [types.message.Message](#page-166-0) is returned.

Source: <https://core.telegram.org/bots/api#senddice>

## **Parameters**

- message\_thread\_id Unique identifier for the target message thread (topic) of the forum; for forum supergroups only
- **emoji** Emoji on which the dice throw animation is based. Currently, must be one of  $\cdot$ ,  $\lq$ ,  $\lq$ ,  $\lq$ ,  $\lq$ ,  $\lq$ ,  $\lq$ . Dice can have values 1-6 for  $\lq$ ,  $\lq$  and  $\lq$ ,  $\lq$ ,  $\lq$  and  $\lq$ ,  $\lq$ ,  $\lq$ ,  $\lq$ ,  $\lq$ ,  $\lq$ ,  $\lq$ ,  $\lq$ ,  $\lq$ ,  $\lq$ ,  $\lq$ ,  $\lq$ ,  $\lq$ ,  $\lq$ ,  $\lq$ ,  $\lq$ 1-64 for ''. Defaults to ''
- disable\_notification Sends the message [silently.](https://telegram.org/blog/channels-2-0#silent-messages) Users will receive a notification with no sound.
- protect\_content Protects the contents of the sent message from forwarding
- reply\_to\_message\_id If the message is a reply, ID of the original message
- allow\_sending\_without\_reply Pass True if the message should be sent even if the specified replied-to message is not found
- reply\_markup Additional interface options. A JSON-serialized object for an [inline](https://core.telegram.org/bots/features#inline-keyboards) [keyboard,](https://core.telegram.org/bots/features#inline-keyboards) [custom reply keyboard,](https://core.telegram.org/bots/features#keyboards) instructions to remove reply keyboard or to force a reply from the user.

#### **Returns**

instance of method [aiogram.methods.send\\_dice.SendDice](#page-295-0)

answer\_sticker(*sticker:* [InputFile](#page-155-1) *| str*, *message\_thread\_id: int | None = None*, *emoji: str | None = None*, *disable\_notification: bool | None = None*, *protect\_content: bool | None = sentinel.UNSET\_PROTECT\_CONTENT*, *reply\_to\_message\_id: int | None = None*, *allow\_sending\_without\_reply: bool | None = None*, *reply\_markup:* [InlineKeyboardMarkup](#page-155-0) *|* [ReplyKeyboardMarkup](#page-213-0) *|* [ReplyKeyboardRemove](#page-214-0) *|* [ForceReply](#page-151-0) *| None = None*, *\*\*kwargs: Any*) → *[SendSticker](#page-349-0)*

Shortcut for method [aiogram.methods.send\\_sticker.SendSticker](#page-349-0) will automatically fill method attributes:

• chat\_id

Use this method to send static .WEBP, [animated](https://telegram.org/blog/animated-stickers) .TGS, or [video](https://telegram.org/blog/video-stickers-better-reactions) .WEBM stickers. On success, the sent [aiogram.types.message.Message](#page-166-0) is returned.

Source: <https://core.telegram.org/bots/api#sendsticker>

## **Parameters**

- sticker Sticker to send. Pass a file\_id as String to send a file that exists on the Telegram servers (recommended), pass an HTTP URL as a String for Telegram to get a .WEBP sticker from the Internet, or upload a new .WEBP or .TGS sticker using multipart/formdata. *More information on Sending Files* ». Video stickers can only be sent by a file id. Animated stickers can't be sent via an HTTP URL.
- message\_thread\_id Unique identifier for the target message thread (topic) of the forum; for forum supergroups only
- emoji Emoji associated with the sticker; only for just uploaded stickers
- disable\_notification Sends the message [silently.](https://telegram.org/blog/channels-2-0#silent-messages) Users will receive a notification with no sound.
- **protect\_content** Protects the contents of the sent message from forwarding and saving
- reply\_to\_message\_id If the message is a reply, ID of the original message
- allow\_sending\_without\_reply Pass True if the message should be sent even if the specified replied-to message is not found
- reply\_markup Additional interface options. A JSON-serialized object for an [inline](https://core.telegram.org/bots/features#inline-keyboards) [keyboard,](https://core.telegram.org/bots/features#inline-keyboards) [custom reply keyboard,](https://core.telegram.org/bots/features#keyboards) instructions to remove reply keyboard or to force a reply from the user.

#### **Returns**

instance of method [aiogram.methods.send\\_sticker.SendSticker](#page-349-0)

answer\_venue(*latitude: float*, *longitude: float*, *title: str*, *address: str*, *message\_thread\_id: int | None = None*, *foursquare\_id: str | None = None*, *foursquare\_type: str | None = None*, *google\_place\_id: str | None = None*, *google\_place\_type: str | None = None*, *disable\_notification: bool | None = None*, *protect\_content: bool | None = sentinel.UNSET\_PROTECT\_CONTENT*, *reply\_to\_message\_id: int | None = None*, *allow\_sending\_without\_reply: bool | None = None*, *reply\_markup:* [InlineKeyboardMarkup](#page-155-0) *|* [ReplyKeyboardMarkup](#page-213-0) *|* [ReplyKeyboardRemove](#page-214-0) *|* [ForceReply](#page-151-0) *| None = None*, *\*\*kwargs: Any*) → *[SendVenue](#page-308-0)*

Shortcut for method [aiogram.methods.send\\_venue.SendVenue](#page-308-0) will automatically fill method attributes:

• chat\_id

Use this method to send information about a venue. On success, the sent [aiogram.types.message.](#page-166-0) [Message](#page-166-0) is returned.

Source: <https://core.telegram.org/bots/api#sendvenue>
#### **Parameters**

- latitude Latitude of the venue
- longitude Longitude of the venue
- title Name of the venue
- **address** Address of the venue
- message\_thread\_id Unique identifier for the target message thread (topic) of the forum; for forum supergroups only
- **foursquare\_id** Foursquare identifier of the venue
- **foursquare\_type** Foursquare type of the venue, if known. (For example, 'arts\_entertainment/default', 'arts\_entertainment/aquarium' or 'food/icecream'.)
- google\_place\_id Google Places identifier of the venue
- google\_place\_type Google Places type of the venue. (See [supported types.](https://developers.google.com/places/web-service/supported_types))
- disable\_notification Sends the message [silently.](https://telegram.org/blog/channels-2-0#silent-messages) Users will receive a notification with no sound.
- **protect\_content** Protects the contents of the sent message from forwarding and saving
- reply\_to\_message\_id If the message is a reply, ID of the original message
- allow\_sending\_without\_reply Pass True if the message should be sent even if the specified replied-to message is not found
- reply\_markup Additional interface options. A JSON-serialized object for an [inline](https://core.telegram.org/bots/features#inline-keyboards) [keyboard,](https://core.telegram.org/bots/features#inline-keyboards) [custom reply keyboard,](https://core.telegram.org/bots/features#keyboards) instructions to remove reply keyboard or to force a reply from the user.

### **Returns**

instance of method [aiogram.methods.send\\_venue.SendVenue](#page-308-0)

answer\_video(*video:* [InputFile](#page-155-0) *| str*, *message\_thread\_id: int | None = None*, *duration: int | None = None*, *width: int | None = None*, *height: int | None = None*, *thumbnail:* [InputFile](#page-155-0) *| str | None = None*, *caption: str | None = None*, *parse\_mode: str | None = sentinel.UNSET\_PARSE\_MODE*, *caption\_entities: List[*[MessageEntity](#page-210-0)*] | None = None*, *has\_spoiler: bool | None = None*, *supports\_streaming: bool | None = None*, *disable\_notification: bool | None = None*, *protect\_content: bool | None = sentinel.UNSET\_PROTECT\_CONTENT*, *reply\_to\_message\_id: int | None = None*, *allow\_sending\_without\_reply: bool | None = None*, *reply\_markup:* [InlineKeyboardMarkup](#page-155-1) *|* [ReplyKeyboardMarkup](#page-213-0) *|* [ReplyKeyboardRemove](#page-214-0) *|* [ForceReply](#page-151-0) *| None = None*, *\*\*kwargs: Any*) → *[SendVideo](#page-310-0)*

Shortcut for method [aiogram.methods.send\\_video.SendVideo](#page-310-0) will automatically fill method attributes:

• chat\_id

Use this method to send video files, Telegram clients support MPEG4 videos (other formats may be sent as [aiogram.types.document.Document](#page-150-0)). On success, the sent [aiogram.types.message.Message](#page-166-0) is returned. Bots can currently send video files of up to 50 MB in size, this limit may be changed in the future.

Source: <https://core.telegram.org/bots/api#sendvideo>

## **Parameters**

• video – Video to send. Pass a file\_id as String to send a video that exists on the Telegram servers (recommended), pass an HTTP URL as a String for Telegram to get a video from the

Internet, or upload a new video using multipart/form-data. *[More information on Sending](#page-397-0) [Files »](#page-397-0)*

- message\_thread\_id Unique identifier for the target message thread (topic) of the forum; for forum supergroups only
- duration Duration of sent video in seconds
- width Video width
- height Video height
- thumbnail Thumbnail of the file sent; can be ignored if thumbnail generation for the file is supported server-side. The thumbnail should be in JPEG format and less than 200 kB in size. A thumbnail's width and height should not exceed 320. Ignored if the file is not uploaded using multipart/form-data. Thumbnails can't be reused and can be only uploaded as a new file, so you can pass 'attach://<file\_attach\_name>' if the thumbnail was uploaded using multipart/form-data under <file\_attach\_name>. *[More information on Sending Files](#page-397-0) [»](#page-397-0)*
- **caption** Video caption (may also be used when resending videos by *file id*), 0-1024 characters after entities parsing
- parse\_mode Mode for parsing entities in the video caption. See [formatting options](https://core.telegram.org/bots/api#formatting-options) for more details.
- caption\_entities A JSON-serialized list of special entities that appear in the caption, which can be specified instead of *parse\_mode*
- has\_spoiler Pass True if the video needs to be covered with a spoiler animation
- supports\_streaming Pass True if the uploaded video is suitable for streaming
- disable\_notification Sends the message [silently.](https://telegram.org/blog/channels-2-0#silent-messages) Users will receive a notification with no sound.
- protect\_content Protects the contents of the sent message from forwarding and saving
- reply\_to\_message\_id If the message is a reply, ID of the original message
- allow\_sending\_without\_reply Pass True if the message should be sent even if the specified replied-to message is not found
- reply\_markup Additional interface options. A JSON-serialized object for an [inline](https://core.telegram.org/bots/features#inline-keyboards) [keyboard,](https://core.telegram.org/bots/features#inline-keyboards) [custom reply keyboard,](https://core.telegram.org/bots/features#keyboards) instructions to remove reply keyboard or to force a reply from the user.

### **Returns**

instance of method [aiogram.methods.send\\_video.SendVideo](#page-310-0)

answer\_video\_note(*video\_note:* [InputFile](#page-155-0) *| str*, *message\_thread\_id: int | None = None*, *duration: int | None = None*, *length: int | None = None*, *thumbnail:* [InputFile](#page-155-0) *| str | None = None*, *disable\_notification: bool | None = None*, *protect\_content: bool | None = sentinel.UNSET\_PROTECT\_CONTENT*, *reply\_to\_message\_id: int | None = None*, *allow\_sending\_without\_reply: bool | None = None*, *reply\_markup:* [InlineKeyboardMarkup](#page-155-1) *|* [ReplyKeyboardMarkup](#page-213-0) *|* [ReplyKeyboardRemove](#page-214-0) *|* [ForceReply](#page-151-0) *| None = None*, *\*\*kwargs: Any*) → *[SendVideoNote](#page-312-0)*

Shortcut for method [aiogram.methods.send\\_video\\_note.SendVideoNote](#page-312-0) will automatically fill method attributes:

• chat\_id

As of [v.4.0,](https://telegram.org/blog/video-messages-and-telescope) Telegram clients support rounded square MPEG4 videos of up to 1 minute long. Use this method to send video messages. On success, the sent [aiogram.types.message.Message](#page-166-0) is returned.

Source: <https://core.telegram.org/bots/api#sendvideonote>

#### **Parameters**

- **video\_note** Video note to send. Pass a file id as String to send a video note that exists on the Telegram servers (recommended) or upload a new video using multipart/form-data. *[More information on Sending Files »](#page-397-0)*. Sending video notes by a URL is currently unsupported
- message\_thread\_id Unique identifier for the target message thread (topic) of the forum; for forum supergroups only
- **duration** Duration of sent video in seconds
- length Video width and height, i.e. diameter of the video message
- thumbnail Thumbnail of the file sent; can be ignored if thumbnail generation for the file is supported server-side. The thumbnail should be in JPEG format and less than 200 kB in size. A thumbnail's width and height should not exceed 320. Ignored if the file is not uploaded using multipart/form-data. Thumbnails can't be reused and can be only uploaded as a new file, so you can pass 'attach://<file\_attach\_name>' if the thumbnail was uploaded using multipart/form-data under <file\_attach\_name>. *[More information on Sending Files](#page-397-0) [»](#page-397-0)*
- disable\_notification Sends the message [silently.](https://telegram.org/blog/channels-2-0#silent-messages) Users will receive a notification with no sound.
- protect\_content Protects the contents of the sent message from forwarding and saving
- reply\_to\_message\_id If the message is a reply, ID of the original message
- allow\_sending\_without\_reply Pass True if the message should be sent even if the specified replied-to message is not found
- reply\_markup Additional interface options. A JSON-serialized object for an [inline](https://core.telegram.org/bots/features#inline-keyboards) [keyboard,](https://core.telegram.org/bots/features#inline-keyboards) [custom reply keyboard,](https://core.telegram.org/bots/features#keyboards) instructions to remove reply keyboard or to force a reply from the user.

### **Returns**

instance of method [aiogram.methods.send\\_video\\_note.SendVideoNote](#page-312-0)

answer\_voice(*voice:* [InputFile](#page-155-0) *| str*, *message\_thread\_id: int | None = None*, *caption: str | None = None*, *parse\_mode: str | None = sentinel.UNSET\_PARSE\_MODE*, *caption\_entities:*

*List[*[MessageEntity](#page-210-0)*] | None = None*, *duration: int | None = None*, *disable\_notification: bool | None = None*, *protect\_content: bool | None = sentinel.UNSET\_PROTECT\_CONTENT*, *reply\_to\_message\_id: int | None = None*, *allow\_sending\_without\_reply: bool | None = None*, *reply\_markup:* [InlineKeyboardMarkup](#page-155-1) *|* [ReplyKeyboardMarkup](#page-213-0) *|* [ReplyKeyboardRemove](#page-214-0) *|* [ForceReply](#page-151-0) *| None = None*, *\*\*kwargs: Any*) → *[SendVoice](#page-314-0)*

Shortcut for method [aiogram.methods.send\\_voice.SendVoice](#page-314-0) will automatically fill method attributes:

• chat\_id

Use this method to send audio files, if you want Telegram clients to display the file as a playable voice message. For this to work, your audio must be in an .OGG file encoded with OPUS (other formats may be sent as [aiogram.types.audio.Audio](#page-69-0) or [aiogram.types.document.Document](#page-150-0)). On success, the sent [aiogram.types.message.Message](#page-166-0) is returned. Bots can currently send voice messages of up to 50 MB in size, this limit may be changed in the future.

Source: <https://core.telegram.org/bots/api#sendvoice>

#### **Parameters**

- voice Audio file to send. Pass a file\_id as String to send a file that exists on the Telegram servers (recommended), pass an HTTP URL as a String for Telegram to get a file from the Internet, or upload a new one using multipart/form-data. *[More information on Sending](#page-397-0) [Files »](#page-397-0)*
- message\_thread\_id Unique identifier for the target message thread (topic) of the forum; for forum supergroups only
- caption Voice message caption, 0-1024 characters after entities parsing
- **parse\_mode** Mode for parsing entities in the voice message caption. See [formatting](https://core.telegram.org/bots/api#formatting-options) [options](https://core.telegram.org/bots/api#formatting-options) for more details.
- caption\_entities A JSON-serialized list of special entities that appear in the caption, which can be specified instead of *parse\_mode*
- duration Duration of the voice message in seconds
- disable\_notification Sends the message [silently.](https://telegram.org/blog/channels-2-0#silent-messages) Users will receive a notification with no sound.
- protect\_content Protects the contents of the sent message from forwarding and saving
- reply\_to\_message\_id If the message is a reply, ID of the original message
- allow\_sending\_without\_reply Pass True if the message should be sent even if the specified replied-to message is not found
- reply\_markup Additional interface options. A JSON-serialized object for an [inline](https://core.telegram.org/bots/features#inline-keyboards) [keyboard,](https://core.telegram.org/bots/features#inline-keyboards) [custom reply keyboard,](https://core.telegram.org/bots/features#keyboards) instructions to remove reply keyboard or to force a reply from the user.

#### **Returns**

instance of method [aiogram.methods.send\\_voice.SendVoice](#page-314-0)

# **ChatPermissions**

class aiogram.types.chat\_permissions.ChatPermissions(*\**, *can\_send\_messages: bool | None = None*, *can\_send\_audios: bool | None = None*, *can\_send\_documents: bool | None = None*, *can\_send\_photos: bool | None = None*, *can\_send\_videos: bool | None = None*, *can\_send\_video\_notes: bool | None = None*, *can\_send\_voice\_notes: bool | None = None*, *can\_send\_polls: bool | None = None*, *can\_send\_other\_messages: bool | None = None*, *can\_add\_web\_page\_previews: bool | None = None*, *can\_change\_info: bool | None = None*, *can\_invite\_users: bool | None = None*, *can\_pin\_messages: bool | None = None*, *can\_manage\_topics: bool | None = None*, *\*\*extra\_data: Any*)

Describes actions that a non-administrator user is allowed to take in a chat.

Source: <https://core.telegram.org/bots/api#chatpermissions>

#### can\_send\_messages: bool | None

*Optional*. True, if the user is allowed to send text messages, contacts, invoices, locations and venues

can\_send\_audios: bool | None

*Optional*. True, if the user is allowed to send audios

can\_send\_documents: bool | None

*Optional*. True, if the user is allowed to send documents

### can\_send\_photos: bool | None

*Optional*. True, if the user is allowed to send photos

#### can\_send\_videos: bool | None

*Optional*. True, if the user is allowed to send videos

#### can\_send\_video\_notes: bool | None

*Optional*. True, if the user is allowed to send video notes

can\_send\_voice\_notes: bool | None

*Optional*. True, if the user is allowed to send voice notes

#### can\_send\_polls: bool | None

*Optional*. True, if the user is allowed to send polls

#### can\_send\_other\_messages: bool | None

*Optional*. True, if the user is allowed to send animations, games, stickers and use inline bots

#### can\_add\_web\_page\_previews: bool | None

*Optional*. True, if the user is allowed to add web page previews to their messages

#### can\_change\_info: bool | None

*Optional*. True, if the user is allowed to change the chat title, photo and other settings. Ignored in public supergroups

#### can\_invite\_users: bool | None

*Optional*. True, if the user is allowed to invite new users to the chat

#### can\_pin\_messages: bool | None

*Optional*. True, if the user is allowed to pin messages. Ignored in public supergroups

#### can\_manage\_topics: bool | None

*Optional*. True, if the user is allowed to create forum topics. If omitted defaults to the value of can\_pin\_messages

#### **ChatPhoto**

# class aiogram.types.chat\_photo.ChatPhoto(*\**, *small\_file\_id: str*, *small\_file\_unique\_id: str*, *big\_file\_id: str*, *big\_file\_unique\_id: str*, *\*\*extra\_data: Any*)

This object represents a chat photo.

Source: <https://core.telegram.org/bots/api#chatphoto>

### small\_file\_id: str

File identifier of small (160x160) chat photo. This file\_id can be used only for photo download and only for as long as the photo is not changed.

### small\_file\_unique\_id: str

Unique file identifier of small (160x160) chat photo, which is supposed to be the same over time and for different bots. Can't be used to download or reuse the file.

#### big\_file\_id: str

File identifier of big (640x640) chat photo. This file\_id can be used only for photo download and only for as long as the photo is not changed.

#### big\_file\_unique\_id: str

Unique file identifier of big  $(640x640)$  chat photo, which is supposed to be the same over time and for different bots. Can't be used to download or reuse the file.

# **ChatShared**

#### <span id="page-149-0"></span>class aiogram.types.chat\_shared.ChatShared(*\**, *request\_id: int*, *chat\_id: int*, *\*\*extra\_data: Any*)

This object contains information about the chat whose identifier was shared with the bot using a *aiogram*. [types.keyboard\\_button\\_request\\_chat.KeyboardButtonRequestChat](#page-162-0) button.

Source: <https://core.telegram.org/bots/api#chatshared>

### request\_id: int

Identifier of the request

### chat\_id: int

Identifier of the shared chat. This number may have more than 32 significant bits and some programming languages may have difficulty/silent defects in interpreting it. But it has at most 52 significant bits, so a 64-bit integer or double-precision float type are safe for storing this identifier. The bot may not have access to the chat and could be unable to use this identifier, unless the chat is already known to the bot by some other means.

## **Contact**

## <span id="page-149-1"></span>class aiogram.types.contact.Contact(*\**, *phone\_number: str*, *first\_name: str*, *last\_name: str | None = None*, *user\_id: int | None = None*, *vcard: str | None = None*, *\*\*extra\_data: Any*)

This object represents a phone contact.

Source: <https://core.telegram.org/bots/api#contact>

#### phone\_number: str

Contact's phone number

### first\_name: str

Contact's first name

# last\_name: str | None

*Optional*. Contact's last name

#### user\_id: int | None

*Optional*. Contact's user identifier in Telegram. This number may have more than 32 significant bits and some programming languages may have difficulty/silent defects in interpreting it. But it has at most 52 significant bits, so a 64-bit integer or double-precision float type are safe for storing this identifier.

### vcard: str | None

*Optional*. Additional data about the contact in the form of a [vCard](https://en.wikipedia.org/wiki/VCard)

# **Dice**

```
class aiogram.types.dice.Dice(*, emoji: str, value: int, **extra_data: Any)
     This object represents an animated emoji that displays a random value.
```
Source: <https://core.telegram.org/bots/api#dice>

emoji: str

Emoji on which the dice throw animation is based

```
value: int
```
Value of the dice, 1-6 for ", " and " base emoji, 1-5 for " and " base emoji, 1-64 for " base emoji

class aiogram.types.dice.DiceEmoji

```
DICE = '\text{DART} = \cdotBASKETBALL = ''
FOOTBALL = 'SLOT_MACHINE = ''
BOWLING = ''
```
## **Document**

```
class aiogram.types.document.Document(*, file_id: str, file_unique_id: str, thumbnail: PhotoSize | None =
                                              None, file_name: str | None = None, mime_type: str | None =
                                              None, file_size: int | None = None, **extra_data: Any)
```
This object represents a general file (as opposed to [photos,](https://core.telegram.org/bots/api#photosize) [voice messages](https://core.telegram.org/bots/api#voice) and [audio files\)](https://core.telegram.org/bots/api#audio).

Source: <https://core.telegram.org/bots/api#document>

### file\_id: str

Identifier for this file, which can be used to download or reuse the file

## file\_unique\_id: str

Unique identifier for this file, which is supposed to be the same over time and for different bots. Can't be used to download or reuse the file.

thumbnail: [PhotoSize](#page-211-0) | None

*Optional*. Document thumbnail as defined by sender

file\_name: str | None

*Optional*. Original filename as defined by sender

mime\_type: str | None

*Optional*. MIME type of the file as defined by sender

### file\_size: int | None

*Optional*. File size in bytes. It can be bigger than 2^31 and some programming languages may have difficulty/silent defects in interpreting it. But it has at most 52 significant bits, so a signed 64-bit integer or double-precision float type are safe for storing this value.

# **File**

class aiogram.types.file.File(*\**, *file\_id: str*, *file\_unique\_id: str*, *file\_size: int | None = None*, *file\_path: str | None = None*, *\*\*extra\_data: Any*)

This object represents a file ready to be downloaded. The file can be downloaded via the link https://api. telegram.org/file/bot<token>/<file\_path>. It is guaranteed that the link will be valid for at least 1 hour. When the link expires, a new one can be requested by calling [aiogram.methods.get\\_file.GetFile](#page-270-0).

The maximum file size to download is 20 MB

Source: <https://core.telegram.org/bots/api#file>

# file id: str

Identifier for this file, which can be used to download or reuse the file

#### file\_unique\_id: str

Unique identifier for this file, which is supposed to be the same over time and for different bots. Can't be used to download or reuse the file.

#### file\_size: int | None

*Optional.* File size in bytes. It can be bigger than  $2^{\wedge}31$  and some programming languages may have difficulty/silent defects in interpreting it. But it has at most 52 significant bits, so a signed 64-bit integer or double-precision float type are safe for storing this value.

# file\_path: str | None

*Optional*. File path. Use https://api.telegram.org/file/bot<token>/<file\_path> to get the  $file$ 

### **ForceReply**

# <span id="page-151-0"></span>class aiogram.types.force\_reply.ForceReply(*\**, *force\_reply: Literal[True] = True*, *input\_field\_placeholder: str | None = None*, *selective: bool | None = None*, *\*\*extra\_data: Any*)

Upon receiving a message with this object, Telegram clients will display a reply interface to the user (act as if the user has selected the bot's message and tapped 'Reply'). This can be extremely useful if you want to create user-friendly step-by-step interfaces without having to sacrifice [privacy mode.](https://core.telegram.org/bots/features#privacy-mode)

**Example:** A [poll bot](https://t.me/PollBot) for groups runs in privacy mode (only receives commands, replies to its messages and mentions). There could be two ways to create a new poll:

- Explain the user how to send a command with parameters (e.g. /newpoll question answer1 answer2). May be appealing for hardcore users but lacks modern day polish.
- Guide the user through a step-by-step process. 'Please send me your question', 'Cool, now let's add the first answer option', 'Great. Keep adding answer options, then send /done when you're ready'.

The last option is definitely more attractive. And if you use *[aiogram.types.force\\_reply.](#page-151-0)* [ForceReply](#page-151-0) in your bot's questions, it will receive the user's answers even if it only receives replies, commands and mentions - without any extra work for the user.

Source: <https://core.telegram.org/bots/api#forcereply>

### force\_reply: Literal[True]

Shows reply interface to the user, as if they manually selected the bot's message and tapped 'Reply'

### input\_field\_placeholder: str | None

*Optional*. The placeholder to be shown in the input field when the reply is active; 1-64 characters

### selective: bool | None

*Optional*. Use this parameter if you want to force reply from specific users only. Targets: 1) users that are @mentioned in the *text* of the [aiogram.types.message.Message](#page-166-0) object; 2) if the bot's message is a reply (has *reply\_to\_message\_id*), sender of the original message.

# **ForumTopic**

class aiogram.types.forum\_topic.ForumTopic(*\**, *message\_thread\_id: int*, *name: str*, *icon\_color: int*,

*icon\_custom\_emoji\_id: str | None = None*, *\*\*extra\_data:*

*Any*)

This object represents a forum topic.

Source: <https://core.telegram.org/bots/api#forumtopic>

# message\_thread\_id: int

Unique identifier of the forum topic

### name: str

Name of the topic

### icon\_color: int

Color of the topic icon in RGB format

### icon\_custom\_emoji\_id: str | None

*Optional*. Unique identifier of the custom emoji shown as the topic icon

## **ForumTopicClosed**

<span id="page-152-1"></span>class aiogram.types.forum\_topic\_closed.ForumTopicClosed(*\*\*extra\_data: Any*)

This object represents a service message about a forum topic closed in the chat. Currently holds no information. Source: <https://core.telegram.org/bots/api#forumtopicclosed>

# **ForumTopicCreated**

<span id="page-152-0"></span>class aiogram.types.forum\_topic\_created.ForumTopicCreated(*\**, *name: str*, *icon\_color: int*,

*icon\_custom\_emoji\_id: str | None = None*, *\*\*extra\_data: Any*)

This object represents a service message about a new forum topic created in the chat.

Source: <https://core.telegram.org/bots/api#forumtopiccreated>

### name: str

Name of the topic

# icon\_color: int

Color of the topic icon in RGB format

### icon\_custom\_emoji\_id: str | None

*Optional*. Unique identifier of the custom emoji shown as the topic icon

# **ForumTopicEdited**

```
class aiogram.types.forum_topic_edited.ForumTopicEdited(*, name: str | None = None,
```
*icon\_custom\_emoji\_id: str | None = None*, *\*\*extra\_data: Any*)

This object represents a service message about an edited forum topic.

Source: <https://core.telegram.org/bots/api#forumtopicedited>

name: str | None

*Optional*. New name of the topic, if it was edited

# icon\_custom\_emoji\_id: str | None

*Optional*. New identifier of the custom emoji shown as the topic icon, if it was edited; an empty string if the icon was removed

# **ForumTopicReopened**

# <span id="page-153-2"></span>class aiogram.types.forum\_topic\_reopened.ForumTopicReopened(*\*\*extra\_data: Any*)

This object represents a service message about a forum topic reopened in the chat. Currently holds no information.

Source: <https://core.telegram.org/bots/api#forumtopicreopened>

# **GeneralForumTopicHidden**

<span id="page-153-3"></span>class aiogram.types.general\_forum\_topic\_hidden.GeneralForumTopicHidden(*\*\*extra\_data: Any*) This object represents a service message about General forum topic hidden in the chat. Currently holds no information.

Source: <https://core.telegram.org/bots/api#generalforumtopichidden>

# **GeneralForumTopicUnhidden**

# <span id="page-153-4"></span>class aiogram.types.general\_forum\_topic\_unhidden.GeneralForumTopicUnhidden(*\*\*extra\_data:*

*Any*)

This object represents a service message about General forum topic unhidden in the chat. Currently holds no information.

Source: <https://core.telegram.org/bots/api#generalforumtopicunhidden>

# <span id="page-153-0"></span>**InlineKeyboardButton**

class aiogram.types.inline\_keyboard\_button.InlineKeyboardButton(*\**, *text: str*, *url: str | None =*

*None*, *callback\_data: str | None = None*, *web\_app:* [WebAppInfo](#page-221-0) *| None = None*, *login\_url:* [LoginUrl](#page-164-0) *| None = None*, *switch\_inline\_query: str | None = None*, *switch\_inline\_query\_current\_chat: str | None = None*, *switch\_inline\_query\_chosen\_chat:* [SwitchInlineQueryChosenChat](#page-215-0) *| None = None*, *callback\_game:* [CallbackGame](#page-242-0) *| None = None*, *pay: bool | None = None*, *\*\*extra\_data: Any*)

This object represents one button of an inline keyboard. You **must** use exactly one of the optional fields.

Source: <https://core.telegram.org/bots/api#inlinekeyboardbutton>

# text: str

Label text on the button

## url: str | None

*Optional*. HTTP or tg:// URL to be opened when the button is pressed. Links tg://user?id=<user\_id> can be used to mention a user by their ID without using a username, if this is allowed by their privacy settings.

#### callback\_data: str | None

*Optional*. Data to be sent in a [callback query](https://core.telegram.org/bots/api#callbackquery) to the bot when button is pressed, 1-64 bytes

### web\_app: [WebAppInfo](#page-221-0) | None

*Optional*. Description of the [Web App](https://core.telegram.org/bots/webapps) that will be launched when the user presses the button. The Web App will be able to send an arbitrary message on behalf of the user using the method [aiogram.methods.](#page-382-0) [answer\\_web\\_app\\_query.AnswerWebAppQuery](#page-382-0). Available only in private chats between a user and the bot.

### login\_url: [LoginUrl](#page-164-0) | None

*Optional*. An HTTPS URL used to automatically authorize the user. Can be used as a replacement for the [Telegram Login Widget.](https://core.telegram.org/widgets/login)

### switch\_inline\_query: str | None

*Optional*. If set, pressing the button will prompt the user to select one of their chats, open that chat and insert the bot's username and the specified inline query in the input field. May be empty, in which case just the bot's username will be inserted.

#### switch\_inline\_query\_current\_chat: str | None

*Optional*. If set, pressing the button will insert the bot's username and the specified inline query in the current chat's input field. May be empty, in which case only the bot's username will be inserted.

#### switch\_inline\_query\_chosen\_chat: [SwitchInlineQueryChosenChat](#page-215-0) | None

*Optional.* If set, pressing the button will prompt the user to select one of their chats of the specified type, open that chat and insert the bot's username and the specified inline query in the input field

#### callback\_game: [CallbackGame](#page-242-0) | None

*Optional*. Description of the game that will be launched when the user presses the button.

### pay: bool | None

*Optional*. Specify True, to send a [Pay button.](https://core.telegram.org/bots/api#payments)

# **InlineKeyboardMarkup**

# <span id="page-155-1"></span>class aiogram.types.inline\_keyboard\_markup.InlineKeyboardMarkup(*\**, *inline\_keyboard:*

*List[List[*[InlineKeyboardButton](#page-153-0)*]]*, *\*\*extra\_data: Any*)

This object represents an [inline keyboard](https://core.telegram.org/bots/features#inline-keyboards) that appears right next to the message it belongs to. **Note:** This will only work in Telegram versions released after 9 April, 2016. Older clients will display *unsupported message*.

Source: <https://core.telegram.org/bots/api#inlinekeyboardmarkup>

# inline\_keyboard: List[List[[InlineKeyboardButton](#page-153-0)]]

Array of button rows, each represented by an Array of [aiogram.types.inline\\_keyboard\\_button.](#page-153-0) [InlineKeyboardButton](#page-153-0) objects

# **InputFile**

<span id="page-155-0"></span>class aiogram.types.input\_file.InputFile(*filename: str | None = None*, *chunk\_size: int = 65536*) This object represents the contents of a file to be uploaded. Must be posted using multipart/form-data in the usual way that files are uploaded via the browser.

Source: <https://core.telegram.org/bots/api#inputfile>

abstract async read( $bot$ : [Bot](#page-397-1))  $\rightarrow$  AsyncGenerator[bytes, None]

class aiogram.types.input\_file.BufferedInputFile(*file: bytes*, *filename: str*, *chunk\_size: int = 65536*)

classmethod from file(*path: str* | Path, *filename: str* | None = None, *chunk* size: int = 65536)  $\rightarrow$ *[BufferedInputFile](#page-398-0)*

Create buffer from file

**Parameters**

- **path** Path to file
- **filename** Filename to be propagated to telegram. By default, will be parsed from path
- chunk\_size Uploading chunk size

#### **Returns**

instance of [BufferedInputFile](#page-398-0)

**async read**(*bot*: [Bot](#page-397-1))  $\rightarrow$  AsyncGenerator[bytes, None]

class aiogram.types.input\_file.FSInputFile(*path: str | Path*, *filename: str | None = None*, *chunk\_size: int = 65536*)

**async read**(*bot*: [Bot](#page-397-1))  $\rightarrow$  AsyncGenerator[bytes, None]

class aiogram.types.input\_file.URLInputFile(*url: str*, *headers: Dict[str, Any] | None = None*, *filename: str | None = None*, *chunk\_size: int = 65536*, *timeout: int = 30*, *bot:* [Bot](#page-397-1) *| None = None*)

**async read**(*bot*: [Bot](#page-397-1))  $\rightarrow$  AsyncGenerator[bytes, None]

# **InputMedia**

class aiogram.types.input\_media.InputMedia(*\*\*extra\_data: Any*)

This object represents the content of a media message to be sent. It should be one of

- [aiogram.types.input\\_media\\_animation.InputMediaAnimation](#page-156-0)
- [aiogram.types.input\\_media\\_document.InputMediaDocument](#page-158-0)
- [aiogram.types.input\\_media\\_audio.InputMediaAudio](#page-157-0)
- [aiogram.types.input\\_media\\_photo.InputMediaPhoto](#page-159-0)
- [aiogram.types.input\\_media\\_video.InputMediaVideo](#page-160-0)

Source: <https://core.telegram.org/bots/api#inputmedia>

# **InputMediaAnimation**

<span id="page-156-0"></span>class aiogram.types.input\_media\_animation.InputMediaAnimation(*\**, *type: ~typ-*

*ing.Literal[<InputMediaType.ANIMATION: 'animation'>] = InputMediaType.ANIMATION*, *media: str | ~aiogram.types.input\_file.InputFile*, *thumbnail: ~aiogram.types.input\_file.InputFile | str | None = None*, *caption: str | None = None*, *parse\_mode: str | None = sentinel.UNSET\_PARSE\_MODE*, *caption\_entities: ~typ*ing.List[~aiogram.types.message\_entity.MessageEntit *| None = None*, *width: int | None = None*, *height: int | None = None*, *duration: int | None = None*, *has\_spoiler: bool | None = None*, *\*\*extra\_data: ~typing.Any*)

Represents an animation file (GIF or H.264/MPEG-4 AVC video without sound) to be sent.

Source: <https://core.telegram.org/bots/api#inputmediaanimation>

### type: Literal[InputMediaType.ANIMATION]

Type of the result, must be *animation*

### media: str | [InputFile](#page-155-0)

File to send. Pass a file id to send a file that exists on the Telegram servers (recommended), pass an HTTP URL for Telegram to get a file from the Internet, or pass 'attach://<file\_attach\_name>' to upload a new one using multipart/form-data under <file\_attach\_name> name. *[More information on Sending Files »](#page-397-0)*

# thumbnail: [InputFile](#page-155-0) | str | None

*Optional*. Thumbnail of the file sent; can be ignored if thumbnail generation for the file is supported serverside. The thumbnail should be in JPEG format and less than 200 kB in size. A thumbnail's width and height should not exceed 320. Ignored if the file is not uploaded using multipart/form-data. Thumbnails can't be reused and can be only uploaded as a new file, so you can pass 'attach://<file\_attach\_name>' if the thumbnail was uploaded using multipart/form-data under <file\_attach\_name>. *[More information on](#page-397-0) [Sending Files »](#page-397-0)*

#### caption: str | None

*Optional*. Caption of the animation to be sent, 0-1024 characters after entities parsing

#### parse\_mode: str | None

*Optional*. Mode for parsing entities in the animation caption. See [formatting options](https://core.telegram.org/bots/api#formatting-options) for more details.

# caption\_entities: List[[MessageEntity](#page-210-0)] | None

*Optional*. List of special entities that appear in the caption, which can be specified instead of *parse\_mode*

### width: int | None

*Optional*. Animation width

# height: int | None

*Optional*. Animation height

# duration: int | None

*Optional*. Animation duration in seconds

### has\_spoiler: bool | None

*Optional*. Pass True if the animation needs to be covered with a spoiler animation

#### **InputMediaAudio**

```
class aiogram.types.input_media_audio.InputMediaAudio(*, type: ~typ-
```
*ing.Literal[<InlineQueryResultType.AUDIO: 'audio'>] = InputMediaType.AUDIO*, *media: str | ~aiogram.types.input\_file.InputFile*, *thumbnail: ~aiogram.types.input\_file.InputFile | str | None = None*, *caption: str | None = None*, *parse\_mode: str | None = sentinel.UNSET\_PARSE\_MODE*, *caption\_entities: ~typing.List[~aiogram.types.message\_entity.MessageEntity] | None = None*, *duration: int | None = None*, *performer: str | None = None*, *title: str | None = None*, *\*\*extra\_data: ~typing.Any*)

Represents an audio file to be treated as music to be sent.

Source: <https://core.telegram.org/bots/api#inputmediaaudio>

#### type: Literal[InputMediaType.AUDIO]

Type of the result, must be *audio*

#### media: str | [InputFile](#page-155-0)

File to send. Pass a file id to send a file that exists on the Telegram servers (recommended), pass an HTTP URL for Telegram to get a file from the Internet, or pass 'attach://<file\_attach\_name>' to upload a new one using multipart/form-data under <file\_attach\_name> name. *[More information on Sending Files »](#page-397-0)*

### thumbnail: [InputFile](#page-155-0) | str | None

*Optional*. Thumbnail of the file sent; can be ignored if thumbnail generation for the file is supported serverside. The thumbnail should be in JPEG format and less than 200 kB in size. A thumbnail's width and height should not exceed 320. Ignored if the file is not uploaded using multipart/form-data. Thumbnails can't be reused and can be only uploaded as a new file, so you can pass 'attach://<file\_attach\_name>' if the thumbnail was uploaded using multipart/form-data under <file\_attach\_name>. *[More information on](#page-397-0) [Sending Files »](#page-397-0)*

#### caption: str | None

*Optional*. Caption of the audio to be sent, 0-1024 characters after entities parsing

#### parse\_mode: str | None

*Optional*. Mode for parsing entities in the audio caption. See [formatting options](https://core.telegram.org/bots/api#formatting-options) for more details.

# caption\_entities: List[[MessageEntity](#page-210-0)] | None

*Optional*. List of special entities that appear in the caption, which can be specified instead of *parse\_mode*

### duration: int | None

*Optional*. Duration of the audio in seconds

performer: str | None *Optional*. Performer of the audio

# title: str | None

*Optional*. Title of the audio

### **InputMediaDocument**

<span id="page-158-0"></span>class aiogram.types.input\_media\_document.InputMediaDocument(*\**, *type: ~typ-*

*ing.Literal[<InlineQueryResultType.DOCUMENT: 'document'>] = InputMediaType.DOCUMENT*, *media: str | ~aiogram.types.input\_file.InputFile*, *thumbnail: ~aiogram.types.input\_file.InputFile | str | None = None*, *caption: str | None = None*, *parse\_mode: str | None = sentinel.UNSET\_PARSE\_MODE*, *caption\_entities: ~typing.List[~aiogram.types.message\_entity.MessageEntity] | None = None*, *disable\_content\_type\_detection: bool | None = None*, *\*\*extra\_data: ~typing.Any*)

Represents a general file to be sent.

Source: <https://core.telegram.org/bots/api#inputmediadocument>

# type: Literal[InputMediaType.DOCUMENT]

Type of the result, must be *document*

# media: str | [InputFile](#page-155-0)

File to send. Pass a file\_id to send a file that exists on the Telegram servers (recommended), pass an HTTP URL for Telegram to get a file from the Internet, or pass 'attach://<file\_attach\_name>' to upload a new one using multipart/form-data under <file\_attach\_name> name. *[More information on Sending Files »](#page-397-0)*

### thumbnail: [InputFile](#page-155-0) | str | None

*Optional*. Thumbnail of the file sent; can be ignored if thumbnail generation for the file is supported serverside. The thumbnail should be in JPEG format and less than 200 kB in size. A thumbnail's width and height should not exceed 320. Ignored if the file is not uploaded using multipart/form-data. Thumbnails can't be reused and can be only uploaded as a new file, so you can pass 'attach://<file\_attach\_name>' if the thumbnail was uploaded using multipart/form-data under <file\_attach\_name>. *[More information on](#page-397-0) [Sending Files »](#page-397-0)*

#### caption: str | None

*Optional*. Caption of the document to be sent, 0-1024 characters after entities parsing

#### parse\_mode: str | None

*Optional*. Mode for parsing entities in the document caption. See [formatting options](https://core.telegram.org/bots/api#formatting-options) for more details.

#### caption\_entities: List[[MessageEntity](#page-210-0)] | None

*Optional*. List of special entities that appear in the caption, which can be specified instead of *parse\_mode*

### disable\_content\_type\_detection: bool | None

*Optional*. Disables automatic server-side content type detection for files uploaded using multipart/formdata. Always True, if the document is sent as part of an album.

# **InputMediaPhoto**

<span id="page-159-0"></span>class aiogram.types.input\_media\_photo.InputMediaPhoto(*\**, *type: ~typ-*

*ing.Literal[<InlineQueryResultType.PHOTO: 'photo'>] = InputMediaType.PHOTO*, *media: str | ~aiogram.types.input\_file.InputFile*, *caption: str | None = None*, *parse\_mode: str | None = sentinel.UNSET\_PARSE\_MODE*, *caption\_entities: ~typing.List[~aiogram.types.message\_entity.MessageEntity] | None = None*, *has\_spoiler: bool | None = None*, *\*\*extra\_data: ~typing.Any*)

Represents a photo to be sent.

Source: <https://core.telegram.org/bots/api#inputmediaphoto>

### type: Literal[InputMediaType.PHOTO]

Type of the result, must be *photo*

### media: str | [InputFile](#page-155-0)

File to send. Pass a file\_id to send a file that exists on the Telegram servers (recommended), pass an HTTP URL for Telegram to get a file from the Internet, or pass 'attach://<file\_attach\_name>' to upload a new one using multipart/form-data under <file\_attach\_name> name. *[More information on Sending Files »](#page-397-0)*

#### caption: str | None

*Optional*. Caption of the photo to be sent, 0-1024 characters after entities parsing

#### parse\_mode: str | None

*Optional*. Mode for parsing entities in the photo caption. See [formatting options](https://core.telegram.org/bots/api#formatting-options) for more details.

### caption\_entities: List[[MessageEntity](#page-210-0)] | None

*Optional*. List of special entities that appear in the caption, which can be specified instead of *parse\_mode*

#### has\_spoiler: bool | None

*Optional*. Pass True if the photo needs to be covered with a spoiler animation

### **InputMediaVideo**

<span id="page-160-0"></span>class aiogram.types.input\_media\_video.InputMediaVideo(*\**, *type: ~typ-*

*ing.Literal[<InlineQueryResultType.VIDEO: 'video'>] = InputMediaType.VIDEO*, *media: str | ~aiogram.types.input\_file.InputFile*, *thumbnail: ~aiogram.types.input\_file.InputFile | str | None = None*, *caption: str | None = None*, *parse\_mode: str | None = sentinel.UNSET\_PARSE\_MODE*, *caption\_entities: ~typing.List[~aiogram.types.message\_entity.MessageEntity] | None = None*, *width: int | None = None*, *height: int | None = None*, *duration: int | None = None*, *supports\_streaming: bool | None = None*, *has\_spoiler: bool | None = None*, *\*\*extra\_data: ~typing.Any*)

Represents a video to be sent.

Source: <https://core.telegram.org/bots/api#inputmediavideo>

### type: Literal[InputMediaType.VIDEO]

Type of the result, must be *video*

#### media: str | [InputFile](#page-155-0)

File to send. Pass a file\_id to send a file that exists on the Telegram servers (recommended), pass an HTTP URL for Telegram to get a file from the Internet, or pass 'attach://<file\_attach\_name>' to upload a new one using multipart/form-data under <file\_attach\_name> name. *[More information on Sending Files »](#page-397-0)*

#### thumbnail: [InputFile](#page-155-0) | str | None

*Optional*. Thumbnail of the file sent; can be ignored if thumbnail generation for the file is supported serverside. The thumbnail should be in JPEG format and less than 200 kB in size. A thumbnail's width and height should not exceed 320. Ignored if the file is not uploaded using multipart/form-data. Thumbnails can't be reused and can be only uploaded as a new file, so you can pass 'attach://<file\_attach\_name>' if the thumbnail was uploaded using multipart/form-data under <file\_attach\_name>. *[More information on](#page-397-0) [Sending Files »](#page-397-0)*

#### caption: str | None

*Optional*. Caption of the video to be sent, 0-1024 characters after entities parsing

#### parse\_mode: str | None

*Optional*. Mode for parsing entities in the video caption. See [formatting options](https://core.telegram.org/bots/api#formatting-options) for more details.

#### caption\_entities: List[[MessageEntity](#page-210-0)] | None

*Optional*. List of special entities that appear in the caption, which can be specified instead of *parse\_mode*

### width: int | None

*Optional*. Video width

#### height: int | None

*Optional*. Video height

### duration: int | None

*Optional*. Video duration in seconds

### supports\_streaming: bool | None

*Optional*. Pass True if the uploaded video is suitable for streaming

### has\_spoiler: bool | None

*Optional*. Pass True if the video needs to be covered with a spoiler animation

# **KeyboardButton**

class aiogram.types.keyboard\_button.KeyboardButton(*\**, *text: str*, *request\_user:*

[KeyboardButtonRequestUser](#page-163-0) *| None = None*, *request\_chat:* [KeyboardButtonRequestChat](#page-162-0) *| None = None*, *request\_contact: bool | None = None*, *request\_location: bool | None = None*, *request\_poll:* [KeyboardButtonPollType](#page-162-1) *| None = None*, *web\_app:* [WebAppInfo](#page-221-0) *| None = None*, *\*\*extra\_data: Any*)

This object represents one button of the reply keyboard. For simple text buttons, *String* can be used instead of this object to specify the button text. The optional fields *web\_app*, *request\_user*, *request\_chat*, *request\_contact*, *request\_location*, and *request\_poll* are mutually exclusive. **Note:** *request\_contact* and *request\_location* options will only work in Telegram versions released after 9 April, 2016. Older clients will display *unsupported message*.

**Note:** *request\_poll* option will only work in Telegram versions released after 23 January, 2020. Older clients will display *unsupported message*.

**Note:** *web\_app* option will only work in Telegram versions released after 16 April, 2022. Older clients will display *unsupported message*.

**Note:** *request\_user* and *request\_chat* options will only work in Telegram versions released after 3 February, 2023. Older clients will display *unsupported message*.

Source: <https://core.telegram.org/bots/api#keyboardbutton>

### text: str

Text of the button. If none of the optional fields are used, it will be sent as a message when the button is pressed

### request\_user: [KeyboardButtonRequestUser](#page-163-0) | None

*Optional.* If specified, pressing the button will open a list of suitable users. Tapping on any user will send their identifier to the bot in a 'user\_shared' service message. Available in private chats only.

### request\_chat: [KeyboardButtonRequestChat](#page-162-0) | None

*Optional.* If specified, pressing the button will open a list of suitable chats. Tapping on a chat will send its identifier to the bot in a 'chat\_shared' service message. Available in private chats only.

#### request\_contact: bool | None

*Optional*. If True, the user's phone number will be sent as a contact when the button is pressed. Available in private chats only.

### request\_location: bool | None

*Optional*. If True, the user's current location will be sent when the button is pressed. Available in private chats only.

### request\_poll: [KeyboardButtonPollType](#page-162-1) | None

*Optional*. If specified, the user will be asked to create a poll and send it to the bot when the button is pressed. Available in private chats only.

# web\_app: [WebAppInfo](#page-221-0) | None

*Optional*. If specified, the described [Web App](https://core.telegram.org/bots/webapps) will be launched when the button is pressed. The Web App will be able to send a 'web app data' service message. Available in private chats only.

# **KeyboardButtonPollType**

<span id="page-162-1"></span>class aiogram.types.keyboard\_button\_poll\_type.KeyboardButtonPollType(*\**, *type: str | None = None*, *\*\*extra\_data: Any*)

This object represents type of a poll, which is allowed to be created and sent when the corresponding button is pressed.

Source: <https://core.telegram.org/bots/api#keyboardbuttonpolltype>

# type: str | None

*Optional*. If *quiz* is passed, the user will be allowed to create only polls in the quiz mode. If *regular* is passed, only regular polls will be allowed. Otherwise, the user will be allowed to create a poll of any type.

# **KeyboardButtonRequestChat**

<span id="page-162-0"></span>class aiogram.types.keyboard\_button\_request\_chat.KeyboardButtonRequestChat(*\**, *request\_id: int*,

*chat\_is\_channel: bool*, *chat\_is\_forum: bool | None = None*, *chat\_has\_username: bool | None = None*, *chat\_is\_created: bool | None = None*, *user\_administrator\_rights:* [ChatAdministra](#page-89-0)[torRights](#page-89-0) *| None = None*, *bot\_administrator\_rights:* [ChatAdministra](#page-89-0)[torRights](#page-89-0) *| None = None*, *bot\_is\_member: bool | None = None*, *\*\*extra\_data: Any*)

This object defines the criteria used to request a suitable chat. The identifier of the selected chat will be shared with the bot when the corresponding button is pressed. [More about requesting chats »](https://core.telegram.org/bots/features#chat-and-user-selection)

Source: <https://core.telegram.org/bots/api#keyboardbuttonrequestchat>

### request\_id: int

Signed 32-bit identifier of the request, which will be received back in the [aiogram.types.chat\\_shared.](#page-149-0) [ChatShared](#page-149-0) object. Must be unique within the message

### chat\_is\_channel: bool

Pass True to request a channel chat, pass False to request a group or a supergroup chat.

#### chat\_is\_forum: bool | None

*Optional*. Pass True to request a forum supergroup, pass False to request a non-forum chat. If not specified, no additional restrictions are applied.

#### chat\_has\_username: bool | None

*Optional*. Pass True to request a supergroup or a channel with a username, pass False to request a chat without a username. If not specified, no additional restrictions are applied.

# chat\_is\_created: bool | None

*Optional*. Pass True to request a chat owned by the user. Otherwise, no additional restrictions are applied.

#### user\_administrator\_rights: [ChatAdministratorRights](#page-89-0) | None

*Optional*. A JSON-serialized object listing the required administrator rights of the user in the chat. The rights must be a superset of *bot\_administrator\_rights*. If not specified, no additional restrictions are applied.

#### bot\_administrator\_rights: [ChatAdministratorRights](#page-89-0) | None

*Optional*. A JSON-serialized object listing the required administrator rights of the bot in the chat. The rights must be a subset of *user\_administrator\_rights*. If not specified, no additional restrictions are applied.

### bot\_is\_member: bool | None

*Optional*. Pass True to request a chat with the bot as a member. Otherwise, no additional restrictions are applied.

### **KeyboardButtonRequestUser**

<span id="page-163-0"></span>class aiogram.types.keyboard\_button\_request\_user.KeyboardButtonRequestUser(*\**, *request\_id: int*,

*user\_is\_bot: bool | None = None*, *user\_is\_premium: bool | None = None*, *\*\*extra\_data: Any*)

This object defines the criteria used to request a suitable user. The identifier of the selected user will be shared with the bot when the corresponding button is pressed. [More about requesting users »](https://core.telegram.org/bots/features#chat-and-user-selection)

Source: <https://core.telegram.org/bots/api#keyboardbuttonrequestuser>

### request\_id: int

Signed 32-bit identifier of the request, which will be received back in the [aiogram.types.user\\_shared.](#page-217-0) [UserShared](#page-217-0) object. Must be unique within the message

#### user\_is\_bot: bool | None

*Optional*. Pass True to request a bot, pass False to request a regular user. If not specified, no additional restrictions are applied.

### user\_is\_premium: bool | None

*Optional*. Pass True to request a premium user, pass False to request a non-premium user. If not specified, no additional restrictions are applied.

# **Location**

<span id="page-164-1"></span>class aiogram.types.location.Location(*\**, *longitude: float*, *latitude: float*, *horizontal\_accuracy: float |*

*None = None*, *live\_period: int | None = None*, *heading: int | None = None*, *proximity\_alert\_radius: int | None = None*, *\*\*extra\_data: Any*)

This object represents a point on the map.

Source: <https://core.telegram.org/bots/api#location>

#### longitude: float

Longitude as defined by sender

#### latitude: float

Latitude as defined by sender

### horizontal\_accuracy: float | None

*Optional*. The radius of uncertainty for the location, measured in meters; 0-1500

### live\_period: int | None

*Optional*. Time relative to the message sending date, during which the location can be updated; in seconds. For active live locations only.

## heading: int | None

*Optional*. The direction in which user is moving, in degrees; 1-360. For active live locations only.

## proximity\_alert\_radius: int | None

*Optional*. The maximum distance for proximity alerts about approaching another chat member, in meters. For sent live locations only.

### **LoginUrl**

### <span id="page-164-0"></span>class aiogram.types.login\_url.LoginUrl(*\**, *url: str*, *forward\_text: str | None = None*, *bot\_username: str | None = None*, *request\_write\_access: bool | None = None*, *\*\*extra\_data: Any*)

This object represents a parameter of the inline keyboard button used to automatically authorize a user. Serves as a great replacement for the [Telegram Login Widget](https://core.telegram.org/widgets/login) when the user is coming from Telegram. All the user needs to do is tap/click a button and confirm that they want to log in: Telegram apps support these buttons as of [version](https://telegram.org/blog/privacy-discussions-web-bots#meet-seamless-web-bots) [5.7.](https://telegram.org/blog/privacy-discussions-web-bots#meet-seamless-web-bots)

Sample bot: [@discussbot](https://t.me/discussbot)

Source: <https://core.telegram.org/bots/api#loginurl>

## url: str

An HTTPS URL to be opened with user authorization data added to the query string when the button is pressed. If the user refuses to provide authorization data, the original URL without information about the user will be opened. The data added is the same as described in [Receiving authorization data.](https://core.telegram.org/widgets/login#receiving-authorization-data)

### forward\_text: str | None

*Optional*. New text of the button in forwarded messages.

#### bot\_username: str | None

*Optional*. Username of a bot, which will be used for user authorization. See [Setting up a bot](https://core.telegram.org/widgets/login#setting-up-a-bot) for more details. If not specified, the current bot's username will be assumed. The *url*'s domain must be the same as the domain linked with the bot. See [Linking your domain to the bot](https://core.telegram.org/widgets/login#linking-your-domain-to-the-bot) for more details.

### request\_write\_access: bool | None

*Optional*. Pass True to request the permission for your bot to send messages to the user.

## **MenuButton**

class aiogram.types.menu\_button.MenuButton(*\**, *type: str*, *text: str | None = None*, *web\_app:* [WebAppInfo](#page-221-0) *| None = None*, *\*\*extra\_data: Any*)

This object describes the bot's menu button in a private chat. It should be one of

- [aiogram.types.menu\\_button\\_commands.MenuButtonCommands](#page-165-0)
- [aiogram.types.menu\\_button\\_web\\_app.MenuButtonWebApp](#page-166-1)
- [aiogram.types.menu\\_button\\_default.MenuButtonDefault](#page-166-2)

If a menu button other than [aiogram.types.menu\\_button\\_default.MenuButtonDefault](#page-166-2) is set for a private chat, then it is applied in the chat. Otherwise the default menu button is applied. By default, the menu button opens the list of bot commands.

Source: <https://core.telegram.org/bots/api#menubutton>

### type: str

Type of the button

text: str | None

*Optional*. Text on the button

#### web\_app: [WebAppInfo](#page-221-0) | None

*Optional*. Description of the Web App that will be launched when the user presses the button. The Web App will be able to send an arbitrary message on behalf of the user using the method [aiogram.methods.](#page-382-0) [answer\\_web\\_app\\_query.AnswerWebAppQuery](#page-382-0).

#### **MenuButtonCommands**

<span id="page-165-0"></span>class aiogram.types.menu\_button\_commands.MenuButtonCommands(*\**, *type: ~typ-*

*ing.Literal[<MenuButtonType.COMMANDS: 'commands'>] = MenuButtonType.COMMANDS*, *text: str | None = None*, *web\_app: ~aiogram.types.web\_app\_info.WebAppInfo | None = None*, *\*\*extra\_data: ~typing.Any*)

Represents a menu button, which opens the bot's list of commands.

Source: <https://core.telegram.org/bots/api#menubuttoncommands>

#### type: Literal[MenuButtonType.COMMANDS]

Type of the button, must be *commands*

# **MenuButtonDefault**

<span id="page-166-2"></span>class aiogram.types.menu\_button\_default.MenuButtonDefault(*\**, *type: ~typ-*

*ing.Literal[<BotCommandScopeType.DEFAULT: 'default'>] = MenuButtonType.DEFAULT*, *text: str | None = None*, *web\_app: ~aiogram.types.web\_app\_info.WebAppInfo | None = None*, *\*\*extra\_data: ~typing.Any*)

Describes that no specific value for the menu button was set.

Source: <https://core.telegram.org/bots/api#menubuttondefault>

# type: Literal[MenuButtonType.DEFAULT]

Type of the button, must be *default*

# **MenuButtonWebApp**

<span id="page-166-1"></span>class aiogram.types.menu\_button\_web\_app.MenuButtonWebApp(*\**, *type: ~typ-*

*ing.Literal[<MenuButtonType.WEB\_APP: 'web\_app'>] = MenuButtonType.WEB\_APP*, *text: str*, *web\_app: ~aiogram.types.web\_app\_info.WebAppInfo*, *\*\*extra\_data: ~typing.Any*)

Represents a menu button, which launches a [Web App.](https://core.telegram.org/bots/webapps)

Source: <https://core.telegram.org/bots/api#menubuttonwebapp>

# type: Literal[MenuButtonType.WEB\_APP]

Type of the button, must be *web\_app*

# text: str

Text on the button

### web\_app: [WebAppInfo](#page-221-0)

Description of the Web App that will be launched when the user presses the button. The Web App will be able to send an arbitrary message on behalf of the user using the method [aiogram.methods.](#page-382-0) [answer\\_web\\_app\\_query.AnswerWebAppQuery](#page-382-0).

# <span id="page-166-0"></span>**Message**

class aiogram.types.message.Message(*\**, *message\_id: int*, *date: datetime[datetime]*, *chat:* [Chat,](#page-76-0)

*message\_thread\_id: int | None = None*, *from\_user:* [User](#page-216-0) *| None = None*, *sender\_chat:* [Chat](#page-76-0) *| None = None*, *forward\_from:* [User](#page-216-0) *| None = None*, *forward\_from\_chat:* [Chat](#page-76-0) *| None = None*, *forward\_from\_message\_id: int | None = None*, *forward\_signature: str | None = None*, *forward\_sender\_name: str | None = None*, *forward\_date: datetime[datetime] | None = None*, *is\_topic\_message: bool | None = None*, *is\_automatic\_forward: bool | None = None*, *reply\_to\_message:* [Message](#page-166-0) *| None = None*, *via\_bot:* [User](#page-216-0) *| None = None*, *edit\_date: int | None = None*, *has\_protected\_content: bool | None = None*, *media\_group\_id: str | None = None*, *author\_signature: str | None = None*, *text: str | None = None*, *entities: List[*[MessageEntity](#page-210-0)*] | None = None*, *animation:* [Animation](#page-69-1) *| None = None*, *audio:* [Audio](#page-69-0) *| None = None*, *document:* [Document](#page-150-0) *| None = None*, *photo: List[*[PhotoSize](#page-211-0)*] | None = None*, *sticker:* [Sticker](#page-235-0) *| None = None*, *story:* [Story](#page-215-1) *| None = None*, *video:* [Video](#page-218-0) *| None = None*, *video\_note:* [VideoNote](#page-220-0) *| None = None*, *voice:* [Voice](#page-220-1) *| None = None*, *caption: str | None = None*, *caption\_entities: List[*[MessageEntity](#page-210-0)*] | None = None*, *has\_media\_spoiler: bool | None = None*, *contact:* [Contact](#page-149-1) *| None = None*, *dice:* [Dice](#page-150-1) *| None = None*, *game:* [Game](#page-242-1) *| None = None*, *poll:* [Poll](#page-211-1) *| None = None*, *venue:* [Venue](#page-218-1) *| None = None*, *location:* [Location](#page-164-1) *| None = None*, *new\_chat\_members: List[*[User](#page-216-0)*] | None = None*, *left\_chat\_member:* [User](#page-216-0) *| None = None*, *new\_chat\_title: str | None = None*, *new\_chat\_photo: List[*[PhotoSize](#page-211-0)*] | None = None*, *delete\_chat\_photo: bool | None = None*, *group\_chat\_created: bool | None = None*, *supergroup\_chat\_created: bool | None = None*, *channel\_chat\_created: bool | None = None*, *message\_auto\_delete\_timer\_changed:* [MessageAutoDeleteTimerChanged](#page-209-0) *| None = None*, *migrate\_to\_chat\_id: int | None = None*, *migrate\_from\_chat\_id: int | None = None*, *pinned\_message:* [Message](#page-166-0) *| None = None*, *invoice:* [Invoice](#page-237-0) *| None = None*, *successful\_payment:* [SuccessfulPayment](#page-241-0) *| None = None*, *user\_shared:* [UserShared](#page-217-0) *| None = None*, *chat\_shared:* [ChatShared](#page-149-0) *| None = None*, *connected\_website: str | None = None*, *write\_access\_allowed:* [WriteAccessAllowed](#page-221-1) *| None = None*, *passport\_data:* [PassportData](#page-223-0) *| None = None*, *proximity\_alert\_triggered:* [ProximityAlertTriggered](#page-213-1) *| None = None*, *forum\_topic\_created:* [ForumTopicCreated](#page-152-0) *| None = None*, *forum\_topic\_edited:* [ForumTopicEdited](#page-153-1) *| None = None*, *forum\_topic\_closed:* [ForumTopicClosed](#page-152-1) *| None = None*, *forum\_topic\_reopened:* [ForumTopicReopened](#page-153-2) *| None = None*, *general\_forum\_topic\_hidden:* [GeneralForumTopicHidden](#page-153-3) *| None = None*, *general\_forum\_topic\_unhidden:* [GeneralForumTopicUnhidden](#page-153-4) *| None = None*, *video\_chat\_scheduled:* [VideoChatScheduled](#page-219-0) *| None = None*, *video\_chat\_started:* [VideoChatStarted](#page-220-2) *| None = None*, *video\_chat\_ended:* [VideoChatEnded](#page-219-1) *| None = None*, *video\_chat\_participants\_invited:* [VideoChatParticipantsInvited](#page-219-2) *| None = None*, *web\_app\_data:* [WebAppData](#page-221-2) *| None = None*, *reply\_markup:* [InlineKeyboardMarkup](#page-155-1) *| None = None*, *\*\*extra\_data: Any*)

This object represents a message.

Source: <https://core.telegram.org/bots/api#message>

message\_id: int

Unique message identifier inside this chat

#### date: DateTime

Date the message was sent in Unix time

### chat: [Chat](#page-76-0)

Conversation the message belongs to

### message\_thread\_id: int | None

*Optional*. Unique identifier of a message thread to which the message belongs; for supergroups only

### from\_user: [User](#page-216-0) | None

*Optional*. Sender of the message; empty for messages sent to channels. For backward compatibility, the field contains a fake sender user in non-channel chats, if the message was sent on behalf of a chat.

#### sender\_chat: [Chat](#page-76-0) | None

*Optional*. Sender of the message, sent on behalf of a chat. For example, the channel itself for channel posts, the supergroup itself for messages from anonymous group administrators, the linked channel for messages automatically forwarded to the discussion group. For backward compatibility, the field *from* contains a fake sender user in non-channel chats, if the message was sent on behalf of a chat.

#### forward\_from: [User](#page-216-0) | None

*Optional*. For forwarded messages, sender of the original message

#### forward\_from\_chat: [Chat](#page-76-0) | None

*Optional*. For messages forwarded from channels or from anonymous administrators, information about the original sender chat

#### forward\_from\_message\_id: int | None

*Optional*. For messages forwarded from channels, identifier of the original message in the channel

#### forward\_signature: str | None

*Optional*. For forwarded messages that were originally sent in channels or by an anonymous chat administrator, signature of the message sender if present

#### forward\_sender\_name: str | None

*Optional*. Sender's name for messages forwarded from users who disallow adding a link to their account in forwarded messages

#### forward\_date: DateTime | None

*Optional*. For forwarded messages, date the original message was sent in Unix time

### is\_topic\_message: bool | None

*Optional*. True, if the message is sent to a forum topic

### is\_automatic\_forward: bool | None

*Optional*. True, if the message is a channel post that was automatically forwarded to the connected discussion group

### reply\_to\_message: [Message](#page-166-0) | None

*Optional*. For replies, the original message. Note that the Message object in this field will not contain further *reply\_to\_message* fields even if it itself is a reply.

#### via\_bot: [User](#page-216-0) | None

*Optional*. Bot through which the message was sent

#### edit\_date: int | None

*Optional*. Date the message was last edited in Unix time

#### has\_protected\_content: bool | None

*Optional*. True, if the message can't be forwarded

#### media\_group\_id: str | None

*Optional*. The unique identifier of a media message group this message belongs to

### author\_signature: str | None

*Optional*. Signature of the post author for messages in channels, or the custom title of an anonymous group administrator

### text: str | None

*Optional*. For text messages, the actual UTF-8 text of the message

### entities: List[[MessageEntity](#page-210-0)] | None

*Optional*. For text messages, special entities like usernames, URLs, bot commands, etc. that appear in the text

#### animation: [Animation](#page-69-1) | None

*Optional*. Message is an animation, information about the animation. For backward compatibility, when this field is set, the *document* field will also be set

### audio: [Audio](#page-69-0) | None

*Optional*. Message is an audio file, information about the file

### document: [Document](#page-150-0) | None

*Optional*. Message is a general file, information about the file

### photo: List[[PhotoSize](#page-211-0)] | None

*Optional*. Message is a photo, available sizes of the photo

# sticker: [Sticker](#page-235-0) | None

*Optional*. Message is a sticker, information about the sticker

# story: [Story](#page-215-1) | None

*Optional*. Message is a forwarded story

#### video: [Video](#page-218-0) | None

*Optional*. Message is a video, information about the video

## video\_note: [VideoNote](#page-220-0) | None

*Optional*. Message is a [video note,](https://telegram.org/blog/video-messages-and-telescope) information about the video message

### voice: [Voice](#page-220-1) | None

*Optional*. Message is a voice message, information about the file

# caption: str | None

*Optional*. Caption for the animation, audio, document, photo, video or voice

## caption\_entities: List[[MessageEntity](#page-210-0)] | None

*Optional*. For messages with a caption, special entities like usernames, URLs, bot commands, etc. that appear in the caption

### has\_media\_spoiler: bool | None

*Optional*. True, if the message media is covered by a spoiler animation

#### contact: [Contact](#page-149-1) | None

*Optional*. Message is a shared contact, information about the contact

#### dice: *[Dice](#page-150-1)* | None

*Optional*. Message is a dice with random value

#### game: [Game](#page-242-1) | None

*Optional*. Message is a game, information about the game. [More about games »](https://core.telegram.org/bots/api#games)

#### poll: [Poll](#page-211-1) | None

*Optional*. Message is a native poll, information about the poll

#### venue: [Venue](#page-218-1) | None

*Optional*. Message is a venue, information about the venue. For backward compatibility, when this field is set, the *location* field will also be set

#### location: [Location](#page-164-1) | None

*Optional*. Message is a shared location, information about the location

### new\_chat\_members: List[[User](#page-216-0)] | None

*Optional*. New members that were added to the group or supergroup and information about them (the bot itself may be one of these members)

### left\_chat\_member: [User](#page-216-0) | None

*Optional*. A member was removed from the group, information about them (this member may be the bot itself)

#### new\_chat\_title: str | None

*Optional*. A chat title was changed to this value

# new\_chat\_photo: List[[PhotoSize](#page-211-0)] | None

*Optional*. A chat photo was change to this value

### delete\_chat\_photo: bool | None

*Optional*. Service message: the chat photo was deleted

#### group\_chat\_created: bool | None

*Optional*. Service message: the group has been created

#### supergroup\_chat\_created: bool | None

*Optional*. Service message: the supergroup has been created. This field can't be received in a message coming through updates, because bot can't be a member of a supergroup when it is created. It can only be found in reply\_to\_message if someone replies to a very first message in a directly created supergroup.

#### channel\_chat\_created: bool | None

*Optional*. Service message: the channel has been created. This field can't be received in a message coming through updates, because bot can't be a member of a channel when it is created. It can only be found in reply\_to\_message if someone replies to a very first message in a channel.

#### message\_auto\_delete\_timer\_changed: [MessageAutoDeleteTimerChanged](#page-209-0) | None

*Optional*. Service message: auto-delete timer settings changed in the chat

# migrate\_to\_chat\_id: int | None

*Optional*. The group has been migrated to a supergroup with the specified identifier. This number may have more than 32 significant bits and some programming languages may have difficulty/silent defects in interpreting it. But it has at most 52 significant bits, so a signed 64-bit integer or double-precision float type are safe for storing this identifier.

#### migrate\_from\_chat\_id: int | None

*Optional*. The supergroup has been migrated from a group with the specified identifier. This number may have more than 32 significant bits and some programming languages may have difficulty/silent defects in interpreting it. But it has at most 52 significant bits, so a signed 64-bit integer or double-precision float type are safe for storing this identifier.

#### pinned\_message: [Message](#page-166-0) | None

*Optional*. Specified message was pinned. Note that the Message object in this field will not contain further *reply to message* fields even if it is itself a reply.

#### invoice: [Invoice](#page-237-0) | None

*Optional*. Message is an invoice for a [payment,](https://core.telegram.org/bots/api#payments) information about the invoice. [More about payments »](https://core.telegram.org/bots/api#payments)

#### successful\_payment: [SuccessfulPayment](#page-241-0) | None

*Optional*. Message is a service message about a successful payment, information about the payment. [More](https://core.telegram.org/bots/api#payments) [about payments »](https://core.telegram.org/bots/api#payments)

#### user\_shared: [UserShared](#page-217-0) | None

*Optional*. Service message: a user was shared with the bot

chat\_shared: [ChatShared](#page-149-0) | None

*Optional*. Service message: a chat was shared with the bot

#### connected\_website: str | None

*Optional*. The domain name of the website on which the user has logged in. [More about Telegram Login »](https://core.telegram.org/widgets/login)

### write\_access\_allowed: [WriteAccessAllowed](#page-221-1) | None

*Optional*. Service message: the user allowed the bot to write messages after adding it to the attachment or side menu, launching a Web App from a link, or accepting an explicit request from a Web App sent by the method [requestWriteAccess](https://core.telegram.org/bots/webapps#initializing-mini-apps)

#### passport\_data: [PassportData](#page-223-0) | None

*Optional*. Telegram Passport data

#### proximity\_alert\_triggered: [ProximityAlertTriggered](#page-213-1) | None

*Optional*. Service message. A user in the chat triggered another user's proximity alert while sharing Live Location.

#### forum\_topic\_created: [ForumTopicCreated](#page-152-0) | None

*Optional*. Service message: forum topic created

forum\_topic\_edited: [ForumTopicEdited](#page-153-1) | None

*Optional*. Service message: forum topic edited

forum\_topic\_closed: [ForumTopicClosed](#page-152-1) | None

*Optional*. Service message: forum topic closed

# forum\_topic\_reopened: [ForumTopicReopened](#page-153-2) | None

*Optional*. Service message: forum topic reopened

general\_forum\_topic\_hidden: [GeneralForumTopicHidden](#page-153-3) | None

*Optional*. Service message: the 'General' forum topic hidden

#### general\_forum\_topic\_unhidden: [GeneralForumTopicUnhidden](#page-153-4) | None

*Optional*. Service message: the 'General' forum topic unhidden

## video\_chat\_scheduled: [VideoChatScheduled](#page-219-0) | None

*Optional*. Service message: video chat scheduled

#### video\_chat\_started: [VideoChatStarted](#page-220-2) | None

*Optional*. Service message: video chat started

video\_chat\_ended: [VideoChatEnded](#page-219-1) | None

*Optional*. Service message: video chat ended

```
video_chat_participants_invited: VideoChatParticipantsInvited | None
```
*Optional*. Service message: new participants invited to a video chat

### web\_app\_data: [WebAppData](#page-221-2) | None

*Optional*. Service message: data sent by a Web App

#### reply\_markup: [InlineKeyboardMarkup](#page-155-1) | None

*Optional*. Inline keyboard attached to the message. login\_url buttons are represented as ordinary url buttons.

#### property content\_type: str

property html\_text: str

## property md\_text: str

reply\_animation(*animation:* [InputFile](#page-155-0) *| str*, *duration: int | None = None*, *width: int | None = None*, *height: int | None = None*, *thumbnail:* [InputFile](#page-155-0) *| str | None = None*, *caption: str | None = None*, *parse\_mode: str | None = sentinel.UNSET\_PARSE\_MODE*, *caption\_entities: List[*[MessageEntity](#page-210-0)*] | None = None*, *has\_spoiler: bool | None = None*, *disable\_notification: bool | None = None*, *protect\_content: bool | None = sentinel.UNSET\_PROTECT\_CONTENT*, *allow\_sending\_without\_reply: bool | None = None*, *reply\_markup:* [InlineKeyboardMarkup](#page-155-1) *|* [ReplyKeyboardMarkup](#page-213-0) *|* [ReplyKeyboardRemove](#page-214-0) *|* [ForceReply](#page-151-0) *| None = None*, *\*\*kwargs: Any*) → *[SendAnimation](#page-287-0)*

Shortcut for method [aiogram.methods.send\\_animation.SendAnimation](#page-287-0) will automatically fill method attributes:

- chat\_id
- message\_thread\_id
- reply\_to\_message\_id

Use this method to send animation files (GIF or H.264/MPEG-4 AVC video without sound). On success, the sent aiogram. types. message. Message is returned. Bots can currently send animation files of up to 50 MB in size, this limit may be changed in the future.

Source: <https://core.telegram.org/bots/api#sendanimation>

- animation Animation to send. Pass a file\_id as String to send an animation that exists on the Telegram servers (recommended), pass an HTTP URL as a String for Telegram to get an animation from the Internet, or upload a new animation using multipart/form-data. *[More information on Sending Files »](#page-397-0)*
- duration Duration of sent animation in seconds
- width Animation width
- height Animation height
- thumbnail Thumbnail of the file sent; can be ignored if thumbnail generation for the file is supported server-side. The thumbnail should be in JPEG format and less than 200 kB in size. A thumbnail's width and height should not exceed 320. Ignored if the file is not

uploaded using multipart/form-data. Thumbnails can't be reused and can be only uploaded as a new file, so you can pass 'attach://<file\_attach\_name>' if the thumbnail was uploaded using multipart/form-data under <file\_attach\_name>. *[More information on Sending Files](#page-397-0) [»](#page-397-0)*

- caption Animation caption (may also be used when resending animation by *file\_id*), 0-1024 characters after entities parsing
- **parse\_mode** Mode for parsing entities in the animation caption. See [formatting options](https://core.telegram.org/bots/api#formatting-options) for more details.
- caption\_entities A JSON-serialized list of special entities that appear in the caption, which can be specified instead of *parse\_mode*
- has\_spoiler Pass True if the animation needs to be covered with a spoiler animation
- disable\_notification Sends the message [silently.](https://telegram.org/blog/channels-2-0#silent-messages) Users will receive a notification with no sound.
- protect\_content Protects the contents of the sent message from forwarding and saving
- allow\_sending\_without\_reply Pass True if the message should be sent even if the specified replied-to message is not found
- reply\_markup Additional interface options. A JSON-serialized object for an [inline](https://core.telegram.org/bots/features#inline-keyboards) [keyboard,](https://core.telegram.org/bots/features#inline-keyboards) [custom reply keyboard,](https://core.telegram.org/bots/features#keyboards) instructions to remove reply keyboard or to force a reply from the user.

### **Returns**

instance of method [aiogram.methods.send\\_animation.SendAnimation](#page-287-0)

answer\_animation(*animation:* [InputFile](#page-155-0) *| str*, *duration: int | None = None*, *width: int | None = None*, *height: int | None = None*, *thumbnail:* [InputFile](#page-155-0) *| str | None = None*, *caption: str | None = None*, *parse\_mode: str | None = sentinel.UNSET\_PARSE\_MODE*, *caption\_entities: List[*[MessageEntity](#page-210-0)*] | None = None*, *has\_spoiler: bool | None = None*, *disable\_notification: bool | None = None*, *protect\_content: bool | None = sentinel.UNSET\_PROTECT\_CONTENT*, *reply\_to\_message\_id: int | None = None*, *allow\_sending\_without\_reply: bool | None = None*, *reply\_markup:* [InlineKeyboardMarkup](#page-155-1) *|* [ReplyKeyboardMarkup](#page-213-0) *|* [ReplyKeyboardRemove](#page-214-0) *|* [ForceReply](#page-151-0) *| None = None*, *\*\*kwargs: Any*) → *[SendAnimation](#page-287-0)*

Shortcut for method [aiogram.methods.send\\_animation.SendAnimation](#page-287-0) will automatically fill method attributes:

- chat\_id
- message\_thread\_id

Use this method to send animation files (GIF or H.264/MPEG-4 AVC video without sound). On success, the sent [aiogram.types.message.Message](#page-166-0) is returned. Bots can currently send animation files of up to 50 MB in size, this limit may be changed in the future.

Source: <https://core.telegram.org/bots/api#sendanimation>

- animation Animation to send. Pass a file\_id as String to send an animation that exists on the Telegram servers (recommended), pass an HTTP URL as a String for Telegram to get an animation from the Internet, or upload a new animation using multipart/form-data. *[More information on Sending Files »](#page-397-0)*
- duration Duration of sent animation in seconds
- width Animation width
- height Animation height
- **thumbnail** Thumbnail of the file sent; can be ignored if thumbnail generation for the file is supported server-side. The thumbnail should be in JPEG format and less than 200 kB in size. A thumbnail's width and height should not exceed 320. Ignored if the file is not uploaded using multipart/form-data. Thumbnails can't be reused and can be only uploaded as a new file, so you can pass 'attach://<file\_attach\_name>' if the thumbnail was uploaded using multipart/form-data under <file\_attach\_name>. *[More information on Sending Files](#page-397-0) [»](#page-397-0)*
- caption Animation caption (may also be used when resending animation by *file\_id*), 0-1024 characters after entities parsing
- **parse\_mode** Mode for parsing entities in the animation caption. See [formatting options](https://core.telegram.org/bots/api#formatting-options) for more details.
- caption\_entities A JSON-serialized list of special entities that appear in the caption, which can be specified instead of *parse\_mode*
- has\_spoiler Pass True if the animation needs to be covered with a spoiler animation
- disable\_notification Sends the message [silently.](https://telegram.org/blog/channels-2-0#silent-messages) Users will receive a notification with no sound.
- protect\_content Protects the contents of the sent message from forwarding and saving
- **reply\_to\_message\_id** If the message is a reply, ID of the original message
- allow\_sending\_without\_reply Pass True if the message should be sent even if the specified replied-to message is not found
- reply\_markup Additional interface options. A JSON-serialized object for an [inline](https://core.telegram.org/bots/features#inline-keyboards) [keyboard,](https://core.telegram.org/bots/features#inline-keyboards) [custom reply keyboard,](https://core.telegram.org/bots/features#keyboards) instructions to remove reply keyboard or to force a reply from the user.

### **Returns**

instance of method [aiogram.methods.send\\_animation.SendAnimation](#page-287-0)

reply\_audio(*audio:* [InputFile](#page-155-0) *| str*, *caption: str | None = None*, *parse\_mode: str | None =*

*sentinel.UNSET\_PARSE\_MODE*, *caption\_entities: List[*[MessageEntity](#page-210-0)*] | None = None*, *duration: int | None = None*, *performer: str | None = None*, *title: str | None = None*, *thumbnail:* [InputFile](#page-155-0) *| str | None = None*, *disable\_notification: bool | None = None*, *protect\_content: bool | None = sentinel.UNSET\_PROTECT\_CONTENT*, *allow\_sending\_without\_reply: bool | None = None*, *reply\_markup:* [InlineKeyboardMarkup](#page-155-1) *|* [ReplyKeyboardMarkup](#page-213-0) *|* [ReplyKeyboardRemove](#page-214-0) *|* [ForceReply](#page-151-0) *| None = None*, *\*\*kwargs: Any*) → *[SendAudio](#page-289-0)*

Shortcut for method [aiogram.methods.send\\_audio.SendAudio](#page-289-0) will automatically fill method attributes:

- chat\_id
- message\_thread\_id
- reply\_to\_message\_id

Use this method to send audio files, if you want Telegram clients to display them in the music player. Your audio must be in the .MP3 or .M4A format. On success, the sent [aiogram.types.message.Message](#page-166-0) is returned. Bots can currently send audio files of up to 50 MB in size, this limit may be changed in the future. For sending voice messages, use the [aiogram.methods.send\\_voice.SendVoice](#page-314-0) method instead.

Source: <https://core.telegram.org/bots/api#sendaudio>

- **audio** Audio file to send. Pass a file id as String to send an audio file that exists on the Telegram servers (recommended), pass an HTTP URL as a String for Telegram to get an audio file from the Internet, or upload a new one using multipart/form-data. *[More](#page-397-0) [information on Sending Files »](#page-397-0)*
- caption Audio caption, 0-1024 characters after entities parsing
- parse\_mode Mode for parsing entities in the audio caption. See [formatting options](https://core.telegram.org/bots/api#formatting-options) for more details.
- caption\_entities A JSON-serialized list of special entities that appear in the caption, which can be specified instead of *parse\_mode*
- duration Duration of the audio in seconds
- performer Performer
- title Track name
- **thumbnail** Thumbnail of the file sent; can be ignored if thumbnail generation for the file is supported server-side. The thumbnail should be in JPEG format and less than 200 kB in size. A thumbnail's width and height should not exceed 320. Ignored if the file is not uploaded using multipart/form-data. Thumbnails can't be reused and can be only uploaded as a new file, so you can pass 'attach://<file\_attach\_name>' if the thumbnail was uploaded using multipart/form-data under <file\_attach\_name>. *[More information on Sending Files](#page-397-0) [»](#page-397-0)*
- disable\_notification Sends the message [silently.](https://telegram.org/blog/channels-2-0#silent-messages) Users will receive a notification with no sound.
- protect\_content Protects the contents of the sent message from forwarding and saving
- allow\_sending\_without\_reply Pass True if the message should be sent even if the specified replied-to message is not found
- reply\_markup Additional interface options. A JSON-serialized object for an [inline](https://core.telegram.org/bots/features#inline-keyboards) [keyboard,](https://core.telegram.org/bots/features#inline-keyboards) [custom reply keyboard,](https://core.telegram.org/bots/features#keyboards) instructions to remove reply keyboard or to force a reply from the user.

#### **Returns**

instance of method [aiogram.methods.send\\_audio.SendAudio](#page-289-0)

answer\_audio(*audio:* [InputFile](#page-155-0) *| str*, *caption: str | None = None*, *parse\_mode: str | None = sentinel.UNSET\_PARSE\_MODE*, *caption\_entities: List[*[MessageEntity](#page-210-0)*] | None = None*, *duration: int | None = None*, *performer: str | None = None*, *title: str | None = None*, *thumbnail:* [InputFile](#page-155-0) *| str | None = None*, *disable\_notification: bool | None = None*, *protect\_content: bool | None = sentinel.UNSET\_PROTECT\_CONTENT*, *reply\_to\_message\_id: int | None = None*, *allow\_sending\_without\_reply: bool | None = None*, *reply\_markup:* [InlineKeyboardMarkup](#page-155-1) *|* [ReplyKeyboardMarkup](#page-213-0) *|* [ReplyKeyboardRemove](#page-214-0) *|* [ForceReply](#page-151-0) *| None = None*, *\*\*kwargs: Any*) → *[SendAudio](#page-289-0)*

Shortcut for method [aiogram.methods.send\\_audio.SendAudio](#page-289-0) will automatically fill method attributes:

- chat\_id
- message\_thread\_id

Use this method to send audio files, if you want Telegram clients to display them in the music player. Your audio must be in the .MP3 or .M4A format. On success, the sent [aiogram.types.message.Message](#page-166-0) is returned. Bots can currently send audio files of up to 50 MB in size, this limit may be changed in the future. For sending voice messages, use the *aiogram*.methods.send\_voice.SendVoice method instead.

Source: <https://core.telegram.org/bots/api#sendaudio>

#### **Parameters**

- audio Audio file to send. Pass a file\_id as String to send an audio file that exists on the Telegram servers (recommended), pass an HTTP URL as a String for Telegram to get an audio file from the Internet, or upload a new one using multipart/form-data. *[More](#page-397-0) [information on Sending Files »](#page-397-0)*
- **caption** Audio caption, 0-1024 characters after entities parsing
- **parse\_mode** Mode for parsing entities in the audio caption. See [formatting options](https://core.telegram.org/bots/api#formatting-options) for more details.
- caption\_entities A JSON-serialized list of special entities that appear in the caption, which can be specified instead of *parse\_mode*
- **duration** Duration of the audio in seconds
- performer Performer
- title Track name
- **thumbnail** Thumbnail of the file sent; can be ignored if thumbnail generation for the file is supported server-side. The thumbnail should be in JPEG format and less than 200 kB in size. A thumbnail's width and height should not exceed 320. Ignored if the file is not uploaded using multipart/form-data. Thumbnails can't be reused and can be only uploaded as a new file, so you can pass 'attach://<file\_attach\_name>' if the thumbnail was uploaded using multipart/form-data under <file\_attach\_name>. *[More information on Sending Files](#page-397-0) [»](#page-397-0)*
- disable\_notification Sends the message [silently.](https://telegram.org/blog/channels-2-0#silent-messages) Users will receive a notification with no sound.
- protect\_content Protects the contents of the sent message from forwarding and saving
- **reply\_to\_message\_id** If the message is a reply, ID of the original message
- allow\_sending\_without\_reply Pass True if the message should be sent even if the specified replied-to message is not found
- reply\_markup Additional interface options. A JSON-serialized object for an [inline](https://core.telegram.org/bots/features#inline-keyboards) [keyboard,](https://core.telegram.org/bots/features#inline-keyboards) [custom reply keyboard,](https://core.telegram.org/bots/features#keyboards) instructions to remove reply keyboard or to force a reply from the user.

#### **Returns**

instance of method [aiogram.methods.send\\_audio.SendAudio](#page-289-0)

**reply\_contact**(*phone\_number: str*, *first\_name: str*, *last\_name: str* | None = None, *vcard: str* | None = *None*, *disable\_notification: bool | None = None*, *protect\_content: bool | None = sentinel.UNSET\_PROTECT\_CONTENT*, *allow\_sending\_without\_reply: bool | None = None*, *reply\_markup:* [InlineKeyboardMarkup](#page-155-1) *|* [ReplyKeyboardMarkup](#page-213-0) *|* [ReplyKeyboardRemove](#page-214-0) *|* [ForceReply](#page-151-0) *| None = None*, *\*\*kwargs: Any*) → *[SendContact](#page-293-0)*

Shortcut for method [aiogram.methods.send\\_contact.SendContact](#page-293-0) will automatically fill method attributes:

- chat\_id
- message\_thread\_id
- reply\_to\_message\_id

Use this method to send phone contacts. On success, the sent [aiogram.types.message.Message](#page-166-0) is returned.

Source: <https://core.telegram.org/bots/api#sendcontact>

### **Parameters**

- **phone\_number** Contact's phone number
- first\_name Contact's first name
- last name Contact's last name
- vcard Additional data about the contact in the form of a [vCard,](https://en.wikipedia.org/wiki/VCard) 0-2048 bytes
- disable\_notification Sends the message [silently.](https://telegram.org/blog/channels-2-0#silent-messages) Users will receive a notification with no sound.
- protect\_content Protects the contents of the sent message from forwarding and saving
- allow\_sending\_without\_reply Pass True if the message should be sent even if the specified replied-to message is not found
- reply\_markup Additional interface options. A JSON-serialized object for an [inline](https://core.telegram.org/bots/features#inline-keyboards) [keyboard,](https://core.telegram.org/bots/features#inline-keyboards) [custom reply keyboard,](https://core.telegram.org/bots/features#keyboards) instructions to remove reply keyboard or to force a reply from the user.

#### **Returns**

instance of method [aiogram.methods.send\\_contact.SendContact](#page-293-0)

answer\_contact(*phone\_number: str*, *first\_name: str*, *last\_name: str | None = None*, *vcard: str | None = None*, *disable\_notification: bool | None = None*, *protect\_content: bool | None = sentinel.UNSET\_PROTECT\_CONTENT*, *reply\_to\_message\_id: int | None = None*, *allow\_sending\_without\_reply: bool | None = None*, *reply\_markup:* [InlineKeyboardMarkup](#page-155-1) *|* [ReplyKeyboardMarkup](#page-213-0) *|* [ReplyKeyboardRemove](#page-214-0) *|* [ForceReply](#page-151-0) *| None = None*, *\*\*kwargs: Any*) → *[SendContact](#page-293-0)*

Shortcut for method [aiogram.methods.send\\_contact.SendContact](#page-293-0) will automatically fill method attributes:

- chat\_id
- message\_thread\_id

Use this method to send phone contacts. On success, the sent *[aiogram.types.message.Message](#page-166-0)* is returned.

Source: <https://core.telegram.org/bots/api#sendcontact>

- phone\_number Contact's phone number
- first name Contact's first name
- last\_name Contact's last name
- vcard Additional data about the contact in the form of a [vCard,](https://en.wikipedia.org/wiki/VCard) 0-2048 bytes
- disable\_notification Sends the message [silently.](https://telegram.org/blog/channels-2-0#silent-messages) Users will receive a notification with no sound.
- protect\_content Protects the contents of the sent message from forwarding and saving
- reply\_to\_message\_id If the message is a reply, ID of the original message
- allow\_sending\_without\_reply Pass True if the message should be sent even if the specified replied-to message is not found
- reply\_markup Additional interface options. A JSON-serialized object for an [inline](https://core.telegram.org/bots/features#inline-keyboards) [keyboard,](https://core.telegram.org/bots/features#inline-keyboards) [custom reply keyboard,](https://core.telegram.org/bots/features#keyboards) instructions to remove reply keyboard or to force a reply from the user.

#### **Returns**

instance of method [aiogram.methods.send\\_contact.SendContact](#page-293-0)

reply\_document(*document:* [InputFile](#page-155-0) *| str*, *thumbnail:* [InputFile](#page-155-0) *| str | None = None*, *caption: str | None = None*, *parse\_mode: str | None = sentinel.UNSET\_PARSE\_MODE*, *caption\_entities: List[*[MessageEntity](#page-210-0)*] | None = None*, *disable\_content\_type\_detection: bool | None = None*, *disable\_notification: bool | None = None*, *protect\_content: bool | None = sentinel.UNSET\_PROTECT\_CONTENT*, *allow\_sending\_without\_reply: bool | None = None*, *reply\_markup:* [InlineKeyboardMarkup](#page-155-1) *|* [ReplyKeyboardMarkup](#page-213-0) *|* [ReplyKeyboardRemove](#page-214-0) *|* [ForceReply](#page-151-0) *| None = None*, *\*\*kwargs: Any*) → *[SendDocument](#page-296-0)*

Shortcut for method [aiogram.methods.send\\_document.SendDocument](#page-296-0) will automatically fill method attributes:

- chat\_id
- message\_thread\_id
- reply\_to\_message\_id

Use this method to send general files. On success, the sent [aiogram.types.message.Message](#page-166-0) is returned. Bots can currently send files of any type of up to 50 MB in size, this limit may be changed in the future.

Source: <https://core.telegram.org/bots/api#senddocument>

- **document** File to send. Pass a file\_id as String to send a file that exists on the Telegram servers (recommended), pass an HTTP URL as a String for Telegram to get a file from the Internet, or upload a new one using multipart/form-data. *[More information on Sending](#page-397-0) [Files »](#page-397-0)*
- thumbnail Thumbnail of the file sent; can be ignored if thumbnail generation for the file is supported server-side. The thumbnail should be in JPEG format and less than 200 kB in size. A thumbnail's width and height should not exceed 320. Ignored if the file is not uploaded using multipart/form-data. Thumbnails can't be reused and can be only uploaded as a new file, so you can pass 'attach://<file\_attach\_name>' if the thumbnail was uploaded using multipart/form-data under <file\_attach\_name>. *[More information on Sending Files](#page-397-0) [»](#page-397-0)*
- caption Document caption (may also be used when resending documents by *file\_id*), 0-1024 characters after entities parsing
- **parse\_mode** Mode for parsing entities in the document caption. See [formatting options](https://core.telegram.org/bots/api#formatting-options) for more details.
- caption\_entities A JSON-serialized list of special entities that appear in the caption, which can be specified instead of *parse\_mode*
- disable\_content\_type\_detection Disables automatic server-side content type detection for files uploaded using multipart/form-data
- disable\_notification Sends the message [silently.](https://telegram.org/blog/channels-2-0#silent-messages) Users will receive a notification with no sound.
- **protect\_content** Protects the contents of the sent message from forwarding and saving
- allow\_sending\_without\_reply Pass True if the message should be sent even if the specified replied-to message is not found
- reply\_markup Additional interface options. A JSON-serialized object for an [inline](https://core.telegram.org/bots/features#inline-keyboards) [keyboard,](https://core.telegram.org/bots/features#inline-keyboards) [custom reply keyboard,](https://core.telegram.org/bots/features#keyboards) instructions to remove reply keyboard or to force a reply from the user.

#### **Returns**

instance of method [aiogram.methods.send\\_document.SendDocument](#page-296-0)

answer\_document(*document:* [InputFile](#page-155-0) *| str*, *thumbnail:* [InputFile](#page-155-0) *| str | None = None*, *caption: str | None = None*, *parse\_mode: str | None = sentinel.UNSET\_PARSE\_MODE*, *caption\_entities: List[*[MessageEntity](#page-210-0)*] | None = None*, *disable\_content\_type\_detection: bool | None = None*, *disable\_notification: bool | None = None*, *protect\_content: bool | None = sentinel.UNSET\_PROTECT\_CONTENT*, *reply\_to\_message\_id: int | None = None*, *allow\_sending\_without\_reply: bool | None = None*, *reply\_markup:* [InlineKeyboardMarkup](#page-155-1) *|* [ReplyKeyboardMarkup](#page-213-0) *|* [ReplyKeyboardRemove](#page-214-0) *|* [ForceReply](#page-151-0) *| None = None*, *\*\*kwargs: Any*) → *[SendDocument](#page-296-0)*

Shortcut for method [aiogram.methods.send\\_document.SendDocument](#page-296-0) will automatically fill method attributes:

- chat\_id
- message\_thread\_id

Use this method to send general files. On success, the sent [aiogram.types.message.Message](#page-166-0) is returned. Bots can currently send files of any type of up to 50 MB in size, this limit may be changed in the future.

Source: <https://core.telegram.org/bots/api#senddocument>

- document File to send. Pass a file\_id as String to send a file that exists on the Telegram servers (recommended), pass an HTTP URL as a String for Telegram to get a file from the Internet, or upload a new one using multipart/form-data. *[More information on Sending](#page-397-0) [Files »](#page-397-0)*
- thumbnail Thumbnail of the file sent; can be ignored if thumbnail generation for the file is supported server-side. The thumbnail should be in JPEG format and less than 200 kB in size. A thumbnail's width and height should not exceed 320. Ignored if the file is not uploaded using multipart/form-data. Thumbnails can't be reused and can be only uploaded as a new file, so you can pass 'attach://<file\_attach\_name>' if the thumbnail was uploaded using multipart/form-data under <file\_attach\_name>. *[More information on Sending Files](#page-397-0) [»](#page-397-0)*
- caption Document caption (may also be used when resending documents by *file\_id*), 0-1024 characters after entities parsing
- parse\_mode Mode for parsing entities in the document caption. See [formatting options](https://core.telegram.org/bots/api#formatting-options) for more details.
- caption\_entities A JSON-serialized list of special entities that appear in the caption, which can be specified instead of *parse\_mode*
- disable\_content\_type\_detection Disables automatic server-side content type detection for files uploaded using multipart/form-data
- disable\_notification Sends the message [silently.](https://telegram.org/blog/channels-2-0#silent-messages) Users will receive a notification with no sound.
- **protect\_content** Protects the contents of the sent message from forwarding and saving
- **reply\_to\_message\_id** If the message is a reply, ID of the original message
- allow\_sending\_without\_reply Pass True if the message should be sent even if the specified replied-to message is not found
- **reply\_markup** Additional interface options. A JSON-serialized object for an [inline](https://core.telegram.org/bots/features#inline-keyboards) [keyboard,](https://core.telegram.org/bots/features#inline-keyboards) [custom reply keyboard,](https://core.telegram.org/bots/features#keyboards) instructions to remove reply keyboard or to force a reply from the user.

instance of method [aiogram.methods.send\\_document.SendDocument](#page-296-0)

reply\_game(*game\_short\_name: str*, *disable\_notification: bool | None = None*, *protect\_content: bool | None = sentinel.UNSET\_PROTECT\_CONTENT*, *allow\_sending\_without\_reply: bool | None = None*, *reply\_markup:* [InlineKeyboardMarkup](#page-155-0) *| None = None*, *\*\*kwargs: Any*) → *[SendGame](#page-360-0)*

Shortcut for method [aiogram.methods.send\\_game.SendGame](#page-360-0) will automatically fill method attributes:

- chat\_id
- message\_thread\_id
- reply\_to\_message\_id

Use this method to send a game. On success, the sent *[aiogram.types.message.Message](#page-166-0)* is returned.

Source: <https://core.telegram.org/bots/api#sendgame>

#### **Parameters**

- game\_short\_name Short name of the game, serves as the unique identifier for the game. Set up your games via [@BotFather.](https://t.me/botfather)
- disable\_notification Sends the message [silently.](https://telegram.org/blog/channels-2-0#silent-messages) Users will receive a notification with no sound.
- protect\_content Protects the contents of the sent message from forwarding and saving
- allow\_sending\_without\_reply Pass True if the message should be sent even if the specified replied-to message is not found
- reply\_markup A JSON-serialized object for an [inline keyboard.](https://core.telegram.org/bots/features#inline-keyboards) If empty, one 'Play game\_title' button will be shown. If not empty, the first button must launch the game.

#### **Returns**

instance of method [aiogram.methods.send\\_game.SendGame](#page-360-0)

answer\_game(*game\_short\_name: str*, *disable\_notification: bool | None = None*, *protect\_content: bool | None = sentinel.UNSET\_PROTECT\_CONTENT*, *reply\_to\_message\_id: int | None = None*, *allow\_sending\_without\_reply: bool | None = None*, *reply\_markup:* [InlineKeyboardMarkup](#page-155-0) *| None = None*, *\*\*kwargs: Any*) → *[SendGame](#page-360-0)*

Shortcut for method [aiogram.methods.send\\_game.SendGame](#page-360-0) will automatically fill method attributes:

- chat\_id
- message\_thread\_id

Use this method to send a game. On success, the sent [aiogram.types.message.Message](#page-166-0) is returned.

Source: <https://core.telegram.org/bots/api#sendgame>

- game\_short\_name Short name of the game, serves as the unique identifier for the game. Set up your games via [@BotFather.](https://t.me/botfather)
- disable\_notification Sends the message [silently.](https://telegram.org/blog/channels-2-0#silent-messages) Users will receive a notification with no sound.
- **protect\_content** Protects the contents of the sent message from forwarding and saving
- reply\_to\_message\_id If the message is a reply, ID of the original message
- allow\_sending\_without\_reply Pass True if the message should be sent even if the specified replied-to message is not found
- **reply\_markup** A JSON-serialized object for an [inline keyboard.](https://core.telegram.org/bots/features#inline-keyboards) If empty, one 'Play game\_title' button will be shown. If not empty, the first button must launch the game.

instance of method [aiogram.methods.send\\_game.SendGame](#page-360-0)

reply\_invoice(*title: str*, *description: str*, *payload: str*, *provider\_token: str*, *currency: str*, *prices: List[*[LabeledPrice](#page-238-0)*]*, *max\_tip\_amount: int | None = None*, *suggested\_tip\_amounts: List[int] | None = None*, *start\_parameter: str | None = None*, *provider\_data: str | None = None*, *photo\_url: str | None = None*, *photo\_size: int | None = None*, *photo\_width: int | None = None*, *photo\_height: int | None = None*, *need\_name: bool | None = None*, *need\_phone\_number: bool | None = None*, *need\_email: bool | None = None*, *need\_shipping\_address: bool | None = None*, *send\_phone\_number\_to\_provider: bool | None = None*, *send\_email\_to\_provider: bool | None = None*, *is\_flexible: bool | None = None*, *disable\_notification: bool | None = None*, *protect\_content: bool | None = sentinel.UNSET\_PROTECT\_CONTENT*, *allow\_sending\_without\_reply: bool | None = None*, *reply\_markup:* [InlineKeyboardMarkup](#page-155-0) *| None = None*, *\*\*kwargs: Any*) → *[SendInvoice](#page-341-0)*

Shortcut for method [aiogram.methods.send\\_invoice.SendInvoice](#page-341-0) will automatically fill method attributes:

- chat\_id
- message\_thread\_id
- reply\_to\_message\_id

Use this method to send invoices. On success, the sent *[aiogram.types.message.Message](#page-166-0)* is returned.

Source: <https://core.telegram.org/bots/api#sendinvoice>

- title Product name, 1-32 characters
- description Product description, 1-255 characters
- payload Bot-defined invoice payload, 1-128 bytes. This will not be displayed to the user, use for your internal processes.
- provider\_token Payment provider token, obtained via [@BotFather](https://t.me/botfather)
- **currency** Three-letter ISO 4217 currency code, see [more on currencies](https://core.telegram.org/bots/payments#supported-currencies)
- prices Price breakdown, a JSON-serialized list of components (e.g. product price, tax, discount, delivery cost, delivery tax, bonus, etc.)
- max\_tip\_amount The maximum accepted amount for tips in the *smallest units* of the currency (integer, **not** float/double). For example, for a maximum tip of US\$ 1.45 pass max\_tip\_amount = 145. See the *exp* parameter in [currencies.json,](https://core.telegram.org/bots/payments/currencies.json) it shows the number

of digits past the decimal point for each currency (2 for the majority of currencies). Defaults to  $0$ 

- suggested\_tip\_amounts A JSON-serialized array of suggested amounts of tips in the *smallest units* of the currency (integer, **not** float/double). At most 4 suggested tip amounts can be specified. The suggested tip amounts must be positive, passed in a strictly increased order and must not exceed *max\_tip\_amount*.
- start\_parameter Unique deep-linking parameter. If left empty, **forwarded copies** of the sent message will have a *Pay* button, allowing multiple users to pay directly from the forwarded message, using the same invoice. If non-empty, forwarded copies of the sent message will have a *URL* button with a deep link to the bot (instead of a *Pay* button), with the value used as the start parameter
- **provider\_data** JSON-serialized data about the invoice, which will be shared with the payment provider. A detailed description of required fields should be provided by the payment provider.
- photo\_url URL of the product photo for the invoice. Can be a photo of the goods or a marketing image for a service. People like it better when they see what they are paying for.
- photo\_size Photo size in bytes
- photo\_width Photo width
- photo\_height Photo height
- need\_name Pass True if you require the user's full name to complete the order
- need\_phone\_number Pass True if you require the user's phone number to complete the order
- need\_email Pass True if you require the user's email address to complete the order
- need\_shipping\_address Pass True if you require the user's shipping address to complete the order
- send\_phone\_number\_to\_provider Pass True if the user's phone number should be sent to provider
- send\_email\_to\_provider Pass True if the user's email address should be sent to provider
- is\_flexible Pass True if the final price depends on the shipping method
- disable\_notification Sends the message [silently.](https://telegram.org/blog/channels-2-0#silent-messages) Users will receive a notification with no sound.
- protect\_content Protects the contents of the sent message from forwarding and saving
- allow\_sending\_without\_reply Pass True if the message should be sent even if the specified replied-to message is not found
- reply\_markup A JSON-serialized object for an [inline keyboard.](https://core.telegram.org/bots/features#inline-keyboards) If empty, one 'Pay total price' button will be shown. If not empty, the first button must be a Pay button.

#### **Returns**

instance of method [aiogram.methods.send\\_invoice.SendInvoice](#page-341-0)

answer\_invoice(*title: str*, *description: str*, *payload: str*, *provider\_token: str*, *currency: str*, *prices:*

*List[*[LabeledPrice](#page-238-0)*]*, *max\_tip\_amount: int | None = None*, *suggested\_tip\_amounts: List[int] | None = None*, *start\_parameter: str | None = None*, *provider\_data: str | None = None*, *photo\_url: str | None = None*, *photo\_size: int | None = None*, *photo\_width: int | None = None*, *photo\_height: int | None = None*, *need\_name: bool | None = None*, *need\_phone\_number: bool | None = None*, *need\_email: bool | None = None*, *need\_shipping\_address: bool | None = None*, *send\_phone\_number\_to\_provider: bool | None = None*, *send\_email\_to\_provider: bool | None = None*, *is\_flexible: bool | None = None*, *disable\_notification: bool | None = None*, *protect\_content: bool | None = sentinel.UNSET\_PROTECT\_CONTENT*, *reply\_to\_message\_id: int | None = None*, *allow\_sending\_without\_reply: bool | None = None*, *reply\_markup:* [InlineKeyboardMarkup](#page-155-0) *| None = None*, *\*\*kwargs: Any*) → *[SendInvoice](#page-341-0)*

Shortcut for method [aiogram.methods.send\\_invoice.SendInvoice](#page-341-0) will automatically fill method attributes:

- chat\_id
- message\_thread\_id

Use this method to send invoices. On success, the sent [aiogram.types.message.Message](#page-166-0) is returned.

Source: <https://core.telegram.org/bots/api#sendinvoice>

- title Product name, 1-32 characters
- description Product description, 1-255 characters
- payload Bot-defined invoice payload, 1-128 bytes. This will not be displayed to the user, use for your internal processes.
- provider\_token Payment provider token, obtained via [@BotFather](https://t.me/botfather)
- **currency** Three-letter ISO 4217 currency code, see [more on currencies](https://core.telegram.org/bots/payments#supported-currencies)
- prices Price breakdown, a JSON-serialized list of components (e.g. product price, tax, discount, delivery cost, delivery tax, bonus, etc.)
- max\_tip\_amount The maximum accepted amount for tips in the *smallest units* of the currency (integer, **not** float/double). For example, for a maximum tip of US\$ 1.45 pass max\_tip\_amount = 145. See the *exp* parameter in [currencies.json,](https://core.telegram.org/bots/payments/currencies.json) it shows the number of digits past the decimal point for each currency (2 for the majority of currencies). Defaults to  $0$
- suggested\_tip\_amounts A JSON-serialized array of suggested amounts of tips in the *smallest units* of the currency (integer, **not** float/double). At most 4 suggested tip amounts can be specified. The suggested tip amounts must be positive, passed in a strictly increased order and must not exceed *max\_tip\_amount*.
- start\_parameter Unique deep-linking parameter. If left empty, **forwarded copies** of the sent message will have a *Pay* button, allowing multiple users to pay directly from the forwarded message, using the same invoice. If non-empty, forwarded copies of the sent message will have a *URL* button with a deep link to the bot (instead of a *Pay* button), with the value used as the start parameter
- provider\_data JSON-serialized data about the invoice, which will be shared with the payment provider. A detailed description of required fields should be provided by the payment provider.
- photo\_url URL of the product photo for the invoice. Can be a photo of the goods or a marketing image for a service. People like it better when they see what they are paying for.
- photo\_size Photo size in bytes
- photo\_width Photo width
- photo\_height Photo height
- need\_name Pass True if you require the user's full name to complete the order
- need\_phone\_number Pass True if you require the user's phone number to complete the order
- need\_email Pass True if you require the user's email address to complete the order
- need\_shipping\_address Pass True if you require the user's shipping address to complete the order
- send\_phone\_number\_to\_provider Pass True if the user's phone number should be sent to provider
- send\_email\_to\_provider Pass True if the user's email address should be sent to provider
- is\_flexible Pass True if the final price depends on the shipping method
- disable\_notification Sends the message [silently.](https://telegram.org/blog/channels-2-0#silent-messages) Users will receive a notification with no sound.
- protect\_content Protects the contents of the sent message from forwarding and saving
- reply\_to\_message\_id If the message is a reply, ID of the original message
- allow\_sending\_without\_reply Pass True if the message should be sent even if the specified replied-to message is not found
- reply\_markup A JSON-serialized object for an [inline keyboard.](https://core.telegram.org/bots/features#inline-keyboards) If empty, one 'Pay total price' button will be shown. If not empty, the first button must be a Pay button.

instance of method [aiogram.methods.send\\_invoice.SendInvoice](#page-341-0)

reply\_location(*latitude: float*, *longitude: float*, *horizontal\_accuracy: float | None = None*, *live\_period: int | None = None*, *heading: int | None = None*, *proximity\_alert\_radius: int | None = None*, *disable\_notification: bool | None = None*, *protect\_content: bool | None = sentinel.UNSET\_PROTECT\_CONTENT*, *allow\_sending\_without\_reply: bool | None = None*, *reply\_markup:* [InlineKeyboardMarkup](#page-155-0) *|* [ReplyKeyboardMarkup](#page-213-0) *|* [ReplyKeyboardRemove](#page-214-0) *|* [ForceReply](#page-151-0) *| None = None*, *\*\*kwargs: Any*) → *[SendLocation](#page-298-0)*

Shortcut for method [aiogram.methods.send\\_location.SendLocation](#page-298-0) will automatically fill method attributes:

- chat\_id
- message\_thread\_id
- reply\_to\_message\_id

Use this method to send point on the map. On success, the sent [aiogram.types.message.Message](#page-166-0) is returned.

Source: <https://core.telegram.org/bots/api#sendlocation>

- latitude Latitude of the location
- **longitude** Longitude of the location
- **horizontal\_accuracy** The radius of uncertainty for the location, measured in meters; 0-1500
- live\_period Period in seconds for which the location will be updated (see [Live Loca](https://telegram.org/blog/live-locations)[tions,](https://telegram.org/blog/live-locations) should be between 60 and 86400.
- heading For live locations, a direction in which the user is moving, in degrees. Must be between 1 and 360 if specified.
- **proximity\_alert\_radius** For live locations, a maximum distance for proximity alerts about approaching another chat member, in meters. Must be between 1 and 100000 if specified.
- disable\_notification Sends the message [silently.](https://telegram.org/blog/channels-2-0#silent-messages) Users will receive a notification with no sound.
- **protect\_content** Protects the contents of the sent message from forwarding and saving
- allow\_sending\_without\_reply Pass True if the message should be sent even if the specified replied-to message is not found
- reply\_markup Additional interface options. A JSON-serialized object for an [inline](https://core.telegram.org/bots/features#inline-keyboards) [keyboard,](https://core.telegram.org/bots/features#inline-keyboards) [custom reply keyboard,](https://core.telegram.org/bots/features#keyboards) instructions to remove reply keyboard or to force a reply from the user.

instance of method [aiogram.methods.send\\_location.SendLocation](#page-298-0)

answer\_location(*latitude: float*, *longitude: float*, *horizontal\_accuracy: float | None = None*, *live\_period: int | None = None*, *heading: int | None = None*, *proximity\_alert\_radius: int | None = None*, *disable\_notification: bool | None = None*, *protect\_content: bool | None = sentinel.UNSET\_PROTECT\_CONTENT*, *reply\_to\_message\_id: int | None = None*, *allow\_sending\_without\_reply: bool | None = None*, *reply\_markup:* [InlineKeyboardMarkup](#page-155-0) *|* [ReplyKeyboardMarkup](#page-213-0) *|* [ReplyKeyboardRemove](#page-214-0) *|* [ForceReply](#page-151-0) *|*  $None = None$ , \*\*kwargs:  $Any$ )  $\rightarrow$  *[SendLocation](#page-298-0)* 

Shortcut for method [aiogram.methods.send\\_location.SendLocation](#page-298-0) will automatically fill method attributes:

- chat\_id
- message\_thread\_id

Use this method to send point on the map. On success, the sent *aiogram*, types, message. Message is returned.

Source: <https://core.telegram.org/bots/api#sendlocation>

- latitude Latitude of the location
- **longitude** Longitude of the location
- horizontal\_accuracy The radius of uncertainty for the location, measured in meters; 0-1500
- live\_period Period in seconds for which the location will be updated (see [Live Loca](https://telegram.org/blog/live-locations)[tions,](https://telegram.org/blog/live-locations) should be between 60 and 86400.
- heading For live locations, a direction in which the user is moving, in degrees. Must be between 1 and 360 if specified.
- proximity\_alert\_radius For live locations, a maximum distance for proximity alerts about approaching another chat member, in meters. Must be between 1 and 100000 if specified.
- disable\_notification Sends the message [silently.](https://telegram.org/blog/channels-2-0#silent-messages) Users will receive a notification with no sound.
- **protect\_content** Protects the contents of the sent message from forwarding and saving
- **reply\_to\_message\_id** If the message is a reply, ID of the original message
- allow\_sending\_without\_reply Pass True if the message should be sent even if the specified replied-to message is not found
- reply\_markup Additional interface options. A JSON-serialized object for an [inline](https://core.telegram.org/bots/features#inline-keyboards) [keyboard,](https://core.telegram.org/bots/features#inline-keyboards) [custom reply keyboard,](https://core.telegram.org/bots/features#keyboards) instructions to remove reply keyboard or to force a reply from the user.

instance of method [aiogram.methods.send\\_location.SendLocation](#page-298-0)

reply\_media\_group(*media: List[*[InputMediaAudio](#page-157-0) *|* [InputMediaDocument](#page-158-0) *|* [InputMediaPhoto](#page-159-0) *|*

[InputMediaVideo](#page-160-0)*]*, *disable\_notification: bool | None = None*, *protect\_content: bool | None = sentinel.UNSET\_PROTECT\_CONTENT*, *allow\_sending\_without\_reply: bool | None = None*, *\*\*kwargs: Any*) → *[SendMediaGroup](#page-300-0)*

Shortcut for method [aiogram.methods.send\\_media\\_group.SendMediaGroup](#page-300-0) will automatically fill method attributes:

- chat\_id
- message\_thread\_id
- reply\_to\_message\_id

Use this method to send a group of photos, videos, documents or audios as an album. Documents and audio files can be only grouped in an album with messages of the same type. On success, an array of [Messages](https://core.telegram.org/bots/api#message) that were sent is returned.

Source: <https://core.telegram.org/bots/api#sendmediagroup>

### **Parameters**

- media A JSON-serialized array describing messages to be sent, must include 2-10 items
- disable\_notification Sends messages [silently.](https://telegram.org/blog/channels-2-0#silent-messages) Users will receive a notification with no sound.
- protect\_content Protects the contents of the sent messages from forwarding and saving
- allow\_sending\_without\_reply Pass True if the message should be sent even if the specified replied-to message is not found

#### **Returns**

instance of method [aiogram.methods.send\\_media\\_group.SendMediaGroup](#page-300-0)

answer\_media\_group(*media: List[*[InputMediaAudio](#page-157-0) *|* [InputMediaDocument](#page-158-0) *|* [InputMediaPhoto](#page-159-0) *|* [InputMediaVideo](#page-160-0)*]*, *disable\_notification: bool | None = None*, *protect\_content: bool | None = sentinel.UNSET\_PROTECT\_CONTENT*, *reply\_to\_message\_id: int | None = None*, *allow\_sending\_without\_reply: bool | None = None*, *\*\*kwargs: Any*) → *[SendMediaGroup](#page-300-0)*

Shortcut for method [aiogram.methods.send\\_media\\_group.SendMediaGroup](#page-300-0) will automatically fill method attributes:

- chat\_id
- message\_thread\_id

Use this method to send a group of photos, videos, documents or audios as an album. Documents and audio files can be only grouped in an album with messages of the same type. On success, an array of [Messages](https://core.telegram.org/bots/api#message) that were sent is returned.

Source: <https://core.telegram.org/bots/api#sendmediagroup>

### **Parameters**

- media A JSON-serialized array describing messages to be sent, must include 2-10 items
- disable\_notification Sends messages [silently.](https://telegram.org/blog/channels-2-0#silent-messages) Users will receive a notification with no sound.
- **protect\_content** Protects the contents of the sent messages from forwarding and saving
- reply\_to\_message\_id If the messages are a reply, ID of the original message
- allow\_sending\_without\_reply Pass True if the message should be sent even if the specified replied-to message is not found

### **Returns**

instance of method [aiogram.methods.send\\_media\\_group.SendMediaGroup](#page-300-0)

reply(*text: str*, *parse\_mode: str | None = sentinel.UNSET\_PARSE\_MODE*, *entities: List[*[MessageEntity](#page-210-0)*] | None = None*, *disable\_web\_page\_preview: bool | None = sentinel.UNSET\_DISABLE\_WEB\_PAGE\_PREVIEW*, *disable\_notification: bool | None = None*, *protect\_content: bool | None = sentinel.UNSET\_PROTECT\_CONTENT*, *allow\_sending\_without\_reply: bool | None = None*, *reply\_markup:* [InlineKeyboardMarkup](#page-155-0) *|* [ReplyKeyboardMarkup](#page-213-0) *|* [ReplyKeyboardRemove](#page-214-0) *|* [ForceReply](#page-151-0) *| None = None*, *\*\*kwargs: Any*) → *[SendMessage](#page-302-0)*

Shortcut for method [aiogram.methods.send\\_message.SendMessage](#page-302-0) will automatically fill method attributes:

- chat\_id
- message\_thread\_id
- reply\_to\_message\_id

Use this method to send text messages. On success, the sent *[aiogram.types.message.Message](#page-166-0)* is returned.

Source: <https://core.telegram.org/bots/api#sendmessage>

- text Text of the message to be sent, 1-4096 characters after entities parsing
- **parse\_mode** Mode for parsing entities in the message text. See [formatting options](https://core.telegram.org/bots/api#formatting-options) for more details.
- entities A JSON-serialized list of special entities that appear in message text, which can be specified instead of *parse\_mode*
- disable\_web\_page\_preview Disables link previews for links in this message
- disable\_notification Sends the message [silently.](https://telegram.org/blog/channels-2-0#silent-messages) Users will receive a notification with no sound.
- protect\_content Protects the contents of the sent message from forwarding and saving
- allow\_sending\_without\_reply Pass True if the message should be sent even if the specified replied-to message is not found
- reply\_markup Additional interface options. A JSON-serialized object for an [inline](https://core.telegram.org/bots/features#inline-keyboards) [keyboard,](https://core.telegram.org/bots/features#inline-keyboards) [custom reply keyboard,](https://core.telegram.org/bots/features#keyboards) instructions to remove reply keyboard or to force a reply from the user.

instance of method [aiogram.methods.send\\_message.SendMessage](#page-302-0)

answer(*text: str*, *parse\_mode: str | None = sentinel.UNSET\_PARSE\_MODE*, *entities: List[*[MessageEntity](#page-210-0)*] | None = None*, *disable\_web\_page\_preview: bool | None = sentinel.UNSET\_DISABLE\_WEB\_PAGE\_PREVIEW*, *disable\_notification: bool | None = None*, *protect\_content: bool | None = sentinel.UNSET\_PROTECT\_CONTENT*, *reply\_to\_message\_id: int | None = None*, *allow\_sending\_without\_reply: bool | None = None*, *reply\_markup:* [InlineKeyboardMarkup](#page-155-0) *|* [ReplyKeyboardMarkup](#page-213-0) *|* [ReplyKeyboardRemove](#page-214-0) *|* [ForceReply](#page-151-0) *| None = None*, *\*\*kwargs: Any*) → *[SendMessage](#page-302-0)*

Shortcut for method [aiogram.methods.send\\_message.SendMessage](#page-302-0) will automatically fill method attributes:

- chat\_id
- message\_thread\_id

Use this method to send text messages. On success, the sent aiogram. types.message.Message is returned.

Source: <https://core.telegram.org/bots/api#sendmessage>

#### **Parameters**

- text Text of the message to be sent, 1-4096 characters after entities parsing
- parse\_mode Mode for parsing entities in the message text. See [formatting options](https://core.telegram.org/bots/api#formatting-options) for more details.
- entities A JSON-serialized list of special entities that appear in message text, which can be specified instead of *parse\_mode*
- disable\_web\_page\_preview Disables link previews for links in this message
- disable\_notification Sends the message [silently.](https://telegram.org/blog/channels-2-0#silent-messages) Users will receive a notification with no sound.
- **protect\_content** Protects the contents of the sent message from forwarding and saving
- reply\_to\_message\_id If the message is a reply, ID of the original message
- allow\_sending\_without\_reply Pass True if the message should be sent even if the specified replied-to message is not found
- reply\_markup Additional interface options. A JSON-serialized object for an [inline](https://core.telegram.org/bots/features#inline-keyboards) [keyboard,](https://core.telegram.org/bots/features#inline-keyboards) [custom reply keyboard,](https://core.telegram.org/bots/features#keyboards) instructions to remove reply keyboard or to force a reply from the user.

#### **Returns**

instance of method [aiogram.methods.send\\_message.SendMessage](#page-302-0)

reply\_photo(*photo:* [InputFile](#page-155-1) *| str*, *caption: str | None = None*, *parse\_mode: str | None = sentinel.UNSET\_PARSE\_MODE*, *caption\_entities: List[*[MessageEntity](#page-210-0)*] | None = None*, *has\_spoiler: bool | None = None*, *disable\_notification: bool | None = None*, *protect\_content: bool | None = sentinel.UNSET\_PROTECT\_CONTENT*, *allow\_sending\_without\_reply: bool | None = None*, *reply\_markup:* [InlineKeyboardMarkup](#page-155-0) *|* [ReplyKeyboardMarkup](#page-213-0) *|* [ReplyKeyboardRemove](#page-214-0) *|* [ForceReply](#page-151-0) *| None = None*, *\*\*kwargs: Any*) → *[SendPhoto](#page-304-0)*

Shortcut for method [aiogram.methods.send\\_photo.SendPhoto](#page-304-0) will automatically fill method attributes:

- chat\_id
- message\_thread\_id
- reply\_to\_message\_id

Use this method to send photos. On success, the sent [aiogram.types.message.Message](#page-166-0) is returned.

Source: <https://core.telegram.org/bots/api#sendphoto>

### **Parameters**

- **photo** Photo to send. Pass a file\_id as String to send a photo that exists on the Telegram servers (recommended), pass an HTTP URL as a String for Telegram to get a photo from the Internet, or upload a new photo using multipart/form-data. The photo must be at most 10 MB in size. The photo's width and height must not exceed 10000 in total. Width and height ratio must be at most 20. *[More information on Sending Files »](#page-397-0)*
- caption Photo caption (may also be used when resending photos by *file\_id*), 0-1024 characters after entities parsing
- **parse\_mode** Mode for parsing entities in the photo caption. See [formatting options](https://core.telegram.org/bots/api#formatting-options) for more details.
- caption\_entities A JSON-serialized list of special entities that appear in the caption, which can be specified instead of *parse\_mode*
- has\_spoiler Pass True if the photo needs to be covered with a spoiler animation
- disable\_notification Sends the message [silently.](https://telegram.org/blog/channels-2-0#silent-messages) Users will receive a notification with no sound.
- protect\_content Protects the contents of the sent message from forwarding and saving
- allow\_sending\_without\_reply Pass True if the message should be sent even if the specified replied-to message is not found
- reply\_markup Additional interface options. A JSON-serialized object for an [inline](https://core.telegram.org/bots/features#inline-keyboards) [keyboard,](https://core.telegram.org/bots/features#inline-keyboards) [custom reply keyboard,](https://core.telegram.org/bots/features#keyboards) instructions to remove reply keyboard or to force a reply from the user.

### **Returns**

instance of method [aiogram.methods.send\\_photo.SendPhoto](#page-304-0)

**answer\_photo**(*photo:* [InputFile](#page-155-1) | str, caption: str | None = None, parse\_mode: str | None =

*sentinel.UNSET\_PARSE\_MODE*, *caption\_entities: List[*[MessageEntity](#page-210-0)*] | None = None*, *has\_spoiler: bool | None = None*, *disable\_notification: bool | None = None*, *protect\_content: bool | None = sentinel.UNSET\_PROTECT\_CONTENT*, *reply\_to\_message\_id: int | None = None*, *allow\_sending\_without\_reply: bool | None = None*, *reply\_markup:* [InlineKeyboardMarkup](#page-155-0) *|* [ReplyKeyboardMarkup](#page-213-0) *|* [ReplyKeyboardRemove](#page-214-0) *|* [ForceReply](#page-151-0) *|*  $None = None$ , \*\*kwargs:  $Any$ )  $\rightarrow$  *[SendPhoto](#page-304-0)* 

Shortcut for method [aiogram.methods.send\\_photo.SendPhoto](#page-304-0) will automatically fill method attributes:

- chat\_id
- message\_thread\_id

Use this method to send photos. On success, the sent *[aiogram.types.message.Message](#page-166-0)* is returned.

Source: <https://core.telegram.org/bots/api#sendphoto>

# **Parameters**

- photo Photo to send. Pass a file\_id as String to send a photo that exists on the Telegram servers (recommended), pass an HTTP URL as a String for Telegram to get a photo from the Internet, or upload a new photo using multipart/form-data. The photo must be at most 10 MB in size. The photo's width and height must not exceed 10000 in total. Width and height ratio must be at most 20. *[More information on Sending Files »](#page-397-0)*
- caption Photo caption (may also be used when resending photos by *file\_id*), 0-1024 characters after entities parsing
- **parse\_mode** Mode for parsing entities in the photo caption. See [formatting options](https://core.telegram.org/bots/api#formatting-options) for more details.
- caption\_entities A JSON-serialized list of special entities that appear in the caption, which can be specified instead of *parse\_mode*
- has\_spoiler Pass True if the photo needs to be covered with a spoiler animation
- disable\_notification Sends the message [silently.](https://telegram.org/blog/channels-2-0#silent-messages) Users will receive a notification with no sound.
- protect\_content Protects the contents of the sent message from forwarding and saving
- reply\_to\_message\_id If the message is a reply, ID of the original message
- allow\_sending\_without\_reply Pass True if the message should be sent even if the specified replied-to message is not found
- reply\_markup Additional interface options. A JSON-serialized object for an [inline](https://core.telegram.org/bots/features#inline-keyboards) [keyboard,](https://core.telegram.org/bots/features#inline-keyboards) [custom reply keyboard,](https://core.telegram.org/bots/features#keyboards) instructions to remove reply keyboard or to force a reply from the user.

## **Returns**

instance of method [aiogram.methods.send\\_photo.SendPhoto](#page-304-0)

reply\_poll(*question: str*, *options: List[str]*, *is\_anonymous: bool | None = None*, *type: str | None = None*, *allows\_multiple\_answers: bool | None = None*, *correct\_option\_id: int | None = None*, *explanation: str | None = None*, *explanation\_parse\_mode: str | None = sentinel.UNSET\_PARSE\_MODE*, *explanation\_entities: List[*[MessageEntity](#page-210-0)*] | None = None*, *open\_period: int | None = None*, *close\_date: datetime.datetime | datetime.timedelta | int | None = None*, *is\_closed: bool | None = None*, *disable\_notification: bool | None = None*, *protect\_content: bool | None = sentinel.UNSET\_PROTECT\_CONTENT*, *allow\_sending\_without\_reply: bool | None = None*, *reply\_markup:* [InlineKeyboardMarkup](#page-155-0) *|* [ReplyKeyboardMarkup](#page-213-0) *|* [ReplyKeyboardRemove](#page-214-0) *|* [ForceReply](#page-151-0) *| None = None*, *\*\*kwargs: Any*) → *[SendPoll](#page-306-0)*

Shortcut for method [aiogram.methods.send\\_poll.SendPoll](#page-306-0) will automatically fill method attributes:

- chat\_id
- message\_thread\_id
- reply\_to\_message\_id

Use this method to send a native poll. On success, the sent [aiogram.types.message.Message](#page-166-0) is returned.

Source: <https://core.telegram.org/bots/api#sendpoll>

- question Poll question, 1-300 characters
- **options** A JSON-serialized list of answer options, 2-10 strings 1-100 characters each
- is\_anonymous True, if the poll needs to be anonymous, defaults to True
- type Poll type, 'quiz' or 'regular', defaults to 'regular'
- allows\_multiple\_answers True, if the poll allows multiple answers, ignored for polls in quiz mode, defaults to False
- correct\_option\_id 0-based identifier of the correct answer option, required for polls in quiz mode
- **explanation** Text that is shown when a user chooses an incorrect answer or taps on the lamp icon in a quiz-style poll, 0-200 characters with at most 2 line feeds after entities parsing
- explanation\_parse\_mode Mode for parsing entities in the explanation. See [formatting](https://core.telegram.org/bots/api#formatting-options) [options](https://core.telegram.org/bots/api#formatting-options) for more details.
- explanation\_entities A JSON-serialized list of special entities that appear in the poll explanation, which can be specified instead of *parse\_mode*
- open\_period Amount of time in seconds the poll will be active after creation, 5-600. Can't be used together with *close\_date*.
- close\_date Point in time (Unix timestamp) when the poll will be automatically closed. Must be at least 5 and no more than 600 seconds in the future. Can't be used together with *open\_period*.
- is\_closed Pass True if the poll needs to be immediately closed. This can be useful for poll preview.
- disable\_notification Sends the message [silently.](https://telegram.org/blog/channels-2-0#silent-messages) Users will receive a notification with no sound.
- **protect\_content** Protects the contents of the sent message from forwarding and saving
- allow\_sending\_without\_reply Pass True if the message should be sent even if the specified replied-to message is not found
- reply\_markup Additional interface options. A JSON-serialized object for an [inline](https://core.telegram.org/bots/features#inline-keyboards) [keyboard,](https://core.telegram.org/bots/features#inline-keyboards) [custom reply keyboard,](https://core.telegram.org/bots/features#keyboards) instructions to remove reply keyboard or to force a reply from the user.

instance of method [aiogram.methods.send\\_poll.SendPoll](#page-306-0)

answer\_poll(*question: str*, *options: List[str]*, *is\_anonymous: bool | None = None*, *type: str | None = None*, *allows\_multiple\_answers: bool | None = None*, *correct\_option\_id: int | None = None*, *explanation: str | None = None*, *explanation\_parse\_mode: str | None = sentinel.UNSET\_PARSE\_MODE*, *explanation\_entities: List[*[MessageEntity](#page-210-0)*] | None = None*, *open\_period: int | None = None*, *close\_date: datetime.datetime | datetime.timedelta | int | None = None*, *is\_closed: bool | None = None*, *disable\_notification: bool | None = None*, *protect\_content: bool | None = sentinel.UNSET\_PROTECT\_CONTENT*, *reply\_to\_message\_id: int | None = None*, *allow\_sending\_without\_reply: bool | None = None*, *reply\_markup:* [InlineKeyboardMarkup](#page-155-0) *|* [ReplyKeyboardMarkup](#page-213-0) *|* [ReplyKeyboardRemove](#page-214-0) *|* [ForceReply](#page-151-0) *| None*  $= None, **kwargs: Any$   $\rightarrow$  *[SendPoll](#page-306-0)* 

Shortcut for method [aiogram.methods.send\\_poll.SendPoll](#page-306-0) will automatically fill method attributes:

• chat\_id

• message\_thread\_id

Use this method to send a native poll. On success, the sent [aiogram.types.message.Message](#page-166-0) is returned.

Source: <https://core.telegram.org/bots/api#sendpoll>

### **Parameters**

- question Poll question, 1-300 characters
- options A JSON-serialized list of answer options, 2-10 strings 1-100 characters each
- is\_anonymous True, if the poll needs to be anonymous, defaults to True
- type Poll type, 'quiz' or 'regular', defaults to 'regular'
- allows\_multiple\_answers True, if the poll allows multiple answers, ignored for polls in quiz mode, defaults to False
- correct\_option\_id 0-based identifier of the correct answer option, required for polls in quiz mode
- explanation Text that is shown when a user chooses an incorrect answer or taps on the lamp icon in a quiz-style poll, 0-200 characters with at most 2 line feeds after entities parsing
- explanation\_parse\_mode Mode for parsing entities in the explanation. See [formatting](https://core.telegram.org/bots/api#formatting-options) [options](https://core.telegram.org/bots/api#formatting-options) for more details.
- explanation\_entities A JSON-serialized list of special entities that appear in the poll explanation, which can be specified instead of *parse\_mode*
- open\_period Amount of time in seconds the poll will be active after creation, 5-600. Can't be used together with *close\_date*.
- close\_date Point in time (Unix timestamp) when the poll will be automatically closed. Must be at least 5 and no more than 600 seconds in the future. Can't be used together with *open\_period*.
- is\_closed Pass True if the poll needs to be immediately closed. This can be useful for poll preview.
- disable\_notification Sends the message [silently.](https://telegram.org/blog/channels-2-0#silent-messages) Users will receive a notification with no sound.
- protect\_content Protects the contents of the sent message from forwarding and saving
- reply\_to\_message\_id If the message is a reply, ID of the original message
- allow\_sending\_without\_reply Pass True if the message should be sent even if the specified replied-to message is not found
- reply\_markup Additional interface options. A JSON-serialized object for an [inline](https://core.telegram.org/bots/features#inline-keyboards) [keyboard,](https://core.telegram.org/bots/features#inline-keyboards) [custom reply keyboard,](https://core.telegram.org/bots/features#keyboards) instructions to remove reply keyboard or to force a reply from the user.

#### **Returns**

instance of method [aiogram.methods.send\\_poll.SendPoll](#page-306-0)

reply\_dice(*emoji: str | None = None*, *disable\_notification: bool | None = None*, *protect\_content: bool | None = sentinel.UNSET\_PROTECT\_CONTENT*, *allow\_sending\_without\_reply: bool | None = None*, *reply\_markup:* [InlineKeyboardMarkup](#page-155-0) *|* [ReplyKeyboardMarkup](#page-213-0) *|* [ReplyKeyboardRemove](#page-214-0) *|* [ForceReply](#page-151-0) *| None = None*, *\*\*kwargs: Any*) → *[SendDice](#page-295-0)*

Shortcut for method [aiogram.methods.send\\_dice.SendDice](#page-295-0) will automatically fill method attributes:

- chat\_id
- message\_thread\_id
- reply\_to\_message\_id

Use this method to send an animated emoji that will display a random value. On success, the sent [aiogram.](#page-166-0) [types.message.Message](#page-166-0) is returned.

Source: <https://core.telegram.org/bots/api#senddice>

### **Parameters**

- **emoji** Emoji on which the dice throw animation is based. Currently, must be one of  $\cdot$ , ', ", or ". Dice can have values 1-6 for ", " and ", values 1-5 for " and ", and values 1-64 for ''. Defaults to ''
- disable\_notification Sends the message [silently.](https://telegram.org/blog/channels-2-0#silent-messages) Users will receive a notification with no sound.
- protect\_content Protects the contents of the sent message from forwarding
- allow\_sending\_without\_reply Pass True if the message should be sent even if the specified replied-to message is not found
- reply\_markup Additional interface options. A JSON-serialized object for an [inline](https://core.telegram.org/bots/features#inline-keyboards) [keyboard,](https://core.telegram.org/bots/features#inline-keyboards) [custom reply keyboard,](https://core.telegram.org/bots/features#keyboards) instructions to remove reply keyboard or to force a reply from the user.

### **Returns**

instance of method [aiogram.methods.send\\_dice.SendDice](#page-295-0)

answer\_dice(*emoji: str | None = None*, *disable\_notification: bool | None = None*, *protect\_content: bool | None = sentinel.UNSET\_PROTECT\_CONTENT*, *reply\_to\_message\_id: int | None = None*, *allow\_sending\_without\_reply: bool | None = None*, *reply\_markup:* [InlineKeyboardMarkup](#page-155-0) *|* [ReplyKeyboardMarkup](#page-213-0) *|* [ReplyKeyboardRemove](#page-214-0) *|* [ForceReply](#page-151-0) *| None = None*, *\*\*kwargs: Any*) → *[SendDice](#page-295-0)*

Shortcut for method [aiogram.methods.send\\_dice.SendDice](#page-295-0) will automatically fill method attributes:

- chat\_id
- message\_thread\_id

Use this method to send an animated emoji that will display a random value. On success, the sent [aiogram.](#page-166-0) [types.message.Message](#page-166-0) is returned.

Source: <https://core.telegram.org/bots/api#senddice>

- **emoji** Emoji on which the dice throw animation is based. Currently, must be one of  $\cdot$ ,  $\lq$ ,  $\lq$ ,  $\lq$ ,  $\lq$ ,  $\lq$ ,  $\lq$ . Dice can have values 1-6 for  $\lq$ ,  $\lq$  and  $\lq$ ,  $\lq$ ,  $\lq$  and  $\lq$ ,  $\lq$ ,  $\lq$ ,  $\lq$ ,  $\lq$ ,  $\lq$ ,  $\lq$ ,  $\lq$ ,  $\lq$ ,  $\lq$ ,  $\lq$ ,  $\lq$ ,  $\lq$ ,  $\lq$ ,  $\lq$ ,  $\lq$ 1-64 for ''. Defaults to ''
- disable\_notification Sends the message [silently.](https://telegram.org/blog/channels-2-0#silent-messages) Users will receive a notification with no sound.
- **protect\_content** Protects the contents of the sent message from forwarding
- reply\_to\_message\_id If the message is a reply, ID of the original message
- allow\_sending\_without\_reply Pass True if the message should be sent even if the specified replied-to message is not found

• reply\_markup – Additional interface options. A JSON-serialized object for an [inline](https://core.telegram.org/bots/features#inline-keyboards) [keyboard,](https://core.telegram.org/bots/features#inline-keyboards) [custom reply keyboard,](https://core.telegram.org/bots/features#keyboards) instructions to remove reply keyboard or to force a reply from the user.

#### **Returns**

instance of method [aiogram.methods.send\\_dice.SendDice](#page-295-0)

reply\_sticker(*sticker:* [InputFile](#page-155-1) *| str*, *emoji: str | None = None*, *disable\_notification: bool | None = None*, *protect\_content: bool | None = sentinel.UNSET\_PROTECT\_CONTENT*, *allow\_sending\_without\_reply: bool | None = None*, *reply\_markup:* [InlineKeyboardMarkup](#page-155-0) *|* [ReplyKeyboardMarkup](#page-213-0) *|* [ReplyKeyboardRemove](#page-214-0) *|* [ForceReply](#page-151-0) *| None = None*, *\*\*kwargs: Any*) → *[SendSticker](#page-349-0)*

Shortcut for method [aiogram.methods.send\\_sticker.SendSticker](#page-349-0) will automatically fill method attributes:

- chat\_id
- message\_thread\_id
- reply\_to\_message\_id

Use this method to send static .WEBP, [animated](https://telegram.org/blog/animated-stickers) .TGS, or [video](https://telegram.org/blog/video-stickers-better-reactions) .WEBM stickers. On success, the sent [aiogram.types.message.Message](#page-166-0) is returned.

Source: <https://core.telegram.org/bots/api#sendsticker>

### **Parameters**

- sticker Sticker to send. Pass a file\_id as String to send a file that exists on the Telegram servers (recommended), pass an HTTP URL as a String for Telegram to get a .WEBP sticker from the Internet, or upload a new .WEBP or .TGS sticker using multipart/formdata. *[More information on Sending Files »](#page-397-0)*. Video stickers can only be sent by a file\_id. Animated stickers can't be sent via an HTTP URL.
- **emoji** Emoji associated with the sticker; only for just uploaded stickers
- disable\_notification Sends the message [silently.](https://telegram.org/blog/channels-2-0#silent-messages) Users will receive a notification with no sound.
- protect\_content Protects the contents of the sent message from forwarding and saving
- allow\_sending\_without\_reply Pass True if the message should be sent even if the specified replied-to message is not found
- **reply\_markup** Additional interface options. A JSON-serialized object for an [inline](https://core.telegram.org/bots/features#inline-keyboards) [keyboard,](https://core.telegram.org/bots/features#inline-keyboards) [custom reply keyboard,](https://core.telegram.org/bots/features#keyboards) instructions to remove reply keyboard or to force a reply from the user.

#### **Returns**

instance of method [aiogram.methods.send\\_sticker.SendSticker](#page-349-0)

answer\_sticker(*sticker:* [InputFile](#page-155-1) *| str*, *emoji: str | None = None*, *disable\_notification: bool | None = None*, *protect\_content: bool | None = sentinel.UNSET\_PROTECT\_CONTENT*, *reply\_to\_message\_id: int | None = None*, *allow\_sending\_without\_reply: bool | None = None*, *reply\_markup:* [InlineKeyboardMarkup](#page-155-0) *|* [ReplyKeyboardMarkup](#page-213-0) *|* [ReplyKeyboardRemove](#page-214-0) *|* [ForceReply](#page-151-0) *| None = None*, *\*\*kwargs: Any*) → *[SendSticker](#page-349-0)*

Shortcut for method [aiogram.methods.send\\_sticker.SendSticker](#page-349-0) will automatically fill method attributes:

- chat\_id
- message\_thread\_id

Use this method to send static .WEBP, [animated](https://telegram.org/blog/animated-stickers) .TGS, or [video](https://telegram.org/blog/video-stickers-better-reactions) .WEBM stickers. On success, the sent [aiogram.types.message.Message](#page-166-0) is returned.

Source: <https://core.telegram.org/bots/api#sendsticker>

### **Parameters**

- sticker Sticker to send. Pass a file id as String to send a file that exists on the Telegram servers (recommended), pass an HTTP URL as a String for Telegram to get a .WEBP sticker from the Internet, or upload a new .WEBP or .TGS sticker using multipart/formdata. *[More information on Sending Files »](#page-397-0)*. Video stickers can only be sent by a file\_id. Animated stickers can't be sent via an HTTP URL.
- **emoji** Emoji associated with the sticker; only for just uploaded stickers
- disable\_notification Sends the message [silently.](https://telegram.org/blog/channels-2-0#silent-messages) Users will receive a notification with no sound.
- protect\_content Protects the contents of the sent message from forwarding and saving
- reply\_to\_message\_id If the message is a reply, ID of the original message
- allow\_sending\_without\_reply Pass True if the message should be sent even if the specified replied-to message is not found
- reply\_markup Additional interface options. A JSON-serialized object for an [inline](https://core.telegram.org/bots/features#inline-keyboards) [keyboard,](https://core.telegram.org/bots/features#inline-keyboards) [custom reply keyboard,](https://core.telegram.org/bots/features#keyboards) instructions to remove reply keyboard or to force a reply from the user.

### **Returns**

instance of method [aiogram.methods.send\\_sticker.SendSticker](#page-349-0)

reply\_venue(*latitude: float*, *longitude: float*, *title: str*, *address: str*, *foursquare\_id: str | None = None*, *foursquare\_type: str | None = None*, *google\_place\_id: str | None = None*, *google\_place\_type: str | None = None*, *disable\_notification: bool | None = None*, *protect\_content: bool | None = sentinel.UNSET\_PROTECT\_CONTENT*, *allow\_sending\_without\_reply: bool | None = None*, *reply\_markup:* [InlineKeyboardMarkup](#page-155-0) *|* [ReplyKeyboardMarkup](#page-213-0) *|* [ReplyKeyboardRemove](#page-214-0) *|* [ForceReply](#page-151-0) *| None = None*, *\*\*kwargs: Any*) → *[SendVenue](#page-308-0)*

Shortcut for method [aiogram.methods.send\\_venue.SendVenue](#page-308-0) will automatically fill method attributes:

- chat\_id
- message\_thread\_id
- reply\_to\_message\_id

Use this method to send information about a venue. On success, the sent [aiogram.types.message.](#page-166-0) [Message](#page-166-0) is returned.

Source: <https://core.telegram.org/bots/api#sendvenue>

- latitude Latitude of the venue
- **longitude** Longitude of the venue
- title Name of the venue
- **address** Address of the venue
- **foursquare\_id** Foursquare identifier of the venue
- **foursquare\_type** Foursquare type of the venue, if known. (For example, 'arts\_entertainment/default', 'arts\_entertainment/aquarium' or 'food/icecream'.)
- google\_place\_id Google Places identifier of the venue
- google\_place\_type Google Places type of the venue. (See [supported types.](https://developers.google.com/places/web-service/supported_types))
- disable\_notification Sends the message [silently.](https://telegram.org/blog/channels-2-0#silent-messages) Users will receive a notification with no sound.
- protect\_content Protects the contents of the sent message from forwarding and saving
- allow\_sending\_without\_reply Pass True if the message should be sent even if the specified replied-to message is not found
- reply\_markup Additional interface options. A JSON-serialized object for an [inline](https://core.telegram.org/bots/features#inline-keyboards) [keyboard,](https://core.telegram.org/bots/features#inline-keyboards) [custom reply keyboard,](https://core.telegram.org/bots/features#keyboards) instructions to remove reply keyboard or to force a reply from the user.

instance of method [aiogram.methods.send\\_venue.SendVenue](#page-308-0)

answer\_venue(*latitude: float*, *longitude: float*, *title: str*, *address: str*, *foursquare\_id: str | None = None*, *foursquare\_type: str | None = None*, *google\_place\_id: str | None = None*, *google\_place\_type: str | None = None*, *disable\_notification: bool | None = None*, *protect\_content: bool | None = sentinel.UNSET\_PROTECT\_CONTENT*, *reply\_to\_message\_id: int | None = None*, *allow\_sending\_without\_reply: bool | None = None*, *reply\_markup:* [InlineKeyboardMarkup](#page-155-0) *|* [ReplyKeyboardMarkup](#page-213-0) *|* [ReplyKeyboardRemove](#page-214-0) *|* [ForceReply](#page-151-0) *| None = None*, *\*\*kwargs: Any*) → *[SendVenue](#page-308-0)*

Shortcut for method [aiogram.methods.send\\_venue.SendVenue](#page-308-0) will automatically fill method attributes:

- chat\_id
- message\_thread\_id

Use this method to send information about a venue. On success, the sent *aiogram*.types.message. [Message](#page-166-0) is returned.

Source: <https://core.telegram.org/bots/api#sendvenue>

- latitude Latitude of the venue
- **longitude** Longitude of the venue
- title Name of the venue
- address Address of the venue
- **foursquare\_id** Foursquare identifier of the venue
- **foursquare\_type** Foursquare type of the venue, if known. (For example, 'arts\_entertainment/default', 'arts\_entertainment/aquarium' or 'food/icecream'.)
- google\_place\_id Google Places identifier of the venue
- google\_place\_type Google Places type of the venue. (See [supported types.](https://developers.google.com/places/web-service/supported_types))
- disable\_notification Sends the message [silently.](https://telegram.org/blog/channels-2-0#silent-messages) Users will receive a notification with no sound.
- protect\_content Protects the contents of the sent message from forwarding and saving
- reply\_to\_message\_id If the message is a reply, ID of the original message
- allow\_sending\_without\_reply Pass True if the message should be sent even if the specified replied-to message is not found
- reply\_markup Additional interface options. A JSON-serialized object for an [inline](https://core.telegram.org/bots/features#inline-keyboards) [keyboard,](https://core.telegram.org/bots/features#inline-keyboards) [custom reply keyboard,](https://core.telegram.org/bots/features#keyboards) instructions to remove reply keyboard or to force a reply from the user.

instance of method [aiogram.methods.send\\_venue.SendVenue](#page-308-0)

reply\_video(*video:* [InputFile](#page-155-1) *| str*, *duration: int | None = None*, *width: int | None = None*, *height: int | None = None*, *thumbnail:* [InputFile](#page-155-1) *| str | None = None*, *caption: str | None = None*, *parse\_mode: str | None = sentinel.UNSET\_PARSE\_MODE*, *caption\_entities: List[*[MessageEntity](#page-210-0)*] | None = None*, *has\_spoiler: bool | None = None*, *supports\_streaming: bool | None = None*, *disable\_notification: bool | None = None*, *protect\_content: bool | None = sentinel.UNSET\_PROTECT\_CONTENT*, *allow\_sending\_without\_reply: bool | None = None*, *reply\_markup:* [InlineKeyboardMarkup](#page-155-0) *|* [ReplyKeyboardMarkup](#page-213-0) *|* [ReplyKeyboardRemove](#page-214-0) *|* [ForceReply](#page-151-0) *| None = None*, *\*\*kwargs: Any*) → *[SendVideo](#page-310-0)*

Shortcut for method [aiogram.methods.send\\_video.SendVideo](#page-310-0) will automatically fill method attributes:

- chat\_id
- message\_thread\_id
- reply\_to\_message\_id

Use this method to send video files, Telegram clients support MPEG4 videos (other formats may be sent as [aiogram.types.document.Document](#page-150-0)). On success, the sent [aiogram.types.message.Message](#page-166-0) is returned. Bots can currently send video files of up to 50 MB in size, this limit may be changed in the future.

Source: <https://core.telegram.org/bots/api#sendvideo>

- video Video to send. Pass a file\_id as String to send a video that exists on the Telegram servers (recommended), pass an HTTP URL as a String for Telegram to get a video from the Internet, or upload a new video using multipart/form-data. *[More information on Sending](#page-397-0) [Files »](#page-397-0)*
- **duration** Duration of sent video in seconds
- width Video width
- height Video height
- thumbnail Thumbnail of the file sent; can be ignored if thumbnail generation for the file is supported server-side. The thumbnail should be in JPEG format and less than 200 kB in size. A thumbnail's width and height should not exceed 320. Ignored if the file is not uploaded using multipart/form-data. Thumbnails can't be reused and can be only uploaded as a new file, so you can pass 'attach://<file\_attach\_name>' if the thumbnail was uploaded using multipart/form-data under <file\_attach\_name>. *[More information on Sending Files](#page-397-0) [»](#page-397-0)*
- **caption** Video caption (may also be used when resending videos by *file id*), 0-1024 characters after entities parsing
- parse\_mode Mode for parsing entities in the video caption. See [formatting options](https://core.telegram.org/bots/api#formatting-options) for more details.
- caption\_entities A JSON-serialized list of special entities that appear in the caption, which can be specified instead of *parse\_mode*
- has\_spoiler Pass True if the video needs to be covered with a spoiler animation
- supports\_streaming Pass True if the uploaded video is suitable for streaming
- disable\_notification Sends the message [silently.](https://telegram.org/blog/channels-2-0#silent-messages) Users will receive a notification with no sound.
- protect\_content Protects the contents of the sent message from forwarding and saving
- allow\_sending\_without\_reply Pass True if the message should be sent even if the specified replied-to message is not found
- reply\_markup Additional interface options. A JSON-serialized object for an [inline](https://core.telegram.org/bots/features#inline-keyboards) [keyboard,](https://core.telegram.org/bots/features#inline-keyboards) [custom reply keyboard,](https://core.telegram.org/bots/features#keyboards) instructions to remove reply keyboard or to force a reply from the user.

instance of method [aiogram.methods.send\\_video.SendVideo](#page-310-0)

answer\_video(*video:* [InputFile](#page-155-1) *| str*, *duration: int | None = None*, *width: int | None = None*, *height: int | None = None*, *thumbnail:* [InputFile](#page-155-1) *| str | None = None*, *caption: str | None = None*, *parse\_mode: str | None = sentinel.UNSET\_PARSE\_MODE*, *caption\_entities: List[*[MessageEntity](#page-210-0)*] | None = None*, *has\_spoiler: bool | None = None*, *supports\_streaming: bool | None = None*, *disable\_notification: bool | None = None*, *protect\_content: bool | None = sentinel.UNSET\_PROTECT\_CONTENT*, *reply\_to\_message\_id: int | None = None*, *allow\_sending\_without\_reply: bool | None = None*, *reply\_markup:* [InlineKeyboardMarkup](#page-155-0) *|* [ReplyKeyboardMarkup](#page-213-0) *|* [ReplyKeyboardRemove](#page-214-0) *|* [ForceReply](#page-151-0) *| None = None*, *\*\*kwargs: Any*) → *[SendVideo](#page-310-0)*

Shortcut for method [aiogram.methods.send\\_video.SendVideo](#page-310-0) will automatically fill method attributes:

- chat\_id
- message\_thread\_id

Use this method to send video files, Telegram clients support MPEG4 videos (other formats may be sent as [aiogram.types.document.Document](#page-150-0)). On success, the sent [aiogram.types.message.Message](#page-166-0) is returned. Bots can currently send video files of up to 50 MB in size, this limit may be changed in the future.

Source: <https://core.telegram.org/bots/api#sendvideo>

- video Video to send. Pass a file\_id as String to send a video that exists on the Telegram servers (recommended), pass an HTTP URL as a String for Telegram to get a video from the Internet, or upload a new video using multipart/form-data. *[More information on Sending](#page-397-0) [Files »](#page-397-0)*
- duration Duration of sent video in seconds
- width Video width
- height Video height
- **thumbnail** Thumbnail of the file sent; can be ignored if thumbnail generation for the file is supported server-side. The thumbnail should be in JPEG format and less than 200 kB in size. A thumbnail's width and height should not exceed 320. Ignored if the file is not uploaded using multipart/form-data. Thumbnails can't be reused and can be only uploaded as a new file, so you can pass 'attach://<file\_attach\_name>' if the thumbnail was uploaded

using multipart/form-data under <file\_attach\_name>. *[More information on Sending Files](#page-397-0) [»](#page-397-0)*

- caption Video caption (may also be used when resending videos by *file\_id*), 0-1024 characters after entities parsing
- **parse\_mode** Mode for parsing entities in the video caption. See [formatting options](https://core.telegram.org/bots/api#formatting-options) for more details.
- caption\_entities  $-A$  JSON-serialized list of special entities that appear in the caption, which can be specified instead of *parse\_mode*
- has\_spoiler Pass True if the video needs to be covered with a spoiler animation
- supports\_streaming Pass True if the uploaded video is suitable for streaming
- disable\_notification Sends the message [silently.](https://telegram.org/blog/channels-2-0#silent-messages) Users will receive a notification with no sound.
- **protect\_content** Protects the contents of the sent message from forwarding and saving
- **reply\_to\_message\_id** If the message is a reply, ID of the original message
- allow\_sending\_without\_reply Pass True if the message should be sent even if the specified replied-to message is not found
- reply\_markup Additional interface options. A JSON-serialized object for an [inline](https://core.telegram.org/bots/features#inline-keyboards) [keyboard,](https://core.telegram.org/bots/features#inline-keyboards) [custom reply keyboard,](https://core.telegram.org/bots/features#keyboards) instructions to remove reply keyboard or to force a reply from the user.

#### **Returns**

instance of method [aiogram.methods.send\\_video.SendVideo](#page-310-0)

reply\_video\_note(*video\_note:* [InputFile](#page-155-1) *| str*, *duration: int | None = None*, *length: int | None = None*, *thumbnail:* [InputFile](#page-155-1) *| str | None = None*, *disable\_notification: bool | None = None*, *protect\_content: bool | None = sentinel.UNSET\_PROTECT\_CONTENT*, *allow\_sending\_without\_reply: bool | None = None*, *reply\_markup:* [InlineKeyboardMarkup](#page-155-0) *|* [ReplyKeyboardMarkup](#page-213-0) *|* [ReplyKeyboardRemove](#page-214-0) *|* [ForceReply](#page-151-0) *| None = None*, *\*\*kwargs: Any*) → *[SendVideoNote](#page-312-0)*

Shortcut for method [aiogram.methods.send\\_video\\_note.SendVideoNote](#page-312-0) will automatically fill method attributes:

- chat\_id
- message\_thread\_id
- reply\_to\_message\_id

As of [v.4.0,](https://telegram.org/blog/video-messages-and-telescope) Telegram clients support rounded square MPEG4 videos of up to 1 minute long. Use this method to send video messages. On success, the sent [aiogram.types.message.Message](#page-166-0) is returned.

Source: <https://core.telegram.org/bots/api#sendvideonote>

- video\_note Video note to send. Pass a file\_id as String to send a video note that exists on the Telegram servers (recommended) or upload a new video using multipart/form-data. *[More information on Sending Files »](#page-397-0)*. Sending video notes by a URL is currently unsupported
- duration Duration of sent video in seconds
- length Video width and height, i.e. diameter of the video message
- **thumbnail** Thumbnail of the file sent; can be ignored if thumbnail generation for the file is supported server-side. The thumbnail should be in JPEG format and less than 200 kB in size. A thumbnail's width and height should not exceed 320. Ignored if the file is not uploaded using multipart/form-data. Thumbnails can't be reused and can be only uploaded as a new file, so you can pass 'attach://<file\_attach\_name>' if the thumbnail was uploaded using multipart/form-data under <file\_attach\_name>. *[More information on Sending Files](#page-397-0) [»](#page-397-0)*
- disable\_notification Sends the message [silently.](https://telegram.org/blog/channels-2-0#silent-messages) Users will receive a notification with no sound.
- protect\_content Protects the contents of the sent message from forwarding and saving
- allow\_sending\_without\_reply Pass True if the message should be sent even if the specified replied-to message is not found
- reply\_markup Additional interface options. A JSON-serialized object for an [inline](https://core.telegram.org/bots/features#inline-keyboards) [keyboard,](https://core.telegram.org/bots/features#inline-keyboards) [custom reply keyboard,](https://core.telegram.org/bots/features#keyboards) instructions to remove reply keyboard or to force a reply from the user.

instance of method [aiogram.methods.send\\_video\\_note.SendVideoNote](#page-312-0)

answer\_video\_note(*video\_note:* [InputFile](#page-155-1) *| str*, *duration: int | None = None*, *length: int | None = None*, *thumbnail:* [InputFile](#page-155-1) *| str | None = None*, *disable\_notification: bool | None = None*, *protect\_content: bool | None = sentinel.UNSET\_PROTECT\_CONTENT*, *reply to message id: int | None = None, allow sending without reply: bool | None = None*, *reply\_markup:* [InlineKeyboardMarkup](#page-155-0) *|* [ReplyKeyboardMarkup](#page-213-0) *|* [ReplyKeyboardRemove](#page-214-0) *|* [ForceReply](#page-151-0) *| None = None*, *\*\*kwargs: Any*) → *[SendVideoNote](#page-312-0)*

Shortcut for method [aiogram.methods.send\\_video\\_note.SendVideoNote](#page-312-0) will automatically fill method attributes:

- chat\_id
- message\_thread\_id

As of [v.4.0,](https://telegram.org/blog/video-messages-and-telescope) Telegram clients support rounded square MPEG4 videos of up to 1 minute long. Use this method to send video messages. On success, the sent [aiogram.types.message.Message](#page-166-0) is returned.

Source: <https://core.telegram.org/bots/api#sendvideonote>

- video\_note Video note to send. Pass a file\_id as String to send a video note that exists on the Telegram servers (recommended) or upload a new video using multipart/form-data. *[More information on Sending Files »](#page-397-0)*. Sending video notes by a URL is currently unsupported
- **duration** Duration of sent video in seconds
- length Video width and height, i.e. diameter of the video message
- thumbnail Thumbnail of the file sent; can be ignored if thumbnail generation for the file is supported server-side. The thumbnail should be in JPEG format and less than 200 kB in size. A thumbnail's width and height should not exceed 320. Ignored if the file is not uploaded using multipart/form-data. Thumbnails can't be reused and can be only uploaded as a new file, so you can pass 'attach://<file\_attach\_name>' if the thumbnail was uploaded using multipart/form-data under <file\_attach\_name>. *[More information on Sending Files](#page-397-0) [»](#page-397-0)*
- disable\_notification Sends the message [silently.](https://telegram.org/blog/channels-2-0#silent-messages) Users will receive a notification with no sound.
- protect\_content Protects the contents of the sent message from forwarding and saving
- reply\_to\_message\_id If the message is a reply, ID of the original message
- allow\_sending\_without\_reply Pass True if the message should be sent even if the specified replied-to message is not found
- reply\_markup Additional interface options. A JSON-serialized object for an [inline](https://core.telegram.org/bots/features#inline-keyboards) [keyboard,](https://core.telegram.org/bots/features#inline-keyboards) [custom reply keyboard,](https://core.telegram.org/bots/features#keyboards) instructions to remove reply keyboard or to force a reply from the user.

instance of method [aiogram.methods.send\\_video\\_note.SendVideoNote](#page-312-0)

reply\_voice(*voice:* [InputFile](#page-155-1) *| str*, *caption: str | None = None*, *parse\_mode: str | None =*

*sentinel.UNSET\_PARSE\_MODE*, *caption\_entities: List[*[MessageEntity](#page-210-0)*] | None = None*, *duration: int | None = None*, *disable\_notification: bool | None = None*, *protect\_content: bool | None = sentinel.UNSET\_PROTECT\_CONTENT*, *allow\_sending\_without\_reply: bool | None = None*, *reply\_markup:* [InlineKeyboardMarkup](#page-155-0) *|* [ReplyKeyboardMarkup](#page-213-0) *|* [ReplyKeyboardRemove](#page-214-0) *|* [ForceReply](#page-151-0) *| None = None*, *\*\*kwargs: Any*) → *[SendVoice](#page-314-0)*

Shortcut for method [aiogram.methods.send\\_voice.SendVoice](#page-314-0) will automatically fill method attributes:

- chat\_id
- message\_thread\_id
- reply\_to\_message\_id

Use this method to send audio files, if you want Telegram clients to display the file as a playable voice message. For this to work, your audio must be in an .OGG file encoded with OPUS (other formats may be sent as [aiogram.types.audio.Audio](#page-69-0) or [aiogram.types.document.Document](#page-150-0)). On success, the sent [aiogram.types.message.Message](#page-166-0) is returned. Bots can currently send voice messages of up to 50 MB in size, this limit may be changed in the future.

Source: <https://core.telegram.org/bots/api#sendvoice>

- voice Audio file to send. Pass a file\_id as String to send a file that exists on the Telegram servers (recommended), pass an HTTP URL as a String for Telegram to get a file from the Internet, or upload a new one using multipart/form-data. *[More information on Sending](#page-397-0) [Files »](#page-397-0)*
- caption Voice message caption, 0-1024 characters after entities parsing
- parse\_mode Mode for parsing entities in the voice message caption. See [formatting](https://core.telegram.org/bots/api#formatting-options) [options](https://core.telegram.org/bots/api#formatting-options) for more details.
- caption\_entities A JSON-serialized list of special entities that appear in the caption, which can be specified instead of *parse\_mode*
- duration Duration of the voice message in seconds
- disable\_notification Sends the message [silently.](https://telegram.org/blog/channels-2-0#silent-messages) Users will receive a notification with no sound.
- protect\_content Protects the contents of the sent message from forwarding and saving
- allow\_sending\_without\_reply Pass True if the message should be sent even if the specified replied-to message is not found

• reply\_markup – Additional interface options. A JSON-serialized object for an [inline](https://core.telegram.org/bots/features#inline-keyboards) [keyboard,](https://core.telegram.org/bots/features#inline-keyboards) [custom reply keyboard,](https://core.telegram.org/bots/features#keyboards) instructions to remove reply keyboard or to force a reply from the user.

### **Returns**

instance of method [aiogram.methods.send\\_voice.SendVoice](#page-314-0)

answer\_voice(*voice:* [InputFile](#page-155-1) *| str*, *caption: str | None = None*, *parse\_mode: str | None =*

*sentinel.UNSET\_PARSE\_MODE*, *caption\_entities: List[*[MessageEntity](#page-210-0)*] | None = None*, *duration: int | None = None*, *disable\_notification: bool | None = None*, *protect\_content: bool | None = sentinel.UNSET\_PROTECT\_CONTENT*, *reply\_to\_message\_id: int | None = None*, *allow\_sending\_without\_reply: bool | None = None*, *reply\_markup:* [InlineKeyboardMarkup](#page-155-0) *|* [ReplyKeyboardMarkup](#page-213-0) *|* [ReplyKeyboardRemove](#page-214-0) *|* [ForceReply](#page-151-0) *| None = None*, *\*\*kwargs: Any*) → *[SendVoice](#page-314-0)*

Shortcut for method [aiogram.methods.send\\_voice.SendVoice](#page-314-0) will automatically fill method attributes:

- chat\_id
- message\_thread\_id

Use this method to send audio files, if you want Telegram clients to display the file as a playable voice message. For this to work, your audio must be in an .OGG file encoded with OPUS (other formats may be sent as [aiogram.types.audio.Audio](#page-69-0) or [aiogram.types.document.Document](#page-150-0)). On success, the sent aiogram. types. message. Message is returned. Bots can currently send voice messages of up to 50 MB in size, this limit may be changed in the future.

Source: <https://core.telegram.org/bots/api#sendvoice>

#### **Parameters**

- voice Audio file to send. Pass a file\_id as String to send a file that exists on the Telegram servers (recommended), pass an HTTP URL as a String for Telegram to get a file from the Internet, or upload a new one using multipart/form-data. *[More information on Sending](#page-397-0) [Files »](#page-397-0)*
- caption Voice message caption, 0-1024 characters after entities parsing
- parse\_mode Mode for parsing entities in the voice message caption. See [formatting](https://core.telegram.org/bots/api#formatting-options) [options](https://core.telegram.org/bots/api#formatting-options) for more details.
- caption\_entities A JSON-serialized list of special entities that appear in the caption, which can be specified instead of *parse\_mode*
- duration Duration of the voice message in seconds
- disable\_notification Sends the message [silently.](https://telegram.org/blog/channels-2-0#silent-messages) Users will receive a notification with no sound.
- protect\_content Protects the contents of the sent message from forwarding and saving
- **reply\_to\_message\_id** If the message is a reply, ID of the original message
- allow\_sending\_without\_reply Pass True if the message should be sent even if the specified replied-to message is not found
- **reply\_markup** Additional interface options. A JSON-serialized object for an [inline](https://core.telegram.org/bots/features#inline-keyboards) [keyboard,](https://core.telegram.org/bots/features#inline-keyboards) [custom reply keyboard,](https://core.telegram.org/bots/features#keyboards) instructions to remove reply keyboard or to force a reply from the user.

### **Returns**

instance of method [aiogram.methods.send\\_voice.SendVoice](#page-314-0)

**send\_copy**(*chat\_id: str* | *int, disable\_notification: bool* | None = None, *reply\_to\_message\_id: int* | None = *None*, *reply\_markup:* [InlineKeyboardMarkup](#page-155-0) *|* [ReplyKeyboardMarkup](#page-213-0) *| None = None*, *allow sending without reply: bool | None = None, message thread id: int | None = None*)  $\rightarrow$ *[ForwardMessage](#page-264-0)* | *[SendAnimation](#page-287-0)* | *[SendAudio](#page-289-0)* | *[SendContact](#page-293-0)* | *[SendDocument](#page-296-0)* | *[SendLocation](#page-298-0)* | *[SendMessage](#page-302-0)* | *[SendPhoto](#page-304-0)* | *[SendPoll](#page-306-0)* | *[SendDice](#page-295-0)* | *[SendSticker](#page-349-0)* | *[SendVenue](#page-308-0)* | *[SendVideo](#page-310-0)* | *[SendVideoNote](#page-312-0)* | *[SendVoice](#page-314-0)*

Send copy of a message.

Is similar to aiogram.client.bot.Bot.copy\_message() but returning the sent message instead of [aiogram.types.message\\_id.MessageId](#page-210-1)

**Note:** This method doesn't use the API method named *copyMessage* and historically implemented before the similar method is added to API

### **Parameters**

- chat\_id –
- disable\_notification –
- reply\_to\_message\_id –
- reply\_markup –
- allow\_sending\_without\_reply –
- message\_thread\_id –

### **Returns**

copy\_to(*chat\_id: int | str*, *message\_thread\_id: int | None = None*, *caption: str | None = None*, *parse\_mode: str | None = sentinel.UNSET\_PARSE\_MODE*, *caption\_entities: List[*[MessageEntity](#page-210-0)*] | None = None*, *disable\_notification: bool | None = None*, *protect\_content: bool | None = sentinel.UNSET\_PROTECT\_CONTENT*, *reply\_to\_message\_id: int | None = None*, *allow\_sending\_without\_reply: bool | None = None*, *reply\_markup:* [InlineKeyboardMarkup](#page-155-0) *|* [ReplyKeyboardMarkup](#page-213-0) *|* [ReplyKeyboardRemove](#page-214-0) *|* [ForceReply](#page-151-0) *| None = None*, *\*\*kwargs: Any*) → *[CopyMessage](#page-250-0)*

Shortcut for method [aiogram.methods.copy\\_message.CopyMessage](#page-250-0) will automatically fill method attributes:

- from\_chat\_id
- message\_id

Use this method to copy messages of any kind. Service messages and invoice messages can't be copied. A quiz aiogram.methods.poll.Poll can be copied only if the value of the field *correct\_option\_id* is known to the bot. The method is analogous to the method [aiogram.methods.forward\\_message.](#page-264-0) [ForwardMessage](#page-264-0), but the copied message doesn't have a link to the original message. Returns the [aiogram.types.message\\_id.MessageId](#page-210-1) of the sent message on success.

Source: <https://core.telegram.org/bots/api#copymessage>

- chat\_id Unique identifier for the target chat or username of the target channel (in the format @channelusername)
- message\_thread\_id Unique identifier for the target message thread (topic) of the forum; for forum supergroups only
- caption New caption for media, 0-1024 characters after entities parsing. If not specified, the original caption is kept
- parse\_mode Mode for parsing entities in the new caption. See [formatting options](https://core.telegram.org/bots/api#formatting-options) for more details.
- caption\_entities A JSON-serialized list of special entities that appear in the new caption, which can be specified instead of *parse\_mode*
- disable\_notification Sends the message [silently.](https://telegram.org/blog/channels-2-0#silent-messages) Users will receive a notification with no sound.
- protect\_content Protects the contents of the sent message from forwarding and saving
- **reply\_to\_message\_id** If the message is a reply, ID of the original message
- allow\_sending\_without\_reply Pass True if the message should be sent even if the specified replied-to message is not found
- reply\_markup Additional interface options. A JSON-serialized object for an [inline](https://core.telegram.org/bots/features#inline-keyboards) [keyboard,](https://core.telegram.org/bots/features#inline-keyboards) [custom reply keyboard,](https://core.telegram.org/bots/features#keyboards) instructions to remove reply keyboard or to force a reply from the user.

instance of method [aiogram.methods.copy\\_message.CopyMessage](#page-250-0)

edit\_text(*text: str*, *inline\_message\_id: str | None = None*, *parse\_mode: str | None = sentinel.UNSET\_PARSE\_MODE*, *entities: List[*[MessageEntity](#page-210-0)*] | None = None*, *disable\_web\_page\_preview: bool | None = sentinel.UNSET\_DISABLE\_WEB\_PAGE\_PREVIEW*, *reply\_markup:* [InlineKeyboardMarkup](#page-155-0) | *None = None*, \*\**kwargs: Any*)  $\rightarrow$  *[EditMessageText](#page-375-0)* 

Shortcut for method [aiogram.methods.edit\\_message\\_text.EditMessageText](#page-375-0) will automatically fill method attributes:

- chat\_id
- message\_id

Use this method to edit text and [game](https://core.telegram.org/bots/api#games) messages. On success, if the edited message is not an inline message, the edited [aiogram.types.message.Message](#page-166-0) is returned, otherwise True is returned.

Source: <https://core.telegram.org/bots/api#editmessagetext>

### **Parameters**

- text New text of the message, 1-4096 characters after entities parsing
- inline\_message\_id Required if *chat\_id* and *message\_id* are not specified. Identifier of the inline message
- **parse\_mode** Mode for parsing entities in the message text. See [formatting options](https://core.telegram.org/bots/api#formatting-options) for more details.
- entities A JSON-serialized list of special entities that appear in message text, which can be specified instead of *parse\_mode*
- disable\_web\_page\_preview Disables link previews for links in this message
- reply\_markup A JSON-serialized object for an [inline keyboard.](https://core.telegram.org/bots/features#inline-keyboards)

### **Returns**

instance of method [aiogram.methods.edit\\_message\\_text.EditMessageText](#page-375-0)

forward(*chat\_id: int | str*, *message\_thread\_id: int | None = None*, *disable\_notification: bool | None = None*, *protect content: bool | None = sentinel.UNSET PROTECT CONTENT*, \*\**kwargs: Any*)  $\rightarrow$ *[ForwardMessage](#page-264-0)*

Shortcut for method [aiogram.methods.forward\\_message.ForwardMessage](#page-264-0) will automatically fill method attributes:

- from\_chat\_id
- message\_id

Use this method to forward messages of any kind. Service messages can't be forwarded. On success, the sent [aiogram.types.message.Message](#page-166-0) is returned.

Source: <https://core.telegram.org/bots/api#forwardmessage>

### **Parameters**

- **chat\_id** Unique identifier for the target chat or username of the target channel (in the format @channelusername)
- message\_thread\_id Unique identifier for the target message thread (topic) of the forum; for forum supergroups only
- disable\_notification Sends the message [silently.](https://telegram.org/blog/channels-2-0#silent-messages) Users will receive a notification with no sound.
- protect\_content Protects the contents of the forwarded message from forwarding and saving

### **Returns**

instance of method [aiogram.methods.forward\\_message.ForwardMessage](#page-264-0)

edit\_media(*media:* [InputMediaAnimation](#page-156-0) *|* [InputMediaDocument](#page-158-0) *|* [InputMediaAudio](#page-157-0) *|* [InputMediaPhoto](#page-159-0) *|* [InputMediaVideo,](#page-160-0) *inline\_message\_id: str | None = None*, *reply\_markup:* [InlineKeyboardMarkup](#page-155-0) *| None = None*, *\*\*kwargs: Any*) → *[EditMessageMedia](#page-373-0)*

Shortcut for method [aiogram.methods.edit\\_message\\_media.EditMessageMedia](#page-373-0) will automatically fill method attributes:

- chat\_id
- message\_id

Use this method to edit animation, audio, document, photo, or video messages. If a message is part of a message album, then it can be edited only to an audio for audio albums, only to a document for document albums and to a photo or a video otherwise. When an inline message is edited, a new file can't be uploaded; use a previously uploaded file via its file\_id or specify a URL. On success, if the edited message is not an inline message, the edited [aiogram.types.message.Message](#page-166-0) is returned, otherwise True is returned.

Source: <https://core.telegram.org/bots/api#editmessagemedia>

## **Parameters**

- media A JSON-serialized object for a new media content of the message
- inline\_message\_id Required if *chat\_id* and *message\_id* are not specified. Identifier of the inline message
- reply\_markup A JSON-serialized object for a new [inline keyboard.](https://core.telegram.org/bots/features#inline-keyboards)

## **Returns**

instance of method [aiogram.methods.edit\\_message\\_media.EditMessageMedia](#page-373-0)

edit\_reply\_markup(*inline\_message\_id: str | None = None*, *reply\_markup:* [InlineKeyboardMarkup](#page-155-0) *| None = None*, *\*\*kwargs: Any*) → *[EditMessageReplyMarkup](#page-374-0)*

Shortcut for method [aiogram.methods.edit\\_message\\_reply\\_markup.EditMessageReplyMarkup](#page-374-0) will automatically fill method attributes:

- chat\_id
- message\_id

Use this method to edit only the reply markup of messages. On success, if the edited message is not an inline message, the edited *[aiogram.types.message.Message](#page-166-0)* is returned, otherwise True is returned.

Source: <https://core.telegram.org/bots/api#editmessagereplymarkup>

## **Parameters**

- inline\_message\_id Required if *chat\_id* and *message\_id* are not specified. Identifier of the inline message
- reply\_markup A JSON-serialized object for an [inline keyboard.](https://core.telegram.org/bots/features#inline-keyboards)

# **Returns**

```
instance of method aiogram.methods.edit_message_reply_markup.
EditMessageReplyMarkup
```
delete\_reply\_markup(*inline\_message\_id: str | None = None*, *\*\*kwargs: Any*) → *[EditMessageReplyMarkup](#page-374-0)*

Shortcut for method [aiogram.methods.edit\\_message\\_reply\\_markup.EditMessageReplyMarkup](#page-374-0) will automatically fill method attributes:

- chat\_id
- message\_id
- reply\_markup

Use this method to edit only the reply markup of messages. On success, if the edited message is not an inline message, the edited [aiogram.types.message.Message](#page-166-0) is returned, otherwise True is returned.

Source: <https://core.telegram.org/bots/api#editmessagereplymarkup>

#### **Parameters**

inline\_message\_id – Required if *chat\_id* and *message\_id* are not specified. Identifier of the inline message

### **Returns**

instance of method [aiogram.methods.edit\\_message\\_reply\\_markup.](#page-374-0) [EditMessageReplyMarkup](#page-374-0)

edit\_live\_location(*latitude: float*, *longitude: float*, *inline\_message\_id: str | None = None*,

- *horizontal\_accuracy: float | None = None*, *heading: int | None = None*,
- *proximity\_alert\_radius: int | None = None*, *reply\_markup:* [InlineKeyboardMarkup](#page-155-0) *| None = None*, *\*\*kwargs: Any*) → *[EditMessageLiveLocation](#page-371-0)*

Shortcut for method [aiogram.methods.edit\\_message\\_live\\_location.](#page-371-0) [EditMessageLiveLocation](#page-371-0) will automatically fill method attributes:

- chat\_id
- message\_id

Use this method to edit live location messages. A location can be edited until its *live period* expires or editing is explicitly disabled by a call to [aiogram.methods.stop\\_message\\_live\\_location.](#page-377-0) [StopMessageLiveLocation](#page-377-0). On success, if the edited message is not an inline message, the edited [aiogram.types.message.Message](#page-166-0) is returned, otherwise True is returned.

Source: <https://core.telegram.org/bots/api#editmessagelivelocation>

### **Parameters**

- **latitude** Latitude of new location
- **longitude** Longitude of new location
- inline\_message\_id Required if *chat\_id* and *message\_id* are not specified. Identifier of the inline message
- **horizontal\_accuracy** The radius of uncertainty for the location, measured in meters; 0-1500
- heading Direction in which the user is moving, in degrees. Must be between 1 and 360 if specified.
- proximity\_alert\_radius The maximum distance for proximity alerts about approaching another chat member, in meters. Must be between 1 and 100000 if specified.
- reply\_markup A JSON-serialized object for a new [inline keyboard.](https://core.telegram.org/bots/features#inline-keyboards)

### **Returns**

instance of method [aiogram.methods.edit\\_message\\_live\\_location.](#page-371-0) [EditMessageLiveLocation](#page-371-0)

stop\_live\_location(*inline\_message\_id: str | None = None*, *reply\_markup:* [InlineKeyboardMarkup](#page-155-0) *| None = None*, *\*\*kwargs: Any*) → *[StopMessageLiveLocation](#page-377-0)*

Shortcut for method [aiogram.methods.stop\\_message\\_live\\_location.](#page-377-0) [StopMessageLiveLocation](#page-377-0) will automatically fill method attributes:

- chat\_id
- message\_id

Use this method to stop updating a live location message before *live\_period* expires. On success, if the message is not an inline message, the edited [aiogram.types.message.Message](#page-166-0) is returned, otherwise True is returned.

Source: <https://core.telegram.org/bots/api#stopmessagelivelocation>

#### **Parameters**

- inline\_message\_id Required if *chat\_id* and *message\_id* are not specified. Identifier of the inline message
- reply\_markup A JSON-serialized object for a new [inline keyboard.](https://core.telegram.org/bots/features#inline-keyboards)

### **Returns**

instance of method [aiogram.methods.stop\\_message\\_live\\_location.](#page-377-0) [StopMessageLiveLocation](#page-377-0)

edit\_caption(*inline\_message\_id: str | None = None*, *caption: str | None = None*, *parse\_mode: str | None = sentinel.UNSET\_PARSE\_MODE*, *caption\_entities: List[*[MessageEntity](#page-210-0)*] | None = None*, *reply\_markup:* [InlineKeyboardMarkup](#page-155-0) *| None = None*, *\*\*kwargs: Any*) → *[EditMessageCaption](#page-369-0)*

Shortcut for method [aiogram.methods.edit\\_message\\_caption.EditMessageCaption](#page-369-0) will automatically fill method attributes:

- chat\_id
- message\_id

Use this method to edit captions of messages. On success, if the edited message is not an inline message, the edited [aiogram.types.message.Message](#page-166-0) is returned, otherwise True is returned.

Source: <https://core.telegram.org/bots/api#editmessagecaption>

#### **Parameters**

- inline\_message\_id Required if *chat\_id* and *message\_id* are not specified. Identifier of the inline message
- caption New caption of the message, 0-1024 characters after entities parsing
- **parse\_mode** Mode for parsing entities in the message caption. See [formatting options](https://core.telegram.org/bots/api#formatting-options) for more details.
- caption\_entities A JSON-serialized list of special entities that appear in the caption, which can be specified instead of *parse\_mode*
- reply\_markup A JSON-serialized object for an [inline keyboard.](https://core.telegram.org/bots/features#inline-keyboards)

#### **Returns**

instance of method [aiogram.methods.edit\\_message\\_caption.EditMessageCaption](#page-369-0)

delete(*\*\*kwargs: Any*) → *[DeleteMessage](#page-368-0)*

Shortcut for method [aiogram.methods.delete\\_message.DeleteMessage](#page-368-0) will automatically fill method attributes:

- chat\_id
- message\_id

Use this method to delete a message, including service messages, with the following limitations:

- A message can only be deleted if it was sent less than 48 hours ago.
- Service messages about a supergroup, channel, or forum topic creation can't be deleted.
- A dice message in a private chat can only be deleted if it was sent more than 24 hours ago.
- Bots can delete outgoing messages in private chats, groups, and supergroups.
- Bots can delete incoming messages in private chats.
- Bots granted *can\_post\_messages* permissions can delete outgoing messages in channels.
- If the bot is an administrator of a group, it can delete any message there.
- If the bot has *can\_delete\_messages* permission in a supergroup or a channel, it can delete any message there.

Returns True on success.

Source: <https://core.telegram.org/bots/api#deletemessage>

#### **Returns**

instance of method [aiogram.methods.delete\\_message.DeleteMessage](#page-368-0)

**pin**(*disable\_notification: bool* | *None* = *None*, \*\**kwargs: Any*)  $\rightarrow$  *[PinChatMessage](#page-280-0)* 

Shortcut for method [aiogram.methods.pin\\_chat\\_message.PinChatMessage](#page-280-0) will automatically fill method attributes:

• chat\_id

• message\_id

Use this method to add a message to the list of pinned messages in a chat. If the chat is not a private chat, the bot must be an administrator in the chat for this to work and must have the 'can\_pin\_messages' administrator right in a supergroup or 'can\_edit\_messages' administrator right in a channel. Returns True on success.

Source: <https://core.telegram.org/bots/api#pinchatmessage>

## **Parameters**

disable\_notification - Pass True if it is not necessary to send a notification to all chat members about the new pinned message. Notifications are always disabled in channels and private chats.

### **Returns**

instance of method [aiogram.methods.pin\\_chat\\_message.PinChatMessage](#page-280-0)

## unpin(*\*\*kwargs: Any*) → *[UnpinChatMessage](#page-335-0)*

Shortcut for method [aiogram.methods.unpin\\_chat\\_message.UnpinChatMessage](#page-335-0) will automatically fill method attributes:

- chat\_id
- message\_id

Use this method to remove a message from the list of pinned messages in a chat. If the chat is not a private chat, the bot must be an administrator in the chat for this to work and must have the 'can\_pin\_messages' administrator right in a supergroup or 'can\_edit\_messages' administrator right in a channel. Returns True on success.

Source: <https://core.telegram.org/bots/api#unpinchatmessage>

## **Returns**

instance of method [aiogram.methods.unpin\\_chat\\_message.UnpinChatMessage](#page-335-0)

## $get\_url(*force\_private*: *bool* = *False*) \rightarrow str | None$

Returns message URL. Cannot be used in private (one-to-one) chats. If chat has a username, returns URL like [https://t.me/username/message\\_id](https://t.me/username/message_id) Otherwise (or if {force\_private} flag is set), returns [https://t.me/c/](https://t.me/c/shifted_chat_id/message_id) [shifted\\_chat\\_id/message\\_id](https://t.me/c/shifted_chat_id/message_id)

## **Parameters**

force\_private – if set, a private URL is returned even for a public chat

### **Returns**

string with full message URL

## **MessageAutoDeleteTimerChanged**

class aiogram.types.message\_auto\_delete\_timer\_changed.MessageAutoDeleteTimerChanged(*\**,

*message\_auto\_delete\_time: int*, *\*\*extra\_data: Any*)

This object represents a service message about a change in auto-delete timer settings.

Source: <https://core.telegram.org/bots/api#messageautodeletetimerchanged>

### message\_auto\_delete\_time: int

New auto-delete time for messages in the chat; in seconds

# **MessageEntity**

<span id="page-210-0"></span>class aiogram.types.message\_entity.MessageEntity(*\**, *type: str*, *offset: int*, *length: int*, *url: str | None = None*, *user:* [User](#page-216-0) *| None = None*, *language: str | None = None*, *custom\_emoji\_id: str | None = None*, *\*\*extra\_data: Any*)

This object represents one special entity in a text message. For example, hashtags, usernames, URLs, etc.

Source: <https://core.telegram.org/bots/api#messageentity>

### type: str

Type of the entity. Currently, can be 'mention' (@username), 'hashtag' (#hashtag), 'cashtag' (\$USD), 'bot\_command' (/start@jobs\_bot), 'url' (https://telegram.org), 'email' (do-not-reply@telegram.org), 'phone\_number' (+1-212-555-0123), 'bold' (**bold text**), 'italic' (*italic text*), 'underline' (underlined text), 'strikethrough' (strikethrough text), 'spoiler' (spoiler message), 'code' (monowidth string), 'pre' (monowidth block), 'text\_link' (for clickable text URLs), 'text\_mention' (for users [without usernames\)](https://telegram.org/blog/edit#new-mentions), 'custom\_emoji' (for inline custom emoji stickers)

# offset: int

Offset in [UTF-16 code units](https://core.telegram.org/api/entities#entity-length) to the start of the entity

### length: int

Length of the entity in [UTF-16 code units](https://core.telegram.org/api/entities#entity-length)

### url: str | None

*Optional*. For 'text link' only, URL that will be opened after user taps on the text

#### user: [User](#page-216-0) | None

*Optional*. For 'text\_mention' only, the mentioned user

#### language: str | None

*Optional*. For 'pre' only, the programming language of the entity text

### custom\_emoji\_id: str | None

*Optional*. For 'custom\_emoji' only, unique identifier of the custom emoji. Use [aiogram.methods.](#page-348-0) [get\\_custom\\_emoji\\_stickers.GetCustomEmojiStickers](#page-348-0) to get full information about the sticker

 $extract\_from(text: str) \rightarrow str$ 

### **MessageId**

### <span id="page-210-1"></span>class aiogram.types.message\_id.MessageId(*\**, *message\_id: int*, *\*\*extra\_data: Any*)

This object represents a unique message identifier.

Source: <https://core.telegram.org/bots/api#messageid>

#### message\_id: int

Unique message identifier

# **PhotoSize**

```
class aiogram.types.photo_size.PhotoSize(*, file_id: str, file_unique_id: str, width: int, height: int,
                                                  file_size: int | None = None, **extra_data: Any)
```
This object represents one size of a photo or a [file](https://core.telegram.org/bots/api#document) / aiogram.methods.sticker.Sticker thumbnail.

Source: <https://core.telegram.org/bots/api#photosize>

### file\_id: str

Identifier for this file, which can be used to download or reuse the file

### file\_unique\_id: str

Unique identifier for this file, which is supposed to be the same over time and for different bots. Can't be used to download or reuse the file.

### width: int

Photo width

# height: int

Photo height

file\_size: int | None

*Optional*. File size in bytes

## **Poll**

```
class aiogram.types.poll.Poll(*, id: str, question: str, options: List[PollOption], total_voter_count: int,
```
*is\_closed: bool*, *is\_anonymous: bool*, *type: str*, *allows\_multiple\_answers: bool*, *correct\_option\_id: int | None = None*, *explanation: str | None = None*, *explanation\_entities: List[*[MessageEntity](#page-210-0)*] | None = None*, *open\_period: int | None = None*, *close\_date: datetime[datetime] | None = None*, *\*\*extra\_data: Any*)

This object contains information about a poll.

Source: <https://core.telegram.org/bots/api#poll>

### id: str

Unique poll identifier

### question: str

Poll question, 1-300 characters

### options: List[[PollOption](#page-212-0)]

List of poll options

### total\_voter\_count: int

Total number of users that voted in the poll

#### is\_closed: bool

True, if the poll is closed

#### is\_anonymous: bool

True, if the poll is anonymous

### type: str

Poll type, currently can be 'regular' or 'quiz'

### allows\_multiple\_answers: bool

True, if the poll allows multiple answers

#### correct\_option\_id: int | None

*Optional*. 0-based identifier of the correct answer option. Available only for polls in the quiz mode, which are closed, or was sent (not forwarded) by the bot or to the private chat with the bot.

## explanation: str | None

*Optional*. Text that is shown when a user chooses an incorrect answer or taps on the lamp icon in a quiz-style poll, 0-200 characters

## explanation\_entities: List[[MessageEntity](#page-210-0)] | None

*Optional*. Special entities like usernames, URLs, bot commands, etc. that appear in the *explanation*

### open\_period: int | None

*Optional*. Amount of time in seconds the poll will be active after creation

#### close\_date: DateTime | None

*Optional*. Point in time (Unix timestamp) when the poll will be automatically closed

# **PollAnswer**

class aiogram.types.poll\_answer.PollAnswer(*\**, *poll\_id: str*, *option\_ids: List[int]*, *voter\_chat:* [Chat](#page-76-0) *| None = None*, *user:* [User](#page-216-0) *| None = None*, *\*\*extra\_data: Any*)

This object represents an answer of a user in a non-anonymous poll.

Source: <https://core.telegram.org/bots/api#pollanswer>

# poll\_id: str

Unique poll identifier

### option\_ids: List[int]

0-based identifiers of chosen answer options. May be empty if the vote was retracted.

# voter\_chat: [Chat](#page-76-0) | None

*Optional*. The chat that changed the answer to the poll, if the voter is anonymous

### user: [User](#page-216-0) | None

*Optional*. The user that changed the answer to the poll, if the voter isn't anonymous

# **PollOption**

<span id="page-212-0"></span>class aiogram.types.poll\_option.PollOption(*\**, *text: str*, *voter\_count: int*, *\*\*extra\_data: Any*) This object contains information about one answer option in a poll.

Source: <https://core.telegram.org/bots/api#polloption>

#### text: str

Option text, 1-100 characters

# voter\_count: int

Number of users that voted for this option

# **ProximityAlertTriggered**

class aiogram.types.proximity\_alert\_triggered.ProximityAlertTriggered(*\**, *traveler:* [User,](#page-216-0)

*watcher:* [User,](#page-216-0) *distance: int*, *\*\*extra\_data: Any*)

This object represents the content of a service message, sent whenever a user in the chat triggers a proximity alert set by another user.

Source: <https://core.telegram.org/bots/api#proximityalerttriggered>

traveler: [User](#page-216-0)

User that triggered the alert

## watcher: [User](#page-216-0)

User that set the alert

# distance: int

The distance between the users

# **ReplyKeyboardMarkup**

## <span id="page-213-0"></span>class aiogram.types.reply\_keyboard\_markup.ReplyKeyboardMarkup(*\**, *keyboard:*

*List[List[*[KeyboardButton](#page-161-0)*]]*, *is\_persistent: bool | None = None*, *resize\_keyboard: bool | None = None*, *one\_time\_keyboard: bool | None = None*, *input\_field\_placeholder: str | None = None*, *selective: bool | None = None*, *\*\*extra\_data: Any*)

This object represents a [custom keyboard](https://core.telegram.org/bots/features#keyboards) with reply options (see [Introduction to bots](https://core.telegram.org/bots/features#keyboards) for details and examples).

Source: <https://core.telegram.org/bots/api#replykeyboardmarkup>

### keyboard: List[List[[KeyboardButton](#page-161-0)]]

Array of button rows, each represented by an Array of [aiogram.types.keyboard\\_button.](#page-161-0) [KeyboardButton](#page-161-0) objects

### is\_persistent: bool | None

*Optional*. Requests clients to always show the keyboard when the regular keyboard is hidden. Defaults to *false*, in which case the custom keyboard can be hidden and opened with a keyboard icon.

#### resize\_keyboard: bool | None

*Optional*. Requests clients to resize the keyboard vertically for optimal fit (e.g., make the keyboard smaller if there are just two rows of buttons). Defaults to *false*, in which case the custom keyboard is always of the same height as the app's standard keyboard.

### one\_time\_keyboard: bool | None

*Optional*. Requests clients to hide the keyboard as soon as it's been used. The keyboard will still be available, but clients will automatically display the usual letter-keyboard in the chat - the user can press a special button in the input field to see the custom keyboard again. Defaults to *false*.

# input\_field\_placeholder: str | None

*Optional*. The placeholder to be shown in the input field when the keyboard is active; 1-64 characters

# selective: bool | None

*Optional*. Use this parameter if you want to show the keyboard to specific users only. Targets: 1) users that are @mentioned in the *text* of the [aiogram.types.message.Message](#page-166-0) object; 2) if the bot's message is a reply (has *reply\_to\_message\_id*), sender of the original message.

## **ReplyKeyboardRemove**

<span id="page-214-0"></span>class aiogram.types.reply\_keyboard\_remove.ReplyKeyboardRemove(*\**, *remove\_keyboard: Literal[True] = True*, *selective: bool | None = None*, *\*\*extra\_data: Any*)

Upon receiving a message with this object, Telegram clients will remove the current custom keyboard and display the default letter-keyboard. By default, custom keyboards are displayed until a new keyboard is sent by a bot. An exception is made for one-time keyboards that are hidden immediately after the user presses a button (see [aiogram.types.reply\\_keyboard\\_markup.ReplyKeyboardMarkup](#page-213-0)).

Source: <https://core.telegram.org/bots/api#replykeyboardremove>

### remove\_keyboard: Literal[True]

Requests clients to remove the custom keyboard (user will not be able to summon this keyboard; if you want to hide the keyboard from sight but keep it accessible, use *one\_time\_keyboard* in [aiogram.types.](#page-213-0) [reply\\_keyboard\\_markup.ReplyKeyboardMarkup](#page-213-0))

### selective: bool | None

*Optional*. Use this parameter if you want to remove the keyboard for specific users only. Targets: 1) users that are @mentioned in the *text* of the [aiogram.types.message.Message](#page-166-0) object; 2) if the bot's message is a reply (has *reply\_to\_message\_id*), sender of the original message.

## **ResponseParameters**

```
class aiogram.types.response_parameters.ResponseParameters(*, migrate_to_chat_id: int | None =
                                                                    None, retry_after: int | None = None,
                                                                    **extra_data: Any)
```
Describes why a request was unsuccessful.

Source: <https://core.telegram.org/bots/api#responseparameters>

#### migrate\_to\_chat\_id: int | None

*Optional*. The group has been migrated to a supergroup with the specified identifier. This number may have more than 32 significant bits and some programming languages may have difficulty/silent defects in interpreting it. But it has at most 52 significant bits, so a signed 64-bit integer or double-precision float type are safe for storing this identifier.

### retry\_after: int | None

*Optional*. In case of exceeding flood control, the number of seconds left to wait before the request can be repeated

# **Story**

### class aiogram.types.story.Story(*\*\*extra\_data: Any*)

This object represents a message about a forwarded story in the chat. Currently holds no information.

Source: <https://core.telegram.org/bots/api#story>

# **SwitchInlineQueryChosenChat**

class aiogram.types.switch\_inline\_query\_chosen\_chat.SwitchInlineQueryChosenChat(*\**, *query: str*

*| None = None*, *allow\_user\_chats: bool | None = None*, *allow\_bot\_chats: bool | None = None*, *allow\_group\_chats: bool | None = None*, *allow\_channel\_chats: bool | None = None*, *\*\*extra\_data: Any*)

This object represents an inline button that switches the current user to inline mode in a chosen chat, with an optional default inline query.

Source: <https://core.telegram.org/bots/api#switchinlinequerychosenchat>

## query: str | None

*Optional*. The default inline query to be inserted in the input field. If left empty, only the bot's username will be inserted

# allow\_user\_chats: bool | None

*Optional*. True, if private chats with users can be chosen

# allow\_bot\_chats: bool | None

*Optional*. True, if private chats with bots can be chosen

# allow\_group\_chats: bool | None

*Optional*. True, if group and supergroup chats can be chosen

## allow\_channel\_chats: bool | None

*Optional*. True, if channel chats can be chosen
## **User**

```
class aiogram.types.user.User(*, id: int, is_bot: bool, first_name: str, last_name: str | None = None,
                               username: str | None = None, language_code: str | None = None,
                               is_premium: bool | None = None, added_to_attachment_menu: bool | None =
                               None, can_join_groups: bool | None = None, can_read_all_group_messages:
                               bool | None = None, supports_inline_queries: bool | None = None,
                               **extra_data: Any)
```
This object represents a Telegram user or bot.

Source: <https://core.telegram.org/bots/api#user>

## id: int

Unique identifier for this user or bot. This number may have more than 32 significant bits and some programming languages may have difficulty/silent defects in interpreting it. But it has at most 52 significant bits, so a 64-bit integer or double-precision float type are safe for storing this identifier.

## is bot: bool

True, if this user is a bot

### first\_name: str

User's or bot's first name

last\_name: str | None

*Optional*. User's or bot's last name

```
username: str | None
```
*Optional*. User's or bot's username

language\_code: str | None

*Optional*. [IETF language tag](https://en.wikipedia.org/wiki/IETF_language_tag) of the user's language

#### is\_premium: bool | None

*Optional*. True, if this user is a Telegram Premium user

### added\_to\_attachment\_menu: bool | None

*Optional*. True, if this user added the bot to the attachment menu

#### can\_join\_groups: bool | None

*Optional.* True, if the bot can be invited to groups. Returned only in [aiogram.methods.get\\_me.GetMe](#page-271-0).

#### can\_read\_all\_group\_messages: bool | None

*Optional.* True, if [privacy mode](https://core.telegram.org/bots/features#privacy-mode) is disabled for the bot. Returned only in [aiogram.methods.get\\_me.](#page-271-0) [GetMe](#page-271-0).

### supports\_inline\_queries: bool | None

*Optional.* True, if the bot supports inline queries. Returned only in [aiogram.methods.get\\_me.GetMe](#page-271-0).

property full\_name: str

property url: str

 $$ 

**mention\_html**( $name: str | None = None$ )  $\rightarrow str$ 

**get\_profile\_photos**(*offset: int* | *None = None*, *limit: int* | *None = None*, \*\**kwargs: Any*)  $\rightarrow$ *[GetUserProfilePhotos](#page-276-0)*

Shortcut for method [aiogram.methods.get\\_user\\_profile\\_photos.GetUserProfilePhotos](#page-276-0) will automatically fill method attributes:

• user\_id

Use this method to get a list of profile pictures for a user. Returns a [aiogram.types.](#page-217-0) [user\\_profile\\_photos.UserProfilePhotos](#page-217-0) object.

Source: <https://core.telegram.org/bots/api#getuserprofilephotos>

#### **Parameters**

- offset Sequential number of the first photo to be returned. By default, all photos are returned.
- **limit** Limits the number of photos to be retrieved. Values between 1-100 are accepted. Defaults to 100.

## **Returns**

instance of method [aiogram.methods.get\\_user\\_profile\\_photos.](#page-276-0) [GetUserProfilePhotos](#page-276-0)

## **UserProfilePhotos**

<span id="page-217-0"></span>class aiogram.types.user\_profile\_photos.UserProfilePhotos(*\**, *total\_count: int*, *photos:*

*List[List[*[PhotoSize](#page-211-0)*]]*, *\*\*extra\_data: Any*)

This object represent a user's profile pictures.

Source: <https://core.telegram.org/bots/api#userprofilephotos>

## total\_count: int

Total number of profile pictures the target user has

photos: List[List[[PhotoSize](#page-211-0)]]

Requested profile pictures (in up to 4 sizes each)

# **UserShared**

```
class aiogram.types.user_shared.UserShared(*, request_id: int, user_id: int, **extra_data: Any)
```
This object contains information about the user whose identifier was shared with the bot using a [aiogram.](#page-163-0) [types.keyboard\\_button\\_request\\_user.KeyboardButtonRequestUser](#page-163-0) button.

Source: <https://core.telegram.org/bots/api#usershared>

### request\_id: int

Identifier of the request

# user\_id: int

Identifier of the shared user. This number may have more than 32 significant bits and some programming languages may have difficulty/silent defects in interpreting it. But it has at most 52 significant bits, so a 64-bit integer or double-precision float type are safe for storing this identifier. The bot may not have access to the user and could be unable to use this identifier, unless the user is already known to the bot by some other means.

# **Venue**

class aiogram.types.venue.Venue(*\**, *location:* [Location,](#page-164-0) *title: str*, *address: str*, *foursquare\_id: str | None = None*, *foursquare\_type: str | None = None*, *google\_place\_id: str | None = None*, *google\_place\_type: str | None = None*, *\*\*extra\_data: Any*)

This object represents a venue.

Source: <https://core.telegram.org/bots/api#venue>

#### location: [Location](#page-164-0)

Venue location. Can't be a live location

## title: str

Name of the venue

## address: str

Address of the venue

## foursquare\_id: str | None

*Optional*. Foursquare identifier of the venue

## foursquare\_type: str | None

*Optional*. Foursquare type of the venue. (For example, 'arts\_entertainment/default', 'arts\_entertainment/aquarium' or 'food/icecream'.)

### google\_place\_id: str | None

*Optional*. Google Places identifier of the venue

### google\_place\_type: str | None

*Optional*. Google Places type of the venue. (See [supported types.](https://developers.google.com/places/web-service/supported_types))

### **Video**

class aiogram.types.video.Video(*\**, *file\_id: str*, *file\_unique\_id: str*, *width: int*, *height: int*, *duration: int*, *thumbnail:* [PhotoSize](#page-211-0) *| None = None*, *file\_name: str | None = None*, *mime\_type: str | None = None*, *file\_size: int | None = None*, *\*\*extra\_data: Any*)

This object represents a video file.

Source: <https://core.telegram.org/bots/api#video>

#### file\_id: str

Identifier for this file, which can be used to download or reuse the file

## file\_unique\_id: str

Unique identifier for this file, which is supposed to be the same over time and for different bots. Can't be used to download or reuse the file.

# width: int

Video width as defined by sender

### height: int

Video height as defined by sender

### duration: int

Duration of the video in seconds as defined by sender

# thumbnail: [PhotoSize](#page-211-0) | None

*Optional*. Video thumbnail

## file\_name: str | None

*Optional*. Original filename as defined by sender

## mime\_type: str | None

*Optional*. MIME type of the file as defined by sender

## file\_size: int | None

*Optional*. File size in bytes. It can be bigger than 2^31 and some programming languages may have difficulty/silent defects in interpreting it. But it has at most 52 significant bits, so a signed 64-bit integer or double-precision float type are safe for storing this value.

# **VideoChatEnded**

class aiogram.types.video\_chat\_ended.VideoChatEnded(*\**, *duration: int*, *\*\*extra\_data: Any*)

This object represents a service message about a video chat ended in the chat.

Source: <https://core.telegram.org/bots/api#videochatended>

## duration: int

Video chat duration in seconds

## **VideoChatParticipantsInvited**

class aiogram.types.video\_chat\_participants\_invited.VideoChatParticipantsInvited(*\**, *users: List[*[User](#page-216-0)*]*, *\*\*extra\_data: Any*)

This object represents a service message about new members invited to a video chat.

Source: <https://core.telegram.org/bots/api#videochatparticipantsinvited>

## users: List[[User](#page-216-0)]

New members that were invited to the video chat

## **VideoChatScheduled**

```
class aiogram.types.video_chat_scheduled.VideoChatScheduled(*, start_date: datetime[datetime],
                                                              **extra_data: Any)
```
This object represents a service message about a video chat scheduled in the chat.

Source: <https://core.telegram.org/bots/api#videochatscheduled>

## start\_date: DateTime

Point in time (Unix timestamp) when the video chat is supposed to be started by a chat administrator

# **VideoChatStarted**

#### class aiogram.types.video\_chat\_started.VideoChatStarted(*\*\*extra\_data: Any*)

This object represents a service message about a video chat started in the chat. Currently holds no information.

Source: <https://core.telegram.org/bots/api#videochatstarted>

# **VideoNote**

class aiogram.types.video\_note.VideoNote(*\**, *file\_id: str*, *file\_unique\_id: str*, *length: int*, *duration: int*, *thumbnail:* [PhotoSize](#page-211-0) *| None = None*, *file\_size: int | None = None*, *\*\*extra\_data: Any*)

This object represents a [video message](https://telegram.org/blog/video-messages-and-telescope) (available in Telegram apps as of [v.4.0\)](https://telegram.org/blog/video-messages-and-telescope).

Source: <https://core.telegram.org/bots/api#videonote>

## file\_id: str

Identifier for this file, which can be used to download or reuse the file

# file unique id: str

Unique identifier for this file, which is supposed to be the same over time and for different bots. Can't be used to download or reuse the file.

### length: int

Video width and height (diameter of the video message) as defined by sender

#### duration: int

Duration of the video in seconds as defined by sender

thumbnail: [PhotoSize](#page-211-0) | None

*Optional*. Video thumbnail

## file\_size: int | None

*Optional*. File size in bytes

## **Voice**

```
class aiogram.types.voice.Voice(*, file_id: str, file_unique_id: str, duration: int, mime_type: str | None =
                                   None, file_size: int | None = None, **extra_data: Any)
```
This object represents a voice note.

Source: <https://core.telegram.org/bots/api#voice>

## file id: str

Identifier for this file, which can be used to download or reuse the file

### file\_unique\_id: str

Unique identifier for this file, which is supposed to be the same over time and for different bots. Can't be used to download or reuse the file.

### duration: int

Duration of the audio in seconds as defined by sender

### mime\_type: str | None

*Optional*. MIME type of the file as defined by sender

### file\_size: int | None

*Optional*. File size in bytes. It can be bigger than 2^31 and some programming languages may have difficulty/silent defects in interpreting it. But it has at most 52 significant bits, so a signed 64-bit integer or double-precision float type are safe for storing this value.

### **WebAppData**

class aiogram.types.web\_app\_data.WebAppData(*\**, *data: str*, *button\_text: str*, *\*\*extra\_data: Any*)

Describes data sent from a [Web App](https://core.telegram.org/bots/webapps) to the bot.

Source: <https://core.telegram.org/bots/api#webappdata>

#### data: str

The data. Be aware that a bad client can send arbitrary data in this field.

### button\_text: str

Text of the *web\_app* keyboard button from which the Web App was opened. Be aware that a bad client can send arbitrary data in this field.

### **WebAppInfo**

class aiogram.types.web\_app\_info.WebAppInfo(*\**, *url: str*, *\*\*extra\_data: Any*)

Describes a [Web App.](https://core.telegram.org/bots/webapps)

Source: <https://core.telegram.org/bots/api#webappinfo>

### url: str

An HTTPS URL of a Web App to be opened with additional data as specified in [Initializing Web Apps](https://core.telegram.org/bots/webapps#initializing-mini-apps)

## **WriteAccessAllowed**

class aiogram.types.write\_access\_allowed.WriteAccessAllowed(*\**, *from\_request: bool | None = None*, *web\_app\_name: str | None = None*, *from\_attachment\_menu: bool | None = None*, *\*\*extra\_data: Any*)

This object represents a service message about a user allowing a bot to write messages after adding it to the attachment menu, launching a Web App from a link, or accepting an explicit request from a Web App sent by the method [requestWriteAccess.](https://core.telegram.org/bots/webapps#initializing-mini-apps)

Source: <https://core.telegram.org/bots/api#writeaccessallowed>

## from\_request: bool | None

*Optional*. True, if the access was granted after the user accepted an explicit request from a Web App sent by the method [requestWriteAccess](https://core.telegram.org/bots/webapps#initializing-mini-apps)

#### web\_app\_name: str | None

*Optional*. Name of the Web App, if the access was granted when the Web App was launched from a link

#### from\_attachment\_menu: bool | None

*Optional*. True, if the access was granted when the bot was added to the attachment or side menu

# **Telegram Passport**

# **EncryptedCredentials**

<span id="page-222-1"></span>class aiogram.types.encrypted\_credentials.EncryptedCredentials(*\**, *data: str*, *hash: str*, *secret: str*, *\*\*extra\_data: Any*)

Describes data required for decrypting and authenticating [aiogram.types.encrypted\\_passport\\_element.](#page-222-0) [EncryptedPassportElement](#page-222-0). See the [Telegram Passport Documentation](https://core.telegram.org/passport#receiving-information) for a complete description of the data decryption and authentication processes.

Source: <https://core.telegram.org/bots/api#encryptedcredentials>

### data: str

Base64-encoded encrypted JSON-serialized data with unique user's payload, data hashes and secrets required for [aiogram.types.encrypted\\_passport\\_element.EncryptedPassportElement](#page-222-0) decryption and authentication

## hash: str

Base64-encoded data hash for data authentication

### secret: str

Base64-encoded secret, encrypted with the bot's public RSA key, required for data decryption

## **EncryptedPassportElement**

<span id="page-222-0"></span>class aiogram.types.encrypted\_passport\_element.EncryptedPassportElement(*\**, *type: str*, *hash: str*,

*data: str | None = None*, *phone\_number: str | None = None*, *email: str | None = None*, *files: List[*[PassportFile](#page-231-0)*] | None = None*, *front\_side:* [PassportFile](#page-231-0) *| None = None*, *reverse\_side:* [PassportFile](#page-231-0) *| None = None*, *selfie:* [PassportFile](#page-231-0) *| None = None*, *translation: List[*[PassportFile](#page-231-0)*] | None = None*, *\*\*extra\_data: Any*)

Describes documents or other Telegram Passport elements shared with the bot by the user.

Source: <https://core.telegram.org/bots/api#encryptedpassportelement>

### type: str

Element type. One of 'personal\_details', 'passport', 'driver\_license', 'identity\_card', 'internal\_passport', 'address', 'utility\_bill', 'bank\_statement', 'rental\_agreement', 'passport\_registration', 'temporary\_registration', 'phone\_number', 'email'.

### hash: str

Base64-encoded element hash for using in [aiogram.types.passport\\_element\\_error\\_unspecified.](#page-231-1) [PassportElementErrorUnspecified](#page-231-1)

### data: str | None

*Optional*. Base64-encoded encrypted Telegram Passport element data provided by the user, available for 'personal\_details', 'passport', 'driver\_license', 'identity\_card', 'internal\_passport' and 'address' types. Can be decrypted and verified using the accompanying [aiogram.types.encrypted\\_credentials.](#page-222-1) [EncryptedCredentials](#page-222-1).

### phone\_number: str | None

*Optional*. User's verified phone number, available only for 'phone\_number' type

#### email: str | None

*Optional*. User's verified email address, available only for 'email' type

#### files: List[[PassportFile](#page-231-0)] | None

*Optional*. Array of encrypted files with documents provided by the user, available for 'utility\_bill', 'bank\_statement', 'rental\_agreement', 'passport\_registration' and 'temporary\_registration' types. Files can be decrypted and verified using the accompanying [aiogram.types.encrypted\\_credentials.](#page-222-1) [EncryptedCredentials](#page-222-1).

#### front\_side: [PassportFile](#page-231-0) | None

*Optional*. Encrypted file with the front side of the document, provided by the user. Available for 'passport', 'driver\_license', 'identity\_card' and 'internal\_passport'. The file can be decrypted and verified using the accompanying [aiogram.types.encrypted\\_credentials.EncryptedCredentials](#page-222-1).

### reverse\_side: [PassportFile](#page-231-0) | None

*Optional*. Encrypted file with the reverse side of the document, provided by the user. Available for 'driver\_license' and 'identity\_card'. The file can be decrypted and verified using the accompanying [aiogram.types.encrypted\\_credentials.EncryptedCredentials](#page-222-1).

#### selfie: [PassportFile](#page-231-0) | None

*Optional*. Encrypted file with the selfie of the user holding a document, provided by the user; available for 'passport', 'driver\_license', 'identity\_card' and 'internal\_passport'. The file can be decrypted and verified using the accompanying [aiogram.types.encrypted\\_credentials.EncryptedCredentials](#page-222-1).

## translation: List[[PassportFile](#page-231-0)] | None

*Optional*. Array of encrypted files with translated versions of documents provided by the user. Available if requested for 'passport', 'driver\_license', 'identity\_card', 'internal\_passport', 'utility\_bill', 'bank\_statement', 'rental\_agreement', 'passport\_registration' and 'temporary\_registration' types. Files can be decrypted and verified using the accompanying [aiogram.types.encrypted\\_credentials.](#page-222-1) [EncryptedCredentials](#page-222-1).

## **PassportData**

## class aiogram.types.passport\_data.PassportData(*\**, *data: List[*[EncryptedPassportElement](#page-222-0)*]*, *credentials:* [EncryptedCredentials,](#page-222-1) *\*\*extra\_data: Any*)

Describes Telegram Passport data shared with the bot by the user.

Source: <https://core.telegram.org/bots/api#passportdata>

### data: List[[EncryptedPassportElement](#page-390-0)]

Array with information about documents and other Telegram Passport elements that was shared with the bot

#### credentials: [EncryptedCredentials](#page-222-1)

Encrypted credentials required to decrypt the data

# **PassportElementError**

class aiogram.types.passport\_element\_error.PassportElementError(*\*\*extra\_data: Any*)

This object represents an error in the Telegram Passport element which was submitted that should be resolved by the user. It should be one of:

- [aiogram.types.passport\\_element\\_error\\_data\\_field.PassportElementErrorDataField](#page-224-0)
- [aiogram.types.passport\\_element\\_error\\_front\\_side.PassportElementErrorFrontSide](#page-226-0)
- [aiogram.types.passport\\_element\\_error\\_reverse\\_side.PassportElementErrorReverseSide](#page-227-0)
- [aiogram.types.passport\\_element\\_error\\_selfie.PassportElementErrorSelfie](#page-228-0)
- [aiogram.types.passport\\_element\\_error\\_file.PassportElementErrorFile](#page-225-0)
- [aiogram.types.passport\\_element\\_error\\_files.PassportElementErrorFiles](#page-225-1)
- [aiogram.types.passport\\_element\\_error\\_translation\\_file.PassportElementErrorTranslationFile](#page-228-1)
- [aiogram.types.passport\\_element\\_error\\_translation\\_files.PassportElementErrorTranslationFiles](#page-230-0)
- [aiogram.types.passport\\_element\\_error\\_unspecified.PassportElementErrorUnspecified](#page-231-1)

Source: <https://core.telegram.org/bots/api#passportelementerror>

## **PassportElementErrorDataField**

<span id="page-224-0"></span>class aiogram.types.passport\_element\_error\_data\_field.PassportElementErrorDataField(*\**,

*source: ~typing.Literal*[<*PassportEle 'data'>] = PassportElementErrorType.DATA*, *type: str*, *field\_name: str*, *data\_hash: str*, *message: str*, *\*\*extra\_data: ~typing.Any*)

Represents an issue in one of the data fields that was provided by the user. The error is considered resolved when the field's value changes.

Source: <https://core.telegram.org/bots/api#passportelementerrordatafield>

#### source: Literal[PassportElementErrorType.DATA]

Error source, must be *data*

### type: str

The section of the user's Telegram Passport which has the error, one of 'personal\_details', 'passport', 'driver\_license', 'identity\_card', 'internal\_passport', 'address'

### field\_name: str

Name of the data field which has the error

## data\_hash: str

Base64-encoded data hash

### message: str

Error message

## **PassportElementErrorFile**

<span id="page-225-0"></span>class aiogram.types.passport\_element\_error\_file.PassportElementErrorFile(*\**, *source: ~typ-*

 $ing.Literal[<\neg PasportElementErrorType\n$ *'file'>] = PassportElementErrorType.FILE*, *type: str*, *file\_hash: str*, *message: str*, *\*\*extra\_data: ~typing.Any*)

Represents an issue with a document scan. The error is considered resolved when the file with the document scan changes.

Source: <https://core.telegram.org/bots/api#passportelementerrorfile>

### source: Literal[PassportElementErrorType.FILE]

Error source, must be *file*

### type: str

The section of the user's Telegram Passport which has the issue, one of 'utility\_bill', 'bank\_statement', 'rental\_agreement', 'passport\_registration', 'temporary\_registration'

# file\_hash: str

Base64-encoded file hash

### message: str

Error message

## <span id="page-225-1"></span>**PassportElementErrorFiles**

### class aiogram.types.passport\_element\_error\_files.PassportElementErrorFiles(*\*, source: ~typ-*

 $ing.Literal[<\neg PasportElementError$ *'files'>] = PassportElementErrorType.FILES, type: str, file\_hashes: ~typing.List[str], message: str, \*\*extra\_data: ~typing.Any*)

Represents an issue with a list of scans. The error is considered resolved when the list of files containing the scans changes.

Source: <https://core.telegram.org/bots/api#passportelementerrorfiles>

#### source: Literal[PassportElementErrorType.FILES]

Error source, must be *files*

### type: str

The section of the user's Telegram Passport which has the issue, one of 'utility\_bill', 'bank\_statement', 'rental\_agreement', 'passport\_registration', 'temporary\_registration'

#### file\_hashes: List[str]

List of base64-encoded file hashes

#### message: str

Error message

## **PassportElementErrorFrontSide**

<span id="page-226-0"></span>class aiogram.types.passport\_element\_error\_front\_side.PassportElementErrorFrontSide(*\**,

*source: ~typ* $ing.Literal[<\nPassportEle$ *'front\_side'>] = PassportElementErrorType.FRONT\_SIDE*, *type: str*, *file\_hash: str*, *message: str*, *\*\*extra\_data: ~typing.Any*)

Represents an issue with the front side of a document. The error is considered resolved when the file with the front side of the document changes.

#### Source: <https://core.telegram.org/bots/api#passportelementerrorfrontside>

## source: Literal[PassportElementErrorType.FRONT\_SIDE]

Error source, must be *front\_side*

## type: str

The section of the user's Telegram Passport which has the issue, one of 'passport', 'driver\_license', 'identity\_card', 'internal\_passport'

#### file\_hash: str

Base64-encoded hash of the file with the front side of the document

#### message: str

Error message

#### **PassportElementErrorReverseSide**

<span id="page-227-0"></span>class aiogram.types.passport\_element\_error\_reverse\_side.PassportElementErrorReverseSide(*\**,

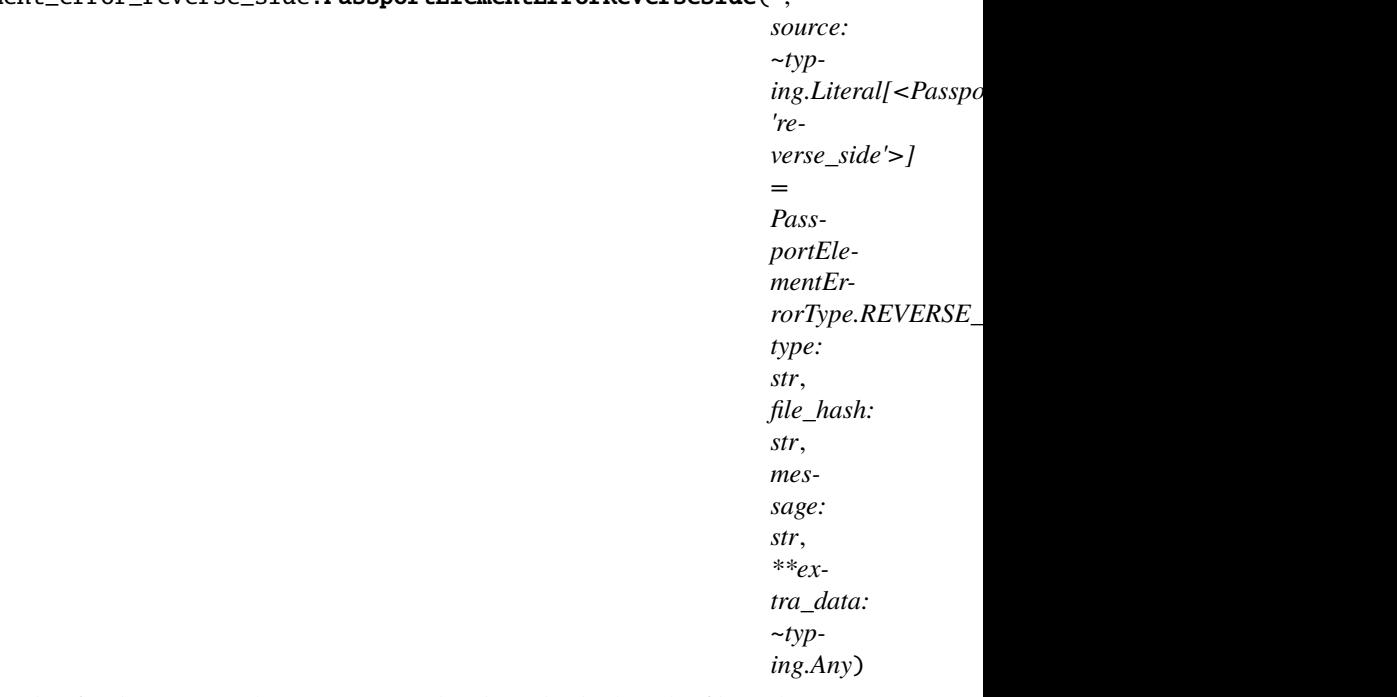

Represents an issue with the reverse side of a document. The error is considered resolved when the file with reverse side of the document changes.

Source: <https://core.telegram.org/bots/api#passportelementerrorreverseside>

### source: Literal[PassportElementErrorType.REVERSE\_SIDE]

Error source, must be *reverse\_side*

#### type: str

The section of the user's Telegram Passport which has the issue, one of 'driver\_license', 'identity\_card'

#### file\_hash: str

Base64-encoded hash of the file with the reverse side of the document

#### message: str

Error message

# **PassportElementErrorSelfie**

## <span id="page-228-0"></span>class aiogram.types.passport\_element\_error\_selfie.PassportElementErrorSelfie(*\**, *source: ~typ-*

 $ing.Literal$ [<PassportElementErro *'selfie'>] = PassportElementErrorType.SELFIE*, *type: str*, *file\_hash: str*, *message: str*, *\*\*extra\_data: ~typing.Any*)

Represents an issue with the selfie with a document. The error is considered resolved when the file with the selfie changes.

Source: <https://core.telegram.org/bots/api#passportelementerrorselfie>

## source: Literal[PassportElementErrorType.SELFIE]

Error source, must be *selfie*

## type: str

The section of the user's Telegram Passport which has the issue, one of 'passport', 'driver\_license', 'identity\_card', 'internal\_passport'

## file\_hash: str

Base64-encoded hash of the file with the selfie

### message: str

Error message

### <span id="page-228-1"></span>**PassportElementErrorTranslationFile**

#### class aiogram.types.passport\_element\_error\_translation\_file.PassportElementErrorTranslationFile(*\**,

*source: ~typ* $ing.Liter$ *'translation\_file'>] = PassportElementErrorType.T type: str*, *file\_hash: str*, *message: str*, *\*\*extra\_data: ~typing.Any*)

Represents an issue with one of the files that constitute the translation of a document. The error is considered resolved when the file changes.

Source: <https://core.telegram.org/bots/api#passportelementerrortranslationfile>

### source: Literal[PassportElementErrorType.TRANSLATION\_FILE]

Error source, must be *translation\_file*

## type: str

Type of element of the user's Telegram Passport which has the issue, one of 'passport', 'driver\_license', 'identity\_card', 'internal\_passport', 'utility\_bill', 'bank\_statement', 'rental\_agreement', 'passport\_registration', 'temporary\_registration'

### file\_hash: str

Base64-encoded file hash

### message: str

Error message

# **PassportElementErrorTranslationFiles**

<span id="page-230-0"></span>class aiogram.types.passport\_element\_error\_translation\_files.PassportElementErrorTranslationFiles(*\*,*

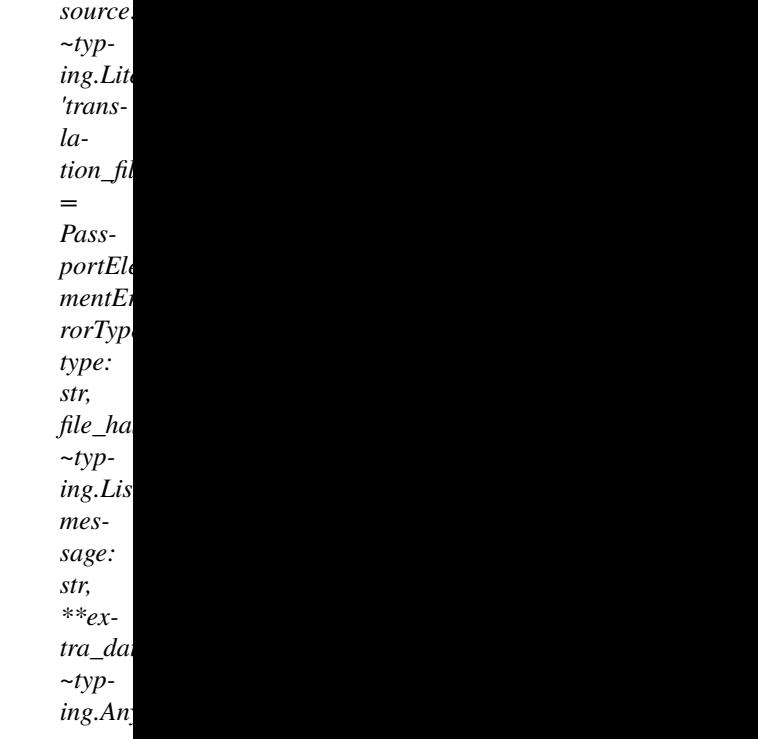

Represents an issue with the translated version of a document. The error is considered resolved when a file with the document translation change.

Source: <https://core.telegram.org/bots/api#passportelementerrortranslationfiles>

## source: Literal[PassportElementErrorType.TRANSLATION\_FILES]

Error source, must be *translation\_files*

### type: str

Type of element of the user's Telegram Passport which has the issue, one of 'passport', 'driver\_license', 'identity\_card', 'internal\_passport', 'utility\_bill', 'bank\_statement', 'rental\_agreement', 'passport\_registration', 'temporary\_registration'

# file\_hashes: List[str]

List of base64-encoded file hashes

## message: str

Error message

# **PassportElementErrorUnspecified**

<span id="page-231-1"></span>class aiogram.types.passport\_element\_error\_unspecified.PassportElementErrorUnspecified(*\**,

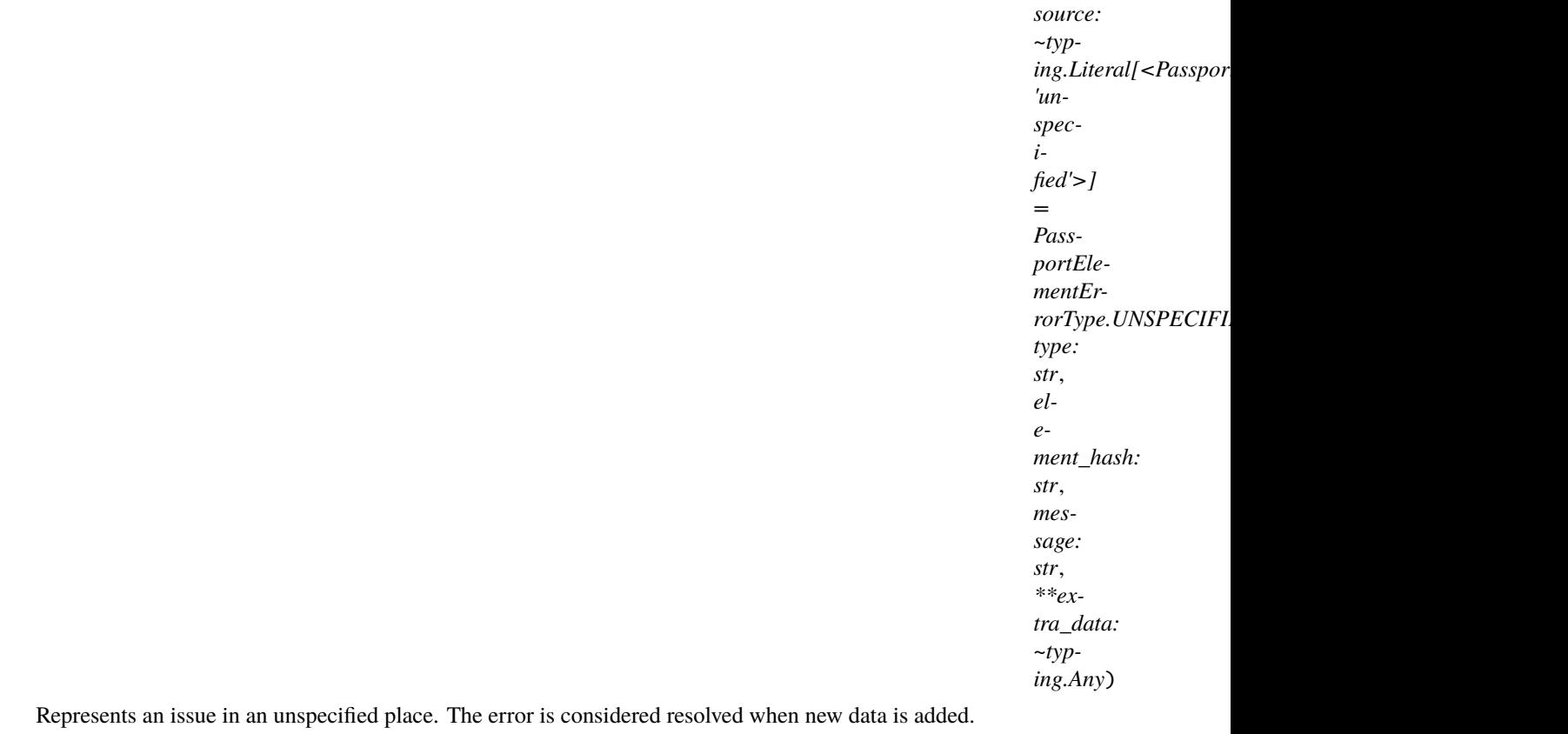

Source: <https://core.telegram.org/bots/api#passportelementerrorunspecified>

### source: Literal[PassportElementErrorType.UNSPECIFIED]

Error source, must be *unspecified*

### type: str

Type of element of the user's Telegram Passport which has the issue

## element\_hash: str

Base64-encoded element hash

#### message: str

Error message

## **PassportFile**

<span id="page-231-0"></span>class aiogram.types.passport\_file.PassportFile(*\**, *file\_id: str*, *file\_unique\_id: str*, *file\_size: int*, *file\_date: int*, *\*\*extra\_data: Any*)

This object represents a file uploaded to Telegram Passport. Currently all Telegram Passport files are in JPEG format when decrypted and don't exceed 10MB.

Source: <https://core.telegram.org/bots/api#passportfile>

## file\_id: str

Identifier for this file, which can be used to download or reuse the file

## file\_unique\_id: str

Unique identifier for this file, which is supposed to be the same over time and for different bots. Can't be used to download or reuse the file.

## file\_size: int

File size in bytes

## file\_date: int

Unix time when the file was uploaded

## **Getting updates**

## **Update**

```
class aiogram.types.update.Update(*, update_id: int, message: Message | None = None, edited_message:
                                   Message | None = None, channel_post: Message | None = None,
                                   edited_channel_post: Message | None = None, inline_query:
                                   InlineQuery | None = None, chosen_inline_result: ChosenInlineResult |
                                   None = None, callback_query: CallbackQuery | None = None,
                                   shipping_query: ShippingQuery | None = None, pre_checkout_query:
                                   PreCheckoutQuery | None = None, poll: Poll | None = None,
                                   poll_answer: PollAnswer | None = None, my_chat_member:
                                   ChatMemberUpdated | None = None, chat_member:
                                   ChatMemberUpdated | None = None, chat_join_request:
                                   ChatJoinRequest | None = None, **extra_data: Any)
```
This [object](https://core.telegram.org/bots/api#available-types) represents an incoming update.

At most **one** of the optional parameters can be present in any given update.

Source: <https://core.telegram.org/bots/api#update>

### update\_id: int

The update's unique identifier. Update identifiers start from a certain positive number and increase sequentially. This ID becomes especially handy if you're using [webhooks,](https://core.telegram.org/bots/api#setwebhook) since it allows you to ignore repeated updates or to restore the correct update sequence, should they get out of order. If there are no new updates for at least a week, then identifier of the next update will be chosen randomly instead of sequentially.

### message: [Message](#page-166-0) | None

*Optional*. New incoming message of any kind - text, photo, sticker, etc.

### edited\_message: [Message](#page-166-0) | None

*Optional*. New version of a message that is known to the bot and was edited

### channel\_post: [Message](#page-166-0) | None

*Optional*. New incoming channel post of any kind - text, photo, sticker, etc.

### edited\_channel\_post: [Message](#page-166-0) | None

*Optional*. New version of a channel post that is known to the bot and was edited

### inline\_query: [InlineQuery](#page-23-0) | None

*Optional*. New incoming [inline](https://core.telegram.org/bots/api#inline-mode) query

#### chosen\_inline\_result: [ChosenInlineResult](#page-22-0) | None

*Optional*. The result of an [inline](https://core.telegram.org/bots/api#inline-mode) query that was chosen by a user and sent to their chat partner. Please see our documentation on the [feedback collecting](https://core.telegram.org/bots/inline#collecting-feedback) for details on how to enable these updates for your bot.

#### callback\_query: [CallbackQuery](#page-75-0) | None

*Optional*. New incoming callback query

### shipping\_query: [ShippingQuery](#page-240-0) | None

*Optional*. New incoming shipping query. Only for invoices with flexible price

#### pre\_checkout\_query: [PreCheckoutQuery](#page-238-0) | None

*Optional*. New incoming pre-checkout query. Contains full information about checkout

#### poll: [Poll](#page-211-1) | None

*Optional*. New poll state. Bots receive only updates about stopped polls and polls, which are sent by the bot

## poll\_answer: [PollAnswer](#page-212-0) | None

*Optional*. A user changed their answer in a non-anonymous poll. Bots receive new votes only in polls that were sent by the bot itself.

### my\_chat\_member: [ChatMemberUpdated](#page-131-0) | None

*Optional*. The bot's chat member status was updated in a chat. For private chats, this update is received only when the bot is blocked or unblocked by the user.

#### chat\_member: [ChatMemberUpdated](#page-131-0) | None

*Optional*. A chat member's status was updated in a chat. The bot must be an administrator in the chat and must explicitly specify 'chat\_member' in the list of *allowed\_updates* to receive these updates.

#### chat\_join\_request: [ChatJoinRequest](#page-91-0) | None

*Optional*. A request to join the chat has been sent. The bot must have the *can\_invite\_users* administrator right in the chat to receive these updates.

#### property event\_type: str

Detect update type If update type is unknown, raise UpdateTypeLookupError

**Returns**

#### property event: TelegramObject

#### exception aiogram.types.update.UpdateTypeLookupError

Update does not contain any known event type.

### **WebhookInfo**

class aiogram.types.webhook\_info.WebhookInfo(*\**, *url: str*, *has\_custom\_certificate: bool*,

*pending\_update\_count: int*, *ip\_address: str | None = None*, *last\_error\_date: datetime[datetime] | None = None*, *last\_error\_message: str | None = None*, *last\_synchronization\_error\_date: datetime[datetime] | None = None*, *max\_connections: int | None = None*, *allowed\_updates: List[str] | None = None*, *\*\*extra\_data: Any*)

Describes the current status of a webhook.

Source: <https://core.telegram.org/bots/api#webhookinfo>

## url: str

Webhook URL, may be empty if webhook is not set up

#### has\_custom\_certificate: bool

True, if a custom certificate was provided for webhook certificate checks

## pending\_update\_count: int

Number of updates awaiting delivery

#### ip\_address: str | None

*Optional*. Currently used webhook IP address

### last\_error\_date: DateTime | None

*Optional*. Unix time for the most recent error that happened when trying to deliver an update via webhook

#### last\_error\_message: str | None

*Optional*. Error message in human-readable format for the most recent error that happened when trying to deliver an update via webhook

### last\_synchronization\_error\_date: DateTime | None

*Optional*. Unix time of the most recent error that happened when trying to synchronize available updates with Telegram datacenters

## max\_connections: int | None

*Optional*. The maximum allowed number of simultaneous HTTPS connections to the webhook for update delivery

#### allowed\_updates: List[str] | None

*Optional*. A list of update types the bot is subscribed to. Defaults to all update types except *chat\_member*

#### **Stickers**

### **InputSticker**

```
class aiogram.types.input_sticker.InputSticker(*, sticker: InputFile | str, emoji_list: List[str],
                                                   mask_position: MaskPosition | None = None,
```
*keywords: List[str] | None = None*, *\*\*extra\_data: Any*)

This object describes a sticker to be added to a sticker set.

Source: <https://core.telegram.org/bots/api#inputsticker>

## sticker: [InputFile](#page-155-0) | str

The added sticker. Pass a *file\_id* as a String to send a file that already exists on the Telegram servers, pass an HTTP URL as a String for Telegram to get a file from the Internet, upload a new one using multipart/form-data, or pass 'attach://<file\_attach\_name>' to upload a new one using multipart/form-data under <file\_attach\_name> name. Animated and video stickers can't be uploaded via HTTP URL. *[More](#page-397-0) [information on Sending Files »](#page-397-0)*

#### emoji\_list: List[str]

List of 1-20 emoji associated with the sticker

#### mask\_position: [MaskPosition](#page-235-0) | None

*Optional*. Position where the mask should be placed on faces. For 'mask' stickers only.

#### keywords: List[str] | None

*Optional*. List of 0-20 search keywords for the sticker with total length of up to 64 characters. For 'regular' and 'custom\_emoji' stickers only.

# **MaskPosition**

<span id="page-235-0"></span>class aiogram.types.mask\_position.MaskPosition(*\**, *point: str*, *x\_shift: float*, *y\_shift: float*, *scale: float*, *\*\*extra\_data: Any*)

This object describes the position on faces where a mask should be placed by default.

Source: <https://core.telegram.org/bots/api#maskposition>

### point: str

The part of the face relative to which the mask should be placed. One of 'forehead', 'eyes', 'mouth', or 'chin'.

## x\_shift: float

Shift by X-axis measured in widths of the mask scaled to the face size, from left to right. For example, choosing -1.0 will place mask just to the left of the default mask position.

## y\_shift: float

Shift by Y-axis measured in heights of the mask scaled to the face size, from top to bottom. For example, 1.0 will place the mask just below the default mask position.

## scale: float

Mask scaling coefficient. For example, 2.0 means double size.

### **Sticker**

```
class aiogram.types.sticker.Sticker(*, file_id: str, file_unique_id: str, type: str, width: int, height: int,
```
*is\_animated: bool*, *is\_video: bool*, *thumbnail:* [PhotoSize](#page-211-0) *| None = None*, *emoji: str | None = None*, *set\_name: str | None = None*, *premium\_animation:* [File](#page-151-0) *| None = None*, *mask\_position:* [MaskPosition](#page-235-0) *| None = None*, *custom\_emoji\_id: str | None = None*, *needs\_repainting: bool | None = None*, *file\_size: int | None = None*, *\*\*extra\_data: Any*)

This object represents a sticker.

Source: <https://core.telegram.org/bots/api#sticker>

### file id: str

Identifier for this file, which can be used to download or reuse the file

## file unique id: str

Unique identifier for this file, which is supposed to be the same over time and for different bots. Can't be used to download or reuse the file.

#### type: str

Type of the sticker, currently one of 'regular', 'mask', 'custom\_emoji'. The type of the sticker is independent from its format, which is determined by the fields *is\_animated* and *is\_video*.

### width: int

Sticker width

# height: int

Sticker height

#### is animated: bool

True, if the sticker is [animated](https://telegram.org/blog/animated-stickers)

## is\_video: bool

True, if the sticker is a [video sticker](https://telegram.org/blog/video-stickers-better-reactions)

thumbnail: [PhotoSize](#page-211-0) | None

*Optional*. Sticker thumbnail in the .WEBP or .JPG format

emoji: str | None

*Optional*. Emoji associated with the sticker

set\_name: str | None

*Optional*. Name of the sticker set to which the sticker belongs

#### premium\_animation: [File](#page-151-0) | None

*Optional*. For premium regular stickers, premium animation for the sticker

#### mask\_position: [MaskPosition](#page-235-0) | None

*Optional*. For mask stickers, the position where the mask should be placed

custom\_emoji\_id: str | None

*Optional*. For custom emoji stickers, unique identifier of the custom emoji

## needs\_repainting: bool | None

*Optional*. True, if the sticker must be repainted to a text color in messages, the color of the Telegram Premium badge in emoji status, white color on chat photos, or another appropriate color in other places

#### file\_size: int | None

*Optional*. File size in bytes

#### set\_position\_in\_set(*position: int*, *\*\*kwargs: Any*) → *[SetStickerPositionInSet](#page-355-0)*

Shortcut for method [aiogram.methods.set\\_sticker\\_position\\_in\\_set.](#page-355-0) [SetStickerPositionInSet](#page-355-0) will automatically fill method attributes:

• sticker

Use this method to move a sticker in a set created by the bot to a specific position. Returns True on success.

Source: <https://core.telegram.org/bots/api#setstickerpositioninset>

#### **Parameters**

position – New sticker position in the set, zero-based

**Returns**

instance of method [aiogram.methods.set\\_sticker\\_position\\_in\\_set.](#page-355-0) [SetStickerPositionInSet](#page-355-0)

#### delete\_from\_set(*\*\*kwargs: Any*) → *[DeleteStickerFromSet](#page-346-0)*

Shortcut for method [aiogram.methods.delete\\_sticker\\_from\\_set.DeleteStickerFromSet](#page-346-0) will automatically fill method attributes:

• sticker

Use this method to delete a sticker from a set created by the bot. Returns True on success.

Source: <https://core.telegram.org/bots/api#deletestickerfromset>

#### **Returns**

instance of method [aiogram.methods.delete\\_sticker\\_from\\_set.](#page-346-0) [DeleteStickerFromSet](#page-346-0)

## **StickerSet**

```
class aiogram.types.sticker_set.StickerSet(*, name: str, title: str, sticker_type: str, is_animated: bool,
                                                is_video: bool, stickers: List[Sticker], thumbnail: PhotoSize
                                                | None = None, **extra_data: Any)
```
This object represents a sticker set.

Source: <https://core.telegram.org/bots/api#stickerset>

#### name: str

Sticker set name

## title: str

Sticker set title

#### sticker\_type: str

Type of stickers in the set, currently one of 'regular', 'mask', 'custom\_emoji'

### is\_animated: bool

True, if the sticker set contains [animated stickers](https://telegram.org/blog/animated-stickers)

#### is\_video: bool

True, if the sticker set contains [video stickers](https://telegram.org/blog/video-stickers-better-reactions)

## stickers: List[[Sticker](#page-235-1)]

List of all set stickers

### thumbnail: [PhotoSize](#page-211-0) | None

*Optional*. Sticker set thumbnail in the .WEBP, .TGS, or .WEBM format

#### **Payments**

#### **Invoice**

class aiogram.types.invoice.Invoice(*\**, *title: str*, *description: str*, *start\_parameter: str*, *currency: str*, *total\_amount: int*, *\*\*extra\_data: Any*)

This object contains basic information about an invoice.

Source: <https://core.telegram.org/bots/api#invoice>

## title: str

Product name

#### description: str

Product description

## start\_parameter: str

Unique bot deep-linking parameter that can be used to generate this invoice

#### currency: str

Three-letter ISO 4217 [currency](https://core.telegram.org/bots/payments#supported-currencies) code

#### total\_amount: int

Total price in the *smallest units* of the currency (integer, **not** float/double). For example, for a price of US\$ 1.45 pass amount = 145. See the *exp* parameter in [currencies.json,](https://core.telegram.org/bots/payments/currencies.json) it shows the number of digits past the decimal point for each currency (2 for the majority of currencies).

# **LabeledPrice**

```
class aiogram.types.labeled_price.LabeledPrice(*, label: str, amount: int, **extra_data: Any)
This object represents a portion of the price for goods or services.
```
Source: <https://core.telegram.org/bots/api#labeledprice>

# label: str

Portion label

# amount: int

Price of the product in the *smallest units* of the [currency](https://core.telegram.org/bots/payments#supported-currencies) (integer, **not** float/double). For example, for a price of US\$ 1.45 pass amount = 145. See the *exp* parameter in [currencies.json,](https://core.telegram.org/bots/payments/currencies.json) it shows the number of digits past the decimal point for each currency (2 for the majority of currencies).

# **OrderInfo**

<span id="page-238-1"></span>class aiogram.types.order\_info.OrderInfo(*\**, *name: str | None = None*, *phone\_number: str | None = None*, *email: str | None = None*, *shipping\_address:* [ShippingAddress](#page-239-0) *| None = None*, *\*\*extra\_data: Any*)

This object represents information about an order.

Source: <https://core.telegram.org/bots/api#orderinfo>

name: str | None

*Optional*. User name

### phone\_number: str | None

*Optional*. User's phone number

email: str | None

*Optional*. User email

# shipping\_address: [ShippingAddress](#page-239-0) | None

*Optional*. User shipping address

# **PreCheckoutQuery**

<span id="page-238-0"></span>class aiogram.types.pre\_checkout\_query.PreCheckoutQuery(*\**, *id: str*, *from\_user:* [User,](#page-216-0) *currency: str*, *total\_amount: int*, *invoice\_payload: str*, *shipping\_option\_id: str | None = None*, *order\_info:* [OrderInfo](#page-238-1) *| None = None*, *\*\*extra\_data: Any*)

This object contains information about an incoming pre-checkout query.

Source: <https://core.telegram.org/bots/api#precheckoutquery>

# id: str

Unique query identifier

### from\_user: [User](#page-216-0)

User who sent the query

#### currency: str

Three-letter ISO 4217 [currency](https://core.telegram.org/bots/payments#supported-currencies) code

#### total\_amount: int

Total price in the *smallest units* of the currency (integer, **not** float/double). For example, for a price of US\$ 1.45 pass amount = 145. See the *exp* parameter in [currencies.json,](https://core.telegram.org/bots/payments/currencies.json) it shows the number of digits past the decimal point for each currency (2 for the majority of currencies).

### invoice\_payload: str

Bot specified invoice payload

#### shipping\_option\_id: str | None

*Optional*. Identifier of the shipping option chosen by the user

#### order\_info: [OrderInfo](#page-238-1) | None

*Optional*. Order information provided by the user

answer(*ok: bool*, *error\_message: str | None = None*, *\*\*kwargs: Any*) → *[AnswerPreCheckoutQuery](#page-336-0)*

Shortcut for method [aiogram.methods.answer\\_pre\\_checkout\\_query.AnswerPreCheckoutQuery](#page-336-0) will automatically fill method attributes:

### • pre\_checkout\_query\_id

Once the user has confirmed their payment and shipping details, the Bot API sends the final confirmation in the form of an [aiogram.types.update.Update](#page-232-0) with the field *pre\_checkout\_query*. Use this method to respond to such pre-checkout queries. On success, True is returned. **Note:** The Bot API must receive an answer within 10 seconds after the pre-checkout query was sent.

Source: <https://core.telegram.org/bots/api#answerprecheckoutquery>

#### **Parameters**

- ok Specify True if everything is alright (goods are available, etc.) and the bot is ready to proceed with the order. Use False if there are any problems.
- error\_message Required if *ok* is False. Error message in human readable form that explains the reason for failure to proceed with the checkout (e.g. "Sorry, somebody just bought the last of our amazing black T-shirts while you were busy filling out your payment details. Please choose a different color or garment!"). Telegram will display this message to the user.

#### **Returns**

[AnswerPreCheckoutQuery](#page-336-0)

instance of method [aiogram.methods.answer\\_pre\\_checkout\\_query.](#page-336-0)

### **ShippingAddress**

<span id="page-239-0"></span>class aiogram.types.shipping\_address.ShippingAddress(*\**, *country\_code: str*, *state: str*, *city: str*, *street\_line1: str*, *street\_line2: str*, *post\_code: str*, *\*\*extra\_data: Any*)

This object represents a shipping address.

Source: <https://core.telegram.org/bots/api#shippingaddress>

#### country\_code: str

Two-letter ISO 3166-1 alpha-2 country code

## state: str

State, if applicable

# city: str

**City** 

# street\_line1: str

First line for the address

# street line2: str

Second line for the address

# post\_code: str

Address post code

# **ShippingOption**

<span id="page-240-1"></span>class aiogram.types.shipping\_option.ShippingOption(*\**, *id: str*, *title: str*, *prices: List[*[LabeledPrice](#page-238-2)*]*, *\*\*extra\_data: Any*)

This object represents one shipping option.

Source: <https://core.telegram.org/bots/api#shippingoption>

## id: str

Shipping option identifier

## title: str

Option title

prices: List[[LabeledPrice](#page-238-2)]

List of price portions

## **ShippingQuery**

```
class aiogram.types.shipping_query.ShippingQuery(*, id: str, from_user: User, invoice_payload: str,
                                                    shipping_address: ShippingAddress, **extra_data:
                                                   Any)
```
This object contains information about an incoming shipping query.

Source: <https://core.telegram.org/bots/api#shippingquery>

### id: str

Unique query identifier

### from\_user: [User](#page-216-0)

User who sent the query

### invoice\_payload: str

Bot specified invoice payload

### shipping\_address: [ShippingAddress](#page-239-0)

User specified shipping address

answer(*ok: bool*, *shipping\_options: List[*[ShippingOption](#page-240-1)*] | None = None*, *error\_message: str | None = None*, *\*\*kwargs: Any*) → *[AnswerShippingQuery](#page-337-0)*

Shortcut for method [aiogram.methods.answer\\_shipping\\_query.AnswerShippingQuery](#page-337-0) will automatically fill method attributes:

• shipping\_query\_id

If you sent an invoice requesting a shipping address and the parameter *is\_flexible* was specified, the Bot API will send an [aiogram.types.update.Update](#page-232-0) with a *shipping\_query* field to the bot. Use this method to reply to shipping queries. On success, True is returned.

Source: <https://core.telegram.org/bots/api#answershippingquery>

#### **Parameters**

- ok Pass True if delivery to the specified address is possible and False if there are any problems (for example, if delivery to the specified address is not possible)
- shipping\_options Required if *ok* is True. A JSON-serialized array of available shipping options.
- error\_message Required if *ok* is False. Error message in human readable form that explains why it is impossible to complete the order (e.g. "Sorry, delivery to your desired address is unavailable'). Telegram will display this message to the user.

#### **Returns**

[AnswerShippingQuery](#page-337-0)

instance of method [aiogram.methods.answer\\_shipping\\_query.](#page-337-0)

#### **SuccessfulPayment**

```
class aiogram.types.successful_payment.SuccessfulPayment(*, currency: str, total_amount: int,
                                                               invoice_payload: str,
                                                               telegram_payment_charge_id: str,
                                                               provider_payment_charge_id: str,
                                                               shipping_option_id: str | None = None,
                                                               order_info: OrderInfo | None = None,
                                                               **extra_data: Any)
```
This object contains basic information about a successful payment.

Source: <https://core.telegram.org/bots/api#successfulpayment>

## currency: str

Three-letter ISO 4217 [currency](https://core.telegram.org/bots/payments#supported-currencies) code

## total\_amount: int

Total price in the *smallest units* of the currency (integer, **not** float/double). For example, for a price of US\$ 1.45 pass amount = 145. See the *exp* parameter in [currencies.json,](https://core.telegram.org/bots/payments/currencies.json) it shows the number of digits past the decimal point for each currency (2 for the majority of currencies).

#### invoice\_payload: str

Bot specified invoice payload

#### telegram\_payment\_charge\_id: str

Telegram payment identifier

### provider\_payment\_charge\_id: str

Provider payment identifier

## shipping\_option\_id: str | None

*Optional*. Identifier of the shipping option chosen by the user

#### order\_info: [OrderInfo](#page-238-1) | None

*Optional*. Order information provided by the user

## **Games**

## **CallbackGame**

#### class aiogram.types.callback\_game.CallbackGame(*\*\*extra\_data: Any*)

A placeholder, currently holds no information. Use [BotFather](https://t.me/botfather) to set up your game.

Source: <https://core.telegram.org/bots/api#callbackgame>

# **Game**

<span id="page-242-0"></span>class aiogram.types.game.Game(*\**, *title: str*, *description: str*, *photo: List[*[PhotoSize](#page-211-0)*]*, *text: str | None = None*, *text\_entities: List[*[MessageEntity](#page-210-0)*] | None = None*, *animation:* [Animation](#page-69-0) *| None = None*, *\*\*extra\_data: Any*)

This object represents a game. Use BotFather to create and edit games, their short names will act as unique identifiers.

Source: <https://core.telegram.org/bots/api#game>

### title: str

Title of the game

## description: str

Description of the game

#### photo: List[[PhotoSize](#page-211-0)]

Photo that will be displayed in the game message in chats.

#### text: str | None

*Optional*. Brief description of the game or high scores included in the game message. Can be automatically edited to include current high scores for the game when the bot calls [aiogram.methods.set\\_game\\_score.SetGameScore](#page-361-0), or manually edited using [aiogram.methods.](#page-375-0) [edit\\_message\\_text.EditMessageText](#page-375-0). 0-4096 characters.

## text\_entities: List[[MessageEntity](#page-210-0)] | None

*Optional*. Special entities that appear in *text*, such as usernames, URLs, bot commands, etc.

## animation: [Animation](#page-69-0) | None

*Optional*. Animation that will be displayed in the game message in chats. Upload via [BotFather](https://t.me/botfather)

## **GameHighScore**

```
class aiogram.types.game_high_score.GameHighScore(*, position: int, user: User, score: int,
                                                     **extra_data: Any)
```
This object represents one row of the high scores table for a game. And that's about all we've got for now.

If you've got any questions, please check out our <https://core.telegram.org/bots/faq> **Bot FAQ »**

Source: <https://core.telegram.org/bots/api#gamehighscore>

position: int

Position in high score table for the game

user: [User](#page-216-0) User score: int Score

# **2.3.4 Methods**

Here is list of all available API methods:

### **Available methods**

#### **answerCallbackQuery**

Returns: bool

```
class aiogram.methods.answer_callback_query.AnswerCallbackQuery(*, callback_query_id: str, text:
                                                                       str | None = None, show_alert:
                                                                       bool | None = None, url: str |
                                                                       None = None, cache_time: int |
                                                                       None = None, **extra_data:
                                                                       Any)
```
Use this method to send answers to callback queries sent from [inline keyboards.](https://core.telegram.org/bots/features#inline-keyboards) The answer will be displayed to the user as a notification at the top of the chat screen or as an alert. On success, True is returned.

Alternatively, the user can be redirected to the specified Game URL. For this option to work, you must first create a game for your bot via [@BotFather](https://t.me/botfather) and accept the terms. Otherwise, you may use links like t.me/your\_bot?start=XXXX that open your bot with a parameter.

Source: <https://core.telegram.org/bots/api#answercallbackquery>

### callback\_query\_id: str

Unique identifier for the query to be answered

### text: str | None

Text of the notification. If not specified, nothing will be shown to the user, 0-200 characters

## show\_alert: bool | None

If True, an alert will be shown by the client instead of a notification at the top of the chat screen. Defaults to *false*.

## url: str | None

URL that will be opened by the user's client. If you have created a [aiogram.types.game.Game](#page-242-0) and accepted the conditions via [@BotFather,](https://t.me/botfather) specify the URL that opens your game - note that this will only work if the query comes from a <https://core.telegram.org/bots/api#inlinekeyboardbutton> *callback\_game* button.

## cache\_time: int | None

The maximum amount of time in seconds that the result of the callback query may be cached client-side. Telegram apps will support caching starting in version 3.14. Defaults to 0.

## **Usage**

## **As bot method**

result: bool = await bot.answer\_callback\_query(...)

## **Method as object**

Imports:

- from aiogram.methods.answer\_callback\_query import AnswerCallbackQuery
- alias: from aiogram.methods import AnswerCallbackQuery

## **With specific bot**

result: bool = await bot(AnswerCallbackQuery(...))

## **As reply into Webhook in handler**

return AnswerCallbackQuery(...)

### **As shortcut from received object**

• [aiogram.types.callback\\_query.CallbackQuery.answer\(\)](#page-75-1)

### **approveChatJoinRequest**

Returns: bool

class aiogram.methods.approve\_chat\_join\_request.ApproveChatJoinRequest(*\**, *chat\_id: int | str*,

*user\_id: int*,

*\*\*extra\_data: Any*)

Use this method to approve a chat join request. The bot must be an administrator in the chat for this to work and must have the *can\_invite\_users* administrator right. Returns True on success.

Source: <https://core.telegram.org/bots/api#approvechatjoinrequest>

chat\_id: int | str

Unique identifier for the target chat or username of the target channel (in the format @channelusername)

## user\_id: int

Unique identifier of the target user

# **Usage**

## **As bot method**

result: bool = await bot.approve\_chat\_join\_request(...)

## **Method as object**

Imports:

- from aiogram.methods.approve\_chat\_join\_request import ApproveChatJoinRequest
- alias: from aiogram.methods import ApproveChatJoinRequest

## **With specific bot**

```
result: bool = await bot(ApproveChatJoinRequest(...))
```
## **As reply into Webhook in handler**

```
return ApproveChatJoinRequest(...)
```
## **As shortcut from received object**

• [aiogram.types.chat\\_join\\_request.ChatJoinRequest.approve\(\)](#page-92-0)

# **banChatMember**

Returns: bool

class aiogram.methods.ban\_chat\_member.BanChatMember(*\**, *chat\_id: int | str*, *user\_id: int*, *until\_date: datetime | timedelta | int | None = None*, *revoke\_messages: bool | None = None*, *\*\*extra\_data: Any*)

Use this method to ban a user in a group, a supergroup or a channel. In the case of supergroups and channels, the user will not be able to return to the chat on their own using invite links, etc., unless [unbanned](https://core.telegram.org/bots/api#unbanchatmember) first. The bot must be an administrator in the chat for this to work and must have the appropriate administrator rights. Returns True on success.

Source: <https://core.telegram.org/bots/api#banchatmember>

## chat\_id: int | str

Unique identifier for the target group or username of the target supergroup or channel (in the format @channelusername)

## user\_id: int

Unique identifier of the target user

### until\_date: datetime.datetime | datetime.timedelta | int | None

Date when the user will be unbanned; Unix time. If user is banned for more than 366 days or less than 30 seconds from the current time they are considered to be banned forever. Applied for supergroups and channels only.

### revoke\_messages: bool | None

Pass True to delete all messages from the chat for the user that is being removed. If False, the user will be able to see messages in the group that were sent before the user was removed. Always True for supergroups and channels.

## **Usage**

#### **As bot method**

 $result: bool = await bot.ban_chat_meanber(...)$ 

## **Method as object**

Imports:

- from aiogram.methods.ban\_chat\_member import BanChatMember
- alias: from aiogram.methods import BanChatMember

#### **With specific bot**

```
result: bool = await bot(BanChatMember(...))
```
#### **As reply into Webhook in handler**

return BanChatMember(...)

## **As shortcut from received object**

• [aiogram.types.chat.Chat.ban\(\)](#page-87-0)

# **banChatSenderChat**

### Returns: bool

```
class aiogram.methods.ban_chat_sender_chat.BanChatSenderChat(*, chat_id: int | str, sender_chat_id:
                                                                 int, **extra_data: Any)
```
Use this method to ban a channel chat in a supergroup or a channel. Until the chat is [unbanned,](https://core.telegram.org/bots/api#unbanchatsenderchat) the owner of the banned chat won't be able to send messages on behalf of **any of their channels**. The bot must be an administrator in the supergroup or channel for this to work and must have the appropriate administrator rights. Returns True on success.

Source: <https://core.telegram.org/bots/api#banchatsenderchat>

## chat\_id: int | str

Unique identifier for the target chat or username of the target channel (in the format @channelusername)

## sender\_chat\_id: int

Unique identifier of the target sender chat

## **Usage**

## **As bot method**

result: bool = await bot.ban\_chat\_sender\_chat(...)

## **Method as object**

Imports:

- from aiogram.methods.ban\_chat\_sender\_chat import BanChatSenderChat
- alias: from aiogram.methods import BanChatSenderChat

## **With specific bot**

```
result: bool = await bot(BanChatSenderChat(...))
```
## **As reply into Webhook in handler**

return BanChatSenderChat(...)

# **As shortcut from received object**

• [aiogram.types.chat.Chat.ban\\_sender\\_chat\(\)](#page-79-0)

# **close**

Returns: bool

class aiogram.methods.close.Close(*\*\*extra\_data: Any*)

Use this method to close the bot instance before moving it from one local server to another. You need to delete the webhook before calling this method to ensure that the bot isn't launched again after server restart. The method will return error 429 in the first 10 minutes after the bot is launched. Returns True on success. Requires no parameters.

Source: <https://core.telegram.org/bots/api#close>

## **Usage**

## **As bot method**

 $result: bool = await bot.close(...)$ 

## **Method as object**

Imports:

- from aiogram.methods.close import Close
- alias: from aiogram.methods import Close

## **With specific bot**

 $result: bool = await bot(Close(...))$ 

## **As reply into Webhook in handler**

return Close(...)

## **closeForumTopic**

Returns: bool

```
class aiogram.methods.close_forum_topic.CloseForumTopic(*, chat_id: int | str, message_thread_id:
                                                           int, **extra_data: Any)
```
Use this method to close an open topic in a forum supergroup chat. The bot must be an administrator in the chat for this to work and must have the *can\_manage\_topics* administrator rights, unless it is the creator of the topic. Returns True on success.

Source: <https://core.telegram.org/bots/api#closeforumtopic>

### chat\_id: int | str

Unique identifier for the target chat or username of the target supergroup (in the format @supergroupusername)

#### message\_thread\_id: int

Unique identifier for the target message thread of the forum topic

## **Usage**

## **As bot method**

result: bool = await bot.close\_forum\_topic(...)

### **Method as object**

Imports:

- from aiogram.methods.close\_forum\_topic import CloseForumTopic
- alias: from aiogram.methods import CloseForumTopic

## **With specific bot**

```
result: bool = await bot(CloseFormTopic(...))
```
## **As reply into Webhook in handler**

return CloseForumTopic(...)

## **closeGeneralForumTopic**

### Returns: bool

```
class aiogram.methods.close_general_forum_topic.CloseGeneralForumTopic(*, chat_id: int | str,
                                                                          **extra_data: Any)
```
Use this method to close an open 'General' topic in a forum supergroup chat. The bot must be an administrator in the chat for this to work and must have the *can\_manage\_topics* administrator rights. Returns True on success.

Source: <https://core.telegram.org/bots/api#closegeneralforumtopic>

#### chat\_id: int | str

Unique identifier for the target chat or username of the target supergroup (in the format @supergroupusername)

## **Usage**

## **As bot method**

result: bool = await bot.close\_general\_forum\_topic(...)

## **Method as object**

Imports:

- from aiogram.methods.close\_general\_forum\_topic import CloseGeneralForumTopic
- alias: from aiogram.methods import CloseGeneralForumTopic

### **With specific bot**

result: bool = await bot(CloseGeneralForumTopic(...))

### **As reply into Webhook in handler**

return CloseGeneralForumTopic(...)

### **copyMessage**

Returns: MessageId

class aiogram.methods.copy\_message.CopyMessage(*\**, *chat\_id: int | str*, *from\_chat\_id: int | str*,

*message\_id: int*, *message\_thread\_id: int | None = None*, *caption: str | None = None*, *parse\_mode: str | None = sentinel.UNSET\_PARSE\_MODE*, *caption\_entities: List[*[MessageEntity](#page-210-0)*] | None = None*, *disable\_notification: bool | None = None*, *protect\_content: bool | None = sentinel.UNSET\_PROTECT\_CONTENT*, *reply\_to\_message\_id: int | None = None*, *allow\_sending\_without\_reply: bool | None = None*, *reply\_markup:* [InlineKeyboardMarkup](#page-155-1) *|* [ReplyKeyboardMarkup](#page-213-0) *|* [ReplyKeyboardRemove](#page-214-0) *|* [ForceReply](#page-151-1) *| None = None*, *\*\*extra\_data: Any*)

Use this method to copy messages of any kind. Service messages and invoice messages can't be copied. A quiz aiogram.methods.poll.Poll can be copied only if the value of the field *correct\_option\_id* is known to the bot. The method is analogous to the method [aiogram.methods.forward\\_message.ForwardMessage](#page-264-0), but the copied message doesn't have a link to the original message. Returns the *aiogram*.types.message\_id. [MessageId](#page-210-1) of the sent message on success.

Source: <https://core.telegram.org/bots/api#copymessage>

#### chat\_id: int | str

Unique identifier for the target chat or username of the target channel (in the format @channelusername)

#### from\_chat\_id: int | str

Unique identifier for the chat where the original message was sent (or channel username in the format @channelusername)

#### message\_id: int

Message identifier in the chat specified in *from\_chat\_id*

#### message\_thread\_id: int | None

Unique identifier for the target message thread (topic) of the forum; for forum supergroups only

#### caption: str | None

New caption for media, 0-1024 characters after entities parsing. If not specified, the original caption is kept

### parse\_mode: str | None

Mode for parsing entities in the new caption. See [formatting options](https://core.telegram.org/bots/api#formatting-options) for more details.

### caption\_entities: List[[MessageEntity](#page-210-0)] | None

A JSON-serialized list of special entities that appear in the new caption, which can be specified instead of *parse\_mode*

### disable\_notification: bool | None

Sends the message [silently.](https://telegram.org/blog/channels-2-0#silent-messages) Users will receive a notification with no sound.

## protect\_content: bool | None

Protects the contents of the sent message from forwarding and saving

### reply\_to\_message\_id: int | None

If the message is a reply, ID of the original message

#### allow\_sending\_without\_reply: bool | None

Pass True if the message should be sent even if the specified replied-to message is not found
reply\_markup: [InlineKeyboardMarkup](#page-155-0) | [ReplyKeyboardMarkup](#page-213-0) | [ReplyKeyboardRemove](#page-214-0) | [ForceReply](#page-151-0) | None

Additional interface options. A JSON-serialized object for an [inline keyboard,](https://core.telegram.org/bots/features#inline-keyboards) [custom reply keyboard,](https://core.telegram.org/bots/features#keyboards) instructions to remove reply keyboard or to force a reply from the user.

# **Usage**

# **As bot method**

result: MessageId = await bot.copy\_message(...)

## **Method as object**

Imports:

- from aiogram.methods.copy\_message import CopyMessage
- alias: from aiogram.methods import CopyMessage

### **With specific bot**

result: MessageId = await bot(CopyMessage(...))

### **As reply into Webhook in handler**

return CopyMessage(...)

### **As shortcut from received object**

• [aiogram.types.message.Message.copy\\_to\(\)](#page-203-0)

## **createChatInviteLink**

Returns: ChatInviteLink

class aiogram.methods.create\_chat\_invite\_link.CreateChatInviteLink(*\**, *chat\_id: int | str*, *name: str | None = None*, *expire\_date: datetime | timedelta | int | None = None*, *member\_limit: int | None = None*, *creates\_join\_request: bool | None = None*, *\*\*extra\_data: Any*)

Use this method to create an additional invite link for a chat. The bot must be an administrator in the chat for this to work and must have the appropriate administrator rights. The link can be revoked using the method

[aiogram.methods.revoke\\_chat\\_invite\\_link.RevokeChatInviteLink](#page-286-0). Returns the new invite link as [aiogram.types.chat\\_invite\\_link.ChatInviteLink](#page-91-0) object.

Source: <https://core.telegram.org/bots/api#createchatinvitelink>

#### chat\_id: int | str

Unique identifier for the target chat or username of the target channel (in the format @channelusername)

#### name: str | None

Invite link name; 0-32 characters

#### expire\_date: datetime.datetime | datetime.timedelta | int | None

Point in time (Unix timestamp) when the link will expire

## member\_limit: int | None

The maximum number of users that can be members of the chat simultaneously after joining the chat via this invite link; 1-99999

#### creates\_join\_request: bool | None

True, if users joining the chat via the link need to be approved by chat administrators. If True, *member\_limit* can't be specified

## **Usage**

## **As bot method**

result: ChatInviteLink = await bot.create\_chat\_invite\_link(...)

### **Method as object**

Imports:

- from aiogram.methods.create\_chat\_invite\_link import CreateChatInviteLink
- alias: from aiogram.methods import CreateChatInviteLink

# **With specific bot**

result: ChatInviteLink = await bot(CreateChatInviteLink(...))

#### **As reply into Webhook in handler**

return CreateChatInviteLink(...)

## **As shortcut from received object**

• [aiogram.types.chat.Chat.create\\_invite\\_link\(\)](#page-81-0)

## **createForumTopic**

Returns: ForumTopic

class aiogram.methods.create\_forum\_topic.CreateForumTopic(*\**, *chat\_id: int | str*, *name: str*, *icon\_color: int | None = None*, *icon\_custom\_emoji\_id: str | None = None*, *\*\*extra\_data: Any*)

Use this method to create a topic in a forum supergroup chat. The bot must be an administrator in the chat for this to work and must have the *can\_manage\_topics* administrator rights. Returns information about the created topic as a [aiogram.types.forum\\_topic.ForumTopic](#page-152-0) object.

Source: <https://core.telegram.org/bots/api#createforumtopic>

#### chat\_id: int | str

Unique identifier for the target chat or username of the target supergroup (in the format @supergroupusername)

## name: str

Topic name, 1-128 characters

#### icon\_color: int | None

Color of the topic icon in RGB format. Currently, must be one of 7322096 (0x6FB9F0), 16766590 (0xFFD67E), 13338331 (0xCB86DB), 9367192 (0x8EEE98), 16749490 (0xFF93B2), or 16478047 (0xFB6F5F)

### icon\_custom\_emoji\_id: str | None

Unique identifier of the custom emoji shown as the topic icon. Use [aiogram.methods.](#page-271-0) [get\\_forum\\_topic\\_icon\\_stickers.GetForumTopicIconStickers](#page-271-0) to get all allowed custom emoji identifiers.

## **Usage**

# **As bot method**

result: ForumTopic = await bot.create\_forum\_topic(...)

### **Method as object**

- from aiogram.methods.create\_forum\_topic import CreateForumTopic
- alias: from aiogram.methods import CreateForumTopic

result: ForumTopic = await bot(CreateForumTopic(...))

## **As reply into Webhook in handler**

return CreateForumTopic(...)

## **declineChatJoinRequest**

Returns: bool

class aiogram.methods.decline\_chat\_join\_request.DeclineChatJoinRequest(*\**, *chat\_id: int | str*, *user\_id: int*, *\*\*extra\_data: Any*)

Use this method to decline a chat join request. The bot must be an administrator in the chat for this to work and must have the *can\_invite\_users* administrator right. Returns True on success.

Source: <https://core.telegram.org/bots/api#declinechatjoinrequest>

## chat\_id: int | str

Unique identifier for the target chat or username of the target channel (in the format @channelusername)

### user\_id: int

Unique identifier of the target user

## **Usage**

# **As bot method**

result: bool = await bot.decline\_chat\_join\_request(...)

## **Method as object**

- from aiogram.methods.decline\_chat\_join\_request import DeclineChatJoinRequest
- alias: from aiogram.methods import DeclineChatJoinRequest

result: bool = await bot(DeclineChatJoinRequest(...))

# **As reply into Webhook in handler**

return DeclineChatJoinRequest(...)

# **As shortcut from received object**

• [aiogram.types.chat\\_join\\_request.ChatJoinRequest.decline\(\)](#page-92-0)

# **deleteChatPhoto**

## Returns: bool

# class aiogram.methods.delete\_chat\_photo.DeleteChatPhoto(*\**, *chat\_id: int | str*, *\*\*extra\_data: Any*) Use this method to delete a chat photo. Photos can't be changed for private chats. The bot must be an administrator

in the chat for this to work and must have the appropriate administrator rights. Returns True on success.

Source: <https://core.telegram.org/bots/api#deletechatphoto>

# chat\_id: int | str

Unique identifier for the target chat or username of the target channel (in the format @channelusername)

# **Usage**

# **As bot method**

result: bool = await bot.delete\_chat\_photo(...)

# **Method as object**

- from aiogram.methods.delete\_chat\_photo import DeleteChatPhoto
- alias: from aiogram.methods import DeleteChatPhoto

result: bool = await bot(DeleteChatPhoto(...))

## **As reply into Webhook in handler**

return DeleteChatPhoto(...)

## **As shortcut from received object**

• [aiogram.types.chat.Chat.delete\\_photo\(\)](#page-88-0)

### **deleteChatStickerSet**

#### Returns: bool

```
class aiogram.methods.delete_chat_sticker_set.DeleteChatStickerSet(*, chat_id: int | str,
                                                                          **extra_data: Any)
```
Use this method to delete a group sticker set from a supergroup. The bot must be an administrator in the chat for this to work and must have the appropriate administrator rights. Use the field *can\_set\_sticker\_set* optionally returned in [aiogram.methods.get\\_chat.GetChat](#page-266-0) requests to check if the bot can use this method. Returns True on success.

Source: <https://core.telegram.org/bots/api#deletechatstickerset>

#### chat\_id: int | str

Unique identifier for the target chat or username of the target supergroup (in the format @supergroupusername)

# **Usage**

# **As bot method**

result: bool = await bot.delete\_chat\_sticker\_set(...)

## **Method as object**

- from aiogram.methods.delete\_chat\_sticker\_set import DeleteChatStickerSet
- alias: from aiogram.methods import DeleteChatStickerSet

result: bool = await bot(DeleteChatStickerSet(...))

## **As reply into Webhook in handler**

return DeleteChatStickerSet(...)

### **As shortcut from received object**

• [aiogram.types.chat.Chat.delete\\_sticker\\_set\(\)](#page-82-0)

### **deleteForumTopic**

#### Returns: bool

class aiogram.methods.delete\_forum\_topic.DeleteForumTopic(*\**, *chat\_id: int | str*, *message\_thread\_id: int*, *\*\*extra\_data: Any*)

Use this method to delete a forum topic along with all its messages in a forum supergroup chat. The bot must be an administrator in the chat for this to work and must have the *can\_delete\_messages* administrator rights. Returns True on success.

Source: <https://core.telegram.org/bots/api#deleteforumtopic>

#### chat\_id: int | str

Unique identifier for the target chat or username of the target supergroup (in the format @supergroupusername)

#### message\_thread\_id: int

Unique identifier for the target message thread of the forum topic

## **Usage**

## **As bot method**

 $result: bool = await bot.delete_forum_topic(...)$ 

### **Method as object**

- from aiogram.methods.delete\_forum\_topic import DeleteForumTopic
- alias: from aiogram.methods import DeleteForumTopic

result: bool = await bot(DeleteForumTopic(...))

## **As reply into Webhook in handler**

return DeleteForumTopic(...)

## **deleteMyCommands**

Returns: bool

class aiogram.methods.delete\_my\_commands.DeleteMyCommands(*\**, *scope:* [BotCommandScopeDefault](#page-74-0) *|* [BotCommandScopeAllPrivateChats](#page-72-0) *|* [BotCommandScopeAllGroupChats](#page-71-0) *|* [BotCommandScopeAllChatAdministra](#page-71-1)[tors](#page-71-1) *|* [BotCommandScopeChat](#page-72-1) *|* [BotCommandScopeChatAdministrators](#page-72-2) *|* [BotCommandScopeChatMember](#page-73-0) *| None = None*, *language\_code: str | None = None*, *\*\*extra\_data: Any*)

Use this method to delete the list of the bot's commands for the given scope and user language. After deletion, [higher level commands](https://core.telegram.org/bots/api#determining-list-of-commands) will be shown to affected users. Returns True on success.

Source: <https://core.telegram.org/bots/api#deletemycommands>

```
BotCommandScopeDefaultBotCommandScopeAllPrivateChats |
BotCommandScopeAllGroupChats | BotCommandScopeAllChatAdministrators |
BotCommandScopeChat | BotCommandScopeChatAdministrators | BotCommandScopeChatMember
| None
```
A JSON-serialized object, describing scope of users for which the commands are relevant. Defaults to [aiogram.types.bot\\_command\\_scope\\_default.BotCommandScopeDefault](#page-74-0).

#### language\_code: str | None

A two-letter ISO 639-1 language code. If empty, commands will be applied to all users from the given scope, for whose language there are no dedicated commands

## **Usage**

## **As bot method**

 $result: bool = await bot.delete_my_{commands(...)}$ 

Imports:

- from aiogram.methods.delete\_my\_commands import DeleteMyCommands
- alias: from aiogram.methods import DeleteMyCommands

### **With specific bot**

 $result: bool = await bot(DeleteMyCommands(...))$ 

## **As reply into Webhook in handler**

return DeleteMyCommands(...)

# **editChatInviteLink**

## Returns: ChatInviteLink

class aiogram.methods.edit\_chat\_invite\_link.EditChatInviteLink(*\**, *chat\_id: int | str*, *invite\_link: str*, *name: str | None = None*, *expire\_date: datetime | timedelta | int | None = None*, *member\_limit: int | None = None*, *creates\_join\_request: bool | None = None*, *\*\*extra\_data: Any*)

Use this method to edit a non-primary invite link created by the bot. The bot must be an administrator in the chat for this to work and must have the appropriate administrator rights. Returns the edited invite link as a [aiogram.types.chat\\_invite\\_link.ChatInviteLink](#page-91-0) object.

Source: <https://core.telegram.org/bots/api#editchatinvitelink>

#### chat\_id: int | str

Unique identifier for the target chat or username of the target channel (in the format @channelusername)

invite\_link: str

The invite link to edit

name: str | None

Invite link name; 0-32 characters

#### expire\_date: datetime.datetime | datetime.timedelta | int | None

Point in time (Unix timestamp) when the link will expire

#### member\_limit: int | None

The maximum number of users that can be members of the chat simultaneously after joining the chat via this invite link; 1-99999

#### creates\_join\_request: bool | None

True, if users joining the chat via the link need to be approved by chat administrators. If True, *member\_limit* can't be specified

## **Usage**

## **As bot method**

result: ChatInviteLink = await bot.edit\_chat\_invite\_link(...)

### **Method as object**

Imports:

- from aiogram.methods.edit\_chat\_invite\_link import EditChatInviteLink
- alias: from aiogram.methods import EditChatInviteLink

### **With specific bot**

result: ChatInviteLink = await bot(EditChatInviteLink(...))

### **As reply into Webhook in handler**

return EditChatInviteLink(...)

### **As shortcut from received object**

• [aiogram.types.chat.Chat.edit\\_invite\\_link\(\)](#page-80-0)

### **editForumTopic**

Returns: bool

```
class aiogram.methods.edit_forum_topic.EditForumTopic(*, chat_id: int | str, message_thread_id: int,
                                                               name: str | None = None,
                                                               icon_custom_emoji_id: str | None = None,
                                                               **extra_data: Any)
```
Use this method to edit name and icon of a topic in a forum supergroup chat. The bot must be an administrator in the chat for this to work and must have *can\_manage\_topics* administrator rights, unless it is the creator of the topic. Returns True on success.

Source: <https://core.telegram.org/bots/api#editforumtopic>

#### chat\_id: int | str

Unique identifier for the target chat or username of the target supergroup (in the format @supergroupusername)

#### message\_thread\_id: int

Unique identifier for the target message thread of the forum topic

#### name: str | None

New topic name, 0-128 characters. If not specified or empty, the current name of the topic will be kept

#### icon\_custom\_emoji\_id: str | None

New unique identifier of the custom emoji shown as the topic icon. Use [aiogram.methods.](#page-271-0) [get\\_forum\\_topic\\_icon\\_stickers.GetForumTopicIconStickers](#page-271-0) to get all allowed custom emoji identifiers. Pass an empty string to remove the icon. If not specified, the current icon will be kept

## **Usage**

#### **As bot method**

 $result: bool = await bot.edu_t_forum_topic(...)$ 

### **Method as object**

#### Imports:

- from aiogram.methods.edit\_forum\_topic import EditForumTopic
- alias: from aiogram.methods import EditForumTopic

## **With specific bot**

```
result: bool = await bot(EditForumTopic(...))
```
## **As reply into Webhook in handler**

return EditForumTopic(...)

### **editGeneralForumTopic**

#### Returns: bool

class aiogram.methods.edit\_general\_forum\_topic.EditGeneralForumTopic(*\**, *chat\_id: int | str*, *name: str*, *\*\*extra\_data: Any*)

Use this method to edit the name of the 'General' topic in a forum supergroup chat. The bot must be an administrator in the chat for this to work and must have *can\_manage\_topics* administrator rights. Returns True on success.

Source: <https://core.telegram.org/bots/api#editgeneralforumtopic>

#### chat\_id: int | str

Unique identifier for the target chat or username of the target supergroup (in the format @supergroupusername)

#### name: str

New topic name, 1-128 characters

## **Usage**

## **As bot method**

 $result: bool = await bot.edu_t_general_forum_topic(...)$ 

### **Method as object**

Imports:

- from aiogram.methods.edit\_general\_forum\_topic import EditGeneralForumTopic
- alias: from aiogram.methods import EditGeneralForumTopic

### **With specific bot**

result: bool = await bot(EditGeneralForumTopic(...))

### **As reply into Webhook in handler**

return EditGeneralForumTopic(...)

### **exportChatInviteLink**

<span id="page-263-0"></span>Returns: str

```
class aiogram.methods.export_chat_invite_link.ExportChatInviteLink(*, chat_id: int | str,
                                                                          **extra_data: Any)
```
Use this method to generate a new primary invite link for a chat; any previously generated primary link is revoked. The bot must be an administrator in the chat for this to work and must have the appropriate administrator rights. Returns the new invite link as *String* on success.

Note: Each administrator in a chat generates their own invite links. Bots can't use invite links generated by other administrators. If you want your bot to work with invite links, it will need to generate its own link using [aiogram.methods.export\\_chat\\_invite\\_link.ExportChatInviteLink](#page-263-0) or by calling the [aiogram.methods.get\\_chat.GetChat](#page-266-0) method. If your bot needs to generate a new primary invite link replacing its previous one, use [aiogram.methods.export\\_chat\\_invite\\_link.](#page-263-0) [ExportChatInviteLink](#page-263-0) again.

Source: <https://core.telegram.org/bots/api#exportchatinvitelink>

#### chat\_id: int | str

Unique identifier for the target chat or username of the target channel (in the format @channelusername)

## **Usage**

# **As bot method**

result: str = await bot.export\_chat\_invite\_link(...)

## **Method as object**

Imports:

- from aiogram.methods.export\_chat\_invite\_link import ExportChatInviteLink
- alias: from aiogram.methods import ExportChatInviteLink

### **With specific bot**

result: str = await bot(ExportChatInviteLink(...))

### **As reply into Webhook in handler**

return ExportChatInviteLink(...)

### **As shortcut from received object**

• [aiogram.types.chat.Chat.export\\_invite\\_link\(\)](#page-81-1)

### **forwardMessage**

Returns: Message

```
class aiogram.methods.forward_message.ForwardMessage(*, chat_id: int | str, from_chat_id: int | str,
                                                               message_id: int, message_thread_id: int | None
                                                               = None, disable_notification: bool | None =
                                                               None, protect_content: bool | None =
                                                               sentinel.UNSET_PROTECT_CONTENT,
                                                               **extra_data: Any)
```
Use this method to forward messages of any kind. Service messages can't be forwarded. On success, the sent [aiogram.types.message.Message](#page-166-0) is returned.

Source: <https://core.telegram.org/bots/api#forwardmessage>

#### chat\_id: int | str

Unique identifier for the target chat or username of the target channel (in the format @channelusername)

### from\_chat\_id: int | str

Unique identifier for the chat where the original message was sent (or channel username in the format @channelusername)

## message\_id: int

Message identifier in the chat specified in *from\_chat\_id*

## message\_thread\_id: int | None

Unique identifier for the target message thread (topic) of the forum; for forum supergroups only

### disable\_notification: bool | None

Sends the message [silently.](https://telegram.org/blog/channels-2-0#silent-messages) Users will receive a notification with no sound.

## protect\_content: bool | None

Protects the contents of the forwarded message from forwarding and saving

### **Usage**

## **As bot method**

result: Message =  $await$  bot.forward\_message(...)

## **Method as object**

Imports:

- from aiogram.methods.forward\_message import ForwardMessage
- alias: from aiogram.methods import ForwardMessage

## **With specific bot**

result: Message = await bot(ForwardMessage(...))

## **As reply into Webhook in handler**

return ForwardMessage(...)

# **As shortcut from received object**

• [aiogram.types.message.Message.forward\(\)](#page-204-0)

## **getChat**

### <span id="page-266-0"></span>Returns: Chat

class aiogram.methods.get\_chat.GetChat(*\**, *chat\_id: int | str*, *\*\*extra\_data: Any*)

Use this method to get up to date information about the chat (current name of the user for one-on-one conversations, current username of a user, group or channel, etc.). Returns a [aiogram.types.chat.Chat](#page-76-0) object on success.

Source: <https://core.telegram.org/bots/api#getchat>

#### chat\_id: int | str

Unique identifier for the target chat or username of the target supergroup or channel (in the format @channelusername)

## **Usage**

# **As bot method**

result: Chat =  $await$  bot.get\_chat(...)

# **Method as object**

Imports:

- from aiogram.methods.get\_chat import GetChat
- alias: from aiogram.methods import GetChat

### **With specific bot**

result: Chat =  $await bot(GetChat(...))$ 

### **getChatAdministrators**

Returns: List[Union[ChatMemberOwner, ChatMemberAdministrator, ChatMemberMember, ChatMemberRestricted, ChatMemberLeft, ChatMemberBanned]]

class aiogram.methods.get\_chat\_administrators.GetChatAdministrators(*\**, *chat\_id: int | str*, *\*\*extra\_data: Any*)

Use this method to get a list of administrators in a chat, which aren't bots. Returns an Array of [aiogram.types.](#page-125-0) [chat\\_member.ChatMember](#page-125-0) objects.

Source: <https://core.telegram.org/bots/api#getchatadministrators>

#### chat\_id: int | str

Unique identifier for the target chat or username of the target supergroup or channel (in the format @channelusername)

## **Usage**

# **As bot method**

```
result: List[Union[ChatMemberOwner, ChatMemberAdministrator, ChatMemberMember, u
˓→ChatMemberRestricted, ChatMemberLeft, ChatMemberBanned]] = await bot.get_chat_
˓→administrators(...)
```
### **Method as object**

Imports:

- from aiogram.methods.get\_chat\_administrators import GetChatAdministrators
- alias: from aiogram.methods import GetChatAdministrators

## **With specific bot**

```
result: List[Union[ChatMemberOwner, ChatMemberAdministrator, ChatMemberNember,
˓→ChatMemberRestricted, ChatMemberLeft, ChatMemberBanned]] = await␣
˓→bot(GetChatAdministrators(...))
```
## **As shortcut from received object**

• [aiogram.types.chat.Chat.get\\_administrators\(\)](#page-79-0)

### **getChatMember**

Returns: Union[ChatMemberOwner, ChatMemberAdministrator, ChatMemberMember, ChatMemberRestricted, ChatMemberLeft, ChatMemberBanned]

class aiogram.methods.get\_chat\_member.GetChatMember(*\**, *chat\_id: int | str*, *user\_id: int*, *\*\*extra\_data: Any*)

Use this method to get information about a member of a chat. The method is only guaranteed to work for other users if the bot is an administrator in the chat. Returns a *[aiogram.types.chat\\_member.ChatMember](#page-125-0)* object on success.

Source: <https://core.telegram.org/bots/api#getchatmember>

### chat\_id: int | str

Unique identifier for the target chat or username of the target supergroup or channel (in the format @channelusername)

## user\_id: int

Unique identifier of the target user

## **Usage**

# **As bot method**

```
result: Union[ChatMemberOwner, ChatMemberAdministrator, ChatMemberMember, 
˓→ChatMemberRestricted, ChatMemberLeft, ChatMemberBanned] = await bot.get_chat_member(...
→)
```
## **Method as object**

Imports:

- from aiogram.methods.get\_chat\_member import GetChatMember
- alias: from aiogram.methods import GetChatMember

### **With specific bot**

result: Union[ChatMemberOwner, ChatMemberAdministrator, ChatMemberMember, ˓<sup>→</sup>ChatMemberRestricted, ChatMemberLeft, ChatMemberBanned] = await bot(GetChatMember(...))

### **As shortcut from received object**

• [aiogram.types.chat.Chat.get\\_member\(\)](#page-83-0)

## **getChatMemberCount**

Returns: int

```
class aiogram.methods.get_chat_member_count.GetChatMemberCount(*, chat_id: int | str, **extra_data:
```
*Any*)

Use this method to get the number of members in a chat. Returns *Int* on success.

Source: <https://core.telegram.org/bots/api#getchatmembercount>

### chat\_id: int | str

Unique identifier for the target chat or username of the target supergroup or channel (in the format @channelusername)

## **Usage**

# **As bot method**

 $result: int = await bot.get\_chat\_member\_count(...)$ 

### Imports:

- from aiogram.methods.get\_chat\_member\_count import GetChatMemberCount
- alias: from aiogram.methods import GetChatMemberCount

## **With specific bot**

 $result: int = await bot(GetChatMemberCount(...))$ 

## **As shortcut from received object**

• [aiogram.types.chat.Chat.get\\_member\\_count\(\)](#page-83-1)

## **getChatMenuButton**

Returns: Union[MenuButtonDefault, MenuButtonWebApp, MenuButtonCommands]

class aiogram.methods.get\_chat\_menu\_button.GetChatMenuButton(*\**, *chat\_id: int | None = None*, *\*\*extra\_data: Any*)

Use this method to get the current value of the bot's menu button in a private chat, or the default menu button. Returns [aiogram.types.menu\\_button.MenuButton](#page-165-0) on success.

Source: <https://core.telegram.org/bots/api#getchatmenubutton>

#### chat\_id: int | None

Unique identifier for the target private chat. If not specified, default bot's menu button will be returned

## **Usage**

## **As bot method**

result: Union[MenuButtonDefault, MenuButtonWebApp, MenuButtonCommands] = await bot.get\_ ˓<sup>→</sup>chat\_menu\_button(...)

### **Method as object**

- from aiogram.methods.get\_chat\_menu\_button import GetChatMenuButton
- alias: from aiogram.methods import GetChatMenuButton

```
result: Union[MenuButtonDefault, MenuButtonWebApp, MenuButtonCommands] = await␣
˓→bot(GetChatMenuButton(...))
```
# **getFile**

<span id="page-270-0"></span>Returns: File

class aiogram.methods.get\_file.GetFile(*\**, *file\_id: str*, *\*\*extra\_data: Any*)

Use this method to get basic information about a file and prepare it for downloading. For the moment, bots can download files of up to 20MB in size. On success, a [aiogram.types.file.File](#page-151-1) object is returned. The file can then be downloaded via the link https://api.telegram.org/file/bot<token>/<file\_path>, where <file\_path> is taken from the response. It is guaranteed that the link will be valid for at least 1 hour. When the link expires, a new one can be requested by calling [aiogram.methods.get\\_file.GetFile](#page-270-0) again. **Note:** This function may not preserve the original file name and MIME type. You should save the file's MIME type and name (if available) when the File object is received.

Source: <https://core.telegram.org/bots/api#getfile>

file\_id: str

File identifier to get information about

# **Usage**

# **As bot method**

result: File =  $await$  bot.get\_file(...)

# **Method as object**

Imports:

- from aiogram.methods.get\_file import GetFile
- alias: from aiogram.methods import GetFile

# **With specific bot**

```
result: File = await bot(GetFile(...))
```
## **getForumTopicIconStickers**

#### Returns: List[Sticker]

```
class aiogram.methods.get_forum_topic_icon_stickers.GetForumTopicIconStickers(**extra_data:
                                                                                Any)
```
Use this method to get custom emoji stickers, which can be used as a forum topic icon by any user. Requires no parameters. Returns an Array of [aiogram.types.sticker.Sticker](#page-235-0) objects.

Source: <https://core.telegram.org/bots/api#getforumtopiciconstickers>

## **Usage**

# **As bot method**

result: List[Sticker] = await bot.get\_forum\_topic\_icon\_stickers(...)

### **Method as object**

Imports:

- from aiogram.methods.get\_forum\_topic\_icon\_stickers import GetForumTopicIconStickers
- alias: from aiogram.methods import GetForumTopicIconStickers

## **With specific bot**

result: List[Sticker] = await bot(GetForumTopicIconStickers(...))

### **getMe**

#### Returns: User

class aiogram.methods.get\_me.GetMe(*\*\*extra\_data: Any*)

A simple method for testing your bot's authentication token. Requires no parameters. Returns basic information about the bot in form of a [aiogram.types.user.User](#page-216-0) object.

Source: <https://core.telegram.org/bots/api#getme>

## **Usage**

# **As bot method**

result: User =  $await bot.get_me(...)$ 

#### Imports:

- from aiogram.methods.get\_me import GetMe
- alias: from aiogram.methods import GetMe

## **With specific bot**

result: User =  $await bot(GetMe(...))$ 

## **getMyCommands**

Returns: List[BotCommand]

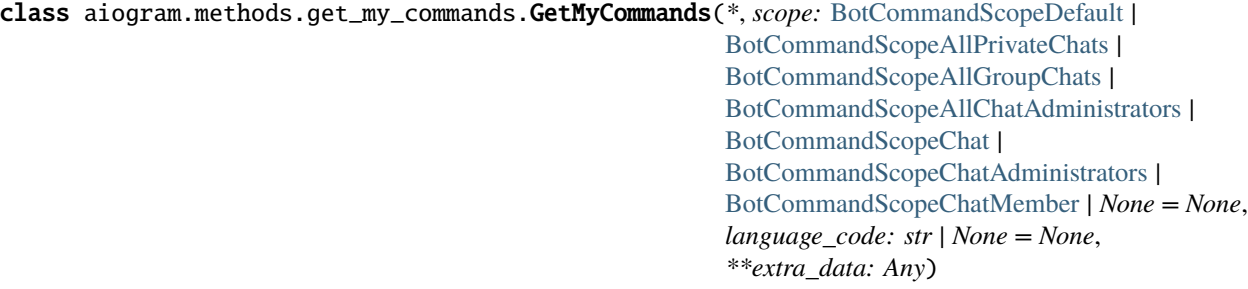

Use this method to get the current list of the bot's commands for the given scope and user language. Returns an Array of [aiogram.types.bot\\_command.BotCommand](#page-70-0) objects. If commands aren't set, an empty list is returned.

Source: <https://core.telegram.org/bots/api#getmycommands>

```
BotCommandScopeDefaultBotCommandScopeAllPrivateChats |
BotCommandScopeAllGroupChats | BotCommandScopeAllChatAdministrators |
BotCommandScopeChat | BotCommandScopeChatAdministrators | BotCommandScopeChatMember
| None
```
A JSON-serialized object, describing scope of users. Defaults to [aiogram.types.](#page-74-0) [bot\\_command\\_scope\\_default.BotCommandScopeDefault](#page-74-0).

#### language\_code: str | None

A two-letter ISO 639-1 language code or an empty string

# **Usage**

# **As bot method**

result: List[BotCommand] = await bot.get\_my\_commands(...)

### Imports:

- from aiogram.methods.get\_my\_commands import GetMyCommands
- alias: from aiogram.methods import GetMyCommands

## **With specific bot**

result: List[BotCommand] = await bot(GetMyCommands(...))

## **getMyDefaultAdministratorRights**

Returns: ChatAdministratorRights

class aiogram.methods.get\_my\_default\_administrator\_rights.GetMyDefaultAdministratorRights(*\**,

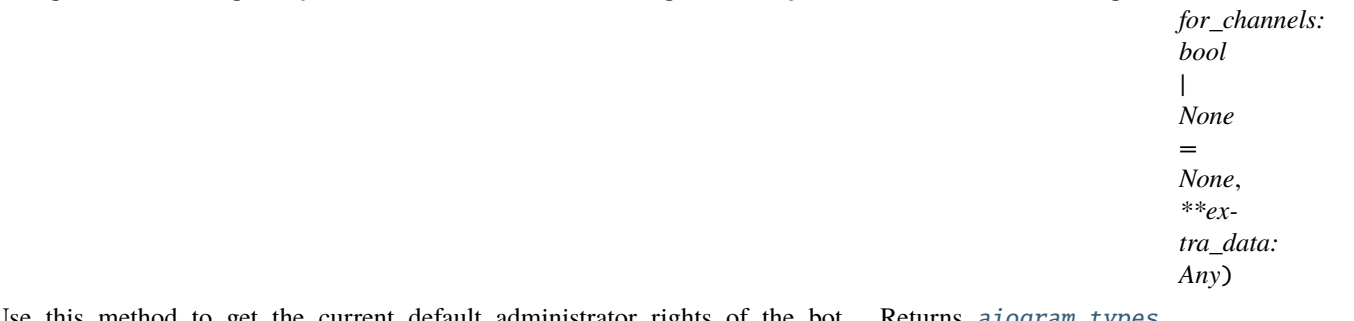

Use this method to get the current default administrator rights of the bot. Returns [aiogram.types.](#page-89-0) [chat\\_administrator\\_rights.ChatAdministratorRights](#page-89-0) on success.

Source: <https://core.telegram.org/bots/api#getmydefaultadministratorrights>

## for\_channels: bool | None

Pass True to get default administrator rights of the bot in channels. Otherwise, default administrator rights of the bot for groups and supergroups will be returned.

## **Usage**

## **As bot method**

result: ChatAdministratorRights = await bot.get\_my\_default\_administrator\_rights(...)

### Imports:

- from aiogram.methods.get\_my\_default\_administrator\_rights import GetMyDefaultAdministratorRights
- alias: from aiogram.methods import GetMyDefaultAdministratorRights

### **With specific bot**

result: ChatAdministratorRights = await bot(GetMyDefaultAdministratorRights(...))

## **getMyDescription**

Returns: BotDescription

class aiogram.methods.get\_my\_description.GetMyDescription(*\**, *language\_code: str | None = None*, *\*\*extra\_data: Any*)

Use this method to get the current bot description for the given user language. Returns [aiogram.types.](#page-74-1) [bot\\_description.BotDescription](#page-74-1) on success.

Source: <https://core.telegram.org/bots/api#getmydescription>

### language\_code: str | None

A two-letter ISO 639-1 language code or an empty string

### **Usage**

# **As bot method**

result: BotDescription =  $await$  bot.get\_my\_description(...)

## **Method as object**

- from aiogram.methods.get\_my\_description import GetMyDescription
- alias: from aiogram.methods import GetMyDescription

result: BotDescription = await bot(GetMyDescription(...))

# **getMyName**

#### Returns: BotName

class aiogram.methods.get\_my\_name.GetMyName(*\**, *language\_code: str | None = None*, *\*\*extra\_data: Any*) Use this method to get the current bot name for the given user language. Returns [aiogram.types.bot\\_name.](#page-74-2) [BotName](#page-74-2) on success.

Source: <https://core.telegram.org/bots/api#getmyname>

#### language\_code: str | None

A two-letter ISO 639-1 language code or an empty string

### **Usage**

# **As bot method**

result: BotName = await bot.get\_my\_name(...)

# **Method as object**

#### Imports:

- from aiogram.methods.get\_my\_name import GetMyName
- alias: from aiogram.methods import GetMyName

#### **With specific bot**

result: BotName = await bot(GetMyName(...))

# **getMyShortDescription**

Returns: BotShortDescription

class aiogram.methods.get\_my\_short\_description.GetMyShortDescription(*\**, *language\_code: str | None = None*, *\*\*extra\_data: Any*)

Use this method to get the current bot short description for the given user language. Returns [aiogram.types.](#page-74-3) [bot\\_short\\_description.BotShortDescription](#page-74-3) on success.

Source: <https://core.telegram.org/bots/api#getmyshortdescription>

#### language\_code: str | None

A two-letter ISO 639-1 language code or an empty string

## **Usage**

# **As bot method**

result: BotShortDescription = await bot.get\_my\_short\_description(...)

### **Method as object**

Imports:

- from aiogram.methods.get\_my\_short\_description import GetMyShortDescription
- alias: from aiogram.methods import GetMyShortDescription

#### **With specific bot**

result: BotShortDescription = await bot(GetMyShortDescription(...))

## **getUserProfilePhotos**

Returns: UserProfilePhotos

class aiogram.methods.get\_user\_profile\_photos.GetUserProfilePhotos(*\**, *user\_id: int*, *offset: int | None = None*, *limit: int | None = None*, *\*\*extra\_data: Any*)

Use this method to get a list of profile pictures for a user. Returns a [aiogram.types.user\\_profile\\_photos.](#page-217-0) [UserProfilePhotos](#page-217-0) object.

Source: <https://core.telegram.org/bots/api#getuserprofilephotos>

### user\_id: int

Unique identifier of the target user

#### offset: int | None

Sequential number of the first photo to be returned. By default, all photos are returned.

#### limit: int | None

Limits the number of photos to be retrieved. Values between 1-100 are accepted. Defaults to 100.

### **Usage**

# **As bot method**

result: UserProfilePhotos = await bot.get\_user\_profile\_photos(...)

#### Imports:

- from aiogram.methods.get\_user\_profile\_photos import GetUserProfilePhotos
- alias: from aiogram.methods import GetUserProfilePhotos

## **With specific bot**

result: UserProfilePhotos = await bot(GetUserProfilePhotos(...))

## **As shortcut from received object**

• [aiogram.types.user.User.get\\_profile\\_photos\(\)](#page-216-1)

### **hideGeneralForumTopic**

Returns: bool

```
class aiogram.methods.hide_general_forum_topic.HideGeneralForumTopic(*, chat_id: int | str,
                                                                            **extra_data: Any)
```
Use this method to hide the 'General' topic in a forum supergroup chat. The bot must be an administrator in the chat for this to work and must have the *can\_manage\_topics* administrator rights. The topic will be automatically closed if it was open. Returns True on success.

Source: <https://core.telegram.org/bots/api#hidegeneralforumtopic>

#### chat\_id: int | str

Unique identifier for the target chat or username of the target supergroup (in the format @supergroupusername)

### **Usage**

# **As bot method**

result: bool = await bot.hide\_general\_forum\_topic(...)

## **Method as object**

- from aiogram.methods.hide\_general\_forum\_topic import HideGeneralForumTopic
- alias: from aiogram.methods import HideGeneralForumTopic

```
result: bool = await bot(HideGeneralForumTopic(...))
```
## **As reply into Webhook in handler**

return HideGeneralForumTopic(...)

# **leaveChat**

Returns: bool

class aiogram.methods.leave\_chat.LeaveChat(*\**, *chat\_id: int | str*, *\*\*extra\_data: Any*)

Use this method for your bot to leave a group, supergroup or channel. Returns True on success.

Source: <https://core.telegram.org/bots/api#leavechat>

chat\_id: int | str

Unique identifier for the target chat or username of the target supergroup or channel (in the format @channelusername)

## **Usage**

## **As bot method**

```
result: bool = await bot.leave\_chat(...)
```
# **Method as object**

Imports:

- from aiogram.methods.leave\_chat import LeaveChat
- alias: from aiogram.methods import LeaveChat

## **With specific bot**

```
result: bool = await bot(LeaveChat(...))
```
return LeaveChat(...)

## **As shortcut from received object**

• [aiogram.types.chat.Chat.leave\(\)](#page-83-2)

# **logOut**

#### Returns: bool

### class aiogram.methods.log\_out.LogOut(*\*\*extra\_data: Any*)

Use this method to log out from the cloud Bot API server before launching the bot locally. You **must** log out the bot before running it locally, otherwise there is no guarantee that the bot will receive updates. After a successful call, you can immediately log in on a local server, but will not be able to log in back to the cloud Bot API server for 10 minutes. Returns True on success. Requires no parameters.

Source: <https://core.telegram.org/bots/api#logout>

## **Usage**

# **As bot method**

```
result: bool = await bot.log_out(...)
```
# **Method as object**

Imports:

- from aiogram.methods.log\_out import LogOut
- alias: from aiogram.methods import LogOut

### **With specific bot**

result:  $bool = await bot(LogOut(...))$ 

return LogOut(...)

# **pinChatMessage**

Returns: bool

class aiogram.methods.pin\_chat\_message.PinChatMessage(*\**, *chat\_id: int | str*, *message\_id: int*, *disable\_notification: bool | None = None*, *\*\*extra\_data: Any*)

Use this method to add a message to the list of pinned messages in a chat. If the chat is not a private chat, the bot must be an administrator in the chat for this to work and must have the 'can\_pin\_messages' administrator right in a supergroup or 'can\_edit\_messages' administrator right in a channel. Returns True on success.

Source: <https://core.telegram.org/bots/api#pinchatmessage>

## chat\_id: int | str

Unique identifier for the target chat or username of the target channel (in the format @channelusername)

#### message\_id: int

Identifier of a message to pin

#### disable\_notification: bool | None

Pass True if it is not necessary to send a notification to all chat members about the new pinned message. Notifications are always disabled in channels and private chats.

## **Usage**

## **As bot method**

 $result: bool = await bot.pin\_chat\_message(...)$ 

### **Method as object**

Imports:

- from aiogram.methods.pin\_chat\_message import PinChatMessage
- alias: from aiogram.methods import PinChatMessage

## **With specific bot**

result: bool = await bot(PinChatMessage(...))

return PinChatMessage(...)

## **As shortcut from received object**

- [aiogram.types.message.Message.pin\(\)](#page-208-0)
- [aiogram.types.chat.Chat.pin\\_message\(\)](#page-84-0)

## **promoteChatMember**

#### Returns: bool

class aiogram.methods.promote\_chat\_member.PromoteChatMember(*\**, *chat\_id: int | str*, *user\_id: int*,

*is\_anonymous: bool | None = None*, *can\_manage\_chat: bool | None = None*, *can\_post\_messages: bool | None = None*, *can\_edit\_messages: bool | None = None*, *can\_delete\_messages: bool | None = None*, *can\_manage\_video\_chats: bool | None = None*, *can\_restrict\_members: bool | None = None*, *can\_promote\_members: bool | None = None*, *can\_change\_info: bool | None = None*, *can\_invite\_users: bool | None = None*, *can\_pin\_messages: bool | None = None*, *can\_manage\_topics: bool | None = None*, *\*\*extra\_data: Any*)

Use this method to promote or demote a user in a supergroup or a channel. The bot must be an administrator in the chat for this to work and must have the appropriate administrator rights. Pass False for all boolean parameters to demote a user. Returns True on success.

Source: <https://core.telegram.org/bots/api#promotechatmember>

## chat\_id: int | str

Unique identifier for the target chat or username of the target channel (in the format @channelusername)

#### user\_id: int

Unique identifier of the target user

#### is\_anonymous: bool | None

Pass True if the administrator's presence in the chat is hidden

### can\_manage\_chat: bool | None

Pass True if the administrator can access the chat event log, chat statistics, message statistics in channels, see channel members, see anonymous administrators in supergroups and ignore slow mode. Implied by any other administrator privilege

#### can\_post\_messages: bool | None

Pass True if the administrator can create channel posts, channels only

#### can\_edit\_messages: bool | None

Pass True if the administrator can edit messages of other users and can pin messages, channels only

#### can\_delete\_messages: bool | None

Pass True if the administrator can delete messages of other users

#### can\_manage\_video\_chats: bool | None

Pass True if the administrator can manage video chats

#### can\_restrict\_members: bool | None

Pass True if the administrator can restrict, ban or unban chat members

#### can\_promote\_members: bool | None

Pass True if the administrator can add new administrators with a subset of their own privileges or demote administrators that they have promoted, directly or indirectly (promoted by administrators that were appointed by him)

#### can\_change\_info: bool | None

Pass True if the administrator can change chat title, photo and other settings

#### can\_invite\_users: bool | None

Pass True if the administrator can invite new users to the chat

#### can\_pin\_messages: bool | None

Pass True if the administrator can pin messages, supergroups only

#### can\_manage\_topics: bool | None

Pass True if the user is allowed to create, rename, close, and reopen forum topics, supergroups only

## **Usage**

## **As bot method**

 $result: bool = await bot.promote\_chat\_member(...)$ 

#### **Method as object**

Imports:

- from aiogram.methods.promote\_chat\_member import PromoteChatMember
- alias: from aiogram.methods import PromoteChatMember

#### **With specific bot**

 $result: bool = await bot(PromoteChatMember(...))$ 

return PromoteChatMember(...)

## **As shortcut from received object**

• [aiogram.types.chat.Chat.promote\(\)](#page-85-0)

## **reopenForumTopic**

#### Returns: bool

```
class aiogram.methods.reopen_forum_topic.ReopenForumTopic(*, chat_id: int | str, message_thread_id:
                                                                  int, **extra_data: Any)
```
Use this method to reopen a closed topic in a forum supergroup chat. The bot must be an administrator in the chat for this to work and must have the *can\_manage\_topics* administrator rights, unless it is the creator of the topic. Returns True on success.

Source: <https://core.telegram.org/bots/api#reopenforumtopic>

#### chat\_id: int | str

Unique identifier for the target chat or username of the target supergroup (in the format @supergroupusername)

#### message\_thread\_id: int

Unique identifier for the target message thread of the forum topic

### **Usage**

## **As bot method**

 $result: bool = await bot.reopen_forum_topic(...)$ 

### **Method as object**

- from aiogram.methods.reopen\_forum\_topic import ReopenForumTopic
- alias: from aiogram.methods import ReopenForumTopic

result: bool = await bot(ReopenForumTopic(...))

## **As reply into Webhook in handler**

return ReopenForumTopic(...)

#### **reopenGeneralForumTopic**

Returns: bool

```
class aiogram.methods.reopen_general_forum_topic.ReopenGeneralForumTopic(*, chat_id: int | str,
                                                                                **extra_data: Any)
```
Use this method to reopen a closed 'General' topic in a forum supergroup chat. The bot must be an administrator in the chat for this to work and must have the *can\_manage\_topics* administrator rights. The topic will be automatically unhidden if it was hidden. Returns True on success.

Source: <https://core.telegram.org/bots/api#reopengeneralforumtopic>

#### chat\_id: int | str

Unique identifier for the target chat or username of the target supergroup (in the format @supergroupusername)

#### **Usage**

## **As bot method**

result: bool = await bot.reopen\_general\_forum\_topic(...)

# **Method as object**

Imports:

- from aiogram.methods.reopen\_general\_forum\_topic import ReopenGeneralForumTopic
- alias: from aiogram.methods import ReopenGeneralForumTopic

## **With specific bot**

 $result: bool = await bot(ReopenGeneralFormulaTopic(...))$ 

return ReopenGeneralForumTopic(...)

## **restrictChatMember**

Returns: bool

```
class aiogram.methods.restrict_chat_member.RestrictChatMember(*, chat_id: int | str, user_id: int,
                                                                           permissions: ChatPermissions,
                                                                           use_independent_chat_permissions:
                                                                           bool | None = None, until_date:
                                                                           datetime | timedelta | int | None =
                                                                           None, **extra_data: Any)
```
Use this method to restrict a user in a supergroup. The bot must be an administrator in the supergroup for this to work and must have the appropriate administrator rights. Pass True for all permissions to lift restrictions from a user. Returns True on success.

Source: <https://core.telegram.org/bots/api#restrictchatmember>

#### chat\_id: int | str

Unique identifier for the target chat or username of the target supergroup (in the format @supergroupusername)

## user\_id: int

Unique identifier of the target user

## permissions: [ChatPermissions](#page-147-0)

A JSON-serialized object for new user permissions

#### use\_independent\_chat\_permissions: bool | None

Pass True if chat permissions are set independently. Otherwise, the *can\_send\_other\_messages* and *can\_add\_web\_page\_previews* permissions will imply the *can\_send\_messages*, *can\_send\_audios*, *can\_send\_documents*, *can\_send\_photos*, *can\_send\_videos*, *can\_send\_video\_notes*, and *can\_send\_voice\_notes* permissions; the *can\_send\_polls* permission will imply the *can\_send\_messages* permission.

#### until\_date: datetime.datetime | datetime.timedelta | int | None

Date when restrictions will be lifted for the user; Unix time. If user is restricted for more than 366 days or less than 30 seconds from the current time, they are considered to be restricted forever

## **Usage**

#### **As bot method**

result: bool = await bot.restrict\_chat\_member(...)

Imports:

- from aiogram.methods.restrict\_chat\_member import RestrictChatMember
- alias: from aiogram.methods import RestrictChatMember

#### **With specific bot**

 $result: bool = await bot(RestrictCharMember(...))$ 

## **As reply into Webhook in handler**

return RestrictChatMember(...)

# **As shortcut from received object**

• [aiogram.types.chat.Chat.restrict\(\)](#page-86-0)

#### **revokeChatInviteLink**

<span id="page-286-0"></span>Returns: ChatInviteLink

class aiogram.methods.revoke\_chat\_invite\_link.RevokeChatInviteLink(*\**, *chat\_id: int | str*, *invite\_link: str*, *\*\*extra\_data: Any*)

Use this method to revoke an invite link created by the bot. If the primary link is revoked, a new link is automatically generated. The bot must be an administrator in the chat for this to work and must have the appropriate administrator rights. Returns the revoked invite link as [aiogram.types.chat\\_invite\\_link.ChatInviteLink](#page-91-0) object.

Source: <https://core.telegram.org/bots/api#revokechatinvitelink>

## chat\_id: int | str

Unique identifier of the target chat or username of the target channel (in the format @channelusername)

invite\_link: str

The invite link to revoke

## **Usage**

# **As bot method**

result: ChatInviteLink = await bot.revoke\_chat\_invite\_link(...)

#### Imports:

- from aiogram.methods.revoke\_chat\_invite\_link import RevokeChatInviteLink
- alias: from aiogram.methods import RevokeChatInviteLink

## **With specific bot**

result: ChatInviteLink =  $await$  bot(RevokeChatInviteLink(...))

## **As reply into Webhook in handler**

return RevokeChatInviteLink(...)

# **As shortcut from received object**

• [aiogram.types.chat.Chat.revoke\\_invite\\_link\(\)](#page-80-1)

## **sendAnimation**

Returns: Message

```
class aiogram.methods.send_animation.SendAnimation(*, chat_id: int | str, animation: InputFile | str,
                                                              message_thread_id: int | None = None, duration:
                                                              int | None = None, width: int | None = None,
                                                              height: int | None = None, thumbnail: InputFile |
                                                              str | None = None, caption: str | None = None,
                                                              parse_mode: str | None =
                                                              sentinel.UNSET_PARSE_MODE,
                                                              caption_entities: List[MessageEntity] | None =
                                                              None, has_spoiler: bool | None = None,
                                                              disable_notification: bool | None = None,
                                                              protect_content: bool | None =
                                                              sentinel.UNSET_PROTECT_CONTENT,
                                                              reply_to_message_id: int | None = None,
                                                              allow_sending_without_reply: bool | None =
                                                              None, reply_markup: InlineKeyboardMarkup |
                                                              ReplyKeyboardMarkup | ReplyKeyboardRemove |
                                                              ForceReply | None = None, **extra_data: Any)
```
Use this method to send animation files (GIF or H.264/MPEG-4 AVC video without sound). On success, the sent aiogram. types.message.Message is returned. Bots can currently send animation files of up to 50 MB in size, this limit may be changed in the future.

Source: <https://core.telegram.org/bots/api#sendanimation>

### chat\_id: int | str

Unique identifier for the target chat or username of the target channel (in the format @channelusername)
### animation: [InputFile](#page-155-0) | str

Animation to send. Pass a file\_id as String to send an animation that exists on the Telegram servers (recommended), pass an HTTP URL as a String for Telegram to get an animation from the Internet, or upload a new animation using multipart/form-data. *[More information on Sending Files »](#page-397-0)*

#### message\_thread\_id: int | None

Unique identifier for the target message thread (topic) of the forum; for forum supergroups only

#### duration: int | None

Duration of sent animation in seconds

### width: int | None

Animation width

#### height: int | None

Animation height

### thumbnail: [InputFile](#page-155-0) | str | None

Thumbnail of the file sent; can be ignored if thumbnail generation for the file is supported server-side. The thumbnail should be in JPEG format and less than 200 kB in size. A thumbnail's width and height should not exceed 320. Ignored if the file is not uploaded using multipart/form-data. Thumbnails can't be reused and can be only uploaded as a new file, so you can pass 'attach://<file\_attach\_name>' if the thumbnail was uploaded using multipart/form-data under <file\_attach\_name>. *[More information on Sending Files »](#page-397-0)*

#### caption: str | None

Animation caption (may also be used when resending animation by *file\_id*), 0-1024 characters after entities parsing

#### parse\_mode: str | None

Mode for parsing entities in the animation caption. See [formatting options](https://core.telegram.org/bots/api#formatting-options) for more details.

## caption\_entities: List[[MessageEntity](#page-210-0)] | None

A JSON-serialized list of special entities that appear in the caption, which can be specified instead of *parse\_mode*

### has\_spoiler: bool | None

Pass True if the animation needs to be covered with a spoiler animation

#### disable\_notification: bool | None

Sends the message [silently.](https://telegram.org/blog/channels-2-0#silent-messages) Users will receive a notification with no sound.

### protect\_content: bool | None

Protects the contents of the sent message from forwarding and saving

### reply\_to\_message\_id: int | None

If the message is a reply, ID of the original message

## allow\_sending\_without\_reply: bool | None

Pass True if the message should be sent even if the specified replied-to message is not found

## reply\_markup: [InlineKeyboardMarkup](#page-155-1) | [ReplyKeyboardMarkup](#page-213-0) | [ReplyKeyboardRemove](#page-214-0) | [ForceReply](#page-151-0) | None

Additional interface options. A JSON-serialized object for an [inline keyboard,](https://core.telegram.org/bots/features#inline-keyboards) [custom reply keyboard,](https://core.telegram.org/bots/features#keyboards) instructions to remove reply keyboard or to force a reply from the user.

## **Usage**

## **As bot method**

```
result: Message = await bot.send_animation(...)
```
## **Method as object**

Imports:

- from aiogram.methods.send\_animation import SendAnimation
- alias: from aiogram.methods import SendAnimation

## **With specific bot**

result: Message = await bot(SendAnimation(...))

## **As reply into Webhook in handler**

return SendAnimation(...)

## **As shortcut from received object**

- [aiogram.types.message.Message.answer\\_animation\(\)](#page-173-0)
- [aiogram.types.message.Message.reply\\_animation\(\)](#page-172-0)
- [aiogram.types.chat\\_member\\_updated.ChatMemberUpdated.answer\\_animation\(\)](#page-132-0)
- [aiogram.types.chat\\_join\\_request.ChatJoinRequest.answer\\_animation\(\)](#page-94-0)
- [aiogram.types.chat\\_join\\_request.ChatJoinRequest.answer\\_animation\\_pm\(\)](#page-95-0)

## **sendAudio**

Returns: Message

class aiogram.methods.send\_audio.SendAudio(*\**, *chat\_id: int | str*, *audio:* [InputFile](#page-155-0) *| str*,

*message\_thread\_id: int | None = None*, *caption: str | None = None*, *parse\_mode: str | None = sentinel.UNSET\_PARSE\_MODE*, *caption\_entities: List[*[MessageEntity](#page-210-0)*] | None = None*, *duration: int | None = None*, *performer: str | None = None*, *title: str | None = None*, *thumbnail:* [InputFile](#page-155-0) *| str | None = None*, *disable\_notification: bool | None = None*, *protect\_content: bool | None = sentinel.UNSET\_PROTECT\_CONTENT*, *reply\_to\_message\_id: int | None = None*, *allow\_sending\_without\_reply: bool | None = None*, *reply\_markup:* [InlineKeyboardMarkup](#page-155-1) *|* [ReplyKeyboardMarkup](#page-213-0) *|* [ReplyKeyboardRemove](#page-214-0) *|* [ForceReply](#page-151-0) *| None = None*, *\*\*extra\_data: Any*)

Use this method to send audio files, if you want Telegram clients to display them in the music player. Your audio must be in the .MP3 or .M4A format. On success, the sent [aiogram.types.message.Message](#page-166-0) is returned. Bots can currently send audio files of up to 50 MB in size, this limit may be changed in the future. For sending voice messages, use the [aiogram.methods.send\\_voice.SendVoice](#page-314-0) method instead.

Source: <https://core.telegram.org/bots/api#sendaudio>

#### chat\_id: int | str

Unique identifier for the target chat or username of the target channel (in the format @channelusername)

#### audio: [InputFile](#page-155-0) | str

Audio file to send. Pass a file\_id as String to send an audio file that exists on the Telegram servers (recommended), pass an HTTP URL as a String for Telegram to get an audio file from the Internet, or upload a new one using multipart/form-data. *[More information on Sending Files »](#page-397-0)*

#### message\_thread\_id: int | None

Unique identifier for the target message thread (topic) of the forum; for forum supergroups only

## caption: str | None

Audio caption, 0-1024 characters after entities parsing

## parse\_mode: str | None

Mode for parsing entities in the audio caption. See [formatting options](https://core.telegram.org/bots/api#formatting-options) for more details.

## caption\_entities: List[[MessageEntity](#page-210-0)] | None

A JSON-serialized list of special entities that appear in the caption, which can be specified instead of *parse\_mode*

## duration: int | None

Duration of the audio in seconds

performer: str | None

Performer

#### title: str | None

Track name

#### thumbnail: [InputFile](#page-155-0) | str | None

Thumbnail of the file sent; can be ignored if thumbnail generation for the file is supported server-side. The thumbnail should be in JPEG format and less than 200 kB in size. A thumbnail's width and height should not exceed 320. Ignored if the file is not uploaded using multipart/form-data. Thumbnails can't be reused and can be only uploaded as a new file, so you can pass 'attach://<file\_attach\_name>' if the thumbnail was uploaded using multipart/form-data under <file\_attach\_name>. *[More information on Sending Files »](#page-397-0)*

## disable\_notification: bool | None

Sends the message [silently.](https://telegram.org/blog/channels-2-0#silent-messages) Users will receive a notification with no sound.

#### protect\_content: bool | None

Protects the contents of the sent message from forwarding and saving

#### reply\_to\_message\_id: int | None

If the message is a reply, ID of the original message

### allow\_sending\_without\_reply: bool | None

Pass True if the message should be sent even if the specified replied-to message is not found

## reply\_markup: [InlineKeyboardMarkup](#page-155-1) | [ReplyKeyboardMarkup](#page-213-0) | [ReplyKeyboardRemove](#page-214-0) | [ForceReply](#page-151-0) | None

Additional interface options. A JSON-serialized object for an [inline keyboard,](https://core.telegram.org/bots/features#inline-keyboards) [custom reply keyboard,](https://core.telegram.org/bots/features#keyboards) instructions to remove reply keyboard or to force a reply from the user.

## **Usage**

## **As bot method**

result: Message =  $await bot.send_audio(...)$ 

## **Method as object**

Imports:

- from aiogram.methods.send\_audio import SendAudio
- alias: from aiogram.methods import SendAudio

### **With specific bot**

result: Message = await bot(SendAudio(...))

### **As reply into Webhook in handler**

return SendAudio(...)

#### **As shortcut from received object**

- [aiogram.types.message.Message.answer\\_audio\(\)](#page-175-0)
- [aiogram.types.message.Message.reply\\_audio\(\)](#page-174-0)
- [aiogram.types.chat\\_member\\_updated.ChatMemberUpdated.answer\\_audio\(\)](#page-133-0)
- [aiogram.types.chat\\_join\\_request.ChatJoinRequest.answer\\_audio\(\)](#page-96-0)
- [aiogram.types.chat\\_join\\_request.ChatJoinRequest.answer\\_audio\\_pm\(\)](#page-97-0)

# **sendChatAction**

<span id="page-292-0"></span>Returns: bool

```
class aiogram.methods.send_chat_action.SendChatAction(*, chat_id: int | str, action: str,
                                                   message_thread_id: int | None = None,
                                                    **extra_data: Any)
```
Use this method when you need to tell the user that something is happening on the bot's side. The status is set for 5 seconds or less (when a message arrives from your bot, Telegram clients clear its typing status). Returns True on success.

Example: The [ImageBot](https://t.me/imagebot) needs some time to process a request and upload the image. Instead of sending a text message along the lines of 'Retrieving image, please wait...', the bot may use [aiogram.](#page-292-0) [methods.send\\_chat\\_action.SendChatAction](#page-292-0) with *action* = *upload\_photo*. The user will see a 'sending photo' status for the bot.

We only recommend using this method when a response from the bot will take a **noticeable** amount of time to arrive.

Source: <https://core.telegram.org/bots/api#sendchataction>

## chat\_id: int | str

Unique identifier for the target chat or username of the target channel (in the format @channelusername)

## action: str

Type of action to broadcast. Choose one, depending on what the user is about to receive: *typing* for [text mes](https://core.telegram.org/bots/api#sendmessage)[sages,](https://core.telegram.org/bots/api#sendmessage) *upload\_photo* for [photos,](https://core.telegram.org/bots/api#sendphoto) *record\_video* or *upload\_video* for [videos,](https://core.telegram.org/bots/api#sendvideo) *record\_voice* or *upload\_voice* for [voice notes,](https://core.telegram.org/bots/api#sendvoice) *upload\_document* for [general files,](https://core.telegram.org/bots/api#senddocument) *choose\_sticker* for [stickers,](https://core.telegram.org/bots/api#sendsticker) *find\_location* for [location](https://core.telegram.org/bots/api#sendlocation) [data,](https://core.telegram.org/bots/api#sendlocation) *record\_video\_note* or *upload\_video\_note* for [video notes.](https://core.telegram.org/bots/api#sendvideonote)

## message\_thread\_id: int | None

Unique identifier for the target message thread; supergroups only

# **Usage**

# **As bot method**

 $result: bool = await bot.send\_chat\_action(...)$ 

# **Method as object**

Imports:

- from aiogram.methods.send\_chat\_action import SendChatAction
- alias: from aiogram.methods import SendChatAction

## **With specific bot**

result: bool = await bot(SendChatAction(...))

## **As reply into Webhook in handler**

return SendChatAction(...)

## **As shortcut from received object**

• [aiogram.types.chat.Chat.do\(\)](#page-82-0)

### **sendContact**

#### Returns: Message

class aiogram.methods.send\_contact.SendContact(*\**, *chat\_id: int | str*, *phone\_number: str*, *first\_name: str*, *message\_thread\_id: int | None = None*, *last\_name:*

*str | None = None*, *vcard: str | None = None*, *disable\_notification: bool | None = None*, *protect\_content: bool | None = sentinel.UNSET\_PROTECT\_CONTENT*, *reply\_to\_message\_id: int | None = None*, *allow\_sending\_without\_reply: bool | None = None*, *reply\_markup:* [InlineKeyboardMarkup](#page-155-1) *|* [ReplyKeyboardMarkup](#page-213-0) *|* [ReplyKeyboardRemove](#page-214-0) *|* [ForceReply](#page-151-0) *| None = None*, *\*\*extra\_data: Any*)

Use this method to send phone contacts. On success, the sent aiogram. types. message. Message is returned.

Source: <https://core.telegram.org/bots/api#sendcontact>

## chat\_id: int | str

Unique identifier for the target chat or username of the target channel (in the format @channelusername)

### phone\_number: str

Contact's phone number

## first\_name: str

Contact's first name

### message\_thread\_id: int | None

Unique identifier for the target message thread (topic) of the forum; for forum supergroups only

#### last\_name: str | None

Contact's last name

## vcard: str | None

Additional data about the contact in the form of a [vCard,](https://en.wikipedia.org/wiki/VCard) 0-2048 bytes

## disable\_notification: bool | None

Sends the message [silently.](https://telegram.org/blog/channels-2-0#silent-messages) Users will receive a notification with no sound.

#### protect\_content: bool | None

Protects the contents of the sent message from forwarding and saving

#### reply\_to\_message\_id: int | None

If the message is a reply, ID of the original message

#### allow\_sending\_without\_reply: bool | None

Pass True if the message should be sent even if the specified replied-to message is not found

reply\_markup: [InlineKeyboardMarkup](#page-155-1) | [ReplyKeyboardMarkup](#page-213-0) | [ReplyKeyboardRemove](#page-214-0) | [ForceReply](#page-151-0) | None

Additional interface options. A JSON-serialized object for an [inline keyboard,](https://core.telegram.org/bots/features#inline-keyboards) [custom reply keyboard,](https://core.telegram.org/bots/features#keyboards) instructions to remove reply keyboard or to force a reply from the user.

## **Usage**

### **As bot method**

result: Message = await bot.send\_contact(...)

## **Method as object**

Imports:

- from aiogram.methods.send\_contact import SendContact
- alias: from aiogram.methods import SendContact

### **With specific bot**

result: Message = await bot(SendContact(...))

#### **As reply into Webhook in handler**

return SendContact(...)

#### **As shortcut from received object**

- [aiogram.types.message.Message.answer\\_contact\(\)](#page-177-0)
- [aiogram.types.message.Message.reply\\_contact\(\)](#page-176-0)
- [aiogram.types.chat\\_member\\_updated.ChatMemberUpdated.answer\\_contact\(\)](#page-134-0)
- [aiogram.types.chat\\_join\\_request.ChatJoinRequest.answer\\_contact\(\)](#page-98-0)
- [aiogram.types.chat\\_join\\_request.ChatJoinRequest.answer\\_contact\\_pm\(\)](#page-99-0)

# **sendDice**

Returns: Message

class aiogram.methods.send\_dice.SendDice(*\**, *chat\_id: int | str*, *message\_thread\_id: int | None = None*, *emoji: str | None = None*, *disable\_notification: bool | None = None*, *protect\_content: bool | None = sentinel.UNSET\_PROTECT\_CONTENT*, *reply\_to\_message\_id: int | None = None*, *allow\_sending\_without\_reply: bool | None = None*, *reply\_markup:* [InlineKeyboardMarkup](#page-155-1) *|* [ReplyKeyboardMarkup](#page-213-0) *|* [ReplyKeyboardRemove](#page-214-0) *|* [ForceReply](#page-151-0) *| None = None*, *\*\*extra\_data: Any*)

Use this method to send an animated emoji that will display a random value. On success, the sent [aiogram.](#page-166-0) [types.message.Message](#page-166-0) is returned.

Source: <https://core.telegram.org/bots/api#senddice>

### chat\_id: int | str

Unique identifier for the target chat or username of the target channel (in the format @channelusername)

### message\_thread\_id: int | None

Unique identifier for the target message thread (topic) of the forum; for forum supergroups only

#### emoji: str | None

Emoji on which the dice throw animation is based. Currently, must be one of '', '', '', '', '', or ''. Dice can have values 1-6 for ", " and ", values 1-5 for " and ", and values 1-64 for ". Defaults to "

#### disable\_notification: bool | None

Sends the message [silently.](https://telegram.org/blog/channels-2-0#silent-messages) Users will receive a notification with no sound.

#### protect\_content: bool | None

Protects the contents of the sent message from forwarding

## reply\_to\_message\_id: int | None

If the message is a reply, ID of the original message

## allow\_sending\_without\_reply: bool | None

Pass True if the message should be sent even if the specified replied-to message is not found

reply\_markup: [InlineKeyboardMarkup](#page-155-1) | [ReplyKeyboardMarkup](#page-213-0) | [ReplyKeyboardRemove](#page-214-0) | [ForceReply](#page-151-0) | None

Additional interface options. A JSON-serialized object for an [inline keyboard,](https://core.telegram.org/bots/features#inline-keyboards) [custom reply keyboard,](https://core.telegram.org/bots/features#keyboards) instructions to remove reply keyboard or to force a reply from the user.

## **Usage**

# **As bot method**

result: Message = await bot.send\_dice(...)

## **Method as object**

### Imports:

- from aiogram.methods.send\_dice import SendDice
- alias: from aiogram.methods import SendDice

## **With specific bot**

result: Message =  $await bot(SendDice(...))$ 

## **As reply into Webhook in handler**

return SendDice(...)

# **As shortcut from received object**

- [aiogram.types.message.Message.answer\\_dice\(\)](#page-193-0)
- [aiogram.types.message.Message.reply\\_dice\(\)](#page-192-0)
- [aiogram.types.chat\\_member\\_updated.ChatMemberUpdated.answer\\_dice\(\)](#page-142-0)
- [aiogram.types.chat\\_join\\_request.ChatJoinRequest.answer\\_dice\(\)](#page-114-0)
- [aiogram.types.chat\\_join\\_request.ChatJoinRequest.answer\\_dice\\_pm\(\)](#page-114-1)

## **sendDocument**

Returns: Message

```
class aiogram.methods.send_document.SendDocument(*, chat_id: int | str, document: InputFile | str,
                                               message_thread_id: int | None = None, thumbnail:
                                               InputFile | str | None = None, caption: str | None =
                                               None, parse_mode: str | None =
                                               sentinel.UNSET_PARSE_MODE, caption_entities:
                                               List[MessageEntity] | None = None,
                                               disable_content_type_detection: bool | None =
                                               None, disable_notification: bool | None = None,
                                               protect_content: bool | None =
                                               sentinel.UNSET_PROTECT_CONTENT,
                                               reply_to_message_id: int | None = None,
                                               allow_sending_without_reply: bool | None = None,
                                               reply_markup: InlineKeyboardMarkup |
                                               ReplyKeyboardMarkup | ReplyKeyboardRemove |
```
[ForceReply](#page-151-0) *| None = None*, *\*\*extra\_data: Any*)

Use this method to send general files. On success, the sent [aiogram.types.message.Message](#page-166-0) is returned. Bots can currently send files of any type of up to 50 MB in size, this limit may be changed in the future.

Source: <https://core.telegram.org/bots/api#senddocument>

## chat\_id: int | str

Unique identifier for the target chat or username of the target channel (in the format @channelusername)

### document: [InputFile](#page-155-0) | str

File to send. Pass a file\_id as String to send a file that exists on the Telegram servers (recommended), pass an HTTP URL as a String for Telegram to get a file from the Internet, or upload a new one using multipart/form-data. *[More information on Sending Files »](#page-397-0)*

## message\_thread\_id: int | None

Unique identifier for the target message thread (topic) of the forum; for forum supergroups only

## thumbnail: [InputFile](#page-155-0) | str | None

Thumbnail of the file sent; can be ignored if thumbnail generation for the file is supported server-side. The thumbnail should be in JPEG format and less than 200 kB in size. A thumbnail's width and height should not exceed 320. Ignored if the file is not uploaded using multipart/form-data. Thumbnails can't be reused and can be only uploaded as a new file, so you can pass 'attach://<file\_attach\_name>' if the thumbnail was uploaded using multipart/form-data under <file\_attach\_name>. *[More information on Sending Files »](#page-397-0)*

## caption: str | None

Document caption (may also be used when resending documents by *file\_id*), 0-1024 characters after entities parsing

## parse\_mode: str | None

Mode for parsing entities in the document caption. See [formatting options](https://core.telegram.org/bots/api#formatting-options) for more details.

## caption\_entities: List[[MessageEntity](#page-210-0)] | None

A JSON-serialized list of special entities that appear in the caption, which can be specified instead of *parse\_mode*

## disable\_content\_type\_detection: bool | None

Disables automatic server-side content type detection for files uploaded using multipart/form-data

## disable\_notification: bool | None

Sends the message [silently.](https://telegram.org/blog/channels-2-0#silent-messages) Users will receive a notification with no sound.

## protect\_content: bool | None

Protects the contents of the sent message from forwarding and saving

## reply\_to\_message\_id: int | None

If the message is a reply, ID of the original message

## allow\_sending\_without\_reply: bool | None

Pass True if the message should be sent even if the specified replied-to message is not found

# reply\_markup: [InlineKeyboardMarkup](#page-155-1) | [ReplyKeyboardMarkup](#page-213-0) | [ReplyKeyboardRemove](#page-214-0) | [ForceReply](#page-151-0) | None

Additional interface options. A JSON-serialized object for an [inline keyboard,](https://core.telegram.org/bots/features#inline-keyboards) [custom reply keyboard,](https://core.telegram.org/bots/features#keyboards) instructions to remove reply keyboard or to force a reply from the user.

## **Usage**

## **As bot method**

```
result: Message = await bot.send_document(...)
```
## **Method as object**

Imports:

- from aiogram.methods.send\_document import SendDocument
- alias: from aiogram.methods import SendDocument

## **With specific bot**

result: Message = await bot(SendDocument(...))

### **As reply into Webhook in handler**

return SendDocument(...)

## **As shortcut from received object**

- [aiogram.types.message.Message.answer\\_document\(\)](#page-179-0)
- [aiogram.types.message.Message.reply\\_document\(\)](#page-178-0)
- [aiogram.types.chat\\_member\\_updated.ChatMemberUpdated.answer\\_document\(\)](#page-135-0)
- [aiogram.types.chat\\_join\\_request.ChatJoinRequest.answer\\_document\(\)](#page-100-0)
- [aiogram.types.chat\\_join\\_request.ChatJoinRequest.answer\\_document\\_pm\(\)](#page-101-0)

## **sendLocation**

Returns: Message

class aiogram.methods.send\_location.SendLocation(*\**, *chat\_id: int | str*, *latitude: float*, *longitude: float*,

*message\_thread\_id: int | None = None*, *horizontal\_accuracy: float | None = None*, *live\_period: int | None = None*, *heading: int | None = None*, *proximity\_alert\_radius: int | None = None*, *disable\_notification: bool | None = None*, *protect\_content: bool | None = sentinel.UNSET\_PROTECT\_CONTENT*, *reply\_to\_message\_id: int | None = None*, *allow\_sending\_without\_reply: bool | None = None*, *reply\_markup:* [InlineKeyboardMarkup](#page-155-1) *|* [ReplyKeyboardMarkup](#page-213-0) *|* [ReplyKeyboardRemove](#page-214-0) *|* [ForceReply](#page-151-0) *| None = None*, *\*\*extra\_data: Any*)

Use this method to send point on the map. On success, the sent [aiogram.types.message.Message](#page-166-0) is returned.

Source: <https://core.telegram.org/bots/api#sendlocation>

### chat\_id: int | str

Unique identifier for the target chat or username of the target channel (in the format @channelusername)

## latitude: float

Latitude of the location

## longitude: float

Longitude of the location

## message\_thread\_id: int | None

Unique identifier for the target message thread (topic) of the forum; for forum supergroups only

## horizontal\_accuracy: float | None

The radius of uncertainty for the location, measured in meters; 0-1500

## live\_period: int | None

Period in seconds for which the location will be updated (see [Live Locations,](https://telegram.org/blog/live-locations) should be between 60 and 86400.

## heading: int | None

For live locations, a direction in which the user is moving, in degrees. Must be between 1 and 360 if specified.

## proximity\_alert\_radius: int | None

For live locations, a maximum distance for proximity alerts about approaching another chat member, in meters. Must be between 1 and 100000 if specified.

## disable\_notification: bool | None

Sends the message [silently.](https://telegram.org/blog/channels-2-0#silent-messages) Users will receive a notification with no sound.

### protect\_content: bool | None

Protects the contents of the sent message from forwarding and saving

### reply\_to\_message\_id: int | None

If the message is a reply, ID of the original message

### allow\_sending\_without\_reply: bool | None

Pass True if the message should be sent even if the specified replied-to message is not found

# reply\_markup: [InlineKeyboardMarkup](#page-155-1) | [ReplyKeyboardMarkup](#page-213-0) | [ReplyKeyboardRemove](#page-214-0) | [ForceReply](#page-151-0) | None

Additional interface options. A JSON-serialized object for an [inline keyboard,](https://core.telegram.org/bots/features#inline-keyboards) [custom reply keyboard,](https://core.telegram.org/bots/features#keyboards) instructions to remove reply keyboard or to force a reply from the user.

## **Usage**

# **As bot method**

```
result: Message = await bot.send_location(...)
```
## **Method as object**

Imports:

- from aiogram.methods.send\_location import SendLocation
- alias: from aiogram.methods import SendLocation

## **With specific bot**

result: Message = await bot(SendLocation(...))

## **As reply into Webhook in handler**

return SendLocation(...)

## **As shortcut from received object**

- [aiogram.types.message.Message.answer\\_location\(\)](#page-185-0)
- [aiogram.types.message.Message.reply\\_location\(\)](#page-184-0)
- [aiogram.types.chat\\_member\\_updated.ChatMemberUpdated.answer\\_location\(\)](#page-138-0)
- [aiogram.types.chat\\_join\\_request.ChatJoinRequest.answer\\_location\(\)](#page-106-0)
- [aiogram.types.chat\\_join\\_request.ChatJoinRequest.answer\\_location\\_pm\(\)](#page-107-0)

## **sendMediaGroup**

Returns: List[Message]

class aiogram.methods.send\_media\_group.SendMediaGroup(*\**, *chat\_id: int | str*, *media:*

*List[*[InputMediaAudio](#page-157-0) *|* [InputMediaDocument](#page-158-0) *|* [InputMediaPhoto](#page-159-0) *|* [InputMediaVideo](#page-160-0)*]*, *message\_thread\_id: int | None = None*, *disable\_notification: bool | None = None*, *protect\_content: bool | None = sentinel.UNSET\_PROTECT\_CONTENT*, *reply\_to\_message\_id: int | None = None*, *allow\_sending\_without\_reply: bool | None = None*, *\*\*extra\_data: Any*)

Use this method to send a group of photos, videos, documents or audios as an album. Documents and audio files can be only grouped in an album with messages of the same type. On success, an array of [Messages](https://core.telegram.org/bots/api#message) that were sent is returned.

Source: <https://core.telegram.org/bots/api#sendmediagroup>

## chat\_id: int | str

Unique identifier for the target chat or username of the target channel (in the format @channelusername)

media: List[[InputMediaAudio](#page-157-0) | [InputMediaDocument](#page-158-0) | [InputMediaPhoto](#page-159-0) | [InputMediaVideo](#page-160-0)]

A JSON-serialized array describing messages to be sent, must include 2-10 items

### message\_thread\_id: int | None

Unique identifier for the target message thread (topic) of the forum; for forum supergroups only

#### disable\_notification: bool | None

Sends messages [silently.](https://telegram.org/blog/channels-2-0#silent-messages) Users will receive a notification with no sound.

#### protect\_content: bool | None

Protects the contents of the sent messages from forwarding and saving

### reply\_to\_message\_id: int | None

If the messages are a reply, ID of the original message

## allow\_sending\_without\_reply: bool | None

Pass True if the message should be sent even if the specified replied-to message is not found

### **Usage**

## **As bot method**

 $result: List[Message] = await bot.send_media\_group(...)$ 

## **Method as object**

Imports:

- from aiogram.methods.send\_media\_group import SendMediaGroup
- alias: from aiogram.methods import SendMediaGroup

## **With specific bot**

result: List[Message] = await bot(SendMediaGroup(...))

## **As reply into Webhook in handler**

return SendMediaGroup(...)

## **As shortcut from received object**

- [aiogram.types.message.Message.answer\\_media\\_group\(\)](#page-186-0)
- [aiogram.types.message.Message.reply\\_media\\_group\(\)](#page-186-1)
- [aiogram.types.chat\\_member\\_updated.ChatMemberUpdated.answer\\_media\\_group\(\)](#page-139-0)
- [aiogram.types.chat\\_join\\_request.ChatJoinRequest.answer\\_media\\_group\(\)](#page-108-0)
- [aiogram.types.chat\\_join\\_request.ChatJoinRequest.answer\\_media\\_group\\_pm\(\)](#page-109-0)

### **sendMessage**

### Returns: Message

class aiogram.methods.send\_message.SendMessage(*\**, *chat\_id: int | str*, *text: str*, *message\_thread\_id: int |*

*None = None*, *parse\_mode: str | None = sentinel.UNSET\_PARSE\_MODE*, *entities: List[*[MessageEntity](#page-210-0)*] | None = None*, *disable\_web\_page\_preview: bool | None = sentinel.UNSET\_DISABLE\_WEB\_PAGE\_PREVIEW*, *disable\_notification: bool | None = None*, *protect\_content: bool | None = sentinel.UNSET\_PROTECT\_CONTENT*, *reply\_to\_message\_id: int | None = None*, *allow\_sending\_without\_reply: bool | None = None*, *reply\_markup:* [InlineKeyboardMarkup](#page-155-1) *|* [ReplyKeyboardMarkup](#page-213-0) *|* [ReplyKeyboardRemove](#page-214-0) *|* [ForceReply](#page-151-0) *| None = None*, *\*\*extra\_data: Any*)

Use this method to send text messages. On success, the sent [aiogram.types.message.Message](#page-166-0) is returned. Source: <https://core.telegram.org/bots/api#sendmessage>

#### chat\_id: int | str

Unique identifier for the target chat or username of the target channel (in the format @channelusername)

### text: str

Text of the message to be sent, 1-4096 characters after entities parsing

## message\_thread\_id: int | None

Unique identifier for the target message thread (topic) of the forum; for forum supergroups only

#### parse\_mode: str | None

Mode for parsing entities in the message text. See [formatting options](https://core.telegram.org/bots/api#formatting-options) for more details.

## entities: List[[MessageEntity](#page-210-0)] | None

A JSON-serialized list of special entities that appear in message text, which can be specified instead of *parse\_mode*

### disable\_web\_page\_preview: bool | None

Disables link previews for links in this message

## disable\_notification: bool | None

Sends the message [silently.](https://telegram.org/blog/channels-2-0#silent-messages) Users will receive a notification with no sound.

### protect\_content: bool | None

Protects the contents of the sent message from forwarding and saving

### reply\_to\_message\_id: int | None

If the message is a reply, ID of the original message

## allow\_sending\_without\_reply: bool | None

Pass True if the message should be sent even if the specified replied-to message is not found

# reply\_markup: [InlineKeyboardMarkup](#page-155-1) | [ReplyKeyboardMarkup](#page-213-0) | [ReplyKeyboardRemove](#page-214-0) | [ForceReply](#page-151-0) | None

Additional interface options. A JSON-serialized object for an [inline keyboard,](https://core.telegram.org/bots/features#inline-keyboards) [custom reply keyboard,](https://core.telegram.org/bots/features#keyboards) instructions to remove reply keyboard or to force a reply from the user.

## **Usage**

# **As bot method**

result: Message = await bot.send\_message(...)

## **Method as object**

Imports:

- from aiogram.methods.send\_message import SendMessage
- alias: from aiogram.methods import SendMessage

## **With specific bot**

```
result: Message = await bot(SendMessage(...))
```
## **As reply into Webhook in handler**

```
return SendMessage(...)
```
#### **As shortcut from received object**

- [aiogram.types.message.Message.answer\(\)](#page-188-0)
- [aiogram.types.message.Message.reply\(\)](#page-187-0)
- [aiogram.types.chat\\_member\\_updated.ChatMemberUpdated.answer\(\)](#page-131-0)
- [aiogram.types.chat\\_join\\_request.ChatJoinRequest.answer\(\)](#page-92-0)
- [aiogram.types.chat\\_join\\_request.ChatJoinRequest.answer\\_pm\(\)](#page-93-0)

## **sendPhoto**

Returns: Message

class aiogram.methods.send\_photo.SendPhoto(*\**, *chat\_id: int | str*, *photo:* [InputFile](#page-155-0) *| str*,

*message\_thread\_id: int | None = None*, *caption: str | None = None*, *parse\_mode: str | None = sentinel.UNSET\_PARSE\_MODE*, *caption\_entities: List[*[MessageEntity](#page-210-0)*] | None = None*, *has\_spoiler: bool | None = None*, *disable\_notification: bool | None = None*, *protect\_content: bool | None = sentinel.UNSET\_PROTECT\_CONTENT*, *reply\_to\_message\_id: int | None = None*, *allow\_sending\_without\_reply: bool | None = None*, *reply\_markup:* [InlineKeyboardMarkup](#page-155-1) *|* [ReplyKeyboardMarkup](#page-213-0) *|* [ReplyKeyboardRemove](#page-214-0) *|* [ForceReply](#page-151-0) *| None = None*, *\*\*extra\_data: Any*)

Use this method to send photos. On success, the sent [aiogram.types.message.Message](#page-166-0) is returned.

Source: <https://core.telegram.org/bots/api#sendphoto>

#### chat\_id: int | str

Unique identifier for the target chat or username of the target channel (in the format @channelusername)

## photo: [InputFile](#page-155-0) | str

Photo to send. Pass a file\_id as String to send a photo that exists on the Telegram servers (recommended), pass an HTTP URL as a String for Telegram to get a photo from the Internet, or upload a new photo using multipart/form-data. The photo must be at most 10 MB in size. The photo's width and height must not exceed 10000 in total. Width and height ratio must be at most 20. *[More information on Sending Files »](#page-397-0)*

## message\_thread\_id: int | None

Unique identifier for the target message thread (topic) of the forum; for forum supergroups only

```
caption: str | None
```
Photo caption (may also be used when resending photos by *file\_id*), 0-1024 characters after entities parsing

#### parse\_mode: str | None

Mode for parsing entities in the photo caption. See [formatting options](https://core.telegram.org/bots/api#formatting-options) for more details.

### caption\_entities: List[[MessageEntity](#page-210-0)] | None

A JSON-serialized list of special entities that appear in the caption, which can be specified instead of *parse\_mode*

#### has\_spoiler: bool | None

Pass True if the photo needs to be covered with a spoiler animation

## disable\_notification: bool | None

Sends the message [silently.](https://telegram.org/blog/channels-2-0#silent-messages) Users will receive a notification with no sound.

#### protect\_content: bool | None

Protects the contents of the sent message from forwarding and saving

#### reply\_to\_message\_id: int | None

If the message is a reply, ID of the original message

### allow\_sending\_without\_reply: bool | None

Pass True if the message should be sent even if the specified replied-to message is not found

## reply\_markup: [InlineKeyboardMarkup](#page-155-1) | [ReplyKeyboardMarkup](#page-213-0) | [ReplyKeyboardRemove](#page-214-0) | [ForceReply](#page-151-0) | None

Additional interface options. A JSON-serialized object for an [inline keyboard,](https://core.telegram.org/bots/features#inline-keyboards) [custom reply keyboard,](https://core.telegram.org/bots/features#keyboards) instructions to remove reply keyboard or to force a reply from the user.

## **Usage**

## **As bot method**

result: Message =  $await bot.send\_photo(...)$ 

## **Method as object**

Imports:

- from aiogram.methods.send\_photo import SendPhoto
- alias: from aiogram.methods import SendPhoto

### **With specific bot**

result: Message = await bot(SendPhoto(...))

## **As reply into Webhook in handler**

return SendPhoto(...)

#### **As shortcut from received object**

- [aiogram.types.message.Message.answer\\_photo\(\)](#page-189-0)
- [aiogram.types.message.Message.reply\\_photo\(\)](#page-188-1)
- [aiogram.types.chat\\_member\\_updated.ChatMemberUpdated.answer\\_photo\(\)](#page-140-0)
- [aiogram.types.chat\\_join\\_request.ChatJoinRequest.answer\\_photo\(\)](#page-110-0)
- [aiogram.types.chat\\_join\\_request.ChatJoinRequest.answer\\_photo\\_pm\(\)](#page-110-1)

# **sendPoll**

Returns: Message

```
class aiogram.methods.send_poll.SendPoll(*, chat_id: int | str, question: str, options: List[str],
                                      message_thread_id: int | None = None, is_anonymous: bool |
                                      None = None, type: str | None = None,
                                      allows_multiple_answers: bool | None = None,
                                      correct_option_id: int | None = None, explanation: str | None
                                      = None, explanation_parse_mode: str | None =
                                      sentinel.UNSET_PARSE_MODE, explanation_entities:
                                      List[MessageEntity] | None = None, open_period: int | None =
                                      None, close_date: datetime | timedelta | int | None = None,
                                      is_closed: bool | None = None, disable_notification: bool |
                                      None = None, protect_content: bool | None =
                                      sentinel.UNSET_PROTECT_CONTENT,
                                      reply_to_message_id: int | None = None,
                                      allow_sending_without_reply: bool | None = None,
                                      reply_markup: InlineKeyboardMarkup |
                                      ReplyKeyboardMarkup | ReplyKeyboardRemove | ForceReply
                                      | None = None, **extra_data: Any)
```
Use this method to send a native poll. On success, the sent [aiogram.types.message.Message](#page-166-0) is returned.

Source: <https://core.telegram.org/bots/api#sendpoll>

# chat\_id: int | str

Unique identifier for the target chat or username of the target channel (in the format @channelusername)

## question: str

Poll question, 1-300 characters

# options: List[str]

A JSON-serialized list of answer options, 2-10 strings 1-100 characters each

## message\_thread\_id: int | None

Unique identifier for the target message thread (topic) of the forum; for forum supergroups only

## is\_anonymous: bool | None

True, if the poll needs to be anonymous, defaults to True

## type: str | None

Poll type, 'quiz' or 'regular', defaults to 'regular'

## allows\_multiple\_answers: bool | None

True, if the poll allows multiple answers, ignored for polls in quiz mode, defaults to False

## correct\_option\_id: int | None

0-based identifier of the correct answer option, required for polls in quiz mode

## explanation: str | None

Text that is shown when a user chooses an incorrect answer or taps on the lamp icon in a quiz-style poll, 0-200 characters with at most 2 line feeds after entities parsing

## explanation\_parse\_mode: str | None

Mode for parsing entities in the explanation. See [formatting options](https://core.telegram.org/bots/api#formatting-options) for more details.

## explanation\_entities: List[[MessageEntity](#page-210-0)] | None

A JSON-serialized list of special entities that appear in the poll explanation, which can be specified instead of *parse\_mode*

#### open\_period: int | None

Amount of time in seconds the poll will be active after creation, 5-600. Can't be used together with *close\_date*.

### close\_date: datetime.datetime | datetime.timedelta | int | None

Point in time (Unix timestamp) when the poll will be automatically closed. Must be at least 5 and no more than 600 seconds in the future. Can't be used together with *open\_period*.

### is\_closed: bool | None

Pass True if the poll needs to be immediately closed. This can be useful for poll preview.

### disable\_notification: bool | None

Sends the message [silently.](https://telegram.org/blog/channels-2-0#silent-messages) Users will receive a notification with no sound.

### protect\_content: bool | None

Protects the contents of the sent message from forwarding and saving

## reply\_to\_message\_id: int | None

If the message is a reply, ID of the original message

## allow\_sending\_without\_reply: bool | None

Pass True if the message should be sent even if the specified replied-to message is not found

## reply\_markup: [InlineKeyboardMarkup](#page-155-1) | [ReplyKeyboardMarkup](#page-213-0) | [ReplyKeyboardRemove](#page-214-0) | [ForceReply](#page-151-0) | None

Additional interface options. A JSON-serialized object for an [inline keyboard,](https://core.telegram.org/bots/features#inline-keyboards) [custom reply keyboard,](https://core.telegram.org/bots/features#keyboards) instructions to remove reply keyboard or to force a reply from the user.

## **Usage**

## **As bot method**

result: Message = await bot.send\_poll(...)

## **Method as object**

#### Imports:

- from aiogram.methods.send\_poll import SendPoll
- alias: from aiogram.methods import SendPoll

## **With specific bot**

result: Message = await bot(SendPoll(...))

## **As reply into Webhook in handler**

return SendPoll(...)

## **As shortcut from received object**

- [aiogram.types.message.Message.answer\\_poll\(\)](#page-191-0)
- [aiogram.types.message.Message.reply\\_poll\(\)](#page-190-0)
- [aiogram.types.chat\\_member\\_updated.ChatMemberUpdated.answer\\_poll\(\)](#page-141-0)
- [aiogram.types.chat\\_join\\_request.ChatJoinRequest.answer\\_poll\(\)](#page-111-0)
- [aiogram.types.chat\\_join\\_request.ChatJoinRequest.answer\\_poll\\_pm\(\)](#page-113-0)

## **sendVenue**

Returns: Message

class aiogram.methods.send\_venue.SendVenue(*\**, *chat\_id: int | str*, *latitude: float*, *longitude: float*, *title: str*,

*address: str*, *message\_thread\_id: int | None = None*, *foursquare\_id: str | None = None*, *foursquare\_type: str | None = None*, *google\_place\_id: str | None = None*, *google\_place\_type: str | None = None*, *disable\_notification: bool | None = None*, *protect\_content: bool | None = sentinel.UNSET\_PROTECT\_CONTENT*, *reply\_to\_message\_id: int | None = None*, *allow\_sending\_without\_reply: bool | None = None*, *reply\_markup:* [InlineKeyboardMarkup](#page-155-1) *|* [ReplyKeyboardMarkup](#page-213-0) *|* [ReplyKeyboardRemove](#page-214-0) *|* [ForceReply](#page-151-0) *| None = None*, *\*\*extra\_data: Any*)

Use this method to send information about a venue. On success, the sent [aiogram.types.message.Message](#page-166-0) is returned.

Source: <https://core.telegram.org/bots/api#sendvenue>

## chat\_id: int | str

Unique identifier for the target chat or username of the target channel (in the format @channelusername)

## latitude: float

Latitude of the venue

#### longitude: float

Longitude of the venue

#### title: str

Name of the venue

### address: str

Address of the venue

## message\_thread\_id: int | None

Unique identifier for the target message thread (topic) of the forum; for forum supergroups only

### foursquare\_id: str | None

Foursquare identifier of the venue

## foursquare\_type: str | None

Foursquare type of the venue, if known. (For example, 'arts\_entertainment/default', 'arts\_entertainment/aquarium' or 'food/icecream'.)

### google\_place\_id: str | None

Google Places identifier of the venue

## google\_place\_type: str | None

Google Places type of the venue. (See [supported types.](https://developers.google.com/places/web-service/supported_types))

### disable\_notification: bool | None

Sends the message [silently.](https://telegram.org/blog/channels-2-0#silent-messages) Users will receive a notification with no sound.

### protect\_content: bool | None

Protects the contents of the sent message from forwarding and saving

### reply\_to\_message\_id: int | None

If the message is a reply, ID of the original message

### allow\_sending\_without\_reply: bool | None

Pass True if the message should be sent even if the specified replied-to message is not found

# reply\_markup: [InlineKeyboardMarkup](#page-155-1) | [ReplyKeyboardMarkup](#page-213-0) | [ReplyKeyboardRemove](#page-214-0) | [ForceReply](#page-151-0) | None

Additional interface options. A JSON-serialized object for an [inline keyboard,](https://core.telegram.org/bots/features#inline-keyboards) [custom reply keyboard,](https://core.telegram.org/bots/features#keyboards) instructions to remove reply keyboard or to force a reply from the user.

## **Usage**

# **As bot method**

result: Message = await bot.send\_venue(...)

## **Method as object**

Imports:

- from aiogram.methods.send\_venue import SendVenue
- alias: from aiogram.methods import SendVenue

## **With specific bot**

result: Message = await bot(SendVenue(...))

## **As reply into Webhook in handler**

return SendVenue(...)

## **As shortcut from received object**

- [aiogram.types.message.Message.answer\\_venue\(\)](#page-196-0)
- [aiogram.types.message.Message.reply\\_venue\(\)](#page-195-0)
- [aiogram.types.chat\\_member\\_updated.ChatMemberUpdated.answer\\_venue\(\)](#page-143-0)
- [aiogram.types.chat\\_join\\_request.ChatJoinRequest.answer\\_venue\(\)](#page-117-0)
- [aiogram.types.chat\\_join\\_request.ChatJoinRequest.answer\\_venue\\_pm\(\)](#page-117-1)

## **sendVideo**

Returns: Message

class aiogram.methods.send\_video.SendVideo(*\**, *chat\_id: int | str*, *video:* [InputFile](#page-155-0) *| str*,

*message\_thread\_id: int | None = None*, *duration: int | None = None*, *width: int | None = None*, *height: int | None = None*, *thumbnail:* [InputFile](#page-155-0) *| str | None = None*, *caption: str | None = None*, *parse\_mode: str | None = sentinel.UNSET\_PARSE\_MODE*, *caption\_entities: List[*[MessageEntity](#page-210-0)*] | None = None*, *has\_spoiler: bool | None = None*, *supports\_streaming: bool | None = None*, *disable\_notification: bool | None = None*, *protect\_content: bool | None = sentinel.UNSET\_PROTECT\_CONTENT*, *reply\_to\_message\_id: int | None = None*, *allow\_sending\_without\_reply: bool | None = None*, *reply\_markup:* [InlineKeyboardMarkup](#page-155-1) *|* [ReplyKeyboardMarkup](#page-213-0) *|* [ReplyKeyboardRemove](#page-214-0) *|* [ForceReply](#page-151-0) *| None = None*, *\*\*extra\_data: Any*)

Use this method to send video files, Telegram clients support MPEG4 videos (other formats may be sent as [aiogram.types.document.Document](#page-150-0)). On success, the sent [aiogram.types.message.Message](#page-166-0) is returned. Bots can currently send video files of up to 50 MB in size, this limit may be changed in the future.

Source: <https://core.telegram.org/bots/api#sendvideo>

### chat\_id: int | str

Unique identifier for the target chat or username of the target channel (in the format @channelusername)

## video: [InputFile](#page-155-0) | str

Video to send. Pass a file\_id as String to send a video that exists on the Telegram servers (recommended), pass an HTTP URL as a String for Telegram to get a video from the Internet, or upload a new video using multipart/form-data. *[More information on Sending Files »](#page-397-0)*

#### message\_thread\_id: int | None

Unique identifier for the target message thread (topic) of the forum; for forum supergroups only

#### duration: int | None

Duration of sent video in seconds

width: int | None

Video width

### height: int | None

Video height

### thumbnail: [InputFile](#page-155-0) | str | None

Thumbnail of the file sent; can be ignored if thumbnail generation for the file is supported server-side. The thumbnail should be in JPEG format and less than 200 kB in size. A thumbnail's width and height should not exceed 320. Ignored if the file is not uploaded using multipart/form-data. Thumbnails can't be reused and can be only uploaded as a new file, so you can pass 'attach://<file\_attach\_name>' if the thumbnail was uploaded using multipart/form-data under <file\_attach\_name>. *[More information on Sending Files »](#page-397-0)*

### caption: str | None

Video caption (may also be used when resending videos by *file\_id*), 0-1024 characters after entities parsing

### parse\_mode: str | None

Mode for parsing entities in the video caption. See [formatting options](https://core.telegram.org/bots/api#formatting-options) for more details.

### caption\_entities: List[[MessageEntity](#page-210-0)] | None

A JSON-serialized list of special entities that appear in the caption, which can be specified instead of *parse\_mode*

### has\_spoiler: bool | None

Pass True if the video needs to be covered with a spoiler animation

## supports\_streaming: bool | None

Pass True if the uploaded video is suitable for streaming

### disable\_notification: bool | None

Sends the message [silently.](https://telegram.org/blog/channels-2-0#silent-messages) Users will receive a notification with no sound.

### protect\_content: bool | None

Protects the contents of the sent message from forwarding and saving

### reply\_to\_message\_id: int | None

If the message is a reply, ID of the original message

### allow\_sending\_without\_reply: bool | None

Pass True if the message should be sent even if the specified replied-to message is not found

## reply\_markup: [InlineKeyboardMarkup](#page-155-1) | [ReplyKeyboardMarkup](#page-213-0) | [ReplyKeyboardRemove](#page-214-0) | [ForceReply](#page-151-0) | None

Additional interface options. A JSON-serialized object for an [inline keyboard,](https://core.telegram.org/bots/features#inline-keyboards) [custom reply keyboard,](https://core.telegram.org/bots/features#keyboards) instructions to remove reply keyboard or to force a reply from the user.

## **Usage**

# **As bot method**

```
result: Message = await bot.send_value(...)
```
# **Method as object**

Imports:

- from aiogram.methods.send\_video import SendVideo
- alias: from aiogram.methods import SendVideo

# **With specific bot**

result: Message = await bot(SendVideo(...))

## **As reply into Webhook in handler**

return SendVideo(...)

# **As shortcut from received object**

- [aiogram.types.message.Message.answer\\_video\(\)](#page-198-0)
- [aiogram.types.message.Message.reply\\_video\(\)](#page-197-0)
- [aiogram.types.chat\\_member\\_updated.ChatMemberUpdated.answer\\_video\(\)](#page-144-0)
- [aiogram.types.chat\\_join\\_request.ChatJoinRequest.answer\\_video\(\)](#page-118-0)
- [aiogram.types.chat\\_join\\_request.ChatJoinRequest.answer\\_video\\_pm\(\)](#page-120-0)

## **sendVideoNote**

Returns: Message

class aiogram.methods.send\_video\_note.SendVideoNote(*\**, *chat\_id: int | str*, *video\_note:* [InputFile](#page-155-0) *| str*, *message\_thread\_id: int | None = None*, *duration: int | None = None*, *length: int | None = None*, *thumbnail:* [InputFile](#page-155-0) *| str | None = None*, *disable\_notification: bool | None = None*, *protect\_content: bool | None = sentinel.UNSET\_PROTECT\_CONTENT*, *reply\_to\_message\_id: int | None = None*, *allow\_sending\_without\_reply: bool | None = None*, *reply\_markup:* [InlineKeyboardMarkup](#page-155-1) *|* [ReplyKeyboardMarkup](#page-213-0) *|* [ReplyKeyboardRemove](#page-214-0) *|* [ForceReply](#page-151-0) *| None = None*, *\*\*extra\_data: Any*) As of [v.4.0,](https://telegram.org/blog/video-messages-and-telescope) Telegram clients support rounded square MPEG4 videos of up to 1 minute long. Use this method to send video messages. On success, the sent *[aiogram.types.message.Message](#page-166-0)* is returned.

Source: <https://core.telegram.org/bots/api#sendvideonote>

## chat\_id: int | str

Unique identifier for the target chat or username of the target channel (in the format @channelusername)

## video\_note: [InputFile](#page-155-0) | str

Video note to send. Pass a file\_id as String to send a video note that exists on the Telegram servers (recommended) or upload a new video using multipart/form-data. *[More information on Sending Files »](#page-397-0)*. Sending video notes by a URL is currently unsupported

## message\_thread\_id: int | None

Unique identifier for the target message thread (topic) of the forum; for forum supergroups only

## duration: int | None

Duration of sent video in seconds

## length: int | None

Video width and height, i.e. diameter of the video message

## thumbnail: [InputFile](#page-155-0) | str | None

Thumbnail of the file sent; can be ignored if thumbnail generation for the file is supported server-side. The thumbnail should be in JPEG format and less than 200 kB in size. A thumbnail's width and height should not exceed 320. Ignored if the file is not uploaded using multipart/form-data. Thumbnails can't be reused and can be only uploaded as a new file, so you can pass 'attach://<file\_attach\_name>' if the thumbnail was uploaded using multipart/form-data under <file\_attach\_name>. *[More information on Sending Files »](#page-397-0)*

## disable\_notification: bool | None

Sends the message [silently.](https://telegram.org/blog/channels-2-0#silent-messages) Users will receive a notification with no sound.

## protect\_content: bool | None

Protects the contents of the sent message from forwarding and saving

## reply\_to\_message\_id: int | None

If the message is a reply, ID of the original message

## allow\_sending\_without\_reply: bool | None

Pass True if the message should be sent even if the specified replied-to message is not found

# reply\_markup: [InlineKeyboardMarkup](#page-155-1) | [ReplyKeyboardMarkup](#page-213-0) | [ReplyKeyboardRemove](#page-214-0) | [ForceReply](#page-151-0) | None

Additional interface options. A JSON-serialized object for an [inline keyboard,](https://core.telegram.org/bots/features#inline-keyboards) [custom reply keyboard,](https://core.telegram.org/bots/features#keyboards) instructions to remove reply keyboard or to force a reply from the user.

## **Usage**

# **As bot method**

result: Message = await bot.send\_video\_note(...)

## **Method as object**

### Imports:

- from aiogram.methods.send\_video\_note import SendVideoNote
- alias: from aiogram.methods import SendVideoNote

## **With specific bot**

 $result: Message = await bot(SendVideoNote(...))$ 

## **As reply into Webhook in handler**

return SendVideoNote(...)

# **As shortcut from received object**

- [aiogram.types.message.Message.answer\\_video\\_note\(\)](#page-200-0)
- [aiogram.types.message.Message.reply\\_video\\_note\(\)](#page-199-0)
- [aiogram.types.chat\\_member\\_updated.ChatMemberUpdated.answer\\_video\\_note\(\)](#page-145-0)
- [aiogram.types.chat\\_join\\_request.ChatJoinRequest.answer\\_video\\_note\(\)](#page-121-0)
- [aiogram.types.chat\\_join\\_request.ChatJoinRequest.answer\\_video\\_note\\_pm\(\)](#page-122-0)

## **sendVoice**

<span id="page-314-0"></span>Returns: Message

class aiogram.methods.send\_voice.SendVoice(*\**, *chat\_id: int | str*, *voice:* [InputFile](#page-155-0) *| str*,

*message\_thread\_id: int | None = None*, *caption: str | None = None*, *parse\_mode: str | None = sentinel.UNSET\_PARSE\_MODE*, *caption\_entities: List[*[MessageEntity](#page-210-0)*] | None = None*, *duration: int | None = None*, *disable\_notification: bool | None = None*, *protect\_content: bool | None = sentinel.UNSET\_PROTECT\_CONTENT*, *reply\_to\_message\_id: int | None = None*, *allow\_sending\_without\_reply: bool | None = None*, *reply\_markup:* [InlineKeyboardMarkup](#page-155-1) *|* [ReplyKeyboardMarkup](#page-213-0) *|* [ReplyKeyboardRemove](#page-214-0) *|* [ForceReply](#page-151-0) *| None = None*, *\*\*extra\_data: Any*)

Use this method to send audio files, if you want Telegram clients to display the file as a playable voice message. For this to work, your audio must be in an .OGG file encoded with OPUS (other formats may be sent as [aiogram.types.audio.Audio](#page-69-0) or [aiogram.types.document.Document](#page-150-0)). On success, the sent [aiogram.](#page-166-0) [types.message.Message](#page-166-0) is returned. Bots can currently send voice messages of up to 50 MB in size, this limit may be changed in the future.

Source: <https://core.telegram.org/bots/api#sendvoice>

## chat\_id: int | str

Unique identifier for the target chat or username of the target channel (in the format @channelusername)

### voice: [InputFile](#page-155-0) | str

Audio file to send. Pass a file\_id as String to send a file that exists on the Telegram servers (recommended), pass an HTTP URL as a String for Telegram to get a file from the Internet, or upload a new one using multipart/form-data. *[More information on Sending Files »](#page-397-0)*

### message\_thread\_id: int | None

Unique identifier for the target message thread (topic) of the forum; for forum supergroups only

### caption: str | None

Voice message caption, 0-1024 characters after entities parsing

#### parse\_mode: str | None

Mode for parsing entities in the voice message caption. See [formatting options](https://core.telegram.org/bots/api#formatting-options) for more details.

## caption\_entities: List[[MessageEntity](#page-210-0)] | None

A JSON-serialized list of special entities that appear in the caption, which can be specified instead of *parse\_mode*

## duration: int | None

Duration of the voice message in seconds

## disable\_notification: bool | None

Sends the message [silently.](https://telegram.org/blog/channels-2-0#silent-messages) Users will receive a notification with no sound.

## protect\_content: bool | None

Protects the contents of the sent message from forwarding and saving

#### reply\_to\_message\_id: int | None

If the message is a reply, ID of the original message

### allow\_sending\_without\_reply: bool | None

Pass True if the message should be sent even if the specified replied-to message is not found

### reply\_markup: [InlineKeyboardMarkup](#page-155-1) | [ReplyKeyboardMarkup](#page-213-0) | [ReplyKeyboardRemove](#page-214-0) | [ForceReply](#page-151-0) | None

Additional interface options. A JSON-serialized object for an [inline keyboard,](https://core.telegram.org/bots/features#inline-keyboards) [custom reply keyboard,](https://core.telegram.org/bots/features#keyboards) instructions to remove reply keyboard or to force a reply from the user.

# **Usage**

# **As bot method**

result: Message =  $await$  bot.send\_voice(...)

# **Method as object**

## Imports:

- from aiogram.methods.send\_voice import SendVoice
- alias: from aiogram.methods import SendVoice

## **With specific bot**

result: Message =  $await bot(SendVolice(...))$ 

## **As reply into Webhook in handler**

return SendVoice(...)

## **As shortcut from received object**

- [aiogram.types.message.Message.answer\\_voice\(\)](#page-202-0)
- [aiogram.types.message.Message.reply\\_voice\(\)](#page-201-0)
- [aiogram.types.chat\\_member\\_updated.ChatMemberUpdated.answer\\_voice\(\)](#page-146-0)
- [aiogram.types.chat\\_join\\_request.ChatJoinRequest.answer\\_voice\(\)](#page-123-0)
- [aiogram.types.chat\\_join\\_request.ChatJoinRequest.answer\\_voice\\_pm\(\)](#page-124-0)

# **setChatAdministratorCustomTitle**

Returns: bool

class aiogram.methods.set\_chat\_administrator\_custom\_title.SetChatAdministratorCustomTitle(*\**,

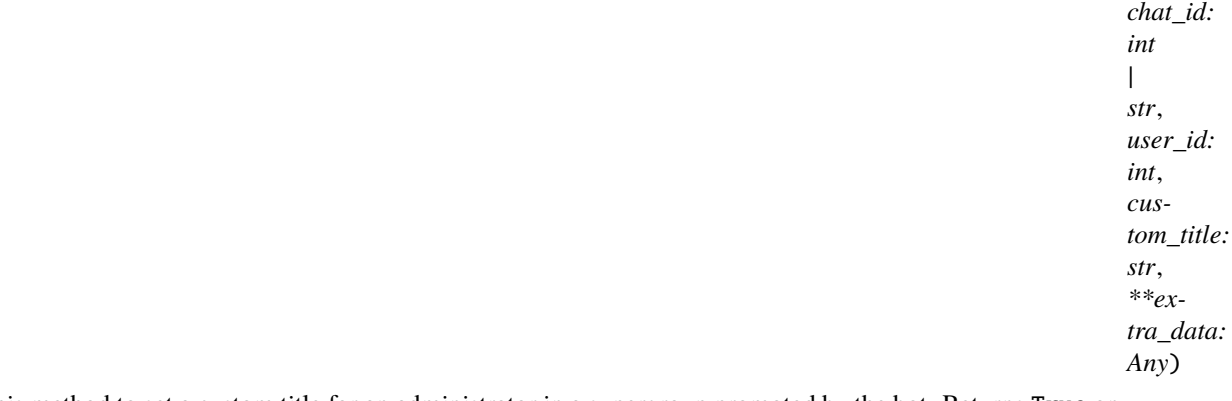

Use this method to set a custom title for an administrator in a supergroup promoted by the bot. Returns True on success.

Source: <https://core.telegram.org/bots/api#setchatadministratorcustomtitle>

## chat\_id: int | str

Unique identifier for the target chat or username of the target supergroup (in the format @supergroupusername)

## user\_id: int

Unique identifier of the target user

## custom\_title: str

New custom title for the administrator; 0-16 characters, emoji are not allowed

## **Usage**

## **As bot method**

result: bool = await bot.set\_chat\_administrator\_custom\_title(...)

## **Method as object**

Imports:

- from aiogram.methods.set\_chat\_administrator\_custom\_title import SetChatAdministratorCustomTitle
- alias: from aiogram.methods import SetChatAdministratorCustomTitle

## **With specific bot**

result: bool = await bot(SetChatAdministratorCustomTitle(...))

## **As reply into Webhook in handler**

return SetChatAdministratorCustomTitle(...)

## **As shortcut from received object**

• [aiogram.types.chat.Chat.set\\_administrator\\_custom\\_title\(\)](#page-84-0)

## **setChatDescription**

Returns: bool

class aiogram.methods.set\_chat\_description.SetChatDescription(*\**, *chat\_id: int | str*, *description: str | None = None*, *\*\*extra\_data: Any*)

Use this method to change the description of a group, a supergroup or a channel. The bot must be an administrator in the chat for this to work and must have the appropriate administrator rights. Returns True on success.

Source: <https://core.telegram.org/bots/api#setchatdescription>

chat\_id: int | str

Unique identifier for the target chat or username of the target channel (in the format @channelusername)

description: str | None

New chat description, 0-255 characters

## **Usage**

## **As bot method**

result: bool = await bot.set\_chat\_description(...)

## **Method as object**

Imports:

- from aiogram.methods.set\_chat\_description import SetChatDescription
- alias: from aiogram.methods import SetChatDescription

## **With specific bot**

result: bool = await bot(SetChatDescription(...))

## **As reply into Webhook in handler**

return SetChatDescription(...)

## **As shortcut from received object**

• [aiogram.types.chat.Chat.set\\_description\(\)](#page-87-0)

# **setChatMenuButton**

Returns: bool

class aiogram.methods.set\_chat\_menu\_button.SetChatMenuButton(*\**, *chat\_id: int | None = None*, *menu\_button:* [MenuButtonCommands](#page-165-0) *|* [MenuButtonWebApp](#page-166-1) *|* [MenuButtonDefault](#page-166-2) *| None = None*,

*\*\*extra\_data: Any*)

Use this method to change the bot's menu button in a private chat, or the default menu button. Returns True on success.

Source: <https://core.telegram.org/bots/api#setchatmenubutton>

#### chat\_id: int | None

Unique identifier for the target private chat. If not specified, default bot's menu button will be changed

menu\_button: [MenuButtonCommands](#page-165-0) | [MenuButtonWebApp](#page-166-1) | [MenuButtonDefault](#page-166-2) | None A JSON-serialized object for the bot's new menu button. Defaults to [aiogram.types.](#page-166-2) [menu\\_button\\_default.MenuButtonDefault](#page-166-2)

## **Usage**

## **As bot method**

 $result: bool = await bot.set\_chat\_menu_button(...)$ 

## **Method as object**

Imports:

- from aiogram.methods.set\_chat\_menu\_button import SetChatMenuButton
- alias: from aiogram.methods import SetChatMenuButton

## **With specific bot**

 $result: bool = await bot(SetChatMenuButton(...))$ 

#### **As reply into Webhook in handler**

return SetChatMenuButton(...)

# **setChatPermissions**

Returns: bool

```
class aiogram.methods.set_chat_permissions.SetChatPermissions(*, chat_id: int
                                                            | str, permissions: ChatPermissions,
                                                            use_independent_chat_permissions:
                                                            bool | None = None, **extra_data:
                                                            Any)
```
Use this method to set default chat permissions for all members. The bot must be an administrator in the group or a supergroup for this to work and must have the *can\_restrict\_members* administrator rights. Returns True on success.

Source: <https://core.telegram.org/bots/api#setchatpermissions>

```
chat_id: int | str
```
Unique identifier for the target chat or username of the target supergroup (in the format @supergroupusername)

#### permissions: [ChatPermissions](#page-147-0)

A JSON-serialized object for new default chat permissions

#### use\_independent\_chat\_permissions: bool | None

Pass True if chat permissions are set independently. Otherwise, the *can\_send\_other\_messages* and *can\_add\_web\_page\_previews* permissions will imply the *can\_send\_messages*, *can\_send\_audios*, *can\_send\_documents*, *can\_send\_photos*, *can\_send\_videos*, *can\_send\_video\_notes*, and *can\_send\_voice\_notes* permissions; the *can\_send\_polls* permission will imply the *can\_send\_messages* permission.

## **Usage**

## **As bot method**

result: bool = await bot.set\_chat\_permissions(...)

### **Method as object**

Imports:

- from aiogram.methods.set\_chat\_permissions import SetChatPermissions
- alias: from aiogram.methods import SetChatPermissions

## **With specific bot**

 $result: bool = await bot(SetChatPermissions(...))$ 

## **As reply into Webhook in handler**

return SetChatPermissions(...)

### **As shortcut from received object**

• [aiogram.types.chat.Chat.set\\_permissions\(\)](#page-85-0)

## **setChatPhoto**

Returns: bool

class aiogram.methods.set\_chat\_photo.SetChatPhoto(*\**, *chat\_id: int | str*, *photo:* [InputFile,](#page-155-0) *\*\*extra\_data: Any*)

Use this method to set a new profile photo for the chat. Photos can't be changed for private chats. The bot must be an administrator in the chat for this to work and must have the appropriate administrator rights. Returns True on success.

Source: <https://core.telegram.org/bots/api#setchatphoto>

## chat\_id: int | str

Unique identifier for the target chat or username of the target channel (in the format @channelusername)

#### photo: [InputFile](#page-155-0)

New chat photo, uploaded using multipart/form-data

## **Usage**

## **As bot method**

 $result: bool = await bot.set\_chat\_photo(...)$ 

#### **Method as object**

#### Imports:

- from aiogram.methods.set\_chat\_photo import SetChatPhoto
- alias: from aiogram.methods import SetChatPhoto

## **With specific bot**

```
result: bool = await bot(SetChatPhoto(...))
```
#### **As shortcut from received object**

• [aiogram.types.chat.Chat.set\\_photo\(\)](#page-88-0)

## **setChatStickerSet**

#### Returns: bool

class aiogram.methods.set\_chat\_sticker\_set.SetChatStickerSet(*\**, *chat\_id: int | str*,

*sticker\_set\_name: str*, *\*\*extra\_data: Any*)

Use this method to set a new group sticker set for a supergroup. The bot must be an administrator in the chat for this to work and must have the appropriate administrator rights. Use the field *can\_set\_sticker\_set* optionally returned in [aiogram.methods.get\\_chat.GetChat](#page-266-0) requests to check if the bot can use this method. Returns True on success.

Source: <https://core.telegram.org/bots/api#setchatstickerset>

#### chat\_id: int | str

Unique identifier for the target chat or username of the target supergroup (in the format @supergroupusername)

## sticker\_set\_name: str

Name of the sticker set to be set as the group sticker set

## **Usage**

# **As bot method**

```
result: bool = await bot.set_chat_sticker_set(...)
```
## **Method as object**

Imports:

- from aiogram.methods.set\_chat\_sticker\_set import SetChatStickerSet
- alias: from aiogram.methods import SetChatStickerSet

## **With specific bot**

result: bool = await bot(SetChatStickerSet(...))

## **As reply into Webhook in handler**

return SetChatStickerSet(...)

# **As shortcut from received object**

• [aiogram.types.chat.Chat.set\\_sticker\\_set\(\)](#page-82-1)

## **setChatTitle**

Returns: bool

```
class aiogram.methods.set_chat_title.SetChatTitle(*, chat_id: int | str, title: str, **extra_data: Any)
```
Use this method to change the title of a chat. Titles can't be changed for private chats. The bot must be an administrator in the chat for this to work and must have the appropriate administrator rights. Returns True on success.

Source: <https://core.telegram.org/bots/api#setchattitle>

## chat\_id: int | str

Unique identifier for the target chat or username of the target channel (in the format @channelusername)

## title: str

New chat title, 1-128 characters

## **Usage**

## **As bot method**

```
result: bool = await bot.set\_chat\_title(...)
```
## **Method as object**

Imports:

- from aiogram.methods.set\_chat\_title import SetChatTitle
- alias: from aiogram.methods import SetChatTitle

## **With specific bot**

result:  $bool = await bot(SetChatTitle(...))$ 

## **As reply into Webhook in handler**

return SetChatTitle(...)

## **As shortcut from received object**

• [aiogram.types.chat.Chat.set\\_title\(\)](#page-88-1)

## **setMyCommands**

Returns: bool

```
class aiogram.methods.set_my_commands.SetMyCommands(*, commands: List[BotCommand], scope:
                                             BotCommandScopeDefault |
                                             BotCommandScopeAllPrivateChats |
                                             BotCommandScopeAllGroupChats |
                                             BotCommandScopeAllChatAdministrators |
                                             BotCommandScopeChat |
                                             BotCommandScopeChatAdministrators |
                                             BotCommandScopeChatMember | None = None,
                                             language_code: str | None = None,
                                             **extra_data: Any)
```
Use this method to change the list of the bot's commands. See [this manual](https://core.telegram.org/bots/features#commands) for more details about bot commands. Returns True on success.

Source: <https://core.telegram.org/bots/api#setmycommands>

## commands: List[[BotCommand](#page-70-0)]

A JSON-serialized list of bot commands to be set as the list of the bot's commands. At most 100 commands can be specified.
```
BotCommandScopeDefaultBotCommandScopeAllPrivateChats |
BotCommandScopeAllGroupChats | BotCommandScopeAllChatAdministrators |
BotCommandScopeChat | BotCommandScopeChatAdministrators | BotCommandScopeChatMember
| None
```
A JSON-serialized object, describing scope of users for which the commands are relevant. Defaults to [aiogram.types.bot\\_command\\_scope\\_default.BotCommandScopeDefault](#page-74-0).

### language\_code: str | None

A two-letter ISO 639-1 language code. If empty, commands will be applied to all users from the given scope, for whose language there are no dedicated commands

## **Usage**

## **As bot method**

result: bool = await bot.set\_my\_commands(...)

## **Method as object**

Imports:

- from aiogram.methods.set\_my\_commands import SetMyCommands
- alias: from aiogram.methods import SetMyCommands

### **With specific bot**

result: bool = await bot(SetMyCommands(...))

## **As reply into Webhook in handler**

return SetMyCommands(...)

### **setMyDefaultAdministratorRights**

Returns: bool

class aiogram.methods.set\_my\_default\_administrator\_rights.SetMyDefaultAdministratorRights(*\**,

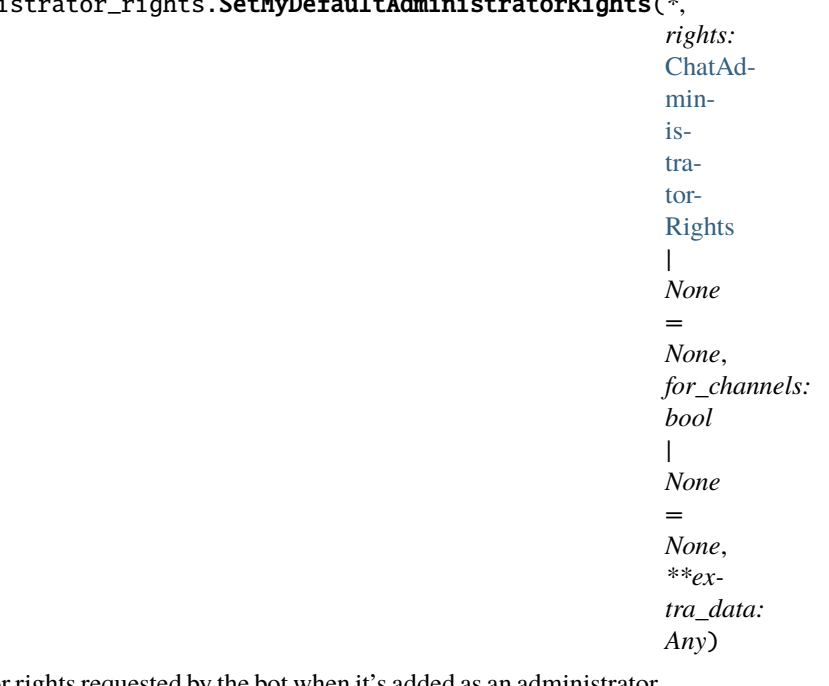

Use this method to change the default administrator rights requested by the bot when it's added as an administrator to groups or channels. These rights will be suggested to users, but they are free to modify the list before adding the bot. Returns True on success.

Source: <https://core.telegram.org/bots/api#setmydefaultadministratorrights>

## rights: [ChatAdministratorRights](#page-89-0) | None

A JSON-serialized object describing new default administrator rights. If not specified, the default administrator rights will be cleared.

### for\_channels: bool | None

Pass True to change the default administrator rights of the bot in channels. Otherwise, the default administrator rights of the bot for groups and supergroups will be changed.

### **Usage**

### **As bot method**

result: bool = await bot.set\_my\_default\_administrator\_rights(...)

## **Method as object**

- from aiogram.methods.set\_my\_default\_administrator\_rights import SetMyDefaultAdministratorRights
- alias: from aiogram.methods import SetMyDefaultAdministratorRights

result: bool = await bot(SetMyDefaultAdministratorRights(...))

## **As reply into Webhook in handler**

return SetMyDefaultAdministratorRights(...)

### **setMyDescription**

### Returns: bool

class aiogram.methods.set\_my\_description.SetMyDescription(*\**, *description: str | None = None*, *language\_code: str | None = None*, *\*\*extra\_data: Any*)

Use this method to change the bot's description, which is shown in the chat with the bot if the chat is empty. Returns True on success.

Source: <https://core.telegram.org/bots/api#setmydescription>

## description: str | None

New bot description; 0-512 characters. Pass an empty string to remove the dedicated description for the given language.

### language\_code: str | None

A two-letter ISO 639-1 language code. If empty, the description will be applied to all users for whose language there is no dedicated description.

## **Usage**

## **As bot method**

 $result: bool = await bot.set_my\_description(...)$ 

## **Method as object**

- from aiogram.methods.set\_my\_description import SetMyDescription
- alias: from aiogram.methods import SetMyDescription

result: bool = await bot(SetMyDescription(...))

## **As reply into Webhook in handler**

return SetMyDescription(...)

#### **setMyName**

Returns: bool

```
class aiogram.methods.set_my_name.SetMyName(*, name: str | None = None, language_code: str | None =
                                                 None, **extra_data: Any)
```
Use this method to change the bot's name. Returns True on success.

Source: <https://core.telegram.org/bots/api#setmyname>

### name: str | None

New bot name; 0-64 characters. Pass an empty string to remove the dedicated name for the given language.

#### language\_code: str | None

A two-letter ISO 639-1 language code. If empty, the name will be shown to all users for whose language there is no dedicated name.

## **Usage**

## **As bot method**

 $result: bool = await bot.set_my_name(...)$ 

## **Method as object**

Imports:

- from aiogram.methods.set\_my\_name import SetMyName
- alias: from aiogram.methods import SetMyName

### **With specific bot**

result: bool = await bot(SetMyName(...))

## **As reply into Webhook in handler**

return SetMyName(...)

## **setMyShortDescription**

Returns: bool

class aiogram.methods.set\_my\_short\_description.SetMyShortDescription(*\**, *short\_description: str |*

*None = None*, *language\_code: str | None = None*, *\*\*extra\_data: Any*)

Use this method to change the bot's short description, which is shown on the bot's profile page and is sent together with the link when users share the bot. Returns True on success.

Source: <https://core.telegram.org/bots/api#setmyshortdescription>

#### short\_description: str | None

New short description for the bot; 0-120 characters. Pass an empty string to remove the dedicated short description for the given language.

#### language\_code: str | None

A two-letter ISO 639-1 language code. If empty, the short description will be applied to all users for whose language there is no dedicated short description.

### **Usage**

## **As bot method**

result: bool = await bot.set\_my\_short\_description(...)

## **Method as object**

Imports:

- from aiogram.methods.set\_my\_short\_description import SetMyShortDescription
- alias: from aiogram.methods import SetMyShortDescription

### **With specific bot**

result: bool = await bot(SetMyShortDescription(...))

## **As reply into Webhook in handler**

return SetMyShortDescription(...)

## **unbanChatMember**

Returns: bool

class aiogram.methods.unban\_chat\_member.UnbanChatMember(*\**, *chat\_id: int | str*, *user\_id: int*, *only\_if\_banned: bool | None = None*, *\*\*extra\_data: Any*)

Use this method to unban a previously banned user in a supergroup or channel. The user will **not** return to the group or channel automatically, but will be able to join via link, etc. The bot must be an administrator for this to work. By default, this method guarantees that after the call the user is not a member of the chat, but will be able to join it. So if the user is a member of the chat they will also be **removed** from the chat. If you don't want this, use the parameter *only if banned*. Returns True on success.

Source: <https://core.telegram.org/bots/api#unbanchatmember>

## chat\_id: int | str

Unique identifier for the target group or username of the target supergroup or channel (in the format @channelusername)

## user\_id: int

Unique identifier of the target user

## only\_if\_banned: bool | None

Do nothing if the user is not banned

## **Usage**

## **As bot method**

result: bool = await bot.unban\_chat\_member(...)

## **Method as object**

- from aiogram.methods.unban\_chat\_member import UnbanChatMember
- alias: from aiogram.methods import UnbanChatMember

result: bool = await bot(UnbanChatMember(...))

## **As reply into Webhook in handler**

return UnbanChatMember(...)

## **As shortcut from received object**

• [aiogram.types.chat.Chat.unban\(\)](#page-87-0)

### **unbanChatSenderChat**

### Returns: bool

class aiogram.methods.unban\_chat\_sender\_chat.UnbanChatSenderChat(*\**, *chat\_id: int | str*, *sender\_chat\_id: int*, *\*\*extra\_data: Any*)

Use this method to unban a previously banned channel chat in a supergroup or channel. The bot must be an administrator for this to work and must have the appropriate administrator rights. Returns True on success.

Source: <https://core.telegram.org/bots/api#unbanchatsenderchat>

#### chat\_id: int | str

Unique identifier for the target chat or username of the target channel (in the format @channelusername)

### sender\_chat\_id: int

Unique identifier of the target sender chat

## **Usage**

## **As bot method**

result: bool = await bot.unban\_chat\_sender\_chat(...)

## **Method as object**

- from aiogram.methods.unban\_chat\_sender\_chat import UnbanChatSenderChat
- alias: from aiogram.methods import UnbanChatSenderChat

result: bool = await bot(UnbanChatSenderChat(...))

## **As reply into Webhook in handler**

return UnbanChatSenderChat(...)

## **As shortcut from received object**

• [aiogram.types.chat.Chat.unban\\_sender\\_chat\(\)](#page-79-0)

### **unhideGeneralForumTopic**

#### Returns: bool

class aiogram.methods.unhide\_general\_forum\_topic.UnhideGeneralForumTopic(*\**, *chat\_id: int | str*, *\*\*extra\_data: Any*)

Use this method to unhide the 'General' topic in a forum supergroup chat. The bot must be an administrator in the chat for this to work and must have the *can\_manage\_topics* administrator rights. Returns True on success.

Source: <https://core.telegram.org/bots/api#unhidegeneralforumtopic>

#### chat\_id: int | str

Unique identifier for the target chat or username of the target supergroup (in the format @supergroupusername)

## **Usage**

## **As bot method**

result: bool = await bot.unhide\_general\_forum\_topic(...)

## **Method as object**

- from aiogram.methods.unhide\_general\_forum\_topic import UnhideGeneralForumTopic
- alias: from aiogram.methods import UnhideGeneralForumTopic

```
result: bool = await bot(UnhideGeneralForumTopic(...))
```
## **As reply into Webhook in handler**

return UnhideGeneralForumTopic(...)

### **unpinAllChatMessages**

Returns: bool

```
class aiogram.methods.unpin_all_chat_messages.UnpinAllChatMessages(*, chat_id: int | str,
                                                                          **extra_data: Any)
```
Use this method to clear the list of pinned messages in a chat. If the chat is not a private chat, the bot must be an administrator in the chat for this to work and must have the 'can\_pin\_messages' administrator right in a supergroup or 'can\_edit\_messages' administrator right in a channel. Returns True on success.

Source: <https://core.telegram.org/bots/api#unpinallchatmessages>

#### chat\_id: int | str

Unique identifier for the target chat or username of the target channel (in the format @channelusername)

## **Usage**

## **As bot method**

result: bool = await bot.unpin\_all\_chat\_messages(...)

## **Method as object**

Imports:

- from aiogram.methods.unpin\_all\_chat\_messages import UnpinAllChatMessages
- alias: from aiogram.methods import UnpinAllChatMessages

### **With specific bot**

result: bool = await bot(UnpinAllChatMessages(...))

## **As reply into Webhook in handler**

return UnpinAllChatMessages(...)

## **As shortcut from received object**

• [aiogram.types.chat.Chat.unpin\\_all\\_messages\(\)](#page-83-0)

## **unpinAllForumTopicMessages**

### Returns: bool

```
class aiogram.methods.unpin_all_forum_topic_messages.UnpinAllForumTopicMessages(*, chat_id:
```
*int | str*, *message\_thread\_id: int*, *\*\*extra\_data: Any*)

Use this method to clear the list of pinned messages in a forum topic. The bot must be an administrator in the chat for this to work and must have the *can\_pin\_messages* administrator right in the supergroup. Returns True on success.

Source: <https://core.telegram.org/bots/api#unpinallforumtopicmessages>

#### chat\_id: int | str

Unique identifier for the target chat or username of the target supergroup (in the format @supergroupusername)

## message\_thread\_id: int

Unique identifier for the target message thread of the forum topic

### **Usage**

## **As bot method**

 $result: bool = await bot.upin_all_forum_topic_messages(...)$ 

## **Method as object**

- from aiogram.methods.unpin\_all\_forum\_topic\_messages import UnpinAllForumTopicMessages
- alias: from aiogram.methods import UnpinAllForumTopicMessages

result: bool = await bot(UnpinAllForumTopicMessages(...))

## **As reply into Webhook in handler**

return UnpinAllForumTopicMessages(...)

## **unpinAllGeneralForumTopicMessages**

### Returns: bool

class aiogram.methods.unpin\_all\_general\_forum\_topic\_messages.UnpinAllGeneralForumTopicMessages(*\**,

```
chat_id:
int
|
str,
**ex-
tra_data:
Any)
```
Use this method to clear the list of pinned messages in a General forum topic. The bot must be an administrator in the chat for this to work and must have the *can\_pin\_messages* administrator right in the supergroup. Returns True on success.

Source: <https://core.telegram.org/bots/api#unpinallgeneralforumtopicmessages>

### chat\_id: int | str

Unique identifier for the target chat or username of the target supergroup (in the format @supergroupusername)

## **Usage**

## **As bot method**

result: bool = await bot.unpin\_all\_general\_forum\_topic\_messages(...)

## **Method as object**

- from aiogram.methods.unpin\_all\_general\_forum\_topic\_messages import UnpinAllGeneralForumTopicMessages
- alias: from aiogram.methods import UnpinAllGeneralForumTopicMessages

result: bool = await bot(UnpinAllGeneralForumTopicMessages(...))

### **As reply into Webhook in handler**

return UnpinAllGeneralForumTopicMessages(...)

#### **As shortcut from received object**

• [aiogram.types.chat.Chat.unpin\\_all\\_general\\_forum\\_topic\\_messages\(\)](#page-89-1)

#### **unpinChatMessage**

#### Returns: bool

```
class aiogram.methods.unpin_chat_message.UnpinChatMessage(*, chat_id: int | str, message_id: int |
                                                                  None = None, **extra_data: Any)
```
Use this method to remove a message from the list of pinned messages in a chat. If the chat is not a private chat, the bot must be an administrator in the chat for this to work and must have the 'can\_pin\_messages' administrator right in a supergroup or 'can\_edit\_messages' administrator right in a channel. Returns True on success.

Source: <https://core.telegram.org/bots/api#unpinchatmessage>

### chat\_id: int | str

Unique identifier for the target chat or username of the target channel (in the format @channelusername)

## message\_id: int | None

Identifier of a message to unpin. If not specified, the most recent pinned message (by sending date) will be unpinned.

## **Usage**

## **As bot method**

 $result: bool = await botumpin\_chat\_message(...)$ 

## **Method as object**

- from aiogram.methods.unpin\_chat\_message import UnpinChatMessage
- alias: from aiogram.methods import UnpinChatMessage

result: bool = await bot(UnpinChatMessage(...))

## **As reply into Webhook in handler**

return UnpinChatMessage(...)

## **As shortcut from received object**

- [aiogram.types.message.Message.unpin\(\)](#page-209-0)
- [aiogram.types.chat.Chat.unpin\\_message\(\)](#page-84-0)

## **Payments**

## **answerPreCheckoutQuery**

Returns: bool

class aiogram.methods.answer\_pre\_checkout\_query.AnswerPreCheckoutQuery(*\**,

*pre\_checkout\_query\_id: str*, *ok: bool*, *error\_message: str | None = None*, *\*\*extra\_data: Any*)

Once the user has confirmed their payment and shipping details, the Bot API sends the final confirmation in the form of an [aiogram.types.update.Update](#page-232-0) with the field *pre\_checkout\_query*. Use this method to respond to such pre-checkout queries. On success, True is returned. **Note:** The Bot API must receive an answer within 10 seconds after the pre-checkout query was sent.

Source: <https://core.telegram.org/bots/api#answerprecheckoutquery>

### pre\_checkout\_query\_id: str

Unique identifier for the query to be answered

ok: bool

Specify True if everything is alright (goods are available, etc.) and the bot is ready to proceed with the order. Use False if there are any problems.

### error\_message: str | None

Required if *ok* is False. Error message in human readable form that explains the reason for failure to proceed with the checkout (e.g. "Sorry, somebody just bought the last of our amazing black T-shirts while you were busy filling out your payment details. Please choose a different color or garment!"). Telegram will display this message to the user.

## **Usage**

## **As bot method**

 $result: bool = await bot.answer\_pre\_checkout_query(...)$ 

### **Method as object**

Imports:

- from aiogram.methods.answer\_pre\_checkout\_query import AnswerPreCheckoutQuery
- alias: from aiogram.methods import AnswerPreCheckoutQuery

### **With specific bot**

result: bool = await bot(AnswerPreCheckoutQuery(...))

## **As reply into Webhook in handler**

return AnswerPreCheckoutQuery(...)

### **As shortcut from received object**

• [aiogram.types.pre\\_checkout\\_query.PreCheckoutQuery.answer\(\)](#page-239-0)

### **answerShippingQuery**

Returns: bool

```
class aiogram.methods.answer_shipping_query.AnswerShippingQuery(*, shipping_query_id: str, ok:
```
*bool*, *shipping\_options: List[*[ShippingOption](#page-240-0)*] | None = None*, *error\_message: str | None = None*, *\*\*extra\_data: Any*)

If you sent an invoice requesting a shipping address and the parameter *is\_flexible* was specified, the Bot API will send an [aiogram.types.update.Update](#page-232-0) with a *shipping\_query* field to the bot. Use this method to reply to shipping queries. On success, True is returned.

Source: <https://core.telegram.org/bots/api#answershippingquery>

## shipping\_query\_id: str

Unique identifier for the query to be answered

#### ok: bool

Pass True if delivery to the specified address is possible and False if there are any problems (for example, if delivery to the specified address is not possible)

## shipping\_options: List[[ShippingOption](#page-240-0)] | None

Required if *ok* is True. A JSON-serialized array of available shipping options.

## error\_message: str | None

Required if *ok* is False. Error message in human readable form that explains why it is impossible to complete the order (e.g. "Sorry, delivery to your desired address is unavailable'). Telegram will display this message to the user.

## **Usage**

## **As bot method**

result: bool = await bot.answer\_shipping\_query(...)

## **Method as object**

Imports:

- from aiogram.methods.answer\_shipping\_query import AnswerShippingQuery
- alias: from aiogram.methods import AnswerShippingQuery

## **With specific bot**

```
result: bool = await bot(AnswerShippingQuery(...))
```
## **As reply into Webhook in handler**

return AnswerShippingQuery(...)

## **As shortcut from received object**

• [aiogram.types.shipping\\_query.ShippingQuery.answer\(\)](#page-240-1)

## **createInvoiceLink**

Returns: str

class aiogram.methods.create\_invoice\_link.CreateInvoiceLink(*\**, *title: str*, *description: str*, *payload:*

*str*, *provider\_token: str*, *currency: str*, *prices: List[*[LabeledPrice](#page-238-0)*]*, *max\_tip\_amount: int | None = None*, *suggested\_tip\_amounts: List[int] | None = None*, *provider\_data: str | None = None*, *photo\_url: str | None = None*, *photo\_size: int | None = None*, *photo\_width: int | None = None*, *photo\_height: int | None = None*, *need\_name: bool | None = None*, *need\_phone\_number: bool | None = None*, *need\_email: bool | None = None*, *need\_shipping\_address: bool | None = None*, *send\_phone\_number\_to\_provider: bool | None = None*, *send\_email\_to\_provider: bool | None = None*, *is\_flexible: bool | None = None*, *\*\*extra\_data: Any*)

Use this method to create a link for an invoice. Returns the created invoice link as *String* on success.

Source: <https://core.telegram.org/bots/api#createinvoicelink>

## title: str

Product name, 1-32 characters

### description: str

Product description, 1-255 characters

#### payload: str

Bot-defined invoice payload, 1-128 bytes. This will not be displayed to the user, use for your internal processes.

#### provider\_token: str

Payment provider token, obtained via [BotFather](https://t.me/botfather)

### currency: str

Three-letter ISO 4217 currency code, see [more on currencies](https://core.telegram.org/bots/payments#supported-currencies)

### prices: List[[LabeledPrice](#page-238-0)]

Price breakdown, a JSON-serialized list of components (e.g. product price, tax, discount, delivery cost, delivery tax, bonus, etc.)

## max\_tip\_amount: int | None

The maximum accepted amount for tips in the *smallest units* of the currency (integer, **not** float/double). For example, for a maximum tip of US\$ 1.45 pass max\_tip\_amount = 145. See the *exp* parameter in [currencies.json,](https://core.telegram.org/bots/payments/currencies.json) it shows the number of digits past the decimal point for each currency (2 for the majority of currencies). Defaults to 0

### suggested\_tip\_amounts: List[int] | None

A JSON-serialized array of suggested amounts of tips in the *smallest units* of the currency (integer, **not** float/double). At most 4 suggested tip amounts can be specified. The suggested tip amounts must be positive, passed in a strictly increased order and must not exceed *max\_tip\_amount*.

### provider\_data: str | None

JSON-serialized data about the invoice, which will be shared with the payment provider. A detailed description of required fields should be provided by the payment provider.

#### photo\_url: str | None

URL of the product photo for the invoice. Can be a photo of the goods or a marketing image for a service.

photo\_size: int | None

Photo size in bytes

photo\_width: int | None

Photo width

# photo\_height: int | None

Photo height

### need\_name: bool | None

Pass True if you require the user's full name to complete the order

### need\_phone\_number: bool | None

Pass True if you require the user's phone number to complete the order

#### need\_email: bool | None

Pass True if you require the user's email address to complete the order

#### need\_shipping\_address: bool | None

Pass True if you require the user's shipping address to complete the order

## send\_phone\_number\_to\_provider: bool | None

Pass True if the user's phone number should be sent to the provider

## send\_email\_to\_provider: bool | None

Pass True if the user's email address should be sent to the provider

## is\_flexible: bool | None

Pass True if the final price depends on the shipping method

#### **Usage**

## **As bot method**

result: str = await bot.create\_invoice\_link(...)

### **Method as object**

- from aiogram.methods.create\_invoice\_link import CreateInvoiceLink
- alias: from aiogram.methods import CreateInvoiceLink

result: str = await bot(CreateInvoiceLink(...))

#### **As reply into Webhook in handler**

return CreateInvoiceLink(...)

## **sendInvoice**

Returns: Message

class aiogram.methods.send\_invoice.SendInvoice(*\**, *chat\_id: int | str*, *title: str*, *description: str*, *payload: str*, *provider\_token: str*, *currency: str*, *prices: List[*[LabeledPrice](#page-238-0)*]*, *message\_thread\_id: int | None = None*, *max\_tip\_amount: int | None = None*, *suggested\_tip\_amounts: List[int] | None = None*, *start\_parameter: str | None = None*, *provider\_data: str | None = None*, *photo\_url: str | None = None*, *photo\_size: int | None = None*, *photo\_width: int | None = None*, *photo\_height: int | None = None*, *need\_name: bool | None = None*, *need\_phone\_number: bool | None*

> *= None*, *need\_email: bool | None = None*, *need\_shipping\_address: bool | None = None*,

*sentinel.UNSET\_PROTECT\_CONTENT*, *reply\_to\_message\_id: int | None = None*,

*send\_email\_to\_provider: bool | None = None*, *is\_flexible: bool | None = None*, *disable\_notification: bool | None = None*, *protect\_content: bool | None =*

*send\_phone\_number\_to\_provider: bool | None = None*,

*allow\_sending\_without\_reply: bool | None = None*, *reply\_markup:* [InlineKeyboardMarkup](#page-155-0) *| None = None*,

Use this method to send invoices. On success, the sent [aiogram.types.message.Message](#page-166-0) is returned.

Source: <https://core.telegram.org/bots/api#sendinvoice>

## chat\_id: int | str

Unique identifier for the target chat or username of the target channel (in the format @channelusername)

*\*\*extra\_data: Any*)

### title: str

Product name, 1-32 characters

#### description: str

Product description, 1-255 characters

#### payload: str

Bot-defined invoice payload, 1-128 bytes. This will not be displayed to the user, use for your internal processes.

## provider\_token: str

Payment provider token, obtained via [@BotFather](https://t.me/botfather)

#### currency: str

Three-letter ISO 4217 currency code, see [more on currencies](https://core.telegram.org/bots/payments#supported-currencies)

#### prices: List[[LabeledPrice](#page-238-0)]

Price breakdown, a JSON-serialized list of components (e.g. product price, tax, discount, delivery cost, delivery tax, bonus, etc.)

#### message\_thread\_id: int | None

Unique identifier for the target message thread (topic) of the forum; for forum supergroups only

#### max\_tip\_amount: int | None

The maximum accepted amount for tips in the *smallest units* of the currency (integer, **not** float/double). For example, for a maximum tip of US\$ 1.45 pass max\_tip\_amount = 145. See the *exp* parameter in [currencies.json,](https://core.telegram.org/bots/payments/currencies.json) it shows the number of digits past the decimal point for each currency (2 for the majority of currencies). Defaults to 0

### suggested\_tip\_amounts: List[int] | None

A JSON-serialized array of suggested amounts of tips in the *smallest units* of the currency (integer, **not** float/double). At most 4 suggested tip amounts can be specified. The suggested tip amounts must be positive, passed in a strictly increased order and must not exceed *max\_tip\_amount*.

#### start\_parameter: str | None

Unique deep-linking parameter. If left empty, **forwarded copies** of the sent message will have a *Pay* button, allowing multiple users to pay directly from the forwarded message, using the same invoice. If non-empty, forwarded copies of the sent message will have a *URL* button with a deep link to the bot (instead of a *Pay* button), with the value used as the start parameter

#### provider\_data: str | None

JSON-serialized data about the invoice, which will be shared with the payment provider. A detailed description of required fields should be provided by the payment provider.

#### photo\_url: str | None

URL of the product photo for the invoice. Can be a photo of the goods or a marketing image for a service. People like it better when they see what they are paying for.

### photo\_size: int | None

Photo size in bytes

## photo\_width: int | None

Photo width

#### photo\_height: int | None

Photo height

#### need\_name: bool | None

Pass True if you require the user's full name to complete the order

### need\_phone\_number: bool | None

Pass True if you require the user's phone number to complete the order

### need\_email: bool | None

Pass True if you require the user's email address to complete the order

#### need\_shipping\_address: bool | None

Pass True if you require the user's shipping address to complete the order

#### send\_phone\_number\_to\_provider: bool | None

Pass True if the user's phone number should be sent to provider

#### send\_email\_to\_provider: bool | None

Pass True if the user's email address should be sent to provider

#### is\_flexible: bool | None

Pass True if the final price depends on the shipping method

## disable\_notification: bool | None

Sends the message [silently.](https://telegram.org/blog/channels-2-0#silent-messages) Users will receive a notification with no sound.

## protect\_content: bool | None

Protects the contents of the sent message from forwarding and saving

### reply\_to\_message\_id: int | None

If the message is a reply, ID of the original message

## allow\_sending\_without\_reply: bool | None

Pass True if the message should be sent even if the specified replied-to message is not found

### reply\_markup: [InlineKeyboardMarkup](#page-155-0) | None

A JSON-serialized object for an [inline keyboard.](https://core.telegram.org/bots/features#inline-keyboards) If empty, one 'Pay total price' button will be shown. If not empty, the first button must be a Pay button.

#### **Usage**

## **As bot method**

result: Message = await bot.send\_invoice(...)

## **Method as object**

Imports:

- from aiogram.methods.send\_invoice import SendInvoice
- alias: from aiogram.methods import SendInvoice

## **With specific bot**

result: Message = await bot(SendInvoice(...))

## **As reply into Webhook in handler**

return SendInvoice(...)

## **As shortcut from received object**

- [aiogram.types.message.Message.answer\\_invoice\(\)](#page-182-0)
- [aiogram.types.message.Message.reply\\_invoice\(\)](#page-181-0)
- [aiogram.types.chat\\_member\\_updated.ChatMemberUpdated.answer\\_invoice\(\)](#page-137-0)
- [aiogram.types.chat\\_join\\_request.ChatJoinRequest.answer\\_invoice\(\)](#page-103-0)
- [aiogram.types.chat\\_join\\_request.ChatJoinRequest.answer\\_invoice\\_pm\(\)](#page-105-0)

### **Stickers**

### **addStickerToSet**

<span id="page-344-0"></span>Returns: bool

```
class aiogram.methods.add_sticker_to_set.AddStickerToSet(*, user_id: int, name: str, sticker:
                                                                  InputSticker, **extra_data: Any)
```
Use this method to add a new sticker to a set created by the bot. The format of the added sticker must match the format of the other stickers in the set. Emoji sticker sets can have up to 200 stickers. Animated and video sticker sets can have up to 50 stickers. Static sticker sets can have up to 120 stickers. Returns True on success.

Source: <https://core.telegram.org/bots/api#addstickertoset>

### user id: int

User identifier of sticker set owner

### name: str

Sticker set name

#### sticker: [InputSticker](#page-234-0)

A JSON-serialized object with information about the added sticker. If exactly the same sticker had already been added to the set, then the set isn't changed.

### **Usage**

## **As bot method**

result: bool = await bot.add\_sticker\_to\_set(...)

## **Method as object**

### Imports:

- from aiogram.methods.add\_sticker\_to\_set import AddStickerToSet
- alias: from aiogram.methods import AddStickerToSet

### **With specific bot**

 $result: bool = await bot(AddStickerToSet(...))$ 

## **As reply into Webhook in handler**

return AddStickerToSet(...)

## **createNewStickerSet**

<span id="page-345-0"></span>Returns: bool

class aiogram.methods.create\_new\_sticker\_set.CreateNewStickerSet(*\**, *user\_id: int*, *name: str*, *title: str*, *stickers: List[*[InputSticker](#page-234-0)*]*, *sticker\_format: str*,

*sticker\_type: str | None = None*, *needs\_repainting: bool | None = None*, *\*\*extra\_data: Any*)

Use this method to create a new sticker set owned by a user. The bot will be able to edit the sticker set thus created. Returns True on success.

Source: <https://core.telegram.org/bots/api#createnewstickerset>

#### user id: int

User identifier of created sticker set owner

#### name: str

Short name of sticker set, to be used in t.me/addstickers/ URLs (e.g., *animals*). Can contain only English letters, digits and underscores. Must begin with a letter, can't contain consecutive underscores and must end in "\_by\_<bot\_username>". <bot\_username> is case insensitive. 1-64 characters.

### title: str

Sticker set title, 1-64 characters

## stickers: List[[InputSticker](#page-234-0)]

A JSON-serialized list of 1-50 initial stickers to be added to the sticker set

## sticker\_format: str

Format of stickers in the set, must be one of 'static', 'animated', 'video'

### sticker\_type: str | None

Type of stickers in the set, pass 'regular', 'mask', or 'custom\_emoji'. By default, a regular sticker set is created.

## needs\_repainting: bool | None

Pass True if stickers in the sticker set must be repainted to the color of text when used in messages, the accent color if used as emoji status, white on chat photos, or another appropriate color based on context; for custom emoji sticker sets only

## **Usage**

## **As bot method**

result: bool = await bot.create\_new\_sticker\_set(...)

## **Method as object**

Imports:

- from aiogram.methods.create\_new\_sticker\_set import CreateNewStickerSet
- alias: from aiogram.methods import CreateNewStickerSet

### **With specific bot**

result: bool = await bot(CreateNewStickerSet(...))

### **As reply into Webhook in handler**

return CreateNewStickerSet(...)

### **deleteStickerFromSet**

Returns: bool

```
class aiogram.methods.delete_sticker_from_set.DeleteStickerFromSet(*, sticker: str, **extra_data:
                                                                         Any)
```
Use this method to delete a sticker from a set created by the bot. Returns True on success.

Source: <https://core.telegram.org/bots/api#deletestickerfromset>

sticker: str

File identifier of the sticker

## **Usage**

## **As bot method**

result: bool = await bot.delete\_sticker\_from\_set(...)

## **Method as object**

Imports:

- from aiogram.methods.delete\_sticker\_from\_set import DeleteStickerFromSet
- alias: from aiogram.methods import DeleteStickerFromSet

## **With specific bot**

result: bool = await bot(DeleteStickerFromSet(...))

## **As reply into Webhook in handler**

return DeleteStickerFromSet(...)

## **As shortcut from received object**

• [aiogram.types.sticker.Sticker.delete\\_from\\_set\(\)](#page-236-0)

## **deleteStickerSet**

Returns: bool

```
class aiogram.methods.delete_sticker_set.DeleteStickerSet(*, name: str, **extra_data: Any)
```
Use this method to delete a sticker set that was created by the bot. Returns True on success.

Source: <https://core.telegram.org/bots/api#deletestickerset>

name: str

Sticker set name

## **Usage**

## **As bot method**

 $result: bool = await bot.delete_sticker_set(...)$ 

## **Method as object**

Imports:

- from aiogram.methods.delete\_sticker\_set import DeleteStickerSet
- alias: from aiogram.methods import DeleteStickerSet

### **With specific bot**

 $result: bool = await bot(DeleteStickerSet(...))$ 

## **As reply into Webhook in handler**

return DeleteStickerSet(...)

## **getCustomEmojiStickers**

Returns: List[Sticker]

class aiogram.methods.get\_custom\_emoji\_stickers.GetCustomEmojiStickers(*\**, *custom\_emoji\_ids: List[str]*, *\*\*extra\_data: Any*)

Use this method to get information about custom emoji stickers by their identifiers. Returns an Array of [aiogram.types.sticker.Sticker](#page-235-0) objects.

Source: <https://core.telegram.org/bots/api#getcustomemojistickers>

### custom\_emoji\_ids: List[str]

List of custom emoji identifiers. At most 200 custom emoji identifiers can be specified.

## **Usage**

## **As bot method**

result: List[Sticker] = await bot.get\_custom\_emoji\_stickers(...)

#### **Method as object**

- from aiogram.methods.get\_custom\_emoji\_stickers import GetCustomEmojiStickers
- alias: from aiogram.methods import GetCustomEmojiStickers

result: List[Sticker] = await bot(GetCustomEmojiStickers(...))

## **getStickerSet**

## Returns: StickerSet

```
class aiogram.methods.get_sticker_set.GetStickerSet(*, name: str, **extra_data: Any)
```
Use this method to get a sticker set. On success, a [aiogram.types.sticker\\_set.StickerSet](#page-237-0) object is returned.

Source: <https://core.telegram.org/bots/api#getstickerset>

#### name: str

Name of the sticker set

## **Usage**

## **As bot method**

result: StickerSet = await bot.get\_sticker\_set(...)

### **Method as object**

Imports:

- from aiogram.methods.get\_sticker\_set import GetStickerSet
- alias: from aiogram.methods import GetStickerSet

## **With specific bot**

result: StickerSet = await bot(GetStickerSet(...))

## **sendSticker**

Returns: Message

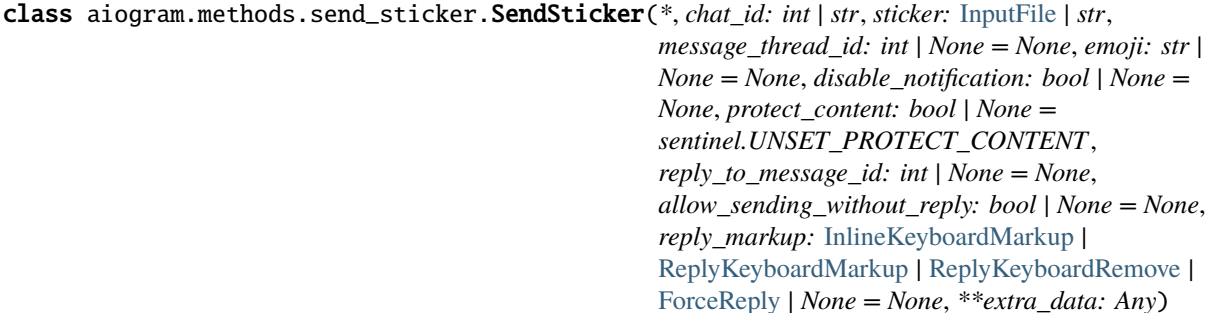

Use this method to send static .WEBP, [animated](https://telegram.org/blog/animated-stickers) .TGS, or [video](https://telegram.org/blog/video-stickers-better-reactions) .WEBM stickers. On success, the sent [aiogram.](#page-166-0) [types.message.Message](#page-166-0) is returned.

Source: <https://core.telegram.org/bots/api#sendsticker>

## chat\_id: int | str

Unique identifier for the target chat or username of the target channel (in the format @channelusername)

### sticker: [InputFile](#page-155-1) | str

Sticker to send. Pass a file\_id as String to send a file that exists on the Telegram servers (recommended), pass an HTTP URL as a String for Telegram to get a .WEBP sticker from the Internet, or upload a new .WEBP or .TGS sticker using multipart/form-data. *[More information on Sending Files »](#page-397-0)*. Video stickers can only be sent by a file\_id. Animated stickers can't be sent via an HTTP URL.

#### message\_thread\_id: int | None

Unique identifier for the target message thread (topic) of the forum; for forum supergroups only

#### emoji: str | None

Emoji associated with the sticker; only for just uploaded stickers

#### disable\_notification: bool | None

Sends the message [silently.](https://telegram.org/blog/channels-2-0#silent-messages) Users will receive a notification with no sound.

## protect\_content: bool | None

Protects the contents of the sent message from forwarding and saving

#### reply\_to\_message\_id: int | None

If the message is a reply, ID of the original message

### allow\_sending\_without\_reply: bool | None

Pass True if the message should be sent even if the specified replied-to message is not found

## reply\_markup: [InlineKeyboardMarkup](#page-155-0) | [ReplyKeyboardMarkup](#page-213-0) | [ReplyKeyboardRemove](#page-214-0) | [ForceReply](#page-151-0) | None

Additional interface options. A JSON-serialized object for an [inline keyboard,](https://core.telegram.org/bots/features#inline-keyboards) [custom reply keyboard,](https://core.telegram.org/bots/features#keyboards) instructions to remove reply keyboard or to force a reply from the user.

#### **Usage**

## **As bot method**

result: Message =  $await$  bot.send\_sticker(...)

## **Method as object**

- from aiogram.methods.send\_sticker import SendSticker
- alias: from aiogram.methods import SendSticker

result: Message = await bot(SendSticker(...))

## **As reply into Webhook in handler**

return SendSticker(...)

## **As shortcut from received object**

- [aiogram.types.message.Message.answer\\_sticker\(\)](#page-194-0)
- [aiogram.types.message.Message.reply\\_sticker\(\)](#page-194-1)
- [aiogram.types.chat\\_member\\_updated.ChatMemberUpdated.answer\\_sticker\(\)](#page-142-0)
- [aiogram.types.chat\\_join\\_request.ChatJoinRequest.answer\\_sticker\(\)](#page-115-0)
- [aiogram.types.chat\\_join\\_request.ChatJoinRequest.answer\\_sticker\\_pm\(\)](#page-116-0)

## **setCustomEmojiStickerSetThumbnail**

Returns: bool

class aiogram.methods.set\_custom\_emoji\_sticker\_set\_thumbnail.SetCustomEmojiStickerSetThumbnail(*\**,

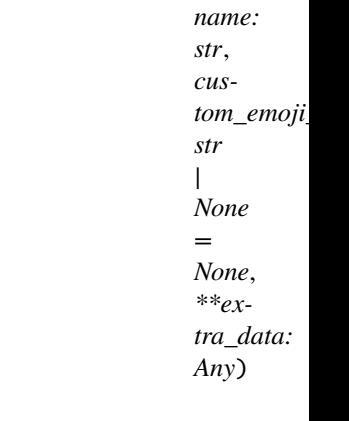

Use this method to set the thumbnail of a custom emoji sticker set. Returns True on success.

Source: <https://core.telegram.org/bots/api#setcustomemojistickersetthumbnail>

## name: str

Sticker set name

## custom\_emoji\_id: str | None

Custom emoji identifier of a sticker from the sticker set; pass an empty string to drop the thumbnail and use the first sticker as the thumbnail.

## **Usage**

## **As bot method**

result: bool = await bot.set\_custom\_emoji\_sticker\_set\_thumbnail(...)

## **Method as object**

Imports:

- from aiogram.methods.set\_custom\_emoji\_sticker\_set\_thumbnail import SetCustomEmojiStickerSetThumbnail
- alias: from aiogram.methods import SetCustomEmojiStickerSetThumbnail

## **With specific bot**

result: bool = await bot(SetCustomEmojiStickerSetThumbnail(...))

## **As reply into Webhook in handler**

return SetCustomEmojiStickerSetThumbnail(...)

### **setStickerEmojiList**

Returns: bool

class aiogram.methods.set\_sticker\_emoji\_list.SetStickerEmojiList(*\**, *sticker: str*, *emoji\_list: List[str]*, *\*\*extra\_data: Any*)

Use this method to change the list of emoji assigned to a regular or custom emoji sticker. The sticker must belong to a sticker set created by the bot. Returns True on success.

Source: <https://core.telegram.org/bots/api#setstickeremojilist>

## sticker: str

File identifier of the sticker

## emoji\_list: List[str]

A JSON-serialized list of 1-20 emoji associated with the sticker

## **Usage**

## **As bot method**

result: bool = await bot.set\_sticker\_emoji\_list(...)

### **Method as object**

Imports:

- from aiogram.methods.set\_sticker\_emoji\_list import SetStickerEmojiList
- alias: from aiogram.methods import SetStickerEmojiList

### **With specific bot**

result: bool = await bot(SetStickerEmojiList(...))

### **As reply into Webhook in handler**

return SetStickerEmojiList(...)

### **setStickerKeywords**

Returns: bool

```
class aiogram.methods.set_sticker_keywords.SetStickerKeywords(*, sticker: str, keywords: List[str] |
                                                                      None = None, **extra_data: Any)
```
Use this method to change search keywords assigned to a regular or custom emoji sticker. The sticker must belong to a sticker set created by the bot. Returns True on success.

Source: <https://core.telegram.org/bots/api#setstickerkeywords>

### sticker: str

File identifier of the sticker

## keywords: List[str] | None

A JSON-serialized list of 0-20 search keywords for the sticker with total length of up to 64 characters

## **Usage**

## **As bot method**

result: bool = await bot.set\_sticker\_keywords(...)

## **Method as object**

Imports:

- from aiogram.methods.set\_sticker\_keywords import SetStickerKeywords
- alias: from aiogram.methods import SetStickerKeywords

### **With specific bot**

 $result: bool = await bot(SetStickerKeywords(...))$ 

## **As reply into Webhook in handler**

return SetStickerKeywords(...)

## **setStickerMaskPosition**

Returns: bool

class aiogram.methods.set\_sticker\_mask\_position.SetStickerMaskPosition(*\**, *sticker: str*,

*mask\_position:* [MaskPosition](#page-235-1) *| None = None*, *\*\*extra\_data: Any*)

Use this method to change the [mask position](https://core.telegram.org/bots/api#maskposition) of a mask sticker. The sticker must belong to a sticker set that was created by the bot. Returns True on success.

Source: <https://core.telegram.org/bots/api#setstickermaskposition>

## sticker: str

File identifier of the sticker

### mask\_position: [MaskPosition](#page-235-1) | None

A JSON-serialized object with the position where the mask should be placed on faces. Omit the parameter to remove the mask position.

## **Usage**

## **As bot method**

result: bool = await bot.set\_sticker\_mask\_position(...)

## **Method as object**

### Imports:

- from aiogram.methods.set\_sticker\_mask\_position import SetStickerMaskPosition
- alias: from aiogram.methods import SetStickerMaskPosition

### **With specific bot**

result: bool = await bot(SetStickerMaskPosition(...))

## **As reply into Webhook in handler**

return SetStickerMaskPosition(...)

## **setStickerPositionInSet**

Returns: bool

```
class aiogram.methods.set_sticker_position_in_set.SetStickerPositionInSet(*, sticker: str,
                                                                                  position: int,
                                                                                   **extra_data: Any)
```
Use this method to move a sticker in a set created by the bot to a specific position. Returns True on success. Source: <https://core.telegram.org/bots/api#setstickerpositioninset>

# sticker: str File identifier of the sticker

position: int New sticker position in the set, zero-based

### **Usage**

## **As bot method**

result: bool = await bot.set\_sticker\_position\_in\_set(...)

## **Method as object**

- from aiogram.methods.set\_sticker\_position\_in\_set import SetStickerPositionInSet
- alias: from aiogram.methods import SetStickerPositionInSet

```
result: bool = await bot(SetStickerPositionInSet(...))
```
## **As reply into Webhook in handler**

return SetStickerPositionInSet(...)

## **As shortcut from received object**

• [aiogram.types.sticker.Sticker.set\\_position\\_in\\_set\(\)](#page-236-1)

### **setStickerSetThumbnail**

#### Returns: bool

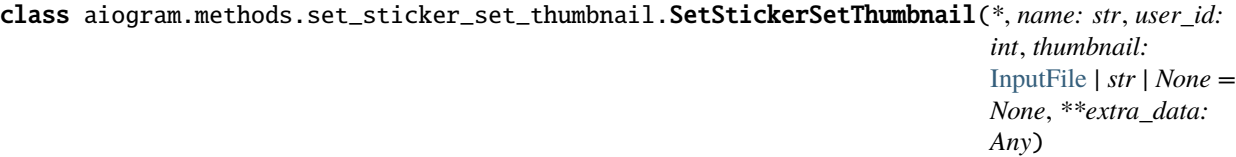

Use this method to set the thumbnail of a regular or mask sticker set. The format of the thumbnail file must match the format of the stickers in the set. Returns True on success.

Source: <https://core.telegram.org/bots/api#setstickersetthumbnail>

#### name: str

Sticker set name

user\_id: int

User identifier of the sticker set owner

#### thumbnail: [InputFile](#page-155-1) | str | None

A **.WEBP** or **.PNG** image with the thumbnail, must be up to 128 kilobytes in size and have a width and height of exactly 100px, or a **.TGS** animation with a thumbnail up to 32 kilobytes in size (see [https://core.telegram.org/stickers#animated](https://core.telegram.org/stickers#animated-sticker-requirements)[sticker-requirements <https://core.telegram.org/stickers#animated-sticker](https://core.telegram.org/stickers#animated-sticker-requirements)[requirements>`\\_`https://core.telegram.org/stickers#animated-sticker-requirements](https://core.telegram.org/stickers#animated-sticker-requirements) for animated sticker technical requirements), or a **WEBM** video with the thumbnail up to 32 kilobytes in size; see [https://core.telegram.org/stickers#video-sticker-requirements <https://core.telegram.org/stickers#video](https://core.telegram.org/stickers#video-sticker-requirements)[sticker-requirements>`\\_`https://core.telegram.org/stickers#video-sticker-requirements](https://core.telegram.org/stickers#video-sticker-requirements) for video sticker technical requirements. Pass a *file\_id* as a String to send a file that already exists on the Telegram servers, pass an HTTP URL as a String for Telegram to get a file from the Internet, or upload a new one using multipart/form-data. *[More information on Sending Files »](#page-397-0)*. Animated and video sticker set thumbnails can't be uploaded via HTTP URL. If omitted, then the thumbnail is dropped and the first sticker is used as the thumbnail.

## **Usage**

## **As bot method**

result: bool = await bot.set\_sticker\_set\_thumbnail(...)

## **Method as object**

Imports:

- from aiogram.methods.set\_sticker\_set\_thumbnail import SetStickerSetThumbnail
- alias: from aiogram.methods import SetStickerSetThumbnail

## **With specific bot**

result: bool = await bot(SetStickerSetThumbnail(...))

## **As reply into Webhook in handler**

return SetStickerSetThumbnail(...)

### **setStickerSetTitle**

Returns: bool

```
class aiogram.methods.set_sticker_set_title.SetStickerSetTitle(*, name: str, title: str,
                                                                      **extra_data: Any)
```
Use this method to set the title of a created sticker set. Returns True on success.

Source: <https://core.telegram.org/bots/api#setstickersettitle>

name: str

Sticker set name

## title: str

Sticker set title, 1-64 characters

### **Usage**

## **As bot method**

result: bool = await bot.set\_sticker\_set\_title(...)

## **Method as object**

Imports:

- from aiogram.methods.set\_sticker\_set\_title import SetStickerSetTitle
- alias: from aiogram.methods import SetStickerSetTitle

### **With specific bot**

 $result: bool = await bot(SetStickerSetTitle(...))$ 

## **As reply into Webhook in handler**

return SetStickerSetTitle(...)

## **uploadStickerFile**

Returns: File

class aiogram.methods.upload\_sticker\_file.UploadStickerFile(*\**, *user\_id: int*, *sticker:* [InputFile,](#page-155-1) *sticker\_format: str*, *\*\*extra\_data: Any*)

Use this method to upload a file with a sticker for later use in the [aiogram.methods.](#page-345-0) [create\\_new\\_sticker\\_set.CreateNewStickerSet](#page-345-0) and [aiogram.methods.add\\_sticker\\_to\\_set.](#page-344-0) [AddStickerToSet](#page-344-0) methods (the file can be used multiple times). Returns the uploaded [aiogram.types.](#page-151-1) [file.File](#page-151-1) on success.

Source: <https://core.telegram.org/bots/api#uploadstickerfile>

### user id: int

User identifier of sticker file owner

#### sticker: [InputFile](#page-155-1)

A file with the sticker in .WEBP, .PNG, .TGS, or .WEBM format. See <https://core.telegram.org/stickers> [<https://core.telegram.org/stickers>`\\_`https://core.telegram.org/stickers](https://core.telegram.org/stickers) for technical requirements. *[More](#page-397-0) [information on Sending Files »](#page-397-0)*

## sticker\_format: str

Format of the sticker, must be one of 'static', 'animated', 'video'

#### **Usage**

## **As bot method**

result: File =  $await$  bot.upload\_sticker\_file(...)

## **Method as object**

### Imports:

- from aiogram.methods.upload\_sticker\_file import UploadStickerFile
- alias: from aiogram.methods import UploadStickerFile

### **With specific bot**

result: File =  $await$  bot(UploadStickerFile(...))

## **Games**

### **getGameHighScores**

Returns: List[GameHighScore]

class aiogram.methods.get\_game\_high\_scores.GetGameHighScores(*\**, *user\_id: int*, *chat\_id: int | None = None*, *message\_id: int | None = None*, *inline\_message\_id: str | None = None*, *\*\*extra\_data: Any*)

Use this method to get data for high score tables. Will return the score of the specified user and several of their neighbors in a game. Returns an Array of [aiogram.types.game\\_high\\_score.GameHighScore](#page-243-0) objects.

This method will currently return scores for the target user, plus two of their closest neighbors on each side. Will also return the top three users if the user and their neighbors are not among them. Please note that this behavior is subject to change.

Source: <https://core.telegram.org/bots/api#getgamehighscores>

### user\_id: int

Target user id

#### chat\_id: int | None

Required if *inline\_message\_id* is not specified. Unique identifier for the target chat

#### message\_id: int | None

Required if *inline\_message\_id* is not specified. Identifier of the sent message

## inline\_message\_id: str | None

Required if *chat\_id* and *message\_id* are not specified. Identifier of the inline message

## **Usage**

## **As bot method**

result: List[GameHighScore] = await bot.get\_game\_high\_scores(...)
## **Method as object**

Imports:

- from aiogram.methods.get\_game\_high\_scores import GetGameHighScores
- alias: from aiogram.methods import GetGameHighScores

### **With specific bot**

result: List[GameHighScore] = await bot(GetGameHighScores(...))

### **sendGame**

Returns: Message

class aiogram.methods.send\_game.SendGame(*\**, *chat\_id: int*, *game\_short\_name: str*, *message\_thread\_id: int | None = None*, *disable\_notification: bool | None = None*, *protect\_content: bool | None = sentinel.UNSET\_PROTECT\_CONTENT*, *reply\_to\_message\_id: int | None = None*, *allow\_sending\_without\_reply: bool | None = None*, *reply\_markup:* [InlineKeyboardMarkup](#page-155-0) *| None = None*, *\*\*extra\_data: Any*)

Use this method to send a game. On success, the sent [aiogram.types.message.Message](#page-166-0) is returned. Source: <https://core.telegram.org/bots/api#sendgame>

#### chat\_id: int

Unique identifier for the target chat

#### game\_short\_name: str

Short name of the game, serves as the unique identifier for the game. Set up your games via [@BotFather.](https://t.me/botfather)

#### message thread id: int | None

Unique identifier for the target message thread (topic) of the forum; for forum supergroups only

#### disable\_notification: bool | None

Sends the message [silently.](https://telegram.org/blog/channels-2-0#silent-messages) Users will receive a notification with no sound.

#### protect\_content: bool | None

Protects the contents of the sent message from forwarding and saving

#### reply\_to\_message\_id: int | None

If the message is a reply, ID of the original message

#### allow\_sending\_without\_reply: bool | None

Pass True if the message should be sent even if the specified replied-to message is not found

#### reply\_markup: [InlineKeyboardMarkup](#page-155-0) | None

A JSON-serialized object for an [inline keyboard.](https://core.telegram.org/bots/features#inline-keyboards) If empty, one 'Play game\_title' button will be shown. If not empty, the first button must launch the game.

## **Usage**

# **As bot method**

```
result: Message = await bot.send_game(...)
```
## **Method as object**

Imports:

- from aiogram.methods.send\_game import SendGame
- alias: from aiogram.methods import SendGame

### **With specific bot**

result: Message = await bot(SendGame(...))

### **As reply into Webhook in handler**

return SendGame(...)

### **As shortcut from received object**

- [aiogram.types.message.Message.answer\\_game\(\)](#page-180-0)
- [aiogram.types.message.Message.reply\\_game\(\)](#page-180-1)
- [aiogram.types.chat\\_member\\_updated.ChatMemberUpdated.answer\\_game\(\)](#page-136-0)
- [aiogram.types.chat\\_join\\_request.ChatJoinRequest.answer\\_game\(\)](#page-102-0)
- [aiogram.types.chat\\_join\\_request.ChatJoinRequest.answer\\_game\\_pm\(\)](#page-103-0)

## **setGameScore**

Returns: Union[Message, bool]

class aiogram.methods.set\_game\_score.SetGameScore(*\**, *user\_id: int*, *score: int*, *force: bool | None = None*, *disable\_edit\_message: bool | None = None*, *chat\_id: int | None = None*, *message\_id: int | None = None*, *inline\_message\_id: str | None = None*, *\*\*extra\_data: Any*)

Use this method to set the score of the specified user in a game message. On success, if the message is not an inline message, the [aiogram.types.message.Message](#page-166-0) is returned, otherwise True is returned. Returns an error, if the new score is not greater than the user's current score in the chat and *force* is False.

Source: <https://core.telegram.org/bots/api#setgamescore>

# user\_id: int

User identifier

## score: int

New score, must be non-negative

### force: bool | None

Pass True if the high score is allowed to decrease. This can be useful when fixing mistakes or banning cheaters

## disable\_edit\_message: bool | None

Pass True if the game message should not be automatically edited to include the current scoreboard

#### chat\_id: int | None

Required if *inline\_message\_id* is not specified. Unique identifier for the target chat

#### message\_id: int | None

Required if *inline\_message\_id* is not specified. Identifier of the sent message

### inline\_message\_id: str | None

Required if *chat\_id* and *message\_id* are not specified. Identifier of the inline message

# **Usage**

# **As bot method**

result: Union[Message, bool] = await bot.set\_game\_score(...)

## **Method as object**

Imports:

- from aiogram.methods.set\_game\_score import SetGameScore
- alias: from aiogram.methods import SetGameScore

# **With specific bot**

result: Union[Message, bool] = await bot(SetGameScore(...))

### **As reply into Webhook in handler**

return SetGameScore(...)

# **Getting updates**

### **deleteWebhook**

### Returns: bool

class aiogram.methods.delete\_webhook.DeleteWebhook(*\**, *drop\_pending\_updates: bool | None = None*, *\*\*extra\_data: Any*)

Use this method to remove webhook integration if you decide to switch back to [aiogram.methods.](#page-363-0) [get\\_updates.GetUpdates](#page-363-0). Returns True on success.

Source: <https://core.telegram.org/bots/api#deletewebhook>

drop\_pending\_updates: bool | None

Pass True to drop all pending updates

# **Usage**

### **As bot method**

result:  $bool = await bot.delete.webhook()$ ...)

# **Method as object**

Imports:

- from aiogram.methods.delete\_webhook import DeleteWebhook
- alias: from aiogram.methods import DeleteWebhook

### **With specific bot**

```
result: bool = await bot(DeleteWebhook(...))
```
# **As reply into Webhook in handler**

return DeleteWebhook(...)

# **getUpdates**

Returns: List[Update]

```
class aiogram.methods.get_updates.GetUpdates(*, offset: int | None = None, limit: int | None = None,
                                                      timeout: int | None = None, allowed_updates: List[str] |
                                                      None = None, **extra_data: Any)
```
Use this method to receive incoming updates using long polling [\(wiki\)](https://en.wikipedia.org/wiki/Push_technology#Long_polling). Returns an Array of [aiogram.types.](#page-232-0) [update.Update](#page-232-0) objects.

#### **Notes**

**1.** This method will not work if an outgoing webhook is set up.

**2.** In order to avoid getting duplicate updates, recalculate *offset* after each server response.

Source: <https://core.telegram.org/bots/api#getupdates>

### offset: int | None

Identifier of the first update to be returned. Must be greater by one than the highest among the identifiers of previously received updates. By default, updates starting with the earliest unconfirmed update are returned. An update is considered confirmed as soon as *[aiogram.methods.get\\_updates.GetUpdates](#page-363-0)* is called with an *offset* higher than its *update\_id*. The negative offset can be specified to retrieve updates starting from *-offset* update from the end of the updates queue. All previous updates will be forgotten.

#### limit: int | None

Limits the number of updates to be retrieved. Values between 1-100 are accepted. Defaults to 100.

#### timeout: int | None

Timeout in seconds for long polling. Defaults to 0, i.e. usual short polling. Should be positive, short polling should be used for testing purposes only.

## allowed\_updates: List[str] | None

A JSON-serialized list of the update types you want your bot to receive. For example, specify ['message', 'edited\_channel\_post', 'callback\_query'] to only receive updates of these types. See [aiogram.types.](#page-232-0) update. Update for a complete list of available update types. Specify an empty list to receive all update types except *chat\_member* (default). If not specified, the previous setting will be used.

# **Usage**

## **As bot method**

result: List[Update] =  $await$  bot.get\_updates(...)

# **Method as object**

Imports:

- from aiogram.methods.get\_updates import GetUpdates
- alias: from aiogram.methods import GetUpdates

### **With specific bot**

```
result: List[Update] = await bot(GetUpdates(...))
```
# **getWebhookInfo**

#### Returns: WebhookInfo

class aiogram.methods.get\_webhook\_info.GetWebhookInfo(*\*\*extra\_data: Any*)

Use this method to get current webhook status. Requires no parameters. On success, returns a *aiogram*.types. [webhook\\_info.WebhookInfo](#page-233-0) object. If the bot is using [aiogram.methods.get\\_updates.GetUpdates](#page-363-0), will return an object with the *url* field empty.

Source: <https://core.telegram.org/bots/api#getwebhookinfo>

#### **Usage**

# **As bot method**

result: WebhookInfo =  $a$ wait bot.get\_webhook\_info(...)

#### **Method as object**

Imports:

- from aiogram.methods.get\_webhook\_info import GetWebhookInfo
- alias: from aiogram.methods import GetWebhookInfo

## **With specific bot**

result: WebhookInfo =  $await$  bot(GetWebhookInfo(...))

# **setWebhook**

#### Returns: bool

class aiogram.methods.set\_webhook.SetWebhook(*\**, *url: str*, *certificate:* [InputFile](#page-155-1) *| None = None*, *ip\_address: str | None = None*, *max\_connections: int | None = None*, *allowed\_updates: List[str] | None = None*,

*drop\_pending\_updates: bool | None = None*, *secret\_token: str | None = None*, *\*\*extra\_data: Any*)

Use this method to specify a URL and receive incoming updates via an outgoing webhook. Whenever there is an update for the bot, we will send an HTTPS POST request to the specified URL, containing a JSON-serialized [aiogram.types.update.Update](#page-232-0). In case of an unsuccessful request, we will give up after a reasonable amount of attempts. Returns True on success. If you'd like to make sure that the webhook was set by you, you can specify secret data in the parameter *secret\_token*. If specified, the request will contain a header 'X-Telegram-Bot-Api-Secret-Token' with the secret token as content.

#### **Notes**

**1.** You will not be able to receive updates using [aiogram.methods.get\\_updates.GetUpdates](#page-363-0) for as long as an outgoing webhook is set up.

**2.** To use a self-signed certificate, you need to upload your [public key certificate](https://core.telegram.org/bots/self-signed) using *certificate* parameter. Please upload as InputFile, sending a String will not work.

**3.** Ports currently supported *for webhooks*: **443, 80, 88, 8443**. If you're having any trouble setting up webhooks, please check out this [amazing guide to webhooks.](https://core.telegram.org/bots/webhooks)

Source: <https://core.telegram.org/bots/api#setwebhook>

### url: str

HTTPS URL to send updates to. Use an empty string to remove webhook integration

#### certificate: [InputFile](#page-155-1) | None

Upload your public key certificate so that the root certificate in use can be checked. See our [self-signed](https://core.telegram.org/bots/self-signed) [guide](https://core.telegram.org/bots/self-signed) for details.

#### ip\_address: str | None

The fixed IP address which will be used to send webhook requests instead of the IP address resolved through DNS

## max\_connections: int | None

The maximum allowed number of simultaneous HTTPS connections to the webhook for update delivery, 1-100. Defaults to *40*. Use lower values to limit the load on your bot's server, and higher values to increase your bot's throughput.

## allowed\_updates: List[str] | None

A JSON-serialized list of the update types you want your bot to receive. For example, specify ['message', 'edited\_channel\_post', 'callback\_query'] to only receive updates of these types. See [aiogram.types.](#page-232-0) update. Update for a complete list of available update types. Specify an empty list to receive all update types except *chat\_member* (default). If not specified, the previous setting will be used.

## drop\_pending\_updates: bool | None

Pass True to drop all pending updates

### secret\_token: str | None

A secret token to be sent in a header 'X-Telegram-Bot-Api-Secret-Token' in every webhook request, 1-256 characters. Only characters A-Z, a-z,  $\theta$ -9, \_ and - are allowed. The header is useful to ensure that the request comes from a webhook set by you.

## **Usage**

## **As bot method**

 $result: bool = await bot.set_webhook).$ 

## **Method as object**

Imports:

- from aiogram.methods.set\_webhook import SetWebhook
- alias: from aiogram.methods import SetWebhook

# **With specific bot**

result: bool = await bot(SetWebhook(...))

## **As reply into Webhook in handler**

return SetWebhook(...)

# **Telegram Passport**

### **setPassportDataErrors**

Returns: bool

class aiogram.methods.set\_passport\_data\_errors.SetPassportDataErrors(*\**, *user\_id: int*, *errors:*

*List[*[PassportElementErrorDataField](#page-224-0) *|* [PassportElementError-](#page-226-0)[FrontSide](#page-226-0) *|* [PassportElementErrorRe](#page-227-0)[verseSide](#page-227-0) *|* [PassportElementError-](#page-228-0)[Selfie](#page-228-0) *|* [PassportElementErrorFile](#page-225-0) *|* [PassportElementError-](#page-225-1)[Files](#page-225-1) *|* [PassportElementError-](#page-228-1)[TranslationFile](#page-228-1) *|* [PassportElementError-](#page-230-0)[TranslationFiles](#page-230-0) *|* [PassportElementErrorUn](#page-231-0)[specified](#page-231-0)*]*, *\*\*extra\_data: Any*)

Informs a user that some of the Telegram Passport elements they provided contains errors. The user will not be able to re-submit their Passport to you until the errors are fixed (the contents of the field for which you returned the error must change). Returns True on success. Use this if the data submitted by the user doesn't satisfy the standards your service requires for any reason. For example, if a birthday date seems invalid, a submitted document is blurry, a scan shows evidence of tampering, etc. Supply some details in the error message to make sure the user knows how to correct the issues.

Source: <https://core.telegram.org/bots/api#setpassportdataerrors>

#### user id: int

User identifier

```
errors: List[PassportElementErrorDataField | PassportElementErrorFrontSide |
PassportElementErrorReverseSide | PassportElementErrorSelfie |
PassportElementErrorFile | PassportElementErrorFiles |
PassportElementErrorTranslationFile | PassportElementErrorTranslationFiles |
PassportElementErrorUnspecified]
```
A JSON-serialized array describing the errors

# **Usage**

# **As bot method**

result: bool = await bot.set\_passport\_data\_errors(...)

## **Method as object**

Imports:

- from aiogram.methods.set\_passport\_data\_errors import SetPassportDataErrors
- alias: from aiogram.methods import SetPassportDataErrors

### **With specific bot**

result: bool = await bot(SetPassportDataErrors(...))

### **As reply into Webhook in handler**

return SetPassportDataErrors(...)

#### **Updating messages**

#### **deleteMessage**

Returns: bool

class aiogram.methods.delete\_message.DeleteMessage(*\**, *chat\_id: int | str*, *message\_id: int*, *\*\*extra\_data: Any*)

Use this method to delete a message, including service messages, with the following limitations:

- A message can only be deleted if it was sent less than 48 hours ago.
- Service messages about a supergroup, channel, or forum topic creation can't be deleted.
- A dice message in a private chat can only be deleted if it was sent more than 24 hours ago.
- Bots can delete outgoing messages in private chats, groups, and supergroups.
- Bots can delete incoming messages in private chats.
- Bots granted *can\_post\_messages* permissions can delete outgoing messages in channels.
- If the bot is an administrator of a group, it can delete any message there.
- If the bot has *can\_delete\_messages* permission in a supergroup or a channel, it can delete any message there.

Returns True on success.

Source: <https://core.telegram.org/bots/api#deletemessage>

chat\_id: int | str

Unique identifier for the target chat or username of the target channel (in the format @channelusername)

#### message\_id: int

Identifier of the message to delete

# **Usage**

# **As bot method**

result:  $bool = await bot.delete_message(...)$ 

### **Method as object**

Imports:

- from aiogram.methods.delete\_message import DeleteMessage
- alias: from aiogram.methods import DeleteMessage

# **With specific bot**

```
result: bool = await bot(DeleteMessage(...))
```
### **As reply into Webhook in handler**

return DeleteMessage(...)

### **As shortcut from received object**

- [aiogram.types.message.Message.delete\(\)](#page-208-0)
- [aiogram.types.chat.Chat.delete\\_message\(\)](#page-79-0)

### **editMessageCaption**

Returns: Union[Message, bool]

class aiogram.methods.edit\_message\_caption.EditMessageCaption(*\**, *chat\_id: int | str | None = None*, *message\_id: int | None = None*, *inline\_message\_id: str | None = None*, *caption: str | None = None*, *parse\_mode: str | None = sentinel.UNSET\_PARSE\_MODE*, *caption\_entities: List[*[MessageEntity](#page-210-0)*] | None = None*, *reply\_markup:* [InlineKeyboardMarkup](#page-155-0) *| None = None*, *\*\*extra\_data: Any*)

Use this method to edit captions of messages. On success, if the edited message is not an inline message, the edited [aiogram.types.message.Message](#page-166-0) is returned, otherwise True is returned.

Source: <https://core.telegram.org/bots/api#editmessagecaption>

### chat\_id: int | str | None

Required if *inline\_message\_id* is not specified. Unique identifier for the target chat or username of the target channel (in the format @channelusername)

#### message\_id: int | None

Required if *inline\_message\_id* is not specified. Identifier of the message to edit

#### inline\_message\_id: str | None

Required if *chat\_id* and *message\_id* are not specified. Identifier of the inline message

#### caption: str | None

New caption of the message, 0-1024 characters after entities parsing

## parse\_mode: str | None

Mode for parsing entities in the message caption. See [formatting options](https://core.telegram.org/bots/api#formatting-options) for more details.

# caption\_entities: List[[MessageEntity](#page-210-0)] | None

A JSON-serialized list of special entities that appear in the caption, which can be specified instead of *parse\_mode*

#### reply\_markup: [InlineKeyboardMarkup](#page-155-0) | None

A JSON-serialized object for an [inline keyboard.](https://core.telegram.org/bots/features#inline-keyboards)

## **Usage**

## **As bot method**

result: Union[Message, bool] = await bot.edit\_message\_caption(...)

#### **Method as object**

Imports:

- from aiogram.methods.edit\_message\_caption import EditMessageCaption
- alias: from aiogram.methods import EditMessageCaption

# **With specific bot**

result: Union[Message, bool] = await bot(EditMessageCaption(...))

# **As reply into Webhook in handler**

return EditMessageCaption(...)

## **As shortcut from received object**

• [aiogram.types.message.Message.edit\\_caption\(\)](#page-207-0)

### **editMessageLiveLocation**

Returns: Union[Message, bool]

class aiogram.methods.edit\_message\_live\_location.EditMessageLiveLocation(*\**, *latitude: float*,

*longitude: float*, *chat\_id: int | str | None = None*, *message\_id: int | None = None*, *inline\_message\_id: str | None = None*, *horizontal\_accuracy: float | None = None*, *heading: int | None = None*, *proximity\_alert\_radius: int | None = None*, *reply\_markup:* [In](#page-155-0)[lineKeyboardMarkup](#page-155-0) *| None = None*, *\*\*extra\_data: Any*)

Use this method to edit live location messages. A location can be edited until its *live\_period* expires or editing is explicitly disabled by a call to [aiogram.methods.stop\\_message\\_live\\_location.](#page-377-0) [StopMessageLiveLocation](#page-377-0). On success, if the edited message is not an inline message, the edited [aiogram.](#page-166-0) [types.message.Message](#page-166-0) is returned, otherwise True is returned.

Source: <https://core.telegram.org/bots/api#editmessagelivelocation>

# latitude: float

Latitude of new location

#### longitude: float

Longitude of new location

#### chat\_id: int | str | None

Required if *inline\_message\_id* is not specified. Unique identifier for the target chat or username of the target channel (in the format @channelusername)

#### message\_id: int | None

Required if *inline\_message\_id* is not specified. Identifier of the message to edit

### inline\_message\_id: str | None

Required if *chat\_id* and *message\_id* are not specified. Identifier of the inline message

### horizontal\_accuracy: float | None

The radius of uncertainty for the location, measured in meters; 0-1500

#### heading: int | None

Direction in which the user is moving, in degrees. Must be between 1 and 360 if specified.

#### proximity\_alert\_radius: int | None

The maximum distance for proximity alerts about approaching another chat member, in meters. Must be between 1 and 100000 if specified.

#### reply\_markup: [InlineKeyboardMarkup](#page-155-0) | None

A JSON-serialized object for a new [inline keyboard.](https://core.telegram.org/bots/features#inline-keyboards)

## **Usage**

# **As bot method**

result: Union[Message, bool] = await bot.edit\_message\_live\_location(...)

#### **Method as object**

Imports:

- from aiogram.methods.edit\_message\_live\_location import EditMessageLiveLocation
- alias: from aiogram.methods import EditMessageLiveLocation

# **With specific bot**

result: Union[Message, bool] = await bot(EditMessageLiveLocation(...))

#### **As reply into Webhook in handler**

return EditMessageLiveLocation(...)

## **As shortcut from received object**

• [aiogram.types.message.Message.edit\\_live\\_location\(\)](#page-206-0)

## **editMessageMedia**

Returns: Union[Message, bool]

class aiogram.methods.edit\_message\_media.EditMessageMedia(*\**, *media:* [InputMediaAnimation](#page-156-0) *|*

[InputMediaDocument](#page-158-0) *|* [InputMediaAudio](#page-157-0) *|* [InputMediaPhoto](#page-159-0) *|* [InputMediaVideo,](#page-160-0) *chat\_id: int | str | None = None*, *message\_id: int | None = None*, *inline\_message\_id: str | None = None*, *reply\_markup:* [InlineKeyboardMarkup](#page-155-0) *| None = None*, *\*\*extra\_data: Any*)

Use this method to edit animation, audio, document, photo, or video messages. If a message is part of a message album, then it can be edited only to an audio for audio albums, only to a document for document albums and to a photo or a video otherwise. When an inline message is edited, a new file can't be uploaded; use a previously uploaded file via its file\_id or specify a URL. On success, if the edited message is not an inline message, the edited [aiogram.types.message.Message](#page-166-0) is returned, otherwise True is returned.

Source: <https://core.telegram.org/bots/api#editmessagemedia>

# media: [InputMediaAnimation](#page-156-0) | [InputMediaDocument](#page-158-0) | [InputMediaAudio](#page-157-0) | [InputMediaPhoto](#page-159-0) | [InputMediaVideo](#page-160-0)

A JSON-serialized object for a new media content of the message

### chat\_id: int | str | None

Required if *inline\_message\_id* is not specified. Unique identifier for the target chat or username of the target channel (in the format @channelusername)

## message\_id: int | None

Required if *inline\_message\_id* is not specified. Identifier of the message to edit

### inline\_message\_id: str | None

Required if *chat\_id* and *message\_id* are not specified. Identifier of the inline message

### reply\_markup: [InlineKeyboardMarkup](#page-155-0) | None

A JSON-serialized object for a new [inline keyboard.](https://core.telegram.org/bots/features#inline-keyboards)

## **Usage**

# **As bot method**

result: Union[Message, bool] = await bot.edit\_message\_media(...)

## **Method as object**

Imports:

- from aiogram.methods.edit\_message\_media import EditMessageMedia
- alias: from aiogram.methods import EditMessageMedia

#### **With specific bot**

result: Union[Message, bool] = await bot(EditMessageMedia(...))

### **As reply into Webhook in handler**

return EditMessageMedia(...)

# **As shortcut from received object**

• [aiogram.types.message.Message.edit\\_media\(\)](#page-205-0)

#### **editMessageReplyMarkup**

Returns: Union[Message, bool]

class aiogram.methods.edit\_message\_reply\_markup.EditMessageReplyMarkup(*\**, *chat\_id: int | str |*

*None = None*, *message\_id: int | None = None*, *inline\_message\_id: str | None = None*, *reply\_markup:* [InlineKeyboardMarkup](#page-155-0) *| None = None*, *\*\*extra\_data: Any*)

Use this method to edit only the reply markup of messages. On success, if the edited message is not an inline message, the edited [aiogram.types.message.Message](#page-166-0) is returned, otherwise True is returned.

Source: <https://core.telegram.org/bots/api#editmessagereplymarkup>

# chat\_id: int | str | None

Required if *inline\_message\_id* is not specified. Unique identifier for the target chat or username of the target channel (in the format @channelusername)

#### message\_id: int | None

Required if *inline\_message\_id* is not specified. Identifier of the message to edit

#### inline\_message\_id: str | None

Required if *chat\_id* and *message\_id* are not specified. Identifier of the inline message

#### reply\_markup: [InlineKeyboardMarkup](#page-155-0) | None

A JSON-serialized object for an [inline keyboard.](https://core.telegram.org/bots/features#inline-keyboards)

# **Usage**

# **As bot method**

result: Union[Message, bool] = await bot.edit\_message\_reply\_markup(...)

### **Method as object**

Imports:

- from aiogram.methods.edit\_message\_reply\_markup import EditMessageReplyMarkup
- alias: from aiogram.methods import EditMessageReplyMarkup

#### **With specific bot**

result: Union[Message, bool] = await bot(EditMessageReplyMarkup(...))

### **As reply into Webhook in handler**

return EditMessageReplyMarkup(...)

### **As shortcut from received object**

- [aiogram.types.message.Message.edit\\_reply\\_markup\(\)](#page-205-1)
- [aiogram.types.message.Message.delete\\_reply\\_markup\(\)](#page-206-1)

### **editMessageText**

Returns: Union[Message, bool]

class aiogram.methods.edit\_message\_text.EditMessageText(*\**, *text: str*, *chat\_id: int | str | None = None*, *message\_id: int | None = None*, *inline\_message\_id: str | None = None*, *parse\_mode: str | None = sentinel.UNSET\_PARSE\_MODE*, *entities: List[*[MessageEntity](#page-210-0)*] | None = None*, *disable\_web\_page\_preview: bool | None = sentinel.UNSET\_DISABLE\_WEB\_PAGE\_PREVIEW*, *reply\_markup:* [InlineKeyboardMarkup](#page-155-0) *| None = None*, *\*\*extra\_data: Any*)

Use this method to edit text and [game](https://core.telegram.org/bots/api#games) messages. On success, if the edited message is not an inline message, the edited [aiogram.types.message.Message](#page-166-0) is returned, otherwise True is returned.

Source: <https://core.telegram.org/bots/api#editmessagetext>

## text: str

New text of the message, 1-4096 characters after entities parsing

## chat\_id: int | str | None

Required if *inline\_message\_id* is not specified. Unique identifier for the target chat or username of the target channel (in the format @channelusername)

## message\_id: int | None

Required if *inline\_message\_id* is not specified. Identifier of the message to edit

## inline\_message\_id: str | None

Required if *chat\_id* and *message\_id* are not specified. Identifier of the inline message

#### parse\_mode: str | None

Mode for parsing entities in the message text. See [formatting options](https://core.telegram.org/bots/api#formatting-options) for more details.

### entities: List[[MessageEntity](#page-210-0)] | None

A JSON-serialized list of special entities that appear in message text, which can be specified instead of *parse\_mode*

## disable\_web\_page\_preview: bool | None

Disables link previews for links in this message

#### reply\_markup: [InlineKeyboardMarkup](#page-155-0) | None

A JSON-serialized object for an [inline keyboard.](https://core.telegram.org/bots/features#inline-keyboards)

# **Usage**

# **As bot method**

result: Union[Message, bool] = await bot.edit\_message\_text(...)

#### **Method as object**

Imports:

- from aiogram.methods.edit\_message\_text import EditMessageText
- alias: from aiogram.methods import EditMessageText

### **With specific bot**

result: Union[Message, bool] = await bot(EditMessageText(...))

# **As reply into Webhook in handler**

return EditMessageText(...)

## **As shortcut from received object**

• [aiogram.types.message.Message.edit\\_text\(\)](#page-204-0)

### **stopMessageLiveLocation**

Returns: Union[Message, bool]

```
class aiogram.methods.stop_message_live_location.StopMessageLiveLocation(*, chat_id: int | str |
```
*None = None*, *message\_id: int | None = None*, *inline\_message\_id: str | None = None*, *reply\_markup:* [In](#page-155-0)[lineKeyboardMarkup](#page-155-0) *| None = None*, *\*\*extra\_data: Any*)

Use this method to stop updating a live location message before *live\_period* expires. On success, if the message is not an inline message, the edited [aiogram.types.message.Message](#page-166-0) is returned, otherwise True is returned.

Source: <https://core.telegram.org/bots/api#stopmessagelivelocation>

#### chat\_id: int | str | None

Required if *inline\_message\_id* is not specified. Unique identifier for the target chat or username of the target channel (in the format @channelusername)

#### message\_id: int | None

Required if *inline message id* is not specified. Identifier of the message with live location to stop

#### inline\_message\_id: str | None

Required if *chat\_id* and *message\_id* are not specified. Identifier of the inline message

#### reply\_markup: [InlineKeyboardMarkup](#page-155-0) | None

A JSON-serialized object for a new [inline keyboard.](https://core.telegram.org/bots/features#inline-keyboards)

## **Usage**

## **As bot method**

result: Union[Message, bool] = await bot.stop\_message\_live\_location(...)

# **Method as object**

Imports:

- from aiogram.methods.stop\_message\_live\_location import StopMessageLiveLocation
- alias: from aiogram.methods import StopMessageLiveLocation

### **With specific bot**

result: Union[Message, bool] = await bot(StopMessageLiveLocation(...))

### **As reply into Webhook in handler**

return StopMessageLiveLocation(...)

# **As shortcut from received object**

• [aiogram.types.message.Message.stop\\_live\\_location\(\)](#page-207-1)

## **stopPoll**

#### Returns: Poll

```
class aiogram.methods.stop_poll.StopPoll(*, chat_id: int | str, message_id: int, reply_markup:
                                                InlineKeyboardMarkup | None = None, **extra_data: Any)
```
Use this method to stop a poll which was sent by the bot. On success, the stopped aiogram.types.poll.poll is returned.

Source: <https://core.telegram.org/bots/api#stoppoll>

# chat\_id: int | str

Unique identifier for the target chat or username of the target channel (in the format @channelusername)

message\_id: int

Identifier of the original message with the poll

## reply\_markup: [InlineKeyboardMarkup](#page-155-0) | None

A JSON-serialized object for a new message [inline keyboard.](https://core.telegram.org/bots/features#inline-keyboards)

#### **Usage**

# **As bot method**

result:  $Poll = **await** bot.stop_poll(...)$ 

# **Method as object**

## Imports:

- from aiogram.methods.stop\_poll import StopPoll
- alias: from aiogram.methods import StopPoll

# **With specific bot**

result: Poll = await bot(StopPoll(...))

# **As reply into Webhook in handler**

return StopPoll(...)

# **Inline mode**

# **answerInlineQuery**

Returns: bool

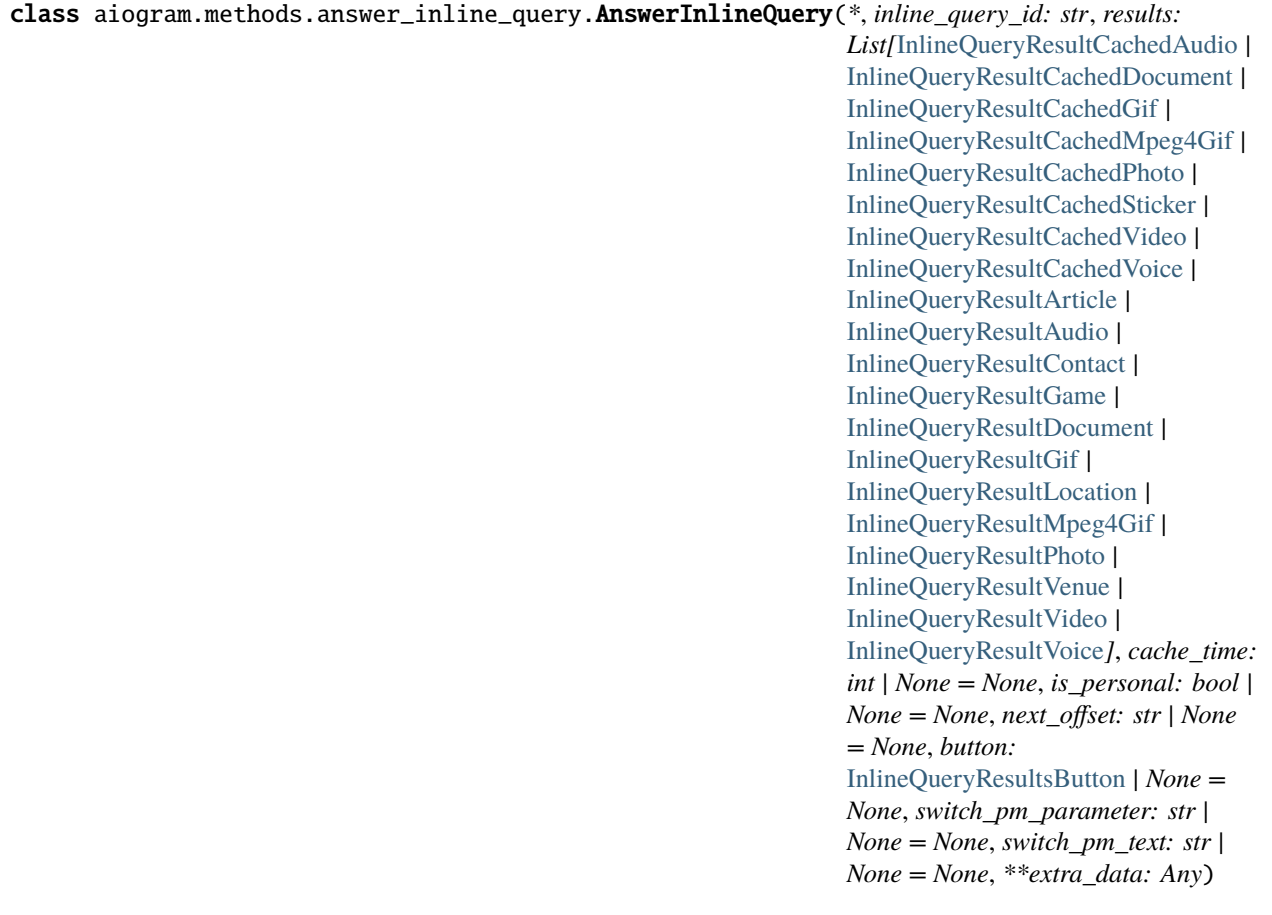

Use this method to send answers to an inline query. On success, True is returned.

No more than **50** results per query are allowed.

Source: <https://core.telegram.org/bots/api#answerinlinequery>

## inline\_query\_id: str

Unique identifier for the answered query

```
results: List[InlineQueryResultCachedAudio | InlineQueryResultCachedDocument |
InlineQueryResultCachedGif | InlineQueryResultCachedMpeg4Gif |
InlineQueryResultCachedPhoto | InlineQueryResultCachedSticker |
InlineQueryResultCachedVideo | InlineQueryResultCachedVoice |
InlineQueryResultArticle | InlineQueryResultAudio | InlineQueryResultContact |
InlineQueryResultGame | InlineQueryResultDocument | InlineQueryResultGif |
InlineQueryResultLocation | InlineQueryResultMpeg4Gif | InlineQueryResultPhoto |
InlineQueryResultVenue | InlineQueryResultVideo | InlineQueryResultVoice]
```
A JSON-serialized array of results for the inline query

### cache\_time: int | None

The maximum amount of time in seconds that the result of the inline query may be cached on the server. Defaults to 300.

#### is\_personal: bool | None

Pass True if results may be cached on the server side only for the user that sent the query. By default, results may be returned to any user who sends the same query.

#### next\_offset: str | None

Pass the offset that a client should send in the next query with the same text to receive more results. Pass an empty string if there are no more results or if you don't support pagination. Offset length can't exceed 64 bytes.

#### button: [InlineQueryResultsButton](#page-62-0) | None

A JSON-serialized object describing a button to be shown above inline query results

#### switch\_pm\_parameter: str | None

[Deep-linking](https://core.telegram.org/bots/features#deep-linking) parameter for the /start message sent to the bot when user presses the switch button. 1-64 characters, only  $A-Z$ ,  $a-z$ ,  $0-9$ ,  $a$  and  $-a$  are allowed.

Deprecated since version API:6.7: <https://core.telegram.org/bots/api-changelog#april-21-2023>

#### switch\_pm\_text: str | None

If passed, clients will display a button with specified text that switches the user to a private chat with the bot and sends the bot a start message with the parameter *switch\_pm\_parameter*

Deprecated since version API:6.7: <https://core.telegram.org/bots/api-changelog#april-21-2023>

# **Usage**

# **As bot method**

```
result: bool = await bot.answer_inline_query(...)
```
# **Method as object**

Imports:

- from aiogram.methods.answer\_inline\_query import AnswerInlineQuery
- alias: from aiogram.methods import AnswerInlineQuery

# **With specific bot**

result: bool = await bot(AnswerInlineQuery(...))

# **As reply into Webhook in handler**

return AnswerInlineQuery(...)

# **As shortcut from received object**

• [aiogram.types.inline\\_query.InlineQuery.answer\(\)](#page-23-0)

# **answerWebAppQuery**

Returns: SentWebAppMessage

class aiogram.methods.answer\_web\_app\_query.AnswerWebAppQuery(*\**, *web\_app\_query\_id: str*, *result:* [InlineQueryResultCachedAudio](#page-28-0) *|* [InlineQueryResultCachedDocument](#page-30-0) *|* [InlineQueryResultCachedGif](#page-32-0) *|* [InlineQueryResultCachedMpeg4Gif](#page-34-0) *|* [InlineQueryResultCachedPhoto](#page-37-0) *|* [InlineQueryResultCachedSticker](#page-39-0) *|* [InlineQueryResultCachedVideo](#page-40-0) *|* [InlineQueryResultCachedVoice](#page-42-0) *|* [InlineQueryResultArticle](#page-25-0) *|* [InlineQueryResultAudio](#page-26-0) *|* [InlineQueryResultContact](#page-44-0) *|* [InlineQueryResultGame](#page-48-0) *|* [InlineQueryResultDocument](#page-46-0) *|* [InlineQueryResultGif](#page-49-0) *|* [InlineQueryResultLocation](#page-50-0) *|* [InlineQueryResultMpeg4Gif](#page-53-0) *|* [InlineQueryResultPhoto](#page-55-0) *|* [InlineQueryResultVenue](#page-56-0) *|* [InlineQueryResultVideo](#page-58-0) *|* [InlineQueryResultVoice,](#page-61-0) *\*\*extra\_data: Any*)

Use this method to set the result of an interaction with a [Web App](https://core.telegram.org/bots/webapps) and send a corresponding message on behalf of the user to the chat from which the query originated. On success, a [aiogram.types.sent\\_web\\_app\\_message.](#page-68-0) [SentWebAppMessage](#page-68-0) object is returned.

Source: <https://core.telegram.org/bots/api#answerwebappquery>

# web\_app\_query\_id: str

Unique identifier for the query to be answered

```
result: InlineQueryResultCachedAudio | InlineQueryResultCachedDocument |
InlineQueryResultCachedGif | InlineQueryResultCachedMpeg4Gif |
InlineQueryResultCachedPhoto | InlineQueryResultCachedSticker |
InlineQueryResultCachedVideo | InlineQueryResultCachedVoice |
InlineQueryResultArticle | InlineQueryResultAudio | InlineQueryResultContact |
InlineQueryResultGame | InlineQueryResultDocument | InlineQueryResultGif |
InlineQueryResultLocation | InlineQueryResultMpeg4Gif | InlineQueryResultPhoto |
InlineQueryResultVenue | InlineQueryResultVideo | InlineQueryResultVoice
```
A JSON-serialized object describing the message to be sent

# **Usage**

# **As bot method**

result: SentWebAppMessage = await bot.answer\_web\_app\_query(...)

## **Method as object**

Imports:

- from aiogram.methods.answer\_web\_app\_query import AnswerWebAppQuery
- alias: from aiogram.methods import AnswerWebAppQuery

### **With specific bot**

result: SentWebAppMessage = await bot(AnswerWebAppQuery(...))

## **As reply into Webhook in handler**

return AnswerWebAppQuery(...)

# **2.3.5 Enums**

Here is list of all available enums:

## **BotCommandScopeType**

class aiogram.enums.bot\_command\_scope\_type.BotCommandScopeType(*value*) This object represents the scope to which bot commands are applied. Source: <https://core.telegram.org/bots/api#botcommandscope> DEFAULT = 'default' ALL\_PRIVATE\_CHATS = 'all\_private\_chats' ALL\_GROUP\_CHATS = 'all\_group\_chats' ALL\_CHAT\_ADMINISTRATORS = 'all\_chat\_administrators' CHAT = 'chat' CHAT\_ADMINISTRATORS = 'chat\_administrators' CHAT\_MEMBER = 'chat\_member'

# **ChatAction**

class aiogram.enums.chat\_action.ChatAction(*value*)

This object represents bot actions.

Choose one, depending on what the user is about to receive:

- typing for text messages,
- upload photo for photos,
- record\_video or upload\_video for videos,
- record\_voice or upload\_voice for voice notes,
- upload\_document for general files,
- choose sticker for stickers,
- find location for location data,
- record\_video\_note or upload\_video\_note for video notes.

Source: <https://core.telegram.org/bots/api#sendchataction>

```
TYPING = 'typing'
```

```
UPLOAD_PHOTO = 'upload_photo'
```
RECORD\_VIDEO = 'record\_video'

UPLOAD\_VIDEO = 'upload\_video'

RECORD\_VOICE = 'record\_voice'

UPLOAD\_VOICE = 'upload\_voice'

UPLOAD\_DOCUMENT = 'upload\_document'

CHOOSE\_STICKER = 'choose\_sticker'

FIND\_LOCATION = 'find\_location'

RECORD\_VIDEO\_NOTE = 'record\_video\_note'

UPLOAD\_VIDEO\_NOTE = 'upload\_video\_note'

# **ChatMemberStatus**

class aiogram.enums.chat\_member\_status.ChatMemberStatus(*value*) This object represents chat member status. Source: <https://core.telegram.org/bots/api#chatmember> CREATOR = 'creator' ADMINISTRATOR = 'administrator' MEMBER = 'member' RESTRICTED = 'restricted'

LEFT = 'left'

KICKED = 'kicked'

# **ChatType**

```
class aiogram.enums.chat_type.ChatType(value)
     This object represents a chat type
     Source: https://core.telegram.org/bots/api#chat
     SENDER = 'sender'
     PRIVATE = 'private'
     GROUP = 'group'
     SUPERGROUP = 'supergroup'
     CHANNEL = 'channel'
```
# **ContentType**

```
class aiogram.enums.content_type.ContentType(value)
     This object represents a type of content in message
     UNKNOWN = 'unknown'
     ANY = 'any'TEXT = 'text'
     ANIMATION = 'animation'
     AUDIO = 'audio'
     DOCUMENT = 'document'
     PHOTO = 'photo'
     STICKER = 'sticker'
     STORY = 'story'
     VIDEO = 'video'
     VIDEO_NOTE = 'video_note'
     VOICE = 'voice'
     HAS_MEDIA_SPOILER = 'has_media_spoiler'
     CONTACT = 'contact'
     DICE = 'dice'
     GAME = 'game'
```
POLL = 'poll' VENUE = 'venue' LOCATION = 'location' NEW\_CHAT\_MEMBERS = 'new\_chat\_members' LEFT\_CHAT\_MEMBER = 'left\_chat\_member' NEW\_CHAT\_TITLE = 'new\_chat\_title' NEW\_CHAT\_PHOTO = 'new\_chat\_photo' DELETE\_CHAT\_PHOTO = 'delete\_chat\_photo' GROUP\_CHAT\_CREATED = 'group\_chat\_created' SUPERGROUP\_CHAT\_CREATED = 'supergroup\_chat\_created' CHANNEL\_CHAT\_CREATED = 'channel\_chat\_created' MESSAGE\_AUTO\_DELETE\_TIMER\_CHANGED = 'message\_auto\_delete\_timer\_changed' MIGRATE\_TO\_CHAT\_ID = 'migrate\_to\_chat\_id' MIGRATE\_FROM\_CHAT\_ID = 'migrate\_from\_chat\_id' PINNED\_MESSAGE = 'pinned\_message' INVOICE = 'invoice' SUCCESSFUL\_PAYMENT = 'successful\_payment' USER\_SHARED = 'user\_shared' CHAT\_SHARED = 'chat\_shared' CONNECTED\_WEBSITE = 'connected\_website' WRITE\_ACCESS\_ALLOWED = 'write\_access\_allowed' PASSPORT\_DATA = 'passport\_data' PROXIMITY\_ALERT\_TRIGGERED = 'proximity\_alert\_triggered' FORUM\_TOPIC\_CREATED = 'forum\_topic\_created' FORUM\_TOPIC\_EDITED = 'forum\_topic\_edited' FORUM\_TOPIC\_CLOSED = 'forum\_topic\_closed' FORUM\_TOPIC\_REOPENED = 'forum\_topic\_reopened' GENERAL\_FORUM\_TOPIC\_HIDDEN = 'general\_forum\_topic\_hidden' GENERAL\_FORUM\_TOPIC\_UNHIDDEN = 'general\_forum\_topic\_unhidden'

VIDEO\_CHAT\_SCHEDULED = 'video\_chat\_scheduled'

VIDEO\_CHAT\_STARTED = 'video\_chat\_started'

VIDEO\_CHAT\_ENDED = 'video\_chat\_ended'

VIDEO\_CHAT\_PARTICIPANTS\_INVITED = 'video\_chat\_participants\_invited'

```
WEB_APP_DATA = 'web_app_data'
```
# **Currency**

class aiogram.enums.currency.Currency(*value*)

Currencies supported by Telegram Bot API

Source: <https://core.telegram.org/bots/payments#supported-currencies>

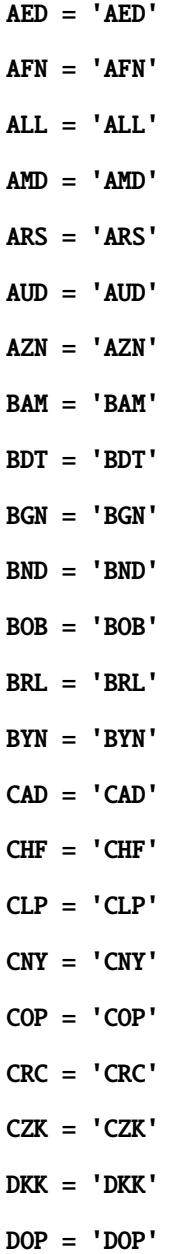

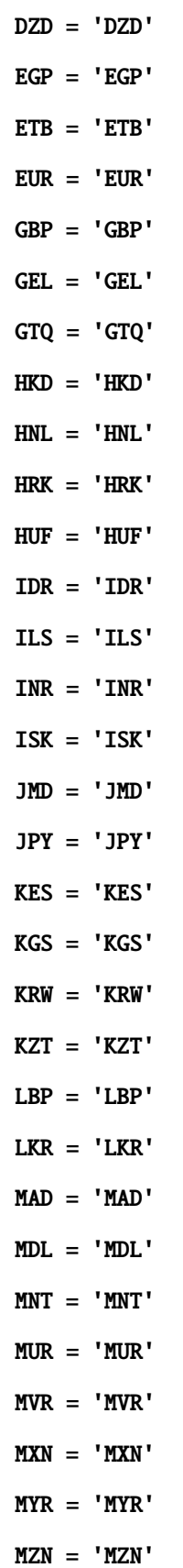

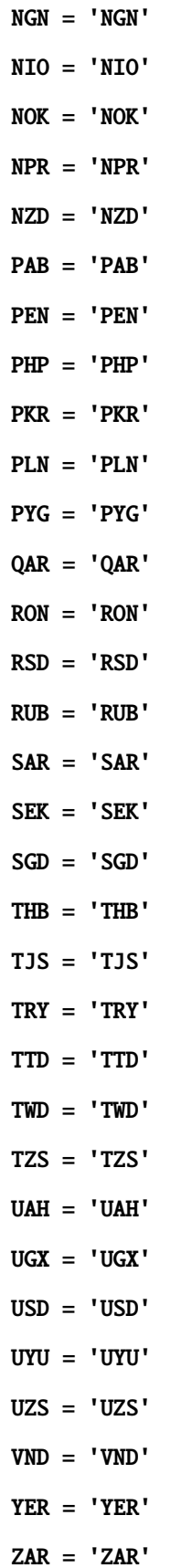

# **DiceEmoji**

```
class aiogram.enums.dice_emoji.DiceEmoji(value)
     Emoji on which the dice throw animation is based
     Source: https://core.telegram.org/bots/api#dice
     DICE = '\text{DART} = \cdotBASKETBALL = ''
     FOOTBALL = ''SLOT_MACHINE = ''
     BOWLING = '
```
# **EncryptedPassportElement**

```
class aiogram.enums.encrypted_passport_element.EncryptedPassportElement(value)
     This object represents type of encrypted passport element.
     Source: https://core.telegram.org/bots/api#encryptedpassportelement
     PERSONAL_DETAILS = 'personal_details'
     PASSPORT = 'passport'
     DRIVER_LICENSE = 'driver_license'
     IDENTITY_CARD = 'identity_card'
     INTERNAL_PASSPORT = 'internal_passport'
     ADDRESS = 'address'
     UTILITY_BILL = 'utility_bill'
     BANK_STATEMENT = 'bank_statement'
     RENTAL_AGREEMENT = 'rental_agreement'
     PASSPORT_REGISTRATION = 'passport_registration'
     TEMPORARY_REGISTRATION = 'temporary_registration'
     PHONE_NUMBER = 'phone_number'
     EMAIL = 'email'
```
# **InlineQueryResultType**

```
class aiogram.enums.inline_query_result_type.InlineQueryResultType(value)
```
Type of inline query result

Source: <https://core.telegram.org/bots/api#inlinequeryresult>

```
AUDIO = 'audio'
```
DOCUMENT = 'document'

 $GIF = 'gif'$ 

```
MPEG4_GIF = 'mpeg4_gif'
```
PHOTO = 'photo'

STICKER = 'sticker'

VIDEO = 'video'

VOICE = 'voice'

```
ARTICLE = 'article'
```
CONTACT = 'contact'

GAME = 'game'

LOCATION = 'location'

VENUE = 'venue'

# **InputMediaType**

```
class aiogram.enums.input_media_type.InputMediaType(value)
     This object represents input media type
     Source: https://core.telegram.org/bots/api#inputmedia
     ANIMATION = 'animation'
     AUDIO = 'audio'
     DOCUMENT = 'document'
     PHOTO = 'photo'
     VIDEO = 'video'
```
# **MaskPositionPoint**

```
class aiogram.enums.mask_position_point.MaskPositionPoint(value)
     The part of the face relative to which the mask should be placed.
     Source: https://core.telegram.org/bots/api#maskposition
     FOREHEAD = 'forehead'
     EYES = 'eyes'
```
MOUTH = 'mouth'

CHIN = 'chin'

# **MenuButtonType**

```
class aiogram.enums.menu_button_type.MenuButtonType(value)
     This object represents an type of Menu button
     Source: https://core.telegram.org/bots/api#menubuttondefault
     DEFAULT = 'default'
     COMMANDS = 'commands'
```
WEB\_APP = 'web\_app'

# **MessageEntityType**

```
class aiogram.enums.message_entity_type.MessageEntityType(value)
     This object represents type of message entity
     Source: https://core.telegram.org/bots/api#messageentity
     MENTION = 'mention'
     HASHTAG = 'hashtag'
     CASHTAG = 'cashtag'
     BOT_COMMAND = 'bot_command'
     URL = 'url'EMAIL = 'email'PHONE_NUMBER = 'phone_number'
     BOLD = 'bold'ITALIC = 'italic'
     UNDERLINE = 'underline'
     STRIKETHROUGH = 'strikethrough'
     SPOILER = 'spoiler'
```

```
CODE = 'code'
PRE = 'pre'
TEXT_LINK = 'text_link'
TEXT_MENTION = 'text_mention'
CUSTOM_EMOJI = 'custom_emoji'
```
# **ParseMode**

```
class aiogram.enums.parse_mode.ParseMode(value)
     Formatting options
```
Source: <https://core.telegram.org/bots/api#formatting-options>

MARKDOWN\_V2 = 'MarkdownV2'

MARKDOWN = 'Markdown'

HTML = 'HTML'

# **PassportElementErrorType**

```
class aiogram.enums.passport_element_error_type.PassportElementErrorType(value)
     This object represents a passport element error type.
     Source: https://core.telegram.org/bots/api#passportelementerror
     DATA = 'data'
     FRONT_SIDE = 'front_side'
     REVERSE_SIDE = 'reverse_side'
     SELFIE = 'selfie'
     FILE = 'file'
     FILES = 'files'
     TRANSLATION_FILE = 'translation_file'
     TRANSLATION_FILES = 'translation_files'
     UNSPECIFIED = 'unspecified'
```
# **PollType**

```
class aiogram.enums.poll_type.PollType(value)
```
This object represents poll type

Source: <https://core.telegram.org/bots/api#poll>

REGULAR = 'regular'

 $QUIZ = 'quiz'$ 

# **StickerFormat**

class aiogram.enums.sticker\_format.StickerFormat(*value*)

Format of the sticker

Source: <https://core.telegram.org/bots/api#createnewstickerset>

STATIC = 'static'

ANIMATED = 'animated'

VIDEO = 'video'

# **StickerType**

class aiogram.enums.sticker\_type.StickerType(*value*)

The part of the face relative to which the mask should be placed.

Source: <https://core.telegram.org/bots/api#maskposition>

REGULAR = 'regular'

MASK = 'mask'

CUSTOM\_EMOJI = 'custom\_emoji'

# **TopicIconColor**

class aiogram.enums.topic\_icon\_color.TopicIconColor(*value*)

Color of the topic icon in RGB format.

Source: [https://github.com/telegramdesktop/tdesktop/blob/991fe491c5ae62705d77aa8fdd44a79caf639c45/](https://github.com/telegramdesktop/tdesktop/blob/991fe491c5ae62705d77aa8fdd44a79caf639c45/Telegram/SourceFiles/data/data_forum_topic.cpp#L51-L56) [Telegram/SourceFiles/data/data\\_forum\\_topic.cpp#L51-L56](https://github.com/telegramdesktop/tdesktop/blob/991fe491c5ae62705d77aa8fdd44a79caf639c45/Telegram/SourceFiles/data/data_forum_topic.cpp#L51-L56)

BLUE = 7322096 YELLOW = 16766590 VIOLET = 13338331 GREEN = 9367192  $ROSE = 16749490$ RED = 16478047

# **UpdateType**

```
class aiogram.enums.update_type.UpdateType(value)
     This object represents the complete list of allowed update types
     Source: https://core.telegram.org/bots/api#update
     MESSAGE = 'message'
     EDITED_MESSAGE = 'edited_message'
     CHANNEL_POST = 'channel_post'
     EDITED_CHANNEL_POST = 'edited_channel_post'
     INLINE_QUERY = 'inline_query'
     CHOSEN_INLINE_RESULT = 'chosen_inline_result'
     CALLBACK_QUERY = 'callback_query'
     SHIPPING_QUERY = 'shipping_query'
     PRE_CHECKOUT_QUERY = 'pre_checkout_query'
     POLL = 'poll'
     POLL_ANSWER = 'poll_answer'
     MY_CHAT_MEMBER = 'my_chat_member'
     CHAT_MEMBER = 'chat_member'
```
CHAT\_JOIN\_REQUEST = 'chat\_join\_request'

# **2.3.6 How to download file?**

# **Download file manually**

First, you must get the *file\_id* of the file you want to download. Information about files sent to the bot is contained in [Message.](types/message.html)

For example, download the document that came to the bot.

file\_id = message.document.file\_id

Then use the [getFile](methods/get_file.html) method to get *file\_path*.

```
file = await bot.get_file(file_id)file_path = file.file_path
```
After that, use the *[download\\_file](#page-396-0)* method from the bot object.
### <span id="page-396-0"></span>**download\_file(. . . )**

Download file by *file\_path* to destination.

If you want to automatically create destination (io.BytesIO) use default value of destination and handle result of this method.

class aiogram.client.bot.Bot(*token: str*, *session:* [BaseSession](#page-18-0) *| None = None*, *parse\_mode: str | None = None*, *disable\_web\_page\_preview: bool | None = None*, *protect\_content: bool | None = None*)

async download\_file(*file\_path: str*, *destination: BinaryIO | Path | str | None = None*, *timeout: int = 30*, *chunk\_size: int* = 65536, *seek: bool* =  $True$ )  $\rightarrow$  BinaryIO | None

Download file by file\_path to destination.

If you want to automatically create destination (io.BytesIO) use default value of destination and handle result of this method.

#### **Parameters**

- file\_path File path on Telegram server (You can get it from aiogram.types.File)
- destination Filename, file path or instance of io.IOBase. For e.g. io.BytesIO, defaults to None
- timeout Total timeout in seconds, defaults to 30
- chunk\_size File chunks size, defaults to 64 kb
- seek Go to start of file when downloading is finished. Used only for destination with typing.BinaryIO type, defaults to True

There are two options where you can download the file: to **disk** or to **binary I/O object**.

#### <span id="page-396-1"></span>**Download file to disk**

To download file to disk, you must specify the file name or path where to download the file. In this case, the function will return nothing.

```
await bot.download_file(file_path, "text.txt")
```
#### **Download file to binary I/O object**

To download file to binary I/O object, you must specify an object with the typing.BinaryIO type or use the default (None) value.

In the first case, the function will return your object:

```
my\_object = MyBinaryIO()result: MyBinaryIO = await bot.download_file(file_path, my_object)
# print(result is my_object) # True
```
If you leave the default value, an io.BytesIO object will be created and returned.

```
result: io.BytesIO = await bot.download_file(file_path)
```
### **Download file in short way**

Getting *file\_path* manually every time is boring, so you should use the *[download](#page-397-0)* method.

#### <span id="page-397-0"></span>**download(. . . )**

Download file by *file\_id* or *Downloadable* object to destination.

If you want to automatically create destination (io.BytesIO) use default value of destination and handle result of this method.

<span id="page-397-1"></span>class aiogram.client.bot.Bot(*token: str*, *session:* [BaseSession](#page-18-0) *| None = None*, *parse\_mode: str | None = None*, *disable\_web\_page\_preview: bool | None = None*, *protect\_content: bool | None = None*)

async download(*file: str | Downloadable*, *destination: BinaryIO | Path | str | None = None*, *timeout: int = 30*, *chunk\_size: int* = 65536, *seek: bool* = *True*)  $\rightarrow$  BinaryIO | None

Download file by file\_id or Downloadable object to destination.

If you want to automatically create destination (io.BytesIO) use default value of destination and handle result of this method.

#### **Parameters**

- **file** file\_id or Downloadable object
- destination Filename, file path or instance of io.IOBase. For e.g. io.BytesIO, defaults to None
- **timeout** Total timeout in seconds, defaults to 30
- chunk\_size File chunks size, defaults to 64 kb
- seek Go to start of file when downloading is finished. Used only for destination with typing.BinaryIO type, defaults to True

It differs from *[download\\_file](#page-396-0)* **only** in that it accepts *file\_id* or an *Downloadable* object (object that contains the *file\_id* attribute) instead of *file\_path*.

You can download a file to *[disk](#page-396-1)* or to a *binary I/O* object in the same way.

Example:

document = message.document await bot.download(document)

## **2.3.7 How to upload file?**

As says [official Telegram Bot API documentation](https://core.telegram.org/bots/api#sending-files) there are three ways to send files (photos, stickers, audio, media, etc.):

If the file is already stored somewhere on the Telegram servers or file is available by the URL, you don't need to reupload it.

But if you need to upload a new file just use subclasses of [InputFile.](types/input_file.html)

Here are the three different available builtin types of input file:

• [aiogram.types.input\\_file.FSInputFile](#page-398-0) - *[uploading from file system](#page-398-1)*

- [aiogram.types.input\\_file.BufferedInputFile](#page-398-2) *[uploading from buffer](#page-398-3)*
- [aiogram.types.input\\_file.URLInputFile](#page-399-0) *[uploading from URL](#page-399-1)*

#### **Warning: Be respectful with Telegram**

Instances of *InputFile* are reusable. That's mean you can create instance of InputFile and sent this file multiple times but Telegram does not recommend to do that and when you upload file once just save their *file\_id* and use it in next times.

#### <span id="page-398-1"></span>**Upload from file system**

By first step you will need to import InputFile wrapper:

```
from aiogram.types import FSInputFile
```
Then you can use it:

```
cat = FSInputFile("cat.png")agenda = FSInputFile("my-document.pdf", filename="agenda-2019-11-19.pdf")
```
<span id="page-398-0"></span>class aiogram.types.input\_file.FSInputFile(*path: str | Path*, *filename: str | None = None*, *chunk\_size: int = 65536*)

\_\_init\_\_(*path: str | Path*, *filename: str | None = None*, *chunk\_size: int = 65536*)

Represents object for uploading files from filesystem

**Parameters**

- **path** Path to file
- filename Filename to be propagated to telegram. By default, will be parsed from path
- chunk\_size Uploading chunk size

#### <span id="page-398-3"></span>**Upload from buffer**

Files can be also passed from buffer (For example you generate image using [Pillow](https://pillow.readthedocs.io/en/stable/) and you want to send it to Telegram):

Import wrapper:

from aiogram.types import BufferedInputFile

And then you can use it:

text\_file = BufferedInputFile(b"Hello, world!", filename="file.txt")

<span id="page-398-2"></span>class aiogram.types.input\_file.BufferedInputFile(*file: bytes*, *filename: str*, *chunk\_size: int = 65536*)

\_\_init\_\_(*file: bytes*, *filename: str*, *chunk\_size: int = 65536*) Represents object for uploading files from filesystem

**Parameters**

- file Bytes
- filename Filename to be propagated to telegram.

• chunk\_size – Uploading chunk size

### <span id="page-399-1"></span>**Upload from url**

If you need to upload a file from another server, but the direct link is bound to your server's IP, or you want to bypass native [upload limits](https://core.telegram.org/bots/api#sending-files) by URL, you can use [aiogram.types.input\\_file.URLInputFile](#page-399-0).

Import wrapper:

from aiogram.types import URLInputFile

And then you can use it:

```
image = URLInputFile(
    "https://www.python.org/static/community_logos/python-powered-h-140x182.png",
    filename="python-logo.png"
)
```
<span id="page-399-0"></span>class aiogram.types.input\_file.URLInputFile(*url: str*, *headers: Dict[str, Any] | None = None*, *filename: str | None = None*, *chunk\_size: int = 65536*, *timeout: int = 30*, *bot:* [Bot](#page-397-1) *| None = None*)

# **2.4 Handling events**

*aiogram* includes Dispatcher mechanism. Dispatcher is needed for handling incoming updates from Telegram.

With dispatcher you can do:

- Handle incoming updates;
- Filter incoming events before it will be processed by specific handler;
- Modify event and related data in middlewares;
- Separate bot functionality between different handlers, modules and packages

Dispatcher is also separated into two entities - Router and Dispatcher. Dispatcher is subclass of router and should be always is root router.

Telegram supports two ways of receiving updates:

- *[Webhook](#page-422-0)* you should configure your web server to receive updates from Telegram;
- *[Long polling](#page-420-0)* you should request updates from Telegram.

So, you can use both of them with *aiogram*.

## <span id="page-400-1"></span>**2.4.1 Router**

Usage:

```
from aiogram import Router
from aiogram.types import Message
my_router = Router(name=__name__)
@my_router.message()
async def message_handler(message: Message) -> Any:
    await message.answer('Hello from my router!')
```
<span id="page-400-0"></span>class aiogram.dispatcher.router.Router(*\**, *name: str | None = None*)

Bases: object

Router can route update, and it nested update types like messages, callback query, polls and all other event types.

Event handlers can be registered in observer by two ways:

- By observer method router.<event\_type>.register(handler, <filters, ...>)
- By decorator @router.<event\_type>(<filters, ...>)

 $\text{unit}$ <sub>-</sub>(\*, *name: str* | *None* = *None*)  $\rightarrow$  None

#### **Parameters**

name – Optional router name, can be useful for debugging

include\_router(*router:* [Router](#page-400-0)) → *[Router](#page-400-0)*

Attach another router.

#### **Parameters**

router –

#### **Returns**

include\_routers(*\*routers:* [Router](#page-400-0)) → None

Attach multiple routers.

#### **Parameters**

routers –

#### **Returns**

resolve\_used\_update\_types(*skip\_events: Set[str] | None = None*) → List[str]

Resolve registered event names

Is useful for getting updates only for registered event types.

## **Parameters**

skip\_events - skip specified event names

#### **Returns**

set of registered names

## **Event observers**

**Warning:** All handlers always should be asynchronous. The name of the handler function is not important. The event argument name is also not important but it is recommended to not overlap the name with contextual data in due to function can not accept two arguments with the same name.

Here is the list of available observers and examples of how to register handlers

In these examples only decorator-style registering handlers are used, but if you don't like @decorators just use <event type>.register(...) method instead.

## **Message**

**Attention:** Be attentive with filtering this event

You should expect that this event can be with different sets of attributes in different cases

(For example text, sticker and document are always of different content types of message)

Recommended way to check field availability before usage, for example via *[magic filter](#page-412-0)*: F.text to handle text, F.sticker to handle stickers only and etc.

```
@router.message()
async def message_handler(message: types.Message) -> Any: pass
```
## **Edited message**

```
@router.edited_message()
async def edited_message_handler(edited_message: types.Message) -> Any: pass
```
## **Channel post**

```
@router.channel_post()
async def channel_post_handler(channel_post: types.Message) -> Any: pass
```
## **Edited channel post**

@router.edited\_channel\_post() async def edited\_channel\_post\_handler(edited\_channel\_post: types.Message) -> Any: pass

### **Inline query**

```
@router.inline_query()
async def inline_query_handler(inline_query: types.InlineQuery) -> Any: pass
```
### **Chosen inline query**

```
@router.chosen_inline_result()
async def chosen_inline_result_handler(chosen_inline_result: types.ChosenInlineResult) ->
˓→ Any: pass
```
### **Callback query**

```
@router.callback_query()
async def callback_query_handler(callback_query: types.CallbackQuery) -> Any: pass
```
### **Shipping query**

```
@router.shipping_query()
async def shipping_query_handler(shipping_query: types.ShippingQuery) -> Any: pass
```
#### **Pre checkout query**

```
@router.pre_checkout_query()
async def pre_checkout_query_handler(pre_checkout_query: types.PreCheckoutQuery) -> Any:␣
˓→pass
```
#### **Poll**

```
@router.poll()
async def poll_handler(poll: types.Poll) -> Any: pass
```
#### **Poll answer**

```
@router.poll_answer()
async def poll_answer_handler(poll_answer: types.PollAnswer) -> Any: pass
```
## **Errors**

@router.errors() async def error\_handler(exception: ErrorEvent) -> Any: pass

Is useful for handling errors from other handlers, error event described *[here](#page-443-0)*

### **Nested routers**

#### **Warning:**

```
Routers by the way can be nested to an another routers with some limitations:
```
1. Router **CAN NOT** include itself 1. Routers **CAN NOT** be used for circular including (router 1 include router 2, router 2 include router 3, router 3 include router 1)

Example:

Listing 1: module\_1.py

```
router2 = Router()
```
@router2.message() ...

Listing 2: module\_2.py

from module\_2 import router2

router $1 =$  Router() router1.include\_router(router2)

#### **Update**

```
@dispatcher.update()
async def message_handler(update: types.Update) -> Any: pass
```
**Warning:** The only root Router (Dispatcher) can handle this type of event.

**Note:** Dispatcher already has default handler for this event type, so you can use it for handling all updates that are not handled by any other handlers.

## **How it works?**

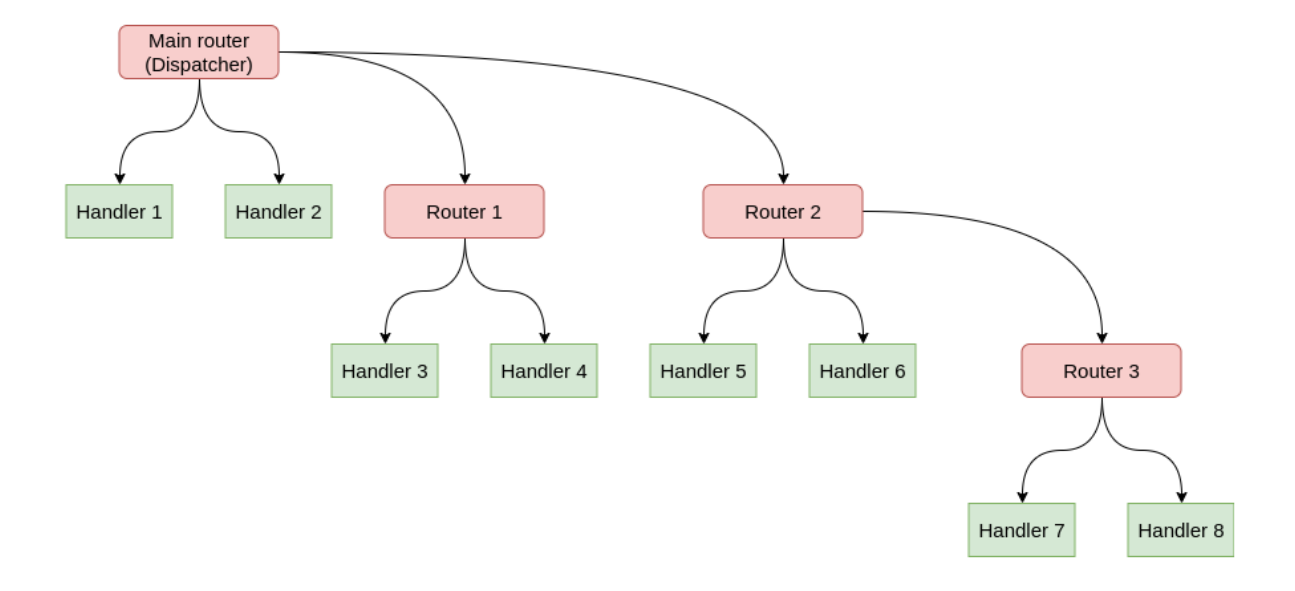

For example, dispatcher has 2 routers, the last router also has one nested router:

In this case update propagation flow will have form:

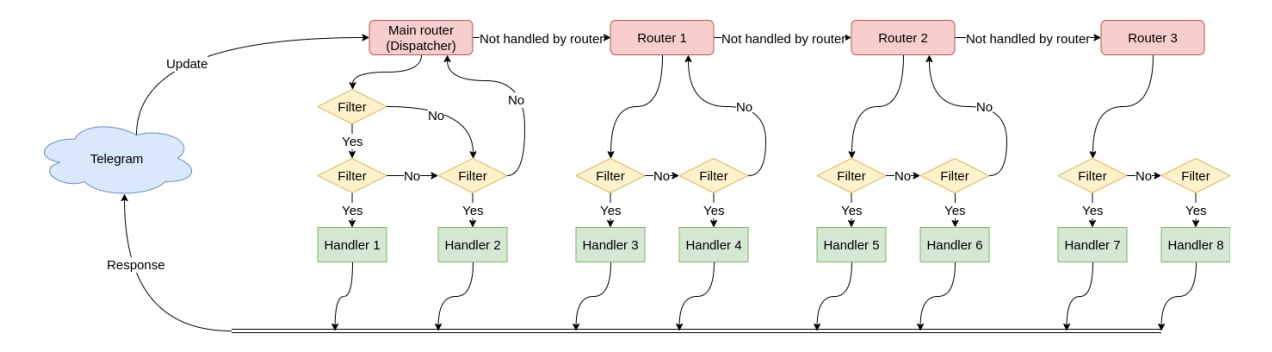

# **2.4.2 Dispatcher**

Dispatcher is root Router and in code Dispatcher can be used directly for routing updates or attach another routers into dispatcher.

Here is only listed base information about Dispatcher. All about writing handlers, filters and etc. you can find in next pages:

- *[Router](#page-400-1)*
- *[Filtering events](#page-409-0)*

```
class aiogram.dispatcher.dispatcher.Dispatcher(*, storage: BaseStorage | None = None, fsm_strategy:
                                                       FSMStrategy = FSMStrategy.USER_IN_CHAT,
                                                       events_isolation: BaseEventIsolation | None = None,
                                                       disable_fsm: bool = False, name: str | None = None,
                                                       **kwargs: Any)
```
#### Root router

\_\_init\_\_(*\**, *storage:* [BaseStorage](#page-439-0) *| None = None*, *fsm\_strategy: FSMStrategy =*

*FSMStrategy.USER\_IN\_CHAT*, *events\_isolation: BaseEventIsolation | None = None*, *disable\_fsm:*  $bool = False$ , *name:*  $str | None = None$ , \*\**kwargs: Any*)  $\rightarrow$  None

Root router

#### **Parameters**

- storage Storage for FSM
- fsm\_strategy FSM strategy
- events\_isolation Events isolation
- disable\_fsm Disable FSM, note that if you disable FSM then you should not use storage and events isolation
- kwargs Other arguments, will be passed as keyword arguments to handlers

async feed\_raw\_update(*bot:* [Bot,](#page-397-1) *update: Dict[str, Any]*, *\*\*kwargs: Any*) → Any

Main entry point for incoming updates with automatic Dict->Update serializer

#### **Parameters**

- bot –
- update –
- kwargs –
- <span id="page-405-2"></span>async feed\_update(*bot:* [Bot,](#page-397-1) *update:* [Update,](#page-232-0) \*\*kwargs:  $Any$ )  $\rightarrow$  Any

Main entry point for incoming updates Response of this method can be used as Webhook response

#### **Parameters**

- bot –
- update –

<span id="page-405-1"></span>run\_polling(*\*bots:* [Bot,](#page-397-1) *polling\_timeout: int = 10*, *handle\_as\_tasks: bool = True*, *backoff\_config:*  $BackoffConfig = BackoffConfig(min\ delay=1.0, \text{max}\ delay=5.0, \text{factor}=1.3, \text{jitter}=0.1)$ , *allowed\_updates: List[str] | \_SentinelObject | None = sentinel.UNSET*, *handle\_signals: bool*  $= True, close\_bot\_session: bool = True, **kwargs: Any) \rightarrow None$ 

Run many bots with polling

#### **Parameters**

- **bots** Bot instances (one or mre)
- polling\_timeout Long-polling wait time
- handle\_as\_tasks Run task for each event and no wait result
- backoff\_config backoff-retry config
- **allowed\_updates** List of the update types you want your bot to receive
- handle\_signals handle signals (SIGINT/SIGTERM)
- close\_bot\_session close bot sessions on shutdown
- kwargs contextual data

#### <span id="page-405-0"></span>**Returns**

```
async start_polling(*bots: Bot, polling_timeout: int = 10, handle_as_tasks: bool = True,
                        backoff_config: BackoffConfig = BackoffConfig(min_delay=1.0, max_delay=5.0,
                        factor=1.3, jitter=0.1), allowed_updates: List[str] | _SentinelObject | None =
                        sentinel.UNSET, handle_signals: bool = True, close_bot_session: bool = True,
                         **kwargs: Any) → None
```
Polling runner

### **Parameters**

- **bots** Bot instances (one or more)
- polling\_timeout Long-polling wait time
- handle\_as\_tasks Run task for each event and no wait result
- backoff\_config backoff-retry config
- allowed\_updates List of the update types you want your bot to receive By default, all used update types are enabled (resolved from handlers)
- handle\_signals handle signals (SIGINT/SIGTERM)
- close\_bot\_session close bot sessions on shutdown
- kwargs contextual data

### **Returns**

## async stop\_polling()  $\rightarrow$  None

Execute this method if you want to stop polling programmatically

**Returns**

#### **Simple usage**

Example:

```
dp = Dispatcher()
@dp.message()
async def message_handler(message: types.Message) -> None:
   await SendMessage(chat_id=message.from_user.id, text=message.text)
```
Including routers

Example:

```
dp = Dispatcher()
router1 = Router()
dp.include_router(router1)
```
### **Handling updates**

All updates can be propagated to the dispatcher by Dispatcher.feed\_update(bot=..., update=...) method:

```
bot = Bot(...)dp = Dispathcher()
...
result = await dp.feed_update(bot=bot, update=incoming_update)
```
## **2.4.3 Dependency injection**

Dependency injection is a programming technique that makes a class independent of its dependencies. It achieves that by decoupling the usage of an object from its creation. This helps you to follow [SOLID's](https://en.wikipedia.org/wiki/SOLID) dependency inversion and single responsibility principles.

### **How it works in aiogram**

For each update [aiogram.dispatcher.dispatcher.Dispatcher](#page-404-0) passes handling context data. Filters and middleware can also make changes to the context.

To access contextual data you should specify corresponding keyword parameter in handler or filter. For example, to get aiogram.fsm.context.FSMContext we do it like that:

```
@router.message(ProfileCompletion.add_photo, F.photo)
async def add_photo(
    message: types.Message, bot: Bot, state: FSMContext
) \rightarrow Any:
    ... # do something with photo
```
### **Injecting own dependencies**

Aiogram provides several ways to complement / modify contextual data.

The first and easiest way is to simply specify the named arguments in [aiogram.dispatcher.](#page-404-0) [dispatcher.Dispatcher](#page-404-0) initialization, polling start methods or [aiogram.webhook.aiohttp\\_server.](#page-423-0) [SimpleRequestHandler](#page-423-0) initialization if you use webhooks.

```
async def main() -> None:
   dp = Dispatcher(..., foo=42)
   return await dp.start_polling(
       bot, bar="Bazz"
   )
```
Analogy for webhook:

```
async def main() -> None:
   dp = Dispatcher(..., foo=42)handler = SimpleRequestHandler(dispatcher=dp, bot=bot, bar="Bazz")
   ... # starting webhook
```
[aiogram.dispatcher.dispatcher.Dispatcher](#page-404-0)'s workflow data also can be supplemented by setting values as in a dictionary:

 $dp = Dispatcher(...)$  $dp['eggs"] = Spam()$ 

The middlewares updates the context quite often. You can read more about them on this page:

• *[Middlewares](#page-440-0)*

The last way is to return a dictionary from the filter:

```
from typing import Any, Dict, Optional, Union
from aiogram import Router
from aiogram.filters import Filter
from aiogram.types import Message, User
router = Router(name_{\_}name_{\_})class HelloFilter(Filter):
   def \_init_{s}(self, name: Optional[str] = None) -> None:
        self.name = nameasync def __call__(
        self,
        message: Message,
        event_from_user: User
        # Filters also can accept keyword parameters like in handlers
   ) -> Union[bool, Dict[str, Any]]:
        if message.text.casefold() == "hello":
            # Returning a dictionary that will update the context data
            return {"name": event_from_user.mention_html(name=self.name)}
       return False
@router.message(HelloFilter())
async def my_handler(
   message: Message, name: str # Now we can accept "name" as named parameter
) \rightarrow Any:
   return message.answer("Hello, {name}!".format(name=name))
```
. . . or using *[MagicFilter](#page-412-0)* with .as\_(...) method.

## <span id="page-409-0"></span>**2.4.4 Filtering events**

Filters is needed for routing updates to the specific handler. Searching of handler is always stops on first match set of filters are pass. By default, all handlers has empty set of filters, so all updates will be passed to first handler that has empty set of filters.

*aiogram* has some builtin useful filters or you can write own filters.

## **Builtin filters**

Here is list of builtin filters:

## **Command**

## **Usage**

- 1. Filter single variant of commands: Command("start")
- 2. Handle command by regexp pattern: Command(re.compile(r"item\_(d+)"))
- 3. Match command by multiple variants: Command("item", re.compile(r"item\_(d+)"))
- 4. Handle commands in public chats intended for other bots: Command("command", ignore\_mention=True)
- 5. Use [aiogram.types.bot\\_command.BotCommand](#page-70-0) object as command reference Command(BotCommand(command="command", description="My awesome command")

**Warning:** Command cannot include spaces or any whitespace

class aiogram.filters.command.Command(*\*values: str | Pattern |* [BotCommand,](#page-70-0) *commands: Sequence[str | Pattern |* [BotCommand](#page-70-0)*] | str | Pattern |* [BotCommand](#page-70-0) *| None = None*, *prefix: str = '/'*, *ignore\_case: bool = False*, *ignore\_mention: bool = False*, *magic: MagicFilter | None = None*)

This filter can be helpful for handling commands from the text messages.

Works only with [aiogram.types.message.Message](#page-166-0) events which have the text.

\_\_init\_\_(*\*values: str | Pattern |* [BotCommand,](#page-70-0) *commands: Sequence[str | Pattern |* [BotCommand](#page-70-0)*] | str | Pattern |* [BotCommand](#page-70-0) *| None = None*, *prefix: str = '/'*, *ignore\_case: bool = False*, *ignore\_mention: bool = False*, *magic: MagicFilter | None = None*)

List of commands (string or compiled regexp patterns)

#### **Parameters**

- prefix Prefix for command. Prefix is always a single char but here you can pass all of allowed prefixes, for example: "/!" will work with commands prefixed by "/" or "!".
- **ignore\_case** Ignore case (Does not work with regexp, use flags instead)
- ignore\_mention Ignore bot mention. By default, bot can not handle commands intended for other bots
- magic Validate command object via Magic filter after all checks done

<span id="page-409-1"></span>When filter is passed the *[aiogram.filters.command.CommandObject](#page-409-1)* will be passed to the handler argument command

class aiogram.filters.command.CommandObject(*prefix: str = '/'*, *command: str = ''*, *mention: str | None = None*, *args: str | None = None*, *regexp\_match: Match[str] | None = None*, *magic\_result: Any | None = None*)

Instance of this object is always has command and it prefix. Can be passed as keyword argument **command** to the handler

prefix:  $str ='/'$ 

Command prefix

```
command: str = ''
```
Command without prefix and mention

#### mention: str | None = None

Mention (if available)

#### args: str | None = None

Command argument

#### regexp\_match: Match[str] | None = None

Will be presented match result if the command is presented as regexp in filter

#### magic\_result: Any | None = None

```
property mentioned: bool
```
This command has mention?

#### property text: str

Generate original text from object

## **Allowed handlers**

Allowed update types for this filter:

- *message*
- *edited\_message*

## **ChatMemberUpdated**

#### **Usage**

Handle user leave or join events

```
from aiogram.filters import IS_MEMBER, IS_NOT_MEMBER
@router.chat_member(ChatMemberUpdatedFilter(IS_MEMBER >> IS_NOT_MEMBER))
async def on_user_leave(event: ChatMemberUpdated): ...
```

```
@router.chat_member(ChatMemberUpdatedFilter(IS_NOT_MEMBER >> IS_MEMBER))
async def on_user_join(event: ChatMemberUpdated): ...
```
Or construct your own terms via using pre-defined set of statuses and transitions.

## **Explanation**

class aiogram.filters.chat\_member\_updated.ChatMemberUpdatedFilter(*member\_status\_changed: \_MemberStatusMarker | \_MemberStatusGroupMarker | \_MemberStatusTransition*)

#### member\_status\_changed

You can import from aiogram.filters all available variants of *[statuses](#page-411-0)*, *[status groups](#page-411-1)* or *[transitions](#page-411-2)*:

### <span id="page-411-0"></span>**Statuses**

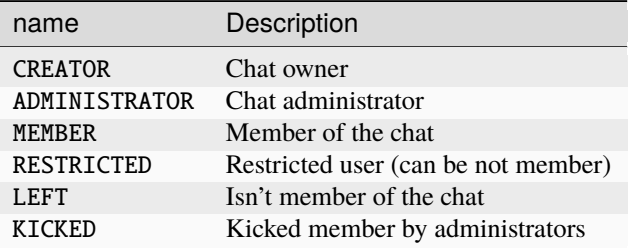

Statuses can be extended with *is\_member* flag by prefixing with + (for is\_member == True) or - (for is\_member == False) symbol, like +RESTRICTED or -RESTRICTED

## <span id="page-411-1"></span>**Status groups**

The particular statuses can be combined via bitwise or operator, like CREATOR | ADMINISTRATOR

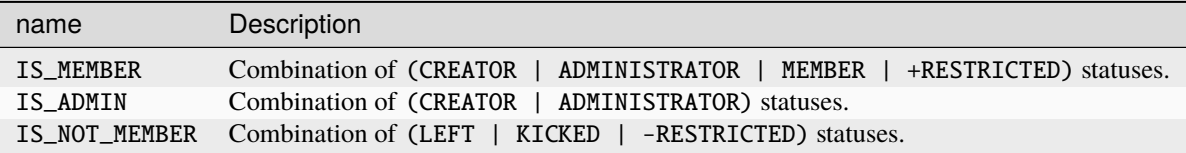

## <span id="page-411-2"></span>**Transitions**

Transitions can be defined via bitwise shift operators >> and <<. Old chat member status should be defined in the left side for >> operator (right side for <<) and new status should be specified on the right side for >> operator (left side for  $<<$ )

The direction of transition can be changed via bitwise inversion operator: ~JOIN\_TRANSITION will produce swap of old and new statuses.

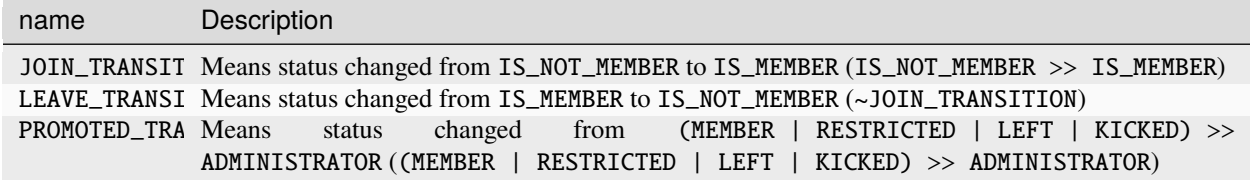

**Note:** Note that if you define the status unions (via |) you will need to add brackets for the statement before use shift operator in due to operator priorities.

## **Allowed handlers**

Allowed update types for this filter:

- *my\_chat\_member*
- *chat\_member*

## <span id="page-412-0"></span>**Magic filters**

**Note:** This page still in progress. Has many incorrectly worded sentences.

Is external package maintained by *aiogram* core team.

By default installs with *aiogram* and also is available on [PyPi - magic-filter.](https://pypi.org/project/magic-filter/) That's mean you can install it and use with any other libraries and in own projects without depending *aiogram* installed.

### **Usage**

The **magic\_filter** package implements class shortly named magic\_filter.F that's mean F can be imported from aiogram or magic\_filter. F is alias for MagicFilter.

**Note:** Note that *aiogram* has an small extension over magic-filter and if you want to use this extension you should import magic from *aiogram* instead of *magic\_filter* package

The MagicFilter object is callable, supports *[some actions](#page-412-1)* and memorize the attributes chain and the action which should be checked on demand.

So that's mean you can chain attribute getters, describe simple data validations and then call the resulted object passing single object as argument, for example make attributes chain  $F$ . foo.bar.baz then add action 'F. foo.bar.baz == 'spam' and then call the resulted object - (F.foo.bar.baz == 'spam').resolve(obj)

## <span id="page-412-1"></span>**Possible actions**

Magic filter object supports some of basic logical operations over object attributes

## **Exists or not None**

Default actions.

F.photo # lambda message: message.photo

## **Equals**

```
F.text == 'hello' # lambda message: message.text == 'hello'F.from_user.id == 42 # lambda message: message.from_user.id == 42
```
### **Is one of**

Can be used as method named in\_ or as matmul operator @ with any iterable

```
F.from_user.id.in_({42, 1000, 123123}) # lambda query: query.from_user.id in {42, 1000,␣
\rightarrow123123}
F.data.in_({}'foo', 'bar', 'baz'}) # lambda query: query.data in {'foo', 'bar', 'baz'}
```
## **Contains**

F.text.contains('foo') # lambda message: 'foo' in message.text

## **String startswith/endswith**

Can be applied only for text attributes

```
F.text.startswith('foo') # lambda message: message.text.startswith('foo')
F.text.endswith('bar') # lambda message: message.text.startswith('bar')
```
## **Regexp**

F.text.regexp(r'Hello, .+') # lambda message: re.match(r'Hello, .+', message.text)

## **Custom function**

Accepts any callable. Callback will be called when filter checks result

```
F.chat.func(lambda chat: chat.id == -42) # lambda message: (lambda chat: chat.id == -
˓→42)(message.chat)
```
#### **Inverting result**

Any of available operation can be inverted by bitwise inversion  $-\sim$ 

```
\sim(F.text == 'spam') # lambda message: message.text != 'spam'
~\simF.text.startswith('spam') # lambda message: not message.text.startswith('spam')
```
## **Combining**

All operations can be combined via bitwise and/or operators - &/|

```
(F. from_user.id == 42) & (F.text == 'admin')F.text.startswith('a') | F.text.endswith('b')
(F. from_user.id.in_{42, 777, 911})) & (F. text.startswitch('!) | F.text.startswitch('/'))˓→& F.text.contains('ban')
```
### **Attribute modifiers - string manipulations**

Make text upper- or lower-case

Can be used only with string attributes.

```
F.text.lower() == 'test' # lambda message: message.text.lower() == 'test'
F.text.upper().in_({'FOO', 'BAR'}) # lambda message: message.text.upper() in {'FOO', 'BAR'}
F.text.len() == 5 # lambda message: len(message.text) == 5
```
#### **Get filter result as handler argument**

This part is not available in *magic-filter* directly but can be used with *aiogram*

```
from aiogram import F
...
@router.message(F.text.request(p''^(\d+)\").as_("digits"))
async def any_digits_handler(message: Message, digits: Match[str]):
   await message.answer(html.quote(str(digits)))
```
#### **Usage in** *aiogram*

```
@router.message(F.text == 'hello')
@router.inline_query(F.data == 'button:1')
@router.message(F.text.startswith('foo'))
@router.message(F.content_type.in_({'text', 'sticker'}))
@router.message(F.text.request(p' \d+')')...
# Many others cases when you will need to check any of available event attribute
```
## **MagicData**

## **Usage**

1. MagicData(F.event.from\_user.id == F.config.admin\_id) (Note that config should be passed from middleware)

## **Explanation**

class aiogram.filters.magic\_data.MagicData(*magic\_data: MagicFilter*) This filter helps to filter event with contextual data

### magic\_data

Can be imported:

• from aiogram.filters import MagicData

## **Allowed handlers**

Allowed update types for this filter:

- message
- edited\_message
- channel\_post
- edited\_channel\_post
- inline\_query
- chosen\_inline\_result
- callback\_query
- shipping\_query
- pre\_checkout\_query
- poll
- poll\_answer
- my\_chat\_member
- chat\_member
- chat\_join\_request
- error

## **Callback Data Factory & Filter**

#### class aiogram.filters.callback\_data.CallbackData

Base class for callback data wrapper

This class should be used as super-class of user-defined callbacks.

The class-keyword prefix is required to define prefix and also the argument sep can be passed to define separator (default is :).

#### $pack() \rightarrow str$

Generate callback data string

**Returns**

valid callback data for Telegram Bot API

#### classmethod unpack( $value: str$ )  $\rightarrow$  T

Parse callback data string

#### **Parameters**

value – value from Telegram

#### **Returns**

instance of CallbackData

#### classmethod filter(*rule: MagicFilter | None = None*) → CallbackQueryFilter

Generates a filter for callback query with rule

**Parameters** rule – magic rule

**Returns** instance of filter

#### **Usage**

Create subclass of CallbackData:

```
class MyCallback(CallbackData, prefix="my"):
    foo: str
   bar: int
```
After that you can generate any callback based on this class, for example:

```
cb1 = MyCallback(foo='demo", bar=42)cb1.pack() # returns 'my: demo: 42'
cb1.unpack('my:demo:42') # returns <MyCallback(foo="demo", bar=42)>
```
So. . . Now you can use this class to generate any callbacks with defined structure

```
...
# Pass it into the markup
InlineKeyboardButton(
    text="demo",
    callback_data=MyCallback(foo="demo", bar="42").pack() # value should be packed to
ightharpoonupstring
```
(continues on next page)

 $\lambda$ ...

... and handle by specific rules

```
# Filter callback by type and value of field :code:`foo`
@router.callback_query(MyCallback.filter(F.foo == "demo"))
async def my_callback_foo(query: CallbackQuery, callback_data: MyCallback):
   await query.answer(...)
    ...
   print("bar =", callback_data.bar)
```
Also can be used in *[Keyboard builder](#page-452-0)*:

```
builder = InlineKeyboardBuilder()
builder.button(
   text="demo",
   callback_data=MyCallback(foo="demo", bar="42") # Value can be not packed to string
˓→inplace, because builder knows what to do with callback instance
)
```
Another abstract example:

```
class Action(str, Enum):
   ban = "ban"kick = "kick"warn = "warn"class AdminAction(CallbackData, prefix="adm"):
   action: Action
   chat_id: int
   user_id: int
...
# Inside handler
builder = InlineKeyboardBuilder()
for action in Action:
   builder.button(
        text=action.value.title(),
        callback_data=AdminAction(action=action, chat_id=chat_id, user_id=user_id),
   \lambdaawait bot.send_message(
   chat_id=admins_chat,
   text=f"What do you want to do with {html.quote(name)}",
   reply_markup=builder.as_markup(),
)
...
@router.callback_query(AdminAction.filter(F.action == Action.ban))
async def ban_user(query: CallbackQuery, callback_data: AdminAction, bot: Bot):
   await bot.ban_chat_member(
        chat_id=callback_data.chat_id,
        user_id=callback_data.user_id,
```
(continues on next page)

)

## **Known limitations**

...

Allowed types and their subclasses:

- str
- int
- bool
- float
- Decimal (from decimal import Decimal)
- Fraction (from fractions import Fraction)
- UUID (from uuid import UUID)
- Enum (from enum import Enum, only for string enums)
- IntEnum (from enum import IntEnum, only for int enums)

**Note:** Note that the integer Enum's should be always is subclasses of IntEnum in due to parsing issues.

## **Exceptions**

This filters can be helpful for handling errors from the text messages.

### class aiogram.filters.exception.ExceptionTypeFilter(*\*exceptions: Type[Exception]*)

Allows to match exception by type

#### exceptions

class aiogram.filters.exception.ExceptionMessageFilter(*pattern: str | Pattern[str]*) Allow to match exception by message

pattern

## **Allowed handlers**

Allowed update types for this filters:

• error

#### **Writing own filters**

Filters can be:

- Asynchronous function (async def my\_filter(\*args, \*\*kwargs): pass)
- Synchronous function (def my\_filter(\*args, \*\*kwargs): pass)
- Anonymous function (lambda event: True)
- Any awaitable object
- Subclass of [aiogram.filters.base.Filter](#page-419-0)
- Instances of *[MagicFilter](#page-412-0)*

and should return bool or dict. If the dictionary is passed as result of filter - resulted data will be propagated to the next filters and handler as keywords arguments.

### **Base class for own filters**

#### <span id="page-419-0"></span>class aiogram.filters.base.Filter

If you want to register own filters like builtin filters you will need to write subclass of this class with overriding the \_\_call\_\_ method and adding filter attributes.

abstract async  $\text{\_call}\_\text{\_}(*args: Any, **kwargs: Any) \rightarrow bool | Dict[str, Any]$ 

This method should be overridden.

Accepts incoming event and should return boolean or dict.

**Returns**

bool or Dict[str, Any]

```
update_handler_flags(flags: Dict[str, Any]) → None
```
Also if you want to extend handler flags with using this filter you should implement this method

#### **Parameters**

flags – existing flags, can be updated directly

### **Own filter example**

For example if you need to make simple text filter:

```
from aiogram import Router
from aiogram.filters import Filter
from aiogram.types import Message
router = Router()class MyFilter(Filter):
   def __init__(self, my_text: str) -> None:
        self.my_text = my_text
   async def __call__(self, message: Message) -> bool:
        return message.text == self.my_text
```
(continues on next page)

```
@router.message(MyFilter("hello"))
async def my_handler(message: Message):
    ...
```
## **Combining Filters**

In general, all filters can be combined in two ways

#### **Recommended way**

If you specify multiple filters in a row, it will be checked with an "and" condition:

@<router>.message(F.text.startswith("show"), F.text.endswith("example"))

Also, if you want to use two alternative ways to run the same handler ("or" condition) you can register the handler twice or more times as you like

```
@<router>.message(F.text == "hi")
@<router>.message(CommandStart())
```
Also sometimes you will need to invert the filter result, for example you have an *IsAdmin* filter and you want to check if the user is not an admin

```
@<router>.message(~IsAdmin())
```
#### **Another possible way**

An alternative way is to combine using special functions (and\_f(), or\_f(), invert\_f() from aiogram.filters module):

```
and_f(F.text.startswith("show"), F.text.endswith("example"))
or_f(F.text(text="hi"), CommandStart())
invert_f(IsAdmin())
and_f(<A>, or_f(<B>, <C>))
```
## <span id="page-420-0"></span>**2.4.5 Long-polling**

Long-polling is a technology that allows a Telegram server to send updates in case when you don't have dedicated IP address or port to receive webhooks for example on a developer machine.

To use long-polling mode you should use [aiogram.dispatcher.dispatcher.Dispatcher.start\\_polling\(\)](#page-405-0) or [aiogram.dispatcher.dispatcher.Dispatcher.run\\_polling\(\)](#page-405-1) methods.

**Note:** You can use polling from only one polling process per single Bot token, in other case Telegram server will return an error.

**Note:** If you will need to scale your bot, you should use webhooks instead of long-polling.

**Note:** If you will use multibot mode, you should use webhook mode for all bots.

#### **Example**

This example will show you how to create simple echo bot based on long-polling.

```
import asyncio
import logging
import sys
from os import getenv
from aiogram import Bot, Dispatcher, Router, types
from aiogram.enums import ParseMode
from aiogram.filters import CommandStart
from aiogram.types import Message
from aiogram.utils.markdown import hbold
# Bot token can be obtained via https://t.me/BotFather
TOKEN = getenv("BOT_TOKEN")
# All handlers should be attached to the Router (or Dispatcher)
dp = Dispatcher()@dp.message(CommandStart())
async def command_start_handler(message: Message) -> None:
    " ""This handler receives messages with `/start` command
    "''"# Most event objects have aliases for API methods that can be called in events'␣
˓→context
   # For example if you want to answer to incoming message you can use `message.answer(.
\leftrightarrow..)` alias
    # and the target chat will be passed to :ref:`aiogram.methods.send_message.
˓→SendMessage`
   # method automatically or call API method directly via
    # Bot instance: `bot.send_message(chat_id=message.chat.id, \dots)`
   await message.answer(f"Hello, {hbold(message.from_user.full_name)}!")
@dp.message()
async def echo_handler(message: types.Message) -> None:
    " ""Handler will forward receive a message back to the sender
   By default, message handler will handle all message types (like a text, photo,␣
˓→sticker etc.)
```
(continues on next page)

```
\ldotstry:
        # Send a copy of the received message
        await message.send_copy(chat_id=message.chat.id)
    except TypeError:
        # But not all the types is supported to be copied so need to handle it
        await message.answer("Nice try!")
async def main() -> None:
   # Initialize Bot instance with a default parse mode which will be passed to all API␣
\rightarrowcalls
   bot = Bot(TOKEN, parse_mode=ParseMode.HTML)
    # And the run events dispatching
   await dp.start_polling(bot)
if name == "main":
   logging.basicConfig(level=logging.INFO, stream=sys.stdout)
    asyncio.run(main())
```
## <span id="page-422-0"></span>**2.4.6 Webhook**

Telegram Bot API supports webhook. If you set webhook for your bot, Telegram will send updates to the specified url. You can use [aiogram.methods.set\\_webhook.SetWebhook\(\)](#page-365-0) method to specify a url and receive incoming updates on it.

**Note:** If you use webhook, you can't use long polling at the same time.

Before start i'll recommend you to read [official Telegram's documentation about webhook](https://core.telegram.org/bots/webhooks)

After you read it, you can start to read this section.

Generally to use webhook with aiogram you should use any async web framework. By out of the box aiogram has an aiohttp integration, so we'll use it.

**Note:** You can use any async web framework you want, but you should write your own integration if you don't use aiohttp.

#### **aiohttp integration**

Out of the box aiogram has aiohttp integration, so you can use it.

Here is available few ways to do it using different implementations of the webhook controller:

- [aiogram.webhook.aiohttp\\_server.BaseRequestHandler](#page-423-1) Abstract class for aiohttp webhook controller
- [aiogram.webhook.aiohttp\\_server.SimpleRequestHandler](#page-423-0) Simple webhook controller, uses single Bot instance

• [aiogram.webhook.aiohttp\\_server.TokenBasedRequestHandler](#page-424-0) - Token based webhook controller, uses multiple Bot instances and tokens

<span id="page-423-1"></span>You can use it as is or inherit from it and override some methods.

class aiogram.webhook.aiohttp\_server.BaseRequestHandler(*dispatcher:* [Dispatcher,](#page-404-0) *handle\_in\_background: bool = False*, *\*\*data: Any*)

\_\_init\_\_(*dispatcher:* [Dispatcher,](#page-404-0) *handle\_in\_background: bool = False*, *\*\*data: Any*) → None

Base handler that helps to handle incoming request from aiohttp and propagate it to the Dispatcher

#### **Parameters**

- dispatcher instance of [aiogram.dispatcher.dispatcher.Dispatcher](#page-404-0)
- handle\_in\_background immediately responds to the Telegram instead of a waiting end of a handler process

**register**(*app: None, /, path: str, \*\*kwargs: Any*)  $\rightarrow$  None

Register route and shutdown callback

#### **Parameters**

- **app** instance of aiohttp Application
- path route path
- kwargs –

#### abstract async resolve\_bot(*request: Request*) → *[Bot](#page-397-1)*

This method should be implemented in subclasses of this class.

Resolve Bot instance from request.

#### **Parameters** request –

**Returns** Bot instance

<span id="page-423-0"></span>class aiogram.webhook.aiohttp\_server.SimpleRequestHandler(*dispatcher:* [Dispatcher,](#page-404-0) *bot:* [Bot,](#page-397-1) *handle\_in\_background: bool = True*, *secret\_token: str | None = None*, *\*\*data: Any*)

\_\_init\_\_(*dispatcher:* [Dispatcher,](#page-404-0) *bot:* [Bot,](#page-397-1) *handle\_in\_background: bool = True*, *secret\_token: str | None = None*, *\*\*data: Any*) → None

Handler for single Bot instance

### **Parameters**

- dispatcher instance of [aiogram.dispatcher.dispatcher.Dispatcher](#page-404-0)
- handle\_in\_background immediately responds to the Telegram instead of a waiting end of handler process
- bot instance of aiogram. client. bot. Bot

async close()  $\rightarrow$  None

Close bot session

**register**(*app: None, /, path: str, \*\*kwargs: Any*)  $\rightarrow$  None

Register route and shutdown callback

#### **Parameters**

- app instance of aiohttp Application
- **path** route path
- kwargs –

#### async resolve\_bot(*request: Request*) → *[Bot](#page-397-1)*

This method should be implemented in subclasses of this class.

Resolve Bot instance from request.

## **Parameters**

request –

## **Returns**

Bot instance

<span id="page-424-0"></span>class aiogram.webhook.aiohttp\_server.TokenBasedRequestHandler(*dispatcher:* [Dispatcher,](#page-404-0)

*handle\_in\_background: bool = True*, *bot\_settings: Dict[str, Any] | None = None*, *\*\*data: Any*)

\_\_init\_\_(*dispatcher:* [Dispatcher,](#page-404-0) *handle\_in\_background: bool = True*, *bot\_settings: Dict[str, Any] | None = None*, \*\**data: Any*)  $\rightarrow$  None

Handler that supports multiple bots the context will be resolved from path variable 'bot\_token'

**Note:** This handler is not recommended in due to token is available in URL and can be logged by reverse proxy server or other middleware.

#### **Parameters**

- dispatcher instance of [aiogram.dispatcher.dispatcher.Dispatcher](#page-404-0)
- handle\_in\_background immediately responds to the Telegram instead of a waiting end of handler process
- bot\_settings kwargs that will be passed to new Bot instance

**register**(*app: None, /, path: str, \*\*kwargs: Any*)  $\rightarrow$  None

Validate path, register route and shutdown callback

## **Parameters**

- **app** instance of aiohttp Application
- path route path
- kwargs –

#### async resolve\_bot(*request: Request*) → *[Bot](#page-397-1)*

Get bot token from a path and create or get from cache Bot instance

#### **Parameters**

request –

**Returns**

### **Security**

Telegram supports two methods to verify incoming requests that they are from Telegram:

#### **Using a secret token**

When you set webhook, you can specify a secret token and then use it to verify incoming requests.

### **Using IP filtering**

You can specify a list of IP addresses from which you expect incoming requests, and then use it to verify incoming requests.

It can be acy using firewall rules or nginx configuration or middleware on application level.

So, aiogram has an implementation of the IP filtering middleware for aiohttp.

aiogram.webhook.aiohttp\_server.ip\_filter\_middleware(*ip\_filter:* [IPFilter](#page-425-0)) → Callable[[Request, Callable[[Request], Awaitable[StreamResponse]]], Awaitable[Any]]

# **Parameters**

ip\_filter –

## **Returns**

<span id="page-425-0"></span>class aiogram.webhook.security.IPFilter(*ips: Sequence[str | IPv4Network | IPv4Address] | None = None*)

\_\_init\_\_(*ips: Sequence[str | IPv4Network | IPv4Address] | None = None*)

#### **Examples**

#### **Behind reverse proxy**

In this example we'll use aiohttp as web framework and nginx as reverse proxy.

```
"''"This example shows how to use webhook on behind of any reverse proxy (nginx, traefik,\Box\rightarrowingress etc.)
"''"import logging
import sys
from os import getenv
from aiohttp import web
from aiogram import Bot, Dispatcher, Router, types
from aiogram.enums import ParseMode
from aiogram.filters import CommandStart
from aiogram.types import Message
from aiogram.utils.markdown import hbold
from aiogram.webhook.aiohttp_server import SimpleRequestHandler, setup_application
                                                                               (continues on next page)
```

```
# Bot token can be obtained via https://t.me/BotFather
TOKEN = getenv("BOT_TOKEN")
# Webserver settings
# bind localhost only to prevent any external access
WEB_SERVER_HOST = "127.0.0.1"
# Port for incoming request from reverse proxy. Should be any available port
WEB_SERVER_PORT = 8080
# Path to webhook route, on which Telegram will send requests
WEBHOOK_PATH = "/webhook"
# Secret key to validate requests from Telegram (optional)
WEBHOOK_SECRET = "my-secret"
# Base URL for webhook will be used to generate webhook URL for Telegram,
# in this example it is used public DNS with HTTPS support
BASE_WEBHOOK_URL = "https://aiogram.dev/"
# All handlers should be attached to the Router (or Dispatcher)
router = Router()@router.message(CommandStart())
async def command_start_handler(message: Message) -> None:
    "'''"This handler receives messages with `/start` command
    "" "
   # Most event objects have aliases for API methods that can be called in events'␣
˓→context
    # For example if you want to answer to incoming message you can use `message.answer(.
\leftrightarrow..)` alias
   # and the target chat will be passed to :ref:`aiogram.methods.send_message.
˓→SendMessage`
   # method automatically or call API method directly via
   # Bot instance: `bot.send_message(chat_id=message.chat.id, ...)`
   await message.answer(f"Hello, {hbold(message.from_user.full_name)}!")
@router.message()
async def echo_handler(message: types.Message) -> None:
    " ""Handler will forward receive a message back to the sender
   By default, message handler will handle all message types (like text, photo, sticker␣
\rightarrowetc.)
    """"
   try:
        # Send a copy of the received message
        await message.send_copy(chat_id=message.chat.id)
   except TypeError:
        # But not all the types is supported to be copied so need to handle it
        await message.answer("Nice try!")
```
(continues on next page)

```
async def on_startup(bot: Bot) \rightarrow None:
    # If you have a self-signed SSL certificate, then you will need to send a public
    # certificate to Telegram
    await bot.set_webhook(f"{BASE_WEBHOOK_URL}{WEBHOOK_PATH}", secret_token=WEBHOOK_
\rightarrowSECRET)
def main() \rightarrow None:# Dispatcher is a root router
    dp = Dispatcher()# ... and all other routers should be attached to Dispatcher
    dp.include_router(router)
    # Register startup hook to initialize webhook
    dp.startup.register(on_startup)
    # Initialize Bot instance with a default parse mode which will be passed to all API␣
\leftrightarrowcalls
    bot = Bot(TOKEN, parse_mode=ParseMode.HTML)
    # Create aiohttp.web.Application instance
    app = web.Application()
    # Create an instance of request handler,
    # aiogram has few implementations for different cases of usage
    # In this example we use SimpleRequestHandler which is designed to handle simple␣
\leftrightarrowcases
    webhook_requests_handler = SimpleRequestHandler(
        dispatcher=dp,
        bot=bot,
        secret_token=WEBHOOK_SECRET,
    \lambda# Register webhook handler on application
    webhook_requests_handler.register(app, path=WEBHOOK_PATH)
    # Mount dispatcher startup and shutdown hooks to aiohttp application
    setup_application(app, dp, bot=bot)
    # And finally start webserver
    web.run_app(app, host=WEB_SERVER_HOST, port=WEB_SERVER_PORT)
if _name__ == "_main_":
    logging.basicConfig(level=logging.INFO, stream=sys.stdout)
    main()
```
When you use nginx as reverse proxy, you should set *proxy\_pass* to your aiohttp server address.

```
location /webhook {
   proxy_set_header Host $http_host;
```
(continues on next page)

```
proxy_set_header X-Forwarded-For $proxy_add_x_forwarded_for;
proxy_redirect off;
proxy_buffering off;
proxy_pass http://127.0.0.1:8080;
```
#### **Without reverse proxy (not recommended)**

}

In case you want can't use reverse proxy, you can use aiohttp's ssl context.

Also this example contains usage with self-signed certificate.

```
\ldotsThis example shows how to use webhook with SSL certificate.
" ""import logging
import ssl
import sys
from os import getenv
from aiohttp import web
from aiogram import Bot, Dispatcher, Router, types
from aiogram.enums import ParseMode
from aiogram.filters import CommandStart
from aiogram.types import FSInputFile, Message
from aiogram.utils.markdown import hbold
from aiogram.webhook.aiohttp_server import SimpleRequestHandler, setup_application
# Bot token can be obtained via https://t.me/BotFather
TOKEN = getenv("BOT_TOKEN")
# Webserver settings
# bind localhost only to prevent any external access
WEB\_SERVER\_HOST = "127.0.0.1"# Port for incoming request from reverse proxy. Should be any available port
WEB_SERVER_PORT = 8080
# Path to webhook route, on which Telegram will send requests
WEBHOOK_PATH = "/webhook"
# Secret key to validate requests from Telegram (optional)
WEBHOOK_SECRET = "my-secret"
# Base URL for webhook will be used to generate webhook URL for Telegram,
# in this example it is used public address with TLS support
BASE_WEBHOOK_URL = "https://aiogram.dev"
# Path to SSL certificate and private key for self-signed certificate.
WEBHOOK_SSL_CERT = "/path/to/cert.pem"
WEBHOOK_SSL_PRIV = "/path/to/private.key"
# All handlers should be attached to the Router (or Dispatcher)
                                                                            (continues on next page)
```

```
router = Router()@router.message(CommandStart())
async def command_start_handler(message: Message) -> None:
    "''"''"This handler receives messages with `/start` command
    "''"# Most event objects have aliases for API methods that can be called in events'␣
ightharpoonup# For example if you want to answer to incoming message you can use `message.answer(.
\leftrightarrow..)` alias
    # and the target chat will be passed to :ref:`aiogram.methods.send_message.
˓→SendMessage`
    # method automatically or call API method directly via
    # Bot instance: `bot.send_message(chat_id=message.chat.id, ...)`
    await message.answer(f"Hello, {hbold(message.from_user.full_name)}!")
@router.message()
async def echo_handler(message: types.Message) -> None:
    " ""Handler will forward receive a message back to the sender
    By default, message handler will handle all message types (like text, photo, sticker␣
\rightarrowetc.)
    "'''"try:
        # Send a copy of the received message
        await message.send_copy(chat_id=message.chat.id)
    except TypeError:
        # But not all the types is supported to be copied so need to handle it
        await message.answer("Nice try!")
async def on_startup(bot: Bot) -> None:
    # In case when you have a self-signed SSL certificate, you need to send the␣
˓→certificate
    # itself to Telegram servers for validation purposes
    # (see https://core.telegram.org/bots/self-signed)
    # But if you have a valid SSL certificate, you SHOULD NOT send it to Telegram␣
\rightarrowservers.
    await bot.set_webhook(
        f"{BASE_WEBHOOK_URL}{WEBHOOK_PATH}",
        certificate=FSInputFile(WEBHOOK_SSL_CERT),
        secret_token=WEBHOOK_SECRET,
    )
def main() \rightarrow None:
    # Dispatcher is a root router
    dp = Dispatcher()
```
(continues on next page)

```
(continued from previous page)
    # ... and all other routers should be attached to Dispatcher
    dp.include_router(router)
    # Register startup hook to initialize webhook
    dp.startup.register(on_startup)
    # Initialize Bot instance with a default parse mode which will be passed to all API␣
\leftrightarrowcalls
    bot = Bot(TOKEN, parse_mode=ParseMode.HTML)
    # Create aiohttp.web.Application instance
    app = webApplication()# Create an instance of request handler,
    # aiogram has few implementations for different cases of usage
    # In this example we use SimpleRequestHandler which is designed to handle simple␣
ightharpoonupcases
    webhook_requests_handler = SimpleRequestHandler(
        dispatcher=dp,
        bot=bot,
        secret_token=WEBHOOK_SECRET,
    \lambda# Register webhook handler on application
    webhook_requests_handler.register(app, path=WEBHOOK_PATH)
    # Mount dispatcher startup and shutdown hooks to aiohttp application
    setup_application(app, dp, bot=bot)
    # Generate SSL context
    context = ssl.SSLContext(ssl.PROTOCOL_TLSv1_2)
    context.load_cert_chain(WEBHOOK_SSL_CERT, WEBHOOK_SSL_PRIV)
    # And finally start webserver
    web.run_app(app, host=WEB_SERVER_HOST, port=WEB_SERVER_PORT, ssl_context=context)
if _name__ == "_main_":
    logging.basicConfig(level=logging.INFO, stream=sys.stdout)
    main()
```
#### **With using other web framework**

You can pass incoming request to aiogram's webhook controller from any web framework you want.

Read more about it in [aiogram.](#page-405-2)dispatcher.dispatcher.Dispatcher.feed\_webhook\_update() or aiogram. [dispatcher.dispatcher.Dispatcher.feed\\_update\(\)](#page-405-2) methods.

```
update = Update.model_validate(await request.json(), context={"bot": bot})
await dispatcher.feed_update(update)
```
**Note:** If you want to use reply into webhook, you should check that result of the feed\_update methods is an instance

of API method and build multipart/form-data or application/json response body manually.

## **2.4.7 Finite State Machine**

A finite-state machine (FSM) or finite-state automaton (FSA, plural: automata), finite automaton, or simply a state machine, is a mathematical model of computation.

It is an abstract machine that can be in exactly one of a finite number of states at any given time. The FSM can change from one state to another in response to some inputs; the change from one state to another is called a transition.

An FSM is defined by a list of its states, its initial state, and the inputs that trigger each transition.

Source: [WikiPedia](#page-0-0)

## **Usage example**

Not all functionality of the bot can be implemented as single handler, for example you will need to collect some data from user in separated steps you will need to use FSM.
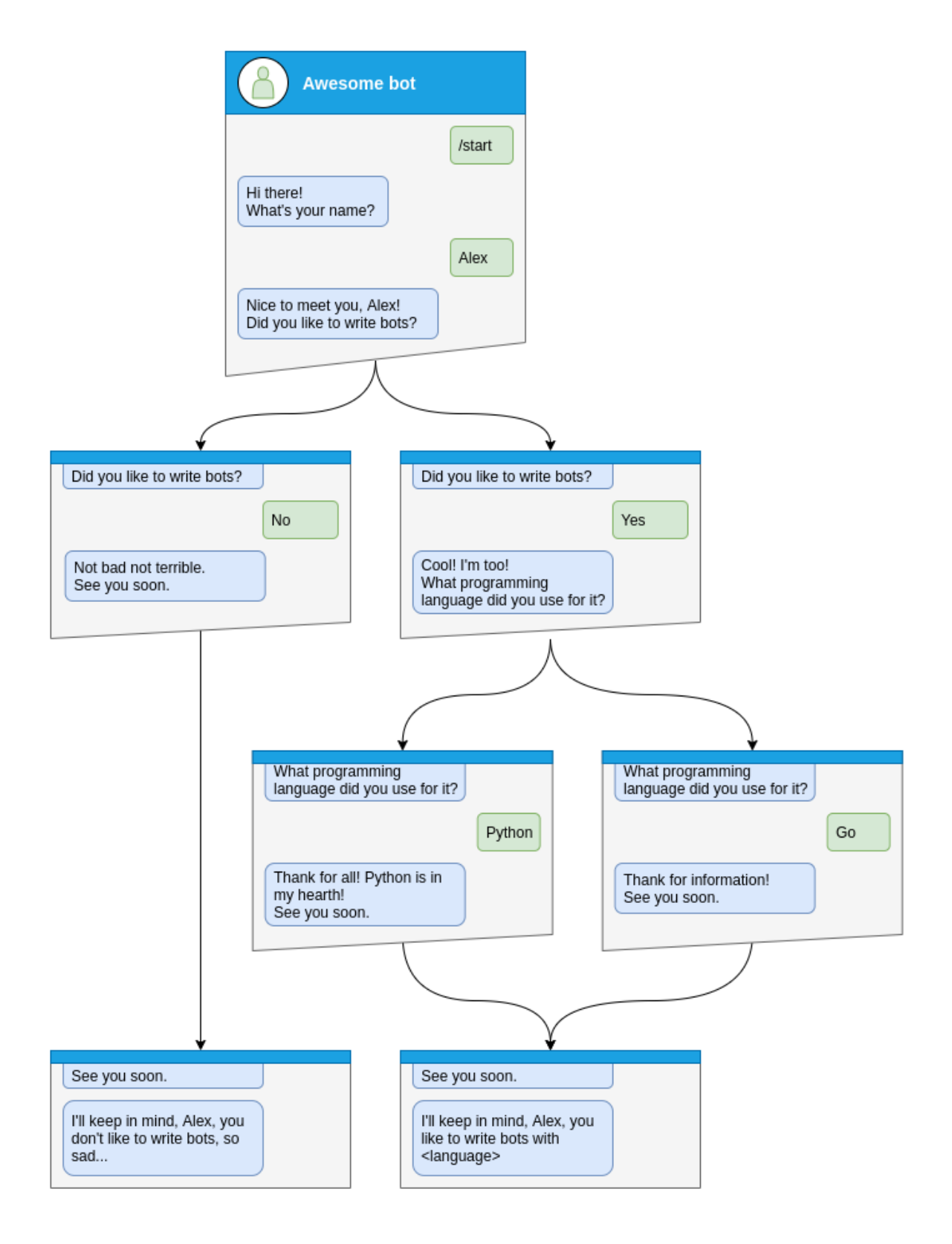

Let's see how to do that step-by-step

## **Step by step**

Before handle any states you will need to specify what kind of states you want to handle

```
class Form(StatesGroup):
   name = State()like_bots = State()language = State()
```
And then write handler for each state separately from the start of dialog

Here is dialog can be started only via command /start, so lets handle it and make transition user to state Form.name

```
@form_router.message(CommandStart())
async def command_start(message: Message, state: FSMContext) -> None:
   await state.set_state(Form.name)
   await message.answer(
        "Hi there! What's your name?",
       reply_markup=ReplyKeyboardRemove(),
   )
```
After that you will need to save some data to the storage and make transition to next step.

```
@form_router.message(Form.name)
async def process_name(message: Message, state: FSMContext) -> None:
    await state.update_data(name=message.text)
    await state.set_state(Form.like_bots)
    await message.answer(
        f"Nice to meet you, {html.quote(message.text)}!\nDid you like to write bots?",
        reply_markup=ReplyKeyboardMarkup(
            keyboard=[
                \lfloorKeyboardButton(text="Yes"),
                    KeyboardButton(text="No"),
                ]
            ],
            resize_keyboard=True,
        ),
    )
```
At the next steps user can make different answers, it can be *yes*, *no* or any other

Handle yes and soon we need to handle Form.language state

```
@form_router.message(Form.like_bots, F.text.casefold() == "yes")
async def process_like_write_bots(message: Message, state: FSMContext) -> None:
   await state.set_state(Form.language)
   await message.reply(
        "Cool! I'm too!\nWhat programming language did you use for it?",
        reply_markup=ReplyKeyboardRemove(),
   )
```
Handle no

```
@form_router.message(Form.like_bots, F.text.casefold() == "no")
async def process_dont_like_write_bots(message: Message, state: FSMContext) -> None:
   data = await state.get_data()
   await state.clear()
   await message.answer(
        "Not bad not terrible.\nSee you soon.",
       reply_markup=ReplyKeyboardRemove(),
   )
   await show_summary(message=message, data=data, positive=False)
```
And handle any other answers

```
@form_router.message(Form.like_bots)
async def process_unknown_write_bots(message: Message) -> None:
    await message.reply("I don't understand you :(")
```
All possible cases of *like\_bots* step was covered, let's implement finally step

```
@form_router.message(Form.language)
async def process_language(message: Message, state: FSMContext) -> None:
   data = await state.update_data(language=message.text)
   await state.clear()
   if message.text.casefold() == "python":
        await message.reply(
            "Python, you say? That's the language that makes my circuits light up! "
        \lambdaawait show_summary(message=message, data=data)
```

```
async def show_summary(message: Message, data: Dict[str, Any], positive: bool = True) \rightarrow˓→None:
   name = data['name"]language = data.get("language", "<something unexpected>")
   text = f"I'll keep in mind that, { [html.quote(name)}, "
   text += (
        f"you like to write bots with {html.quote(language)}."
        if positive
        else "you don't like to write bots, so sad..."
   )
   await message.answer(text=text, reply_markup=ReplyKeyboardRemove())
```
And now you have covered all steps from the image, but you can make possibility to cancel conversation, lets do that via command or text

```
@form_router.message(Command("cancel"))
@form_router.message(F.text.casefold() == "cancel")
async def cancel_handler(message: Message, state: FSMContext) -> None:
    "''"Allow user to cancel any action
    """"""
    current\_state = await state.get\_state()if current_state is None:
```
(continues on next page)

(continued from previous page)

```
return
logging.info("Cancelling state %r", current_state)
await state.clear()
await message.answer(
    "Cancelled.",
    reply_markup=ReplyKeyboardRemove(),
)
```
## **Complete example**

```
1 import asyncio
2 import logging
<sup>3</sup> import sys
   from os import getenv
5 from typing import Any, Dict
6
7 from aiogram import Bot, Dispatcher, F, Router, html
8 from aiogram.enums import ParseMode
9 from aiogram.filters import Command, CommandStart
10 from aiogram.fsm.context import FSMContext
11 from aiogram.fsm.state import State, StatesGroup
12 from aiogram.types import (
13 KeyboardButton,
14 Message,
15 ReplyKeyboardMarkup,
16 ReplyKeyboardRemove,
17 \mid)
18
19 TOKEN = getenv("BOT_TOKEN")
20
_{21} form_router = Router()
22
23
_{24} class Form (StatesGroup):
25 name = State()
_{26} like_bots = State()
27 language = State()
28
29
30 @form_router.message(CommandStart())
31 async def command_start(message: Message, state: FSMContext) -> None:
32 await state.set_state(Form.name)
33 await message.answer(
34 "Hi there! What's your name?",
35 reply_markup=ReplyKeyboardRemove(),
36 )
37
38
39 @form_router.message(Command("cancel"))
```
(continues on next page)

(continued from previous page)

```
40 @form_router.message(F.text.casefold() == "cancel")
41 async def cancel_handler(message: Message, state: FSMContext) -> None:
\frac{42}{100} \frac{1}{20} \frac{1}{20}43 Allow user to cancel any action
44 " "
45 current_state = await state.get_state()
_{46} | if current state is None:
<sup>47</sup> return
48
_{49} | logging.info("Cancelling state _{\%r}", current_state)
50 await state.clear()
51 await message.answer(
52 "Cancelled.",
53 reply_markup=ReplyKeyboardRemove(),
54 )
55
56
57 @form_router.message(Form.name)
58 async def process_name(message: Message, state: FSMContext) -> None:
59 await state.update_data(name=message.text)
       await state.set_state(Form.like_bots)
61 await message answer(
\alpha f"Nice to meet you, {html.quote(message.text)}!\nDid you like to write bots?",
63 reply_markup=ReplyKeyboardMarkup(
64 keyboard=[
65 [
66 KeyboardButton(text="Yes"),
\begin{array}{c|c} \text{67} & \text{KeyboardButton(text="No")}, \end{array}68 ]
\begin{array}{|c|c|c|}\n\hline\n & \quad & \quad & \quad \end{array}70 resize_keyboard=True,
71 ),
72 \mid )
73
74
75 @form_router.message(Form.like_bots, F.text.casefold() == "no")
76 async def process_dont_like_write_bots(message: Message, state: FSMContext) -> None:
\pi data = await state.get_data()
78 await state.clear()
79 await message.answer(
80 "Not bad not terrible.\nSee you soon.",
81 reply_markup=ReplyKeyboardRemove(),
_{82} )
\begin{array}{c} \text{83} \\ \text{85} \end{array} await show_summary(message=message, data=data, positive=False)
84
85
   @form_router.message(Form.like_bots, F.text.casefold() == "yes")
87 async def process_like_write_bots(message: Message, state: FSMContext) -> None:
88 await state.set_state(Form.language)
89
90 await message.reply(
91 "Cool! I'm too!\nWhat programming language did you use for it?",
```
(continues on next page)

(continued from previous page)

```
92 reply_markup=ReplyKeyboardRemove(),
93 )
94
95
96 @form_router.message(Form.like_bots)
97 | async def process_unknown_write_bots(message: Message) -> None:
98 await message.reply("I don't understand you :(")
99
100
101 @form_router.message(Form.language)
102 async def process_language(message: Message, state: FSMContext) -> None:
103 data = await state.update_data(language=message.text)
_{104} await state.clear()
105
_{106} if message.text.casefold() == "python":
107 await message.reply(
108 "Python, you say? That's the language that makes my circuits light up! "
109 )
110
111 await show_summary(message=message, data=data)
112
113
114 async def show_summary(message: Message, data: Dict[str, Any], positive: bool = True) \rightarrow˓→None:
115 name = data["name"]
116 language = data.get("language", "<something unexpected>")
117 text = f"I'll keep in mind that, {html.quote(name)}, "
118 text += (
119 f"you like to write bots with {html.quote(language)}."
120 if positive
\frac{1}{121} else "you don't like to write bots, so sad..."
122 \quad | \quad \Box\frac{1}{123} await message.answer(text=text, reply_markup=ReplyKeyboardRemove())
124
125
126 async def main():
127 bot = Bot(token=TOKEN, parse_mode=ParseMode.HTML)
_{128} dp = Dispatcher()
129 dp.include_router(form_router)
130
131 await dp.start_polling(bot)
132
133
_{134} if __name__ == "__main__":
135 | logging.basicConfig(level=logging.INFO, stream=sys.stdout)
_{136} asyncio.run(main())
```
**Read more**

**Storages**

**Storages out of the box**

## **MemoryStorage**

#### class aiogram.fsm.storage.memory.MemoryStorage

Default FSM storage, stores all data in dict and loss everything on shutdown

**Warning:** Is not recommended using in production in due to you will lose all data when your bot restarts

 $\_init$  ()  $\rightarrow$  None

#### **RedisStorage**

<span id="page-438-0"></span>class aiogram.fsm.storage.redis.RedisStorage(*redis: ~redis.asyncio.client.Redis, key\_builder:*

*~aiogram.fsm.storage.redis.KeyBuilder | None = None, state\_ttl: int | ~datetime.timedelta | None = None, data\_ttl: int | ~datetime.timedelta | None = None, json\_loads: ~typing.Callable[[...], ~typing.Any] = <function loads>, json\_dumps: ~typing.Callable[[...], str] = <function dumps>*)

Redis storage required redis package installed (pip install redis)

\_\_init\_\_(*redis: ~redis.asyncio.client.Redis, key\_builder: ~aiogram.fsm.storage.redis.KeyBuilder | None = None, state\_ttl: int | ~datetime.timedelta | None = None, data\_ttl: int | ~datetime.timedelta | None = None, json\_loads: ~typing.Callable[[...], ~typing.Any] = <function loads>, json\_dumps: ~typing.Callable[[...], str] = <function dumps>*) → None

#### **Parameters**

- **redis** Instance of Redis connection
- key\_builder builder that helps to convert contextual key to string
- state\_ttl TTL for state records
- data\_ttl TTL for data records

classmethod from\_url(*url: str, connection\_kwargs: Dict[str, Any]* | None = None, \*\*kwargs: Any)  $\rightarrow$ *[RedisStorage](#page-438-0)*

Create an instance of [RedisStorage](#page-438-0) with specifying the connection string

#### **Parameters**

- url for example redis://user:password@host:port/db
- connection\_kwargs see redis docs
- kwargs arguments to be passed to [RedisStorage](#page-438-0)

#### **Returns**

an instance of [RedisStorage](#page-438-0)

Keys inside storage can be customized via key builders:

#### class aiogram.fsm.storage.redis.KeyBuilder

Base class for Redis key builder

```
abstract build(key: StorageKey, part: Literal['data', 'state', 'lock']) \rightarrow str
```
This method should be implemented in subclasses

#### **Parameters**

- key contextual key
- part part of the record

#### **Returns**

key to be used in Redis queries

```
class aiogram.fsm.storage.redis.DefaultKeyBuilder(*, prefix: str = 'fsm', separator: str = ':',
```
*with\_bot\_id: bool = False*, *with\_destiny: bool = False*)

Simple Redis key builder with default prefix.

Generates a colon-joined string with prefix, chat id, user id, optional bot id and optional destiny.

**build**(*key: StorageKey, part: Literal['data', 'state', 'lock'])*  $\rightarrow$  str

This method should be implemented in subclasses

#### **Parameters**

- $key$  contextual key
- **part** part of the record

#### **Returns**

key to be used in Redis queries

### **Writing own storages**

#### class aiogram.fsm.storage.base.BaseStorage

Base class for all FSM storages

abstract async set\_state(*key: StorageKey*, *state: str | State | None = None*) → None

Set state for specified key

#### **Parameters**

- $key storage key$
- state new state

## abstract async get\_state(*key: StorageKey*) → str | None

Get key state

#### **Parameters**

key – storage key

#### **Returns**

current state

abstract async set\_data(*key: StorageKey*, *data: Dict[str, Any]*) → None

Write data (replace)

### **Parameters**

- key storage key
- data new data

abstract async get\_data(*key: StorageKey*) → Dict[str, Any]

Get current data for key

**Parameters**  $key - storage key$ 

**Returns** current data

async update\_data(*key: StorageKey*, *data: Dict[str, Any]*) → Dict[str, Any]

Update date in the storage for key (like dict.update)

#### **Parameters**

- $key storage key$
- data partial data

**Returns**

new data

## abstract async close()  $\rightarrow$  None

Close storage (database connection, file or etc.)

## **2.4.8 Middlewares**

**aiogram** provides powerful mechanism for customizing event handlers via middlewares.

Middlewares in bot framework seems like Middlewares mechanism in web-frameworks like [aiohttp,](https://docs.aiohttp.org/en/stable/web_advanced.html#aiohttp-web-middlewares) [fastapi,](https://fastapi.tiangolo.com/tutorial/middleware/) [Django](https://docs.djangoproject.com/en/3.0/topics/http/middleware/) or etc.) with small difference - here is implemented two layers of middlewares (before and after filters).

**Note:** Middleware is function that triggered on every event received from Telegram Bot API in many points on processing pipeline.

## **Base theory**

As many books and other literature in internet says:

Middleware is reusable software that leverages patterns and frameworks to bridge the gap between the functional requirements of applications and the underlying operating systems, network protocol stacks, and databases.

Middleware can modify, extend or reject processing event in many places of pipeline.

## **Basics**

Middleware instance can be applied for every type of Telegram Event (Update, Message, etc.) in two places

- 1. Outer scope before processing filters (<router>.<event>.outer\_middleware(...))
- 2. Inner scope after processing filters but before handler (<router>.<event>.middleware(...))

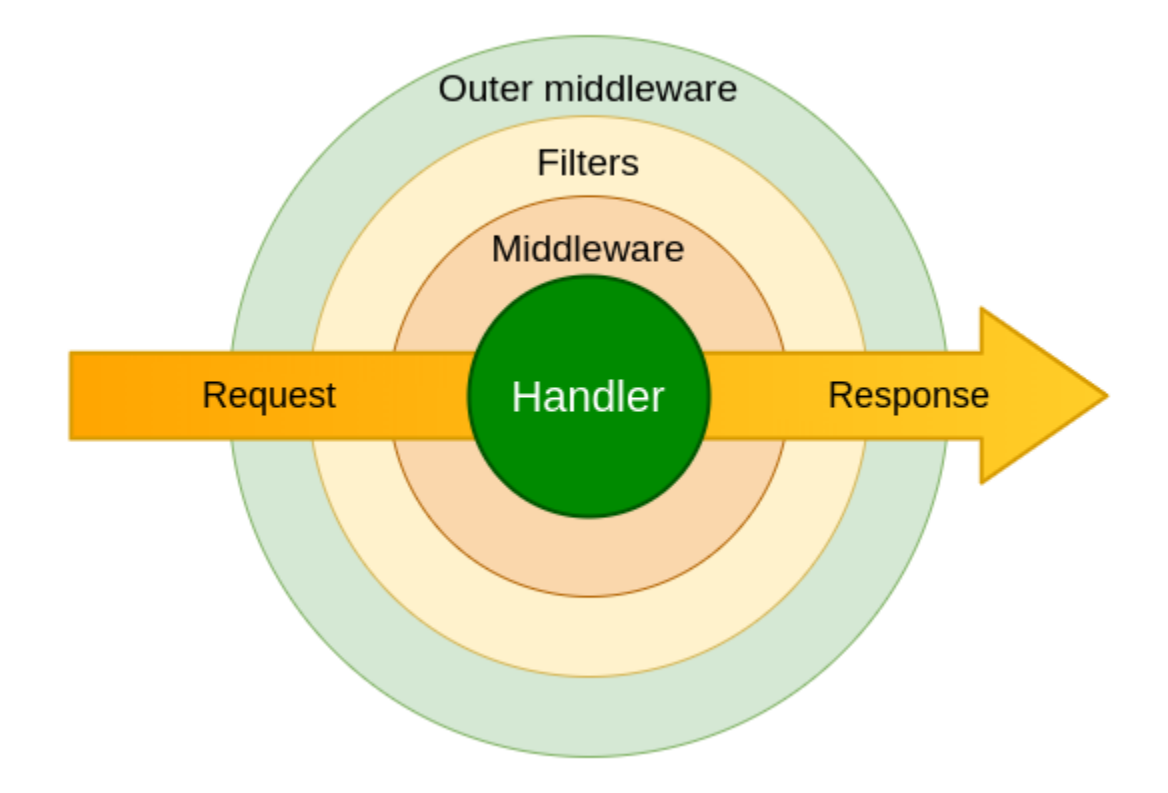

**Attention:** Middleware should be subclass of BaseMiddleware (from aiogram import BaseMiddleware) or any async callable

## **Arguments specification**

<span id="page-441-0"></span>class aiogram.dispatcher.middlewares.base.BaseMiddleware

Bases: ABC

Generic middleware class

abstract async \_\_call\_\_(*handler: Callable[[TelegramObject, Dict[str, Any]], Awaitable[Any]]*, *event: TelegramObject*, *data: Dict[str, Any]*) → Any

Execute middleware

**Parameters**

- handler Wrapped handler in middlewares chain
- event Incoming event (Subclass of aiogram.types.base.TelegramObject)

• data – Contextual data. Will be mapped to handler arguments

```
Returns
   Any
```
## **Examples**

**Danger:** Middleware should always call await handler(event, data) to propagate event for next middleware/handler

## **Class-based**

```
from aiogram import BaseMiddleware
from aiogram.types import Message
class CounterMiddleware(BaseMiddleware):
    def __init__(self) \rightarrow None:self.counter = 0async def __call__(
        self,
        handler: Callable[[Message, Dict[str, Any]], Awaitable[Any]],
        event: Message,
        data: Dict[str, Any]
    ) -> Any:
        self.counter += 1
        data['counter'] = self.counter
        return await handler(event, data)
```
and then

```
router = Router()router.message.middleware(CounterMiddleware())
```
## **Function-based**

```
@dispatcher.update.outer_middleware()
async def database_transaction_middleware(
    handler: Callable[[Update, Dict[str, Any]], Awaitable[Any]],
    event: Update,
    data: Dict[str, Any]
) \rightarrow Any:
    async with database.transaction():
        return await handler(event, data)
```
## **Facts**

- 1. Middlewares from outer scope will be called on every incoming event
- 2. Middlewares from inner scope will be called only when filters pass
- 3. Inner middlewares is always calls for [aiogram.types.update.Update](#page-232-0) event type in due to all incoming updates going to specific event type handler through built in update handler

## **2.4.9 Errors**

### **Handling errors**

Is recommended way that you should use errors inside handlers using try-except block, but in common cases you can use global errors handler at router or dispatcher level.

If you specify errors handler for router - it will be used for all handlers inside this router.

If you specify errors handler for dispatcher - it will be used for all handlers inside all routers.

```
@router.error(ExceptionTypeFilter(MyCustomException), F.update.message.as_("message"))
async def handle_my_custom_exception(event: ErrorEvent, message: Message):
    # do something with error
   await message.answer("Oops, something went wrong!")
@router.error()
async def error_handler(event: ErrorEvent):
   logger.critical("Critical error caused by %s", event.exception, exc_info=True)
    # do something with error
    ...
```
## **ErrorEvent**

class aiogram.types.error\_event.ErrorEvent(*\**, *update:* [Update,](#page-232-0) *exception: Exception*, *\*\*extra\_data:*

*Any*)

Internal event, should be used to receive errors while processing Updates from Telegram

Source: <https://core.telegram.org/bots/api#error-event>

update: [Update](#page-232-0) Received update

exception: Exception

Exception

## **Error types**

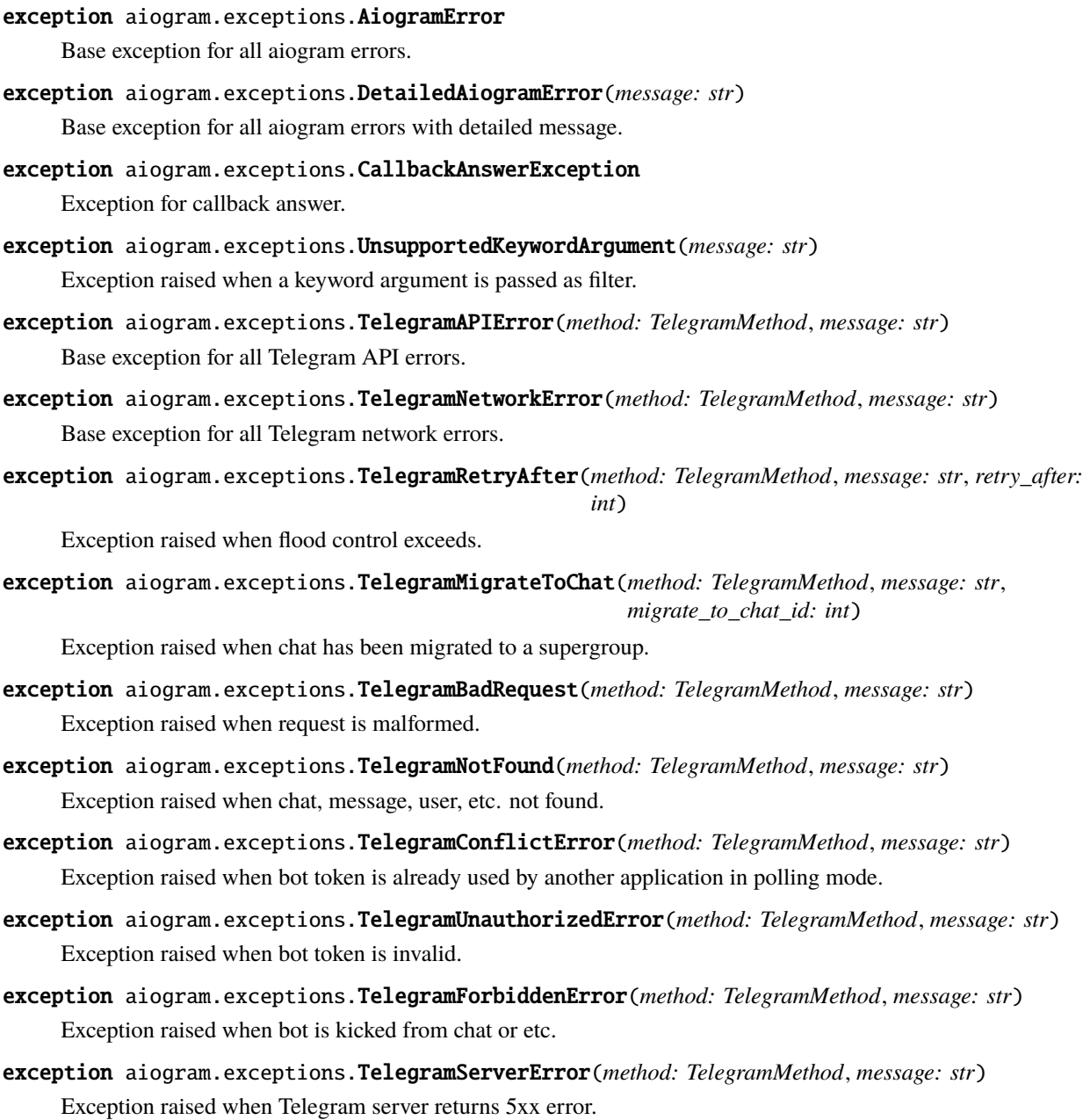

exception aiogram.exceptions.RestartingTelegram(*method: TelegramMethod*, *message: str*) Exception raised when Telegram server is restarting.

It seems like this error is not used by Telegram anymore, but it's still here for backward compatibility.

- **Currently, you should expect that Telegram can raise RetryAfter (with timeout 5 seconds)** error instead of this one.
- exception aiogram.exceptions.TelegramEntityTooLarge(*method: TelegramMethod*, *message: str*) Exception raised when you are trying to send a file that is too large.
- exception aiogram.exceptions.ClientDecodeError(*message: str*, *original: Exception*, *data: Any*) Exception raised when client can't decode response. (Malformed response, etc.)

## <span id="page-445-3"></span>**2.4.10 Flags**

Flags is a markers for handlers that can be used in *[middlewares](#page-445-0)* or special *[utilities](#page-446-0)* to make classification of the handlers. Flags can be added to the handler via *[decorators](#page-445-1)*, *[handlers registration](#page-445-2)* or [filters.](#page-0-0)

## <span id="page-445-1"></span>**Via decorators**

For example mark handler with *chat\_action* flag

```
from aiogram import flags
```

```
@flags.chat_action
async def my_handler(message: Message)
```
Or just for rate-limit or something else

from aiogram import flags

```
@flags.rate_limit(rate=2, key="something")
async def my_handler(message: Message)
```
## <span id="page-445-2"></span>**Via handler registration method**

@router.message(..., flags={'chat\_action': 'typing', 'rate\_limit': {'rate': 5}})

## **Via filters**

```
class Command(Filter):
    ...
   def update_handler_flags(self, flags: Dict[str, Any]) -> None:
        commands = flags.setdefault("commands", [])
        commands.append(self)
```
## <span id="page-445-0"></span>**Use in middlewares**

aiogram.dispatcher.flags.check\_flags(*handler: HandlerObject | Dict[str, Any]*, *magic: MagicFilter*) →

Any

Check flags via magic filter

**Parameters**

- handler handler object or data
- magic instance of the magic

#### **Returns**

the result of magic filter check

aiogram.dispatcher.flags.extract\_flags(*handler: HandlerObject | Dict[str, Any]*) → Dict[str, Any] Extract flags from handler or middleware context data

#### **Parameters**

handler – handler object or data

#### **Returns**

dictionary with all handler flags

aiogram.dispatcher.flags.get\_flag(*handler: HandlerObject | Dict[str, Any]*, *name: str*, *\**, *default: Any |*  $None = None$   $\rightarrow$  Any

Get flag by name

## **Parameters**

- handler handler object or data
- name name of the flag
- default default value (None)

#### **Returns**

value of the flag or default

### **Example in middlewares**

```
async def my_middleware(handler, event, data):
   typing = get_flag(data, "typing") # Check that handler marked with `typing` flag
   if not typing:
       return await handler(event, data)
   async with ChatActionSender.typing(chat_id=event.chat.id):
       return await handler(event, data)
```
## <span id="page-446-0"></span>**Use in utilities**

For example you can collect all registered commands with handler description and then it can be used for generating commands help

def collect\_commands(router: Router) -> Generator[Tuple[Command, str], None, None]: for handler in router.message.handlers: if "commands" not in handler.flags: # ignore all handler without commands continue # the Command filter adds the flag with list of commands attached to the handler for command in handler.flags["commands"]: yield command, handler.callback.\_\_doc\_\_ or "" # Recursively extract commands from nested routers for sub\_router in router.sub\_routers: yield from collect\_commands(sub\_router)

## **2.4.11 Class based handlers**

A handler is a async callable which takes a event with contextual data and returns a response.

In **aiogram** it can be more than just an async function, these allow you to use classes which can be used as Telegram event handlers to structure your event handlers and reuse code by harnessing inheritance and mixins.

There are some base class based handlers what you need to use in your own handlers:

## <span id="page-447-0"></span>**BaseHandler**

Base handler is generic abstract class and should be used in all other class-based handlers.

Import: from aiogram.handler import BaseHandler

By default you will need to override only method async def handle(self)  $\rightarrow$  Any: ...

This class is also have an default initializer and you don't need to change it. Initializer accepts current event and all contextual data and which can be accessed from the handler through attributes: event: TelegramEvent and data: Dict[Any, str]

If instance of the bot is specified in context data or current context it can be accessed through *bot* class attribute.

### **Example**

```
class MyHandler(BaseHandler[Message]):
    async def handle(self) \rightarrow Any:
         await self.event.answer("Hello!")
```
## **CallbackQueryHandler**

```
class aiogram.handlers.callback_query.CallbackQueryHandler(event: T, **kwargs: Any)
```
There is base class for callback query handlers.

#### **Example:**

```
from aiogram.handlers import CallbackQueryHandler
...
@router.callback_query()
class MyHandler(CallbackQueryHandler):
    async def handle(self) \rightarrow Any: ...
```
property from\_user: [User](#page-216-0)

Is alias for *event.from\_user*

#### property message: [Message](#page-166-0) | None

Is alias for *event.message*

property callback\_data: str | None

Is alias for *event.data*

## **ChosenInlineResultHandler**

There is base class for chosen inline result handlers.

## **Simple usage**

```
from aiogram.handlers import ChosenInlineResultHandler
...
@router.chosen_inline_result()
class MyHandler(ChosenInlineResultHandler):
    async def handle(self) \rightarrow Any: ...
```
## **Extension**

This base handler is subclass of *[BaseHandler](#page-447-0)* with some extensions:

- self.chat is alias for self.event.chat
- self.from\_user is alias for self.event.from\_user

## **ErrorHandler**

There is base class for error handlers.

## **Simple usage**

```
from aiogram.handlers import ErrorHandler
...
@router.errors()
class MyHandler(ErrorHandler):
    async def handle(self) \rightarrow Any:
        log.exception(
             "Cause unexpected exception %s: %s",
             self.exception_name,
             self.exception_message
        \lambda
```
This base handler is subclass of *[BaseHandler](#page-447-0)* with some extensions:

- self.exception\_name is alias for self.event. \_\_class\_\_. \_\_name\_\_\_
- self.exception\_message is alias for str(self.event)

## **InlineQueryHandler**

There is base class for inline query handlers.

## **Simple usage**

```
from aiogram.handlers import InlineQueryHandler
...
@router.inline_query()
class MyHandler(InlineQueryHandler):
    async def handle(self) \rightarrow Any: ...
```
## **Extension**

This base handler is subclass of *[BaseHandler](#page-447-0)* with some extensions:

- self.chat is alias for self.event.chat
- self.query is alias for self.event.query

## **MessageHandler**

There is base class for message handlers.

## **Simple usage**

```
from aiogram.handlers import MessageHandler
...
@router.message()
class MyHandler(MessageHandler):
   async def handle(self) -> Any:
        return SendMessage(chat_id=self.chat.id, text="PASS")
```
This base handler is subclass of [BaseHandler](basics.md#basehandler) with some extensions:

- self.chat is alias for self.event.chat
- self.from\_user is alias for self.event.from\_user

## **PollHandler**

There is base class for poll handlers.

## **Simple usage**

```
from aiogram.handlers import PollHandler
...
@router.poll()
class MyHandler(PollHandler):
    async def handle(self) \rightarrow Any: ...
```
## **Extension**

This base handler is subclass of *[BaseHandler](#page-447-0)* with some extensions:

- self.question is alias for self.event.question
- self.options is alias for self.event.options

## **PreCheckoutQueryHandler**

There is base class for callback query handlers.

## **Simple usage**

```
from aiogram.handlers import PreCheckoutQueryHandler
...
@router.pre_checkout_query()
class MyHandler(PreCheckoutQueryHandler):
    async def handle(self) \rightarrow Any: ...
```
This base handler is subclass of *[BaseHandler](#page-447-0)* with some extensions:

• self.from\_user is alias for self.event.from\_user

## **ShippingQueryHandler**

There is base class for callback query handlers.

### **Simple usage**

```
from aiogram.handlers import ShippingQueryHandler
```

```
...
@router.shipping_query()
class MyHandler(ShippingQueryHandler):
    async def handle(self) \rightarrow Any: ...
```
## **Extension**

This base handler is subclass of *[BaseHandler](#page-447-0)* with some extensions:

• self.from\_user is alias for self.event.from\_user

## **ChatMemberHandler**

There is base class for chat member updated events.

### **Simple usage**

from aiogram.handlers import ChatMemberHandler

```
...
```

```
@router.chat_member()
@router.my_chat_member()
class MyHandler(ChatMemberHandler):
    async def handle(self) \rightarrow Any: ...
```
This base handler is subclass of *[BaseHandler](#page-447-0)* with some extensions:

• self.chat is alias for self.event.chat

# **2.5 Utils**

## **2.5.1 Keyboard builder**

Keyboard builder helps to dynamically generate markup.

**Note:** Note that if you have static markup, it's best to define it explicitly rather than using builder, but if you have dynamic markup configuration, feel free to use builder as you wish.

### **Usage example**

For example you want to generate inline keyboard with 10 buttons

```
builder = InlineKeyboardBuilder()
for index in range(1, 11):
   builder.button(text=f"Set {index}", callback_data=f"set:{index}")
```
then adjust this buttons to some grid, for example first line will have 3 buttons, the next lines will have 2 buttons

builder.adjust(3, 2)

also you can attach another builder to this one

```
another\_bullet = InlineKeyboardBuilder(...). # Another builder with some buttons
builder.attach(another_builder)
```
or you can attach some already generated markup

```
markup = InlineKeyboardMarkup(inline, keyboard=[...]) # Some markup
builder.attach(InlineKeyboardBuilder.from_markup(markup))
```
and finally you can export this markup to use it in your message

await message.answer("Some text here", reply\_markup=builder.as\_markup())

Reply keyboard builder has the same interface

**Warning:** Note that you can't attach reply keyboard builder to inline keyboard builder and vice versa

### **Inline Keyboard**

<span id="page-453-0"></span>class aiogram.utils.keyboard.InlineKeyboardBuilder(*markup: List[List[*[InlineKeyboardButton](#page-153-0)*]] | None = None*)

Inline keyboard builder inherits all methods from generic builder

button(*text: str*, *url: str | None = None*, *login\_url:* [LoginUrl](#page-164-0) *| None = None*, *callback\_data: str |* [CallbackData](#page-416-0) *| None = None*, *switch\_inline\_query: str | None = None*, *switch\_inline\_query\_current\_chat: str | None = None*, *callback\_game:* [CallbackGame](#page-242-0) *| None = None*, *pay: bool | None = None*, *\*\*kwargs: Any*) → *[aiogram.utils.keyboard.InlineKeyboardBuilder](#page-453-0)*

Add new inline button to markup

as\_markup() → *[aiogram.types.inline\\_keyboard\\_markup.InlineKeyboardMarkup](#page-155-0)*

Construct an InlineKeyboardMarkup

\_\_init\_\_(*markup: List[List[*[InlineKeyboardButton](#page-153-0)*]] | None = None*) → None

add(*\*buttons: ButtonType*) → KeyboardBuilder[ButtonType]

Add one or many buttons to markup.

## **Parameters** buttons –

#### **Returns**

adjust(*\*sizes: int*, *repeat: bool = False*) → KeyboardBuilder[ButtonType]

Adjust previously added buttons to specific row sizes.

By default, when the sum of passed sizes is lower than buttons count the last one size will be used for tail of the markup. If repeat=True is passed - all sizes will be cycled when available more buttons count than all sizes

**Parameters**

- sizes –
- repeat –

**Returns**

### property buttons: Generator[ButtonType, None, None]

Get flatten set of all buttons

## **Returns**

copy() → *[InlineKeyboardBuilder](#page-453-0)*

Make full copy of current builder with markup

#### **Returns**

 $\mathsf{export}() \to \mathsf{List}[\mathsf{List}[\mathsf{ButtonType}]]$ 

Export configured markup as list of lists of buttons

```
>>> builder = KeyboardBuilder(button_type=InlineKeyboardButton)
>>> ... # Add buttons to builder
>>> markup = InlineKeyboardMarkup(inline_keyboard=builder.export())
```
**Returns**

classmethod from\_markup(*markup:* [InlineKeyboardMarkup](#page-155-0)) → *[InlineKeyboardBuilder](#page-453-0)*

Create builder from existing markup

**Parameters** markup –

#### **Returns**

row(\*buttons: ButtonType, width:  $int = 8$ )  $\rightarrow$  KeyboardBuilder[ButtonType]

Add row to markup

When too much buttons is passed it will be separated to many rows

#### **Parameters**

- buttons –
- width –

**Returns**

## **Reply Keyboard**

<span id="page-454-0"></span>class aiogram.utils.keyboard.ReplyKeyboardBuilder(*markup: List[List[*[KeyboardButton](#page-161-0)*]] | None = None*)

Reply keyboard builder inherits all methods from generic builder

button(*text: str*, *request\_contact: bool | None = None*, *request\_location: bool | None = None*, *request\_poll:* [KeyboardButtonPollType](#page-162-0) *| None = None*, *\*\*kwargs: Any*) → *[aiogram.utils.keyboard.ReplyKeyboardBuilder](#page-454-0)*

Add new button to markup

as\_markup() → *[aiogram.types.reply\\_keyboard\\_markup.ReplyKeyboardMarkup](#page-213-0)*

Construct an ReplyKeyboardMarkup

\_\_init\_\_(*markup: List[List[*[KeyboardButton](#page-161-0)*]] | None = None*) → None

add(*\*buttons: ButtonType*) → KeyboardBuilder[ButtonType]

Add one or many buttons to markup.

**Parameters** buttons –

**Returns**

 $adjust(*sizes: int, repeat: bool = False) \rightarrow KeyboardBuilder[ButtonType]$ 

Adjust previously added buttons to specific row sizes.

By default, when the sum of passed sizes is lower than buttons count the last one size will be used for tail of the markup. If repeat=True is passed - all sizes will be cycled when available more buttons count than all sizes

**Parameters**

• sizes –

• repeat –

**Returns**

#### property buttons: Generator[ButtonType, None, None]

Get flatten set of all buttons

### **Returns**

copy() → *[ReplyKeyboardBuilder](#page-454-0)*

Make full copy of current builder with markup

**Returns**

 $\text{export}() \rightarrow \text{List}[\text{List}[\text{ButtonType}]]$ 

Export configured markup as list of lists of buttons

```
>>> builder = KeyboardBuilder(button_type=InlineKeyboardButton)
>>> ... # Add buttons to builder
>>> markup = InlineKeyboardMarkup(inline_keyboard=builder.export())
```
#### **Returns**

classmethod from\_markup(*markup:* [ReplyKeyboardMarkup](#page-213-0)) → *[ReplyKeyboardBuilder](#page-454-0)*

Create builder from existing markup

**Parameters** markup –

### **Returns**

row(\*buttons: ButtonType, width: int =  $8$ )  $\rightarrow$  KeyboardBuilder[ButtonType]

Add row to markup

When too much buttons is passed it will be separated to many rows

#### **Parameters**

- buttons –
- width –

**Returns**

## **2.5.2 Translation**

In order to make you bot translatable you have to add a minimal number of hooks to your Python code.

These hooks are called translation strings.

The aiogram translation utils is build on top of [GNU gettext Python module](https://docs.python.org/3/library/gettext.html) and [Babel library.](http://babel.pocoo.org/en/latest/)

## **Installation**

Babel is required to make simple way to extract translation strings from your code

Can be installed from pip directly:

pip install Babel

or as *aiogram* extra dependency:

pip install aiogram[i18n]

### **Make messages translatable**

In order to gettext need to know what the strings should be translated you will need to write translation strings.

For example:

```
from aiogram import html
from aiogram.utils.i18n import gettext as _
async def my_handler(message: Message) -> None:
    await message.answer(
        _("Hello, {name}!").format(
            name=html.quote(message.from_user.full_name)
        \mathcal{L})
```
**Danger:** f-strings can't be used as translations string because any dynamic variables should be added to message after getting translated message

Also if you want to use translated string in keyword- or magic- filters you will need to use lazy gettext calls:

```
from aiogram import F
from aiogram.utils.i18n import lazy_gettext as __
\Phi @router.message(F.text == _("My menu entry"))
...
```
**Danger:** Lazy gettext calls should always be used when the current language is not know at the moment

**Danger:** Lazy gettext can't be used as value for API methods or any Telegram Object (like [aiogram.types.](#page-153-0) [inline\\_keyboard\\_button.InlineKeyboardButton](#page-153-0) or etc.)

### **Configuring engine**

After you messages is already done to use gettext your bot should know how to detect user language

On top of your application the instance of aiogram.utils.i18n.I18n should be created

i18n = I18n(path="locales", default\_locale="en", domain="messages")

After that you will need to choose one of builtin I18n middleware or write your own. Builtin middlewares:

### **SimpleI18nMiddleware**

class aiogram.utils.i18n.middleware.SimpleI18nMiddleware(*i18n: I18n*, *i18n\_key: str | None = 'i18n'*, *middleware\_key: str = 'i18n\_middleware'*)

Simple I18n middleware.

Chooses language code from the User object received in event

 $\_init\_(i18n: 118n, i18n \text{ key}: str | None = 'i18n', middleware \text{ key}: str = 'i18n\_middleware') \rightarrow None$ Create an instance of middleware

**Parameters**

- i18n instance of I18n
- i18n\_key context key for I18n instance
- middleware\_key context key for this middleware

## **ConstI18nMiddleware**

class aiogram.utils.i18n.middleware.ConstI18nMiddleware(*locale: str*, *i18n: I18n*, *i18n\_key: str | None = 'i18n'*, *middleware\_key: str = 'i18n\_middleware'*)

Const middleware chooses statically defined locale

\_\_init\_\_(*locale: str*, *i18n: I18n*, *i18n\_key: str | None = 'i18n'*, *middleware\_key: str = 'i18n\_middleware'*)  $\rightarrow$  None

Create an instance of middleware

**Parameters**

- i18n instance of I18n
- **i18n\_key** context key for I18n instance
- middleware\_key context key for this middleware

## **FSMI18nMiddleware**

class aiogram.utils.i18n.middleware.FSMI18nMiddleware(*i18n: I18n*, *key: str = 'locale'*, *i18n\_key: str | None = 'i18n'*, *middleware\_key: str = 'i18n\_middleware'*)

This middleware stores locale in the FSM storage

\_\_init\_\_(*i18n: I18n*, *key: str = 'locale'*, *i18n\_key: str | None = 'i18n'*, *middleware\_key: str = 'i18n\_middleware'*) → None

Create an instance of middleware

## **Parameters**

- $i18n -$  instance of I18n
- i18n\_key context key for I18n instance
- middleware\_key context key for this middleware

async set\_locale(*state: FSMContext*, *locale: str*) → None

Write new locale to the storage

### **Parameters**

- state instance of FSMContext
- locale new locale

## **I18nMiddleware**

or define you own based on abstract I18nMiddleware middleware:

class aiogram.utils.i18n.middleware.I18nMiddleware(*i18n: I18n*, *i18n\_key: str | None = 'i18n'*, *middleware\_key: str = 'i18n\_middleware'*)

Abstract I18n middleware.

\_\_init\_\_(*i18n: I18n*, *i18n\_key: str | None = 'i18n'*, *middleware\_key: str = 'i18n\_middleware'*) → None Create an instance of middleware

#### **Parameters**

- $i18n -$  instance of I18n
- i18n\_key context key for I18n instance
- middleware\_key context key for this middleware

### abstract async get\_locale(*event: TelegramObject*, *data: Dict[str, Any]*) → str

Detect current user locale based on event and context.

### **This method must be defined in child classes**

## **Parameters**

- event –
- data –

#### **Returns**

setup(*router:* [Router,](#page-400-0) *exclude: Set[str] | None = None*) → *[BaseMiddleware](#page-441-0)*

Register middleware for all events in the Router

**Parameters**

- router –
- exclude –

**Returns**

## **Deal with Babel**

### **Step 1 Extract messages**

pybabel extract --input-dirs=. -o locales/messages.pot

Here is --input-dirs=. - path to code and the locales/messages.pot is template where messages will be extracted and *messages* is translation domain.

**Note:** Some useful options:

- Extract texts with pluralization support -k \_\_: 1, 2
- Add comments for translators, you can use another tag if you want (TR) --add-comments=NOTE
- Disable comments with string location in code --no-location
- Set project name --project=MySuperBot
- Set version --version=2.2

#### **Step 2: Init language**

pybabel init -i locales/messages.pot -d locales -D messages -l en

- -i locales/messages.pot pre-generated template
- -d locales translations directory
- -D messages translations domain
- -l en language. Can be changed to any other valid language code (For example -l uk for ukrainian language)

#### **Step 3: Translate texts**

To open .po file you can use basic text editor or any PO editor, e.g. [Poedit](https://poedit.net/)

Just open the file named locales/{language}/LC\_MESSAGES/messages.po and write translations

## **Step 4: Compile translations**

pybabel compile -d locales -D messages

## **Step 5: Updating messages**

When you change the code of your bot you need to update po  $\&$  mo files

- Step 5.1: regenerate pot file: command from step 1
- **Step 5.2: update po files**

pybabel update -d locales -D messages -i locales/messages.pot

- Step 5.3: update your translations: location and tools you know from step 3
- Step 5.4: compile mo files: command from step 4

## **2.5.3 Chat action sender**

## **Sender**

<span id="page-460-0"></span>class aiogram.utils.chat\_action.ChatActionSender(*\**, *bot:* [Bot,](#page-397-0) *chat\_id: str | int*, *message\_thread\_id: int | None = None*, *action: str = 'typing'*, *interval:*  $float = 5.0, initial\_sleep: float = 0.0$ 

This utility helps to automatically send chat action until long actions is done to take acknowledge bot users the bot is doing something and not crashed.

Provides simply to use context manager.

Technically sender start background task with infinity loop which works until action will be finished and sends the [chat action](https://core.telegram.org/bots/api#sendchataction) every 5 seconds.

\_\_init\_\_(*\**, *bot:* [Bot,](#page-397-0) *chat\_id: str | int*, *message\_thread\_id: int | None = None*, *action: str = 'typing'*, *interval:*  $float = 5.0$ *, initial\_sleep: float* =  $0.0$ )  $\rightarrow$  None

#### **Parameters**

- **bot** instance of the bot
- chat\_id target chat id
- **action** chat action type
- interval interval between iterations
- initial\_sleep sleep before first iteration

classmethod choose\_sticker(*chat\_id: int | str*, *bot:* [Bot,](#page-397-0) *interval: float = 5.0*, *initial\_sleep: float = 0.0*) → *[ChatActionSender](#page-460-0)*

Create instance of the sender with *choose\_sticker* action

classmethod find\_location(*chat\_id: int | str*, *bot:* [Bot,](#page-397-0) *interval: float = 5.0*, *initial\_sleep: float = 0.0*) → *[ChatActionSender](#page-460-0)*

Create instance of the sender with *find\_location* action

classmethod record\_video(*chat\_id: int* | str, *bot:* [Bot,](#page-397-0) *interval: float* = 5.0, *initial\_sleep: float* = 0.0)  $\rightarrow$ *[ChatActionSender](#page-460-0)*

Create instance of the sender with *record\_video* action

classmethod record\_video\_note(*chat\_id: int | str*, *bot:* [Bot,](#page-397-0) *interval: float = 5.0*, *initial\_sleep: float = 0.0*) → *[ChatActionSender](#page-460-0)*

Create instance of the sender with *record\_video\_note* action

classmethod record\_voice(*chat\_id: int* | str, *bot:* [Bot,](#page-397-0) *interval: float* = 5.0, *initial\_sleep: float* = 0.0)  $\rightarrow$ *[ChatActionSender](#page-460-0)*

Create instance of the sender with *record\_voice* action

classmethod typing(*chat\_id: int* | str, *bot: [Bot,](#page-397-0) interval: float* = 5.0, *initial\_sleep: float* =  $0.0$ )  $\rightarrow$ *[ChatActionSender](#page-460-0)*

Create instance of the sender with *typing* action

classmethod upload\_document(*chat\_id: int | str*, *bot:* [Bot,](#page-397-0) *interval: float = 5.0*, *initial\_sleep: float = 0.0*) → *[ChatActionSender](#page-460-0)*

Create instance of the sender with *upload\_document* action

classmethod upload\_photo(*chat\_id: int* | str, *bot:* [Bot,](#page-397-0) *interval: float* = 5.0, *initial\_sleep: float* = 0.0)  $\rightarrow$ *[ChatActionSender](#page-460-0)*

Create instance of the sender with *upload\_photo* action

classmethod upload\_video(*chat\_id: int* | str, *bot:* [Bot,](#page-397-0) *interval: float* = 5.0, *initial\_sleep: float* = 0.0)  $\rightarrow$ *[ChatActionSender](#page-460-0)*

Create instance of the sender with *upload\_video* action

classmethod upload\_video\_note(*chat\_id: int | str*, *bot:* [Bot,](#page-397-0) *interval: float = 5.0*, *initial\_sleep: float = 0.0*) → *[ChatActionSender](#page-460-0)*

Create instance of the sender with *upload\_video\_note* action

classmethod upload\_voice(*chat id: int* | str, *bot:* [Bot,](#page-397-0) *interval: float* = 5.0, *initial\_sleep: float* = 0.0)  $\rightarrow$ *[ChatActionSender](#page-460-0)*

Create instance of the sender with *upload\_voice* action

#### **Usage**

```
async with ChatActionSender.typing(bot=bot, chat_id=message.chat.id):
    # Do something...
   # Perform some long calculations
   await message.answer(result)
```
### **Middleware**

class aiogram.utils.chat\_action.ChatActionMiddleware

Helps to automatically use chat action sender for all message handlers

#### **Usage**

Before usa should be registered for the *message* event

<router or dispatcher>.message.middleware(ChatActionMiddleware())

After this action all handlers which works longer than *initial\_sleep* will produce the '*typing*' chat action.

Also sender can be customized via flags feature for particular handler.

Change only action type:

```
@router.message(...)
@flags.chat_action("sticker")
async def my_handler(message: Message): ...
```
Change sender configuration:

```
@router.message(...)
@flags.chat_action(initial_sleep=2, action="upload_document", interval=3)
async def my_handler(message: Message): ...
```
## **2.5.4 WebApp**

Telegram Bot API 6.0 announces a revolution in the development of chatbots using WebApp feature.

You can read more details on it in the official [blog](https://telegram.org/blog/notifications-bots#bot-revolution) and [documentation.](https://core.telegram.org/bots/webapps)

*aiogram* implements simple utils to remove headache with the data validation from Telegram WebApp on the backend side.

### **Usage**

For example from frontend you will pass application/x-www-form-urlencoded POST request with \_auth field in body and wants to return User info inside response as application/json

```
from aiogram.utils.web_app import safe_parse_webapp_init_data
from aiohttp.web_request import Request
from aiohttp.web_response import json_response
async def check_data_handler(request: Request):
   bot: Bot = request.app["bot"]
   data = await request.post() # application/x-www-form-urlencoded
   try:
       data = safe_parse_webapp_init_data(token=bot.token, init_data=data["_auth"])
   except ValueError:
        return json_response({"ok": False, "err": "Unauthorized"}, status=401)
   return json_response({"ok": True, "data": data.user.dict()})
```
## **Functions**

aiogram.utils.web\_app.check\_webapp\_signature(*token: str*, *init\_data: str*) → bool

Check incoming WebApp init data signature

Source: <https://core.telegram.org/bots/webapps#validating-data-received-via-the-web-app>

### **Parameters**

- token bot Token
- init data data from frontend to be validated

**Returns**

aiogram.utils.web\_app.parse\_webapp\_init\_data(*init\_data: str, \*, loads: ~typing.Callable[[...]*,

*~typing.Any] = <function loads>*) → *[WebAppInitData](#page-463-0)*

Parse WebApp init data and return it as WebAppInitData object

This method doesn't make any security check, so you shall not trust to this data, use safe\_parse\_webapp\_init\_data instead.

**Parameters**

- init\_data data from frontend to be parsed
- loads –

#### **Returns**

```
aiogram.utils.web_app.safe_parse_webapp_init_data(token: str, init_data: str, *, loads:
```

```
~typing.Callable[[...], ~typing.Any] = <function
loads>) → WebAppInitData
```
Validate raw WebApp init data and return it as WebAppInitData object

Raise ValueError when data is invalid

### **Parameters**

- token bot token
- init\_data data from frontend to be parsed and validated
- loads –

**Returns**

## **Types**

```
class aiogram.utils.web_app.WebAppInitData(**extra_data: Any)
```
This object contains data that is transferred to the Web App when it is opened. It is empty if the Web App was launched from a keyboard button.

Source: <https://core.telegram.org/bots/webapps#webappinitdata>

#### query\_id: str | None

A unique identifier for the Web App session, required for sending messages via the answerWebAppQuery method.

```
model_config: ClassVar[ConfigDict] = {'arbitrary_types_allowed': True,
'defer_build': True, 'extra': 'allow', 'frozen': True, 'populate_by_name': True,
'use_enum_values': True, 'validate_assignment': True}
```
Configuration for the model, should be a dictionary conforming to [*Config-Dict*][pydantic.config.ConfigDict].

```
model_fields: ClassVar[dict[str, FieldInfo]] = {'auth_date':
FieldInfo(annotation=datetime, required=True), 'hash': FieldInfo(annotation=str,
required=True), 'query_id': FieldInfo(annotation=Union[str, NoneType],
required=False), 'receiver': FieldInfo(annotation=Union[WebAppUser, NoneType],
required=False), 'start_param': FieldInfo(annotation=Union[str, NoneType],
required=False), 'user': FieldInfo(annotation=Union[WebAppUser, NoneType],
required=False)}
```
Metadata about the fields defined on the model, mapping of field names to [*Field-Info*][pydantic.fields.FieldInfo].

This replaces *Model.\_\_fields\_\_* from Pydantic V1.

#### user: [WebAppUser](#page-464-0) | None

An object containing data about the current user.

#### receiver: [WebAppUser](#page-464-0) | None

An object containing data about the chat partner of the current user in the chat where the bot was launched via the attachment menu. Returned only for Web Apps launched via the attachment menu.

#### start\_param: str | None

The value of the startattach parameter, passed via link. Only returned for Web Apps when launched from the attachment menu via link. The value of the start\_param parameter will also be passed in the GET-parameter tgWebAppStartParam, so the Web App can load the correct interface right away.

#### auth\_date: datetime

Unix time when the form was opened.

#### hash: str

A hash of all passed parameters, which the bot server can use to check their validity.

#### <span id="page-464-0"></span>class aiogram.utils.web\_app.WebAppUser(*\*\*extra\_data: Any*)

This object contains the data of the Web App user.

Source: <https://core.telegram.org/bots/webapps#webappuser>

## id: int

A unique identifier for the user or bot. This number may have more than 32 significant bits and some programming languages may have difficulty/silent defects in interpreting it. It has at most 52 significant bits, so a 64-bit integer or a double-precision float type is safe for storing this identifier.

#### is\_bot: bool | None

True, if this user is a bot. Returns in the receiver field only.

#### first\_name: str

First name of the user or bot.

#### last\_name: str | None

Last name of the user or bot.

#### username: str | None

Username of the user or bot.

#### language\_code: str | None

IETF language tag of the user's language. Returns in user field only.

#### photo\_url: str | None

URL of the user's profile photo. The photo can be in .jpeg or .svg formats. Only returned for Web Apps launched from the attachment menu.

```
model_config: ClassVar[ConfigDict] = {'arbitrary_types_allowed': True,
'defer_build': True, 'extra': 'allow', 'frozen': True, 'populate_by_name': True,
```
'use\_enum\_values': True, 'validate\_assignment': True}

Configuration for the model, should be a dictionary conforming to [*Config-Dict*][pydantic.config.ConfigDict].

```
model_fields: ClassVar[dict[str, FieldInfo]] = {'first_name':
FieldInfo(annotation=str, required=True), 'id': FieldInfo(annotation=int,
required=True), 'is_bot': FieldInfo(annotation=Union[bool, NoneType],
required=False), 'language_code': FieldInfo(annotation=Union[str, NoneType],
required=False), 'last_name': FieldInfo(annotation=Union[str, NoneType],
required=False), 'photo_url': FieldInfo(annotation=Union[str, NoneType],
required=False), 'username': FieldInfo(annotation=Union[str, NoneType],
required=False)}
```
Metadata about the fields defined on the model, mapping of field names to [*Field-Info*][pydantic.fields.FieldInfo].

This replaces *Model.\_\_fields\_\_* from Pydantic V1.

## **2.5.5 Callback answer**

Helper for callback query handlers, can be useful in bots with a lot of callback handlers to automatically take answer to all requests.

#### **Simple usage**

For use, it is enough to register the inner middleware [aiogram.utils.callback\\_answer.](#page-466-0) [CallbackAnswerMiddleware](#page-466-0) in dispatcher or specific router:

dispatcher.callback\_query.middleware(CallbackAnswerMiddleware())

After that all handled callback queries will be answered automatically after processing the handler.

#### **Advanced usage**

In some cases you need to have some non-standard response parameters, this can be done in several ways:

#### **Global defaults**

Change default parameters while initializing middleware, for example change answer to *pre* mode and text "OK":

```
dispatcher.callback_query.middleware(CallbackAnswerMiddleware(pre=True, text="OK"))
```
Look at [aiogram.utils.callback\\_answer.CallbackAnswerMiddleware](#page-466-0) to get all available parameters

#### **Handler specific**

By using *[flags](#page-445-3)* you can change the behavior for specific handler

```
@router.callback_query(<filters>)
@flags.callback_answer(text="Thanks", cache_time=30)
async def my_handler(query: CallbackQuery):
    ...
```
Flag arguments is the same as in [aiogram.utils.callback\\_answer.CallbackAnswerMiddleware](#page-466-0) with additional one disabled to disable answer.

## **A special case**

It is not always correct to answer the same in every case, so there is an option to change the answer inside the handler. You can get an instance of [aiogram.utils.callback\\_answer.CallbackAnswer](#page-467-0) object inside handler and change whatever you want.

**Danger:** Note that is impossible to change callback answer attributes when you use pre=True mode.

```
@router.callback_query(<filters>)
async def my_handler(query: CallbackQuery, callback_answer: CallbackAnswer):
    ...
    if \langle everything is ok>:
        callback_answer.text = "All is ok"
    else:
        callback_answer.text = "Something wrong"
        callback_answer.cache_time = 10
```
### **Combine that all at once**

For example you want to answer in most of cases before handler with text "" but at some cases need to answer after the handler with custom text, so you can do it:

```
dispatcher.callback_query.middleware(CallbackAnswerMiddleware(pre=True, text=""))
@router.callback_query(<filters>)
@flags.callback_answer(pre=False, cache_time=30)
async def my_handler(query: CallbackQuery):
    ...
    if \langle everything is ok>:
        callback_answer.text = "All is ok"
```
## **Description of objects**

<span id="page-466-0"></span>class aiogram.utils.callback\_answer.CallbackAnswerMiddleware(*pre: bool = False*, *text: str | None = None*, *show\_alert: bool | None = None*, *url: str | None = None*, *cache\_time: int | None = None*)

Bases: [BaseMiddleware](#page-441-0)

 $\_init_{\text{core}}$ :  $bool = False$ , *text: str* | None = None, *show* alert: bool | None = None,  $url: str | None = None$ , *cache\_time: int | None = None*)  $\rightarrow$  None

Inner middleware for callback query handlers, can be useful in bots with a lot of callback handlers to automatically take answer to all requests

**Parameters**

- **pre** send answer before execute handler
- text answer with text
- show\_alert show alert

•  $ur1$  – game url

• cache\_time – cache answer for some time

<span id="page-467-0"></span>class aiogram.utils.callback\_answer.CallbackAnswer(*answered: bool*, *disabled: bool = False*, *text: str | None = None*, *show\_alert: bool | None = None*, *url: str | None = None*, *cache\_time: int | None = None*)

#### Bases: object

\_\_init\_\_(*answered: bool*, *disabled: bool = False*, *text: str | None = None*, *show\_alert: bool | None = None*, *url: str* | *None* = *None*, *cache\_time: int* | *None* = *None*  $\rightarrow$  *None* 

Callback answer configuration

#### **Parameters**

- answered this request is already answered by middleware
- disabled answer will not be performed
- text answer with text
- show\_alert show alert
- $ur1$  game url
- cache\_time cache answer for some time

#### $\text{disable}() \rightarrow \text{None}$

Deactivate answering for this handler

#### property disabled: bool

Indicates that automatic answer is disabled in this handler

#### property answered: bool

Indicates that request is already answered by middleware

property text: str | None

Response text :return:

## property show\_alert: bool | None

Whether to display an alert

property url: str | None

Game url

property cache\_time: int | None

Response cache time

## **2.5.6 Formatting**

Make your message formatting flexible and simple

This instrument works on top of Message entities instead of using HTML or Markdown markups, you can easily construct your message and sent it to the Telegram without the need to remember tag parity (opening and closing) or escaping user input.
#### **Usage**

#### **Basic scenario**

Construct your message and send it to the Telegram.

```
content = Text("Hello, ", Bold(message.from_user.full_name), "!")
await message.answer(**content.as_kwargs())
```
Is the same as the next example, but without usage markup

```
await message.answer(
   text=f"Hello, <b>{html.quote(message.from_user.full_name)}!",
   parse_mode=ParseMode.HTML
)
```
Literally when you execute as\_kwargs method the Text object is converted into text Hello, Alex! with entities list [MessageEntity(type='bold', offset=7, length=4)] and passed into dict which can be used as \*\*kwargs in API call.

The complete list of elements is listed *[on this page below](#page-472-0)*.

#### **Advanced scenario**

On top of base elements can be implemented content rendering structures, so, out of the box aiogram has a few already implemented functions that helps you to format your messages:

aiogram.utils.formatting.as\_line(*\*items: Any*, *end: str = '\n'*, *sep: str = ''*) → *[Text](#page-471-0)*

Wrap multiple nodes into line with  $\n\times$  at the end of line.

#### **Parameters**

- items Text or Any
- end ending of the line, by default is  $\n\cdot$
- sep separator between items, by default is empty string

#### **Returns**

Text

aiogram.utils.formatting.as\_list(*\*items: Any*, *sep: str = '\n'*) → *[Text](#page-471-0)*

Wrap each element to separated lines

#### **Parameters**

- items –
- sep –

#### **Returns**

aiogram.utils.formatting.as\_marked\_list(*\*items: Any*, *marker: str = '- '*) → *[Text](#page-471-0)*

Wrap elements as marked list

#### **Parameters**

- items –
- marker line marker, by default is '-'

#### **Returns** Text

aiogram.utils.formatting.as\_numbered\_list(*\*items: Any*, *start: int = 1*, *fmt: str = '{}. '*) → *[Text](#page-471-0)* Wrap elements as numbered list

#### **Parameters**

- items –
- start initial number, by default 1
- $fmt$  number format, by default '{}. '

### **Returns**

Text

aiogram.utils.formatting.as\_section(*title: Any*, *\*body: Any*) → *[Text](#page-471-0)*

Wrap elements as simple section, section has title and body

#### **Parameters**

- title –
- body –

**Returns**

Text

aiogram.utils.formatting.as\_marked\_section(*title: Any*, *\*body: Any*, *marker: str = '- '*) → *[Text](#page-471-0)*

Wrap elements as section with marked list

#### **Parameters**

- title –
- body –
- marker –

#### **Returns**

aiogram.utils.formatting.as\_numbered\_section(*title: Any*, *\*body: Any*, *start: int = 1, fmt: str = '{}.* ')  $\rightarrow$ 

*[Text](#page-471-0)*

Wrap elements as section with numbered list

**Parameters**

- title –
- body –
- start –
- fmt –

#### **Returns**

aiogram.utils.formatting.as\_key\_value(*key: Any*, *value: Any*) → *[Text](#page-471-0)*

Wrap elements pair as key-value line.  $(\langle b \rangle \{ \text{key} \} : \langle b \rangle \{ \text{value} \})$ 

**Parameters**

- key –
- value –

#### **Returns** Text

and lets complete them all:

```
content = as_list(as_marked_section(
       Bold("Success:"),
        "Test 1",
        "Test 3",
        "Test 4",
       marker="",
   ),
   as_marked_section(
       Bold("Failed:"),
        "Test 2",
       marker=" ",
   ),
   as_marked_section(
       Bold("Summary:"),
        as_key_value("Total", 4),
        as_key_value("Success", 3),
        as_key_value("Failed", 1),
       marker=" ",
   ),
   HashTag("#test"),
   sep="\n\n",
)
```
Will be rendered into: **Success:**

> Test 1 Test 3 Test 4 **Failed:** Test 2 **Summary: Total**: 4 **Success**: 3

> > **Failed**: 1

#test

Or as HTML:

```
<b>Success:</b>
Test 1
Test 3
Test 4
```
(continues on next page)

(continued from previous page)

```
<b>Failed:</b>
Test 2
<b>Summary:</b>
  <b>Total: </b> 4
  success: </b> 3
  -Failed:</<b>b</b> 1
```
#### #test

### **Available methods**

<span id="page-471-0"></span>class aiogram.utils.formatting.Text(*\*body: Any*, *\*\*params: Any*)

Bases: Iterable[Any]

Simple text element

\_\_init\_\_(*\*body: Any*, *\*\*params: Any*) → None

render(\*,  $_{\_}offset: int = 0$ ,  $_{\_}sort: bool = True$ ,  $_{\_}collect_$  *\_entities: bool* = True)  $\rightarrow$  Tuple[str, List[*[MessageEntity](#page-210-0)*]]

Render elements tree as text with entities list

### **Returns**

as\_kwargs(*\**, *text\_key: str = 'text'*, *entities\_key: str = 'entities'*, *replace\_parse\_mode: bool = True*, *parse\_mode\_key: str = 'parse\_mode'*)  $\rightarrow$  Dict[str, Any]

Render elements tree as keyword arguments for usage in the API call, for example:

```
entities = Text(...)await message.answer(**entities.as_kwargs())
```
#### **Parameters**

- text\_key –
- entities\_key –
- replace\_parse\_mode –
- parse\_mode\_key –

**Returns**

as\_html()  $\rightarrow$  str

Render elements tree as HTML markup

### as\_markdown()  $\rightarrow$  str

Render elements tree as MarkdownV2 markup

### <span id="page-472-0"></span>**Available elements**

class aiogram.utils.formatting.Text(*\*body: Any*, *\*\*params: Any*)

Bases: Iterable[Any]

Simple text element

class aiogram.utils.formatting.HashTag(*\*body: Any*, *\*\*params: Any*)

Bases: [Text](#page-471-0)

Hashtag element.

**Warning:** The value should always start with '#' symbol

Will be wrapped into [aiogram.types.message\\_entity.MessageEntity](#page-210-0) with type [aiogram.enums.](#page-392-0) [message\\_entity\\_type.MessageEntityType.HASHTAG](#page-392-0)

class aiogram.utils.formatting.CashTag(*\*body: Any*, *\*\*params: Any*)

Bases: [Text](#page-471-0)

Cashtag element.

**Warning:** The value should always start with '\$' symbol

Will be wrapped into [aiogram.types.message\\_entity.MessageEntity](#page-210-0) with type [aiogram.enums.](#page-392-1) [message\\_entity\\_type.MessageEntityType.CASHTAG](#page-392-1)

class aiogram.utils.formatting.BotCommand(*\*body: Any*, *\*\*params: Any*)

Bases: [Text](#page-471-0)

Bot command element.

**Warning:** The value should always start with '/' symbol

Will be wrapped into [aiogram.types.message\\_entity.MessageEntity](#page-210-0) with type [aiogram.enums.](#page-392-2) [message\\_entity\\_type.MessageEntityType.BOT\\_COMMAND](#page-392-2)

class aiogram.utils.formatting.Url(*\*body: Any*, *\*\*params: Any*)

Bases: [Text](#page-471-0)

Url element.

Will be wrapped into [aiogram.types.message\\_entity.MessageEntity](#page-210-0) with type [aiogram.enums.](#page-392-3) [message\\_entity\\_type.MessageEntityType.URL](#page-392-3)

class aiogram.utils.formatting.Email(*\*body: Any*, *\*\*params: Any*)

Bases: [Text](#page-471-0)

Email element.

Will be wrapped into [aiogram.types.message\\_entity.MessageEntity](#page-210-0) with type [aiogram.enums.](#page-392-4) [message\\_entity\\_type.MessageEntityType.EMAIL](#page-392-4)

#### class aiogram.utils.formatting.PhoneNumber(*\*body: Any*, *\*\*params: Any*)

Bases: [Text](#page-471-0)

Phone number element.

Will be wrapped into [aiogram.types.message\\_entity.MessageEntity](#page-210-0) with type [aiogram.enums.](#page-392-5) [message\\_entity\\_type.MessageEntityType.PHONE\\_NUMBER](#page-392-5)

#### class aiogram.utils.formatting.Bold(*\*body: Any*, *\*\*params: Any*)

Bases: [Text](#page-471-0)

Bold element.

Will be wrapped into [aiogram.types.message\\_entity.MessageEntity](#page-210-0) with type [aiogram.enums.](#page-392-6) [message\\_entity\\_type.MessageEntityType.BOLD](#page-392-6)

#### class aiogram.utils.formatting.Italic(*\*body: Any*, *\*\*params: Any*)

Bases: [Text](#page-471-0)

Italic element.

Will be wrapped into [aiogram.types.message\\_entity.MessageEntity](#page-210-0) with type [aiogram.enums.](#page-392-7) [message\\_entity\\_type.MessageEntityType.ITALIC](#page-392-7)

#### class aiogram.utils.formatting.Underline(*\*body: Any*, *\*\*params: Any*)

Bases: [Text](#page-471-0)

Underline element.

Will be wrapped into [aiogram.types.message\\_entity.MessageEntity](#page-210-0) with type [aiogram.enums.](#page-392-8) [message\\_entity\\_type.MessageEntityType.UNDERLINE](#page-392-8)

#### class aiogram.utils.formatting.Strikethrough(*\*body: Any*, *\*\*params: Any*)

Bases: [Text](#page-471-0)

Strikethrough element.

Will be wrapped into [aiogram.types.message\\_entity.MessageEntity](#page-210-0) with type [aiogram.enums.](#page-392-9) [message\\_entity\\_type.MessageEntityType.STRIKETHROUGH](#page-392-9)

#### class aiogram.utils.formatting.Spoiler(*\*body: Any*, *\*\*params: Any*)

Bases: [Text](#page-471-0)

Spoiler element.

Will be wrapped into [aiogram.types.message\\_entity.MessageEntity](#page-210-0) with type [aiogram.enums.](#page-392-10) [message\\_entity\\_type.MessageEntityType.SPOILER](#page-392-10)

#### class aiogram.utils.formatting.Code(*\*body: Any*, *\*\*params: Any*)

Bases: [Text](#page-471-0)

Code element.

Will be wrapped into [aiogram.types.message\\_entity.MessageEntity](#page-210-0) with type [aiogram.enums.](#page-392-11) [message\\_entity\\_type.MessageEntityType.CODE](#page-392-11)

class aiogram.utils.formatting.Pre(*\*body: Any*, *language: str | None = None*, *\*\*params: Any*)

Bases: [Text](#page-471-0)

Pre element.

Will be wrapped into [aiogram.types.message\\_entity.MessageEntity](#page-210-0) with type [aiogram.enums.](#page-393-0) [message\\_entity\\_type.MessageEntityType.PRE](#page-393-0)

class aiogram.utils.formatting.TextLink(*\*body: Any*, *url: str*, *\*\*params: Any*)

Bases: [Text](#page-471-0)

Text link element.

Will be wrapped into [aiogram.types.message\\_entity.MessageEntity](#page-210-0) with type [aiogram.enums.](#page-393-1) [message\\_entity\\_type.MessageEntityType.TEXT\\_LINK](#page-393-1)

class aiogram.utils.formatting.TextMention(*\*body: Any*, *user:* [User,](#page-216-0) *\*\*params: Any*)

Bases: [Text](#page-471-0)

Text mention element.

Will be wrapped into [aiogram.types.message\\_entity.MessageEntity](#page-210-0) with type [aiogram.enums.](#page-393-2) [message\\_entity\\_type.MessageEntityType.TEXT\\_MENTION](#page-393-2)

class aiogram.utils.formatting.CustomEmoji(*\*body: Any*, *custom\_emoji\_id: str*, *\*\*params: Any*)

Bases: [Text](#page-471-0)

Custom emoji element.

Will be wrapped into [aiogram.types.message\\_entity.MessageEntity](#page-210-0) with type [aiogram.enums.](#page-393-3) [message\\_entity\\_type.MessageEntityType.CUSTOM\\_EMOJI](#page-393-3)

## **2.5.7 Media group builder**

This module provides a builder for media groups, it can be used to build media groups for [aiogram.types.](#page-159-0) [input\\_media\\_photo.InputMediaPhoto](#page-159-0), [aiogram.types.input\\_media\\_video.InputMediaVideo](#page-160-0), [aiogram.types.input\\_media\\_document.InputMediaDocument](#page-158-0) and [aiogram.types.input\\_media\\_audio.](#page-157-0) [InputMediaAudio](#page-157-0).

**Warning:** [aiogram.types.input\\_media\\_animation.InputMediaAnimation](#page-156-0) is not supported yet in the Bot API to send as media group.

#### **Usage**

```
media_group = MediaGroupBuilder(caption="Media group caption")
# Add photo
media_group.add_photo(media="https://picsum.photos/200/300")
# Dynamically add photo with known type without using separate method
media_group.add(type="photo", media="https://picsum.photos/200/300")
# ... or video
```
media\_group.add(type="video", media=FSInputFile("media/video.mp4"))

To send media group use [aiogram.methods.send\\_media\\_group.SendMediaGroup\(\)](#page-300-0) method, but when you use [aiogram.utils.media\\_group.MediaGroupBuilder](#page-475-0) you should pass media argument as media\_group. build().

If you specify caption in [aiogram.utils.media\\_group.MediaGroupBuilder](#page-475-0) it will be used as caption for first media in group.

await bot.send\_media\_group(chat\_id=chat\_id, media=media\_group.build())

#### **References**

<span id="page-475-0"></span>class aiogram.utils.media\_group.MediaGroupBuilder(*media: List[*[InputMediaAudio](#page-157-0) *|* [InputMediaPhoto](#page-159-0) *|* [InputMediaVideo](#page-160-0) *|* [InputMediaDocument](#page-158-0)*] | None = None*, *caption: str | None = None*, *caption\_entities: List[*[MessageEntity](#page-210-0)*] | None = None*)

add(*\*, type: ~typing.Literal[<InputMediaType.AUDIO: 'audio'>], media: str | ~aiogram.types.input\_file.InputFile, caption: str | None = None, parse\_mode: str | None = UNSET\_PARSE\_MODE, caption\_entities: ~typing.List[~aiogram.types.message\_entity.MessageEntity] | None = None, duration: int | None = None, performer: str | None = None, title: str | None = None, \*\*kwargs: ~typing.Any*) → None

- add(*\*, type: ~typing.Literal[<InputMediaType.PHOTO: 'photo'>], media: str | ~aiogram.types.input\_file.InputFile, caption: str | None = None, parse\_mode: str | None = UNSET\_PARSE\_MODE, caption\_entities: ~typing.List[~aiogram.types.message\_entity.MessageEntity] | None = None, has spoiler: bool | None = None, \*\*kwargs: ~typing.Any*)  $\rightarrow$  None
- add(*\*, type: ~typing.Literal[<InputMediaType.VIDEO: 'video'>], media: str | ~aiogram.types.input\_file.InputFile, thumbnail: ~aiogram.types.input\_file.InputFile | str | None = None, caption: str | None = None, parse\_mode: str | None = UNSET\_PARSE\_MODE, caption\_entities: ~typing.List[~aiogram.types.message\_entity.MessageEntity] | None = None, width: int | None = None, height: int | None = None, duration: int | None = None, supports\_streaming: bool | None = None, has\_spoiler: bool | None = None, \*\*kwargs: ~typing.Any*)  $\rightarrow$  None
- add(*\*, type: ~typing.Literal[<InputMediaType.DOCUMENT: 'document'>], media: str | ~aiogram.types.input\_file.InputFile, thumbnail: ~aiogram.types.input\_file.InputFile | str | None = None, caption: str | None = None, parse\_mode: str | None = UNSET\_PARSE\_MODE, caption\_entities: ~typing.List[~aiogram.types.message\_entity.MessageEntity] | None = None, disable content type detection: bool | None = None, \*\*kwargs: ~typing.Any*)  $\rightarrow$  None

Add a media object to the media group.

#### **Parameters**

kwargs – Keyword arguments for the media object. The available keyword arguments depend on the media type.

#### **Returns**

None

add\_audio(*media: str |* [InputFile,](#page-155-0) *thumbnail:* [InputFile](#page-155-0) *| str | None = None*, *caption: str | None = None*, *parse\_mode: str | None = sentinel.UNSET\_PARSE\_MODE*, *caption\_entities: List[*[MessageEntity](#page-210-0)*] | None = None*, *duration: int | None = None*, *performer: str | None = None*, *title: str* | *None* = *None*, \*\**kwargs: Any*)  $\rightarrow$  None

Add an audio file to the media group.

#### **Parameters**

• media – File to send. Pass a file id to send a file that exists on the Telegram servers (recommended), pass an HTTP URL for Telegram to get a file from the Internet, or pass 'attach://<file\_attach\_name>' to upload a new one using multipart/form-data under <file\_attach\_name> name.

*[More information on Sending Files »](#page-397-0)*

- thumbnail *Optional*. Thumbnail of the file sent; can be ignored if thumbnail generation for the file is supported server-side. The thumbnail should be in JPEG format and less than 200 kB in size. A thumbnail's width and height should not exceed 320.
- caption *Optional*. Caption of the audio to be sent, 0-1024 characters after entities parsing
- parse\_mode *Optional*. Mode for parsing entities in the audio caption. See [formatting](https://core.telegram.org/bots/api#formatting-options) [options](https://core.telegram.org/bots/api#formatting-options) for more details.
- caption\_entities *Optional*. List of special entities that appear in the caption, which can be specified instead of *parse\_mode*
- duration *Optional*. Duration of the audio in seconds
- performer *Optional*. Performer of the audio
- title *Optional*. Title of the audio

#### **Returns**

None

add\_document(*media: str |* [InputFile,](#page-155-0) *thumbnail:* [InputFile](#page-155-0) *| str | None = None*, *caption: str | None = None*, *parse\_mode: str | None = sentinel.UNSET\_PARSE\_MODE*, *caption\_entities: List[*[MessageEntity](#page-210-0)*] | None = None*, *disable\_content\_type\_detection: bool | None = None*, *\*\*kwargs: Any*) → None

Add a document to the media group.

#### **Parameters**

- media File to send. Pass a file id to send a file that exists on the Telegram servers (recommended), pass an HTTP URL for Telegram to get a file from the Internet, or pass 'attach://<file\_attach\_name>' to upload a new one using multipart/form-data under <file\_attach\_name> name. *[More information on Sending Files »](#page-397-0)*
- thumbnail *Optional*. Thumbnail of the file sent; can be ignored if thumbnail generation for the file is supported server-side. The thumbnail should be in JPEG format and less than 200 kB in size. A thumbnail's width and height should not exceed 320. Ignored if the file is not uploaded using multipart/form-data. Thumbnails can't be reused and can be only uploaded as a new file, so you can pass 'attach://<file\_attach\_name>' if the thumbnail was uploaded using multipart/form-data under <file\_attach\_name>. *[More information on](#page-397-0) [Sending Files »](#page-397-0)*
- **caption** *Optional*. Caption of the document to be sent, 0-1024 characters after entities parsing
- parse\_mode *Optional*. Mode for parsing entities in the document caption. See [format](https://core.telegram.org/bots/api#formatting-options)[ting options](https://core.telegram.org/bots/api#formatting-options) for more details.
- caption\_entities *Optional*. List of special entities that appear in the caption, which can be specified instead of *parse\_mode*
- disable\_content\_type\_detection *Optional*. Disables automatic server-side content type detection for files uploaded using multipart/form-data. Always True, if the document is sent as part of an album.

#### **Returns**

None

**add\_photo**(*media: str* | [InputFile,](#page-155-0) *caption: str* | None = None, *parse\_mode: str* | None = *sentinel.UNSET\_PARSE\_MODE*, *caption\_entities: List[*[MessageEntity](#page-210-0)*] | None = None*, *has\_spoiler: bool | None = None*, *\*\*kwargs: Any*) → None

Add a photo to the media group.

#### **Parameters**

• media – File to send. Pass a file\_id to send a file that exists on the Telegram servers (recommended), pass an HTTP URL for Telegram to get a file from the Internet, or pass 'attach://<file\_attach\_name>' to upload a new one using multipart/form-data under <file\_attach\_name> name.

*[More information on Sending Files »](#page-397-0)*

- **caption** *Optional*. Caption of the photo to be sent, 0-1024 characters after entities parsing
- parse\_mode *Optional*. Mode for parsing entities in the photo caption. See [formatting](https://core.telegram.org/bots/api#formatting-options) [options](https://core.telegram.org/bots/api#formatting-options) for more details.
- caption\_entities *Optional*. List of special entities that appear in the caption, which can be specified instead of *parse\_mode*
- has\_spoiler *Optional*. Pass True if the photo needs to be covered with a spoiler animation

#### **Returns**

None

add\_video(*media: str |* [InputFile,](#page-155-0) *thumbnail:* [InputFile](#page-155-0) *| str | None = None*, *caption: str | None = None*, *parse\_mode: str | None = sentinel.UNSET\_PARSE\_MODE*, *caption\_entities: List[*[MessageEntity](#page-210-0)*] | None = None*, *width: int | None = None*, *height: int | None = None*, *duration: int | None = None*, *supports\_streaming: bool | None = None*, *has\_spoiler: bool | None*  $= None, **kwargs: Any) \rightarrow None$ 

Add a video to the media group.

#### **Parameters**

- media File to send. Pass a file id to send a file that exists on the Telegram servers (recommended), pass an HTTP URL for Telegram to get a file from the Internet, or pass 'attach://<file\_attach\_name>' to upload a new one using multipart/form-data under <file\_attach\_name> name. *[More information on Sending Files »](#page-397-0)*
- thumbnail *Optional*. Thumbnail of the file sent; can be ignored if thumbnail generation for the file is supported server-side. The thumbnail should be in JPEG format and less than 200 kB in size. A thumbnail's width and height should not exceed 320. Ignored if the file is not uploaded using multipart/form-data. Thumbnails can't be reused and can be only uploaded as a new file, so you can pass 'attach://<file\_attach\_name>' if the thumbnail was uploaded using multipart/form-data under <file\_attach\_name>. *[More information on](#page-397-0) [Sending Files »](#page-397-0)*
- caption *Optional*. Caption of the video to be sent, 0-1024 characters after entities parsing
- parse\_mode *Optional*. Mode for parsing entities in the video caption. See [formatting](https://core.telegram.org/bots/api#formatting-options) [options](https://core.telegram.org/bots/api#formatting-options) for more details.
- caption\_entities *Optional*. List of special entities that appear in the caption, which can be specified instead of *parse\_mode*
- width *Optional*. Video width
- height *Optional*. Video height
- duration *Optional*. Video duration in seconds
- supports\_streaming *Optional*. Pass True if the uploaded video is suitable for streaming
- has\_spoiler *Optional*. Pass True if the video needs to be covered with a spoiler animation

## **Returns**

None

build() → List[*[InputMediaAudio](#page-157-0)* | *[InputMediaPhoto](#page-159-0)* | *[InputMediaVideo](#page-160-0)* | *[InputMediaDocument](#page-158-0)*] Builds a list of media objects for a media group.

Adds the caption to the first media object if it is present.

#### **Returns**

List of media objects.

# **2.6 Changelog**

# **2.6.1 3.1.0 [UNRELEASED DRAFT] (2023-09-22)**

### **Features**

- Added support for custom encoders/decoders for payload (and also for deep-linking). [#1262](https://github.com/aiogram/aiogram/issues/1262)
- Added aiogram.utils.input\_media.MediaGroupBuilder for media group construction. [#1293](https://github.com/aiogram/aiogram/issues/1293)
- Added full support of [Bot API 6.9](https://core.telegram.org/bots/api-changelog#september-22-2023) [#1319](https://github.com/aiogram/aiogram/issues/1319)

### **Bugfixes**

- Added actual param hints for *InlineKeyboardBuilder* and *ReplyKeyboardBuilder*. [#1303](https://github.com/aiogram/aiogram/issues/1303)
- Fixed priority of events isolation, now user state will be loaded only after lock is acquired [#1317](https://github.com/aiogram/aiogram/issues/1317)

## **2.6.2 3.0.0 (2023-09-01)**

### **Bugfixes**

- Replaced datetime.datetime with *DateTime* type wrapper across types to make dumped JSONs object more compatible with data that is sent by Telegram. [#1277](https://github.com/aiogram/aiogram/issues/1277)
- Fixed magic .as\_(...) operation for values that can be interpreted as *False* (e.g. *0*). [#1281](https://github.com/aiogram/aiogram/issues/1281)
- Italic markdown from utils now uses correct decorators [#1282](https://github.com/aiogram/aiogram/issues/1282)
- Fixed method Message.send\_copy for stickers. [#1284](https://github.com/aiogram/aiogram/issues/1284)
- Fixed Message.send\_copy method, which was not working properly with stories, so not you can copy stories too (forwards messages). [#1286](https://github.com/aiogram/aiogram/issues/1286)
- Fixed error overlapping when validation error is caused by remove\_unset root validator in base types and methods. [#1290](https://github.com/aiogram/aiogram/issues/1290)

## **2.6.3 3.0.0rc2 (2023-08-18)**

### **Bugfixes**

- Fixed missing message content types (ContentType.USER\_SHARED, ContentType.CHAT\_SHARED) [#1252](https://github.com/aiogram/aiogram/issues/1252)
- Fixed nested hashtag, cashtag and email message entities not being parsed correctly when these entities are inside another entity. [#1259](https://github.com/aiogram/aiogram/issues/1259)
- Moved global filters check placement into router to add chance to pass context from global filters into handlers in the same way as it possible in other places [#1266](https://github.com/aiogram/aiogram/issues/1266)

### **Improved Documentation**

- Added error handling example *examples/error\_handling.py* [#1099](https://github.com/aiogram/aiogram/issues/1099)
- Added a few words about skipping pending updates [#1251](https://github.com/aiogram/aiogram/issues/1251)
- Added a section on Dependency Injection technology [#1253](https://github.com/aiogram/aiogram/issues/1253)
- This update includes the addition of a multi-file bot example to the repository. [#1254](https://github.com/aiogram/aiogram/issues/1254)
- Refactored examples code to use aiogram enumerations and enhanced chat messages with markdown beautification's for a more user-friendly display. [#1256](https://github.com/aiogram/aiogram/issues/1256)
- Supplemented "Finite State Machine" section in Migration FAQ [#1264](https://github.com/aiogram/aiogram/issues/1264)
- Removed extra param in docstring of TelegramEventObserver's filter method and fixed typo in I18n documentation. [#1268](https://github.com/aiogram/aiogram/issues/1268)

#### **Misc**

- Enhanced the warning message in dispatcher to include a JSON dump of the update when update type is not known. [#1269](https://github.com/aiogram/aiogram/issues/1269)
- Added support for [Bot API 6.8](https://core.telegram.org/bots/api-changelog#august-18-2023) [#1275](https://github.com/aiogram/aiogram/issues/1275)

## **2.6.4 3.0.0rc1 (2023-08-06)**

### **Features**

• Added Currency enum. You can use it like this:

```
from aiogram.enums import Currency
await bot.send_invoice(
    ...,
    currency=Currency.USD,
    ...
)
```
#### [#1194](https://github.com/aiogram/aiogram/issues/1194)

• Updated keyboard builders with new methods for integrating buttons and keyboard creation more seamlessly. Added functionality to create buttons from existing markup and attach another builder. This improvement aims to make the keyboard building process more user-friendly and flexible. [#1236](https://github.com/aiogram/aiogram/issues/1236)

• Added support for message thread id in ChatActionSender [#1249](https://github.com/aiogram/aiogram/issues/1249)

## **Bugfixes**

- Fixed polling startup when "bot" key is passed manually into dispatcher workflow data [#1242](https://github.com/aiogram/aiogram/issues/1242)
- Added codegen configuration for lost shortcuts:
	- **–** ShippingQuery.answer
	- **–** PreCheckoutQuery.answer
	- **–** Message.delete\_reply\_markup

[#1244](https://github.com/aiogram/aiogram/issues/1244)

### **Improved Documentation**

• Added documentation for webhook and polling modes. [#1241](https://github.com/aiogram/aiogram/issues/1241)

### **Misc**

- Reworked InputFile reading, removed \_\_aiter\_\_ method, added *bot: Bot* argument to the .read(...) method, so, from now URLInputFile can be used without specifying bot instance. [#1238](https://github.com/aiogram/aiogram/issues/1238)
- Code-generated \_\_init\_\_ typehints in types and methods to make IDE happy without additional pydantic plugin [#1245](https://github.com/aiogram/aiogram/issues/1245)

## **2.6.5 3.0.0b9 (2023-07-30)**

### **Features**

- Added new shortcuts for [aiogram.types.chat\\_member\\_updated.ChatMemberUpdated](#page-131-0) to send message to chat that member joined/left. [#1234](https://github.com/aiogram/aiogram/issues/1234)
- Added new shortcuts for [aiogram.types.chat\\_join\\_request.ChatJoinRequest](#page-91-0) to make easier access to sending messages to users who wants to join to chat. [#1235](https://github.com/aiogram/aiogram/issues/1235)

## **Bugfixes**

- Fixed bot assignment in the Message.send\_copy shortcut [#1232](https://github.com/aiogram/aiogram/issues/1232)
- Added model validation to remove UNSET before field validation. This change was necessary to correctly handle parse mode where 'UNSET' is used as a sentinel value. Without the removal of 'UNSET', it would create issues when passed to model initialization from Bot.method\_name. 'UNSET' was also added to typing. [#1233](https://github.com/aiogram/aiogram/issues/1233)
- Updated pydantic to 2.1 with few bugfixes

#### **Improved Documentation**

• Improved docs, added basic migration guide (will be expanded later) [#1143](https://github.com/aiogram/aiogram/issues/1143)

#### **Deprecations and Removals**

• Removed the use of the context instance (Bot.get\_current) from all placements that were used previously. This is to avoid the use of the context instance in the wrong place. [#1230](https://github.com/aiogram/aiogram/issues/1230)

## **2.6.6 3.0.0b8 (2023-07-17)**

### **Features**

- Added possibility to use custom events in routers (If router does not support custom event it does not break and passes it to included routers). [#1147](https://github.com/aiogram/aiogram/issues/1147)
- Added support for FSM in Forum topics.

The strategy can be changed in dispatcher:

```
from aiogram.fsm.strategy import FSMStrategy
...
dispatcher = Dispatcher(
    fsm_strategy=FSMStrategy.USER_IN_TOPIC,
    storage=..., # Any persistent storage
)
```
**Note:** If you have implemented you own storages you should extend record key generation with new one attribute - thread\_id

### [#1161](https://github.com/aiogram/aiogram/issues/1161)

- Improved CallbackData serialization.
	- **–** Minimized UUID (hex without dashes)
	- **–** Replaced bool values with int (true=1, false=0)

[#1163](https://github.com/aiogram/aiogram/issues/1163)

- Added a tool to make text formatting flexible and easy. More details on the *[corresponding documentation page](#page-467-0)* [#1172](https://github.com/aiogram/aiogram/issues/1172)
- Added X-Telegram-Bot-Api-Secret-Token header check [#1173](https://github.com/aiogram/aiogram/issues/1173)
- Made allowed\_updates list to revolve automatically in start\_polling method if not set explicitly. [#1178](https://github.com/aiogram/aiogram/issues/1178)
- Added possibility to pass custom headers to URLInputFile object [#1191](https://github.com/aiogram/aiogram/issues/1191)

### **Bugfixes**

- Change type of result in InlineQueryResult enum for InlineQueryResultCachedMpeg4Gif and InlineQueryResultMpeg4Gif to more correct according to documentation.
	- Change regexp for entities parsing to more correct (InlineQueryResultType.yml). [#1146](https://github.com/aiogram/aiogram/issues/1146)
- Fixed signature of startup/shutdown events to include the \*\*dispatcher.workflow\_data as the handler arguments. [#1155](https://github.com/aiogram/aiogram/issues/1155)
- Added missing FORUM\_TOPIC\_EDITED value to content\_type property [#1160](https://github.com/aiogram/aiogram/issues/1160)
- Fixed compatibility with Python 3.8-3.9 (from previous release) [#1162](https://github.com/aiogram/aiogram/issues/1162)
- Fixed the markdown spoiler parser. [#1176](https://github.com/aiogram/aiogram/issues/1176)
- Fixed workflow data propagation [#1196](https://github.com/aiogram/aiogram/issues/1196)
- Fixed the serialization error associated with nested subtypes like InputMedia, ChatMember, etc.

The previously generated code resulted in an invalid schema under pydantic v2, which has stricter type parsing. Hence, subtypes without the specification of all subtype unions were generating an empty object. This has been rectified now. [#1213](https://github.com/aiogram/aiogram/issues/1213)

### **Improved Documentation**

• Changed small grammar typos for upload\_file [#1133](https://github.com/aiogram/aiogram/issues/1133)

### **Deprecations and Removals**

• Removed text filter in due to is planned to remove this filter few versions ago.

Use F.text instead [#1170](https://github.com/aiogram/aiogram/issues/1170)

### **Misc**

• Added full support of [Bot API 6.6](https://core.telegram.org/bots/api-changelog#march-9-2023)

**Danger:** Note that this issue has breaking changes described in in the Bot API changelog, this changes is not breaking in the API but breaking inside aiogram because Beta stage is not finished.

#### [#1139](https://github.com/aiogram/aiogram/issues/1139)

• Added full support of [Bot API 6.7](https://core.telegram.org/bots/api-changelog#april-21-2023)

**Warning:** Note that arguments *switch\_pm\_parameter* and *switch\_pm\_text* was deprecated and should be changed to *button* argument as described in API docs.

#### [#1168](https://github.com/aiogram/aiogram/issues/1168)

• Updated [Pydantic to V2](https://docs.pydantic.dev/2.0/migration/)

**Warning:** Be careful, not all libraries is already updated to using V2

[#1202](https://github.com/aiogram/aiogram/issues/1202)

- Added global defaults disable\_web\_page\_preview and protect\_content in addition to parse\_mode to the Bot instance, reworked internal request builder mechanism. [#1142](https://github.com/aiogram/aiogram/issues/1142)
- Removed bot parameters from storages [#1144](https://github.com/aiogram/aiogram/issues/1144)
- Replaced ContextVar's with a new feature called [Validation Context](https://docs.pydantic.dev/latest/usage/validators/#validation-context) in Pydantic to improve the clarity, usability, and versatility of handling the Bot instance within method shortcuts.

**Danger: Breaking**: The 'bot' argument now is required in *URLInputFile*

[#1210](https://github.com/aiogram/aiogram/issues/1210)

- Updated magic-filter with new features
	- **–** Added hint for len(F) error
	- **–** Added not in operation

```
#1221
```
## **2.6.7 3.0.0b7 (2023-02-18)**

**Warning:** Note that this version has incompatibility with Python 3.8-3.9 in case when you create an instance of Dispatcher outside of the any coroutine.

Sorry for the inconvenience, it will be fixed in the next version.

This code will not work:

```
dp = Dispatcher()
```
def main(): ...

dp.run\_polling(...)

main()

But if you change it like this it should works as well:

```
router = Router()
```

```
async def main():
    dp = Dispatcher()
    dp.include_router(router)
    ...
    dp.start_polling(...)
```

```
asyncio.run(main())
```
### **Features**

• Added missing shortcuts, new enums, reworked old stuff

**Breaking** All previously added enums is re-generated in new place - *aiogram.enums* instead of *aiogram.types*

```
Added enums: aiogram.enums.bot_command_scope_type.BotCommandScopeType,
```
[aiogram.enums.chat\\_action.ChatAction](#page-384-0), [aiogram.enums.chat\\_member\\_status.](#page-384-1) [ChatMemberStatus](#page-384-1), [aiogram.enums.chat\\_type.ChatType](#page-385-0), [aiogram.enums.](#page-385-1) [content\\_type.ContentType](#page-385-1), [aiogram.enums.dice\\_emoji.DiceEmoji](#page-390-0), [aiogram.enums.](#page-391-0) [inline\\_query\\_result\\_type.InlineQueryResultType](#page-391-0), [aiogram.enums.input\\_media\\_type.](#page-391-1) [InputMediaType](#page-391-1), [aiogram.enums.mask\\_position\\_point.MaskPositionPoint](#page-392-12), [aiogram.](#page-392-13) [enums.menu\\_button\\_type.MenuButtonType](#page-392-13). [aiogram.enums.message\\_entity\\_type.](#page-392-14) [MessageEntityType](#page-392-14), [aiogram.enums.parse\\_mode.ParseMode](#page-393-4), [aiogram.enums.poll\\_type.](#page-394-0) [PollType](#page-394-0), [aiogram.enums.sticker\\_type.StickerType](#page-394-1), [aiogram.enums.topic\\_icon\\_color.](#page-394-2) [TopicIconColor](#page-394-2), [aiogram.enums.update\\_type.UpdateType](#page-395-0),

### **Added shortcuts**:

- **–** *Chat* [aiogram.types.chat.Chat.get\\_administrators\(\)](#page-79-0)**,**
	- [aiogram.types.chat.Chat.delete\\_message\(\)](#page-79-1), [aiogram.types.chat.Chat.](#page-80-0) [revoke\\_invite\\_link\(\)](#page-80-0), [aiogram.types.chat.Chat.edit\\_invite\\_link\(\)](#page-80-1), [aiogram.types.chat.Chat.create\\_invite\\_link\(\)](#page-81-0), [aiogram.types.chat.Chat.](#page-81-1) [export\\_invite\\_link\(\)](#page-81-1), [aiogram.types.chat.Chat.do\(\)](#page-82-0), [aiogram.types.chat.Chat.](#page-82-1) [delete\\_sticker\\_set\(\)](#page-82-1), [aiogram.types.chat.Chat.set\\_sticker\\_set\(\)](#page-82-2), [aiogram.types.](#page-83-0) [chat.Chat.get\\_member\(\)](#page-83-0), [aiogram.types.chat.Chat.get\\_member\\_count\(\)](#page-83-1), [aiogram.](#page-83-2) [types.chat.Chat.leave\(\)](#page-83-2), [aiogram.types.chat.Chat.unpin\\_all\\_messages\(\)](#page-83-3), [aiogram.](#page-84-0) [types.chat.Chat.unpin\\_message\(\)](#page-84-0), [aiogram.types.chat.Chat.pin\\_message\(\)](#page-84-1), [aiogram.types.chat.Chat.set\\_administrator\\_custom\\_title\(\)](#page-84-2), [aiogram.types.chat.](#page-85-0) [Chat.set\\_permissions\(\)](#page-85-0), [aiogram.types.chat.Chat.promote\(\)](#page-85-1), [aiogram.types.chat.](#page-86-0) [Chat.restrict\(\)](#page-86-0), [aiogram.types.chat.Chat.unban\(\)](#page-87-0), [aiogram.types.chat.Chat.](#page-87-1) [ban\(\)](#page-87-1), [aiogram.types.chat.Chat.set\\_description\(\)](#page-87-2), [aiogram.types.chat.Chat.](#page-88-0) [set\\_title\(\)](#page-88-0), [aiogram.types.chat.Chat.delete\\_photo\(\)](#page-88-1), [aiogram.types.chat.Chat.](#page-88-2) [set\\_photo\(\)](#page-88-2),
- **–** *Sticker***:** [aiogram.types.sticker.Sticker.set\\_position\\_in\\_set\(\)](#page-236-0)**,** [aiogram.types.sticker.Sticker.delete\\_from\\_set\(\)](#page-236-1),
- **–** *User*: [aiogram.types.user.User.get\\_profile\\_photos\(\)](#page-216-1)

[#952](https://github.com/aiogram/aiogram/issues/952)

- Added *[callback answer](#page-465-0)* feature [#1091](https://github.com/aiogram/aiogram/issues/1091)
- Added a method that allows you to compactly register routers [#1117](https://github.com/aiogram/aiogram/issues/1117)

## **Bugfixes**

- Check status code when downloading file [#816](https://github.com/aiogram/aiogram/issues/816)
- Fixed *ignore* case parameter in aiogram. filters. command. Command filter [#1106](https://github.com/aiogram/aiogram/issues/1106)

### **Misc**

- Added integration with new code-generator named [Butcher](https://github.com/aiogram/butcher) [#1069](https://github.com/aiogram/aiogram/issues/1069)
- Added full support of [Bot API 6.4](https://core.telegram.org/bots/api-changelog#december-30-2022) [#1088](https://github.com/aiogram/aiogram/issues/1088)
- Updated package metadata, moved build internals from Poetry to Hatch, added contributing guides. [#1095](https://github.com/aiogram/aiogram/issues/1095)
- Added full support of [Bot API 6.5](https://core.telegram.org/bots/api-changelog#february-3-2023)

**Danger:** Note that [aiogram.types.chat\\_permissions.ChatPermissions](#page-147-0) is updated without backward compatibility, so now this object has no can\_send\_media\_messages attribute

#### [#1112](https://github.com/aiogram/aiogram/issues/1112)

- Replaced error TypeError: TelegramEventObserver.\_\_call\_\_() got an unexpected keyword argument '<name>' with a more understandable one for developers and with a link to the documentation. [#1114](https://github.com/aiogram/aiogram/issues/1114)
- Added possibility to reply into webhook with files [#1120](https://github.com/aiogram/aiogram/issues/1120)
- Reworked graceful shutdown. Added method to stop polling. Now polling started from dispatcher can be stopped by signals gracefully without errors (on Linux and Mac). [#1124](https://github.com/aiogram/aiogram/issues/1124)

## **2.6.8 3.0.0b6 (2022-11-18)**

### **Features**

• (again) Added possibility to combine filters with an *and*/*or* operations.

Read more in "*[Combining filters](#page-420-0)*" documentation section [#1018](https://github.com/aiogram/aiogram/issues/1018)

- Added following methods to Message class:
	- **–** Message.forward(...)
	- **–** Message.edit\_media(...)
	- **–** Message.edit\_live\_location(...)
	- **–** Message.stop\_live\_location(...)
	- **–** Message.pin(...)
	- **–** Message.unpin()

[#1030](https://github.com/aiogram/aiogram/issues/1030)

- Added following methods to User class:
	- **–** User.mention\_markdown(...)
	- **–** User.mention\_html(...)

[#1049](https://github.com/aiogram/aiogram/issues/1049)

• Added full support of [Bot API 6.3](https://core.telegram.org/bots/api-changelog#november-5-2022) [#1057](https://github.com/aiogram/aiogram/issues/1057)

### **Bugfixes**

- Fixed Message.send\_invoice and Message.reply\_invoice, added missing arguments [#1047](https://github.com/aiogram/aiogram/issues/1047)
- Fixed copy and forward in:
	- **–** Message.answer(...)
	- **–** Message.copy\_to(...)

[#1064](https://github.com/aiogram/aiogram/issues/1064)

### **Improved Documentation**

- Fixed UA translations in index.po [#1017](https://github.com/aiogram/aiogram/issues/1017)
- Fix typehints for Message, reply\_media\_group and answer\_media\_group methods [#1029](https://github.com/aiogram/aiogram/issues/1029)
- Removed an old now non-working feature [#1060](https://github.com/aiogram/aiogram/issues/1060)

#### **Misc**

- Enabled testing on Python 3.11 [#1044](https://github.com/aiogram/aiogram/issues/1044)
- Added a mandatory dependency certifi in due to in some cases on systems that doesn't have updated cacertificates the requests to Bot API fails with reason [SSL: CERTIFICATE\_VERIFY\_FAILED] certificate verify failed: self signed certificate in certificate chain [#1066](https://github.com/aiogram/aiogram/issues/1066)

## **2.6.9 3.0.0b5 (2022-10-02)**

### **Features**

- Add PyPy support and run tests under PyPy [#985](https://github.com/aiogram/aiogram/issues/985)
- Added message text to aiogram exceptions representation [#988](https://github.com/aiogram/aiogram/issues/988)
- Added warning about using magic filter from *magic filter* instead of *aiogram*'s ones. Is recommended to use *from aiogram import F* instead of *from magic\_filter import F* [#990](https://github.com/aiogram/aiogram/issues/990)
- Added more detailed error when server response can't be deserialized. This feature will help to debug unexpected responses from the Server [#1014](https://github.com/aiogram/aiogram/issues/1014)

## **Bugfixes**

- Reworked error event, introduced [aiogram.types.error\\_event.ErrorEvent](#page-443-0) object. [#898](https://github.com/aiogram/aiogram/issues/898)
- Fixed escaping markdown in *aiogram.utils.markdown* module [#903](https://github.com/aiogram/aiogram/issues/903)
- Fixed polling crash when Telegram Bot API raises HTTP 429 status-code. [#995](https://github.com/aiogram/aiogram/issues/995)
- Fixed empty mention in command parsing, now it will be None instead of an empty string [#1013](https://github.com/aiogram/aiogram/issues/1013)

#### **Improved Documentation**

• Initialized Docs translation (added Ukrainian language) [#925](https://github.com/aiogram/aiogram/issues/925)

#### **Deprecations and Removals**

• Removed filters factory as described in corresponding issue. [#942](https://github.com/aiogram/aiogram/issues/942)

#### **Misc**

• Now Router/Dispatcher accepts only keyword arguments. [#982](https://github.com/aiogram/aiogram/issues/982)

## **2.6.10 3.0.0b4 (2022-08-14)**

#### **Features**

- Add class helper ChatAction for constants that Telegram BotAPI uses in sendChatAction request. In my opinion, this will help users and will also improve compatibility with 2.x version where similar class was called "ChatActions". [#803](https://github.com/aiogram/aiogram/issues/803)
- Added possibility to combine filters or invert result

Example:

```
Text(text="demo") | Command(commands=["demo"])
MyFilter() & AnotherFilter()
~StateFilter(state='my-state')
```
[#894](https://github.com/aiogram/aiogram/issues/894)

- Fixed type hints for redis TTL params. [#922](https://github.com/aiogram/aiogram/issues/922)
- Added *full\_name* shortcut for *Chat* object [#929](https://github.com/aiogram/aiogram/issues/929)

#### **Bugfixes**

- Fixed false-positive coercing of Union types in API methods [#901](https://github.com/aiogram/aiogram/issues/901)
- Added 3 missing content types:
	- **–** proximity\_alert\_triggered
	- **–** supergroup\_chat\_created
	- **–** channel\_chat\_created

[#906](https://github.com/aiogram/aiogram/issues/906)

- Fixed the ability to compare the state, now comparison to copy of the state will return *True*. [#927](https://github.com/aiogram/aiogram/issues/927)
- Fixed default lock kwargs in RedisEventIsolation. [#972](https://github.com/aiogram/aiogram/issues/972)

### **Misc**

- Restrict including routers with strings [#896](https://github.com/aiogram/aiogram/issues/896)
- Changed CommandPatterType to CommandPatternType in *aiogram/dispatcher/filters/command.py* [#907](https://github.com/aiogram/aiogram/issues/907)
- Added full support of [Bot API 6.1](https://core.telegram.org/bots/api-changelog#june-20-2022) [#936](https://github.com/aiogram/aiogram/issues/936)
- **Breaking!** More flat project structure

These packages was moved, imports in your code should be fixed:

- **–** aiogram.dispatcher.filters -> aiogram.filters
- **–** aiogram.dispatcher.fsm -> aiogram.fsm
- **–** aiogram.dispatcher.handler -> aiogram.handler
- **–** aiogram.dispatcher.webhook -> aiogram.webhook
- **–** aiogram.dispatcher.flags/\* -> aiogram.dispatcher.flags (single module instead of package)

[#938](https://github.com/aiogram/aiogram/issues/938)

- Removed deprecated router.<event>\_handler and router.register\_<event>\_handler methods. [#941](https://github.com/aiogram/aiogram/issues/941)
- Deprecated filters factory. It will be removed in next Beta (3.0b5) [#942](https://github.com/aiogram/aiogram/issues/942)
- *MessageEntity* method *get\_text* was removed and *extract* was renamed to *extract\_from* [#944](https://github.com/aiogram/aiogram/issues/944)
- Added full support of [Bot API 6.2](https://core.telegram.org/bots/api-changelog#august-12-2022) [#975](https://github.com/aiogram/aiogram/issues/975)

## **2.6.11 3.0.0b3 (2022-04-19)**

### **Features**

- Added possibility to get command magic result as handler argument [#889](https://github.com/aiogram/aiogram/issues/889)
- Added full support of [Telegram Bot API 6.0](https://core.telegram.org/bots/api-changelog#april-16-2022) [#890](https://github.com/aiogram/aiogram/issues/890)

### **Bugfixes**

- Fixed I18n lazy-proxy. Disabled caching. [#839](https://github.com/aiogram/aiogram/issues/839)
- Added parsing of spoiler message entity [#865](https://github.com/aiogram/aiogram/issues/865)
- Fixed default *parse\_mode* for *Message.copy\_to()* method. [#876](https://github.com/aiogram/aiogram/issues/876)
- Fixed CallbackData factory parsing IntEnum's [#885](https://github.com/aiogram/aiogram/issues/885)

#### **Misc**

- Added automated check that pull-request adds a changes description to **CHANGES** directory [#873](https://github.com/aiogram/aiogram/issues/873)
- Changed Message.html\_text and Message.md\_text attributes behaviour when message has no text. The empty string will be used instead of raising error. [#874](https://github.com/aiogram/aiogram/issues/874)
- Used *redis-py* instead of *aioredis* package in due to this packages was merged into single one [#882](https://github.com/aiogram/aiogram/issues/882)
- Solved common naming problem with middlewares that confusing too much developers now you can't see the *middleware* and *middlewares* attributes at the same point because this functionality encapsulated to special interface. [#883](https://github.com/aiogram/aiogram/issues/883)

## **2.6.12 3.0.0b2 (2022-02-19)**

#### **Features**

- Added possibility to pass additional arguments into the aiohttp webhook handler to use this arguments inside handlers as the same as it possible in polling mode. [#785](https://github.com/aiogram/aiogram/issues/785)
- Added possibility to add handler flags via decorator (like *pytest.mark* decorator but *aiogram.flags*) [#836](https://github.com/aiogram/aiogram/issues/836)
- Added ChatActionSender utility to automatically sends chat action while long process is running.

It also can be used as message middleware and can be customized via chat\_action flag. [#837](https://github.com/aiogram/aiogram/issues/837)

### **Bugfixes**

- Fixed unexpected behavior of sequences in the StateFilter. [#791](https://github.com/aiogram/aiogram/issues/791)
- Fixed exceptions filters [#827](https://github.com/aiogram/aiogram/issues/827)

### **Misc**

- Logger name for processing events is changed to aiogram.events. [#830](https://github.com/aiogram/aiogram/issues/830)
- Added full support of Telegram Bot API 5.6 and 5.7 [#835](https://github.com/aiogram/aiogram/issues/835)
- **BREAKING** Events isolation mechanism is moved from FSM storages to standalone managers [#838](https://github.com/aiogram/aiogram/issues/838)

## **2.6.13 3.0.0b1 (2021-12-12)**

### **Features**

• Added new custom operation for MagicFilter named as\_

Now you can use it to get magic filter result as handler argument

```
from aiogram import F
...
\mathcal{C}router.message(F.text.regexp(r"^(\d+)$").as_("digits"))
async def any_digits_handler(message: Message, digits: Match[str]):
    await message.answer(html.quote(str(digits)))
@router.message(F.photo[-1].as_("photo"))
async def download_photos_handler(message: Message, photo: PhotoSize, bot: Bot):
    content = await bot.download(photo)
```
[#759](https://github.com/aiogram/aiogram/issues/759)

### **Bugfixes**

• Fixed: Missing ChatMemberHandler import in aiogram/dispatcher/handler [#751](https://github.com/aiogram/aiogram/issues/751)

### **Misc**

- Check destiny in case of no with\_destiny enabled in RedisStorage key builder [#776](https://github.com/aiogram/aiogram/issues/776)
- Added full support of [Bot API 5.5](https://core.telegram.org/bots/api-changelog#december-7-2021) [#777](https://github.com/aiogram/aiogram/issues/777)
- Stop using feature from #336. From now settings of client-session should be placed as initializer arguments instead of changing instance attributes. [#778](https://github.com/aiogram/aiogram/issues/778)
- Make TelegramAPIServer files wrapper in local mode bi-directional (server-client, client-server) Now you can convert local path to server path and server path to local path. [#779](https://github.com/aiogram/aiogram/issues/779)

## **2.6.14 3.0.0a18 (2021-11-10)**

### **Features**

- Breaking: Changed the signature of the session middlewares Breaking: Renamed AiohttpSession.make\_request method parameter from call to method to match the naming in the base class Added middleware for logging outgoing requests [#716](https://github.com/aiogram/aiogram/issues/716)
- Improved description of filters resolving error. For example when you try to pass wrong type of argument to the filter but don't know why filter is not resolved now you can get error like this:

```
aiogram.exceptions.FiltersResolveError: Unknown keyword filters: {'content_types'}
 Possible cases:
  - 1 validation error for ContentTypesFilter
   content_types
      Invalid content types {'42'} is not allowed here (type=value_error)
```
#### [#717](https://github.com/aiogram/aiogram/issues/717)

- **Breaking internal API change** Reworked FSM Storage record keys propagation [#723](https://github.com/aiogram/aiogram/issues/723)
- Implemented new filter named MagicData(magic\_data) that helps to filter event by data from middlewares or other filters

For example your bot is running with argument named config that contains the application config then you can filter event by value from this config:

```
@router.message(magic_data=F.event.from_user.id == F.config.admin_id)
...
```
[#724](https://github.com/aiogram/aiogram/issues/724)

#### **Bugfixes**

- Fixed I18n context inside error handlers [#726](https://github.com/aiogram/aiogram/issues/726)
- Fixed bot session closing before emit shutdown [#734](https://github.com/aiogram/aiogram/issues/734)
- Fixed: bound filter resolving does not require children routers [#736](https://github.com/aiogram/aiogram/issues/736)

### **Misc**

- Enabled testing on Python 3.10 Removed *async\_lru* dependency (is incompatible with Python 3.10) and replaced usage with protected property [#719](https://github.com/aiogram/aiogram/issues/719)
- Converted README.md to README.rst and use it as base file for docs [#725](https://github.com/aiogram/aiogram/issues/725)
- Rework filters resolving:
	- **–** Automatically apply Bound Filters with default values to handlers
	- **–** Fix data transfer from parent to included routers filters

#### [#727](https://github.com/aiogram/aiogram/issues/727)

• Added full support of Bot API 5.4 <https://core.telegram.org/bots/api-changelog#november-5-2021> [#744](https://github.com/aiogram/aiogram/issues/744)

# **2.6.15 3.0.0a17 (2021-09-24)**

#### **Misc**

- Added html\_text and md\_text to Message object [#708](https://github.com/aiogram/aiogram/issues/708)
- Refactored I18n, added context managers for I18n engine and current locale [#709](https://github.com/aiogram/aiogram/issues/709)

## **2.6.16 3.0.0a16 (2021-09-22)**

### **Features**

• Added support of local Bot API server files downloading

When Local API is enabled files can be downloaded via *bot.download*/*bot.download\_file* methods. [#698](https://github.com/aiogram/aiogram/issues/698)

• Implemented I18n & L10n support [#701](https://github.com/aiogram/aiogram/issues/701)

### **Misc**

- Covered by tests and docs KeyboardBuilder util [#699](https://github.com/aiogram/aiogram/issues/699)
- **Breaking!!!**. Refactored and renamed exceptions.
	- **–** Exceptions module was moved from aiogram.utils.exceptions to aiogram.exceptions
	- **–** Added prefix *Telegram* for all error classes

[#700](https://github.com/aiogram/aiogram/issues/700)

• Replaced all pragma: no cover marks via global .coveragerc config [#702](https://github.com/aiogram/aiogram/issues/702)

• Updated dependencies.

**Breaking for framework developers** Now all optional dependencies should be installed as extra: *poetry install -E fast -E redis -E proxy -E i18n -E docs* [#703](https://github.com/aiogram/aiogram/issues/703)

## **2.6.17 3.0.0a15 (2021-09-10)**

### **Features**

• Ability to iterate over all states in StatesGroup. Aiogram already had in check for states group so this is relative feature. [#666](https://github.com/aiogram/aiogram/issues/666)

### **Bugfixes**

• Fixed incorrect type checking in the aiogram.utils.keyboard.KeyboardBuilder [#674](https://github.com/aiogram/aiogram/issues/674)

### **Misc**

- Disable ContentType filter by default [#668](https://github.com/aiogram/aiogram/issues/668)
- Moved update type detection from Dispatcher to Update object [#669](https://github.com/aiogram/aiogram/issues/669)
- Updated **pre-commit** config [#681](https://github.com/aiogram/aiogram/issues/681)
- Reworked **handlers\_in\_use** util. Function moved to Router as method **.resolve\_used\_update\_types()** [#682](https://github.com/aiogram/aiogram/issues/682)

## **2.6.18 3.0.0a14 (2021-08-17)**

### **Features**

- add aliases for edit/delete reply markup to Message [#662](https://github.com/aiogram/aiogram/issues/662)
- Reworked outer middleware chain. Prevent to call many times the outer middleware for each nested router [#664](https://github.com/aiogram/aiogram/issues/664)

### **Bugfixes**

• Prepare parse mode for InputMessageContent in AnswerInlineQuery method [#660](https://github.com/aiogram/aiogram/issues/660)

### **Improved Documentation**

• Added integration with towncrier [#602](https://github.com/aiogram/aiogram/issues/602)

#### **Misc**

- Added *.editorconfig* [#650](https://github.com/aiogram/aiogram/issues/650)
- Redis storage speedup globals [#651](https://github.com/aiogram/aiogram/issues/651)
- add allow\_sending\_without\_reply param to Message reply aliases [#663](https://github.com/aiogram/aiogram/issues/663)

## **2.6.19 2.14.3 (2021-07-21)**

• Fixed ChatMember type detection via adding customizable object serialization mechanism [\(#624,](https://github.com/aiogram/aiogram/issues/624) [#623\)](https://github.com/aiogram/aiogram/issues/623)

## **2.6.20 2.14.2 (2021-07-26)**

- Fixed MemoryStorage cleaner [\(#619\)](https://github.com/aiogram/aiogram/issues/619)
- Fixed unused default locale in I18nMiddleware [\(#562,](https://github.com/aiogram/aiogram/issues/562) [#563\)](https://github.com/aiogram/aiogram/issues/563)

# **2.6.21 2.14 (2021-07-27)**

- Full support of Bot API 5.3 [\(#610,](https://github.com/aiogram/aiogram/issues/610) [#614\)](https://github.com/aiogram/aiogram/issues/614)
- Fixed Message.send\_copy method for polls [\(#603\)](https://github.com/aiogram/aiogram/issues/603)
- Updated pattern for GroupDeactivated exception [\(#549](https://github.com/aiogram/aiogram/issues/549)
- Added caption\_entities field in InputMedia base class [\(#583\)](https://github.com/aiogram/aiogram/issues/583)
- Fixed HTML text decorations for tag pre [\(#597](https://github.com/aiogram/aiogram/issues/597) fixes issues [#596](https://github.com/aiogram/aiogram/issues/596) and [#481\)](https://github.com/aiogram/aiogram/issues/481)
- Fixed Message.get\_full\_command method for messages with caption [\(#576\)](https://github.com/aiogram/aiogram/issues/576)
- Improved MongoStorage: remove documents with empty data from aiogram\_data collection to save memory. [\(#609\)](https://github.com/aiogram/aiogram/issues/609)

# **2.6.22 2.13 (2021-04-28)**

- Added full support of Bot API 5.2 [\(#572\)](https://github.com/aiogram/aiogram/issues/572)
- Fixed usage of provider\_data argument in sendInvoice method call
- Fixed builtin command filter args [\(#556\)](https://github.com/aiogram/aiogram/issues/556) [\(#558\)](https://github.com/aiogram/aiogram/issues/558)
- Allowed to use State instances FSM storage directly [\(#542\)](https://github.com/aiogram/aiogram/issues/542)
- Added possibility to get i18n locale without User instance [\(#546\)](https://github.com/aiogram/aiogram/issues/546)
- Fixed returning type of Bot.\*\_chat\_invite\_link() methods [#548](https://github.com/aiogram/aiogram/issues/548) [\(#549\)](https://github.com/aiogram/aiogram/issues/549)
- Fixed deep-linking util [\(#569\)](https://github.com/aiogram/aiogram/issues/569)
- Small changes in documentation describe limits in docstrings corresponding to the current limit. [\(#565\)](https://github.com/aiogram/aiogram/issues/565)
- Fixed internal call to deprecated 'is\_private' method [\(#553\)](https://github.com/aiogram/aiogram/issues/553)
- Added possibility to use allowed\_updates argument in Polling mode [\(#564\)](https://github.com/aiogram/aiogram/issues/564)

## **2.6.23 2.12.1 (2021-03-22)**

- Fixed TypeError: Value should be instance of 'User' not 'NoneType' [\(#527\)](https://github.com/aiogram/aiogram/issues/527)
- Added missing Chat.message\_auto\_delete\_time field [\(#535\)](https://github.com/aiogram/aiogram/issues/535)
- Added MediaGroup filter [\(#528\)](https://github.com/aiogram/aiogram/issues/528)
- Added Chat.delete\_message shortcut [\(#526\)](https://github.com/aiogram/aiogram/issues/526)
- Added mime types parsing for aiogram.types.Document [\(#431\)](https://github.com/aiogram/aiogram/issues/431)
- Added warning in TelegramObject.\_\_setitem\_\_ when Telegram adds a new field [\(#532\)](https://github.com/aiogram/aiogram/issues/532)
- Fixed examples/chat\_type\_filter.py [\(#533\)](https://github.com/aiogram/aiogram/issues/533)
- Removed redundant definitions in framework code [\(#531\)](https://github.com/aiogram/aiogram/issues/531)

## **2.6.24 2.12 (2021-03-14)**

- Full support for Telegram Bot API 5.1 [\(#519\)](https://github.com/aiogram/aiogram/issues/519)
- Fixed sending playlist of audio files and documents [\(#465,](https://github.com/aiogram/aiogram/issues/465) [#468\)](https://github.com/aiogram/aiogram/issues/468)
- Fixed FSMContextProxy.setdefault method [\(#491\)](https://github.com/aiogram/aiogram/issues/491)
- Fixed Message.answer\_location and Message.reply\_location unable to send live location [\(#497\)](https://github.com/aiogram/aiogram/issues/497)
- Fixed user\_id and chat\_id getters from the context at Dispatcher check\_key, release\_key and throttle methods [\(#520\)](https://github.com/aiogram/aiogram/issues/520)
- Fixed Chat.update\_chat method and all similar situations [\(#516\)](https://github.com/aiogram/aiogram/issues/516)
- Fixed MediaGroup attach methods [\(#514\)](https://github.com/aiogram/aiogram/issues/514)
- Fixed state filter for inline keyboard query callback in groups [\(#508,](https://github.com/aiogram/aiogram/issues/508) [#510\)](https://github.com/aiogram/aiogram/issues/510)
- Added missing ContentTypes.DICE [\(#466\)](https://github.com/aiogram/aiogram/issues/466)
- Added missing vcard argument to InputContactMessageContent constructor [\(#473\)](https://github.com/aiogram/aiogram/issues/473)
- Add missing exceptions: MessageIdInvalid, CantRestrictChatOwner and UserIsAnAdministratorOfTheChat [\(#474,](https://github.com/aiogram/aiogram/issues/474) [#512\)](https://github.com/aiogram/aiogram/issues/512)
- Added answer\_chat\_action to the Message object [\(#501\)](https://github.com/aiogram/aiogram/issues/501)
- Added dice to message.send\_copy method [\(#511\)](https://github.com/aiogram/aiogram/issues/511)
- Removed deprecation warning from Message.send\_copy
- Added an example of integration between externally created aiohttp Application and aiogram [\(#433\)](https://github.com/aiogram/aiogram/issues/433)
- Added split\_separator argument to safe\_split\_text [\(#515\)](https://github.com/aiogram/aiogram/issues/515)
- Fixed some typos in docs and examples [\(#489,](https://github.com/aiogram/aiogram/issues/489) [#490,](https://github.com/aiogram/aiogram/issues/490) [#498,](https://github.com/aiogram/aiogram/issues/498) [#504,](https://github.com/aiogram/aiogram/issues/504) [#514\)](https://github.com/aiogram/aiogram/issues/514)

## **2.6.25 2.11.2 (2021-11-10)**

- Fixed default parse mode
- Added missing "supports\_streaming" argument to answer\_video method [#462](https://github.com/aiogram/aiogram/issues/462)

# **2.6.26 2.11.1 (2021-11-10)**

- Fixed files URL template
- Fix MessageEntity serialization for API calls [#457](https://github.com/aiogram/aiogram/issues/457)
- When entities are set, default parse\_mode become disabled [\(#461\)](https://github.com/aiogram/aiogram/issues/461)
- Added parameter supports\_streaming to reply\_video, remove redundant docstrings [\(#459\)](https://github.com/aiogram/aiogram/issues/459)
- Added missing parameter to promoteChatMember alias [\(#458\)](https://github.com/aiogram/aiogram/issues/458)

# **2.6.27 2.11 (2021-11-08)**

- Added full support of Telegram Bot API 5.0 [\(#454\)](https://github.com/aiogram/aiogram/issues/454)
- **Added possibility to more easy specify custom API Server (example)**
	- **–** WARNING: API method close was named in Bot class as close\_bot in due to Bot instance already has method with the same name. It will be changed in aiogram 3.0
- Added alias to Message object Message.copy\_to with deprecation of Message.send\_copy
- ChatType.SUPER\_GROUP renamed to ChatType.SUPERGROUP [\(#438\)](https://github.com/aiogram/aiogram/issues/438)

# **2.6.28 2.10.1 (2021-09-14)**

• Fixed critical bug with getting asyncio event loop in executor. [\(#424\)](https://github.com/aiogram/aiogram/issues/424) AttributeError: 'NoneType' object has no attribute 'run\_until\_complete'

# **2.6.29 2.10 (2021-09-13)**

- Breaking change: Stop using \_MainThread event loop in bot/dispatcher instances [\(#397\)](https://github.com/aiogram/aiogram/issues/397)
- Breaking change: Replaced aiomongo with motor [\(#368,](https://github.com/aiogram/aiogram/issues/368) [#380\)](https://github.com/aiogram/aiogram/issues/380)
- Fixed: TelegramObject's aren't destroyed after update handling [#307](https://github.com/aiogram/aiogram/issues/307) [\(#371\)](https://github.com/aiogram/aiogram/issues/371)
- Add setting current context of Telegram types [\(#369\)](https://github.com/aiogram/aiogram/issues/369)
- Fixed markdown escaping issues [\(#363\)](https://github.com/aiogram/aiogram/issues/363)
- Fixed HTML characters escaping [\(#409\)](https://github.com/aiogram/aiogram/issues/409)
- Fixed italic and underline decorations when parse entities to Markdown
- Fixed [#413:](https://github.com/aiogram/aiogram/issues/413) parse entities positioning [\(#414\)](https://github.com/aiogram/aiogram/issues/414)
- Added missing thumb parameter [\(#362\)](https://github.com/aiogram/aiogram/issues/362)
- Added public methods to register filters and middlewares [\(#370\)](https://github.com/aiogram/aiogram/issues/370)
- Added ChatType builtin filter [\(#356\)](https://github.com/aiogram/aiogram/issues/356)
- Fixed IDFilter checking message from channel [\(#376\)](https://github.com/aiogram/aiogram/issues/376)
- Added missed answer\_poll and reply\_poll [\(#384\)](https://github.com/aiogram/aiogram/issues/384)
- Added possibility to ignore message caption in commands filter [\(#383\)](https://github.com/aiogram/aiogram/issues/383)
- Fixed addStickerToSet method
- Added preparing thumb in send\_document method [\(#391\)](https://github.com/aiogram/aiogram/issues/391)
- Added exception MessageToPinNotFound [\(#404\)](https://github.com/aiogram/aiogram/issues/404)
- Fixed handlers parameter-spec solving [\(#408\)](https://github.com/aiogram/aiogram/issues/408)
- Fixed CallbackQuery.answer() returns nothing [\(#420\)](https://github.com/aiogram/aiogram/issues/420)
- CHOSEN\_INLINE\_RESULT is a correct API-term [\(#415\)](https://github.com/aiogram/aiogram/issues/415)
- Fixed missing attributes for Animation class [\(#422\)](https://github.com/aiogram/aiogram/issues/422)
- Added missed emoji argument to reply\_dice [\(#395\)](https://github.com/aiogram/aiogram/issues/395)
- Added is\_chat\_creator method to ChatMemberStatus [\(#394\)](https://github.com/aiogram/aiogram/issues/394)
- Added missed ChatPermissions to \_\_all\_ [\(#393\)](https://github.com/aiogram/aiogram/issues/393)
- Added is\_forward method to Message [\(#390\)](https://github.com/aiogram/aiogram/issues/390)
- Fixed usage of deprecated is\_private function [\(#421\)](https://github.com/aiogram/aiogram/issues/421)

and many others documentation and examples changes:

- Updated docstring of RedisStorage2 [\(#423\)](https://github.com/aiogram/aiogram/issues/423)
- Updated I18n example (added docs and fixed typos) [\(#419\)](https://github.com/aiogram/aiogram/issues/419)
- A little documentation revision [\(#381\)](https://github.com/aiogram/aiogram/issues/381)
- Added comments about correct errors\_handlers usage [\(#398\)](https://github.com/aiogram/aiogram/issues/398)
- Fixed typo rexex -> regex [\(#386\)](https://github.com/aiogram/aiogram/issues/386)
- Fixed docs Quick start page code blocks [\(#417\)](https://github.com/aiogram/aiogram/issues/417)
- fixed type hints of callback\_data [\(#400\)](https://github.com/aiogram/aiogram/issues/400)
- Prettify readme, update downloads stats badge [\(#406\)](https://github.com/aiogram/aiogram/issues/406)

## **2.6.30 2.9.2 (2021-06-13)**

- Fixed Message.get\_full\_command() [#352](https://github.com/aiogram/aiogram/issues/352)
- Fixed markdown util [#353](https://github.com/aiogram/aiogram/issues/353)

## **2.6.31 2.9 (2021-06-08)**

- Added full support of Telegram Bot API 4.9
- Fixed user context at poll\_answer update [\(#322\)](https://github.com/aiogram/aiogram/issues/322)
- Fix Chat.set\_description [\(#325\)](https://github.com/aiogram/aiogram/issues/325)
- Add lazy session generator [\(#326\)](https://github.com/aiogram/aiogram/issues/326)
- Fix text decorations [\(#315,](https://github.com/aiogram/aiogram/issues/315) [#316,](https://github.com/aiogram/aiogram/issues/316) [#328\)](https://github.com/aiogram/aiogram/issues/328)
- Fix missing InlineQueryResultPhoto parse\_mode field [\(#331\)](https://github.com/aiogram/aiogram/issues/331)
- Fix fields from parent object in KeyboardButton [\(#344](https://github.com/aiogram/aiogram/issues/344) fixes [#343\)](https://github.com/aiogram/aiogram/issues/343)
- Add possibility to get bot id without calling get\_me [\(#296\)](https://github.com/aiogram/aiogram/issues/296)

## **2.6.32 2.8 (2021-04-26)**

- Added full support of Bot API 4.8
- Added Message.answer\_dice and Message.reply\_dice methods [\(#306\)](https://github.com/aiogram/aiogram/issues/306)

## **2.6.33 2.7 (2021-04-07)**

- Added full support of Bot API 4.7 [\(#294](https://github.com/aiogram/aiogram/issues/294) [#289\)](https://github.com/aiogram/aiogram/issues/289)
- Added default parse mode for send\_animation method [\(#293](https://github.com/aiogram/aiogram/issues/293) [#292\)](https://github.com/aiogram/aiogram/issues/292)
- Added new API exception when poll requested in public chats [\(#270\)](https://github.com/aiogram/aiogram/issues/270)
- Make correct User and Chat get\_mention methods [\(#277\)](https://github.com/aiogram/aiogram/issues/277)
- Small changes and other minor improvements

## **2.6.34 2.6.1 (2021-01-25)**

- Fixed reply KeyboardButton initializer with request\_poll argument [\(#266\)](https://github.com/aiogram/aiogram/issues/266)
- Added helper for poll types (aiogram.types.PollType)
- Changed behavior of Telegram\_object .as\_\* and .to\_\* methods. It will no more mutate the object. [\(#247\)](https://github.com/aiogram/aiogram/issues/247)

## **2.6.35 2.6 (2021-01-23)**

- Full support of Telegram Bot API v4.6 (Polls 2.0) [#265](https://github.com/aiogram/aiogram/issues/265)
- Aded new filter IsContactSender (commit)
- Fixed proxy extra dependencies version [#262](https://github.com/aiogram/aiogram/issues/262)

## **2.6.36 2.5.3 (2021-01-05)**

- [#255](https://github.com/aiogram/aiogram/issues/255) Updated CallbackData factory validity check. More correct for non-latin symbols
- [#256](https://github.com/aiogram/aiogram/issues/256) Fixed renamed\_argument decorator error
- [#257](https://github.com/aiogram/aiogram/issues/257) One more fix of CommandStart filter

## **2.6.37 2.5.2 (2021-01-01)**

• Get back quote\_html and escape\_md functions

# **2.6.38 2.5.1 (2021-01-01)**

• Hot-fix of CommandStart filter

# **2.6.39 2.5 (2021-01-01)**

- Added full support of Telegram Bot API 4.5 [\(#250,](https://github.com/aiogram/aiogram/issues/250) [#251\)](https://github.com/aiogram/aiogram/issues/251)
- [#239](https://github.com/aiogram/aiogram/issues/239) Fixed check\_token method
- [#238,](https://github.com/aiogram/aiogram/issues/238) [#241:](https://github.com/aiogram/aiogram/issues/241) Added deep-linking utils
- [#248](https://github.com/aiogram/aiogram/issues/248) Fixed support of aiohttp-socks
- Updated setup.py. No more use of internal pip API
- Updated links to documentations [\(https://docs.aiogram.dev\)](https://docs.aiogram.dev)
- Other small changes and minor improvements [\(#223](https://github.com/aiogram/aiogram/issues/223) and others. . . )

# **2.6.40 2.4 (2021-10-29)**

- Added Message.send\_copy method (forward message without forwarding)
- Safe close of aiohttp client session (no more exception when application is shutdown)
- No more "adWanced" words in project [#209](https://github.com/aiogram/aiogram/issues/209)
- Arguments user and chat is renamed to user\_id and chat\_id in Dispatcher.throttle method [#196](https://github.com/aiogram/aiogram/issues/196)
- Fixed set\_chat\_permissions [#198](https://github.com/aiogram/aiogram/issues/198)
- Fixed Dispatcher polling task does not process cancellation [#199,](https://github.com/aiogram/aiogram/issues/199) [#201](https://github.com/aiogram/aiogram/issues/201)
- Fixed compatibility with latest asyncio version [#200](https://github.com/aiogram/aiogram/issues/200)
- Disabled caching by default for lazy\_gettext method of I18nMiddleware [#203](https://github.com/aiogram/aiogram/issues/203)
- Fixed HTML user mention parser [#205](https://github.com/aiogram/aiogram/issues/205)
- Added IsReplyFilter [#210](https://github.com/aiogram/aiogram/issues/210)
- Fixed send\_poll method arguments [#211](https://github.com/aiogram/aiogram/issues/211)
- Added OrderedHelper [#215](https://github.com/aiogram/aiogram/issues/215)
- Fix incorrect completion order. [#217](https://github.com/aiogram/aiogram/issues/217)

## **2.6.41 2.3 (2021-08-16)**

- Full support of Telegram Bot API 4.4
- Fixed [#143](https://github.com/aiogram/aiogram/issues/143)
- Added new filters from issue  $\#151: \#172, \#176, \#182$  $\#151: \#172, \#176, \#182$  $\#151: \#172, \#176, \#182$  $\#151: \#172, \#176, \#182$  $\#151: \#172, \#176, \#182$  $\#151: \#172, \#176, \#182$  $\#151: \#172, \#176, \#182$  $\#151: \#172, \#176, \#182$
- Added expire argument to RedisStorage2 and other storage fixes [#145](https://github.com/aiogram/aiogram/issues/145)
- Fixed JSON and Pickle storages [#138](https://github.com/aiogram/aiogram/issues/138)
- Implemented MongoStorage [#153](https://github.com/aiogram/aiogram/issues/153) based on aiomongo (soon motor will be also added)
- Improved tests
- Updated examples
- Warning: Updated auth widget util. [#190](https://github.com/aiogram/aiogram/issues/190)
- Implemented throttle decorator [#181](https://github.com/aiogram/aiogram/issues/181)

## **2.6.42 2.2 (2021-06-09)**

- Provides latest Telegram Bot API (4.3)
- Updated docs for filters
- Added opportunity to use different bot tokens from single bot instance (via context manager,  $\#100$ )
- IMPORTANT: Fixed Typo: data -> bucket in update\_bucket for RedisStorage2 [\(#132\)](https://github.com/aiogram/aiogram/issues/132)

## **2.6.43 2.1 (2021-04-18)**

- Implemented all new features from Telegram Bot API 4.2
- is\_member and is\_admin methods of ChatMember and ChatMemberStatus was renamed to is\_chat\_member and is\_chat\_admin
- Remover func filter
- Added some useful Message edit functions (Message.edit\_caption, Message.edit\_media, Message. edit\_reply\_markup) [\(#121,](https://github.com/aiogram/aiogram/issues/121) [#103,](https://github.com/aiogram/aiogram/issues/103) [#104,](https://github.com/aiogram/aiogram/issues/104) [#112\)](https://github.com/aiogram/aiogram/issues/112)
- Added requests timeout for all methods [\(#110\)](https://github.com/aiogram/aiogram/issues/110)
- Added answer\* methods to Message object [\(#112\)](https://github.com/aiogram/aiogram/issues/112)
- Maked some improvements of CallbackData factory
- Added deep-linking parameter filter to CommandStart filter
- Implemented opportunity to use DNS over socks [\(#97](https://github.com/aiogram/aiogram/issues/97) -> [#98\)](https://github.com/aiogram/aiogram/issues/98)
- Implemented logging filter for extending LogRecord attributes (Will be usefull with external logs collector utils like GrayLog, Kibana and etc.)
- Updated requirements.txt and dev\_requirements.txt files
- Other small changes and minor improvements

## **2.6.44 2.0.1 (2021-12-31)**

- Implemented CallbackData factory [\(example\)](https://github.com/aiogram/aiogram/blob/master/examples/callback_data_factory.py)
- Implemented methods for answering to inline query from context and reply with animation to the messages. [#85](https://github.com/aiogram/aiogram/issues/85)
- Fixed installation from tar.gz [#84](https://github.com/aiogram/aiogram/issues/84)
- More exceptions (ChatIdIsEmpty and NotEnoughRightsToRestrict)

# **2.6.45 2.0 (2021-10-28)**

This update will break backward compability with Python 3.6 and works only with Python 3.7+: - contextvars (PEP-567); - New syntax for annotations (PEP-563).

Changes: - Used contextvars instead of aiogram.utils.context; - Implemented filters factory; - Implemented new filters mechanism; - Allowed to customize command prefix in CommandsFilter; - Implemented mechanism of passing results from filters (as dicts) as kwargs in handlers (like fixtures in pytest); - Implemented states group feature; - Implemented FSM storage's proxy; - Changed files uploading mechanism; - Implemented pipe for uploading files from URL; - Implemented I18n Middleware; - Errors handlers now should accept only two arguments (current update and exception); - Used aiohttp\_socks instead of aiosocksy for Socks4/5 proxy; - types.ContentType was divided to types.ContentType and types.ContentTypes; - Allowed to use rapidjson instead of ujson/json; - .current() method in bot and dispatcher objects was renamed to get\_current();

Full changelog - You can read more details about this release in migration FAQ: [https://aiogram.readthedocs.io/en/](https://aiogram.readthedocs.io/en/latest/migration_1_to_2.html) [latest/migration\\_1\\_to\\_2.html](https://aiogram.readthedocs.io/en/latest/migration_1_to_2.html)

## **2.6.46 1.4 (2021-08-03)**

• Bot API 4.0 [\(#57\)](https://github.com/aiogram/aiogram/issues/57)

## **2.6.47 1.3.3 (2021-07-16)**

- Fixed markup-entities parsing;
- Added more API exceptions;
- Now InlineQueryResultLocation has live\_period;
- Added more message content types;
- Other small changes and minor improvements.

# **2.6.48 1.3.2 (2021-05-27)**

- Fixed crashing of polling process. (i think)
- Added parse mode field into input query results according to Bot API Docs.
- Added new methods for Chat object. [\(#42,](https://github.com/aiogram/aiogram/issues/42) [#43\)](https://github.com/aiogram/aiogram/issues/43)
- **Warning**: disabled connections limit for bot aiohttp session.
- **Warning**: Destroyed "temp sessions" mechanism.
- Added new error types.
- Refactored detection of error type.
- Small fixes of executor util.
- Fixed RethinkDBStorage

## **2.6.49 1.3.1 (2018-05-27)**

## **2.6.50 1.3 (2021-04-22)**

- Allow to use Socks5 proxy (need manually install aiosocksy).
- Refactored aiogram.utils.executor module.
- **[Warning]** Updated requirements list.

## **2.6.51 1.2.3 (2018-04-14)**

- Fixed API errors detection
- Fixed compability of setup.py with pip 10.0.0

## **2.6.52 1.2.2 (2018-04-08)**

- Added more error types.
- Implemented method InputFile.from\_url(url: str) for downloading files.
- Implemented big part of API method tests.
- Other small changes and mminor improvements.

## **2.6.53 1.2.1 (2018-03-25)**

- Fixed handling Venue's [\[#27,](https://github.com/aiogram/aiogram/issues/27) [#26\]](https://github.com/aiogram/aiogram/issues/26)
- Added parse\_mode to all medias (Bot API 3.6 support) [\[#23\]](https://github.com/aiogram/aiogram/issues/23)
- Now regexp filter can be used with callback query data [\[#19\]](https://github.com/aiogram/aiogram/issues/19)
- Improvements in InlineKeyboardMarkup & ReplyKeyboardMarkup objects [\[#21\]](https://github.com/aiogram/aiogram/issues/21)
- Other bug & typo fixes and minor improvements.

## **2.6.54 1.2 (2018-02-23)**

- Full provide Telegram Bot API 3.6
- Fixed critical error: Fatal Python error: PyImport\_GetModuleDict: no module dictionary!
- Implemented connection pool in RethinkDB driver
- Typo fixes of documentstion
- Other bug fixes and minor improvements.

# **2.6.55 1.1 (2018-01-27)**

- Added more methods for data types (like message.reply\_sticker(...) or file.download(...)
- Typo fixes of documentstion
- Allow to set default parse mode for messages (Bot( ..., parse\_mode='HTML'))
- Allowed to cancel event from the Middleware.on\_pre\_process\_<event type>
- Fixed sending files with correct names.
- Fixed MediaGroup
- Added RethinkDB storage for FSM (aiogram.contrib.fsm\_storage.rethinkdb)

# **2.6.56 1.0.4 (2018-01-10)**

# **2.6.57 1.0.3 (2018-01-07)**

- Added middlewares mechanism.
- Added example for middlewares and throttling manager.
- Added logging middleware (aiogram.contrib.middlewares.logging.LoggingMiddleware)
- Fixed handling errors in async tasks (marked as 'async\_task')
- Small fixes and other minor improvements.

# **2.6.58 1.0.2 (2017-11-29)**

## **2.6.59 1.0.1 (2017-11-21)**

- Implemented types.InputFile for more easy sending local files
- **Danger!** Fixed typo in word pooling. Now whatever all methods with that word marked as deprecated and original methods is renamed to polling. Check it in you'r code before updating!
- Fixed helper for chat actions (types.ChatActions)
- Added [example](https://github.com/aiogram/aiogram/blob/master/examples/media_group.py) for media group.

# **2.6.60 1.0 (2017-11-19)**

- Remaked data types serialozation/deserialization mechanism (Speed up).
- Fully rewrited all Telegram data types.
- Bot object was fully rewritted (regenerated).
- Full provide Telegram Bot API 3.4+ (with sendMediaGroup)
- Warning: Now BaseStorage.close() is awaitable! (FSM)
- Fixed compability with uvloop.
- More employments for aiogram.utils.context.
- Allowed to disable ujson.
- Other bug fixes and minor improvements.
- Migrated from Bitbucket to Github.

**2.6.61 0.4.1 (2017-08-03)**

**2.6.62 0.4 (2017-08-05)**

**2.6.63 0.3.4 (2017-08-04)**

**2.6.64 0.3.3 (2017-07-05)**

**2.6.65 0.3.2 (2017-07-04)**

**2.6.66 0.3.1 (2017-07-04)**

**2.6.67 0.2b1 (2017-06-00)**

**2.6.68 0.1 (2017-06-03)**

# **2.7 Contributing**

You're welcome to contribute to aiogram!

*aiogram* is an open-source project, and anyone can contribute to it in any possible way

# **2.7.1 Developing**

Before making any changes in the framework code, it is necessary to fork the project and clone the project to your PC and know how to do a pull-request.

How to work with pull-request you can read in the [GitHub docs](https://docs.github.com/en/pull-requests/collaborating-with-pull-requests/proposing-changes-to-your-work-with-pull-requests/creating-a-pull-request)

Also in due to this project is written in Python, you will need Python to be installed (is recommended to use latest Python versions, but any version starting from 3.8 can be used)

### **Use virtualenv**

You can create a virtual environment in a directory using venv module (it should be pre-installed by default):

This action will create a .venv directory with the Python binaries and then you will be able to install packages into that isolated environment.
### **Activate the environment**

Linux / macOS:

source .venv/bin/activate

Windows cmd

.\.venv\Scripts\activate

Windows PowerShell

.\.venv\Scripts\activate.ps1

To check it worked, use described command, it should show the pip version and location inside the isolated environment

pip -V

Also make sure you have the latest pip version in your virtual environment to avoid errors on next steps:

python -m pip install --upgrade pip

### **Setup project**

After activating the environment install *aiogram* from sources and their dependencies.

Linux / macOS:

```
pip install -e ."[dev,test,docs,fast,redis,proxy,i18n]"
```
Windows:

pip install -e .[dev,test,docs,fast,redis,proxy,i18n]

It will install aiogram in editable mode into your virtual environment and all dependencies.

#### **Making changes in code**

At this point you can make any changes in the code that you want, it can be any fixes, implementing new features or experimenting.

### **Format the code (code-style)**

Note that this project is Black-formatted, so you should follow that code-style, too be sure You're correctly doing this let's reformat the code automatically:

black aiogram tests examples isort aiogram tests examples

#### **Run tests**

All changes should be tested:

pytest tests

Also if you are doing something with Redis-storage, you will need to test everything works with Redis:

```
pytest --redis redis://<host>:<port>/<db> tests
```
### **Docs**

We are using *Sphinx* to render docs in different languages, all sources located in *docs* directory, you can change the sources and to test it you can start live-preview server and look what you are doing:

```
sphinx-autobuild --watch aiogram/ docs/ docs/_build/
```
#### **Docs translations**

Translation of the documentation is very necessary and cannot be done without the help of the community from all over the world, so you are welcome to translate the documentation into different languages.

Before start, let's up to date all texts:

```
cd docs
make gettext
sphinx-intl update -p _build/gettext -l <language_code>
```
Change the <language\_code> in example below to the target language code, after that you can modify texts inside docs/locale/<language\_code>/LC\_MESSAGES as \*.po files by using any text-editor or specialized utilites for GNU Gettext, for example via [poedit.](https://poedit.net/)

To view results:

sphinx-autobuild --watch aiogram/ docs/ docs/\_build/ -D language=<language\_code>

### **Describe changes**

Describe your changes in one or more sentences so that bot developers know what's changed in their favorite framework - create *<code>*. <*category>.rst* file and write the description.

<code> is Issue or Pull-request number, after release link to this issue will be published to the *Changelog* page.

<category> is a changes category marker, it can be one of:

- feature when you are implementing new feature
- bugfix when you fix a bug
- doc when you improve the docs
- removal when you remove something from the framework
- misc when changed something inside the Core or project configuration

If you have troubles with changing category feel free to ask Core-contributors to help with choosing it.

### **Complete**

After you have made all your changes, publish them to the repository and create a pull request as mentioned at the beginning of the article and wait for a review of these changes.

## **2.7.2 Star on GitHub**

You can "star" repository on GitHub - <https://github.com/aiogram/aiogram> (click the star button at the top right)

Adding stars makes it easier for other people to find this project and understand how useful it is.

# **2.7.3 Guides**

You can write guides how to develop Bots on top of aiogram and publish it into YouTube, Medium, GitHub Books, any Courses platform or any other platform that you know.

This will help more people learn about the framework and learn how to use it

## **2.7.4 Take answers**

The developers is always asks for any question in our chats or any other platforms like GitHub Discussions, StackOverflow and others, feel free to answer to this questions.

# **2.7.5 Funding**

The development of the project is free and not financed by commercial organizations, it is my personal initiative [\(@JRootJunior\)](https://t.me/JRootJunior) and I am engaged in the development of the project in my free time.

So, if you want to financially support the project, or, for example, give me a pizza or a beer, you can do it on [OpenCol](https://opencollective.com/aiogram)[lective.](https://opencollective.com/aiogram)

## **PYTHON MODULE INDEX**

### a

aiogram.dispatcher.flags, [440](#page-445-0) aiogram.enums.bot\_command\_scope\_type, [378](#page-383-0) aiogram.enums.chat\_action, [379](#page-384-0) aiogram.enums.chat\_member\_status, [379](#page-384-1) aiogram.enums.chat\_type, [380](#page-385-0) aiogram.enums.content\_type, [380](#page-385-1) aiogram.enums.currency, [382](#page-387-0) aiogram.enums.dice\_emoji, [385](#page-390-0) aiogram.enums.encrypted\_passport\_element, [385](#page-390-1) aiogram.enums.inline\_query\_result\_type, [386](#page-391-0) aiogram.enums.input\_media\_type, [386](#page-391-1) aiogram.enums.mask\_position\_point, [387](#page-392-0) aiogram.enums.menu\_button\_type, [387](#page-392-1) aiogram.enums.message\_entity\_type, [387](#page-392-2) aiogram.enums.parse\_mode, [388](#page-393-0) aiogram.enums.passport\_element\_error\_type, [388](#page-393-1) aiogram.enums.poll\_type, [389](#page-394-0) aiogram.enums.sticker\_format, [389](#page-394-1) aiogram.enums.sticker\_type, [389](#page-394-2) aiogram.enums.topic\_icon\_color, [389](#page-394-3) aiogram.enums.update\_type, [390](#page-395-0) aiogram.exceptions, [439](#page-444-0) aiogram.handlers.callback\_query, [442](#page-447-0) aiogram.methods.add\_sticker\_to\_set, [339](#page-344-0) aiogram.methods.answer\_callback\_query, [238](#page-243-0) aiogram.methods.answer\_inline\_query, [374](#page-379-0) aiogram.methods.answer\_pre\_checkout\_query, [331](#page-336-0) aiogram.methods.answer\_shipping\_query, [332](#page-337-0) aiogram.methods.answer\_web\_app\_query, [377](#page-382-0) aiogram.methods.approve\_chat\_join\_request, [239](#page-244-0) aiogram.methods.ban\_chat\_member, [240](#page-245-0) aiogram.methods.ban\_chat\_sender\_chat, [242](#page-247-0) aiogram.methods.close, [243](#page-248-0) aiogram.methods.close\_forum\_topic, [244](#page-249-0) aiogram.methods.close\_general\_forum\_topic, [245](#page-250-0) aiogram.methods.copy\_message, [245](#page-250-1) aiogram.methods.create\_chat\_invite\_link, [247](#page-252-0)

aiogram.methods.create\_forum\_topic, [249](#page-254-0) aiogram.methods.create\_invoice\_link, [333](#page-338-0) aiogram.methods.create\_new\_sticker\_set, [340](#page-345-0) aiogram.methods.decline\_chat\_join\_request, [250](#page-255-0) aiogram.methods.delete\_chat\_photo, [251](#page-256-0) aiogram.methods.delete\_chat\_sticker\_set, [252](#page-257-0) aiogram.methods.delete\_forum\_topic, [253](#page-258-0) aiogram.methods.delete\_message, [363](#page-368-0) aiogram.methods.delete\_my\_commands, [254](#page-259-0) aiogram.methods.delete\_sticker\_from\_set, [341](#page-346-0) aiogram.methods.delete\_sticker\_set, [342](#page-347-0) aiogram.methods.delete\_webhook, [358](#page-363-0) aiogram.methods.edit\_chat\_invite\_link, [255](#page-260-0) aiogram.methods.edit\_forum\_topic, [256](#page-261-0) aiogram.methods.edit\_general\_forum\_topic, [257](#page-262-0) aiogram.methods.edit\_message\_caption, [364](#page-369-0) aiogram.methods.edit\_message\_live\_location, [366](#page-371-0) aiogram.methods.edit\_message\_media, [368](#page-373-0) aiogram.methods.edit\_message\_reply\_markup, [369](#page-374-0) aiogram.methods.edit\_message\_text, [370](#page-375-0) aiogram.methods.export\_chat\_invite\_link, [258](#page-263-0) aiogram.methods.forward\_message, [259](#page-264-0) aiogram.methods.get\_chat, [261](#page-266-0) aiogram.methods.get\_chat\_administrators, [261](#page-266-1) aiogram.methods.get\_chat\_member, [262](#page-267-0) aiogram.methods.get\_chat\_member\_count, [263](#page-268-0) aiogram.methods.get\_chat\_menu\_button, [264](#page-269-0) aiogram.methods.get\_custom\_emoji\_stickers, [343](#page-348-0) aiogram.methods.get\_file, [265](#page-270-0) aiogram.methods.get\_forum\_topic\_icon\_stickers, [266](#page-271-0) aiogram.methods.get\_game\_high\_scores, [354](#page-359-0) aiogram.methods.get\_me, [266](#page-271-1) aiogram.methods.get\_my\_commands, [267](#page-272-0) aiogram.methods.get\_my\_default\_administrator\_rights, [268](#page-273-0) aiogram.methods.get\_my\_description, [269](#page-274-0) aiogram.methods.get\_my\_name, [270](#page-275-0)

aiogram.methods.get\_my\_short\_description, [270](#page-275-1) aiogram.methods.get\_sticker\_set, [344](#page-349-0) aiogram.methods.get\_updates, [358](#page-363-1) aiogram.methods.get\_user\_profile\_photos, [271](#page-276-0) aiogram.methods.get\_webhook\_info, [360](#page-365-0) aiogram.methods.hide\_general\_forum\_topic, [272](#page-277-0) aiogram.methods.leave\_chat, [273](#page-278-0) aiogram.methods.log\_out, [274](#page-279-0) aiogram.methods.pin\_chat\_message, [275](#page-280-0) aiogram.methods.promote\_chat\_member, [276](#page-281-0) aiogram.methods.reopen\_forum\_topic, [278](#page-283-0) aiogram.methods.reopen\_general\_forum\_topic, [279](#page-284-0) aiogram.methods.restrict\_chat\_member, [280](#page-285-0) aiogram.methods.revoke\_chat\_invite\_link, [281](#page-286-0) aiogram.methods.send\_animation, [282](#page-287-0) aiogram.methods.send\_audio, [284](#page-289-0) aiogram.methods.send\_chat\_action, [287](#page-292-0) aiogram.methods.send\_contact, [288](#page-293-0) aiogram.methods.send\_dice, [290](#page-295-0) aiogram.methods.send\_document, [291](#page-296-0) aiogram.methods.send\_game, [355](#page-360-0) aiogram.methods.send\_invoice, [336](#page-341-0) aiogram.methods.send\_location, [293](#page-298-0) aiogram.methods.send\_media\_group, [295](#page-300-0) aiogram.methods.send\_message, [297](#page-302-0) aiogram.methods.send\_photo, [299](#page-304-0) aiogram.methods.send\_poll, [301](#page-306-0) aiogram.methods.send\_sticker, [344](#page-349-1) aiogram.methods.send\_venue, [303](#page-308-0) aiogram.methods.send\_video, [305](#page-310-0) aiogram.methods.send\_video\_note, [307](#page-312-0) aiogram.methods.send\_voice, [309](#page-314-0) aiogram.methods.set\_chat\_administrator\_custom\_title, aiogram.types.bot\_command\_scope\_chat\_administrators, [311](#page-316-0) aiogram.methods.set\_chat\_description, [312](#page-317-0) aiogram.methods.set\_chat\_menu\_button, [313](#page-318-0) aiogram.methods.set\_chat\_permissions, [314](#page-319-0) aiogram.methods.set\_chat\_photo, [315](#page-320-0) aiogram.methods.set\_chat\_sticker\_set, [316](#page-321-0) aiogram.methods.set\_chat\_title, [317](#page-322-0) aiogram.methods.set\_custom\_emoji\_sticker\_set\_t**humdynanil**types.callback\_game,[237](#page-242-0) [346](#page-351-0) aiogram.methods.set\_game\_score, [356](#page-361-0) aiogram.methods.set\_my\_commands, [318](#page-323-0) aiogram.methods.set\_my\_default\_administrator\_ra<del>ighgrsa</del>m.types.chat\_invite\_link,[86](#page-91-0) [319](#page-324-0) aiogram.methods.set\_my\_description, [321](#page-326-0) aiogram.methods.set\_my\_name, [322](#page-327-0) aiogram.methods.set\_my\_short\_description, [323](#page-328-0) aiogram.methods.set\_passport\_data\_errors, [362](#page-367-0) aiogram.methods.set\_sticker\_emoji\_list, [347](#page-352-0) aiogram.methods.set\_sticker\_keywords, [348](#page-353-0) aiogram.methods.set\_sticker\_mask\_position, [349](#page-354-0) aiogram.methods.set\_sticker\_position\_in\_set, [350](#page-355-0) aiogram.methods.set\_sticker\_set\_thumbnail, [351](#page-356-0) aiogram.methods.set\_sticker\_set\_title, [352](#page-357-0) aiogram.methods.set\_webhook, [360](#page-365-1) aiogram.methods.stop\_message\_live\_location, [372](#page-377-0) aiogram.methods.stop\_poll, [373](#page-378-0) aiogram.methods.unban\_chat\_member, [324](#page-329-0) aiogram.methods.unban\_chat\_sender\_chat, [325](#page-330-0) aiogram.methods.unhide\_general\_forum\_topic, [326](#page-331-0) aiogram.methods.unpin\_all\_chat\_messages, [327](#page-332-0) aiogram.methods.unpin\_all\_forum\_topic\_messages, [328](#page-333-0) aiogram.methods.unpin\_all\_general\_forum\_topic\_messages, [329](#page-334-0) aiogram.methods.unpin\_chat\_message, [330](#page-335-0) aiogram.methods.upload\_sticker\_file, [353](#page-358-0) aiogram.types.animation, [64](#page-69-0) aiogram.types.audio, [64](#page-69-1) aiogram.types.bot\_command, [65](#page-70-0) aiogram.types.bot\_command\_scope, [65](#page-70-1) aiogram.types.bot\_command\_scope\_all\_chat\_administrators, [66](#page-71-0) aiogram.types.bot\_command\_scope\_all\_group\_chats, [66](#page-71-1) aiogram.types.bot\_command\_scope\_all\_private\_chats, [67](#page-72-0) aiogram.types.bot\_command\_scope\_chat, [67](#page-72-1) [67](#page-72-2) aiogram.types.bot\_command\_scope\_chat\_member, [68](#page-73-0) aiogram.types.bot\_command\_scope\_default, [69](#page-74-0) aiogram.types.bot\_description, [69](#page-74-1) aiogram.types.bot\_name, [69](#page-74-2) aiogram.types.bot\_short\_description, [69](#page-74-3) aiogram.types.callback\_query, [70](#page-75-0) aiogram.types.chat, [71](#page-76-0) aiogram.types.chat\_administrator\_rights, [84](#page-89-0) aiogram.types.chat\_join\_request, [86](#page-91-1) aiogram.types.chat\_location, [120](#page-125-0) aiogram.types.chat\_member, [120](#page-125-1) aiogram.types.chat\_member\_administrator, [120](#page-125-2) aiogram.types.chat\_member\_banned, [122](#page-127-0) aiogram.types.chat\_member\_left, [123](#page-128-0) aiogram.types.chat\_member\_member, [123](#page-128-1)

aiogram.types.chat\_member\_owner, [124](#page-129-0)

aiogram.types.chat\_member\_restricted, [124](#page-129-1) aiogram.types.chat\_member\_updated, [126](#page-131-0) aiogram.types.chat\_permissions, [142](#page-147-0) aiogram.types.chat\_photo, [143](#page-148-0) aiogram.types.chat\_shared, [144](#page-149-0) aiogram.types.chosen\_inline\_result, [17](#page-22-0) aiogram.types.contact, [144](#page-149-1) aiogram.types.dice, [145](#page-150-0) aiogram.types.document, [145](#page-150-1) aiogram.types.encrypted\_credentials, [217](#page-222-0) aiogram.types.encrypted\_passport\_element, [217](#page-222-1) aiogram.types.error\_event, [438](#page-443-0) aiogram.types.file, [146](#page-151-0) aiogram.types.force\_reply, [146](#page-151-1) aiogram.types.forum\_topic, [147](#page-152-0) aiogram.types.forum\_topic\_closed, [147](#page-152-1) aiogram.types.forum\_topic\_created, [147](#page-152-2) aiogram.types.forum\_topic\_edited, [148](#page-153-0) aiogram.types.forum\_topic\_reopened, [148](#page-153-1) aiogram.types.game, [237](#page-242-1) aiogram.types.game\_high\_score, [238](#page-243-1) aiogram.types.general\_forum\_topic\_hidden, [148](#page-153-2) aiogram.types.general\_forum\_topic\_unhidden, [148](#page-153-3) aiogram.types.inline\_keyboard\_button, [148](#page-153-4) aiogram.types.inline\_keyboard\_markup, [150](#page-155-0) aiogram.types.inline\_query, [18](#page-23-0) aiogram.types.inline\_query\_result, [19](#page-24-0) aiogram.types.inline\_query\_result\_article, [20](#page-25-0) aiogram.types.inline\_query\_result\_audio, [21](#page-26-0) aiogram.types.inline\_query\_result\_cached\_audio, [23](#page-28-0) aiogram.types.inline\_query\_result\_cached\_documentgram.types.location, [159](#page-164-0)  $25$ aiogram.types.inline\_query\_result\_cached\_gif, aiogram.types.mask\_position, [230](#page-235-0) [27](#page-32-0) aiogram.types.inline\_query\_result\_cached\_mpeg4ajgigfram.types.menu\_button\_commands,[160](#page-165-1) [29](#page-34-0) aiogram.types.inline\_query\_result\_cached\_photoaiogram.types.menu\_button\_web\_app, [161](#page-166-1) [32](#page-37-0) aiogram.types.inline\_query\_result\_cached\_stickeiogram.types.message\_auto\_delete\_timer\_changed, [34](#page-39-0) aiogram.types.inline\_query\_result\_cached\_videcoiogram.types.message\_entity, [205](#page-210-0) [35](#page-40-0) aiogram.types.inline\_query\_result\_cached\_voice, aiogram.types.order\_info, [233](#page-238-1) [37](#page-42-0) aiogram.types.inline\_query\_result\_contact, [39](#page-44-0) aiogram.types.inline\_query\_result\_document, [41](#page-46-0) aiogram.types.inline\_query\_result\_game, [43](#page-48-0) aiogram.types.inline\_query\_result\_gif, [44](#page-49-0) aiogram.types.inline\_query\_result\_location, [45](#page-50-0) aiogram.types.inline\_query\_result\_mpeg4\_gif, [48](#page-53-0) aiogram.types.inline\_query\_result\_photo, [50](#page-55-0) aiogram.types.inline\_query\_result\_venue, [51](#page-56-0) aiogram.types.inline\_query\_result\_video, [53](#page-58-0) aiogram.types.inline\_query\_result\_voice, [56](#page-61-0) aiogram.types.inline\_query\_results\_button, [57](#page-62-0) aiogram.types.input\_contact\_message\_content, [57](#page-62-1) aiogram.types.input\_file, [150](#page-155-1) aiogram.types.input\_invoice\_message\_content, [58](#page-63-0) aiogram.types.input\_location\_message\_content, [61](#page-66-0) aiogram.types.input\_media, [151](#page-156-0) aiogram.types.input\_media\_animation, [151](#page-156-1) aiogram.types.input\_media\_audio, [152](#page-157-0) aiogram.types.input\_media\_document, [153](#page-158-0) aiogram.types.input\_media\_photo, [154](#page-159-0) aiogram.types.input\_media\_video, [155](#page-160-0) aiogram.types.input\_message\_content, [62](#page-67-0) aiogram.types.input\_sticker, [229](#page-234-0) aiogram.types.input\_text\_message\_content, [62](#page-67-1) aiogram.types.input\_venue\_message\_content, [63](#page-68-0) aiogram.types.invoice, [232](#page-237-0) aiogram.types.keyboard\_button, [156](#page-161-0) aiogram.types.keyboard\_button\_poll\_type, [157](#page-162-0) aiogram.types.keyboard\_button\_request\_chat, [157](#page-162-1) aiogram.types.keyboard\_button\_request\_user, [158](#page-163-0) aiogram.types.labeled\_price, [233](#page-238-0) aiogram.types.login\_url, [159](#page-164-1) aiogram.types.menu\_button, [160](#page-165-0) aiogram.types.menu\_button\_default, [161](#page-166-0) aiogram.types.message, [161](#page-166-2) [204](#page-209-0) aiogram.types.message\_id, [205](#page-210-1) aiogram.types.passport\_data, [218](#page-223-0) aiogram.types.passport\_element\_error, [219](#page-224-0) aiogram.types.passport\_element\_error\_data\_field, [219](#page-224-1) aiogram.types.passport\_element\_error\_file, [220](#page-225-0) aiogram.types.passport\_element\_error\_files, [220](#page-225-1)

```
aiogram.types.passport_element_error_front_side,
        221
aiogram.types.passport_element_error_reverse_side,
        222aiogram.types.passport_element_error_selfie,
        223aiogram.types.passport_element_error_translation_file,
        223
aiogram.types.passport_element_error_translation_files,
        225
aiogram.types.passport_element_error_unspecified,
        226
aiogram.types.passport_file, 226
aiogram.types.photo_size, 206
aiogram.types.poll, 206
aiogram.types.poll_answer, 207
aiogram.types.poll_option, 207
aiogram.types.pre_checkout_query, 233
aiogram.types.proximity_alert_triggered, 208
aiogram.types.reply_keyboard_markup, 208
aiogram.types.reply_keyboard_remove, 209
aiogram.types.response_parameters, 209
aiogram.types.sent_web_app_message, 63
aiogram.types.shipping_address, 234
aiogram.types.shipping_option, 235
aiogram.types.shipping_query, 235
aiogram.types.sticker, 230
aiogram.types.sticker_set, 232
aiogram.types.story, 210
aiogram.types.successful_payment, 236
aiogram.types.switch_inline_query_chosen_chat,
        210
aiogram.types.update, 227
aiogram.types.user, 211
aiogram.types.user_profile_photos, 212
aiogram.types.user_shared, 212
aiogram.types.venue, 213
aiogram.types.video, 213
aiogram.types.video_chat_ended, 214
aiogram.types.video_chat_participants_invited,
       214
aiogram.types.video_chat_scheduled, 214
aiogram.types.video_chat_started, 215
aiogram.types.video_note, 215
aiogram.types.voice, 215
aiogram.types.web_app_data, 216
aiogram.types.web_app_info, 216
aiogram.types.webhook_info, 228
aiogram.types.write_access_allowed, 216
```
# **INDEX**

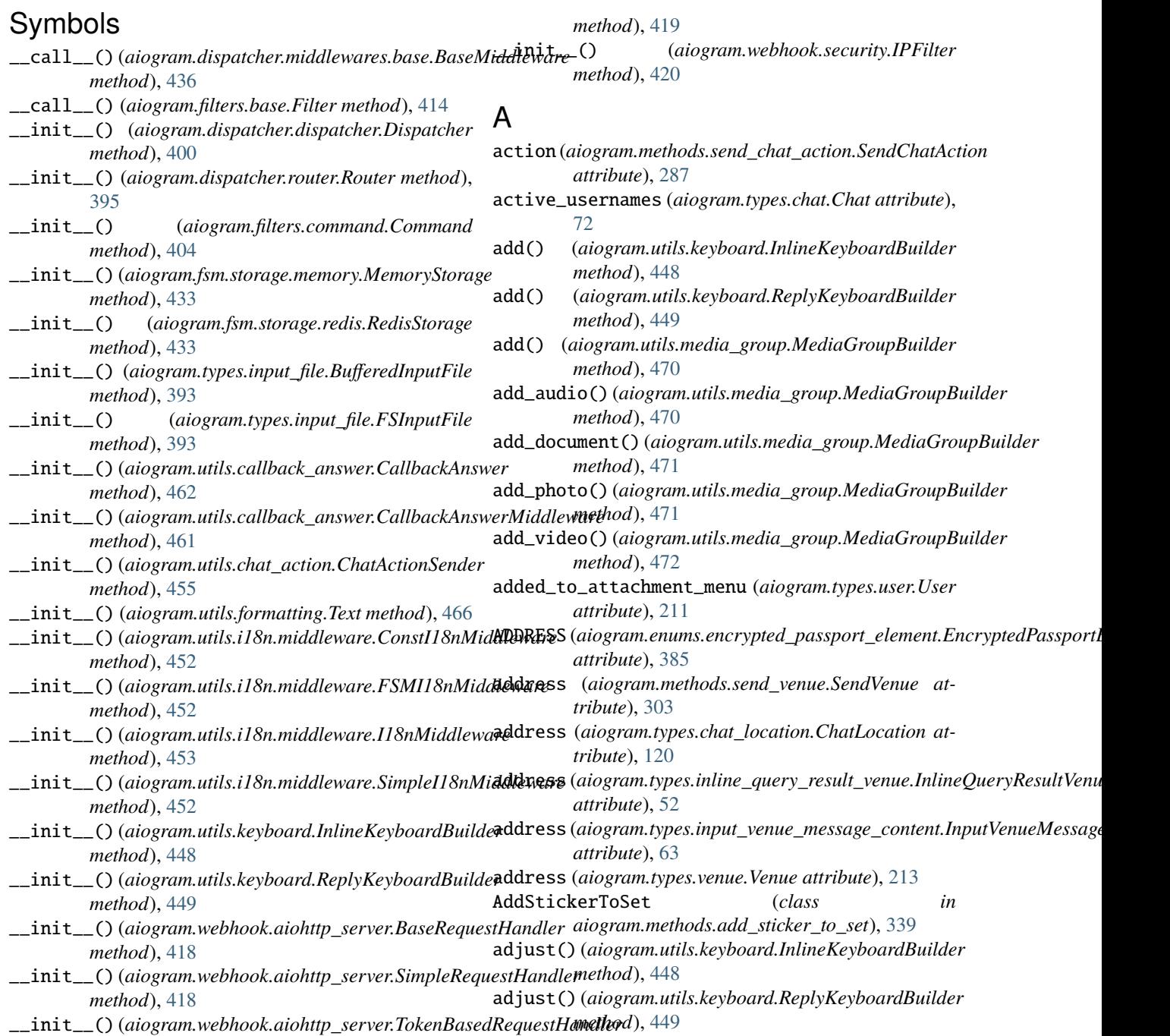

ADMINISTRATOR (*aiogram.enums.chat\_member\_status.ChatMemberStatus* aiogram.methods.answer\_inline\_query *attribute*), [379](#page-384-2) AED (*aiogram.enums.currency.Currency attribute*), [382](#page-387-1) AFN (*aiogram.enums.currency.Currency attribute*), [382](#page-387-1) aiogram.dispatcher.flags module, [440](#page-445-1) aiogram.enums.bot\_command\_scope\_type module, [378](#page-383-1) aiogram.enums.chat\_action module, [379](#page-384-2) aiogram.enums.chat\_member\_status module, [379](#page-384-2) aiogram.enums.chat\_type module, [380](#page-385-2) aiogram.enums.content\_type module, [380](#page-385-2) aiogram.enums.currency module, [382](#page-387-1) aiogram.enums.dice\_emoji module, [385](#page-390-2) aiogram.enums.encrypted\_passport\_element module, [385](#page-390-2) aiogram.enums.inline\_query\_result\_type module, [386](#page-391-2) aiogram.enums.input\_media\_type module, [386](#page-391-2) aiogram.enums.mask\_position\_point module, [387](#page-392-3) aiogram.enums.menu\_button\_type module, [387](#page-392-3) aiogram.enums.message\_entity\_type module, [387](#page-392-3) aiogram.enums.parse\_mode module, [388](#page-393-2) aiogram.enums.passport\_element\_error\_type module, [388](#page-393-2) aiogram.enums.poll\_type module, [389](#page-394-4) aiogram.enums.sticker\_format module, [389](#page-394-4) aiogram.enums.sticker\_type module, [389](#page-394-4) aiogram.enums.topic\_icon\_color module, [389](#page-394-4) aiogram.enums.update\_type module, [390](#page-395-1) aiogram.exceptions module, [439](#page-444-1) aiogram.handlers.callback\_query module, [442](#page-447-1) aiogram.methods.add\_sticker\_to\_set module, [339](#page-344-1) aiogram.methods.answer\_callback\_query module, [238](#page-243-2)

module, [374](#page-379-1) aiogram.methods.answer\_pre\_checkout\_query module, [331](#page-336-1) aiogram.methods.answer\_shipping\_query module, [332](#page-337-1) aiogram.methods.answer\_web\_app\_query module, [377](#page-382-1) aiogram.methods.approve\_chat\_join\_request module, [239](#page-244-1) aiogram.methods.ban\_chat\_member module, [240](#page-245-1) aiogram.methods.ban\_chat\_sender\_chat module, [242](#page-247-1) aiogram.methods.close module, [243](#page-248-1) aiogram.methods.close\_forum\_topic module, [244](#page-249-1) aiogram.methods.close\_general\_forum\_topic module, [245](#page-250-2) aiogram.methods.copy\_message module, [245](#page-250-2) aiogram.methods.create\_chat\_invite\_link module, [247](#page-252-1) aiogram.methods.create\_forum\_topic module, [249](#page-254-1) aiogram.methods.create\_invoice\_link module, [333](#page-338-1) aiogram.methods.create\_new\_sticker\_set module, [340](#page-345-1) aiogram.methods.decline\_chat\_join\_request module, [250](#page-255-1) aiogram.methods.delete\_chat\_photo module, [251](#page-256-1) aiogram.methods.delete\_chat\_sticker\_set module, [252](#page-257-1) aiogram.methods.delete\_forum\_topic module, [253](#page-258-1) aiogram.methods.delete\_message module, [363](#page-368-1) aiogram.methods.delete\_my\_commands module, [254](#page-259-1) aiogram.methods.delete\_sticker\_from\_set module, [341](#page-346-1) aiogram.methods.delete\_sticker\_set module, [342](#page-347-1) aiogram.methods.delete\_webhook module, [358](#page-363-2) aiogram.methods.edit\_chat\_invite\_link module, [255](#page-260-1) aiogram.methods.edit\_forum\_topic module, [256](#page-261-1) aiogram.methods.edit\_general\_forum\_topic module, [257](#page-262-1)

aiogram.methods.edit\_message\_caption module, [364](#page-369-1) aiogram.methods.edit\_message\_live\_location module, [366](#page-371-1) aiogram.methods.edit\_message\_media module, [368](#page-373-1) aiogram.methods.edit\_message\_reply\_markup module, [369](#page-374-1) aiogram.methods.edit\_message\_text module, [370](#page-375-1) aiogram.methods.export\_chat\_invite\_link module, [258](#page-263-1) aiogram.methods.forward\_message module, [259](#page-264-1) aiogram.methods.get\_chat module, [261](#page-266-2) aiogram.methods.get\_chat\_administrators module, [261](#page-266-2) aiogram.methods.get\_chat\_member module, [262](#page-267-1) aiogram.methods.get\_chat\_member\_count module, [263](#page-268-1) aiogram.methods.get\_chat\_menu\_button module, [264](#page-269-1) aiogram.methods.get\_custom\_emoji\_stickers module, [343](#page-348-1) aiogram.methods.get\_file module, [265](#page-270-1) aiogram.methods.get\_forum\_topic\_icon\_stickers aiogram.methods.send\_game module, [266](#page-271-2) aiogram.methods.get\_game\_high\_scores module, [354](#page-359-1) aiogram.methods.get\_me module, [266](#page-271-2) aiogram.methods.get\_my\_commands module, [267](#page-272-1) aiogram.methods.get\_my\_default\_administrator\_**ra<del>iybgrs</del>am.methods.send\_message** module, [268](#page-273-1) aiogram.methods.get\_my\_description module, [269](#page-274-1) aiogram.methods.get\_my\_name module, [270](#page-275-2) aiogram.methods.get\_my\_short\_description module, [270](#page-275-2) aiogram.methods.get\_sticker\_set module, [344](#page-349-2) aiogram.methods.get\_updates module, [358](#page-363-2) aiogram.methods.get\_user\_profile\_photos module, [271](#page-276-1) aiogram.methods.get\_webhook\_info module, [360](#page-365-2) aiogram.methods.hide\_general\_forum\_topic module, [272](#page-277-1)

aiogram.methods.leave\_chat module, [273](#page-278-1) aiogram.methods.log\_out module, [274](#page-279-1) aiogram.methods.pin\_chat\_message module, [275](#page-280-1) aiogram.methods.promote\_chat\_member module, [276](#page-281-1) aiogram.methods.reopen\_forum\_topic module, [278](#page-283-1) aiogram.methods.reopen\_general\_forum\_topic module, [279](#page-284-1) aiogram.methods.restrict\_chat\_member module, [280](#page-285-1) aiogram.methods.revoke\_chat\_invite\_link module, [281](#page-286-1) aiogram.methods.send\_animation module, [282](#page-287-1) aiogram.methods.send\_audio module, [284](#page-289-1) aiogram.methods.send\_chat\_action module, [287](#page-292-1) aiogram.methods.send\_contact module, [288](#page-293-1) aiogram.methods.send\_dice module, [290](#page-295-1) aiogram.methods.send\_document module, [291](#page-296-1) module, [355](#page-360-1) aiogram.methods.send\_invoice module, [336](#page-341-1) aiogram.methods.send\_location module, [293](#page-298-1) aiogram.methods.send\_media\_group module, [295](#page-300-1) module, [297](#page-302-1) aiogram.methods.send\_photo module, [299](#page-304-1) aiogram.methods.send\_poll module, [301](#page-306-1) aiogram.methods.send\_sticker module, [344](#page-349-2) aiogram.methods.send\_venue module, [303](#page-308-1) aiogram.methods.send\_video module, [305](#page-310-1) aiogram.methods.send\_video\_note module, [307](#page-312-1) aiogram.methods.send\_voice module, [309](#page-314-1) aiogram.methods.set\_chat\_administrator\_custom\_title module, [311](#page-316-1)

aiogram.methods.set\_chat\_description module, [312](#page-317-1) aiogram.methods.set\_chat\_menu\_button module, [313](#page-318-1) aiogram.methods.set\_chat\_permissions module, [314](#page-319-1) aiogram.methods.set\_chat\_photo module, [315](#page-320-1) aiogram.methods.set\_chat\_sticker\_set module, [316](#page-321-1) aiogram.methods.set\_chat\_title module, [317](#page-322-1) aiogram.methods.set\_custom\_emoji\_sticker\_set\_t**humdyramil**types.bot\_command module, [346](#page-351-1) aiogram.methods.set\_game\_score module, [356](#page-361-1) aiogram.methods.set\_my\_commands module, [318](#page-323-1) module, [319](#page-324-1) aiogram.methods.set\_my\_description module, [321](#page-326-1) aiogram.methods.set\_my\_name module, [322](#page-327-1) aiogram.methods.set\_my\_short\_description module, [323](#page-328-1) aiogram.methods.set\_passport\_data\_errors module, [362](#page-367-1) aiogram.methods.set\_sticker\_emoji\_list module, [347](#page-352-1) aiogram.methods.set\_sticker\_keywords module, [348](#page-353-1) aiogram.methods.set\_sticker\_mask\_position module, [349](#page-354-1) aiogram.methods.set\_sticker\_position\_in\_set module, [350](#page-355-1) aiogram.methods.set\_sticker\_set\_thumbnail module, [351](#page-356-1) aiogram.methods.set\_sticker\_set\_title module, [352](#page-357-1) aiogram.methods.set\_webhook module, [360](#page-365-2) aiogram.methods.stop\_message\_live\_location module, [372](#page-377-1) aiogram.methods.stop\_poll module, [373](#page-378-1) aiogram.methods.unban\_chat\_member module, [324](#page-329-1) aiogram.methods.unban\_chat\_sender\_chat module, [325](#page-330-1) aiogram.methods.unhide\_general\_forum\_topic module, [326](#page-331-1) aiogram.methods.unpin\_all\_chat\_messages module, [327](#page-332-1)

aiogram.methods.set\_my\_default\_administrator\_ra<del>idmgrs</del>am.types.bot\_command\_scope\_all\_group\_chats aiogram.methods.unpin\_all\_forum\_topic\_messages module, [328](#page-333-1) aiogram.methods.unpin\_all\_general\_forum\_topic\_messages module, [329](#page-334-1) aiogram.methods.unpin\_chat\_message module, [330](#page-335-1) aiogram.methods.upload\_sticker\_file module, [353](#page-358-1) aiogram.types.animation module, [64](#page-69-2) aiogram.types.audio module, [64](#page-69-2) module, [65](#page-70-2) aiogram.types.bot\_command\_scope module, [65](#page-70-2) aiogram.types.bot\_command\_scope\_all\_chat\_administrators module, [66](#page-71-2) module, [66](#page-71-2) aiogram.types.bot\_command\_scope\_all\_private\_chats module, [67](#page-72-3) aiogram.types.bot\_command\_scope\_chat module, [67](#page-72-3) aiogram.types.bot\_command\_scope\_chat\_administrators module, [67](#page-72-3) aiogram.types.bot\_command\_scope\_chat\_member module, [68](#page-73-1) aiogram.types.bot\_command\_scope\_default module, [69](#page-74-4) aiogram.types.bot\_description module, [69](#page-74-4) aiogram.types.bot\_name module, [69](#page-74-4) aiogram.types.bot\_short\_description module, [69](#page-74-4) aiogram.types.callback\_game module, [237](#page-242-2) aiogram.types.callback\_query module, [70](#page-75-1) aiogram.types.chat module, [71](#page-76-1) aiogram.types.chat\_administrator\_rights module, [84](#page-89-1) aiogram.types.chat\_invite\_link module, [86](#page-91-2) aiogram.types.chat\_join\_request module, [86](#page-91-2) aiogram.types.chat\_location module, [120](#page-125-3) aiogram.types.chat\_member module, [120](#page-125-3) aiogram.types.chat\_member\_administrator module, [120](#page-125-3)

aiogram.types.chat\_member\_banned module, [122](#page-127-1) aiogram.types.chat\_member\_left module, [123](#page-128-2) aiogram.types.chat\_member\_member module, [123](#page-128-2) aiogram.types.chat\_member\_owner module, [124](#page-129-2) aiogram.types.chat\_member\_restricted module, [124](#page-129-2) aiogram.types.chat\_member\_updated module, [126](#page-131-1) aiogram.types.chat\_permissions module, [142](#page-147-1) aiogram.types.chat\_photo module, [143](#page-148-1) aiogram.types.chat\_shared module, [144](#page-149-2) aiogram.types.chosen\_inline\_result module, [17](#page-22-1) aiogram.types.contact module, [144](#page-149-2) aiogram.types.dice module, [145](#page-150-2) aiogram.types.document module, [145](#page-150-2) aiogram.types.encrypted\_credentials module, [217](#page-222-2) aiogram.types.encrypted\_passport\_element module, [217](#page-222-2) aiogram.types.error\_event module, [438](#page-443-1) aiogram.types.file module, [146](#page-151-2) aiogram.types.force\_reply module, [146](#page-151-2) aiogram.types.forum\_topic module, [147](#page-152-3) aiogram.types.forum\_topic\_closed module, [147](#page-152-3) aiogram.types.forum\_topic\_created module, [147](#page-152-3) aiogram.types.forum\_topic\_edited module, [148](#page-153-5) aiogram.types.forum\_topic\_reopened module, [148](#page-153-5) aiogram.types.game module, [237](#page-242-2) aiogram.types.game\_high\_score module, [238](#page-243-2) aiogram.types.general\_forum\_topic\_hidden module, [148](#page-153-5) aiogram.types.general\_forum\_topic\_unhidden module, [148](#page-153-5)

aiogram.types.inline\_keyboard\_button module, [148](#page-153-5) aiogram.types.inline\_keyboard\_markup module, [150](#page-155-2) aiogram.types.inline\_query module, [18](#page-23-1) aiogram.types.inline\_query\_result module, [19](#page-24-1) aiogram.types.inline\_query\_result\_article module, [20](#page-25-1) aiogram.types.inline\_query\_result\_audio module, [21](#page-26-1) aiogram.types.inline\_query\_result\_cached\_audio module, [23](#page-28-1) aiogram.types.inline\_query\_result\_cached\_document module, [25](#page-30-1) aiogram.types.inline\_query\_result\_cached\_gif module, [27](#page-32-1) aiogram.types.inline\_query\_result\_cached\_mpeg4\_gif module, [29](#page-34-1) aiogram.types.inline\_query\_result\_cached\_photo module, [32](#page-37-1) aiogram.types.inline\_query\_result\_cached\_sticker module, [34](#page-39-1) aiogram.types.inline\_query\_result\_cached\_video module, [35](#page-40-1) aiogram.types.inline\_query\_result\_cached\_voice module, [37](#page-42-1) aiogram.types.inline\_query\_result\_contact module, [39](#page-44-1) aiogram.types.inline\_query\_result\_document module, [41](#page-46-1) aiogram.types.inline\_query\_result\_game module, [43](#page-48-1) aiogram.types.inline\_query\_result\_gif module, [44](#page-49-1) aiogram.types.inline\_query\_result\_location module, [45](#page-50-1) aiogram.types.inline\_query\_result\_mpeg4\_gif module, [48](#page-53-1) aiogram.types.inline\_query\_result\_photo module, [50](#page-55-1) aiogram.types.inline\_query\_result\_venue module, [51](#page-56-1) aiogram.types.inline\_query\_result\_video module, [53](#page-58-1) aiogram.types.inline\_query\_result\_voice module, [56](#page-61-1) aiogram.types.inline\_query\_results\_button module, [57](#page-62-2) aiogram.types.input\_contact\_message\_content module, [57](#page-62-2) aiogram.types.input\_file module, [150](#page-155-2)

aiogram.types.input\_invoice\_message\_content module, [58](#page-63-1) aiogram.types.input\_location\_message\_content aiogram.types.message\_id module, [61](#page-66-1) aiogram.types.input\_media module, [151](#page-156-2) aiogram.types.input\_media\_animation module, [151](#page-156-2) aiogram.types.input\_media\_audio module, [152](#page-157-1) aiogram.types.input\_media\_document module, [153](#page-158-1) aiogram.types.input\_media\_photo module, [154](#page-159-1) aiogram.types.input\_media\_video module, [155](#page-160-1) aiogram.types.input\_message\_content module, [62](#page-67-2) aiogram.types.input\_sticker module, [229](#page-234-1) aiogram.types.input\_text\_message\_content module, [62](#page-67-2) aiogram.types.input\_venue\_message\_content module, [63](#page-68-2) aiogram.types.invoice module, [232](#page-237-2) aiogram.types.keyboard\_button module, [156](#page-161-1) aiogram.types.keyboard\_button\_poll\_type module, [157](#page-162-2) aiogram.types.keyboard\_button\_request\_chat module, [157](#page-162-2) aiogram.types.keyboard\_button\_request\_user module, [158](#page-163-1) aiogram.types.labeled\_price module, [233](#page-238-3) aiogram.types.location module, [159](#page-164-2) aiogram.types.login\_url module, [159](#page-164-2) aiogram.types.mask\_position module, [230](#page-235-2) aiogram.types.menu\_button module, [160](#page-165-2) aiogram.types.menu\_button\_commands module, [160](#page-165-2) aiogram.types.menu\_button\_default module, [161](#page-166-3) aiogram.types.menu\_button\_web\_app module, [161](#page-166-3) aiogram.types.message module, [161](#page-166-3) aiogram.types.message\_auto\_delete\_timer\_changed aiogram.types.shipping\_option module, [204](#page-209-1)

aiogram.types.message\_entity module, [205](#page-210-2) module, [205](#page-210-2) aiogram.types.order\_info module, [233](#page-238-3) aiogram.types.passport\_data module, [218](#page-223-1) aiogram.types.passport\_element\_error module, [219](#page-224-2) aiogram.types.passport\_element\_error\_data\_field module, [219](#page-224-2) aiogram.types.passport\_element\_error\_file module, [220](#page-225-2) aiogram.types.passport\_element\_error\_files module, [220](#page-225-2) aiogram.types.passport\_element\_error\_front\_side module, [221](#page-226-1) aiogram.types.passport\_element\_error\_reverse\_side module, [222](#page-227-1) aiogram.types.passport\_element\_error\_selfie module, [223](#page-228-2) aiogram.types.passport\_element\_error\_translation\_file module, [223](#page-228-2) aiogram.types.passport\_element\_error\_translation\_files module, [225](#page-230-1) aiogram.types.passport\_element\_error\_unspecified module, [226](#page-231-2) aiogram.types.passport\_file module, [226](#page-231-2) aiogram.types.photo\_size module, [206](#page-211-2) aiogram.types.poll module, [206](#page-211-2) aiogram.types.poll\_answer module, [207](#page-212-2) aiogram.types.poll\_option module, [207](#page-212-2) aiogram.types.pre\_checkout\_query module, [233](#page-238-3) aiogram.types.proximity\_alert\_triggered module, [208](#page-213-2) aiogram.types.reply\_keyboard\_markup module, [208](#page-213-2) aiogram.types.reply\_keyboard\_remove module, [209](#page-214-2) aiogram.types.response\_parameters module, [209](#page-214-2) aiogram.types.sent\_web\_app\_message module, [63](#page-68-2) aiogram.types.shipping\_address module, [234](#page-239-1) module, [235](#page-240-2)

aiogram.types.shipping\_query module, [235](#page-240-2) aiogram.types.sticker module, [230](#page-235-2) aiogram.types.sticker\_set module, [232](#page-237-2) aiogram.types.story module, [210](#page-215-2) aiogram.types.successful\_payment module, [236](#page-241-1) aiogram.types.switch\_inline\_query\_chosen\_chat module, [210](#page-215-2) aiogram.types.update module, [227](#page-232-1) aiogram.types.user module, [211](#page-216-1) aiogram.types.user\_profile\_photos module, [212](#page-217-2) aiogram.types.user\_shared module, [212](#page-217-2) aiogram.types.venue module, [213](#page-218-2) aiogram.types.video module, [213](#page-218-2) aiogram.types.video\_chat\_ended module, [214](#page-219-3) aiogram.types.video\_chat\_participants\_invited module, [214](#page-219-3) aiogram.types.video\_chat\_scheduled module, [214](#page-219-3) aiogram.types.video\_chat\_started module, [215](#page-220-3) aiogram.types.video\_note module, [215](#page-220-3) aiogram.types.voice module, [215](#page-220-3) aiogram.types.web\_app\_data module, [216](#page-221-3) aiogram.types.web\_app\_info module, [216](#page-221-3) aiogram.types.webhook\_info module, [228](#page-233-1) aiogram.types.write\_access\_allowed module, [216](#page-221-3) AiogramError, [439](#page-444-1) AiohttpSession (*class in aiogram.client.session.aiohttp*), [14](#page-19-0) ALL (*aiogram.enums.currency.Currency attribute*), [382](#page-387-1) ALL\_CHAT\_ADMINISTRATORS *attribute*), [378](#page-383-1) ALL\_GROUP\_CHATS (*aiogram.enums.bot\_command\_scope\_type.BotCommandScopeType* allow\_sending\_without\_reply *attribute*), [378](#page-383-1)

(*aiogram.enums.bot\_command\_scope\_type.BotCommandScopeType* (*aiogram.methods.send\_sticker.SendSticker* ALL\_PRIVATE\_CHATS (*aiogram.enums.bot\_command\_scope\_type.BotComn attribute*), [378](#page-383-1) allow\_bot\_chats (*aiogram.types.switch\_inline\_query\_chosen\_chat.Switc attribute*), [210](#page-215-2) allow\_channel\_chats (aiogram.types.switch\_inline\_query\_chosen\_chat.SwitchInlineQu *attribute*), [210](#page-215-2) allow\_group\_chats (*aiogram.types.switch\_inline\_query\_chosen\_chat.Sw attribute*), [210](#page-215-2) allow\_sending\_without\_reply (*aiogram.methods.copy\_message.CopyMessage attribute*), [246](#page-251-0) allow\_sending\_without\_reply (*aiogram.methods.send\_animation.SendAnimation attribute*), [283](#page-288-0) allow\_sending\_without\_reply (*aiogram.methods.send\_audio.SendAudio attribute*), [286](#page-291-0) allow\_sending\_without\_reply (*aiogram.methods.send\_contact.SendContact attribute*), [289](#page-294-0) allow\_sending\_without\_reply (*aiogram.methods.send\_dice.SendDice attribute*), [290](#page-295-1) allow\_sending\_without\_reply (*aiogram.methods.send\_document.SendDocument attribute*), [292](#page-297-0) allow\_sending\_without\_reply (*aiogram.methods.send\_game.SendGame attribute*), [355](#page-360-1) allow\_sending\_without\_reply (*aiogram.methods.send\_invoice.SendInvoice attribute*), [338](#page-343-0) allow\_sending\_without\_reply (*aiogram.methods.send\_location.SendLocation attribute*), [294](#page-299-0) allow\_sending\_without\_reply (*aiogram.methods.send\_media\_group.SendMediaGroup attribute*), [296](#page-301-0) allow\_sending\_without\_reply (*aiogram.methods.send\_message.SendMessage attribute*), [298](#page-303-0) allow\_sending\_without\_reply (*aiogram.methods.send\_photo.SendPhoto attribute*), [300](#page-305-0) allow\_sending\_without\_reply (*aiogram.methods.send\_poll.SendPoll attribute*), [302](#page-307-0) allow\_sending\_without\_reply *attribute*), [345](#page-350-0) (*aiogram.methods.send\_venue.SendVenue attribute*), [304](#page-309-0)

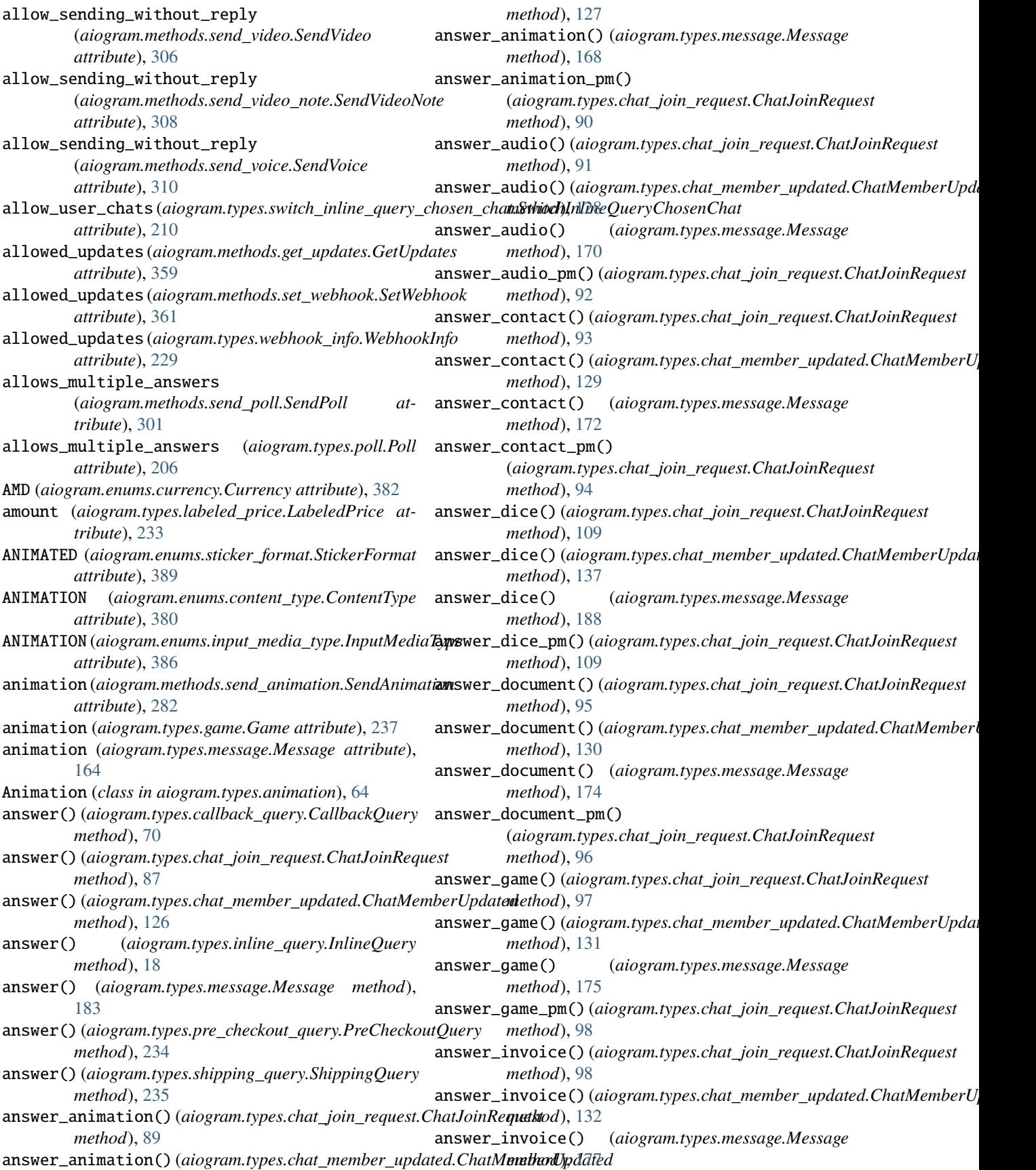

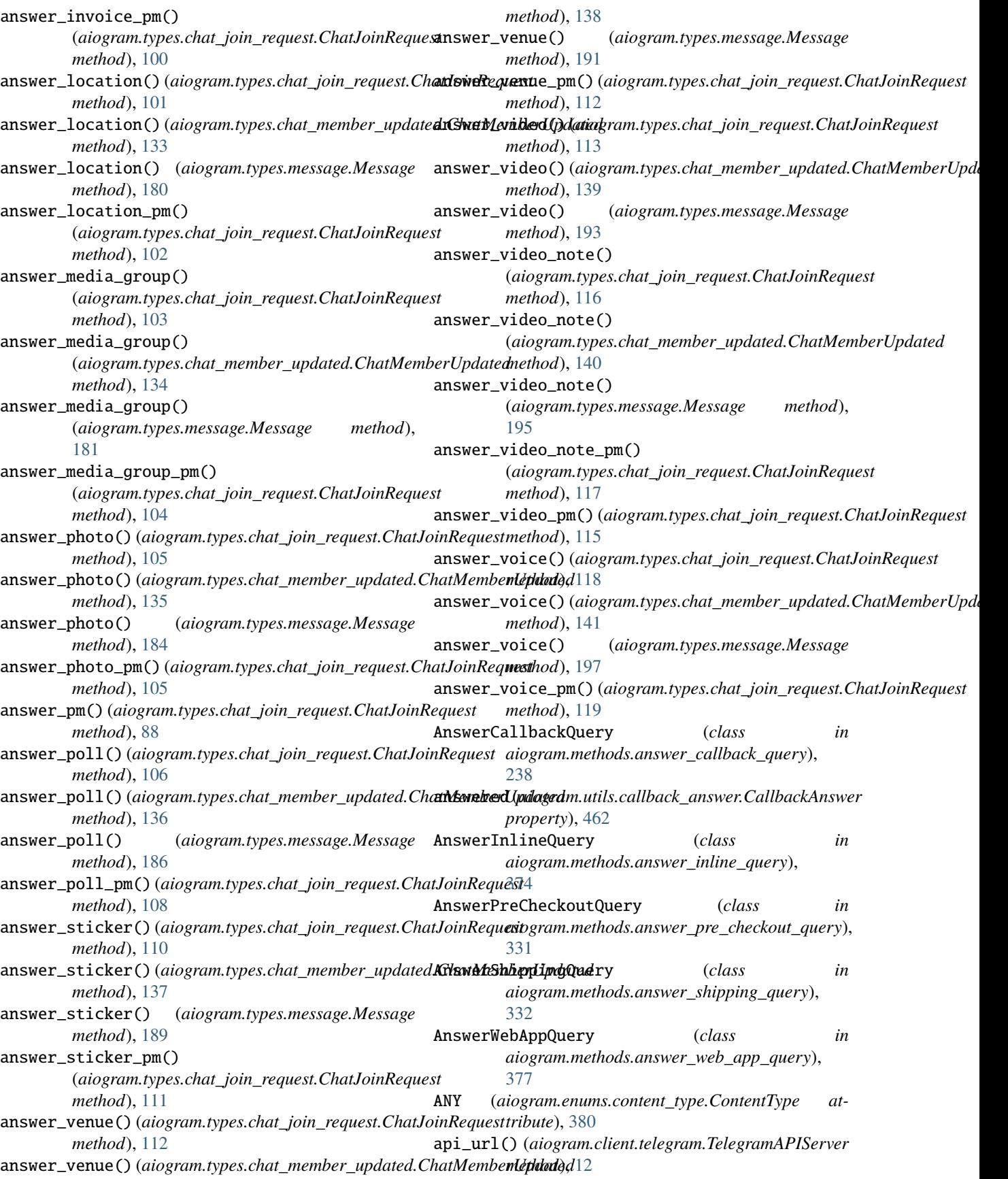

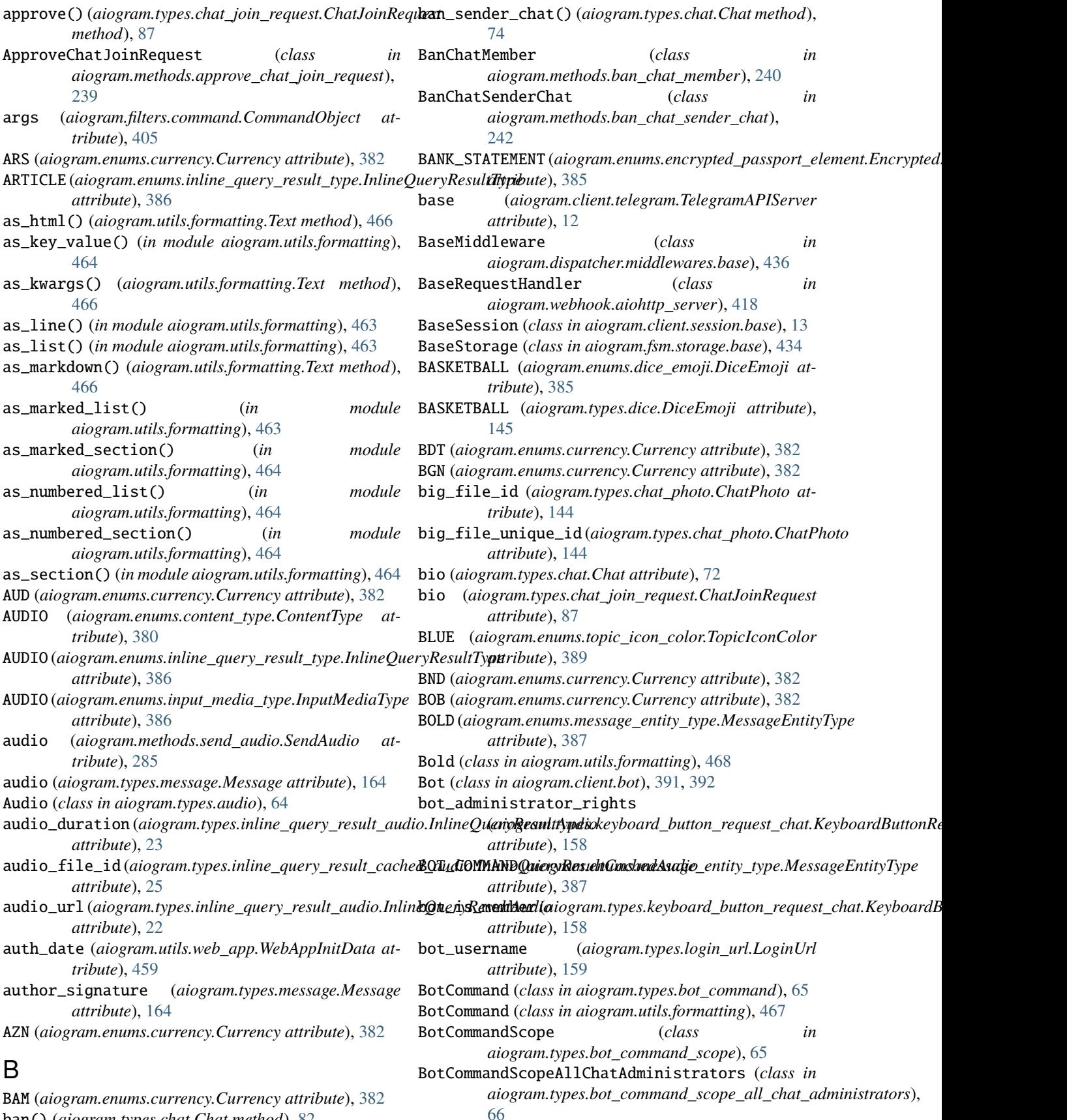

ban() (*aiogram.types.chat.Chat method*), [82](#page-87-0)

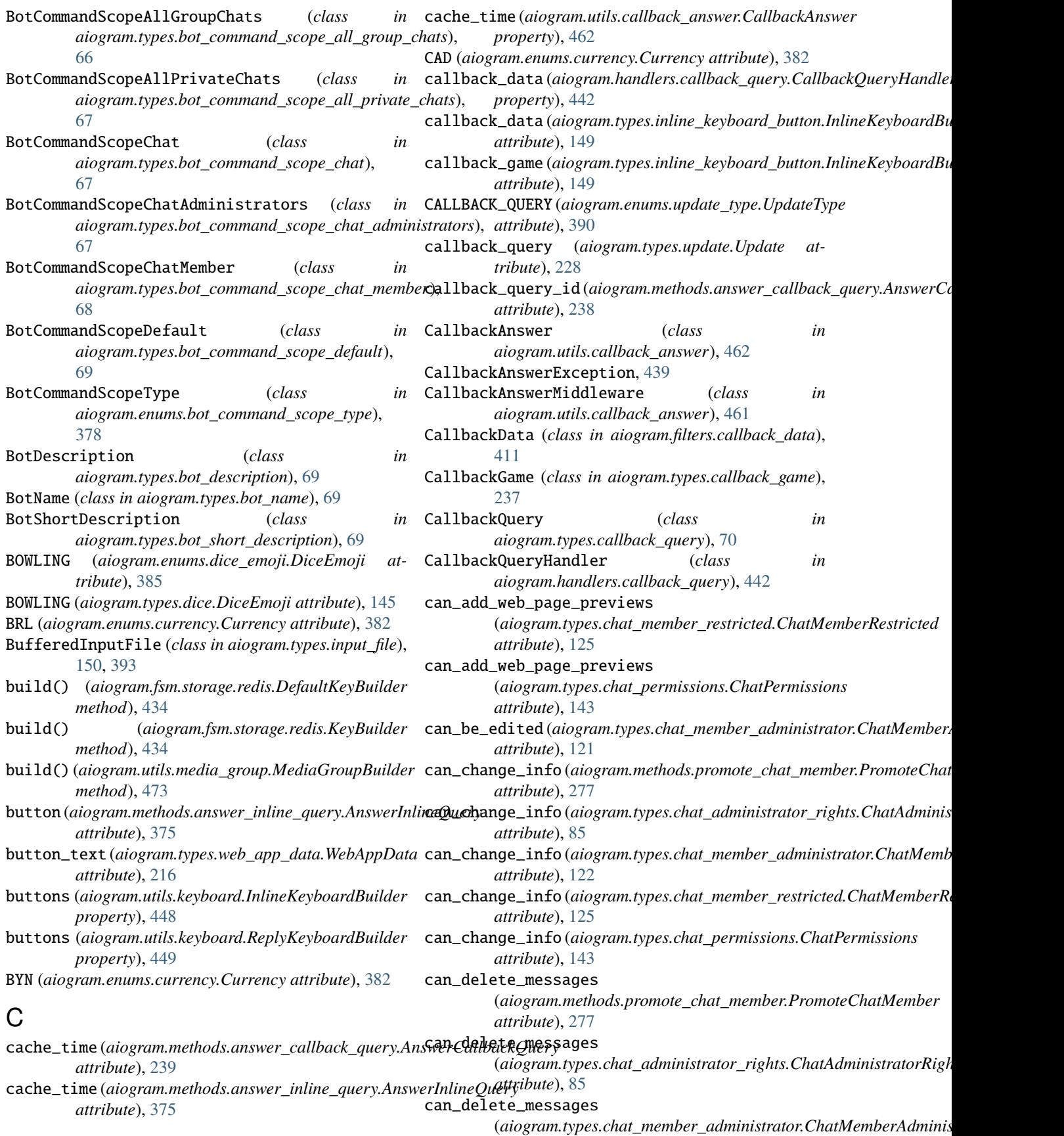

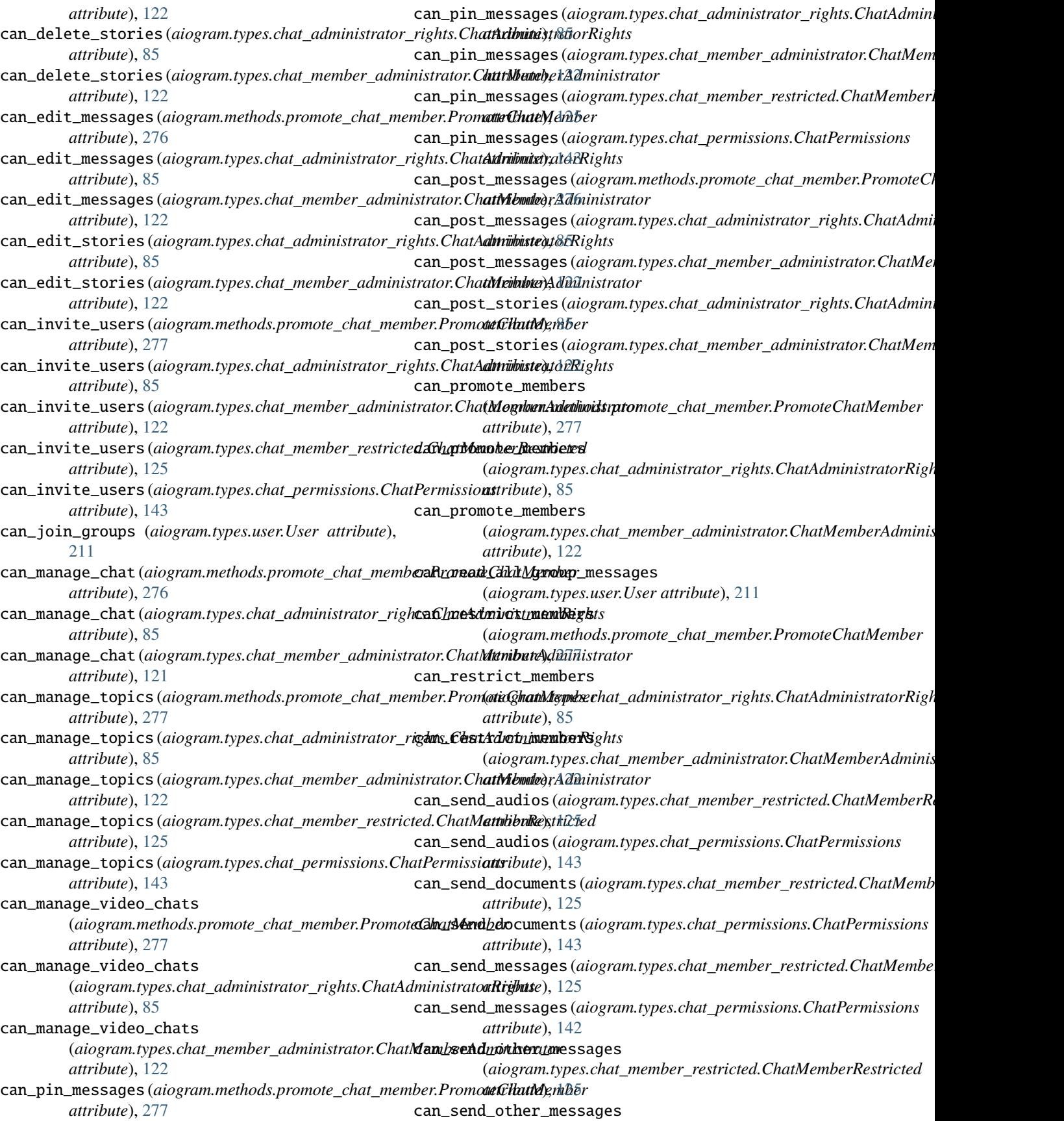

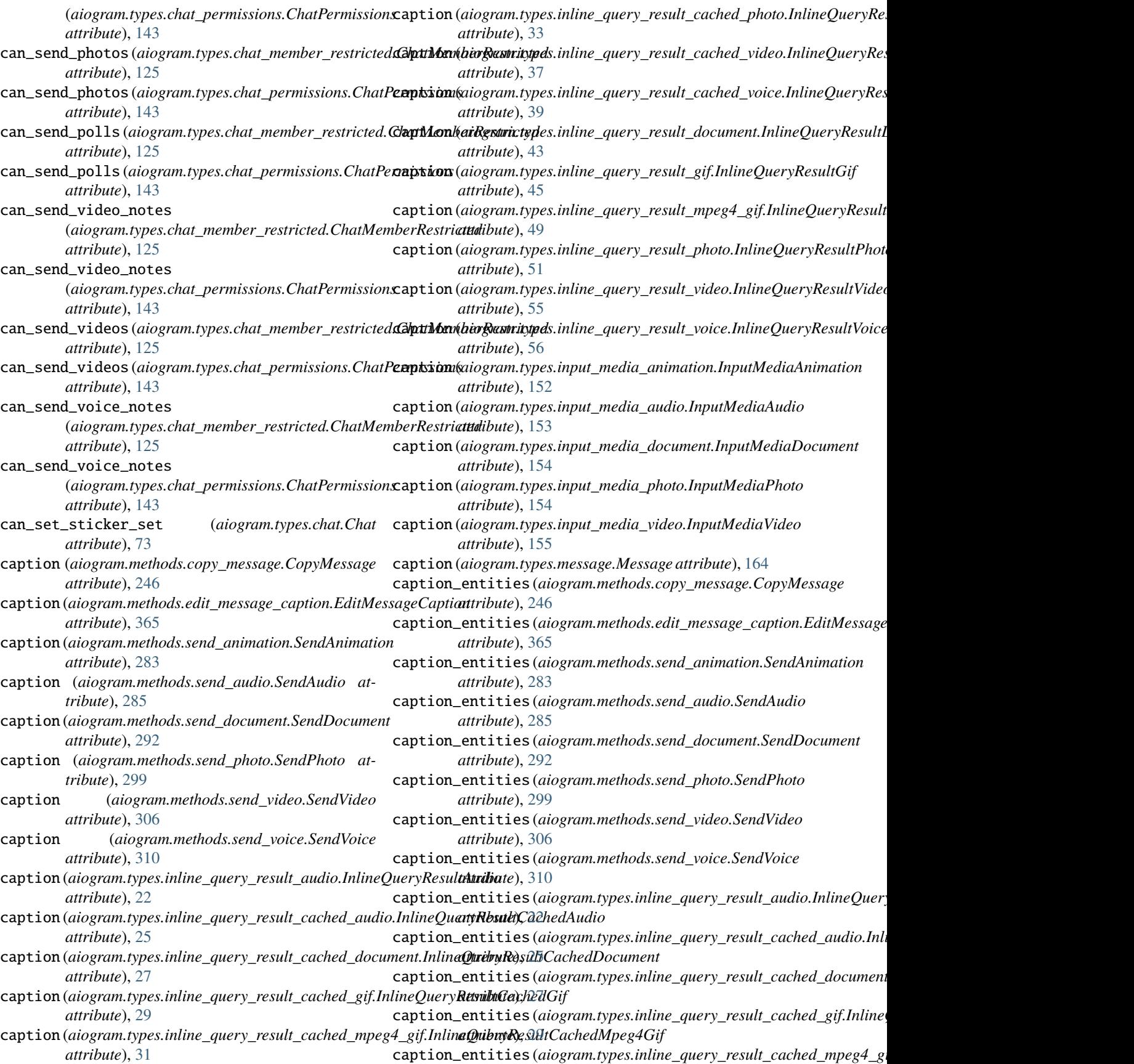

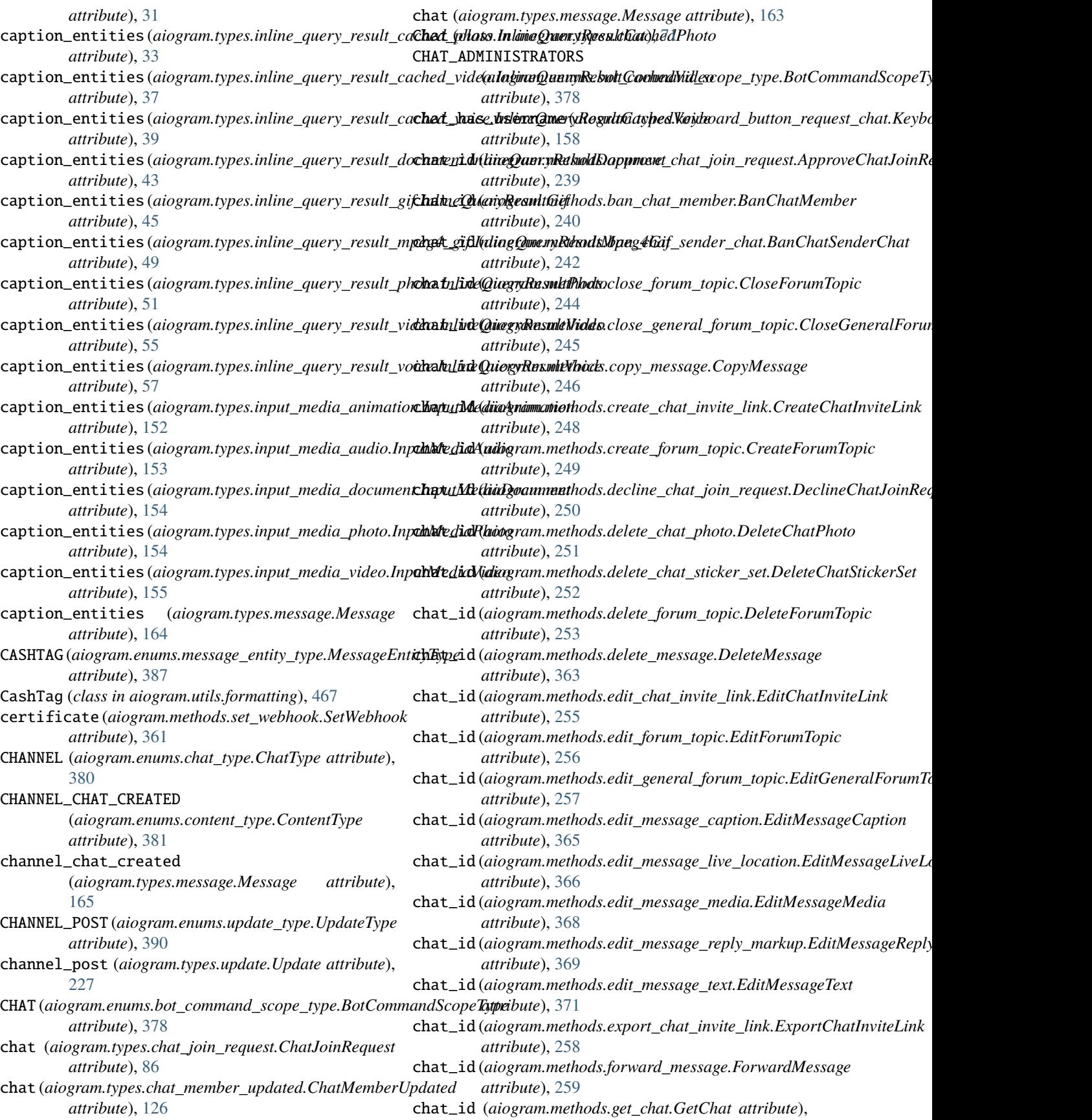

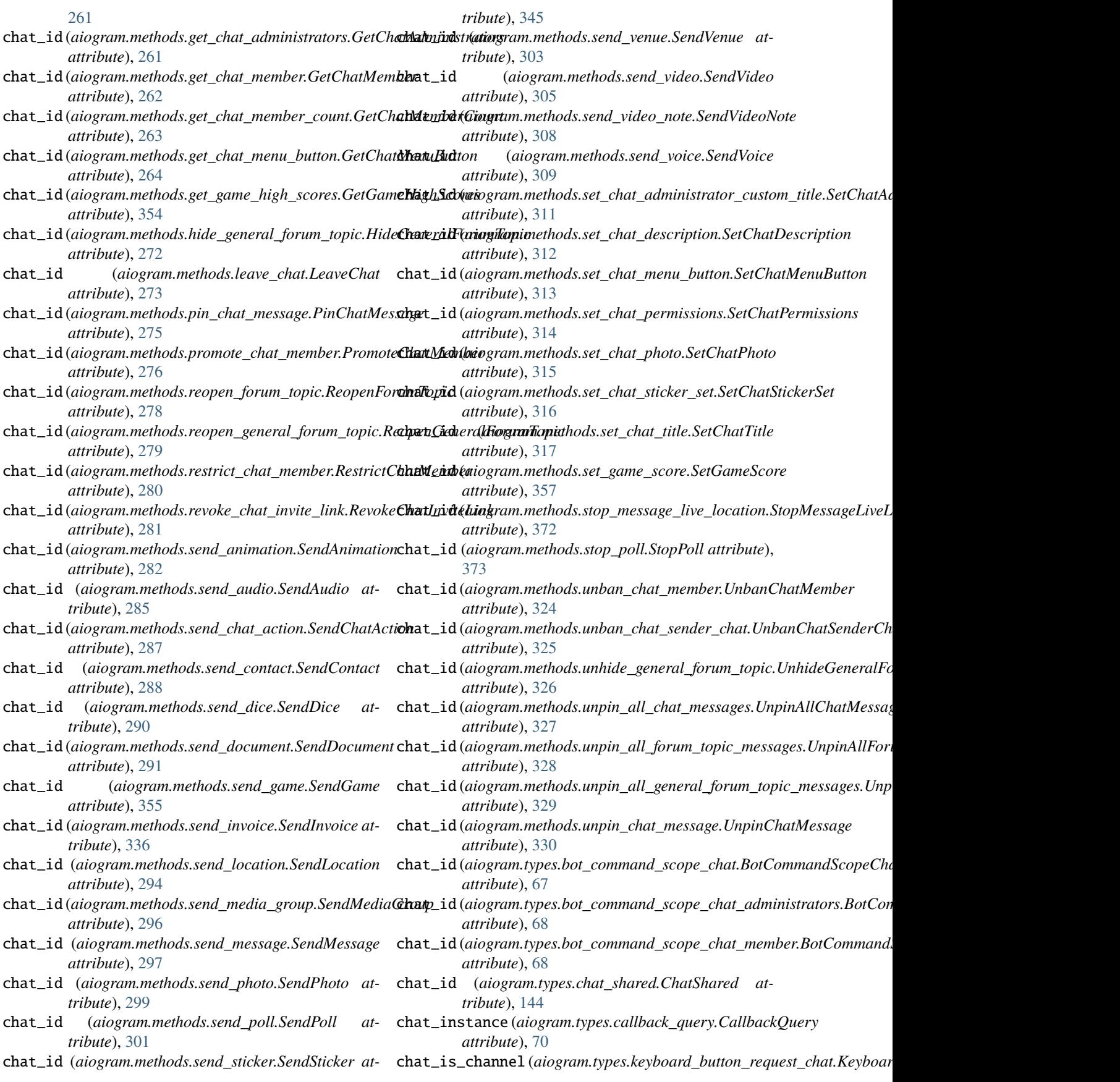

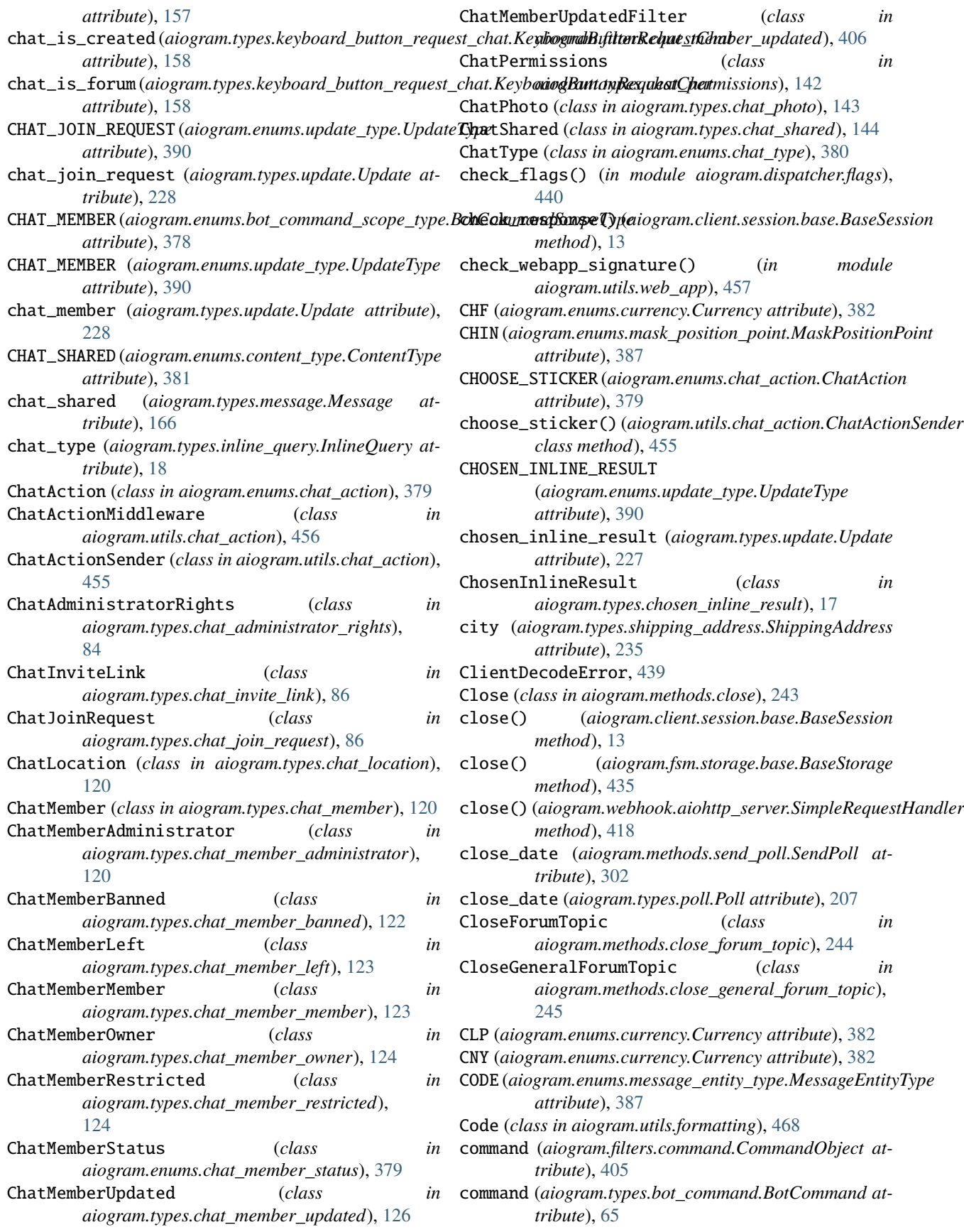

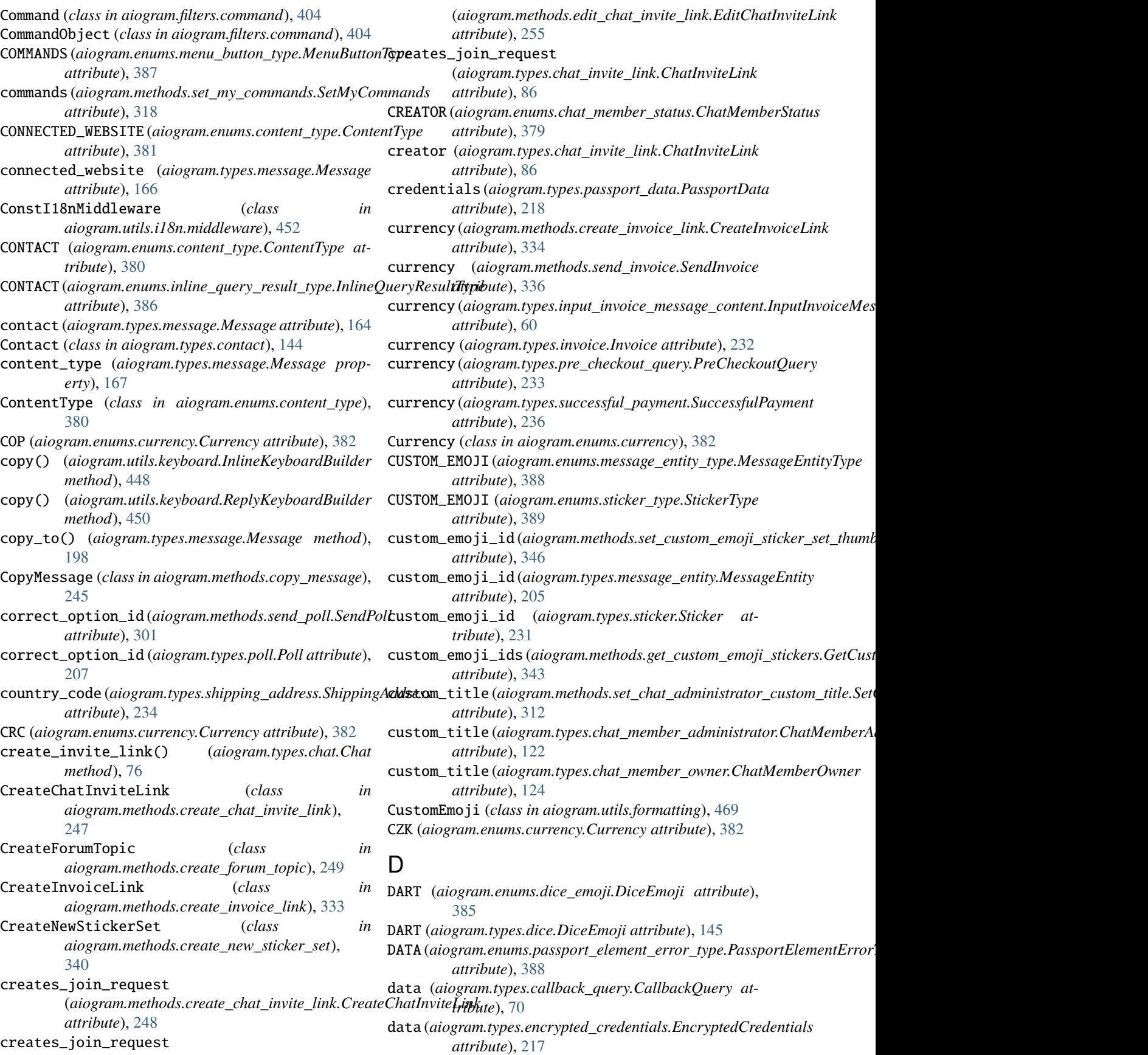

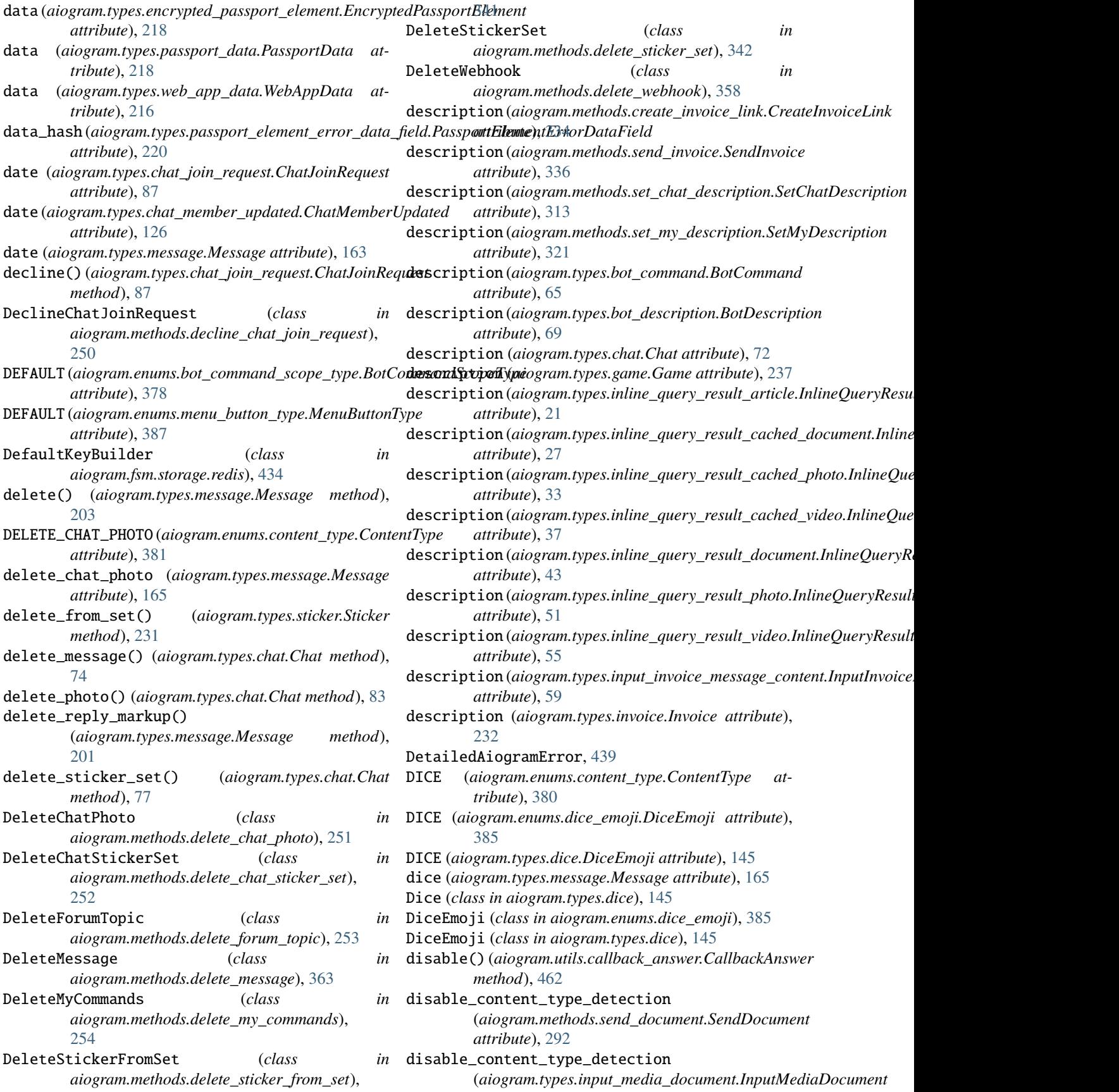

![](_page_530_Picture_543.jpeg)

![](_page_531_Picture_600.jpeg)

![](_page_532_Picture_646.jpeg)

![](_page_533_Picture_674.jpeg)

### **aiogram Documentation, Release 3.1.0**

![](_page_534_Picture_629.jpeg)

*attribute*), [381](#page-386-0) general\_forum\_topic\_unhidden (*aiogram.types.message.Message attribute*), [166](#page-171-0) GeneralForumTopicHidden (*class in aiogram.types.general\_forum\_topic\_hidden*), [148](#page-153-5) GeneralForumTopicUnhidden (*class in aiogram.types.general\_forum\_topic\_unhidden*), [148](#page-153-5) get\_administrators() (*aiogram.types.chat.Chat method*), [74](#page-79-0) get\_data() (*aiogram.fsm.storage.base.BaseStorage method*), [435](#page-440-0) get\_flag() (*in module aiogram.dispatcher.flags*), [441](#page-446-0) get\_locale() (*aiogram.utils.i18n.middleware.I18nMiddleware method*), [453](#page-458-0) get\_member() (*aiogram.types.chat.Chat method*), [78](#page-83-0) get\_member\_count() (*aiogram.types.chat.Chat method*), [78](#page-83-0) get\_profile\_photos() (*aiogram.types.user.User method*), [211](#page-216-1) get\_state() (*aiogram.fsm.storage.base.BaseStorage method*), [434](#page-439-0) get\_url() (*aiogram.types.message.Message method*), [204](#page-209-1) GetChat (*class in aiogram.methods.get\_chat*), [261](#page-266-2) GetChatAdministrators (*class in aiogram.methods.get\_chat\_administrators*), [261](#page-266-2) GetChatMember (*class in aiogram.methods.get\_chat\_member*), [262](#page-267-1) GetChatMemberCount (*class in aiogram.methods.get\_chat\_member\_count*), [263](#page-268-1) GetChatMenuButton (*class in aiogram.methods.get\_chat\_menu\_button*), [264](#page-269-1) GetCustomEmojiStickers (*class in aiogram.methods.get\_custom\_emoji\_stickers*), [343](#page-348-1) GetFile (*class in aiogram.methods.get\_file*), [265](#page-270-1) GetForumTopicIconStickers (*class in aiogram.methods.get\_forum\_topic\_icon\_stickers*), [266](#page-271-2) GetGameHighScores (*class in aiogram.methods.get\_game\_high\_scores*), [354](#page-359-1) GetMe (*class in aiogram.methods.get\_me*), [266](#page-271-2) GetMyCommands (*class in aiogram.methods.get\_my\_commands*), [267](#page-272-1) GetMyDefaultAdministratorRights (*class in aiogram.methods.get\_my\_default\_administrator\_rights*), GTQ (*aiogram.enums.currency.Currency attribute*), [383](#page-388-0) [268](#page-273-1) GetMyDescription (*class in aiogram.methods.get\_my\_description*), [269](#page-274-1) GetMyName (*class in aiogram.methods.get\_my\_name*), [270](#page-275-2) GetMyShortDescription (*class in aiogram.methods.get\_my\_short\_description*), [270](#page-275-2) GetStickerSet (*class in aiogram.methods.get\_sticker\_set*), [344](#page-349-2) GetUpdates (*class in aiogram.methods.get\_updates*), [358](#page-363-2) GetUserProfilePhotos (*class in aiogram.methods.get\_user\_profile\_photos*), [271](#page-276-1) GetWebhookInfo (*class in aiogram.methods.get\_webhook\_info*), [360](#page-365-2) GIF (*aiogram.enums.inline\_query\_result\_type.InlineQueryResultType attribute*), [386](#page-391-2) gif\_duration (*aiogram.types.inline\_query\_result\_gif.InlineQueryResultGif attribute*), [45](#page-50-1) gif\_file\_id(aiogram.types.inline\_query\_result\_cached\_gif.InlineQueryl *attribute*), [28](#page-33-0) gif\_height (*aiogram.types.inline\_query\_result\_gif.InlineQueryResultGif attribute*), [45](#page-50-1) gif\_url (*aiogram.types.inline\_query\_result\_gif.InlineQueryResultGif attribute*), [44](#page-49-1) gif\_width (*aiogram.types.inline\_query\_result\_gif.InlineQueryResultGif attribute*), [45](#page-50-1) google\_place\_id (*aiogram.methods.send\_venue.SendVenue attribute*), [304](#page-309-0) google\_place\_id(*aiogram.types.inline\_query\_result\_venue.InlineQueryi attribute*), [53](#page-58-1) google\_place\_id(*aiogram.types.input\_venue\_message\_content.InputVen attribute*), [63](#page-68-2) google\_place\_id (*aiogram.types.venue.Venue attribute*), [213](#page-218-2) google\_place\_type (*aiogram.methods.send\_venue.SendVenue attribute*), [304](#page-309-0) google\_place\_type (*aiogram.types.inline\_query\_result\_venue.InlineQue attribute*), [53](#page-58-1) google\_place\_type (*aiogram.types.input\_venue\_message\_content.InputV attribute*), [63](#page-68-2) google\_place\_type (*aiogram.types.venue.Venue attribute*), [213](#page-218-2) GREEN (*aiogram.enums.topic\_icon\_color.TopicIconColor attribute*), [389](#page-394-4) GROUP (*aiogram.enums.chat\_type.ChatType attribute*), [380](#page-385-2) GROUP\_CHAT\_CREATED (*aiogram.enums.content\_type.ContentType attribute*), [381](#page-386-0) group\_chat\_created (*aiogram.types.message.Message attribute*), [165](#page-170-0)

![](_page_536_Picture_595.jpeg)

![](_page_537_Picture_693.jpeg)

![](_page_538_Picture_495.jpeg)

![](_page_539_Picture_613.jpeg)
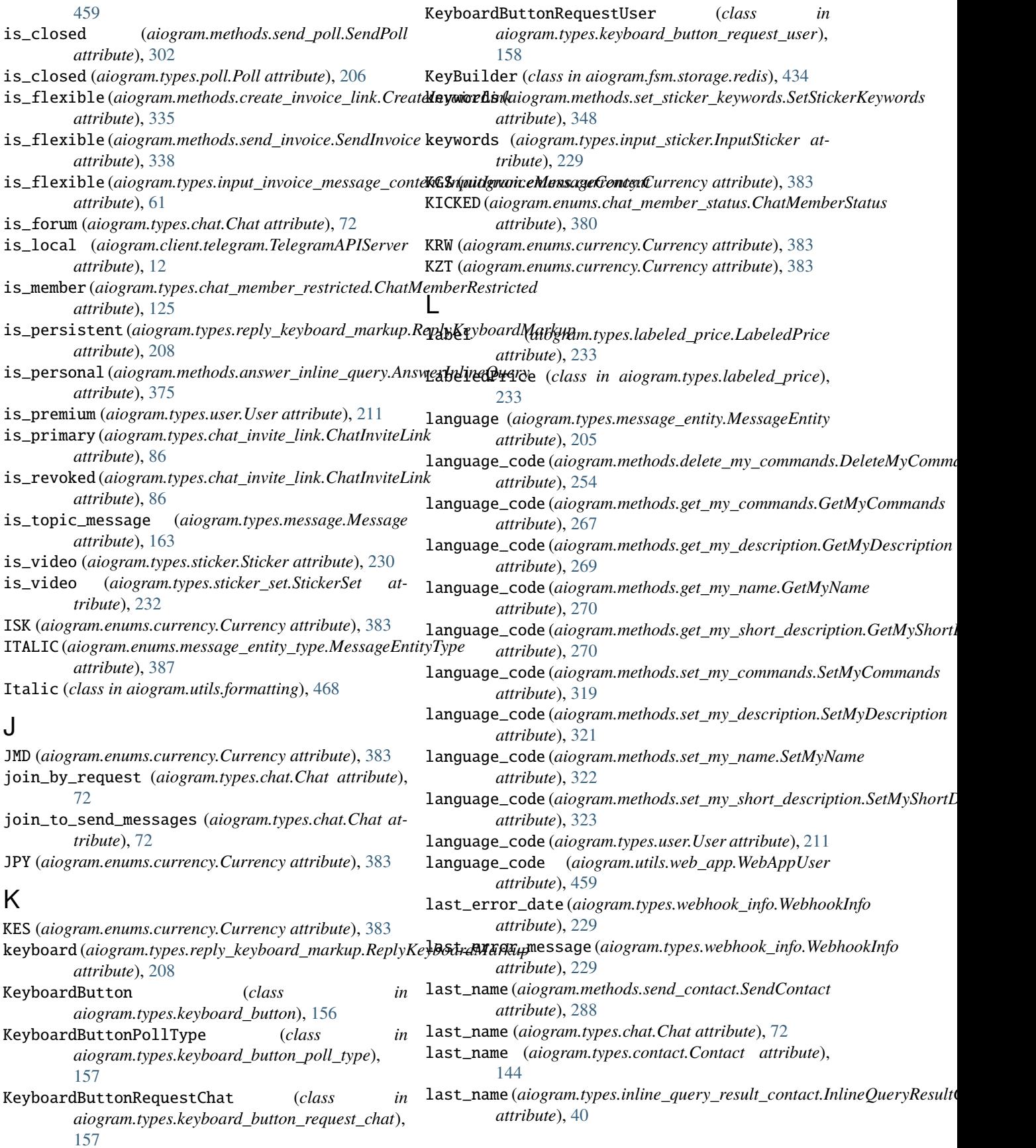

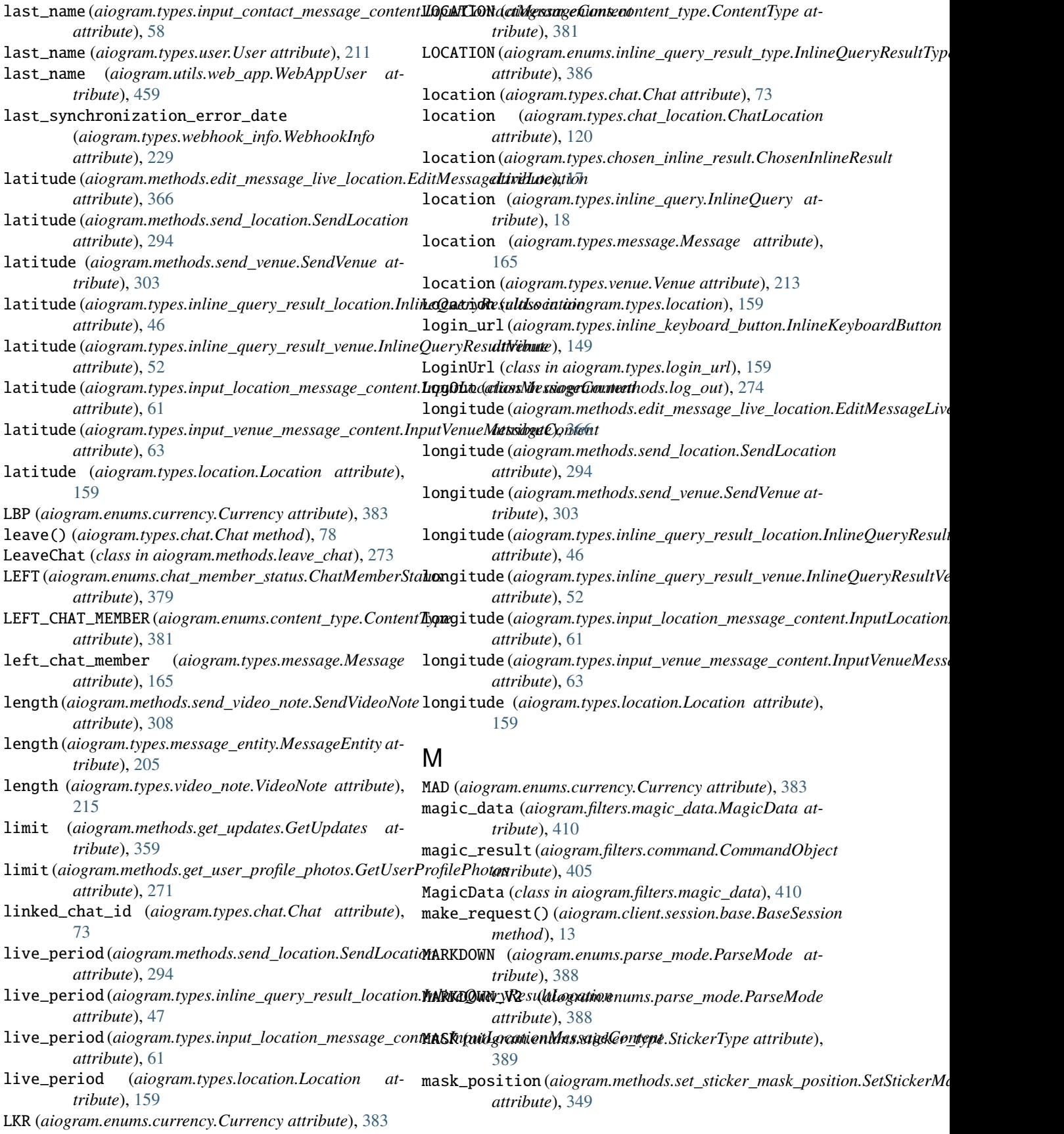

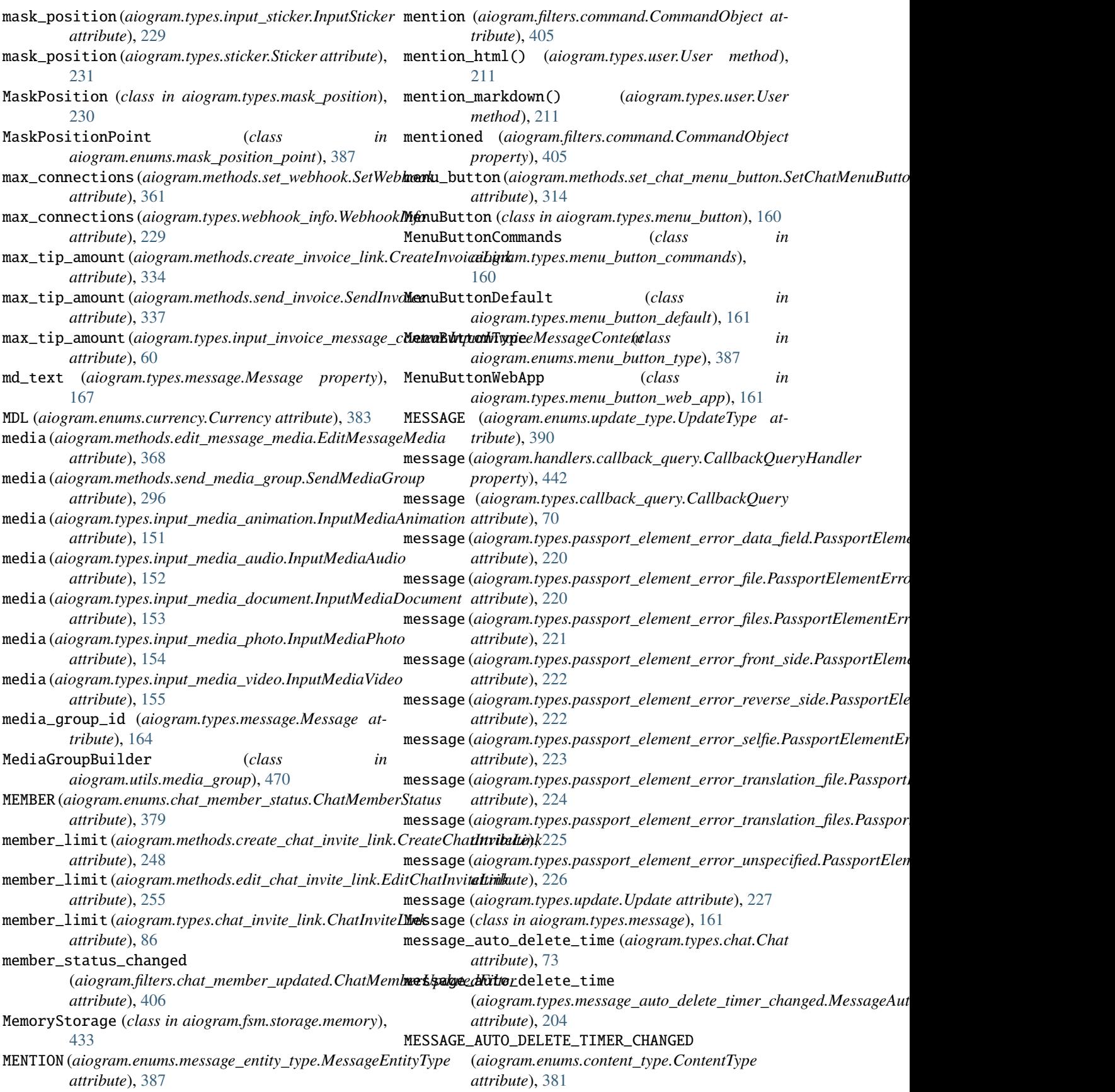

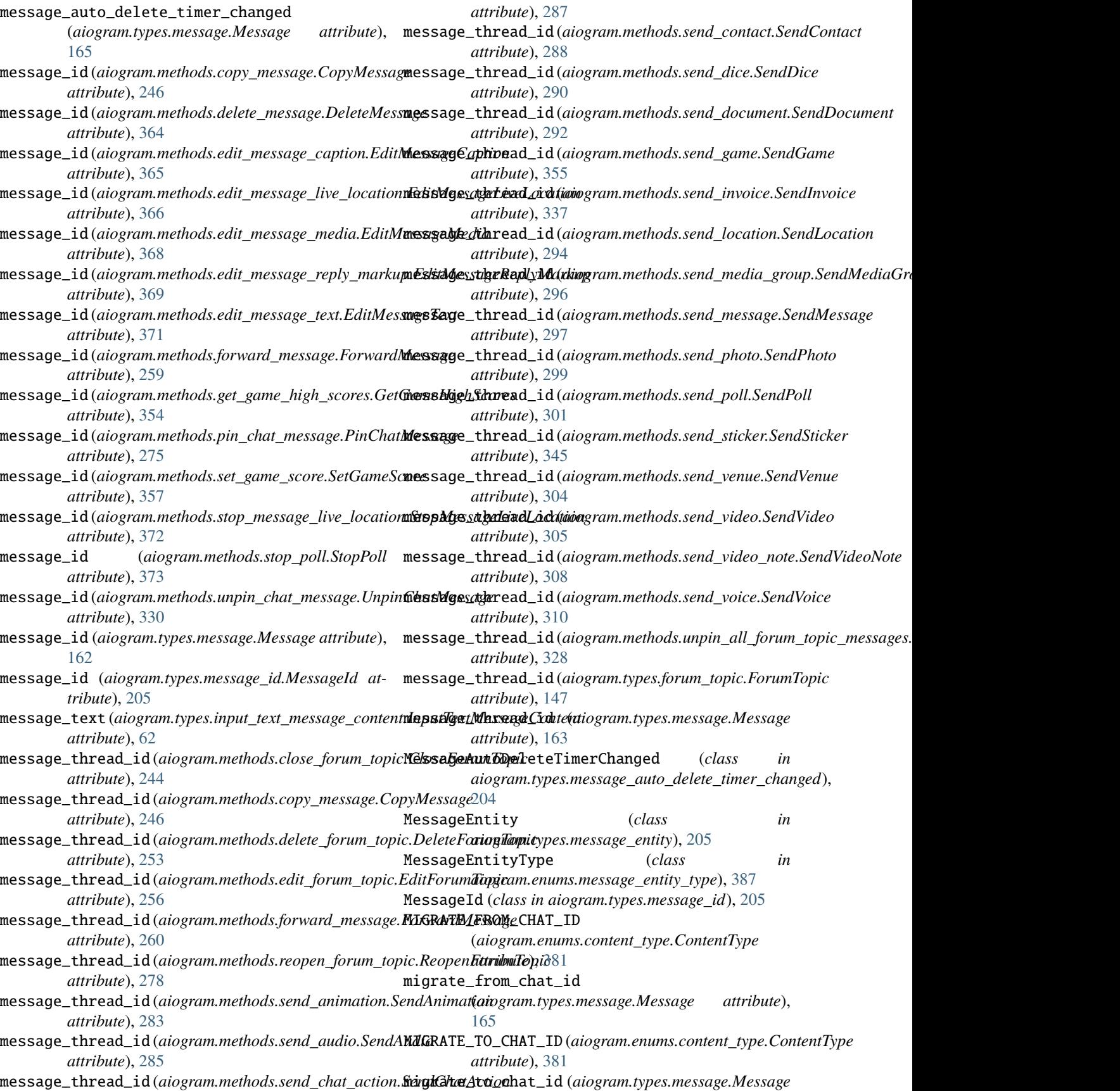

*attribute*), [165](#page-170-0) migrate\_to\_chat\_id (*aiogram.types.response\_parameters.Respon[sePar](#page-336-0)ameters* 331 *attribute*), [209](#page-214-0) mime\_type (*aiogram.types.animation.Animation attribute*), [64](#page-69-0) mime\_type (*aiogram.types.audio.Audio attribute*), [65](#page-70-0) mime\_type (*aiogram.types.document.Document attribute*), [145](#page-150-0) mime\_type(*aiogram.types.inline\_query\_result\_document.InlineQiogyRasuMdIdxadsehtan\_chat\_sender\_chat, [242](#page-247-0) attribute*), [43](#page-48-0) mime\_type(*aiogram.types.inline\_query\_result\_video.InlineQuer*yRagntnVinexthods.close\_forum\_topic,[244](#page-249-0) *attribute*), [54](#page-59-0) mime\_type (*aiogram.types.video.Video attribute*), [214](#page-219-0) mime\_type (*aiogram.types.voice.Voice attribute*), [215](#page-220-0) MNT (*aiogram.enums.currency.Currency attribute*), [383](#page-388-0) model\_config (*aiogram.utils.web\_app.WebAppInitData attribute*), [458](#page-463-0) model\_config (*aiogram.utils.web\_app.WebAppUser attribute*), [459](#page-464-0) model\_fields (*aiogram.utils.web\_app.WebAppInitData attribute*), [458](#page-463-0) model\_fields (*aiogram.utils.web\_app.WebAppUser attribute*), [459](#page-464-0) module aiogram.dispatcher.flags, [440](#page-445-0) aiogram.enums.bot\_command\_scope\_type, [378](#page-383-0) aiogram.enums.chat\_action, [379](#page-384-0) aiogram.enums.chat\_member\_status, [379](#page-384-0) aiogram.enums.chat\_type, [380](#page-385-0) aiogram.enums.content\_type, [380](#page-385-0) aiogram.enums.currency, [382](#page-387-0) aiogram.enums.dice\_emoji, [385](#page-390-0) aiogram.enums.encrypted\_passport\_element, [385](#page-390-0) aiogram.enums.inline\_query\_result\_type, [386](#page-391-0) aiogram.enums.input\_media\_type, [386](#page-391-0) aiogram.enums.mask\_position\_point, [387](#page-392-0) aiogram.enums.menu\_button\_type, [387](#page-392-0) aiogram.enums.message\_entity\_type, [387](#page-392-0) aiogram.enums.parse\_mode, [388](#page-393-0) aiogram.enums.passport\_element\_error\_type, [388](#page-393-0) aiogram.enums.poll\_type, [389](#page-394-0) aiogram.enums.sticker\_format, [389](#page-394-0) aiogram.enums.sticker\_type, [389](#page-394-0) aiogram.enums.topic\_icon\_color, [389](#page-394-0) aiogram.enums.update\_type, [390](#page-395-0) aiogram.exceptions, [439](#page-444-0) aiogram.handlers.callback\_query, [442](#page-447-0) aiogram.methods.add\_sticker\_to\_set, [339](#page-344-0) aiogram.methods.answer\_callback\_query, [238](#page-243-0) aiogram.methods.answer\_inline\_query, [374](#page-379-0) aiogram.methods.answer\_pre\_checkout\_query, aiogram.methods.answer\_shipping\_query, [332](#page-337-0) aiogram.methods.answer\_web\_app\_query, [377](#page-382-0) aiogram.methods.approve\_chat\_join\_request, [239](#page-244-0) aiogram.methods.ban\_chat\_member, [240](#page-245-0) aiogram.methods.close, [243](#page-248-0) aiogram.methods.close\_general\_forum\_topic, [245](#page-250-0) aiogram.methods.copy\_message, [245](#page-250-0) aiogram.methods.create\_chat\_invite\_link, [247](#page-252-0) aiogram.methods.create\_forum\_topic, [249](#page-254-0) aiogram.methods.create\_invoice\_link, [333](#page-338-0) aiogram.methods.create\_new\_sticker\_set, [340](#page-345-0) aiogram.methods.decline\_chat\_join\_request, [250](#page-255-0) aiogram.methods.delete\_chat\_photo, [251](#page-256-0) aiogram.methods.delete\_chat\_sticker\_set, [252](#page-257-0) aiogram.methods.delete\_forum\_topic, [253](#page-258-0) aiogram.methods.delete\_message, [363](#page-368-0) aiogram.methods.delete\_my\_commands, [254](#page-259-0) aiogram.methods.delete\_sticker\_from\_set, [341](#page-346-0) aiogram.methods.delete\_sticker\_set, [342](#page-347-0) aiogram.methods.delete\_webhook, [358](#page-363-0) aiogram.methods.edit\_chat\_invite\_link, [255](#page-260-0) aiogram.methods.edit\_forum\_topic, [256](#page-261-0) aiogram.methods.edit\_general\_forum\_topic, [257](#page-262-0) aiogram.methods.edit\_message\_caption, [364](#page-369-0) aiogram.methods.edit\_message\_live\_location, [366](#page-371-0) aiogram.methods.edit\_message\_media, [368](#page-373-0) aiogram.methods.edit\_message\_reply\_markup, [369](#page-374-0) aiogram.methods.edit\_message\_text, [370](#page-375-0) aiogram.methods.export\_chat\_invite\_link, [258](#page-263-0) aiogram.methods.forward\_message, [259](#page-264-0) aiogram.methods.get\_chat, [261](#page-266-0) aiogram.methods.get\_chat\_administrators, [261](#page-266-0) aiogram.methods.get\_chat\_member, [262](#page-267-0) aiogram.methods.get\_chat\_member\_count, [263](#page-268-0) aiogram.methods.get\_chat\_menu\_button, [264](#page-269-0)

```
aiogram.methods.get_custom_emoji_stickers,
    343
aiogram.methods.get_file, 265
aiogram.methods.get_forum_topic_icon_stickers,
aiogram.methods.set_custom_emoji_sticker_set_thumbnail,
    266
aiogram.methods.get_game_high_scores, 354
aiogram.methods.get_me, 266
aiogram.methods.get_my_commands, 267
aiogram.methods.get_my_default_administrator_right%,9
    268
aiogram.methods.get_my_description, 269
aiogram.methods.get_my_name, 270
aiogram.methods.get_my_short_description,
    270
aiogram.methods.get_sticker_set, 344
aiogram.methods.get_updates, 358
aiogram.methods.get_user_profile_photos,
    271
aiogram.methods.get_webhook_info, 360
aiogram.methods.hide_general_forum_topic,
    272
aiogram.methods.leave_chat, 273
aiogram.methods.log_out, 274
aiogram.methods.pin_chat_message, 275
aiogram.methods.promote_chat_member, 276
aiogram.methods.reopen_forum_topic, 278
aiogram.methods.reopen_general_forum_topic,
    279
aiogram.methods.restrict_chat_member, 280
aiogram.methods.revoke_chat_invite_link,
    281
aiogram.methods.send_animation, 282
aiogram.methods.send_audio, 284
aiogram.methods.send_chat_action, 287
aiogram.methods.send_contact, 288
aiogram.methods.send_dice, 290
aiogram.methods.send_document, 291
aiogram.methods.send_game, 355
aiogram.methods.send_invoice, 336
aiogram.methods.send_location, 293
aiogram.methods.send_media_group, 295
aiogram.methods.send_message, 297
aiogram.methods.send_photo, 299
aiogram.methods.send_poll, 301
aiogram.methods.send_sticker, 344
aiogram.methods.send_venue, 303
aiogram.methods.send_video, 305
aiogram.methods.send_video_note, 307
aiogram.methods.send_voice, 309
aiogram.methods.set_chat_administrator_custom_title,
aiogram.types.bot_command_scope_all_group_chats,
    311
aiogram.methods.set_chat_description, 312
aiogram.methods.set_chat_menu_button, 313
aiogram.methods.set_chat_permissions, 314
                                               aiogram.methods.set_chat_photo, 315
                                               aiogram.methods.set_chat_sticker_set, 316
                                               aiogram.methods.set_chat_title, 317
                                                   346
                                               aiogram.methods.set_game_score, 356
                                               aiogram.methods.set_my_commands, 318
                                               aiogram.methods.set_my_default_administrator_rights,
                                               aiogram.methods.set_my_description, 321
                                               aiogram.methods.set_my_name, 322
                                               aiogram.methods.set_my_short_description,
                                                   323
                                               aiogram.methods.set_passport_data_errors,
                                                   362
                                               aiogram.methods.set_sticker_emoji_list,
                                                   347
                                               aiogram.methods.set_sticker_keywords, 348
                                               aiogram.methods.set_sticker_mask_position,
                                                   349
                                               aiogram.methods.set_sticker_position_in_set,
                                                   350
                                               aiogram.methods.set_sticker_set_thumbnail,
                                                   351
                                               aiogram.methods.set_sticker_set_title,
                                                   352
                                               aiogram.methods.set_webhook, 360
                                               aiogram.methods.stop_message_live_location,
                                                   372
                                               aiogram.methods.stop_poll, 373
                                               aiogram.methods.unban_chat_member, 324
                                               aiogram.methods.unban_chat_sender_chat,
                                                   325
                                               aiogram.methods.unhide_general_forum_topic,
                                                   326
                                               aiogram.methods.unpin_all_chat_messages,
                                                   327
                                               aiogram.methods.unpin_all_forum_topic_messages,
                                                   328
                                               aiogram.methods.unpin_all_general_forum_topic_messages,
                                                   329
                                               aiogram.methods.unpin_chat_message, 330
                                               aiogram.methods.upload_sticker_file, 353
                                               aiogram.types.animation, 64
                                               aiogram.types.audio, 64
                                               aiogram.types.bot_command, 65
                                               aiogram.types.bot_command_scope, 65
                                               aiogram.types.bot_command_scope_all_chat_administrators,
                                                   66
                                                   66
                                               aiogram.types.bot_command_scope_all_private_chats,
                                                   67
                                               aiogram.types.bot_command_scope_chat, 67
```
aiogram.types.bot\_command\_scope\_chat\_administra<mark>togrs</mark>am.types.inline\_query\_result\_article, [67](#page-72-0) aiogram.types.bot\_command\_scope\_chat\_member, [68](#page-73-0) aiogram.types.bot\_command\_scope\_default, [69](#page-74-0) aiogram.types.bot\_description, [69](#page-74-0) aiogram.types.bot\_name, [69](#page-74-0) aiogram.types.bot\_short\_description, [69](#page-74-0) aiogram.types.callback\_game, [237](#page-242-0) aiogram.types.callback\_query, [70](#page-75-0) aiogram.types.chat, [71](#page-76-0) aiogram.types.chat\_administrator\_rights, [84](#page-89-0) aiogram.types.chat\_invite\_link, [86](#page-91-0) aiogram.types.chat\_join\_request, [86](#page-91-0) aiogram.types.chat\_location, [120](#page-125-0) aiogram.types.chat\_member, [120](#page-125-0) aiogram.types.chat\_member\_administrator, [120](#page-125-0) aiogram.types.chat\_member\_banned, [122](#page-127-0) aiogram.types.chat\_member\_left, [123](#page-128-0) aiogram.types.chat\_member\_member, [123](#page-128-0) aiogram.types.chat\_member\_owner, [124](#page-129-0) aiogram.types.chat\_member\_restricted, [124](#page-129-0) aiogram.types.chat\_member\_updated, [126](#page-131-0) aiogram.types.chat\_permissions, [142](#page-147-0) aiogram.types.chat\_photo, [143](#page-148-0) aiogram.types.chat\_shared, [144](#page-149-0) aiogram.types.chosen\_inline\_result, [17](#page-22-0) aiogram.types.contact, [144](#page-149-0) aiogram.types.dice, [145](#page-150-0) aiogram.types.document, [145](#page-150-0) aiogram.types.encrypted\_credentials, [217](#page-222-0) aiogram.types.encrypted\_passport\_element, [217](#page-222-0) aiogram.types.error\_event, [438](#page-443-0) aiogram.types.file, [146](#page-151-0) aiogram.types.force\_reply, [146](#page-151-0) aiogram.types.forum\_topic, [147](#page-152-0) aiogram.types.forum\_topic\_closed, [147](#page-152-0) aiogram.types.forum\_topic\_created, [147](#page-152-0) aiogram.types.forum\_topic\_edited, [148](#page-153-0) aiogram.types.forum\_topic\_reopened, [148](#page-153-0) aiogram.types.game, [237](#page-242-0) aiogram.types.game\_high\_score, [238](#page-243-0) aiogram.types.general\_forum\_topic\_hidden, [148](#page-153-0) aiogram.types.general\_forum\_topic\_unhidden, [148](#page-153-0) aiogram.types.inline\_keyboard\_button, [148](#page-153-0) aiogram.types.inline\_keyboard\_markup, [150](#page-155-0) aiogram.types.inline\_query, [18](#page-23-0) aiogram.types.inline\_query\_result, [19](#page-24-0) [20](#page-25-0) [21](#page-26-0)  $23$ [25](#page-30-0) [27](#page-32-0) [29](#page-34-0) [32](#page-37-0) [34](#page-39-0) [35](#page-40-0) [37](#page-42-0) [39](#page-44-0) [41](#page-46-0) [43](#page-48-0) [45](#page-50-0) [48](#page-53-0) [50](#page-55-0) [51](#page-56-0) [53](#page-58-0) [56](#page-61-0) [57](#page-62-0) [57](#page-62-0) [58](#page-63-0) [61](#page-66-0)

aiogram.types.inline\_query\_result\_audio, aiogram.types.inline\_query\_result\_cached\_audio, aiogram.types.inline\_query\_result\_cached\_document, aiogram.types.inline\_query\_result\_cached\_gif, aiogram.types.inline\_query\_result\_cached\_mpeg4\_gif, aiogram.types.inline\_query\_result\_cached\_photo, aiogram.types.inline\_query\_result\_cached\_sticker, aiogram.types.inline\_query\_result\_cached\_video, aiogram.types.inline\_query\_result\_cached\_voice, aiogram.types.inline\_query\_result\_contact, aiogram.types.inline\_query\_result\_document, aiogram.types.inline\_query\_result\_game, aiogram.types.inline\_query\_result\_gif, [44](#page-49-0) aiogram.types.inline\_query\_result\_location, aiogram.types.inline\_query\_result\_mpeg4\_gif, aiogram.types.inline\_query\_result\_photo, aiogram.types.inline\_query\_result\_venue, aiogram.types.inline\_query\_result\_video, aiogram.types.inline\_query\_result\_voice, aiogram.types.inline\_query\_results\_button, aiogram.types.input\_contact\_message\_content, aiogram.types.input\_file, [150](#page-155-0) aiogram.types.input\_invoice\_message\_content, aiogram.types.input\_location\_message\_content, aiogram.types.input\_media, [151](#page-156-0) aiogram.types.input\_media\_animation, [151](#page-156-0) aiogram.types.input\_media\_audio, [152](#page-157-0) aiogram.types.input\_media\_document, [153](#page-158-0) aiogram.types.input\_media\_photo, [154](#page-159-0) aiogram.types.input\_media\_video, [155](#page-160-0)

aiogram.types.input\_message\_content, [62](#page-67-0) aiogram.types.input\_sticker, [229](#page-234-0) aiogram.types.input\_text\_message\_content, [62](#page-67-0) aiogram.types.input\_venue\_message\_content, [63](#page-68-0) aiogram.types.invoice, [232](#page-237-0) aiogram.types.keyboard\_button, [156](#page-161-0) aiogram.types.keyboard\_button\_poll\_type, [157](#page-162-0) aiogram.types.keyboard\_button\_request\_chat, [157](#page-162-0) aiogram.types.keyboard\_button\_request\_user, [158](#page-163-0) aiogram.types.labeled\_price, [233](#page-238-0) aiogram.types.location, [159](#page-164-0) aiogram.types.login\_url, [159](#page-164-0) aiogram.types.mask\_position, [230](#page-235-0) aiogram.types.menu\_button, [160](#page-165-0) aiogram.types.menu\_button\_commands, [160](#page-165-0) aiogram.types.menu\_button\_default, [161](#page-166-0) aiogram.types.menu\_button\_web\_app, [161](#page-166-0) aiogram.types.message, [161](#page-166-0) aiogram.types.message\_auto\_delete\_timer\_changed, [214](#page-219-0) [204](#page-209-0) aiogram.types.message\_entity, [205](#page-210-0) aiogram.types.message\_id, [205](#page-210-0) aiogram.types.order\_info, [233](#page-238-0) aiogram.types.passport\_data, [218](#page-223-0) aiogram.types.passport\_element\_error, [219](#page-224-0) aiogram.types.passport\_element\_error\_data\_fieladiogram.types.webhook\_info,[228](#page-233-0) [219](#page-224-0) aiogram.types.passport\_element\_error\_file, MOUTH (*aiogram.enums.mask\_position\_point.MaskPositionPoint* [220](#page-225-0) aiogram.types.passport\_element\_error\_filesmpeg4\_duration(*aiogram.types.inline\_query\_result\_mpeg4\_gif.InlineQu* [220](#page-225-0) aiogram.types.passport\_element\_error\_front**mped&**\_file\_id(*aiogram.types.inline\_query\_result\_cached\_mpeg4\_gif.In* [221](#page-226-0) aiogram.types.passport\_element\_error\_rever**NBEG4dG**IF(*aiogram.enums.inline\_query\_result\_type.InlineQueryResultTy* [222](#page-227-0) aiogram.types.passport\_element\_error\_selfimpeg4\_height(*aiogram.types.inline\_query\_result\_mpeg4\_gif.InlineQuer*y [223](#page-228-0) aiogram.types.passport\_element\_error\_trans**maeg&nufil***eiogram.types.inline\_query\_result\_mpeg4\_gif.InlineQueryRes* [223](#page-228-0) aiogram.types.passport\_element\_error\_trans**maeg&nwfdiles***giogram.types.inline\_query\_result\_mpeg4\_gif.InlineQueryk* [225](#page-230-0) aiogram.types.passport\_element\_error\_unspecified, MUR (*aiogram.enums.currency.Currency attribute*), [383](#page-388-0) [226](#page-231-0) aiogram.types.passport\_file, [226](#page-231-0) aiogram.types.photo\_size, [206](#page-211-0) aiogram.types.poll, [206](#page-211-0) aiogram.types.poll\_answer, [207](#page-212-0) aiogram.types.poll\_option, [207](#page-212-0) aiogram.types.pre\_checkout\_query, [233](#page-238-0) aiogram.types.proximity\_alert\_triggered, [208](#page-213-0) aiogram.types.reply\_keyboard\_markup, [208](#page-213-0) aiogram.types.reply\_keyboard\_remove, [209](#page-214-0) aiogram.types.response\_parameters, [209](#page-214-0) aiogram.types.sent\_web\_app\_message, [63](#page-68-0) aiogram.types.shipping\_address, [234](#page-239-0) aiogram.types.shipping\_option, [235](#page-240-0) aiogram.types.shipping\_query, [235](#page-240-0) aiogram.types.sticker, [230](#page-235-0) aiogram.types.sticker\_set, [232](#page-237-0) aiogram.types.story, [210](#page-215-0) aiogram.types.successful\_payment, [236](#page-241-0) aiogram.types.switch\_inline\_query\_chosen\_chat, [210](#page-215-0) aiogram.types.update, [227](#page-232-0) aiogram.types.user, [211](#page-216-0) aiogram.types.user\_profile\_photos, [212](#page-217-0) aiogram.types.user\_shared, [212](#page-217-0) aiogram.types.venue, [213](#page-218-0) aiogram.types.video, [213](#page-218-0) aiogram.types.video\_chat\_ended, [214](#page-219-0) aiogram.types.video\_chat\_participants\_invited, aiogram.types.video\_chat\_scheduled, [214](#page-219-0) aiogram.types.video\_chat\_started, [215](#page-220-0) aiogram.types.video\_note, [215](#page-220-0) aiogram.types.voice, [215](#page-220-0) aiogram.types.web\_app\_data, [216](#page-221-0) aiogram.types.web\_app\_info, [216](#page-221-0) aiogram.types.write\_access\_allowed, [216](#page-221-0) *attribute*), [387](#page-392-0) *attribute*), [49](#page-54-0) *attribute*), [31](#page-36-0) *attribute*), [386](#page-391-0) *attribute*), [49](#page-54-0) *attribute*), [49](#page-54-0) *attribute*), [49](#page-54-0) MVR (*aiogram.enums.currency.Currency attribute*), [383](#page-388-0) MXN (*aiogram.enums.currency.Currency attribute*), [383](#page-388-0) MY\_CHAT\_MEMBER (*aiogram.enums.update\_type.UpdateType attribute*), [390](#page-395-0) my\_chat\_member (*aiogram.types.update.Update attribute*), [228](#page-233-0) MYR (*aiogram.enums.currency.Currency attribute*), [383](#page-388-0)

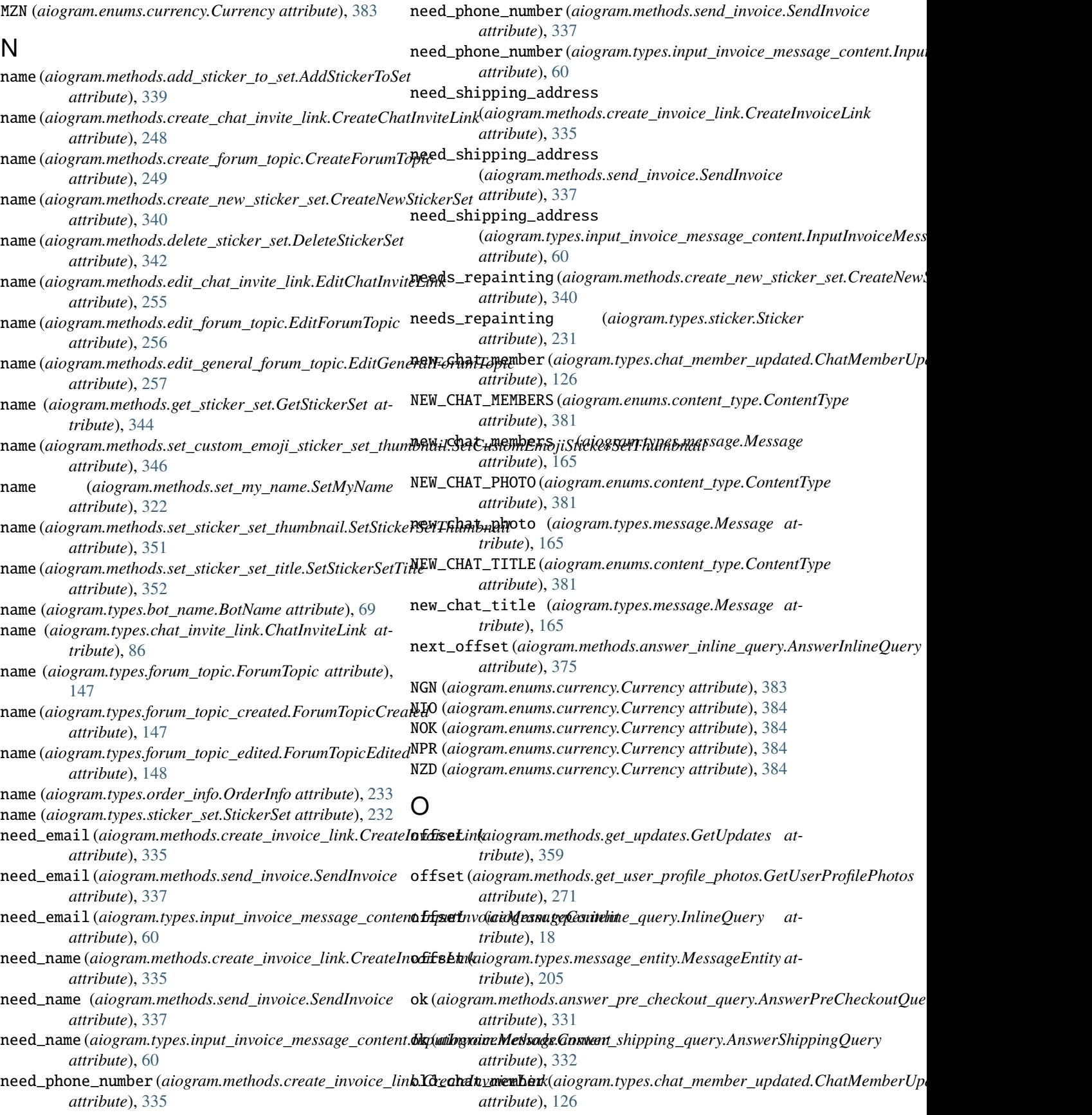

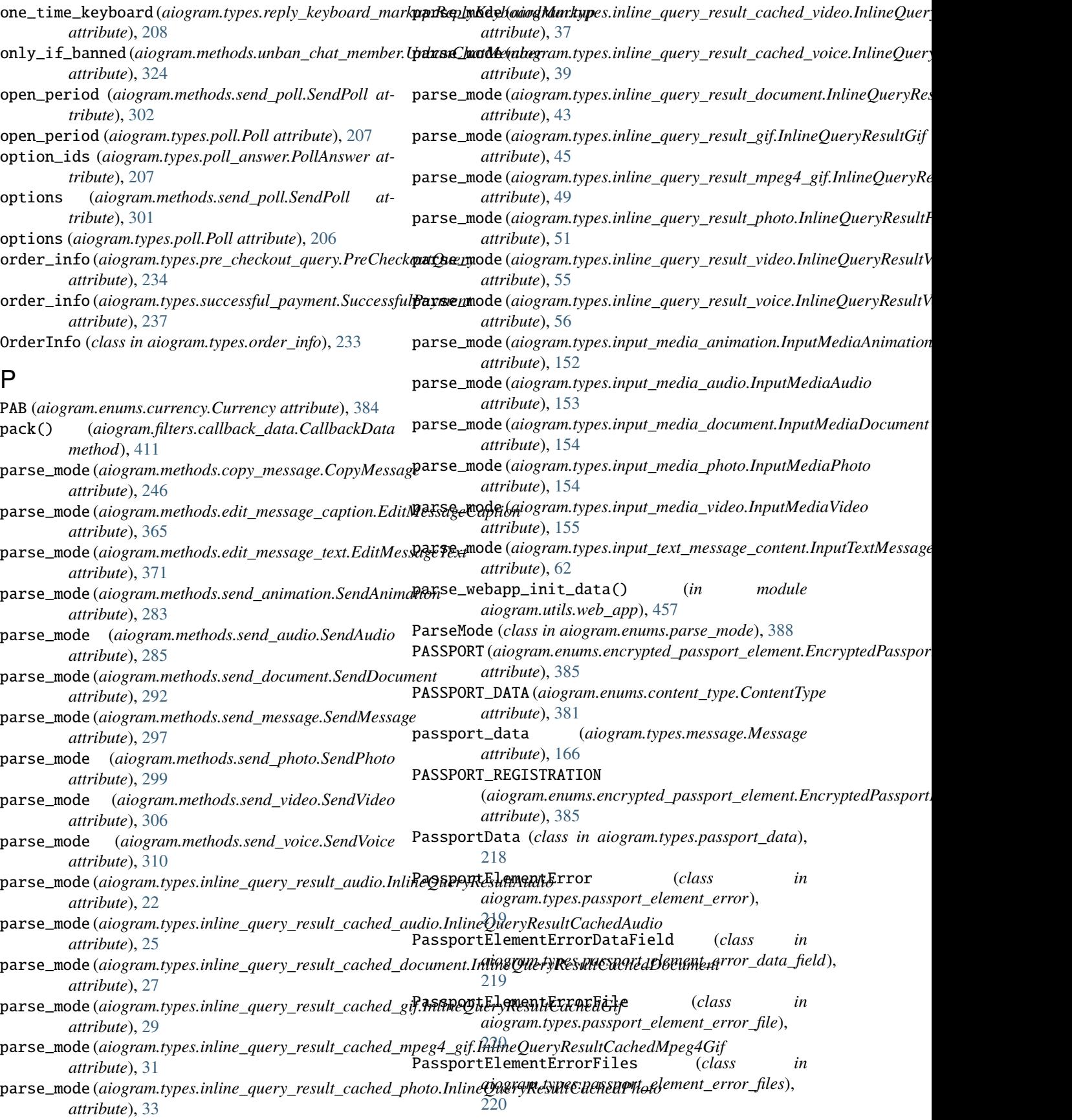

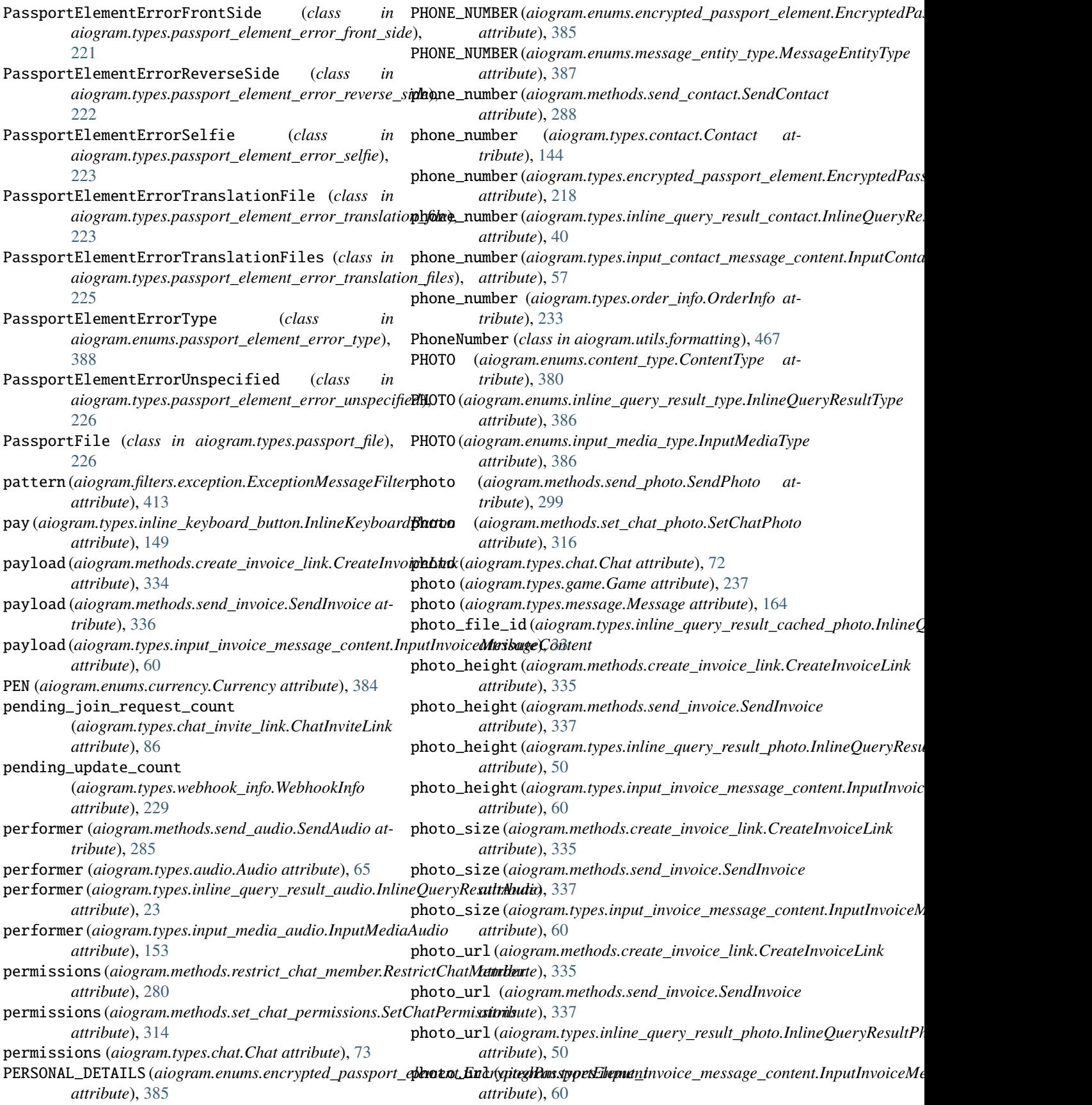

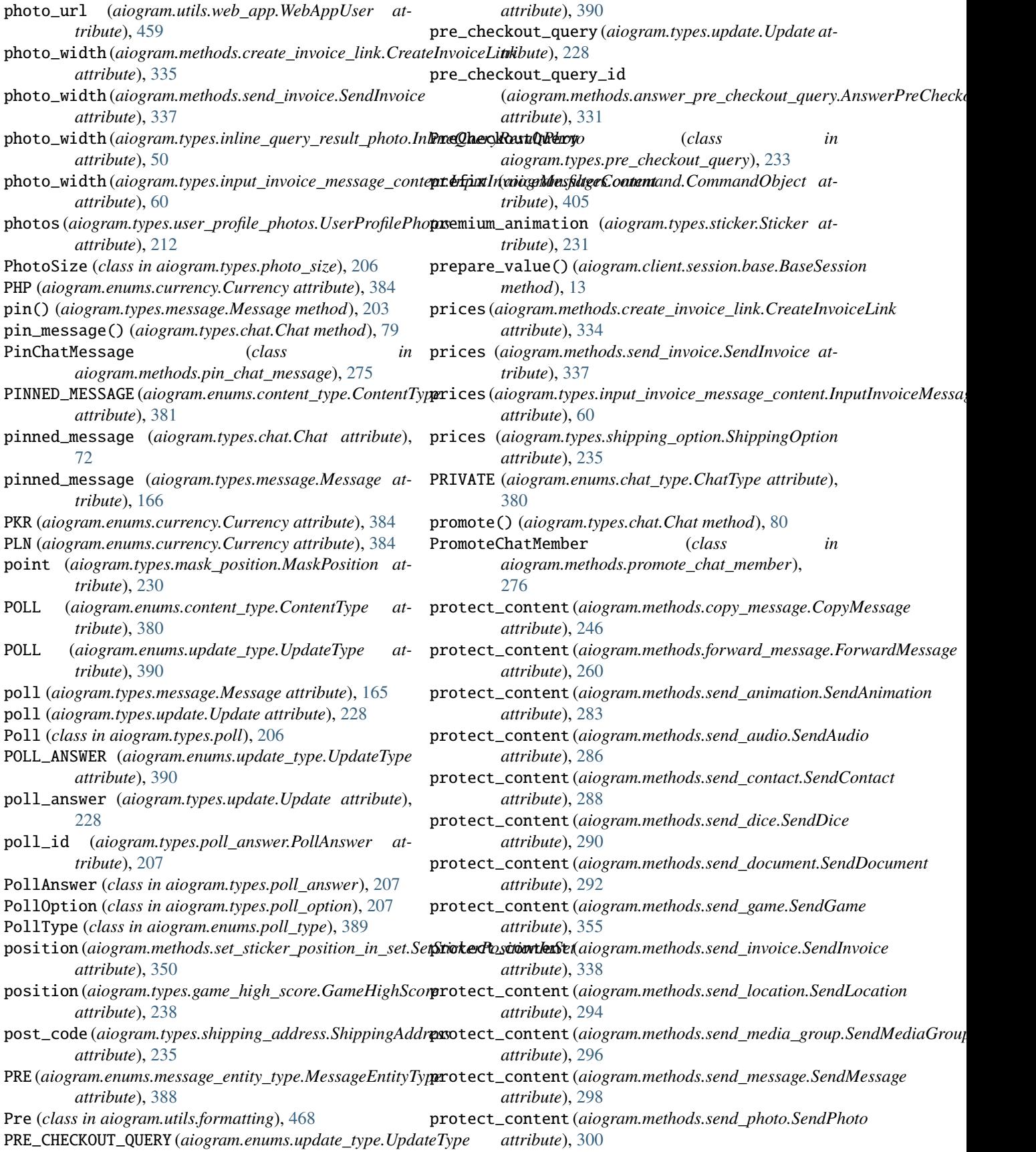

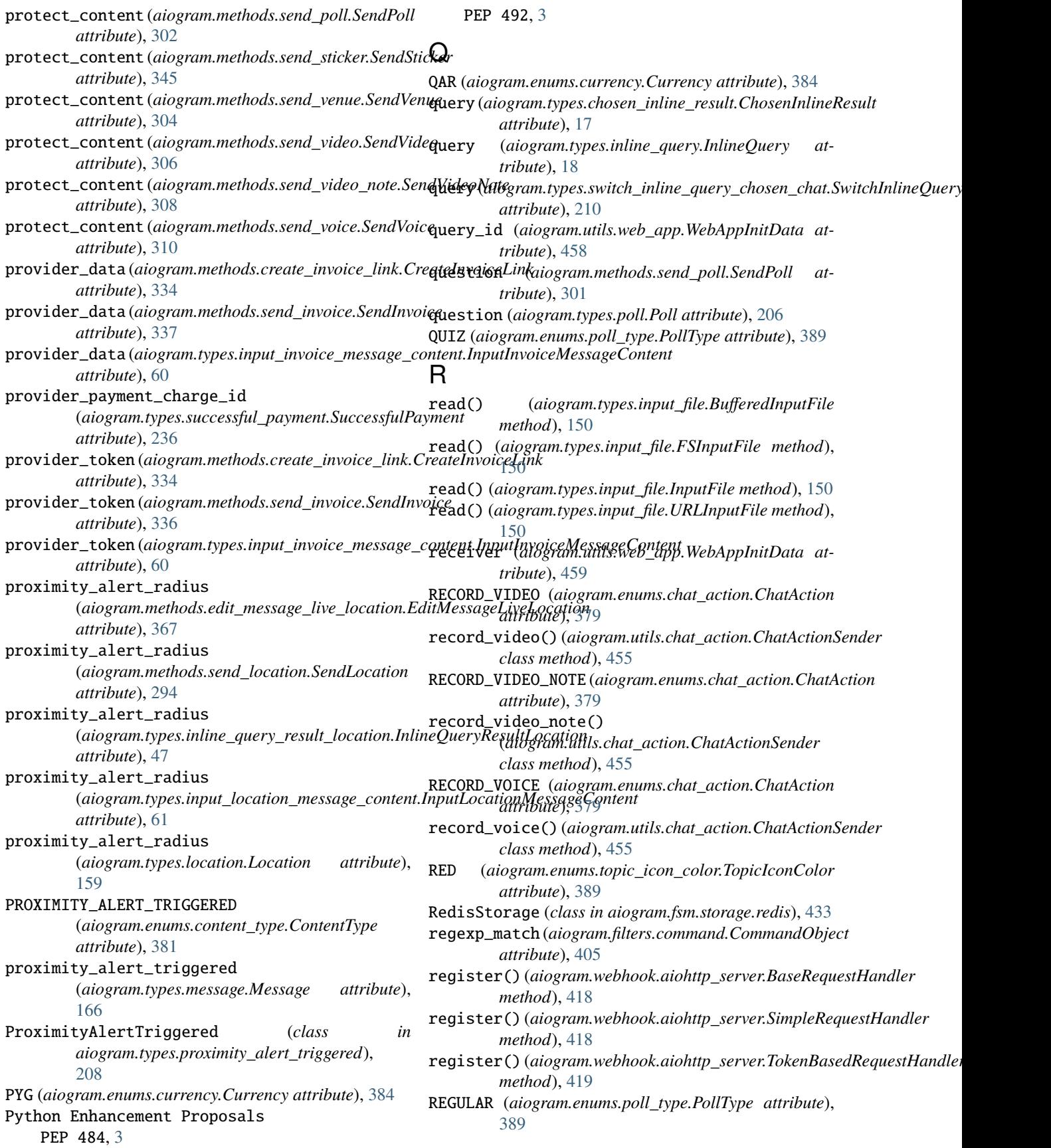

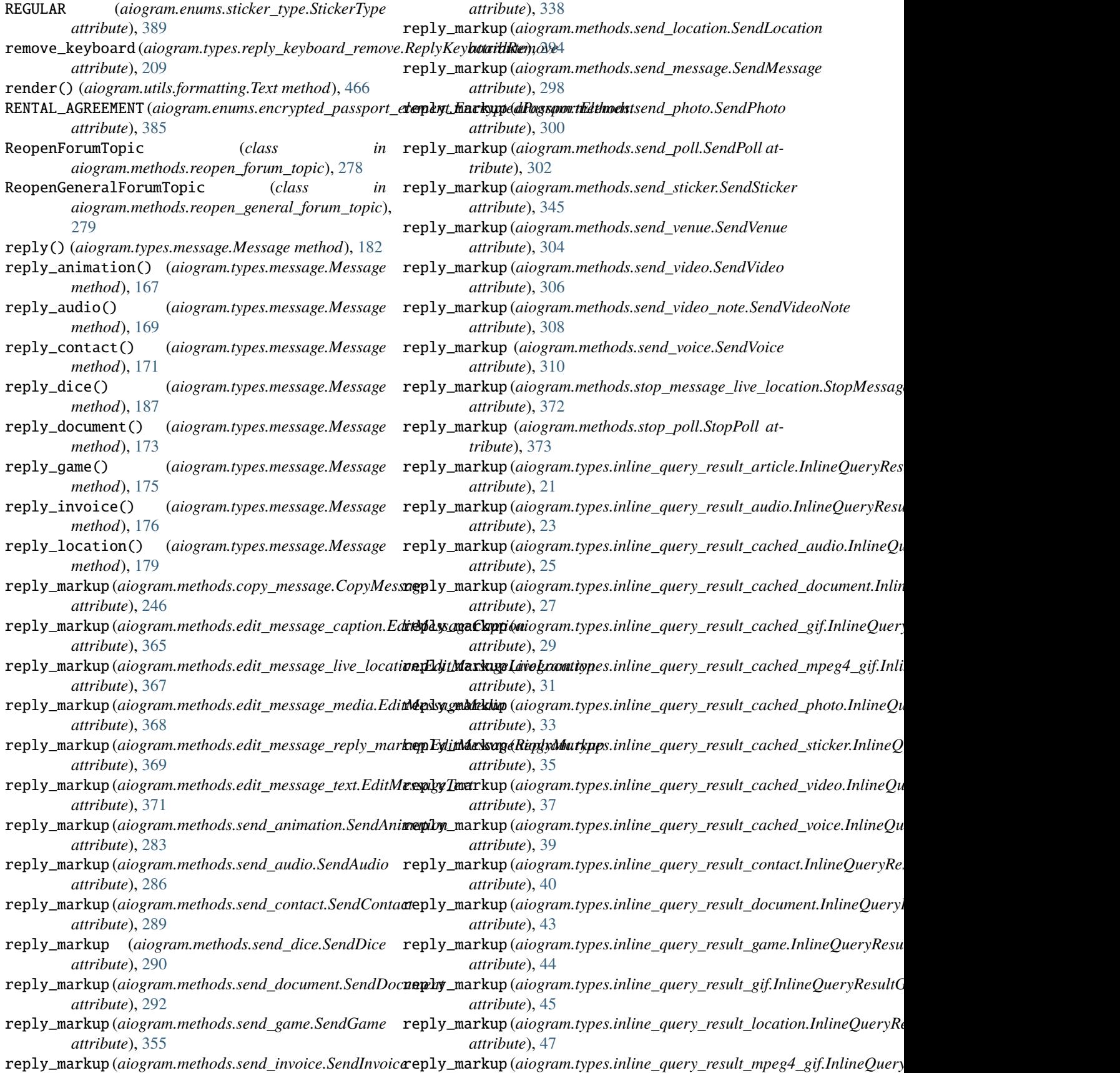

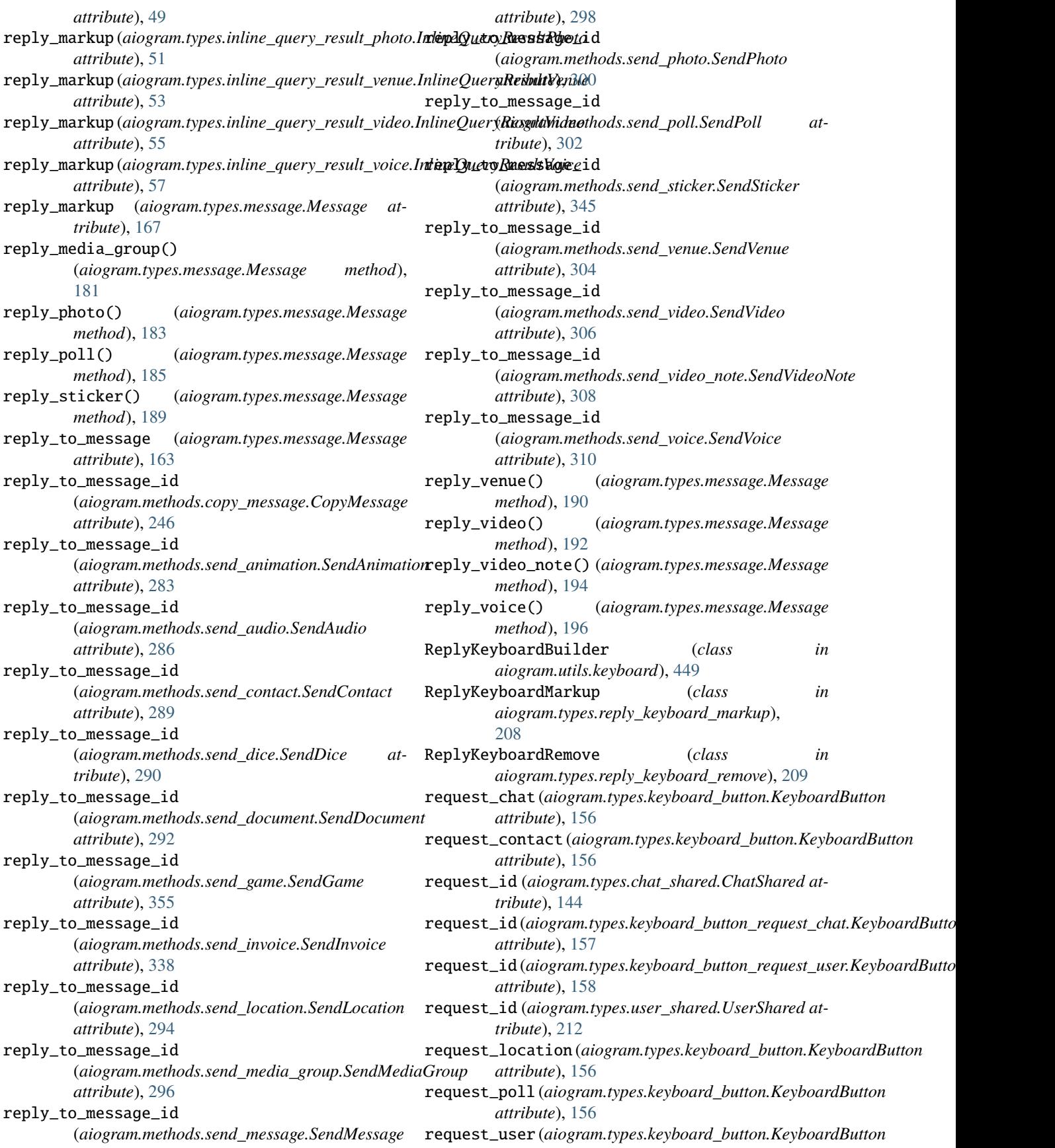

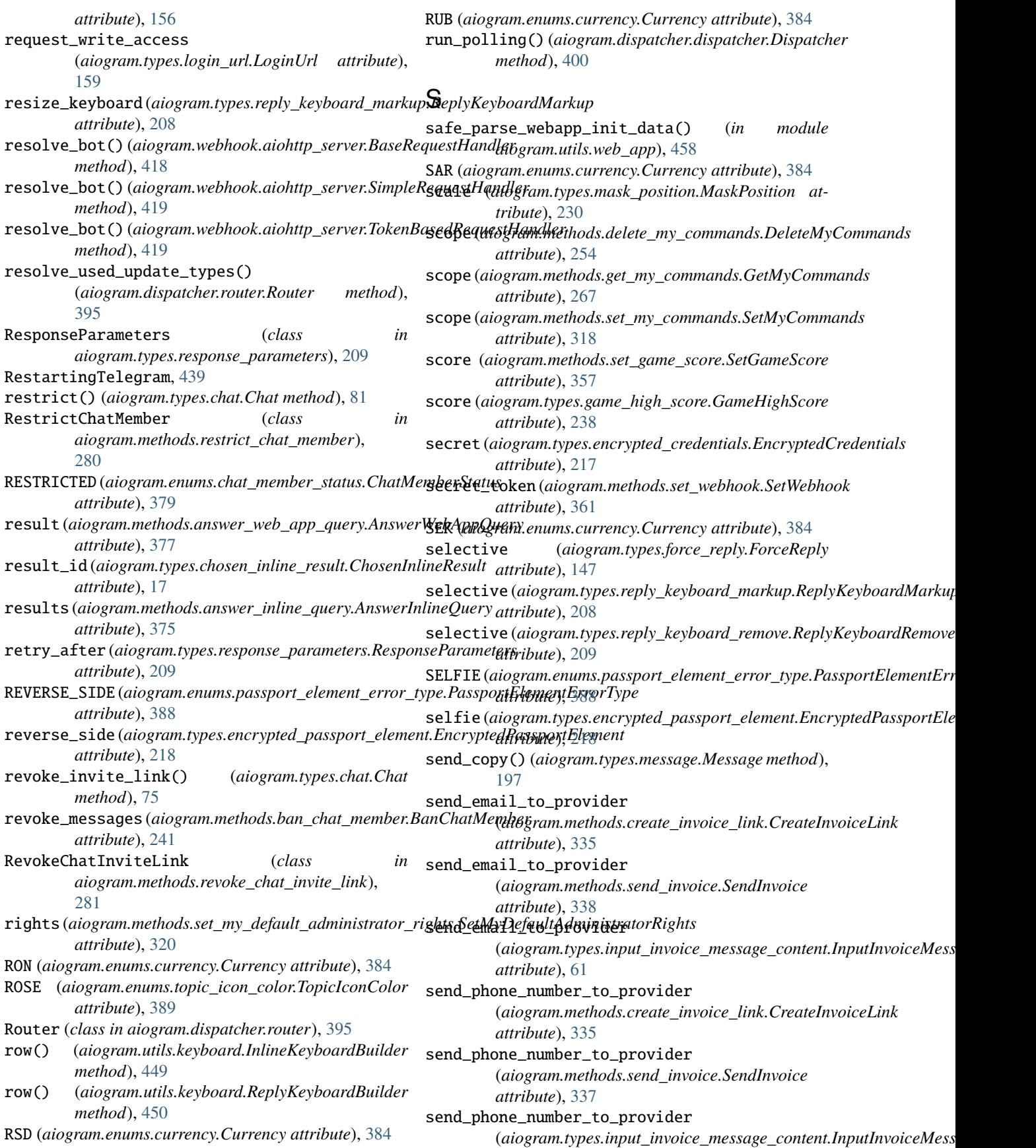

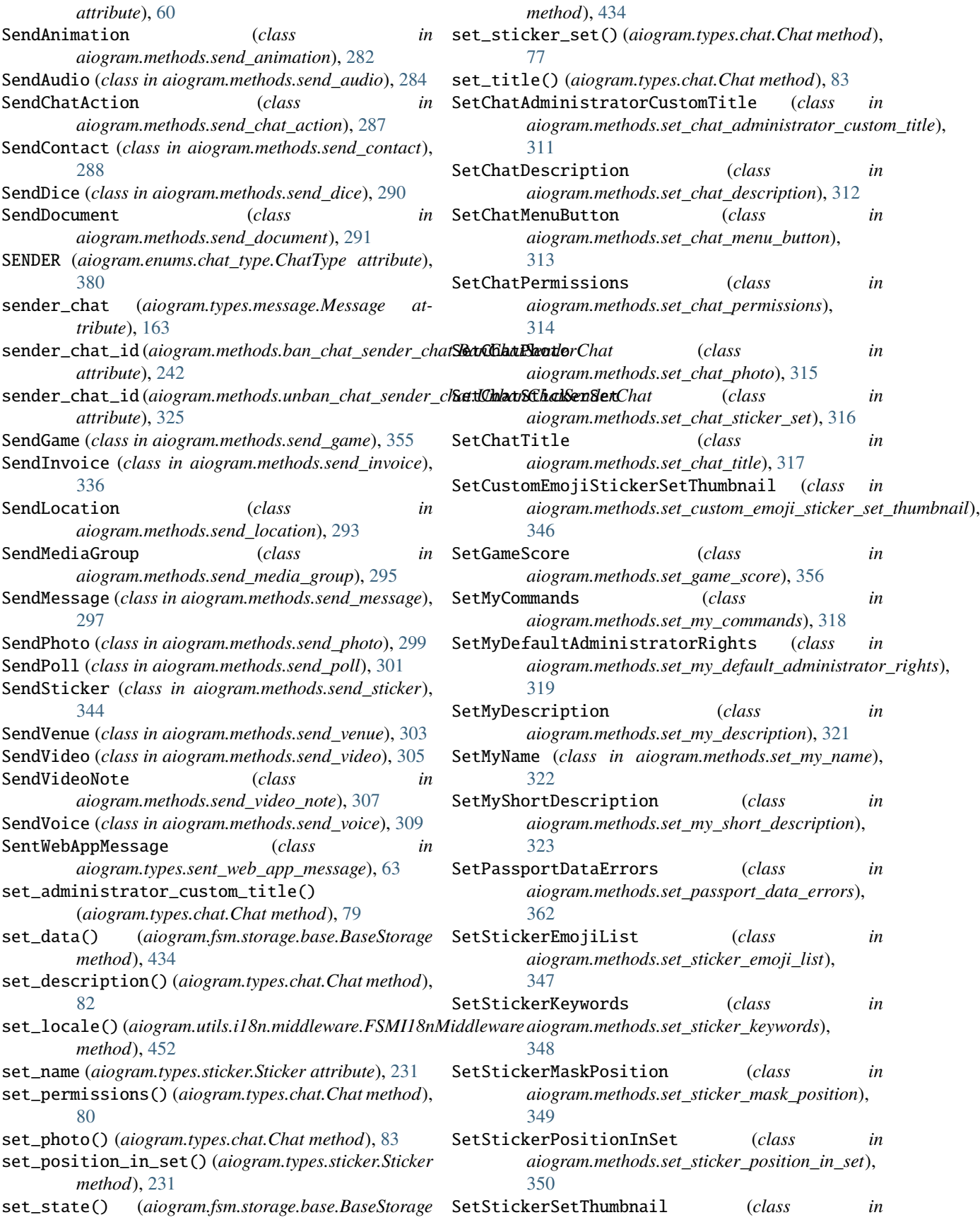

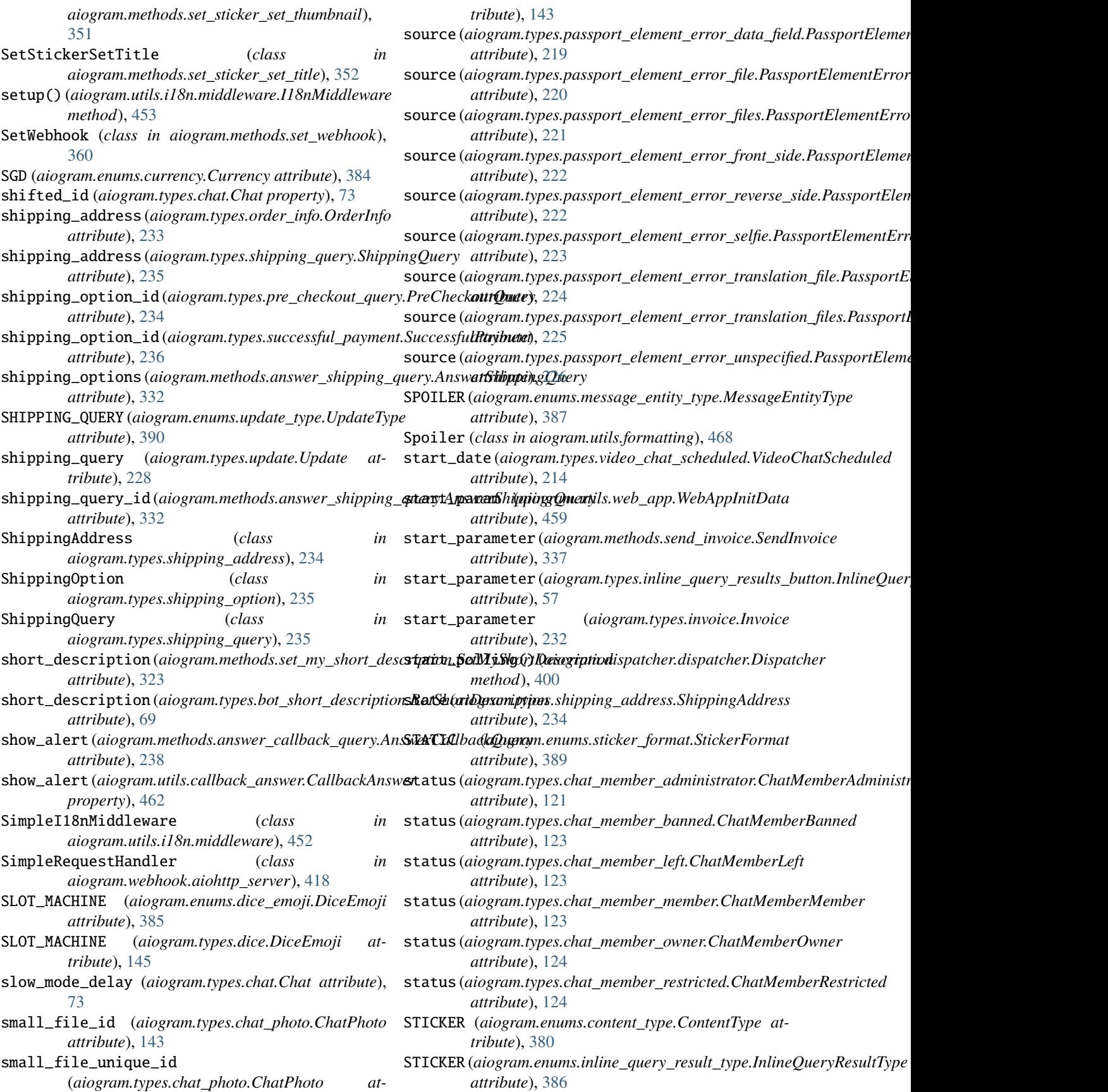

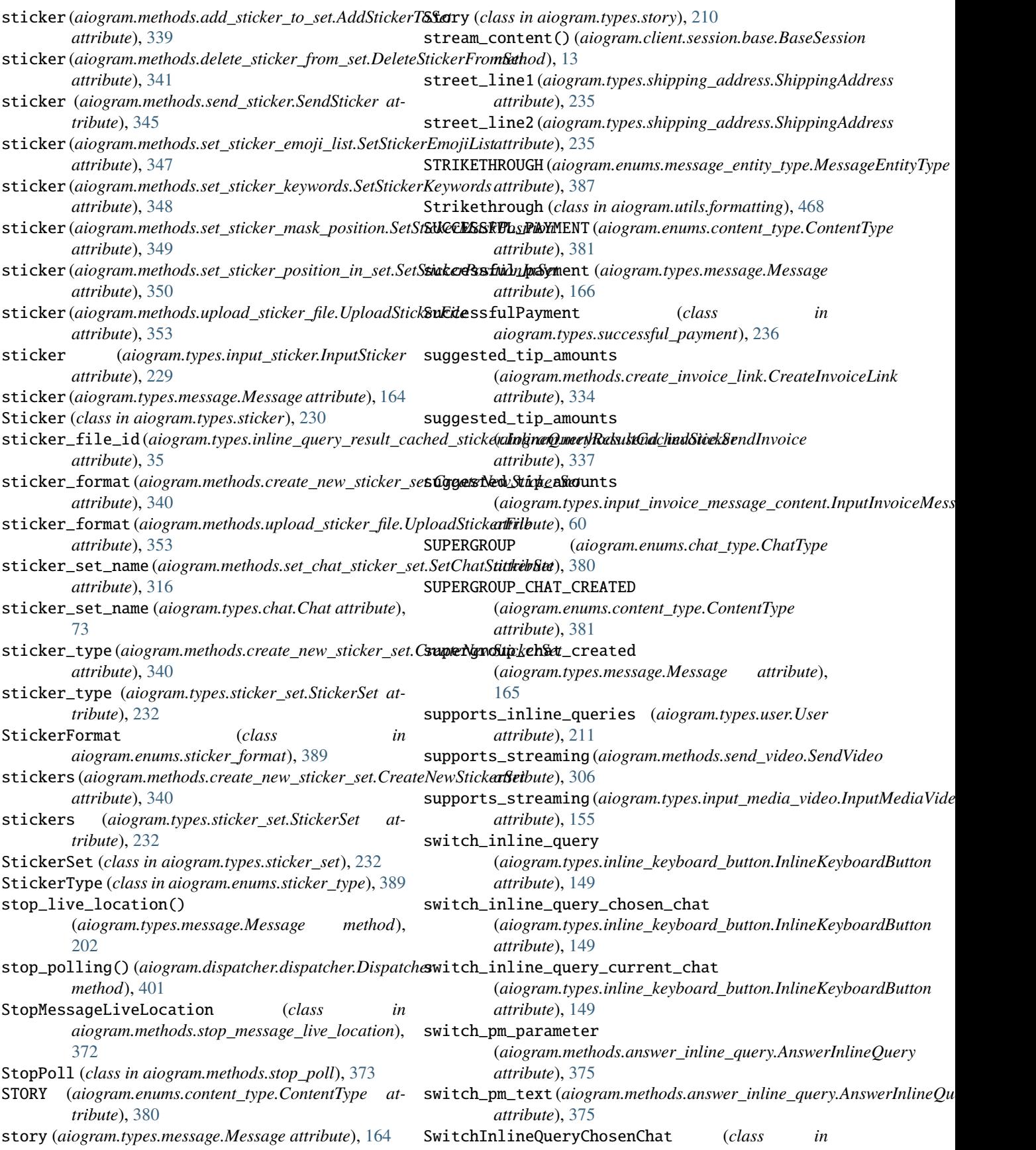

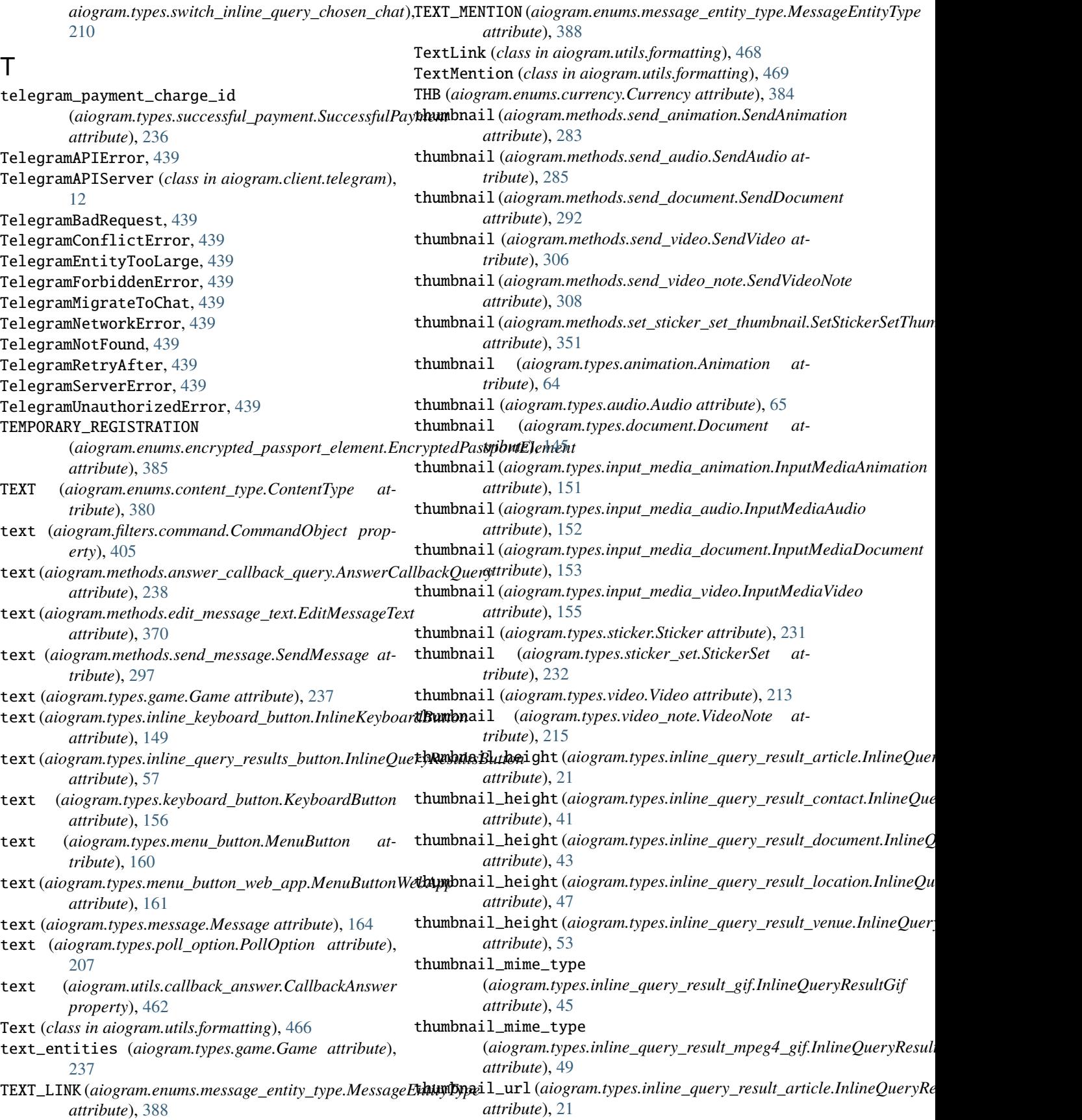

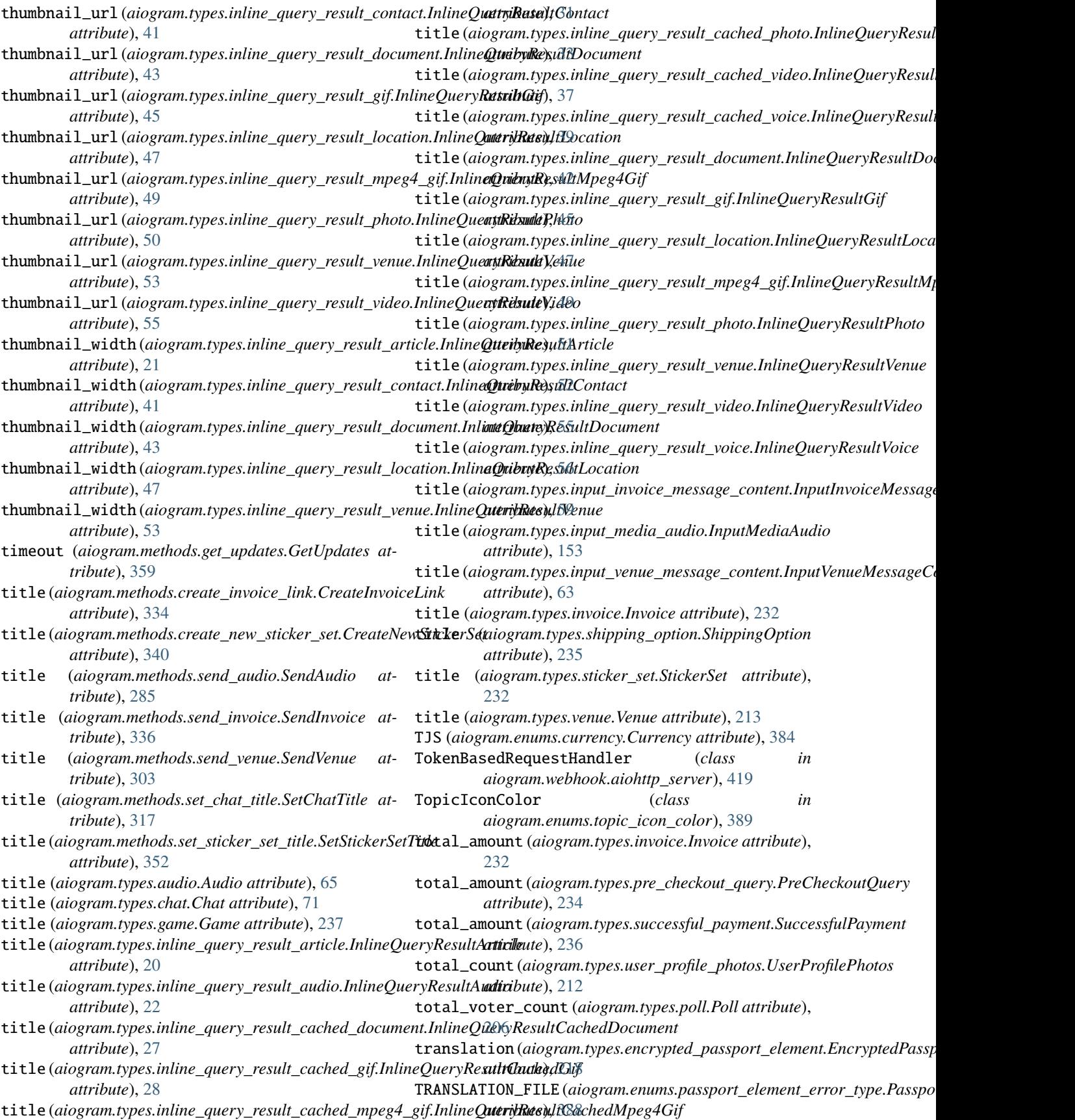

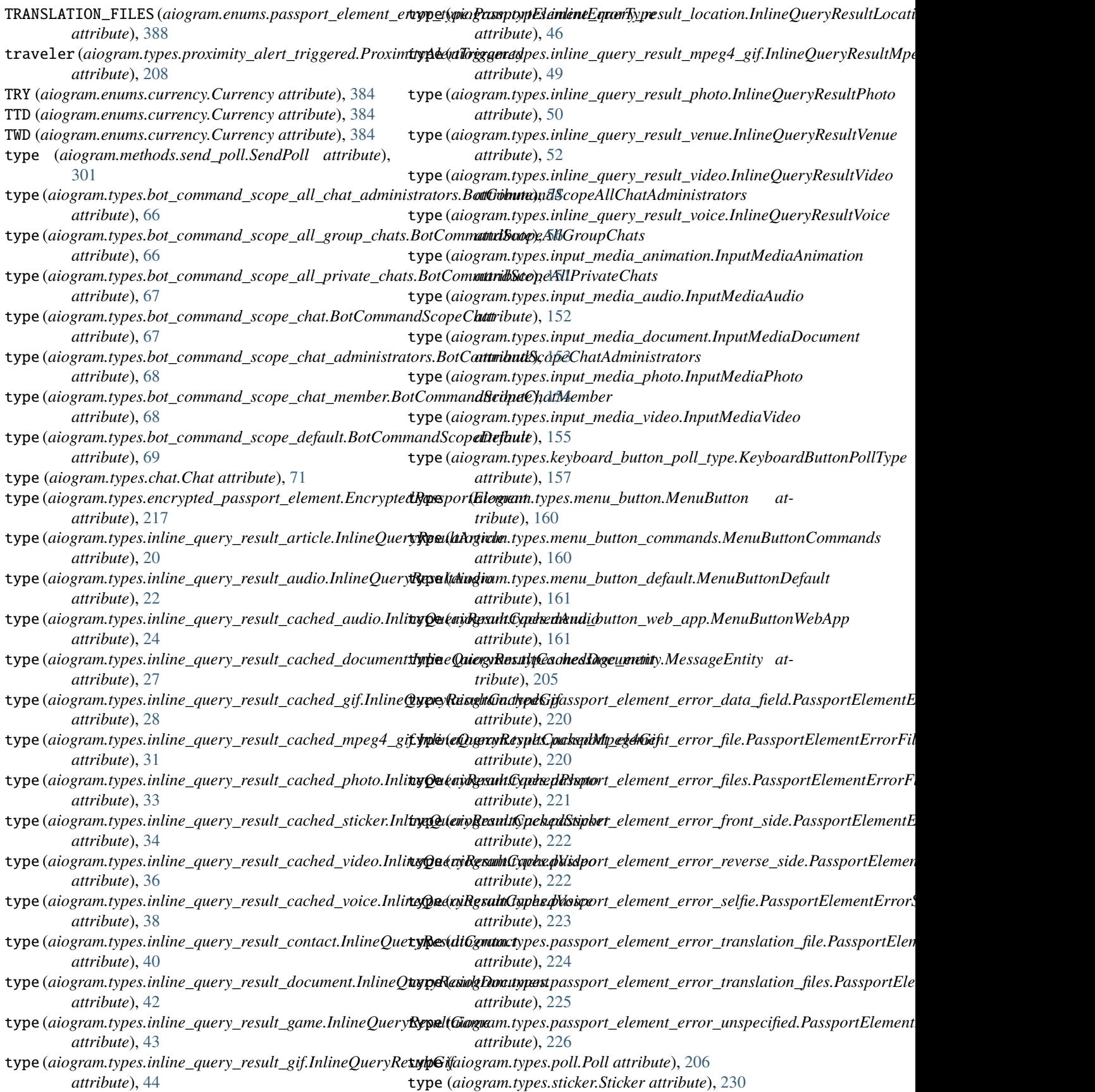

**aiogram Documentation, Release 3.1.0**

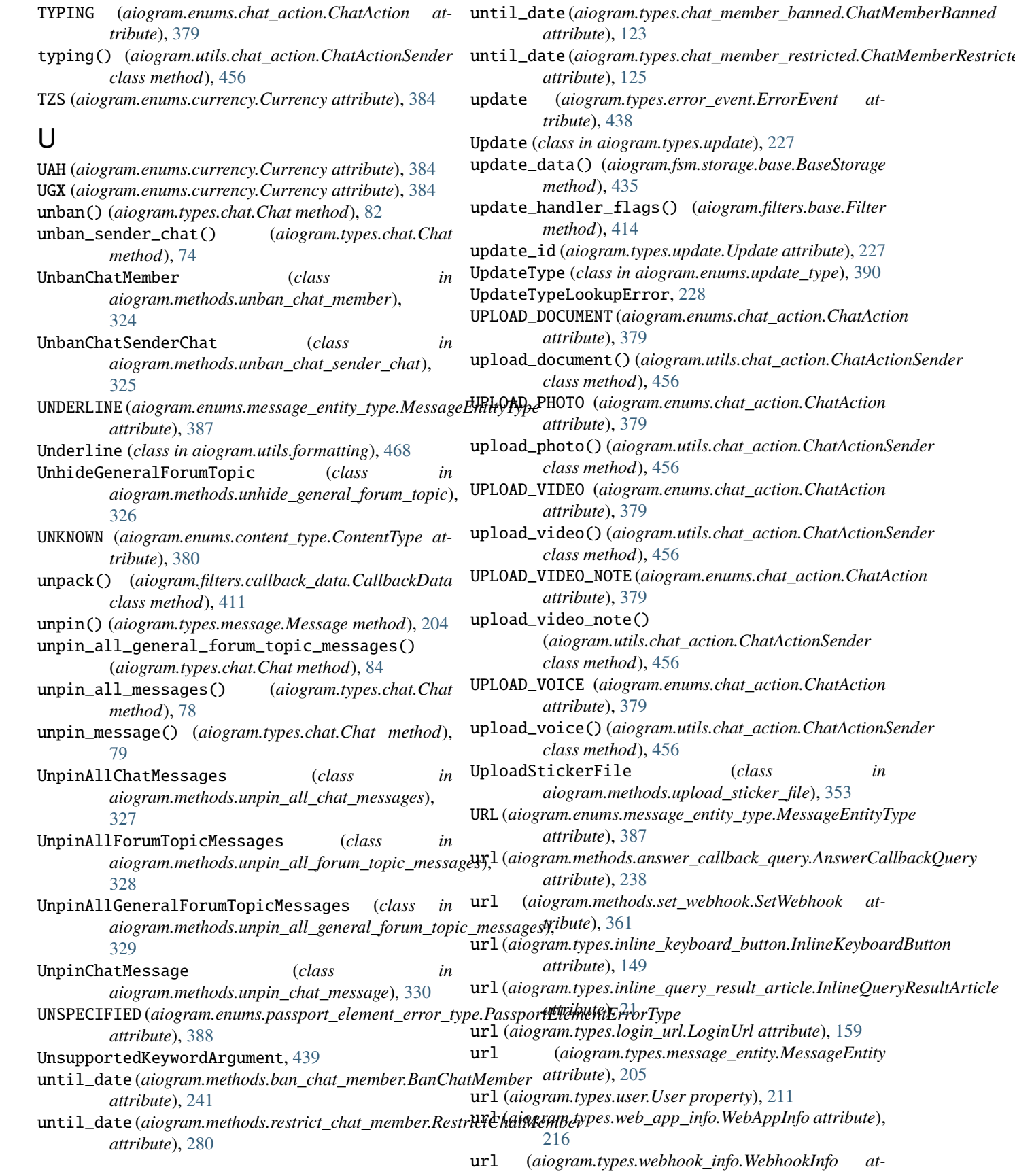

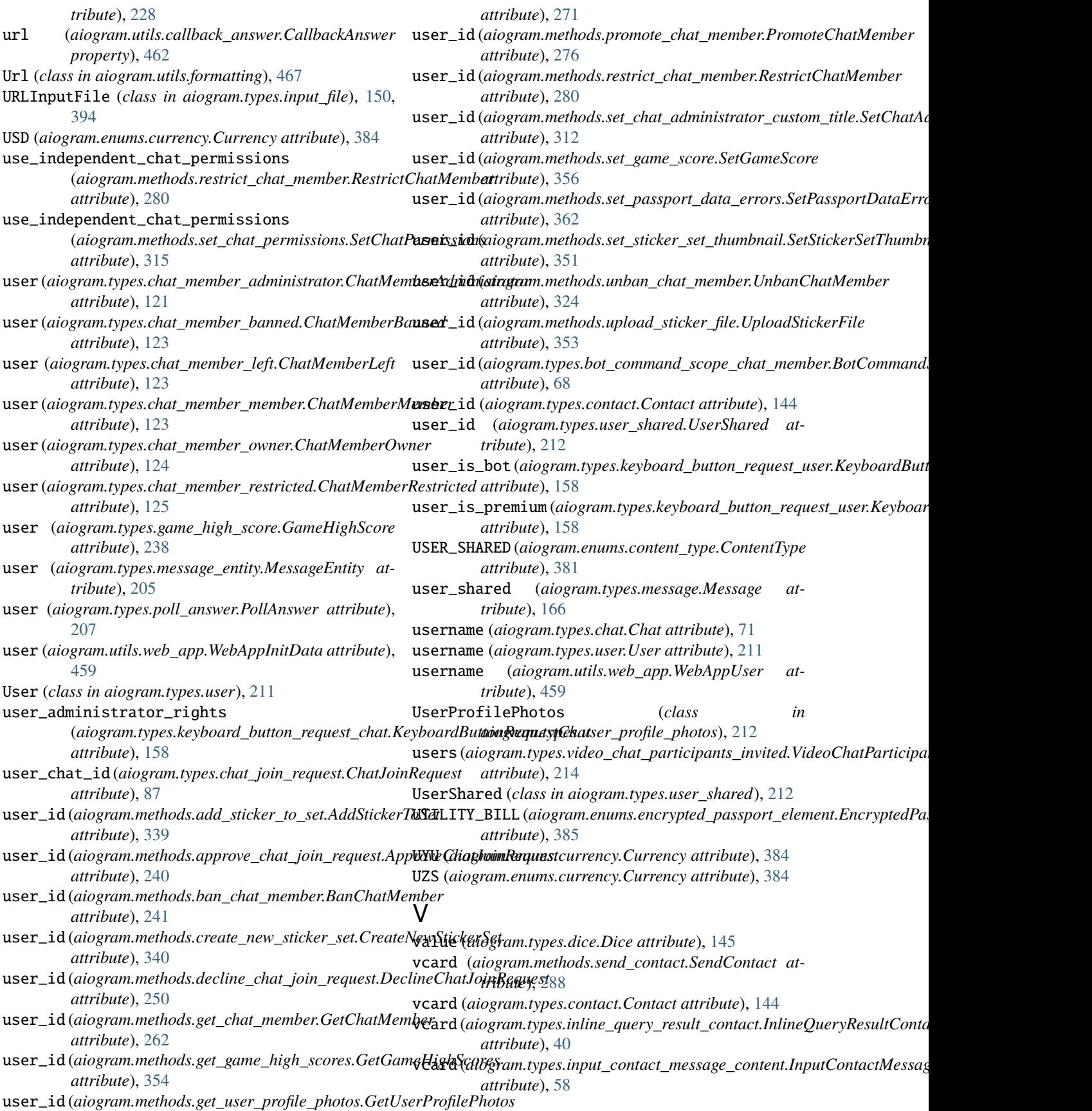

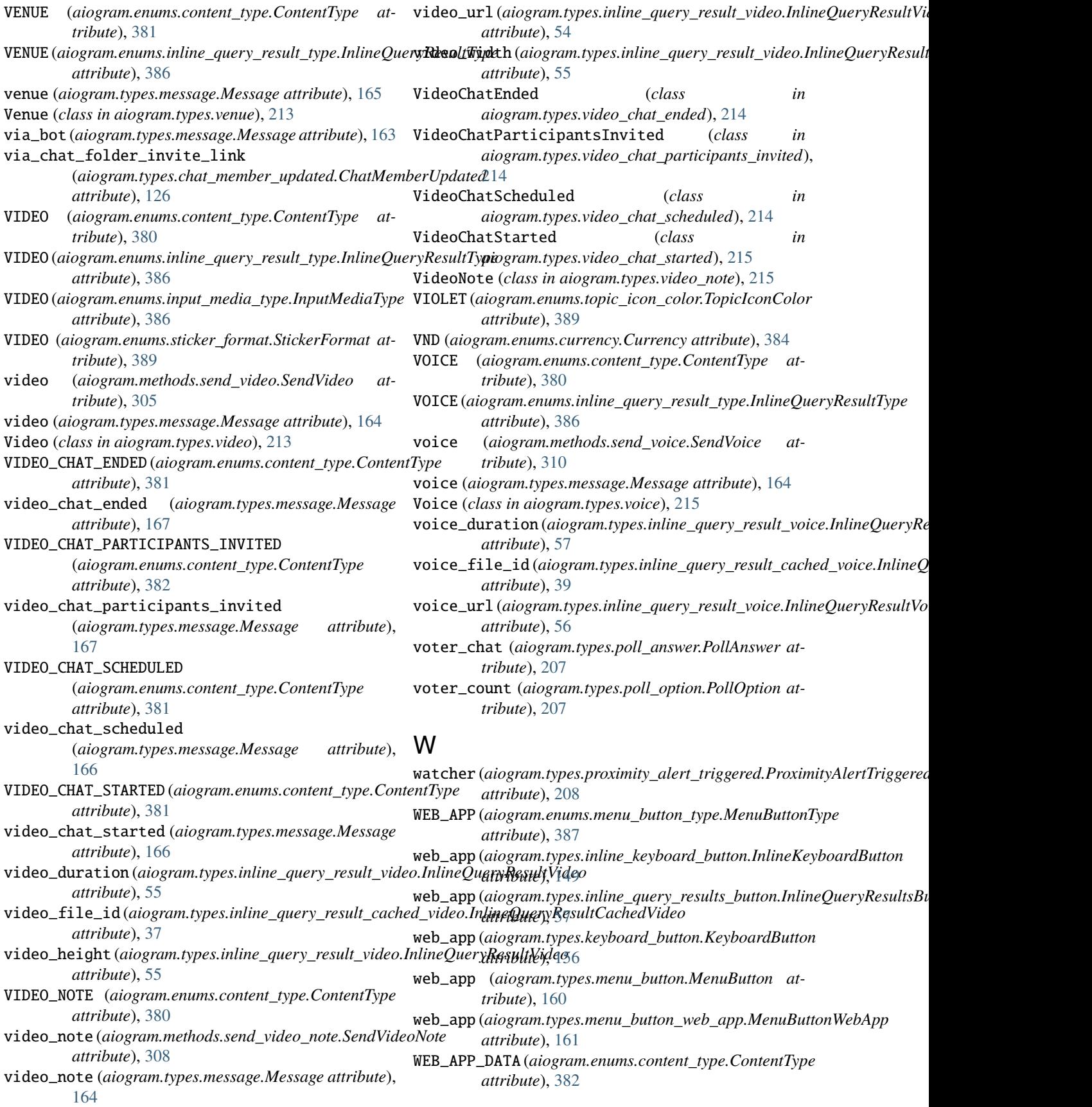

web\_app\_data (*aiogram.types.message.Message attribute*), [167](#page-172-0) web\_app\_name (*aiogram.types.write\_access\_allowed.WriteAccessAllowed attribute*), [216](#page-221-0) web\_app\_query\_id (*aiogram.methods.answer\_web\_app\_query.AnswerWebAppQuery attribute*), [377](#page-382-0) WebAppData (*class in aiogram.types.web\_app\_data*), [216](#page-221-0) WebAppInfo (*class in aiogram.types.web\_app\_info*), [216](#page-221-0) WebAppInitData (*class in aiogram.utils.web\_app*), [458](#page-463-0) WebAppUser (*class in aiogram.utils.web\_app*), [459](#page-464-0) WebhookInfo (*class in aiogram.types.webhook\_info*), [228](#page-233-0) width (*aiogram.methods.send\_animation.SendAnimation attribute*), [283](#page-288-0) width (*aiogram.methods.send\_video.SendVideo attribute*), [306](#page-311-0) width (*aiogram.types.animation.Animation attribute*), [64](#page-69-0) width (*aiogram.types.input\_media\_animation.InputMediaAnimation attribute*), [152](#page-157-0) width (*aiogram.types.input\_media\_video.InputMediaVideo attribute*), [155](#page-160-0) width (*aiogram.types.photo\_size.PhotoSize attribute*), [206](#page-211-0) width (*aiogram.types.sticker.Sticker attribute*), [230](#page-235-0) width (*aiogram.types.video.Video attribute*), [213](#page-218-0) wrap\_local\_file (*aiogram.client.telegram.TelegramAPIServer attribute*), [13](#page-18-0) WRITE\_ACCESS\_ALLOWED (*aiogram.enums.content\_type.ContentType attribute*), [381](#page-386-0) write\_access\_allowed (*aiogram.types.message.Message attribute*), [166](#page-171-0) WriteAccessAllowed (*class in aiogram.types.write\_access\_allowed*), [216](#page-221-0)

## X

x\_shift (*aiogram.types.mask\_position.MaskPosition attribute*), [230](#page-235-0)

## Y

y\_shift (*aiogram.types.mask\_position.MaskPosition attribute*), [230](#page-235-0) YELLOW (*aiogram.enums.topic\_icon\_color.TopicIconColor attribute*), [389](#page-394-0) YER (*aiogram.enums.currency.Currency attribute*), [384](#page-389-0)

## Z

ZAR (*aiogram.enums.currency.Currency attribute*), [384](#page-389-0)